# OMRON

## **Machine Automation Controller**

NJ-series CPU Unit Hardware

## **User's Manual**

| NJ501-□□□  |
|------------|
| NJ301-1    |
| NJ101-□□□  |
| NJ-P□3001  |
|            |
| CJ1W-INT01 |
| CJ1W-IDP01 |
|            |
|            |
| CJ1W-B7A□□ |
|            |

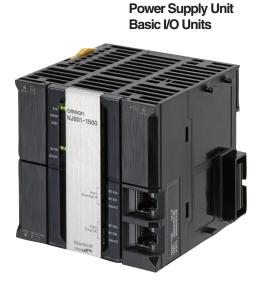

**CPU Unit** 

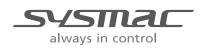

W500-E1-17

#### NOTE

All rights reserved. No part of this publication may be reproduced, stored in a retrieval system, or transmitted, in any form, or by any means, mechanical, electronic, photocopying, recording, or otherwise, without the prior written permission of OMRON.

No patent liability is assumed with respect to the use of the information contained herein. Moreover, because OMRON is constantly striving to improve its high-quality products, the information contained in this manual is subject to change without notice. Every precaution has been taken in the preparation of this manual. Nevertheless, OMRON assumes no responsibility for errors or omissions. Neither is any liability assumed for damages resulting from the use of the information contained in this publication.

#### - Trademarks -

- Sysmac and SYSMAC are trademarks or registered trademarks of OMRON Corporation in Japan and other countries for OMRON factory automation products.
- Microsoft, Windows, Windows Vista, Excel, and Visual Basic are either registered trademarks or trademarks of Microsoft Corporation in the United States and other countries.
- EtherCAT® is registered trademark and patented technology, licensed by Beckhoff Automation GmbH, Germany.
- ODVA, CIP, CompoNet, DeviceNet, and EtherNet/IP are trademarks of ODVA.

• The SD and SDHC logos are trademarks of SD-3C, LLC.

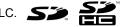

Other company names and product names in this document are the trademarks or registered trademarks of their respective companies.

#### Copyrights

Microsoft product screen shots reprinted with permission from Microsoft Corporation.

## Introduction

Thank you for purchasing an NJ-series CPU Unit.

This manual contains information that is necessary to use the NJ-series CPU Unit. Please read this manual and make sure you understand the functionality and performance of the NJ-series CPU Unit before you attempt to use it in a control system.

Keep this manual in a safe place where it will be available for reference during operation.

#### **Intended Audience**

This manual is intended for the following personnel, who must also have knowledge of electrical systems (an electrical engineer or the equivalent).

- Personnel in charge of introducing FA systems.
- · Personnel in charge of designing FA systems.
- Personnel in charge of installing and maintaining FA systems.
- Personnel in charge of managing FA systems and facilities.

For programming, this manual is intended for personnel who understand the programming language specifications in international standard IEC 61131-3 or Japanese standard JIS B 3503.

#### **Applicable Products**

This manual covers the following products.

- NJ-series CPU Units
  - NJ501-□5□□
  - NJ501-□4□□
  - NJ501-🗆 3
  - NJ301-12□□
  - NJ301-11□□
  - NJ101-10□□
  - NJ101-90□□

Part of the specifications and restrictions for the CPU Units are given in other manuals. Refer to *Relevant Manuals* on page 2 and *Related Manuals* on page 36.

## **Relevant Manuals**

The following table provides the relevant manuals for the NJ-series CPU Units.

Read all of the manuals that are relevant to your system configuration and application before you use the NJ-series CPU Unit.

Most operations are performed from the Sysmac Studio Automation Software. Refer to the Sysmac Studio Version 1 Operation Manual (Cat. No. W504) for information on the Sysmac Studio.

|                                                               | Manual                                            |                                                 |                                                 |                                                          |                                                                 |                                                                  |                                                                     |                                                             |                                                    |                                                 |                                          |
|---------------------------------------------------------------|---------------------------------------------------|-------------------------------------------------|-------------------------------------------------|----------------------------------------------------------|-----------------------------------------------------------------|------------------------------------------------------------------|---------------------------------------------------------------------|-------------------------------------------------------------|----------------------------------------------------|-------------------------------------------------|------------------------------------------|
|                                                               | Basic                                             | : inform                                        | ation                                           |                                                          |                                                                 | i                                                                |                                                                     | i                                                           |                                                    |                                                 |                                          |
| Purpose of use                                                | NJ-series CPU Unit<br>Hardware User's Man-<br>ual | NJ/NX-series CPU Unit<br>Software User's Manual | NJ/NX-series Instruc-<br>tions Reference Manual | NJ/NX-series CPU Unit<br>Motion Control User's<br>Manual | NJ/NX-series Motion<br>Control Instructions<br>Reference Manual | NJ/NX-series CPU Unit<br>Built-in EtherCAT Port<br>User's Manual | NJ/NX-series CPU Unit<br>Built-in EtherNet/IP Port<br>User's Manual | NJ-series Database<br>Connection CPU Units<br>User's Manual | NJ-series SECS/GEM<br>CPU Units User's Man-<br>ual | NJ-series NJ Robotics<br>CPU Unit User's Manual | NJ/NX-series Trouble-<br>shooting Manual |
| Introduction to NJ-series Controllers                         | •                                                 |                                                 |                                                 |                                                          |                                                                 |                                                                  |                                                                     |                                                             |                                                    |                                                 |                                          |
| Setting devices and hardware                                  |                                                   |                                                 |                                                 |                                                          |                                                                 |                                                                  |                                                                     |                                                             |                                                    |                                                 |                                          |
| Using motion control                                          |                                                   |                                                 |                                                 | •                                                        |                                                                 |                                                                  |                                                                     |                                                             |                                                    |                                                 |                                          |
| Using EtherCAT                                                | •                                                 |                                                 |                                                 |                                                          |                                                                 | •                                                                |                                                                     |                                                             |                                                    |                                                 |                                          |
| Using EtherNet/IP                                             |                                                   |                                                 |                                                 |                                                          |                                                                 |                                                                  | •                                                                   |                                                             |                                                    |                                                 |                                          |
| Software settings                                             |                                                   |                                                 |                                                 |                                                          |                                                                 |                                                                  |                                                                     |                                                             |                                                    |                                                 |                                          |
| Using motion control                                          |                                                   |                                                 |                                                 | •                                                        |                                                                 |                                                                  |                                                                     |                                                             |                                                    |                                                 |                                          |
| Using EtherCAT                                                |                                                   |                                                 |                                                 |                                                          |                                                                 | •                                                                |                                                                     |                                                             |                                                    |                                                 |                                          |
| Using EtherNet/IP                                             |                                                   | •                                               |                                                 |                                                          |                                                                 |                                                                  | •                                                                   |                                                             |                                                    |                                                 |                                          |
| Using the database connection service                         |                                                   |                                                 |                                                 |                                                          |                                                                 |                                                                  |                                                                     | •                                                           |                                                    |                                                 |                                          |
| Using the GEM Services                                        |                                                   |                                                 |                                                 |                                                          |                                                                 |                                                                  |                                                                     |                                                             | •                                                  |                                                 |                                          |
| Using robot control                                           |                                                   |                                                 |                                                 |                                                          |                                                                 |                                                                  |                                                                     |                                                             |                                                    | •                                               |                                          |
| Writing the user program                                      |                                                   |                                                 |                                                 |                                                          |                                                                 |                                                                  |                                                                     |                                                             |                                                    |                                                 |                                          |
| Using motion control                                          |                                                   |                                                 |                                                 | •                                                        | •                                                               |                                                                  |                                                                     |                                                             |                                                    |                                                 |                                          |
| Using EtherCAT                                                |                                                   |                                                 |                                                 |                                                          |                                                                 | •                                                                |                                                                     |                                                             |                                                    |                                                 |                                          |
| Using EtherNet/IP                                             |                                                   |                                                 |                                                 |                                                          |                                                                 |                                                                  | •                                                                   |                                                             |                                                    |                                                 |                                          |
| Using the database connection service                         |                                                   | •                                               | •                                               |                                                          |                                                                 |                                                                  |                                                                     | •                                                           |                                                    |                                                 |                                          |
| Using the GEM Services                                        |                                                   |                                                 |                                                 |                                                          |                                                                 |                                                                  |                                                                     |                                                             | •                                                  |                                                 |                                          |
| Using robot control                                           |                                                   |                                                 |                                                 |                                                          |                                                                 |                                                                  |                                                                     |                                                             |                                                    | •                                               |                                          |
| Programming error processing                                  |                                                   |                                                 |                                                 |                                                          |                                                                 |                                                                  |                                                                     |                                                             |                                                    |                                                 | •                                        |
| Testing operation and debugging                               |                                                   |                                                 |                                                 |                                                          |                                                                 |                                                                  |                                                                     |                                                             |                                                    |                                                 |                                          |
| Using motion control                                          |                                                   |                                                 |                                                 | •                                                        |                                                                 |                                                                  |                                                                     |                                                             |                                                    |                                                 |                                          |
| Using EtherCAT                                                |                                                   |                                                 |                                                 |                                                          |                                                                 | •                                                                |                                                                     |                                                             |                                                    |                                                 |                                          |
| Using EtherNet/IP                                             |                                                   | -                                               |                                                 |                                                          |                                                                 |                                                                  | •                                                                   |                                                             |                                                    |                                                 |                                          |
| Using the database connection service                         |                                                   |                                                 |                                                 |                                                          |                                                                 |                                                                  |                                                                     | •                                                           |                                                    |                                                 |                                          |
| Using the GEM Services                                        |                                                   |                                                 |                                                 |                                                          |                                                                 |                                                                  |                                                                     |                                                             | •                                                  |                                                 |                                          |
| Using robot control                                           |                                                   |                                                 |                                                 |                                                          |                                                                 |                                                                  |                                                                     |                                                             |                                                    | •                                               |                                          |
| Learning about error management and corrections <sup>*1</sup> |                                                   |                                                 | _                                               |                                                          |                                                                 |                                                                  |                                                                     |                                                             |                                                    |                                                 | •                                        |
| Maintenance                                                   |                                                   |                                                 |                                                 |                                                          |                                                                 |                                                                  |                                                                     |                                                             |                                                    |                                                 |                                          |
| Using motion control                                          |                                                   |                                                 |                                                 | •                                                        |                                                                 |                                                                  |                                                                     |                                                             |                                                    |                                                 |                                          |
| Using EtherCAT                                                |                                                   |                                                 |                                                 |                                                          |                                                                 | •                                                                |                                                                     |                                                             |                                                    |                                                 |                                          |
| Using EtherNet/IP                                             | 1                                                 |                                                 |                                                 |                                                          | l                                                               |                                                                  | •                                                                   |                                                             |                                                    |                                                 |                                          |

\*1 Refer to the *NJ/NX-series Troubleshooting Manual* (Cat. No. W503) for the error management concepts and an overview of the error items. Refer to the manuals that are indicated with triangles for details on errors for the corresponding Units.

## **Manual Structure**

#### **Page Structure**

The following page structure is used in this manual.

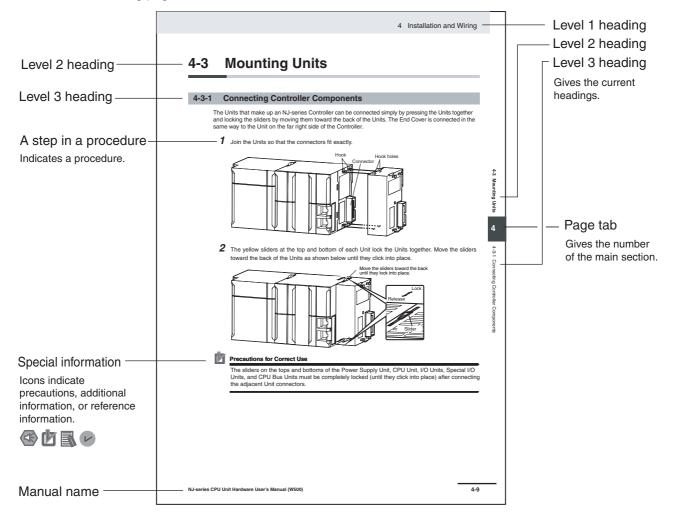

This illustration is provided only as a sample. It may not literally appear in this manual.

#### **Special Information**

Special information in this manual is classified as follows:

#### Precautions for Safe Use

Precautions on what to do and what not to do to ensure safe usage of the product.

#### Precautions for Correct Use

Precautions on what to do and what not to do to ensure proper operation and performance.

| -7: |
|-----|
|     |
|     |
| -8  |
|     |
|     |

#### Additional Information

Additional information to read as required.

This information is provided to increase understanding or make operation easier.

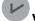

#### Version Information

Information on differences in specifications and functionality for CPU Units with different unit versions and for different versions of the Sysmac Studio is given.

Note References are provided to more detailed or related information.

#### **Precaution on Terminology**

In this manual, "download" refers to transferring data from the Sysmac Studio to the physical Controller and "upload" refers to transferring data from the physical Controller to the Sysmac Studio.

For the Sysmac Studio, synchronization is used to both upload and download data. Here, "synchronize" means to automatically compare the data for the Sysmac Studio on the computer with the data in the physical Controller and transfer the data in the direction that is specified by the user.

## **Sections in this Manual**

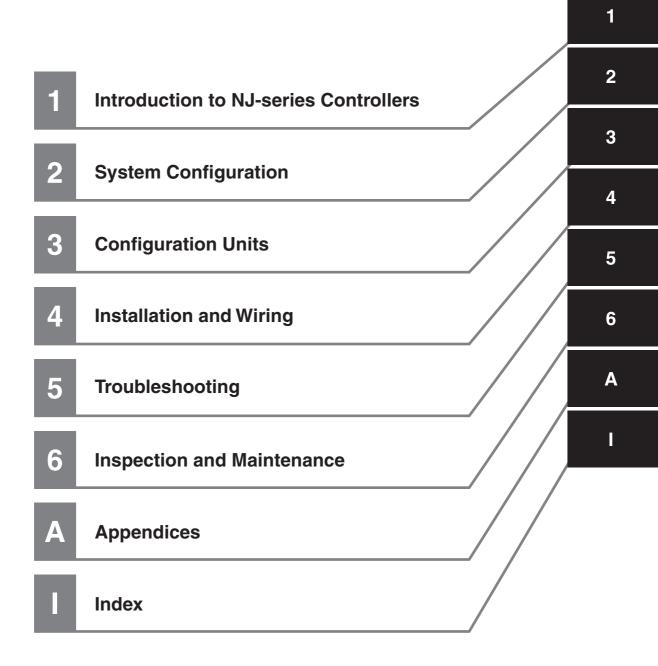

## CONTENTS

| Introduction                   | 1  |
|--------------------------------|----|
| Relevant Manuals               | 2  |
| Manual Structure               | 3  |
| Sections in this Manual        | 5  |
| Terms and Conditions Agreement | 10 |
| Safety Precautions             | 12 |
| Precautions for Safe Use       | 17 |
| Precautions for Correct Use    | 27 |
| Regulations and Standards      | 31 |
| Versions                       | 33 |
| Related Manuals                | 36 |
| Terminology                    |    |
| Revision History               |    |

### Section 1 Introduction to NJ-series Controllers

| 1-1 | The N. | J-series Controllers                                |      |
|-----|--------|-----------------------------------------------------|------|
| • • |        | Features                                            |      |
|     | 1-1-2  | Introduction to the System Configurations           |      |
| 1-2 | Specif | ications                                            |      |
| 1-3 | Overa  | II Operating Procedure for the NJ-series Controller |      |
|     |        | Overall Procedure                                   |      |
|     | 1-3-2  | Procedure Details                                   | 1-12 |

## Section 2 System Configuration

| 2-1 | Basic | System Configuration           |      |
|-----|-------|--------------------------------|------|
|     |       | EtherCAT Network Configuration |      |
|     |       | CJ-series Unit Configuration   |      |
| 2-2 | Conne | ecting to the Sysmac Studio    | 2-19 |
| 2-3 | Netwo | rk Configuration               | 2-20 |

## Section 3 Configuration Units

| 3-1 | CPU U | nits                      |      |
|-----|-------|---------------------------|------|
|     |       | Models and Specifications |      |
|     |       | Components and Functions  |      |
| 3-2 | SD Me | mory Cards                | 3-10 |

|     | 3-2-1  | Models and Specifications                      |  |
|-----|--------|------------------------------------------------|--|
|     | 3-2-2  | Purpose                                        |  |
|     | 3-2-3  | Installing and Removing                        |  |
| 3-3 | Power  | r Supply Units                                 |  |
|     | 3-3-1  | Models and Specifications                      |  |
|     | 3-3-2  | Components and Functions                       |  |
|     | 3-3-3  | Selecting a Power Supply Unit                  |  |
| 3-4 | CJ-sei | ries Basic I/O Units                           |  |
|     | 3-4-1  | Models and Specifications                      |  |
|     | 3-4-2  | Part Names and Functions                       |  |
| 3-5 | B7A In | nterface Ports                                 |  |
|     | 3-5-1  | Overview                                       |  |
|     | 3-5-2  | System Configuration                           |  |
|     | 3-5-3  | Models                                         |  |
|     | 3-5-4  | B7A Communications Specifications              |  |
|     | 3-5-5  | Common Specifications                          |  |
|     | 3-5-6  | B7A Interface Port I/O Types                   |  |
|     | 3-5-7  | Parts and Names                                |  |
|     | 3-5-8  | Transmission Error Processing                  |  |
| 3-6 | CJ-sei | ries I/O Control Units and I/O Interface Units |  |
|     | 3-6-1  | Models and Specifications                      |  |
|     | 3-6-2  | Component and Functions                        |  |
| 3-7 | Sysma  | ac Studio                                      |  |
|     | 3-7-1  | Model Numbers                                  |  |
|     | 3-7-2  | Connection                                     |  |
|     |        |                                                |  |

## Section 4 Installation and Wiring

| 4-1 | Proce   | ssing at Power ON and Power OFF                                                | 4-2  |
|-----|---------|--------------------------------------------------------------------------------|------|
|     | 4-1-1   | Power ON Operation                                                             |      |
|     | 4-1-2   | Power OFF Operation                                                            | 4-3  |
|     | 4-1-3   | Resetting the Controller from the Sysmac Studio                                | 4-5  |
| 4-2 | Fail-sa | ife Circuits                                                                   | 4-6  |
|     | 4-2-1   | Order of Powering Up the Controller and Controlled System                      |      |
| 4-3 | Mount   | ing Units                                                                      | 4-9  |
|     | 4-3-1   | Installation in a Control Panel                                                |      |
|     | 4-3-2   | Connecting Controller Components                                               |      |
|     | 4-3-3   | DIN Track Installation                                                         |      |
|     | 4-3-4   | Connecting CJ-series Expansion Racks                                           | 4-19 |
|     | 4-3-5   | Assembled Appearance and Dimensions                                            | 4-21 |
| 4-4 | Wiring  |                                                                                | 4-26 |
|     | 4-4-1   | Power Supply Wiring                                                            |      |
|     | 4-4-2   | Wiring the Built-in EtherCAT Port                                              |      |
|     | 4-4-3   | Wiring CJ-series Basic I/O Units with Terminal Blocks                          |      |
|     | 4-4-4   | Wiring CJ-series Basic I/O Units with Connectors                               | 4-33 |
|     | 4-4-5   | Connecting to Connector-Terminal Block Conversion Units or I/O Relay Terminals |      |
|     | 4-4-6   | Connecting I/O Devices                                                         | 4-39 |
|     | 4-4-7   | Wiring the Built-in EtherCAT Port                                              | 4-42 |
|     | 4-4-8   | Wiring B7A Interface Units                                                     | 4-43 |
| 4-5 | Contro  | ol Panel Installation                                                          | 4-49 |
|     | 4-5-1   | Temperature                                                                    | 4-49 |
|     | 4-5-2   | Humidity                                                                       | 4-51 |
|     | 4-5-3   | Vibration and Shock                                                            | 4-51 |
|     | 4-5-4   | Atmosphere                                                                     | 4-51 |
|     | 4-5-5   | Electrical Environment                                                         | 4-52 |
|     | 4-5-6   | Grounding                                                                      | 4-56 |

## Section 5 Troubleshooting

| 5-1 | Opera | tion after an Error                                 |      |
|-----|-------|-----------------------------------------------------|------|
|     | 5-1-1 | Overview of NJ-series Status                        |      |
|     | 5-1-2 | Fatal Errors in the CPU Unit                        | 5-3  |
|     | 5-1-3 | Non-fatal error in CPU Unit                         | 5-4  |
| 5-2 | Troub | leshooting                                          | 5-11 |
|     | 5-2-1 | Checking to See If the CPU Unit Is Operating        |      |
|     | 5-2-2 | Troubleshooting Flowchart for Non-fatal Errors      |      |
|     | 5-2-3 | Error Table                                         |      |
|     | 5-2-4 | Error Descriptions                                  | 5-30 |
|     | 5-2-5 | Troubleshooting Errors That Are Not in the CPU Unit | 5-94 |
|     |       |                                                     |      |

## Section 6 Inspection and Maintenance

| 6-1 | Period | ic Maintenance and Inspection                                                 | 6-2 |
|-----|--------|-------------------------------------------------------------------------------|-----|
|     |        | Periodic Inspection                                                           |     |
|     |        | Unit Replacement Precautions                                                  |     |
| 6-2 | 6-2-1  | <b>Eing the Battery</b><br>Battery Replacement<br>Operation without a Battery | 6-4 |

## Appendices

| A-1 | Specifications                                                                   | A-2             |
|-----|----------------------------------------------------------------------------------|-----------------|
| A-2 | Specifications of Basic I/O Units                                                | A-3             |
|     | A-2-1 Overview of Units                                                          |                 |
|     | A-2-2 Basic I/O Units                                                            | A-5             |
|     | A-2-3 Precautions on Contact Output Units                                        | A-52            |
|     | A-2-4 Connecting Connector-Terminal Block Conversion Units and I/O Relay Termi   |                 |
| A-3 | Dimensions                                                                       | A-89            |
|     | A-3-1 NJ-series CPU Units                                                        |                 |
|     | A-3-2 NJ-series Power Supply Units                                               | A-90            |
|     | A-3-3 CJ-series Basic I/O Units                                                  | A-91            |
|     | A-3-4 B7A Interface Unit                                                         | A-94            |
|     | A-3-5 CJ-series I/O Control Unit and I/O Interface Unit                          | A-94            |
|     | A-3-6 SD Memory Card                                                             | A-94            |
| A-4 | Load Short-circuit Protection and Line Disconnection Detection for CJ-s          | eries Basic I/O |
|     | Units                                                                            |                 |
|     | A-4-1 Load Short-circuit Protection and Line Disconnection Detection for CJ1W-OE |                 |
|     | A-4-2 Load Short-circuit Protection for CJ1W-OD204/OD212/OD232/MD232             | A-98            |
| A-5 | EMC Directive Measures for Relay Outputs                                         | A-100           |
| A-6 | System-defined Variables Related to Hardware                                     | A-102           |
| A-7 | Version Information                                                              | A-103           |
|     | A-7-1 Relationship between Unit Versions of CPU Units and Sysmac Studio Versio   |                 |
|     | A-7-2 Relationship between Hardware Revisions of CPU Units and Sysmac Studio     |                 |
|     | A-7-3 Functions That Were Added or Changed for Each Unit Version                 |                 |
|     | A-7-4 Performance Improvements for Unit Version Upgrades                         |                 |
|     |                                                                                  |                 |

#### Index

## **Terms and Conditions Agreement**

#### Warranty, Limitations of Liability

#### Warranties

#### Exclusive Warranty

Omron's exclusive warranty is that the Products will be free from defects in materials and workmanship for a period of twelve months from the date of sale by Omron (or such other period expressed in writing by Omron). Omron disclaims all other warranties, express or implied.

#### Limitations

OMRON MAKES NO WARRANTY OR REPRESENTATION, EXPRESS OR IMPLIED, ABOUT NON-INFRINGEMENT, MERCHANTABILITY OR FITNESS FOR A PARTICULAR PURPOSE OF THE PRODUCTS. BUYER ACKNOWLEDGES THAT IT ALONE HAS DETERMINED THAT THE PRODUCTS WILL SUITABLY MEET THE REQUIREMENTS OF THEIR INTENDED USE.

Omron further disclaims all warranties and responsibility of any type for claims or expenses based on infringement by the Products or otherwise of any intellectual property right.

#### Buyer Remedy

Omron's sole obligation hereunder shall be, at Omron's election, to (i) replace (in the form originally shipped with Buyer responsible for labor charges for removal or replacement thereof) the non-complying Product, (ii) repair the non-complying Product, or (iii) repay or credit Buyer an amount equal to the purchase price of the non-complying Product; provided that in no event shall Omron be responsible for warranty, repair, indemnity or any other claims or expenses regarding the Products unless Omron's analysis confirms that the Products were properly handled, stored, installed and maintained and not subject to contamination, abuse, misuse or inappropriate modification. Return of any Products by Buyer must be approved in writing by Omron before shipment. Omron Companies shall not be liable for the suitability or unsuitability or the results from the use of Products in combination with any electrical or electronic components, circuits, system assemblies or any other materials or substances or environments. Any advice, recommendations or information given orally or in writing, are not to be construed as an amendment or addition to the above warranty.

See http://www.omron.com/global/ or contact your Omron representative for published information.

### Limitation on Liability; Etc

OMRON COMPANIES SHALL NOT BE LIABLE FOR SPECIAL, INDIRECT, INCIDENTAL, OR CON-SEQUENTIAL DAMAGES, LOSS OF PROFITS OR PRODUCTION OR COMMERCIAL LOSS IN ANY WAY CONNECTED WITH THE PRODUCTS, WHETHER SUCH CLAIM IS BASED IN CONTRACT, WARRANTY, NEGLIGENCE OR STRICT LIABILITY.

Further, in no event shall liability of Omron Companies exceed the individual price of the Product on which liability is asserted.

#### **Application Considerations**

#### Suitability of Use

Omron Companies shall not be responsible for conformity with any standards, codes or regulations which apply to the combination of the Product in the Buyer's application or use of the Product. At Buyer's request, Omron will provide applicable third party certification documents identifying ratings and limitations of use which apply to the Product. This information by itself is not sufficient for a complete determination of the suitability of the Product in combination with the end product, machine, system, or other application or use. Buyer shall be solely responsible for determining appropriateness of the particular Product with respect to Buyer's application, product or system. Buyer shall take application responsibility in all cases.

NEVER USE THE PRODUCT FOR AN APPLICATION INVOLVING SERIOUS RISK TO LIFE OR PROPERTY WITHOUT ENSURING THAT THE SYSTEM AS A WHOLE HAS BEEN DESIGNED TO ADDRESS THE RISKS, AND THAT THE OMRON PRODUCT(S) IS PROPERLY RATED AND INSTALLED FOR THE INTENDED USE WITHIN THE OVERALL EQUIPMENT OR SYSTEM.

#### **Programmable Products**

Omron Companies shall not be responsible for the user's programming of a programmable Product, or any consequence thereof.

#### **Disclaimers**

#### Performance Data

Data presented in Omron Company websites, catalogs and other materials is provided as a guide for the user in determining suitability and does not constitute a warranty. It may represent the result of Omron's test conditions, and the user must correlate it to actual application requirements. Actual performance is subject to the Omron's Warranty and Limitations of Liability.

#### **Change in Specifications**

Product specifications and accessories may be changed at any time based on improvements and other reasons. It is our practice to change part numbers when published ratings or features are changed, or when significant construction changes are made. However, some specifications of the Product may be changed without any notice. When in doubt, special part numbers may be assigned to fix or establish key specifications for your application. Please consult with your Omron's representative at any time to confirm actual specifications of purchased Product.

### **Errors and Omissions**

Information presented by Omron Companies has been checked and is believed to be accurate; however, no responsibility is assumed for clerical, typographical or proofreading errors or omissions.

## **Safety Precautions**

#### **Definition of Precautionary Information**

The following notation is used in this manual to provide precautions required to ensure safe usage of an NJ-series Controller. The safety precautions that are provided are extremely important to safety. Always read and heed the information provided in all safety precautions. The following notation is used.

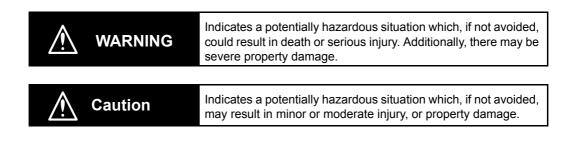

## Precautions for Safe Use

Indicates precautions on what to do and what not to do to ensure safe usage of the product.

#### Precautions for Correct Use

Indicates precautions on what to do and what not to do to ensure proper operation and performance.

#### **Symbols**

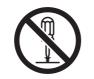

The circle and slash symbol indicates operations that you must not do. The specific operation is shown in the circle and explained in text. This example indicates prohibiting disassembly.

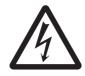

The triangle symbol indicates precautions (including warnings). The specific operation is shown in the triangle and explained in text. This example indicates a precaution for electric shock.

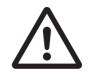

The triangle symbol indicates precautions (including warnings). The specific operation is shown in the triangle and explained in text. This example indicates a general precaution.

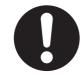

The filled circle symbol indicates operations that you must do. The specific operation is shown in the circle and explained in text. This example shows a general precaution for something that you must do.

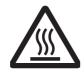

The triangle symbol indicates precautions (including warnings). The specific operation is shown in the triangle and explained in text. This example indicates a precaution for high temperatures.

#### Warnings

## 

## **During Power Supply**

Do not touch any of the terminals or terminal blocks while the power is being supplied. Doing so may result in electric shock.

Do not attempt to take any Unit apart. In particular, high-voltage parts are present in the Power Supply Unit while power is supplied or immediately after power is turned OFF. Touching any of these parts may result in electric shock. There are sharp parts inside the Unit that may cause injury.

## Fail-safe Measures

Provide safety measures in external circuits to ensure safety in the system if an abnormality occurs due to malfunction of the CPU Unit, slaves, or Units or due to other external factors affecting operation. Not doing so may result in serious accidents due to incorrect operation.

Emergency stop circuits, interlock circuits, limit circuits, and similar safety measures must be provided in external control circuits.

The Controller outputs may remain ON or OFF due to deposition or burning of the output relays or destruction of the output transistors. As a countermeasure for such problems, external safety measures must be provided to ensure safe operation of the system.

The CPU Unit will turn OFF all outputs from Basic Output Units in the following cases. The slaves will operate according to the settings in the slaves.

- If an error occurs in the power supply
- · If the power supply connection becomes faulty
- If a CPU watchdog timer error or CPU reset occurs
- · If a major fault level Controller error occurs
- While the CPU Unit is on standby until RUN mode is entered after the power is turned ON

External safety measures must be provided to ensure safe operation of the system in such cases.

If external power supplies for slaves or other devices are overloaded or short-circuited, the voltage will drop, outputs will turn OFF, and the system may be unable to read inputs. Provide external safety measures in controls with monitoring of external power supply voltage as required so that the system operates safely in such a case.

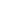

14

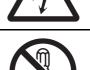

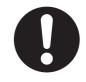

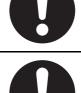

NJ-series CPU Unit Hardware User's Manual (W500)

Unintended outputs may occur when an error occurs in variable memory or in memory used for CJ-series Units. As a countermeasure for such problems, external safety measures must be provided to ensure safe operation of the system.

Provide measures in the communications system and user program to ensure safety in the overall system even if errors or malfunctions occur in data link communications or remote I/O communications.

If there is interference in remote I/O communications or if a major fault level error occurs, output status will depend on the products that are used. Confirm the operation that will occur when there is interference in communications or a major fault level error, and implement safety measures. Correctly set all of the settings in the slaves and Units.

The NJ-series Controller continues normal operation for a certain period of time when a momentary power interruption occurs. This means that the NJ-series Controller may receive incorrect signals from external devices that are also affected by the power interruption. Accordingly, take suitable actions, such as external fail-safe measures and interlock conditions, to monitor the power supply voltage of the external device as required.

You must take fail-safe measures to ensure safety in the event of incorrect, missing, or abnormal signals caused by broken signal lines, momentary power interruptions, or other causes. Not doing so may result in serious accidents due to incorrect operation.

## Voltage and Current Inputs

Make sure that the voltages and currents that are input to the slaves and Units are within the specified ranges.

Inputting voltages or currents that are outside of the specified ranges may cause accidents or fire.

## Downloading

Always confirm safety at the destination before you transfer a user program, configuration data, setup data, device variables, or values in memory used for CJ-series Units from the Sysmac Studio. The devices or machines may perform unexpected operation regardless of the operating mode of the CPU Unit.

## Actual Operation

Check the user program, data, and parameter settings for proper execution before you use them for actual operation.

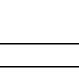

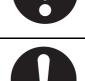

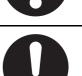

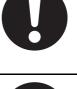

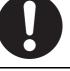

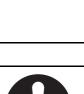

#### Cautions

## ▲ Caution

## Application

Do not touch any Unit when power is being supplied or immediately after the power supply is turned OFF. Doing so may result in burn injury.

### Wiring

Be sure that all terminal screws and cable connector screws are tightened to the torque specified in the relevant manuals. The loose screws may result in fire or malfunction.

## **Online Editing**

Execute online editing only after confirming that no adverse effects will be caused by deviations in the timing of I/O. If you perform online editing, the task execution time may exceed the task period, I/O may not be refreshed with external devices, input signals may not be read, and output timing may change.

## Precaution on Error Message That Says an Instruction May Cause Unintended Operation

Instructions may results in unexpected operation and affect the system if you clear the selection of the *Detect an error when an in-out variable is passed to specific instruction argument* Check Box in the Program Check Area. Always confirm that the conditions for use that are given in the *NJ/NX-series Instructions Reference Manual* (Cat. No. W502) are met before you clear the selection of this check box.

#### Version Information

This error message is displayed by and the above option setting is available on Sysmac Studio version 1.02.

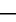

16

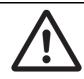

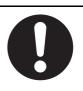

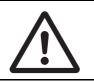

## **Precautions for Safe Use**

#### **Disassembly and Dropping**

- Do not attempt to disassemble, repair, or modify any Units. Doing so may result in malfunction or fire.
- Do not drop any Unit or subject it to abnormal vibration or shock. Doing so may result in Unit malfunction or burning.

## Mounting

• The sliders on the tops and bottoms of the Power Supply Unit, CPU Unit, I/O Units, and other Units must be completely locked (until they click into place) after connecting the adjacent Unit connectors.

## Installation

• Always connect to a ground of 100  $\Omega$  or less when installing the Units. A ground of 100  $\Omega$  or less must be installed when shorting the GR and LG terminals on the Power Supply Unit.

## Wiring

- Follow the instructions in this manual to correctly perform wiring. Double-check all wiring and switch settings before turning ON the power supply.
- Use crimp terminals for wiring. Do not connect bare stranded wires directly to terminals.
- Do not pull on the cables or bend the cables beyond their natural limit.
   Do not place heavy objects on top of the cables or other wiring lines. Doing so may break the cables.
- Mount terminal blocks and connectors only after checking the mounting location carefully. Be sure that the terminal blocks, expansion cables, and other items with locking devices are properly locked into place.
- Always remove any dustproof labels that are on the top of the Units when they are shipped before you turn ON the power supply. If the labels are not removed, heat will accumulate and malfunctions may occur.
- Before you connect a computer to the CPU Unit, disconnect the power supply plug of the computer from the AC outlet. Also, if the computer has an FG terminal, make the connections so that the FG terminal has the same electrical potential as the GR terminal on the Power Supply Unit. A difference in electrical potential between the computer and Controller may cause failure or malfunction.
- If the external power supply to an Output Unit or slave has polarity, connect it with the correct polarity. If the polarity is reversed, current may flow in the reverse direction and damage the connected devices regardless of the operation of the Controller.

#### **Power Supply Design**

• Do not exceed the rated supply capacity of the Power Supply Units in the NJ-series Controller. The rated supply capacities are given in the *NJ-series CPU Unit Hardware User's Manual* (Cat. No. W500).

If the capacity is exceeded, operation may stop, malfunctions may occur, or data may not be backed up normally for power interruptions.

Use NJ-series Power Supply Units for both the NJ-series CPU Rack and Expansion Racks.

Operation is not possible if a CJ-series Power Supply Unit is used with an NJ-series CPU Unit or an NJ-series Power Supply Unit is used with a CJ-series CPU Unit.

- Do not apply voltages or connect loads to the Output Units or slaves in excess of the maximum ratings.
- Surge current occurs when the power supply is turned ON. When selecting fuses or breakers for external circuits, consider the above precaution and allow sufficient margin in shut-off performance. Refer to the relevant manuals for surge current specifications. Refer to the *NJ-series CPU Unit Hard-ware User's Manual* (Cat. No. W500) for surge current specifications.
- If the full dielectric strength voltage is applied or turned OFF using the switch on the tester, the generated impulse voltage may damage the Power Supply Unit. Use the adjustment on the tester to gradually increase and decrease the voltage.
- Apply the voltage between the Power Supply Unit's L1 or L2 terminal and the GR terminal when testing insulation and dielectric strength.
- Do not supply AC power from an inverter or other device with a square-wave output. Internal temperature rise may result in smoking or burning. Always input a sinusoidal wave with the frequency that is given in the *NJ-series CPU Unit Hardware User's Manual* (Cat. No. W500).
- Install external breakers and take other safety measures against short-circuiting in external wiring.

### **Turning ON the Power Supply**

- It takes up to approximately 10 to 20 s to enter RUN mode after the power is turned ON. The outputs during this time behave according to the slave or Unit specifications. Use the RUN output on the Power Supply Unit, for example, to implement fail-safe circuits so that external devices do not operate incorrectly.
- Configure the external circuits so that the power supply to the control system turns ON only after the
  power supply to the Controller has turned ON. If the power supply to the Controller is turned ON after
  the control power supply, temporary errors may result in incorrect control system signals because the
  output terminals on Output Units may momentarily turn ON when power supply is turned ON to the
  Controller.
- If you transfer data from a backup file on an SD Memory Card to the Controller when the power supply is turned ON, properly select the data groups to transfer. If the data for an unintended data group is transferred to the Controller, it may cause the equipment to operate unpredictably.
- In the CPU Unit with unit version 1.05 or earlier, never turn OFF the power supply to the Controller until RUN mode is entered after the power is turned ON. If the power supply is turned OFF, a Batterybackup Memory Check Error may occur at next time you start operation. If a Battery-backup Memory Check Error occurs, the variables retained are set to their initial values and the Holding, DM and EM Areas in memory used for CJ-series Units are cleared to all zeros. If you want to resume the operation, reload the correct data for the variables retained and CJ-series Unit memory, as required.

#### **Turning OFF the Power Supply**

- Never turn OFF the power supply to the Controller when the BUSY indicator is flashing. While the BUSY indicator is lit, the user program and settings in the CPU Unit are being backed up in the builtin non-volatile memory. This data will not be backed up correctly if the power supply is turned OFF. Also, a major fault level Controller error will occur the next time you start operation, and operation will stop.
- Do not turn OFF the power supply or remove the SD Memory Card while SD Memory Card access is in progress (i.e., while the SD BUSY indicator flashes). Data may become corrupted, and the Controller will not operate correctly if it uses corrupted data. To remove the SD Memory Card from the CPU Unit while the power supply is ON, press the SD Memory Card power supply switch and wait for the SD BUSY indicator to turn OFF before you remove the SD Memory Card.
- Do not disconnect the cable or turn OFF the power supply to the Controller when downloading data or the user program from Support Software.
- Always turn OFF the power supply to the Controller before you attempt any of the following.
  - · Mounting or removing I/O Units or the CPU Unit
  - · Assembling the Units
  - Setting DIP switches or rotary switches
  - Connecting cables or wiring the system
  - · Connecting or disconnecting the connectors

The Power Supply Unit may continue to supply power to the rest of the Controller for a few seconds after the power supply turns OFF. The PWR indicator is lit during this time. Confirm that the PWR indicator is not lit before you perform any of the above.

### Operation

- Confirm that no adverse effect will occur in the system before you attempt any of the following.
  - Changing the operating mode of the CPU Unit (including changing the setting of the Startup Mode)
  - · Changing the user program or settings
  - Changing set values or present values
  - · Forced refreshing
- After you change any slave or Unit settings, carefully check the safety of the controlled system before you restart the Unit.
- If two different function modules are used together, such as when you use CJ-series Basic Units and EtherCAT slaves, take suitable measures in the user program and external controls to ensure that safety is maintained in the controlled system if one of the function modules stops. The relevant outputs will behave according to the slave or Unit specifications if a partial fault level error occurs in one of the function modules.
- Always confirm safety at the connected equipment before you reset Controller errors with an event level of partial fault or higher for the EtherCAT Master Function Module.
   When the error is reset, all slaves that were in any state other than Operational state due to a Controller error with an event level of partial fault or higher (in which outputs are disabled) will go to Oper-
- ational state and the outputs will be enabled. Before you reset all errors or restart a slave, confirm that no Controller errors with an event level of partial fault have occurred for the EtherCAT Master Function Module.
- Always confirm safety at the connected equipment before you reset Controller errors for a CJ-series Special Unit. When a Controller error is reset, the Unit where the Controller error with an event level of observation or higher will be restarted.

Before you reset all errors, confirm that no Controller errors with an event level of observation or higher have occurred for the CJ-series Special Unit. Observation level events do not appear on the Controller Error Tab Page, so it is possible that you may restart the CJ-series Special Unit without intending to do so.

You can check the status of the \_CJB\_UnitErrSta[0,0] to \_CJB\_UnitErrSta[3,9] error status variables on a Watch Tab Page to see if an observation level Controller error has occurred.

- Always confirm safety at the connected equipment before you perform the following operations when the device output hold configuration is set to enable. The equipment may operate unexpectedly because the last status for outputs is retained.
  - · Changing the operating mode of the CPU Unit
  - When downloaded

## **Battery Backup**

- The user program and initial values for the variables are stored in non-volatile memory in the CPU Unit. The present values of variables with the Retain attribute and the values of the Holding, DM, and EM Areas in the memory used for CJ-series Units are backed up by a Battery. If the Battery is not connected or the Battery is exhausted, the CPU Unit detects a Battery-backup Memory Check Error. If that error is detected, variables with a Retain attribute are set to their initial values and the Holding, DM, and EM Areas in memory used for CJ-series Units are cleared to all zeros. Perform thorough verifications and provide sufficient measures to ensure that the devices perform safe operation for the initial values of the variables with Retain attributes and the resulting operation.
- The absolute encoder home offsets are backed up by a Battery. If the CPU Unit detects a low battery
  voltage or the absence of a mounted battery when the power supply to the Controller is turned ON,
  the absolute encoder home offsets are cleared to zeros and an Encoder Home Offset Read Error
  occurs. Reset the error and perform homing to define home. If you do not define home, unintended
  operation of the controlled system may occur.

## Debugging

- Forced refreshing ignores the results of user program execution and refreshes I/O with the specified values. If forced refreshing is used for inputs for which I/O refreshing is not supported, the inputs will first take the specified values, but they will then be overwritten by the user program. This operation differs from the force-set/reset functionality of the CJ-series PLCs.
- You cannot upload or download information for forced refreshing with the Sysmac Studio. After downloading data that contains forced refreshing, change to RUN mode and then use the Sysmac Studio to perform the operation for forced refreshing. Depending on the difference in the forced status, the control system may operate unexpectedly.
- Do not specify the same address for the AT specification for more than one variable. Doing so would allow the same entity to be accessed with different variable names, which would make the user program more difficult to understand and possibly cause programming mistakes.

#### **General Communications**

- When you use data link communications, check the error information that is given in *\_ErrSta* (Controller Error Status) to make sure that no error has occurred in the source device. Create a user program that uses reception data only when there is no error in the source device. If there is an error in the source device, the data for the data link may contain incorrect values.
- Unexpected operation may result if inappropriate data link tables are set. Even if appropriate data link tables have been set, confirm that the controlled system will not be adversely affected before you transfer the data link tables. The data links start automatically after the data link tables are transferred.
- All CPU Bus Units are restarted when routing tables are transferred from Support Software to the CPU Unit. Confirm that the system will not be adversely affected by restarting before you transfer the routing tables.
- Tag data links will stop between related nodes while tag data link parameters are transferred during Controller operation. Confirm that the system will not be adversely affected before you transfer the tag data link parameters.

#### **EtherNet/IP Communications**

- Make sure that the communications distance, number of nodes connected, and method of connection for EtherNet/IP are within specifications.
   Do not connect EtherNet/IP communications to EtherCAT or other networks. An overload may cause the network to fail or malfunction.
- All related EtherNet/IP nodes are reset when you transfer settings for the built-in EtherNet/IP port (including IP addresses and tag data links settings). The settings can only be enabled after the reset. Confirm that the system will not be adversely affected by resetting nodes before you transfer the settings.
- If EtherNet/IP tag data links (cyclic communications) are used with a repeating hub, the communications load on the network will increase. This will increase collisions and may prevent stable communications. Do not use repeating hubs on networks where tag data links are used. Use an Ethernet switch instead.

### **EtherCAT Communications**

- Make sure that the communications distance, number of nodes connected, and method of connection for EtherCAT are within specifications.
   Do not connect EtherCAT communications to EtherNet/IP, a standard in-house LAN, or other networks. An overload may cause the network to fail or malfunction.
- Malfunctions or unexpected operation may occur for some combinations of EtherCAT revisions of the
  master and slaves. If you disable the revision check in the network settings, use the Sysmac Studio
  to check the slave revision settings in the master and the actual slave revisions, and then make sure
  that functionality is compatible in the slave manuals or other references. You can check the actual
  slave revisions from the Sysmac Studio or on slave nameplates.
- After you transfer the user program, the CPU Unit is restarted and communications with the Ether-CAT slaves are cut off. During that period, the slave outputs behave according to the slave specifications. The time that communications are cut off depends on the EtherCAT network configuration. Before you transfer the user program, confirm that the system will not be adversely affected.
- If the Fail-soft Operation parameter is set to stop operation, process data communications will stop for all slaves when an EtherCAT communications error is detected in a slave. At that time, the Servo Drive will operate according to the Servo Drive specifications. Make sure that the Fail-soft Operation parameter setting results in safe operation when a device error occurs.
- EtherCAT communications are not always established immediately after the power supply is turned ON. Use the system-defined variables in the user program to confirm that communications are established before attempting control operations.
- If noise occurs or an EtherCAT slave is disconnected from the network, any current communications
  frames may be lost. If frames are lost, slave I/O data is not communicated, and unintended operation
  may occur. The slave outputs will behave according to the slave specifications. Refer to the manual
  for the slave. If a noise countermeasure or slave replacement is required, perform the following processing.
  - Program the Input Data Invalid system-defined variable as an interlock condition in the user program.
  - Set the PDO communications timeout detection count setting in the EtherCAT master to at least 2. Refer to the NJ/NX-series CPU Unit Built-in EtherCAT Port User's Manual (Cat. No. W505) for details.
- When an EtherCAT slave is disconnected or disabled, communications will stop and control of the outputs will be lost not only for the disconnected slave, but for all slaves connected after it. Confirm that the system will not be adversely affected before you disconnect or disable a slave.
- I/O data communications of NX bus are not always established immediately after the power supply is turned ON. Use the system-defined variables and the EtherCAT Coupler Unit device variables in the user program to confirm that I/O data communications are established before attempting control operations.
- You cannot use standard Ethernet hubs or repeater hubs with EtherCAT communications. If you use one of these, a major fault level error or other error may occur.

## **Motion Control**

- Confirm the axis number carefully before you perform an MC Test Run.
- The motor is stopped if communications are interrupted between the Sysmac Studio and the CPU Unit during an MC Test Run. Connect the communications cable between the computer and CPU Unit securely and confirm that the system will not be adversely affected before you perform an MC Test Run.
- Always execute the Save Cam Table instruction if you change any of the cam data from the user program in the CPU Unit or from the Sysmac Studio. If the cam data is not saved, the previous condition will be restored when the power is turned ON again, possibly causing unexpected machine operation.
- The positive drive prohibit input (POT), negative drive prohibit input (NOT), and home proximity input (DEC) of the Servo Drive are used by the MC Function Module as the positive limit input, negative limit input, and home proximity input. Make sure that the signal widths for all of these input signals are longer than the control period of the MC Function Module. If the input signal widths are shorter than the control period, the MC Function Module may not be able to detect the input signals, resulting in incorrect operation.
- If you make any changes in the Detailed Settings Area of the Axis Basic Settings Display of the Sysmac Studio, make sure that the devices or machines perform the expected operation before you start actual operation.

If the relationship between the functions of the Motion Control Function Module and the EtherCAT slave process data that is assigned to the axes is not correct, the devices or machines may perform unexpected operation.

 Always use the axis at a constant velocity for the MC\_DigitalCamSwitch (Enable Digital Cam Switch) instruction.

If you set the Count Mode to Rotary Mode, the following operation will occur if you use *OnCompensation* or *OffCompensation* and the axis velocity changes abruptly.

- If the value of *OnCompensation* or *OffCompensation* is equivalent to the time for half a rotation or more, *InOperation* will be FALSE.
- If the value of *OnCompensation* results in exceeding *LastOnPosition*, the output timing will be unstable.

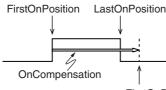

FirstOnPosition after compensation

• If the value of *OffCompensation* results in exceeding *FirstOnPosition*, the output timing will be unstable.

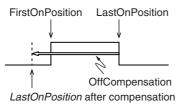

- Use the NX\_AryDOutTimeStamp (Write Digital Output Array with Specified Time Stamp) instruction only after you confirm that *InOperation* from the MC\_DigitalCamSwitch (Enable Digital Cam Switch) instruction is TRUE.
- If you change the unit conversion settings, perform homing again. If you do not perform homing, unintended operation of the controlled system may occur.

### **Restoring Data**

- · You cannot back up, restore, or compare some or all of the settings for certain slaves and Units. Also, you cannot back up, restore, or compare data for disabled slaves or Units. After you restore data, sufficiently confirm that operation is correct before you start actual operation.
- The absolute encoder home offsets are backed up with a Battery in the CPU Unit as absolute encoder information. If any of the following conditions is met, clear the absolute encoder home offsets from the list of data items to restore, and then restore the data. Then, define the absolute encoder home again. If you do not define home, unintended operation of the controlled system may occur.
  - The Servomotor or Servo Drive was changed since the data was backed up.
  - The absolute encoder was set up after the data was backed up.
  - · The absolute data for the absolute encoder was lost.

#### Transferring Programs

When you use the program transfer from SD Memory Card whose Startup Mode setting is set to RUN mode, the operating mode changes to RUN after the transfer is completed regardless of the status and setting before the transfer. Use this function after you confirm that system startup does not cause any problem.

#### **Battery Replacement**

- The Battery may leak, rupture, heat, or ignite. Never short-circuit, charge, disassemble, heat, or incinerate the Battery or subject it to strong shock.
- · Dispose of any Battery that has been dropped on the floor or otherwise subjected to excessive shock. Batteries that have been subjected to shock may leak if they are used.
- UL standards require that only an experienced engineer replace the Battery. Make sure that an experienced engineer is in charge of Battery replacement.
- Apply power for at least five minutes before changing the Battery. Install a new Battery within five minutes (at 25°C) of turning OFF the power supply. If power is not supplied for at least 5 minutes, the saved data may be lost.
- We recommend replacing the Battery with the power turned OFF to prevent the CPU Unit's sensitive internal components from being damaged by static electricity and to prevent malfunctions. The Battery can be replaced without turning OFF the power supply. To do so, always touch a grounded piece of metal to discharge static electricity from your body before you start the procedure.

After you replace the Battery, connect the Sysmac Studio and clear the Low Battery Voltage error.

### Unit Replacement

- Make sure that the required data, including the user program, configurations, settings, variables, and memory used for CJ-series Units, is transferred to a CPU Unit that was replaced and to externally connected devices before restarting operation.
   Be sure to include the tag data link settings, routing tables, and other CPU Bus Unit data, which are stored in the CPU Unit.
- The absolute encoder home offsets are backed up with a Battery in the CPU Unit as absolute encoder information. When you change the combination of the CPU Unit and Servomotor, e.g., when you add or replace a Servomotor, define the absolute encoder home again.
- The performance may be different if the hardware revisions are different. Before you transfer the user program, data, and parameter settings to the CPU Units with the different hardware revisions, check them for proper execution and then use them for actual operation.

## Disposal

• Dispose of the product and Batteries according to local ordinances as they apply.

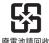

- The following information must be displayed for all products that contain primary lithium batteries with a
  perchlorate content of 6 ppb or higher when shipped to or transported through the State of California, USA.
  Perchlorate Material special handling may apply.
  - See www.dtsc.ca.gov/hazardouswaste/perchlorate.
- The CPU Unit contains a primary lithium battery with a perchlorate content of 6 ppb or higher. Place the above information on the individual boxes and shipping boxes when shipping finished products that contain a CPU Unit to the State of California, USA.

## **Precautions for Correct Use**

#### Storage and Installation

- Follow the instructions in this manual to correctly perform installation.
- Do not operate or store the Controller in the following locations. Operation may stop or malfunctions may occur.
  - · Locations subject to direct sunlight
  - · Locations subject to temperatures or humidity outside the range specified in the specifications
  - · Locations subject to condensation as the result of severe changes in temperature
  - · Locations subject to corrosive or flammable gases
  - · Locations subject to dust (especially iron dust) or salts
  - · Locations subject to exposure to water, oil, or chemicals
  - · Locations subject to shock or vibration
- Take appropriate and sufficient countermeasures when installing the Controller in the following locations.
  - · Locations subject to strong, high-frequency noise
  - · Locations subject to static electricity or other forms of noise
  - · Locations subject to strong electromagnetic fields
  - · Locations subject to possible exposure to radioactivity
  - · Locations close to power lines
- Before touching a Unit, be sure to first touch a grounded metallic object in order to discharge any static build-up.
- Install the Controller away from sources of heat and ensure proper ventilation. Not doing so may
  result in malfunction, in operation stopping, or in burning.

#### Mounting

• An I/O bus check error will occur and the Controller will stop if an I/O Connecting Cable's connector is disconnected from the Rack. Be sure that the connectors are secure.

#### Wiring

- Do not allow foreign matter to enter the openings in the Unit. Doing so may result in Unit burning, electric shock, or failure.
- Do not allow wire clippings, shavings, or other foreign material to enter any Unit. Otherwise, Unit burning, failure, or malfunction may occur. Cover the Units or take other suitable countermeasures, especially during wiring work.
- For EtherCAT and EtherNet/IP, use the connection methods and cables that are specified in the NJ/NX-series CPU Unit Built-in EtherCAT Port User's Manual (Cat. No. W505) and the NJ/NX-series CPU Unit Built-in EtherNet/IP Port User's Manual (Cat. No. W506). Otherwise, communications may be faulty.
- Use the rated power supply voltage for the Power Supply Units. Take appropriate measures to ensure that the specified power with the rated voltage and frequency is supplied in places where the power supply is unstable.
- Make sure that the current capacity of the wire is sufficient. Otherwise, excessive heat may be generated. When cross-wiring terminals, the total current for all the terminals will flow in the wire. When wiring cross-overs, make sure that the current capacity of each of the wires is not exceeded.
- Do not touch the terminals on the Power Supply Unit immediately after turning OFF the power supply. Residual voltage may cause electrical shock.
- If you use reed switches for the input contacts for AC Input Units, use switches with a current capacity of 1 A or greater.

If the capacity of the reed switches is too low, surge current may fuse the contacts.

#### Operation

 Confirm the device output hold configuration before you change the operating mode of the CPU Unit or execute the download.

#### **Error Processing**

- In applications that use the results of instructions that read the error status, consider the affect on the system when errors are detected and program error processing accordingly. For example, even the detection of a minor error, such as Battery replacement during operation, can affect the system depending on how the user program is written.
- If you change the event level of a Controller error, the output status when the error occurs may also change. Confirm safety before you change an event level.

#### **Restoring and Automatically Transferring Data**

- When you edit the restore command file or the automatic transfer command file, do not change anything in the file except for the "yes" and "no" specifications for the selectable data groups. If you change anything else in the file, the Controller may perform unexpected operation when you restore or automatically transfer the data.
- To prevent an unexpected restoration, set to enter the password for each execution before the restore operation.

### **Transferring Programs**

• If you use the program transfer from SD Memory Card, set to enter the password for each execution to prevent an unexpected program transfer.

### **Replacing Slaves and Units**

• If you replace a slave or Unit, refer to the operation manual for the slave or Unit for information on the data required for individual slaves or Units and redo the necessary settings.

### **Task Settings**

 If a Task Period Exceeded error occurs, shorten the programs to fit in the task period or increase the setting of the task period.

### **Motion Control**

- Use the system-defined variable in the user program to confirm that EtherCAT communications are
  established before you attempt to execute motion control instructions. Motion control instructions are
  not executed normally if EtherCAT communications are not established.
- Use the system-defined variables to monitor for errors in communications with the slaves that are controlled by the motion control function module. Motion control instructions are not executed normally if an error occur in slave communications.
- Before you start an MC Test Run, make sure that the operation parameters are set correctly.
- Do not download motion control settings during an MC Test Run.

#### **EtherCAT Communications**

- If you need to disconnect the cable from an EtherCAT slave during operation, first disconnect the software connection to the EtherCAT slave or disable the EtherCAT slave and all of the EtherCAT slaves that are connected after it.
- Set the Servo Drives to stop operation if an error occurs in EtherCAT communications between the Controller and a Servo Drive.
- Make sure that all of the slaves to be restored are participating in the network before you reset a Network Configuration Verification Error, Process Data Communications Error, or Link OFF Error in the EtherCAT Master Function Module. If any slave is not participating when any of these errors is reset, the EtherCAT Master Function Module may access slave with a different node address than the specified node address or the error may not be reset correctly.
- Always use the specified EtherCAT slave cables. If you use any other cable, the EtherCAT master or the EtherCAT slaves may detect an error and one of the following may occur.
  - · Continuous refreshing of process data communications will not be possible.
  - · Continuous refreshing of process data communications will not end during the set cycle.

#### **Battery Replacement**

- Be sure to install a replacement Battery within two years of the production date shown on the Battery label.
- Turn ON the power after replacing the Battery for a CPU Unit that has been unused for a long time. Leaving the CPU Unit unused again without turning ON the power even once after the Battery is replaced may result in a shorter Battery life.
- When you replace the Battery, use the CJ1W-BAT01 Battery Set.

#### **SD Memory Cards**

- Insert the SD Memory Card all the way.
- Do not turn OFF the power supply to the Controller during SD Memory Card access. The files may be corrupted.

If there is a corrupted file in the SD Memory Card, the file is automatically deleted by the restoration function when the power supply is turned ON.

- If you use an OMRON SD Memory Card, the end of the life of the SD Memory Card can be detected in the following ways.
  - \_Card1Deteriorated (SD Memory Card Life Warning Flag) system-defined variable
  - · SD Memory Card Life Exceeded event in the event log

When the end of the life is detected in any of the above ways, replace the SD Memory Card.

#### **Online Editing**

When performing online editing in combination of a CPU Unit with a unit version of 1.04 or later and Sysmac Studio version 1.05 or higher, the CPU Unit saves a program updated by the online editing to built-in non-volatile memory. Sysmac Studio shows a message that it is in a backup operation. Do not turn OFF the power supply to the Controller while this message is displayed. If the power supply to the Controller is turned OFF, a Controller error will occur when the power supply is turned ON next time.

## **Regulations and Standards**

#### **Conformance to EU Directives**

#### **Applicable Directives**

- EMC Directives
- · Low Voltage Directive

#### Concepts

#### • EMC Directive

OMRON devices that comply with EU Directives also conform to the related EMC standards so that they can be more easily built into other devices or the overall machine. The actual products have been checked for conformity to EMC standards.\*

Whether the products conform to the standards in the system used by the customer, however, must be checked by the customer. EMC-related performance of the OMRON devices that comply with EU Directives will vary depending on the configuration, wiring, and other conditions of the equipment or control panel on which the OMRON devices are installed. The customer must, therefore, perform the final check to confirm that devices and the overall machine conform to EMC standards.

 \* Applicable EMC (Electromagnetic Compatibility) standards are as follows: EMS (Electromagnetic Susceptibility): EN 61131-2
 EMI (Electromagnetic Interference): EN 61131-2(Radiated emission: 10-m regulations)

#### Low Voltage Directive

Always ensure that devices operating at voltages of 50 to 1,000 VAC and 75 to 1,500 VDC meet the required safety standards. The applicable directive is EN 61010-2-201.

#### Conformance to EU Directives

The NJ-series Controllers comply with EU Directives. To ensure that the machine or device in which the NJ-series Controller is used complies with EU Directives, the Controller must be installed as follows:

- The NJ-series Controller must be installed within a control panel.
- You must use the power supply in SELV specifications for the DC power supplies connected to DC Power Supply Units and I/O Units.
- NJ-series Controllers that comply with EU Directives also conform to the Common Emission Standard (EN 61000-6-4). Radiated emission characteristics (10-m regulations) may vary depending on the configuration of the control panel used, other devices connected to the control panel, wiring, and other conditions.

You must therefore confirm that the overall machine or equipment complies with EU Directives.

#### **Conformance to KC Standards**

Observe the following precaution if you use NX-series Units in Korea.

A 급 기기 (업무용방송통신기자재) 이 기기는 업무용(A 급) 전저파작합기기로서 판매자 또는 사용자는 이 점을 주의하시기 바라며, 가정외의 지역에서 사용하는 것을 목적으로 합니다.

Class A Device (Broadcasting Communications Device for Office Use)

This device obtained EMC registration for office use (Class A), and it is intended to be used in places other than homes.

Sellers and/or users need to take note of this.

#### **Conformance to Shipbuilding Standards**

The NJ-series Controllers comply with the following shipbuilding standards. Applicability to the shipbuilding standards is based on certain usage conditions. It may not be possible to use the product in some locations. Contact your OMRON representative before attempting to use a Controller on a ship.

#### Usage Conditions for NK and LR Shipbuilding Standards

- The NJ-series Controller must be installed within a control panel.
- Gaps in the door to the control panel must be completely filled or covered with gaskets or other material.
- The following noise filter must be connected to the power supply line.

#### **Noise Filter**

| Manufacturer    | Model      |
|-----------------|------------|
| Cosel Co., Ltd. | TAH-06-683 |

#### Software Licenses and Copyrights

This product incorporates certain third party software. The license and copyright information associated with this software is available at http://www.fa.omron.co.jp/nj\_info\_e/.

## Versions

Hardware revisions and unit versions are used to manage the hardware and software in NJ-series Units and EtherCAT slaves. The hardware revision or unit version is updated each time there is a change in hardware or software specifications. Even when two Units or EtherCAT slaves have the same model number, they will have functional or performance differences if they have different hardware revisions or unit versions.

#### **Checking Versions**

You can check versions on the ID information indications or with the Sysmac Studio.

## **Checking Unit Versions on ID Information Indications**

The unit version is given on the ID information indication on the side of the product.

The ID information on an NJ-series NJ501- $\Box\Box\Box$  CPU Unit is shown below.

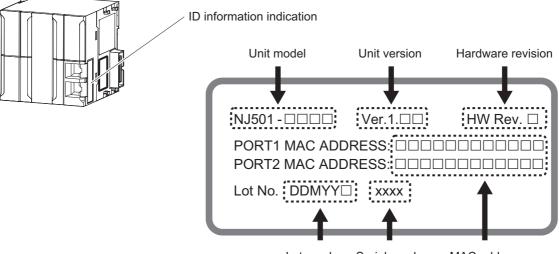

Lot number Serial number MAC address

**Note** The hardware revision is not displayed for the Unit that the hardware revision is in blank.

#### **Checking Unit Versions with the Sysmac Studio**

You can use the Sysmac Studio to check unit versions. The procedure is different for Units and for EtherCAT slaves.

#### • Checking the Unit Version of a Unit

You can use the Production Information while the Sysmac Studio is online to check the unit version of a Unit. You can do this for the CPU Unit, CJ-series Special I/O Units, and CJ-series CPU Bus Units. You cannot check the unit versions of CJ-series Basic I/O Units with the Sysmac Studio.

Use the following procedure to check the unit version.

**1** Double-click **CPU/Expansion Racks** under **Configurations and Setup** in the Multiview Explorer. Or, right-click **CPU/Expansion Racks** under **Configurations and Setup** and select *Edit* from the menu.

The Unit Editor is displayed.

**2** Right-click any open space in the Unit Editor and select *Production Information*.

The Production Information Dialog Box is displayed.

#### Changing Information Displayed in Production Information Dialog Box

**1** Click the **Show Detail** or **Show Outline** Button at the lower right of the Production Information Dialog Box.

The view will change between the production information details and outline.outline.

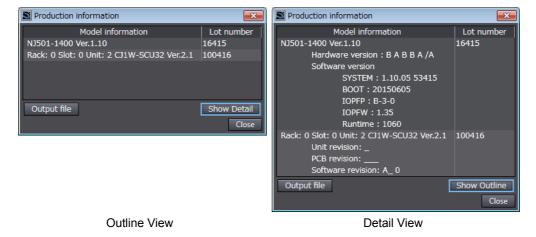

The information that is displayed is different for the Outline View and Detail View. The Detail View displays the unit version, hardware version, and software versions. The Outline View displays only the unit version.

**Note** The hardware revision is separated "/" and displayed on the right of the hardware version. The hardware revision is not displayed for the Unit that the hardware revision is in blank.

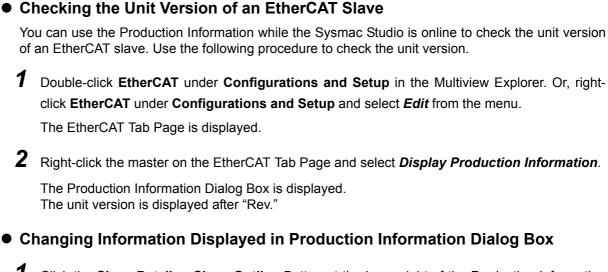

**1** Click the **Show Detail** or **Show Outline** Button at the lower right of the Production Information Dialog Box.

The view will change between the production information details and outline.

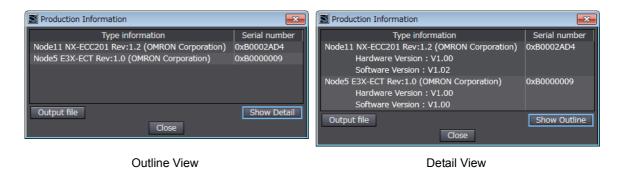

#### Unit Versions of CPU Units and Sysmac Studio Versions

The functions that are supported depend on the unit version of the NJ-series CPU Unit. The version of Sysmac Studio that supports the functions that were added for an upgrade is also required to use those functions.

Refer to A-7 Version Information for the relationship between the unit versions of the CPU Units and the Sysmac Studio versions, and for the functions that are supported by each unit version.

# **Related Manuals**

The followings are the manuals related to this manual. Use these manuals for reference.

| Manual name                                                                      | Cat. No. | Model numbers                                                 | Application                                                                                                    | Description                                                                                                    |
|----------------------------------------------------------------------------------|----------|---------------------------------------------------------------|----------------------------------------------------------------------------------------------------|----------------------------------------------------------------------------------------------------|
| NJ-series CPU Unit<br>Hardware User's Manual<br>NJ/NX-series CPU Unit            | W500     | NJ501-000<br>NJ301-000<br>NJ101-000                           | Learning the basic specifi-<br>cations of the NJ-series<br>CPU Units, including intro-<br>ductory information, design-<br>ing, installation, and<br>maintenance. Mainly hard-<br>ware information is pro-<br>vided. | An introduction to the entire NJ-series system is<br>provided along with the following information on<br>the CPU Unit.<br>• Features and system configuration<br>• Introduction<br>• Part names and functions<br>• General specifications<br>• Installation and wiring<br>• Maintenance and inspection |
| Software User's Manual                                                           | W501     | NX701-000<br>NX1P2-000<br>NJ501-000<br>NJ301-000<br>NJ101-000 | Learning how to program<br>and set up an NJ/NX-series<br>CPU Unit. Mainly software<br>information is provided.                                                                                                    | <ul> <li>The following information is provided on a Controller built with an NJ/NX-series CPU Unit.</li> <li>CPU Unit operation</li> <li>CPU Unit features</li> <li>Initial settings</li> <li>Programming based on IEC 61131-3 language specifications</li> </ul>                                      |
| NJ/NX-series Instruc-<br>tions Reference Manual                                  | W502     | NX701-000<br>NX1P2-000<br>NJ501-000<br>NJ301-000<br>NJ101-000 | Learning detailed specifica-<br>tions on the basic instruc-<br>tions of an NJ/NX-series<br>CPU Unit.                                                                                                    | The instructions in the instruction set (IEC 61131-3 specifications) are described.                                                                                                    |
| NJ/NX-series CPU Unit<br>Motion Control User's<br>Manual                         | W507     | NX701-000<br>NX1P2-000<br>NJ501-000<br>NJ301-000<br>NJ101-000 | Learning about motion con-<br>trol settings and program-<br>ming concepts.                                                                                                    | The settings and operation of the CPU Unit and<br>programming concepts for motion control are<br>described.                                                                                                    |
| NJ/NX-series Motion<br>Control Instructions Ref-<br>erence Manual                | W508     | NX701-000<br>NX1P2-000<br>NJ501-000<br>NJ301-000<br>NJ101-000 | Learning about the specifi-<br>cations of the motion control<br>instructions.                                                                                                    | The motion control instructions are described.                                                                                                    |
| NJ/NX-series CPU Unit<br>Built-in EtherCAT® Port<br>User's Manual                | W505     | NX701-000<br>NX1P2-000<br>NJ501-000<br>NJ301-000<br>NJ101-000 | Using the built-in EtherCAT<br>port on an NJ/NX-series<br>CPU Unit.                                                                                                    | Information on the built-in EtherCAT port is pro-<br>vided. This manual provides an introduction and<br>provides information on the configuration, features,<br>and setup.                                                                                                    |
| NJ/NX-series CPU Unit<br>Built-in EtherNet/IP <sup>™</sup> Port<br>User's Manual | W506     | NX701-000<br>NX1P2-000<br>NJ501-000<br>NJ301-000<br>NJ101-000 | Using the built-in Ether-<br>Net/IP port on an NJ/NX-<br>series CPU Unit.                                                                                                    | Information on the built-in EtherNet/IP port is pro-<br>vided. Information is provided on the basic setup,<br>tag data links, and other features.                                                                                                    |
| NJ-series Database Con-<br>nection CPU Units User's<br>Manual                    | W527     | NJ501-1□20<br>NJ101-□□20                                      | Using the database connec-<br>tion service with NJ-series<br>Controllers                                                                                                    | Describes the database connection service.                                                                                                    |
| NJ-series SECS/GEM<br>CPU Units User's Man-<br>ual                               | W528     | NJ501-1340                                                    | Using the GEM Services with NJ-series Controllers.                                                                                                    | Provides information on the GEM Services.                                                                                                    |
| NJ-series NJ Robotics<br>CPU Unit User's Manual                                  | W539     | NJ501-4□□□                                                    | Controlling robots with NJ-<br>series CPU Units.                                                                                                    | Describes the functionality to control robots.                                                                                                    |
| NJ/NX-series Trouble-<br>shooting Manual                                         | W503     | NX701-000<br>NX1P2-000<br>NJ501-000<br>NJ301-000<br>NJ101-000 | Learning about the errors<br>that may be detected in an<br>NJ/NX-series Controller.                                                                                                    | Concepts on managing errors that may be detected in an NJ/NX-series Controller and infor-<br>mation on individual errors are described.                                                                                                    |
| Sysmac Studio Version 1<br>Operation Manual                                      | W504     | SYSMAC-<br>SE2                                                | Learning about the operat-<br>ing procedures and func-<br>tions of the Sysmac Studio.                                                                                                    | Describes the operating procedures of the Sysmac Studio.                                                                                                    |

| Manual name                                                   | Cat. No. | Model numbers                                               | Application                                                                                    | Description                                                                                                    |
|---------------------------------------------------------------|----------|-------------------------------------------------------------|------------------------------------------------------------------------------------------------|----------------------------------------------------------------------------------------------------|
| NX-series EtherCAT®<br>Coupler Unit User's Man-<br>ual        | W519     | NX-ECC                                                      | Learning how to use an NX-<br>series EtherCAT Coupler<br>Unit and EtherCAT Slave<br>Terminals. | The following items are described: the overall sys-<br>tem and configuration methods of an EtherCAT<br>Slave Terminal (which consists of an NX-series<br>EtherCAT Coupler Unit and NX Units), and infor-<br>mation on hardware, setup, and functions to set<br>up, control, and monitor NX Units through Ether-<br>CAT. |
| NA-series Programmable<br>Terminal Software User's<br>Manual  | V118     | NA5-<br>□₩□□□□                                              | Learning about NA-series<br>PT pages and object func-<br>tions.                                | Describes the pages and object functions of the NA-series Programmable Terminals.                                                                                                    |
| NS-series Programma-<br>ble Terminals Program-<br>ming Manual | V073     | NS15-0000<br>NS12-0000<br>NS10-0000<br>NS8-0000<br>NS5-0000 | Learning how to use the NS-series Programmable Terminals.                                      | Describes the setup methods, functions, etc. of the NS-series Programmable Terminals.                                                                                                    |

# Terminology

| Term                         | Description                                                                                                    |
|------------------------------|----------------------------------------------------------------------------------------------------|
| absolute encoder home offset | This data is used to restore in the CPU Unit the actual position of a Servo Drive with an absolute encoder. The offset is the difference between the command position after homing and the absolute data that is read from the absolute encoder.                                                                                                    |
| array specification          | One of the variable specifications. An array variable contains multiple elements of the same data type. The elements in the array are specified by serial numbers called subscripts that start from the beginning of the array.                                                                                                    |
| AT                           | One of the attributes of a variable.<br>This attribute allows the user to specify what is assigned to a variable. An I/O port<br>or an address in memory used for CJ-series Units can be specified.                                                                                                    |
| axes group                   | A functional unit that groups together axes within the Motion Control Function Module.                                                                                                    |
| Axes Group Variable          | A system-defined variable that is defined as a structure and provides status infor-<br>mation and some of the axes parameters for an individual axes group.<br>An Axes Group Variable is used to specify an axes group for motion control instruc-<br>tions and to monitor the command interpolation velocity, error information, and<br>other information for the axes group. |
| axis                         | A functional unit within the Motion Control Function Module. An axis is assigned to the drive mechanism in an external Servo Drive or the sensing mechanism in an external Encoder Input Slave Unit.                                                                                                    |
| Axis Variable                | A system-defined variable that is defined as a structure and provides status infor-<br>mation and some of the axis parameters for an individual axis.<br>An Axis Variable is used to specify an axis for motion control instructions and to<br>monitor the command position, error information, and other information for the axis.                                            |
| basic data type              | Any of the data types that are defined by IEC 61131-3.<br>They include Boolean, bit string, integer, real, duration, date, time of day, date and time, and text string data types.<br>"Basic data type" is used as opposed to derivative data types, which are defined by the user.                                                                                            |
| cam data variable            | A variable that represents the cam data as a structure array.<br>A cam data variable is an array structure that consists of phases and displace-<br>ments.                                                                                                    |
| CJ-series Unit               | Any of the CJ-series Units that can be used with an NJ-series Controller.                                                                                                    |
| Communications Coupler Unit  | The generic name of an interface unit for remote I/O communications on a network between NX Units and a host network master. For example, an EtherCAT Coupler Unit is a Communications Coupler Unit for an EtherCAT network.                                                                                                    |
| Constant                     | One of the attributes of a variable.<br>If you specify the Constant attribute for a variable, the value of the variable cannot<br>be written by any instructions, ST operators, or CIP message communications.                                                                                                    |
| Controller                   | The range of devices that are directly controlled by the CPU Unit.<br>In the NJ-series System, the Controller includes the CPU Rack, Expansion Racks,<br>and EtherCAT slaves (including general-purpose slaves and Servo Drives).                                                                                                    |
| Controller error             | Errors that are defined by the NJ-series System.<br>"Controller error" is a collective term for major fault level, partial fault level, minor<br>fault level, and observation Controller events.                                                                                                    |
| Controller event             | One of the events in the NJ-series System. Controller events are errors and infor-<br>mation that are defined by the system for user notification. A Controller event<br>occurs when the system detects a factor that is defined as a Controller event.                                                                                                    |
| Controller information       | Information that is defined by the NJ-series System that is not an error. It represents an information Controller event.                                                                                                    |
| CPU Unit                     | The Unit that serves as the center of control for a Machine Automation Controller.<br>The CPU Unit executes tasks, refreshes I/O for other Units and slaves, etc. The<br>NJ/NX-series CPU Units include the NX701-□□□□, NX1P2-□□□ and NJ501-<br>□□□□.                                                                                                    |
| derivative data type         | A data type that is defined by the user. Structures, unions, and enumerations are derivative data types.                                                                                                    |

| Term                            | Description                                                                                                    |
|---------------------------------|----------------------------------------------------------------------------------------------------|
| device                          | A general term for any Unit or slave that is refreshed by the I/O refreshing that is performed by the CPU Unit. Specifically, it refers to EtherCAT slaves, NX Units on the CPU Unit, built-in I/O, Option Boards, and CJ-series Units.                                                                                                    |
| device output                   | An output for any Unit or slave that is refreshed by the I/O refreshing that is per-<br>formed by the CPU Unit.                                                                                                    |
| device variable                 | A variable that is used to access a specific device through an I/O port.                                                                                                    |
| download                        | To transfer data from the Sysmac Studio to the Controller with the synchronization operation of the Sysmac Studio.                                                                                                    |
| edge                            | One of the attributes of a variable.<br>This attribute makes a BOOL variable pass TRUE to a function block when the vari-<br>able changes from FALSE to TRUE or when it changes from TRUE to FALSE.                                                                                                    |
| enumeration                     | One of the derivative data types. This data type takes one item from a prepared name list of enumerators as its value.                                                                                                    |
| enumerator                      | One of the values that an enumeration can take expressed as a character string.<br>The value of an enumeration is one of the enumerators.                                                                                                    |
| EtherCAT Master Function Module | One of the function modules. This function module controls the EtherCAT slaves as the EtherCAT master.                                                                                                    |
| EtherNet/IP Function Module     | One of the function modules. This function module controls the built-in EtherNet/IP port.                                                                                                    |
| event log                       | A function that recognizes and records errors and other events.                                                                                                    |
| Event Setup                     | Settings that define user-defined errors and user-defined information.                                                                                                    |
| event task                      | A task that executes a user program only once when the task execution conditions are met.                                                                                                    |
| FB                              | An acronym for "function block."                                                                                                    |
| forced refreshing               | Forcing the refreshing of an input from an external device or an output to an exter-<br>nal device, e.g., when the user debugs a program.<br>Addresses that are subject to forced refreshing can still be overwritten from the<br>user program.                                                                                                    |
| FUN                             | An abbreviation for "function."                                                                                                    |
| function                        | A POU that is used to create an object that determines a unique output for the same input, such as for data processing.                                                                                                    |
| function block                  | A POU that is used to create an object that can have a different output for the same input, such as for a timer or counter.                                                                                                    |
| function module                 | One of the functional units of the software configuration of the CPU Unit.                                                                                                    |
| general-purpose slave           | Any of the EtherCAT slaves that cannot be assigned to an axis.                                                                                                    |
| global variable                 | A variable that can be read or written from all POUs (programs, functions, and func-<br>tion blocks).                                                                                                    |
| I/O map settings                | Settings that assign variables to I/O ports. Assignment information between I/O ports and variables.                                                                                                    |
| I/O port                        | A logical interface that is used by the CPU Unit to exchange data with an external device (slave or Unit).                                                                                                    |
| I/O refreshing                  | Cyclic data exchange with external devices that is performed with predetermined memory addresses.                                                                                                    |
| information                     | One of the event levels for Controller events or user-defined events. These are not errors, but appear in the event log to notify the user of specific information.                                                                                                    |
| Initial Value                   | <ul> <li>One of the attributes of a variable. The variable is set to the initial value in the following situations.</li> <li>When power is turned ON</li> <li>When the CPU Unit changes to RUN mode</li> <li>When you specify to initialize the values when the user program is transferred</li> <li>When a major fault level Controller error occurs</li> </ul> |
| inline ST                       | ST programming that is included within a ladder diagram program.                                                                                                    |
| instruction                     | The smallest unit of the processing elements that are provided by OMRON for use in POU algorithms. There are ladder diagram instructions (program inputs and outputs), function instructions, function block instructions, and ST statements.                                                                                                    |
| literal                         | A constant expression that is used in a user program.                                                                                                    |
|                                 |                                                                                                    |

| Term                                 | Description                                                                                                    |
|--------------------------------------|----------------------------------------------------------------------------------------------------|
| local variable                       | A variable that can be accessed only from inside the POU in which it is defined.<br>"Local variable" is used as opposed to "global variable."<br>Local variables include internal variables, input variables, output variables, in-out<br>variables, and external variables.                                                                                                  |
| main memory                          | The memory inside the CPU Unit that is used by the CPU Unit to execute the OS and user program.                                                                                                    |
| major fault level Controller error   | An error for which all NJ-series Controller control operations stop. The CPU Unit immediately stops user program execution and turns OFF the loads for all slaves and Units (including remote I/O).                                                                                                    |
| MC Test Run                          | A function to check motor operation and wiring from the Sysmac Studio.                                                                                                    |
| memory used for CJ-series units      | <ul> <li>One type of I/O memory in an NX1P2 CPU Unit and NJ-series CPU Unit. It contains addresses that can be directly specified by the user.</li> <li>It can be accessed only with variables with an AT attribute. This memory is used to access CJ-series Units and CJ-series networks. However, you cannot connect the CJ-series Units to the NX1P2 CPU Units.</li> </ul> |
| minor fault level Controller error   | <ul> <li>An error for which part of the control operations for one of the function modules in<br/>the NJ-series Controller stop.</li> <li>An NJ-series CPU Unit continues operation even after a minor fault level Controller<br/>error occurs.</li> </ul>                                                                                                    |
| Motion Control Function Module       | One of the function modules. The MC Function Module performs motion control based on commands from the motion control instructions that are executed in the user program.                                                                                                    |
| motion control instruction           | A function block instruction that executes motion control.<br>The Motion Control Function Module supports instructions that are based on func-<br>tion blocks for PLCopen <sup>®</sup> motion control as well as instructions developed specifi-<br>cally for the Motion Control Function Module.                                                                             |
| namespace                            | A system that is used to group and nest the names of functions, function block definitions, and data types.                                                                                                    |
| Network Publish                      | One of the attributes of a variable.<br>This attribute allows you to use CIP message communications or tag data links to read/write variables from another Controller or from a host computer.                                                                                                    |
| NX bus                               | The NX-series internal bus. An NX1P2 CPU Unit has the NX bus.                                                                                                    |
| NX Units                             | Any of the NX-series Units that perform I/O processing with connected external devices. The Communications Coupler Units are not included with the NX Units.                                                                                                    |
| observation                          | One of the event levels for Controller events or user-defined events.<br>These are minor errors that do not affect control operations, but appear in the event log to notify the user of specific information.                                                                                                    |
| partial fault level Controller error | An error for which all of the control operations for one of the function modules in the NJ-series Controller stop.<br>An NJ-series CPU Unit continues operation even after a partial fault level Controller error.                                                                                                    |
| PDO communications                   | An abbreviation for process data communications. Data is exchanged between the master and slaves on a process data communications cycle. (The process data communications cycle is the same as the task period of the primary periodic task.)                                                                                                    |
| periodic task                        | A tasks for which user program execution and I/O refreshing are performed each period.                                                                                                    |
| PLC Function Module                  | One of the function modules. This function module executes the user program, sends commands to the Motion Control Function Module, and provides an interface to the USB and SD Memory Card.                                                                                                    |
| POU                                  | <ul> <li>An acronym for "program organization unit." A POU is a unit in a program execution model that is defined in IEC 61131-3.</li> <li>A POU contains an algorithm and a local variable table and forms the basic unit used to build a user program.</li> <li>There are three types of POUs: programs, functions, and function blocks.</li> </ul>                         |
| primary periodic task                | The task with the highest priority.                                                                                                    |
| process data communications          | One type of EtherCAT communications in which process data objects (PDOs) are used to exchange information cyclically and in realtime. Process data communications are also called PDO communications.                                                                                                    |

| Term                            | Description                                                                                                    |
|---------------------------------|----------------------------------------------------------------------------------------------------|
| program                         | Along with functions and function blocks, one of the three types of POUs.<br>Programs are assigned to tasks to execute them.                                                                                                    |
| Range Specification             | One of the variable specifications. You can specify a range for a variable in advance. The variable can take only values that are in the specified range.                                                                                                    |
| Retain                          | One of the attributes of a variable. The values of variables with a Retain attribute are held at the following times. (Variables without a Retain attribute are set to their initial values.)                                                                                                |
|                                 | <ul><li>When power is turned ON after a power interruption</li><li>When the CPU Unit changes to RUN mode</li></ul>                                                                                                    |
|                                 | When you specify to not initialize the values when the user program is transferred                                                                                                    |
| SDO communications              | One type of EtherCAT communications in which service data objects (SDOs) are used to transmit information whenever required.                                                                                                    |
| Servo Drive/encoder input slave | Any of the EtherCAT slaves that is assigned to an axis. In the NJ-series System, it would be a Servo Drive or Encoder Input Slave Unit.                                                                                                    |
| slave                           | A device that performs remote I/O for a master.                                                                                                    |
| slave and Unit configurations   | A generic term for the EtherCAT configuration and Unit configuration.                                                                                                    |
| Slave Terminal                  | A building-block remote I/O terminal to which a Communications Coupler Unit and NX Units are mounted. A Slave Terminal is one type of slave.                                                                                                    |
| Special Unit Setup              | A generic term for the settings for a Special Unit, including the settings in allocated DM Area words.                                                                                                    |
| structure                       | One of the derivative data types. It consists of multiple data types placed together into a layered structure.                                                                                                    |
| synchronization                 | A function that automatically compares the information in the NJ-series Controller with the information in the Sysmac Studio, displays any differences and locations in a hierarchical form, and can be used to synchronize the information.                                                 |
| Sysmac Studio                   | A computer software application for setting, programming, debugging, and trouble-<br>shooting NJ-series Controllers. It also provides operations for motion control and a<br>Simulator.                                                                                                    |
| system common processing        | System processing that is performed by the CPU Unit to perform I/O refreshing and the user program execution within a task. Exclusive control of variables between tasks, data trace processing, and other processing is performed.                                                          |
| system service                  | Processing that is performed by the CPU Unit in unused time between task pro-<br>cessing. The system service includes communications processing, SD Memory<br>Card access processing, self-diagnosis processing, and other processing.                                                       |
| system-defined variable         | A variable for which all attributes are defined by the system and cannot be changed by the user.                                                                                                    |
| task                            | An attribute that defines when a program is executed.                                                                                                    |
| task period                     | The interval at which the primary periodic task or a periodic task is executed.                                                                                                    |
| union                           | One of the derivative data types. It allows you to handle the same data as different data types.                                                                                                    |
| Unit                            | A device that mounts to the CPU Rack or an Expansion Rack. In NJ-series manuals, it refers to CJ-series Units.                                                                                                    |
| Unit configuration              | The configuration information for the Units that are set on the Sysmac Studio. This information tells what Unit models are connected to the CPU Unit and where they are connected.                                                                                                    |
| upload                          | To transfer data from the Controller to the Sysmac Studio with the synchronization operation of the Sysmac Studio.                                                                                                    |
| user program                    | All of the programs in one project.                                                                                                    |
| user-defined event              | One of the events in the NJ-series System. These events are defined by the user.<br>"User-defined events" is a generic term for user-defined errors and user-defined<br>information.                                                                                                    |
| user-defined variable           | A variable for which all of the attributes are defined by the user and can be changed by the user.                                                                                                    |
| variable                        | <ul> <li>A representation of data, such as a numeric value or character string, that is used in a user program.</li> <li>You can change the value of a variable by assigned the required value. "Variable" is used as opposed to "constant," for which the value does not change.</li> </ul> |

| Term            | Description                                                                     |
|-----------------|---------------------------------------------------------------------------------|
| variable memory | A memory area that contains the present values of variables that do not have AT |
|                 | specifications. It can be accessed only with variables without an AT attribute. |

### **Revision History**

A manual revision code appears as a suffix to the catalog number on the front and back covers of the manual.

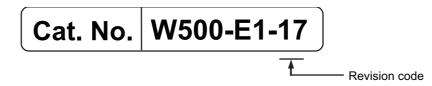

| Revision code | Date           | Revised content                                                                                               |
|---------------|----------------|----------------------------------------------------------------------------------------------------|
| 01            | July 2011      | Original production                                                                                           |
| 02            | March 2012     | <ul> <li>Added information on the NJ301-</li></ul>                                                            |
|               |                | <ul> <li>Added information on the functions supported by unit ver-<br/>sion 1.01 of the CPU Units.</li> </ul> |
|               |                | Corrected mistakes.                                                                                           |
| 03            | May 2012       | <ul> <li>Made changes accompanying release of unit version 1.02 of<br/>the CPU Unit.</li> </ul>               |
| 04            | August 2012    | <ul> <li>Made changes accompanying release of unit version 1.03 of<br/>the CPU Unit.</li> </ul>               |
| 05            | February 2013  | <ul> <li>Made changes accompanying release of unit version 1.04 of<br/>the CPU Unit.</li> </ul>               |
| 06            | April 2013     | <ul> <li>Added information on the NJ501-1 20.</li> </ul>                                                      |
|               |                | <ul> <li>Made changes accompanying release of unit version 1.05 of<br/>the CPU Unit.</li> </ul>               |
| 07            | June 2013      | <ul> <li>Made changes accompanying release of unit version 1.06 of<br/>the CPU Unit.</li> </ul>               |
| 08            | September 2013 | <ul> <li>Made changes accompanying release of unit version 1.07 of<br/>the CPU Unit.</li> </ul>               |
| 09            | December 2013  | <ul> <li>Made changes accompanying release of unit version 1.08 of<br/>the CPU Unit.</li> </ul>               |
| 10            | July 2014      | Corrected mistakes.                                                                                           |
| 11            | January 2015   | <ul> <li>Made changes accompanying release of unit version 1.10 of<br/>the CPU Unit.</li> </ul>               |
|               |                | Corrected mistakes.                                                                                           |
| 12            | April 2015     | <ul> <li>Added information on the NJ101-</li></ul>                                                            |
|               |                | Corrected mistakes.                                                                                           |
| 13            | October 2015   | <ul> <li>Added information on the hardware revision.</li> </ul>                                               |
|               |                | Corrected mistakes.                                                                                           |
| 14            | April 2016     | <ul> <li>Made changes accompanying release of unit version 1.11 of<br/>the CPU Unit.</li> </ul>               |
| 15            | October 2016   | <ul> <li>Made changes accompanying release of unit version 1.13 of<br/>the CPU Unit.</li> </ul>               |
| 16            | April 2017     | <ul> <li>Made changes accompanying release of unit version 1.14 of<br/>the CPU Unit.</li> </ul>               |
| 17            | June 2017      | <ul> <li>Made changes accompanying release of unit version 1.15 of<br/>the CPU Unit.</li> </ul>               |

# Introduction to NJ-series Controllers

This section describes the features, basic system configuration, specifications, and overall operating procedure of an NJ-series Controller.

| 1-1 | The N. | J-series Controllers                               | . 1-2  |
|-----|--------|----------------------------------------------------|--------|
|     | 1-1-1  | Features                                           | 1-2    |
|     | 1-1-2  | Introduction to the System Configurations          | 1-4    |
| 1-2 | Specif | ications                                           | . 1-7  |
| 1-3 | Overal | I Operating Procedure for the NJ-series Controller | 1-11   |
|     | 1-3-1  | Overall Procedure                                  | 1-11   |
|     | 1-3-2  | Procedure Details                                  | . 1-12 |
|     |        |                                                    |        |

### **1-1 The NJ-series Controllers**

The SYSMAC NJ-series Controllers are next-generation machine automation controllers that provide the functionality and high-speed performance that are required for machine control. They provide the safety, reliability, and maintainability that are required of industrial controllers.

The NJ-series Controllers provide the functionality of previous OMRON PLCs, and they also provide the functionality that is required for motion control. Synchronized control of I/O devices on high-speed EtherCAT can be applied to safety devices, vision systems, motion equipment, discrete I/O, and more.

OMRON offers the new Sysmac Series of control devices designed with unified communications specifications and user interface specifications. The NJ-series Machine Automation Controllers are part of the Sysmac Series. You can use them together with EtherCAT slaves, other Sysmac products, and the Sysmac Studio Automation Software to achieve optimum functionality and ease of operation. With a system that is created from Sysmac products, you can connect components and commission the system through unified concepts and usability.

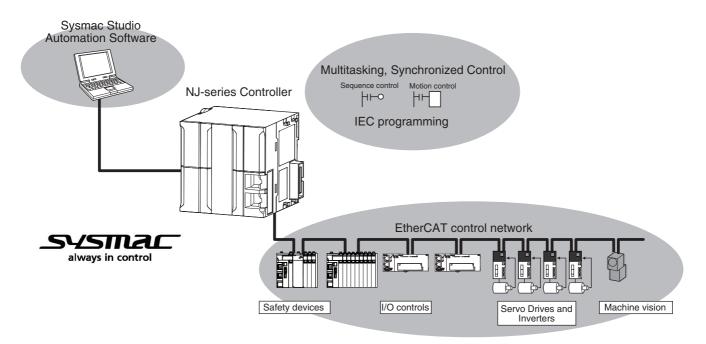

#### 1-1-1 Features

#### **Hardware Features**

#### • Standard-feature EtherCAT Control Network Support

All CPU Units provide an EtherCAT master port for EtherCAT communications. EtherCAT is an advanced industrial network system that achieves faster, more-efficient communications. It is based on Ethernet. Each node achieves a short fixed communications cycle time by transmitting Ethernet frames at high speed. The standard-feature EtherCAT control network allows you to connect all of the devices required for machine control (e.g., I/O systems, Servo Drives, Inverters, and machine vision) to the same network.

#### Support for EtherCAT Slave Terminals

You can use EtherCAT Slave Terminals to save space. You can also flexibly build systems with the wide variety of NX Units.

#### • Achieving a Safety Subsystem on EtherCAT

You can use NX-series Safety Control Units to integrate safety controls in a sequence and motion control system as a subsystem on EtherCAT.

#### Version Information

A CPU Unit with unit version 1.06 or later and Sysmac Studio version 1.07 or higher are required to use the NX-series Safety Control Units.

#### CJ-series Units

In addition to EtherCAT network slaves, you can also mount CJ-series Basic I/O Units and Special Units on the I/O bus.

#### Standard-feature EtherNet/IP Communications Port

All CPU Units provide an EtherNet/IP port for EtherNet/IP communications. EtherNet/IP is a multivendor industrial network that uses Ethernet. You can use it for networks between Controllers or as a field network. The use of standard Ethernet technology allows you to connect to many different types of general-purpose Ethernet devices.

#### • Standard-feature USB Port

You can connect the computer that runs the Support Software directly to the CPU Unit.

#### Standard-feature SD Memory Card Slot

You can access an SD Memory Card that is mounted in the CPU Unit from the user program.

#### • Highly Reliable Hardware

The NJ-series Controllers provide the hardware reliability and RAS functions that you expect of a PLC.

#### **Software Features**

#### Integrated Sequence Control and Motion Control

An NJ-series CPU Unit can perform both sequence control and motion control. You can simultaneously achieve both sequence control and multi-axes synchronized control. Sequence control, motion control, and I/O refreshing are all executed in the same control period. The same control period is also used for the process data communications cycle for EtherCAT. This enables precise sequence and motion control in a fixed period with very little deviation.

#### Multitasking

You assign I/O refreshing and programs to tasks and then specify execution conditions and execution order for them to flexibly combine controls that suit the application.

#### • Programming Languages Based on the IEC 61131-3 International Standard

The NJ-series Controllers support language specifications that are based on IEC 61131-3. To these, OMRON has added our own improvements. Motion control instructions that are based on PLCo-pen<sup>®</sup> standards and an instruction set (POUs) that follows IEC rules are provided.

#### Programming with Variables to Eliminate Worrying about the Memory Map

You access all data through variables in the same way as for the advanced programming languages that are used on computers. Memory in the CPU Unit is automatically assigned to the variables that you create so that you do not have to remember the physical addresses.

#### • A Wealth of Security Features

The many security features of the NJ-series Controllers include operation authority settings and restriction of program execution with IDs.

#### Complete Controller Monitoring

The CPU Unit monitors events in all parts of the Controller, including mounted Units and EtherCAT slaves. Troubleshooting information for errors is displayed on the Sysmac Studio or on an NS-series PT. Events are also recorded in logs.

#### Sysmac Studio Automation Software

The Sysmac Studio provides an integrated development environment that covers not only the Controller, but also covers peripheral devices and devices on EtherCAT. You can use consistent procedures for all devices regardless of the differences in the devices. The Sysmac Studio supports all phases of Controller application, from designing through debugging, simulations, commissioning, and changes during operation.

#### A Wealth of Simulation Features

The many simulation features include execution, debugging, and task execution time estimates on a virtual controller.

#### **1-1-2** Introduction to the System Configurations

The NJ Series supports the following system configurations.

#### Basic System Configurations

The NJ-series basic configurations include the EtherCAT network configuration, CJ-series Unit configuration, and the Support Software.

#### **EtherCAT Network Configuration**

You can use the built-in EtherCAT port to connect to EtherCAT Slave Terminals, to general-purpose slaves for analog and digital I/O, and to Servo Drives and encoder input slaves. An EtherCAT network configuration enables precise sequence and motion control in a fixed cycle with very little deviation.

#### **CJ-series Unit Configuration**

In addition to the EtherCAT network, you can mount CJ-series Basic I/O Units and Special Units. CJseries Units can be mounted both to the CPU Rack where the CPU Unit is mounted and to Expansion Racks.

#### Support Software

The Support Software is connected to the peripheral USB port on the CPU Unit with a commercially available USB cable. You can also connect it through an Ethernet cable that is connected to the built-in EtherNet/IP port.

Refer to 3-7-2 Connection for details on the connection configuration of the Support Software.

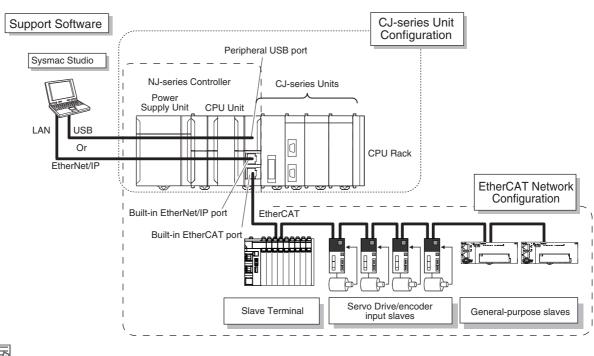

#### Additional Information

You can connect the Sysmac Studio directly to the Communications Coupler Unit to set up the Slave Terminal. Refer to the *NX-series EtherCAT Coupler Units User's Manual* (Cat. No. W519) for details.

#### Network Configurations

- Host computers, HMIs, and other NJ-series Controllers are connected to the built-in EtherNet/IP port on the CPU Unit or to a CJ1W-EIP21 EtherNet/IP Unit.
- A DeviceNet network is connected to a DeviceNet Unit. A serial communications network is connected to a Serial Communications Unit.

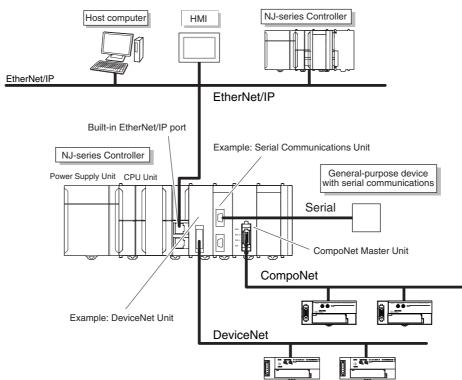

Refer to the *NJ/NX-series CPU Unit Software User's Manual* (Cat. No. W501) for details on the network configuration.

#### Support Software

You can use the following Support Software to set up, monitor, and debug an NJ-series Controller.

#### Sysmac Studio

The Sysmac Studio is the main Support Software that you use for an NJ-series Controller. On it, you can set up the Controller configurations, parameters, and programs, and you can debug and simulate operation.

#### **Other Support Software**

The following Support Software is also included in the Sysmac Studio Software Package Standard Edition.

| Configuration software | Application                                                                                                    |
|------------------------|----------------------------------------------------------------------------------------------------|
| Sysmac Studio          | The Sysmac Studio is used for sequence control, motion control, and all other operations except those described below. |
| Network Configurator   | The Network Configurator is used for tag data links on EtherNet/IP ports or Units.*1                                   |
| CX-Integrator          | The CX-Integrator is used for remote I/O communications with a DeviceNet Unit or CompoNet Master Unit.                 |
| CX-Protocol            | The CX-Protocol is used for protocol macros with Serial Communications Units.                                          |
| CX-Designer            | The CX-Designer is used to create screens for NS-series PTs.                                                           |

\*1 If the NJ/NX-series Controller is a target device, you may also use Sysmac Studio version 1.10 or higher. Use the Network Configurator if a CS/CJ-series PLC operates as the originator device.

## **1-2 Specifications**

This section gives the main specifications of the NJ-series Controllers.

|                      |                                               | lite and                      |                                                    |                                     | NJ501-                     |                 | NJ                                         | 301-         | N.          | NJ101-      |  |
|----------------------|-----------------------------------------------|-------------------------------|----------------------------------------------------|-------------------------------------|----------------------------|-----------------|--------------------------------------------|--------------|-------------|-------------|--|
|                      |                                               | Item                          |                                                    | □5□□                                | □4□□                       | □3□□            | 12□□                                       | 11□□         | 10□□        | 90 🗆 🗆      |  |
| Dresses              | Instruction                                   | LD instruct                   | ion                                                | 1.2 ns (1.9 r                       | ns or less)*1              |                 | 2.0 ns (3.0 i                              | ns or less)  | 3.3 ns (5.0 | ns or less) |  |
| Process-<br>ing time | execution<br>times                            | Math instru<br>real data)     | ctions (for long                                   | 26 ns or mo                         | re <sup>*2</sup>           |                 | 42 ns or mo                                | re           | 70 ns or mo | ore         |  |
|                      |                                               | Size                          |                                                    | 20 MB                               |                            |                 | 5 MB                                       |              | 3 MB        |             |  |
|                      | Program<br>capacity <sup>*3</sup>             |                               | Number of POU definitions                          | 3,000                               |                            |                 | 750 450                                    |              |             |             |  |
|                      | capacity •                                    | Quantity                      | Number of POU instances                            | 9,000*                              |                            |                 | 3,000* 1,800                               |              |             |             |  |
|                      |                                               | Retain                        | Size                                               | 2 MB                                |                            |                 | 0.5 MB                                     |              |             |             |  |
|                      | Memory                                        | attri-<br>butes <sup>*4</sup> | Number of vari-<br>ables                           | 10,000                              |                            |                 | 5,000*                                     |              |             |             |  |
| _                    | capacity for<br>variables                     | No Retain                     | Size                                               | 4 MB                                |                            |                 | 2 MB                                       |              |             |             |  |
| Program-<br>ming     | Variables                                     | attri-<br>butes <sup>*5</sup> | Number of vari-<br>ables                           | 90,000                              |                            |                 | 22,500                                     |              |             |             |  |
|                      | Data types                                    | Number of                     | data types                                         | 2,000                               |                            |                 | 1,000                                      |              |             |             |  |
|                      | Memory for                                    | CIO Area                      |                                                    | 6,144 words                         | s (CIO 0 to CIO            | D 6143)         |                                            |              |             |             |  |
|                      | CJ-series                                     | Work Area                     |                                                    | 512 words (                         | W0 to W511)                |                 |                                            |              |             |             |  |
|                      | Units (Can<br>be speci-                       | Holding Are                   | ea                                                 | 1,536 words                         | s (H0 to H153              | 5)              |                                            |              |             |             |  |
|                      | fied with AT                                  | DM Area                       |                                                    | 32,768 word                         | ds (D0 to D327             | 767)            |                                            |              |             |             |  |
|                      | specifica-<br>tions for<br>variables.)        | EM Area                       |                                                    | 32,768 word<br>to E18_327           | ds × 25 banks<br>67)       | s (E0_00000     | 32,768 words $\times$ 4 banks (E0_00000 to |              |             | E3_32767)   |  |
|                      |                                               | Maximum r<br>trolled axes     | umber of con-                                      | 64 axes                             | 32 axes                    | 16 axes         | 15 axes (*) 6 axes -                       |              |             |             |  |
|                      |                                               |                               | Motion control axes                                | 64 axes                             | 32 axes                    | 16 axes         | 15 axes (*)                                |              | 6 axes      |             |  |
|                      |                                               |                               | Single-axis posi-<br>tion control axes             |                                     |                            |                 | •                                          |              |             |             |  |
|                      |                                               | Maximum r<br>real axes        | umber of used                                      | 64 axes                             | 32 axes                    | 16 axes         | 8 axes                                     | 4 axes       | 2 axes      |             |  |
|                      | Number of<br>controlled<br>axes <sup>*6</sup> | -                             | Used motion<br>control servo<br>axes               | 64 axes                             | 32 axes                    | 16 axes         | 8 axes                                     | 4 axes       | 2 axes      |             |  |
|                      |                                               |                               | Used single-axis<br>position control<br>servo axes |                                     |                            |                 |                                            |              |             |             |  |
| Motion<br>control    |                                               |                               | number of axes for<br>polation axis con-           | 4 axes per axes group               |                            |                 |                                            |              |             |             |  |
|                      |                                               |                               | axes for circular<br>n axis control                | 2 axes per axes group               |                            |                 |                                            |              |             |             |  |
|                      | Maximum nu                                    | mber of axes                  | groups                                             | 32 axes groups                      |                            |                 |                                            |              |             |             |  |
|                      | Motion contr                                  | ol period                     |                                                    | The same c<br>cycle for Eth         | ontrol period a<br>nerCAT. | as that is used | for the proce                              | ss data comr | nunications |             |  |
|                      |                                               | Number                        | Maximum points per cam table                       | 65,535 points                       |                            |                 |                                            |              |             |             |  |
|                      | Cams                                          | of cam<br>data<br>points      | Maximum points<br>for all cam<br>tables            | 1,048,560 points                    |                            |                 | 262,140 points                             |              |             |             |  |
|                      |                                               | Maximum number of cam tables  |                                                    | 640 tables 160 tables               |                            |                 |                                            |              |             |             |  |
|                      | Position unit                                 | s                             |                                                    | Pulse, mm, μm, nm, degree, and inch |                            |                 |                                            |              |             |             |  |
|                      | Override fact                                 | ors                           |                                                    | 0.00% or 0.                         | 01% to 500.00              | )%              |                                            |              |             |             |  |

|                  |                                                                   | Item                                                      |                                                                            |                                                             | NJ501-                                                                          |                  | NJ301-         |                  | NJ101- |      |  |  |  |
|------------------|-------------------------------------------------------------------|-----------------------------------------------------------|----------------------------------------------------------------------------|-------------------------------------------------------------|---------------------------------------------------------------------------------|------------------|----------------|------------------|--------|------|--|--|--|
|                  |                                                                   | nem                                                       |                                                                            | □5□□                                                        | □4□□                                                                            | □3□□             | 12□□           | 11□□             | 10□□   | 90□□ |  |  |  |
| Periph-          | Supported se                                                      | rvices                                                    |                                                                            | Sysmac Studio connection                                    |                                                                                 |                  |                |                  |        |      |  |  |  |
| eral USB         | Physical laye                                                     | r                                                         |                                                                            | USB 2.0-com                                                 | pliant B-type                                                                   | connector        |                |                  |        |      |  |  |  |
| port             | Transmission                                                      | distance                                                  |                                                                            | 5 m max.                                                    |                                                                                 |                  |                |                  |        |      |  |  |  |
|                  | Number of ports                                                   |                                                           |                                                                            | 1                                                           |                                                                                 |                  |                |                  |        |      |  |  |  |
|                  | Physical laye                                                     | r                                                         |                                                                            | 10BASE-T/100BASE-TX                                         |                                                                                 |                  |                |                  |        |      |  |  |  |
|                  | Frame length                                                      |                                                           |                                                                            | 1,514 bytes r                                               | nax.                                                                            |                  |                |                  |        |      |  |  |  |
|                  | Media access method                                               |                                                           |                                                                            | CSMA/CD                                                     |                                                                                 |                  |                |                  |        |      |  |  |  |
|                  | Modulation                                                        |                                                           |                                                                            | Baseband                                                    |                                                                                 |                  |                |                  |        |      |  |  |  |
|                  | Topology                                                          |                                                           |                                                                            | Star                                                        |                                                                                 |                  |                |                  |        |      |  |  |  |
|                  | Baud rate                                                         |                                                           |                                                                            | 100 Mbps (10                                                | 00Base-TX)                                                                      |                  |                |                  |        |      |  |  |  |
|                  | Transmission                                                      | media                                                     |                                                                            | STP (shielde                                                | d, twisted-pa                                                                   | ir) cable of Eth | nernet catego  | ry 5, 5e or higl | ner    |      |  |  |  |
|                  | Maximum transmission distance between<br>Ethernet switch and node |                                                           |                                                                            | 100 m                                                       |                                                                                 |                  |                |                  |        |      |  |  |  |
|                  | Maximum number of cascade connections                             |                                                           |                                                                            | There are no                                                | restrictions i                                                                  | f an Ethernet s  | switch is used | l.               |        |      |  |  |  |
|                  |                                                                   | Maximum n<br>tions                                        | number of connec-                                                          | 32                                                          |                                                                                 |                  |                |                  |        |      |  |  |  |
|                  |                                                                   | Packet interval*7                                         |                                                                            | Can be set fo                                               | or each conne                                                                   | ection.          |                |                  |        |      |  |  |  |
|                  |                                                                   |                                                           |                                                                            | 1 to 10,000 ms in 1-ms increments (*)                       |                                                                                 |                  |                |                  |        |      |  |  |  |
|                  |                                                                   | Permissible<br>band                                       | e communications                                                           | 3,000 pps*8 (including heartbeat) (*)                       |                                                                                 |                  |                |                  |        |      |  |  |  |
|                  |                                                                   | Maximum n                                                 | number of tag sets                                                         | 32                                                          |                                                                                 |                  |                |                  |        |      |  |  |  |
| Built-in         | CIP service:                                                      | Tag types                                                 |                                                                            | Network variables, CIO, Work, Holding, DM, and EM Areas     |                                                                                 |                  |                |                  |        |      |  |  |  |
| Ether-<br>Net/IP | Tag data<br>links (cyclic                                         | Number of tion (i.e., pe                                  | tags per connec-<br>er tag set)                                            | 8 (7 tags if Controller status is included in the tag set.) |                                                                                 |                  |                |                  |        |      |  |  |  |
| port             | communica-<br>tions)                                              | Maximum n                                                 | number of tags                                                             | 256                                                         |                                                                                 |                  |                |                  |        |      |  |  |  |
|                  | tions)                                                            | Maximum link data size per node (total size for all tags) |                                                                            | 19,200 bytes                                                |                                                                                 |                  |                |                  |        |      |  |  |  |
|                  |                                                                   | Maximum data size per con-<br>nection                     |                                                                            | 600 bytes                                                   |                                                                                 |                  |                |                  |        |      |  |  |  |
|                  |                                                                   | Maximum number of registra-<br>ble tag sets               |                                                                            | 32 (1 connection = 1 tag set)                               |                                                                                 |                  |                |                  |        |      |  |  |  |
|                  |                                                                   | Maximum ta                                                | Maximum tag set size                                                       |                                                             | 600 bytes (Two bytes are used if Controller status is included in the tag set.) |                  |                |                  |        |      |  |  |  |
|                  |                                                                   | Multi-cast packet filter*9                                |                                                                            | Supported                                                   |                                                                                 |                  |                |                  |        |      |  |  |  |
|                  |                                                                   | Class 3 (nu<br>tions)                                     | mber of connec-                                                            | 32 (clients plus server)                                    |                                                                                 |                  |                |                  |        |      |  |  |  |
|                  | CIP mes-<br>sage ser-<br>vice:<br>Explicit                        | UCMM<br>(non-con-                                         | 4                                                                          |                                                             |                                                                                 |                  |                |                  |        |      |  |  |  |
|                  | messages                                                          | nection<br>type)                                          | Maximum num-<br>ber of servers<br>that can commu-<br>nicate at one<br>time | 32                                                          |                                                                                 |                  |                |                  |        |      |  |  |  |
|                  | Number of TO                                                      | P sockets                                                 |                                                                            | 30 (*)                                                      |                                                                                 |                  |                |                  |        |      |  |  |  |

|                              |                                             | láona                     |                                       |                                                 | NJ501-         |                                                          | NJ            | 301-            | NJ                            | 101-           |
|------------------------------|---------------------------------------------|---------------------------|---------------------------------------|-------------------------------------------------|----------------|----------------------------------------------------------|---------------|-----------------|-------------------------------|----------------|
| Item                         |                                             | □5□□                      | □4□□                                  | □3□□                                            | 12□□           | 11□□                                                     | 10□□          | 90□□            |                               |                |
| Built-in<br>EtherCAT<br>port | Communications standard                     |                           |                                       | IEC 61158 Type12                                |                |                                                          |               |                 |                               |                |
|                              | EtherCAT master specifications              |                           |                                       | Class B (Feature Pack Motion Control compliant) |                |                                                          |               |                 |                               |                |
|                              | Physical layer                              |                           |                                       | 100BASE-T                                       | х              |                                                          |               |                 |                               |                |
|                              | Modulation                                  |                           |                                       | Baseband                                        |                |                                                          |               |                 |                               |                |
|                              | Baud rate                                   |                           |                                       | 100 Mbps (100Base-TX)                           |                |                                                          |               |                 |                               |                |
|                              | Duplex mode                                 |                           |                                       | Auto                                            |                |                                                          |               |                 |                               |                |
|                              | Тороlogy                                    |                           |                                       | Line, daisy c                                   | hain, and bra  | anching                                                  |               |                 |                               |                |
|                              | Transmission media                          |                           |                                       | Twisted-pair<br>and braiding                    |                | gory 5 or high                                           | er (double-sh | ielded straight | cable with alu                | iminum tape    |
|                              | Maximum transmission distance between nodes |                           |                                       | 100 m                                           |                |                                                          |               |                 |                               |                |
|                              | Maximum nur                                 | nber of slave             | s                                     | 192                                             |                |                                                          |               |                 | 64                            |                |
|                              | Range of nod                                | e addresses               | that can be set                       | 1 to 192                                        |                |                                                          |               |                 |                               |                |
|                              | Maximum pro                                 | cess data siz             | 20                                    | Inputs: 5,736<br>Outputs: 5,7                   |                |                                                          |               |                 |                               |                |
|                              |                                             |                           |                                       |                                                 | e maximum n    | umber of proc                                            | ess data fram | ies is 4.       |                               |                |
|                              | Maximum process data size per slave         |                           |                                       | Inputs: 1,434<br>Outputs: 1,4                   |                |                                                          |               |                 |                               |                |
|                              | Communications cycle                        |                           |                                       | 500, 1,000, 2                                   | 2,000, or 4,00 | 00 μs (*)                                                |               |                 | 1,000, 2,000                  | ), or 4,000 μs |
|                              | Sync jitter                                 |                           |                                       | 1 μs max.                                       |                |                                                          |               |                 |                               |                |
| Serial                       | Communications method                       |                           |                                       |                                                 |                |                                                          |               |                 |                               |                |
| communi-                     | Synchronizat                                | ion method                |                                       |                                                 |                |                                                          |               |                 |                               |                |
| cations                      | Baud rate                                   |                           |                                       |                                                 |                |                                                          |               |                 |                               |                |
|                              |                                             |                           | umber of CJ Units<br>ack or Expansion | 10                                              |                |                                                          |               |                 |                               |                |
|                              | Maximum<br>number of                        | Maximum r<br>Units per C  | number of NX<br>PU Rack               |                                                 |                |                                                          |               |                 |                               |                |
|                              | connect-<br>able Units                      | Maximum n<br>for entire c | umber of CJ Units<br>ontroller        | 40                                              |                |                                                          |               |                 |                               |                |
| Unit con-<br>figuration      |                                             |                           | number of NX<br>ntire controller      | 4,096<br>(On EtherCA                            | AT Slave Term  | ninals)                                                  |               |                 | 400<br>(On EtherC/<br>minals) | AT Slave Ter-  |
| ngurution                    | Maximum nur                                 | nber of Expa              | nsion Racks                           | 3                                               |                |                                                          |               |                 |                               |                |
|                              | I/O capacity                                | · · · ·                   | umber of I/O<br>J-series Units        | 2,560                                           |                |                                                          |               |                 |                               |                |
|                              | Power Sup-                                  | Model                     |                                       | NJ-P□3001                                       |                |                                                          |               |                 |                               |                |
|                              | ply Unit for<br>CPU Rack                    | Power<br>OFF              | AC power sup-<br>ply                  | 30 to 45 ms                                     |                |                                                          |               |                 |                               |                |
|                              | and Expan-<br>sion Racks                    | detection<br>time         | DC power sup-<br>ply                  | 22 to 25 ms                                     |                |                                                          |               |                 |                               |                |
| Option<br>Board              | Number of slo                               | ots                       |                                       |                                                 |                |                                                          |               |                 |                               |                |
|                              | Input                                       | nput Number of points     |                                       |                                                 |                |                                                          |               |                 |                               |                |
| Built-in<br>I/O              | Output                                      | Number of points          |                                       |                                                 |                |                                                          |               |                 |                               |                |
|                              | Output Load short-circuit protection        |                           |                                       |                                                 |                |                                                          |               |                 |                               |                |
| Internal                     | Accuracy                                    |                           |                                       | At ambient to                                   | emperature o   | f 55°C:   –3.5 t<br>f 25°C:   −1.5 t<br>f 0°C:   −3 to + | o +1.5 min er | ror per month   |                               |                |
| clock                        | Retention time of built-in capacitor        |                           |                                       |                                                 |                |                                                          | •             |                 |                               |                |

When the hardware revision for the Unit is A, the processing time is 1.1 ns (1.7 ns or less). When the hardware revision for the Unit is A, the value is 24 ns or more. \*1

Execution objects and variable tables (including variable names)

\*2 \*3 \*4 \*5 \*6 \*7

Does not include Holding, DM, and EM Area memory for CJ-series Units. Does not include CIO and Work Area memory for CJ-series Units. Refer to the *NJ/NX-series CPU Unit Motion Control User's Manual* (Cat. No. W507) for descriptions of axes. Data will be refreshed at the set interval, regardless of the number of nodes. "pps" means packets per second, i.e., the number of communications packets that can be sent or received in one second. \*8

As the EtherNet/IP port implements the IGMP client, unnecessary multi-cast packets can be filtered by using an Ethernet switch that supports IGMP Snoop-ing. \*9

**Note** Items that are marked with asterisks in the table are improvements that were made during version upgrades. Refer to *A*-7 *Version Information* for information on version upgrades.

## 1-3 Overall Operating Procedure for the NJ-series Controller

This section gives the overall operating procedure of the NJ-series Controllers and then describes it in more detail.

#### 1-3-1 Overall Procedure

The overall procedure to use an NJ-series Controller is given below.

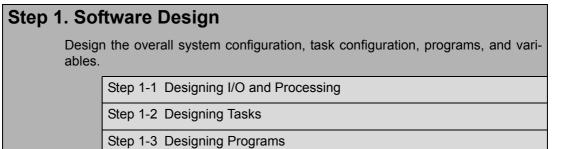

#### Step 2. Software Setups and Programming

Create the system configurations that you designed in step 1 on the Support Software and assign the variables. Create the tasks and programs, and debug them, e.g., with simulations.

Step 2-1 Slave and Unit Configurations

Step 2-2 Controller Setup

Step 2-3 Programming

Step 2-4 Offline Debugging

#### Step 3. Mounting and Setting Hardware

Mount the Units and make the required hardware settings.

#### Step 4. Wiring

Connect the network cables and wire the I/O.

#### Step 5. Confirming Operation and Starting Actual System Operation

Connect the Support Software to the physical system and download the project. Check operation on the physical system and then start actual system operation.

#### 1-3-2 Procedure Details

#### Step 1. Software Design

|                                             | -                                                                                                    |                                             |
|---------------------------------------------|----------------------------------------------------------------------------------------------------|---------------------------------------------|
| Step                                        | Description                                                                                                    | Reference                                   |
| Step 1-1<br>Designing I/O and<br>Processing | <ul> <li>External I/O devices and unit configuration</li> <li>Refresh periods for external devices</li> <li>Program contents</li> </ul> | Section 3 Configuration<br>Units (page 3-1) |

# Step 1-2<br/>Designing Tasks• Task configuration<br/>• Relationship between tasks and programs<br/>• Task periods<br/>• Slave and Unit refresh times<br/>• Exclusive control methods for variables between tasksNJ/NX-series CPU Unit<br/>Software User's Manual<br/>(Cat. No. W501)

#### 

| Step 1-3<br>Designing Pro-<br>grams          |                                                                                                    |                                                                            |
|----------------------------------------------|----------------------------------------------------------------------------------------------------|----------------------------------------------------------------------------|
| POU (Program<br>Organization Unit)<br>Design | <ul><li>Programs</li><li>Functions and function blocks</li><li>Determining the algorithm languages</li></ul>                                                                                                    | <i>NJ/NX-series CPU Unit<br/>Software User's Manual</i><br>(Cat. No. W501) |
| Variable Design                              | <ul> <li>Defining variables that you can use in more than one POU and variables that you use in only specific POUs</li> <li>Defining the variables names for the device variables that you use to access slaves and Units</li> <li>Defining the attributes of variables, such as the Name and Retain attributes</li> <li>Designing the data types of variables</li> </ul> | <i>NJ/NX-series CPU Unit<br/>Software User's Manual</i><br>(Cat. No. W501) |

#### Step 2. Software Setups and Programming

| Step             | Description                                                                              | Sysmac Studio Oper-<br>ations             | Reference                                                      |
|------------------|------------------------------------------------------------------------------------------|-------------------------------------------|----------------------------------------------------------------|
| Project Creation | <ol> <li>Create a project in the Sysmac Studio.</li> <li>Insert a Controller.</li> </ol> | New Project Button<br>Insert – Controller | Sysmac Studio Version 1<br>Operation Manual (Cat. No.<br>W504) |

(Cat. No. W501)

# 1-3-2 Procedure Details

1

The following Controller Configurations and Setup and the Programming and Task Settings can be performed in either order.

| Step 2-1<br>Slave and Unit<br>Configurations          |                                                                                                    |                                                   |                                                                       |
|-------------------------------------------------------|----------------------------------------------------------------------------------------------------|---------------------------------------------------|-----------------------------------------------------------------------|
| 1) Creating the Slave<br>and Unit Configura-<br>tions | <ol> <li>Creating the slave configuration and<br/>Unit configuration either offline or<br/>online. (For online configuration, make</li> </ol> | EtherCAT Slave Set-<br>ting Editor<br>Unit Editor | NJ/NX-series CPU Unit<br>Software User's Manual<br>(Cat. No. W501)    |
|                                                       | <ul><li>the online connection that is described<br/>in step 5.)</li><li>2. Setting up any Slave Terminals that are<br/>used.</li></ul>        |                                                   | NX-series EtherCAT Cou-<br>pler Unit User's Manual<br>(Cat. No. W519) |
| ₽                                                     |                                                                                                    |                                                   |                                                                       |
| 2) Assigning Device<br>Variables to I/O Ports         | Registering device variables in variable tables (Variable names are user defined or                                                           | I/O Map                                           | NJ/NX-series CPU Unit<br>Software User's Manual                       |

#### (The following step is for motion control.)

automatically created.)

| Step 2-2<br>Controller Setup | ting the following parameters from the mac Studio                                                 |                                                                                             | NJ/NX-series CPU Unit<br>Software User's Manual<br>(Cat. No. W501) |
|------------------------------|---------------------------------------------------------------------------------------------------|---------------------------------------------------------------------------------------------|--------------------------------------------------------------------|
|                              | Setting the initial values for the PLC Function Module                                            | Configurations and<br>Setup – Controller<br>Setup – Operation<br>Settings                   | (Cal. NO. W301)                                                    |
|                              | Initial settings for Special Units                                                                | Configurations and<br>Setup – CPU/Expan-<br>sion Racks                                      |                                                                    |
|                              | (To use motion control)<br>Setting the initial settings for the<br>Motion Control Function Module | Configurations and<br>Setup – Motion Con-<br>trol Setup                                     |                                                                    |
|                              | Setting the initial values for the Ether-<br>CAT Function Module                                  | Configurations and<br>Setup – EtherCAT                                                      |                                                                    |
|                              | Setting the initial values for the Ether-<br>Net/IP Function Module                               | Configurations and<br>Setup – Controller<br>Setup – Built-in Ether-<br>Net/IP Port Settings |                                                                    |

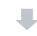

| Step 2-3<br>Programming           |                                                                                                    |                                                                   |                                                                                                    |
|-----------------------------------|----------------------------------------------------------------------------------------------------|-------------------------------------------------------------------|----------------------------------------------------------------------------------------------------|
| 1) Registering Vari-<br>ables     | <ul> <li>Registering the variables used by more than one POU in the global variable table with Sysmac Studio</li> <li>Registering the local variable table for each program</li> <li>Registering the local variable table for each function block and function</li> </ul> | Global Variable Table<br>Editor<br>Local Variable Table<br>Editor | Sysmac Studio Version 1<br>Operation Manual (Cat. No.<br>W504)<br>NJ/NX-series CPU Unit<br>Software User's Manual<br>(Cat. No. W501)                                                                                          |
| 2) Writing Algorithms<br>for POUs | Writing the algorithms for the POUs (pro-<br>grams, function blocks, and functions) in<br>the required languages                                                                                                    | Programming Editor                                                | NJ/NX-series CPU Unit<br>Software User's Manual<br>(Cat. No. W501)<br>NJ/NX-series Instructions<br>Reference Manual (Cat. No.<br>W502) and NJ/NX-series<br>Motion Control Instructions<br>Reference Manual (Cat. No.<br>W508) |
| 3) Setting the Tasks              | Making task settings                                                                                                    | Configurations and<br>Setup – Task Settings                       | NJ/NX-series CPU Unit<br>Software User's Manual<br>(Cat. No. W501)                                                                                                    |

| Step 2-4          | Checkir   |
|-------------------|-----------|
| Offling Debugging | tion time |

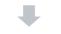

#### Step 3. Mounting and Setting Hardware

| Step                     | Description                                                                                                    | Reference                                                           |
|--------------------------|----------------------------------------------------------------------------------------------------|---------------------------------------------------------------------|
| 1. Mounting              | <ul><li>Connecting adjacent Units</li><li>Mounting to DIN Track</li></ul>                                                                                    | 4-3 Mounting Units<br>(page 4-9)                                    |
| 2. Setting Hard-<br>ware | <ul> <li>Setting the node addresses of the EtherCAT slaves</li> <li>Setting unit numbers on the rotary switches on the front of the Special Units</li> </ul> | Operation manuals for the<br>EtherCAT slaves and Spe-<br>cial Units |

| Step 4. Wiring                                                  |                                                                                                    |                                                                                      |  |  |
|-----------------------------------------------------------------|----------------------------------------------------------------------------------------------------|--------------------------------------------------------------------------------------|--|--|
| Step                                                            | Description                                                                                                 | Reference                                                                            |  |  |
| 1. Connecting<br>Ethernet Cable                                 | <ul> <li>Connecting the built-in EtherCAT port</li> <li>Connecting the built-in EtherNet/IP port</li> </ul> | 4-4 Wiring (page 4-26)                                                               |  |  |
| 2. Wiring I/O                                                   | <ul> <li>Wiring I/O to EtherCAT slaves</li> <li>Wiring Basic I/O Units and Special Units</li> </ul>         | Operation manuals for Eth-<br>erCAT Slave Units and 4-4<br><i>Wiring</i> (page 4-26) |  |  |
|                                                                 | Checking wiring                                                                                             | Sysmac Studio Version 1<br>Operation Manual (Cat. No.<br>W504)                       |  |  |
| 3. Connecting the<br>Computer That<br>Runs the Sysmac<br>Studio | <ul> <li>Connecting USB Cable</li> <li>Connecting the built-in EtherNet/IP port</li> </ul>                  | Sysmac Studio Version 1<br>Operation Manual (Cat. No.<br>W504)                       |  |  |

#### Step 5. Checking Operation and Starting Operation on the Actual System

| Step                                                                    | Description                                                                                                    | Sysmac Studio<br>Operations                                                 | Reference                                                                  |
|-------------------------------------------------------------------------|----------------------------------------------------------------------------------------------------|-----------------------------------------------------------------------------|----------------------------------------------------------------------------|
| 1. Online Connec-<br>tion to Sysmac Stu-<br>dio and Project<br>Download | Turn ON the power supply to the Control-<br>ler and place the Sysmac Studio online.<br>Then, download the project.*<br>(Perform this step before you create the<br>slave configuration or Unit configuration<br>from the mounted Units in step 2-1.) | Controller – Commu-<br>nications Setup<br>Controller – Synchro-<br>nization | <i>NJ/NX-series CPU Unit<br/>Software User's Manual</i><br>(Cat. No. W501) |

| 2. Operation Check on Controller | <ol> <li>Check the wiring by using forced<br/>refreshing of real I/O from the I/O Map<br/>or Watch Tab Page.</li> </ol>                                                                                                    | NJ/NX-series CPU Unit<br>Software User's Manual<br>(Cat. No. W501) |
|----------------------------------|----------------------------------------------------------------------------------------------------|--------------------------------------------------------------------|
|                                  | <ol> <li>For motion control, use the MC Test<br/>Run operations in PROGRAM mode to<br/>check the wiring. Then check the motor<br/>rotation directions for jogging, travel<br/>distances for relative positioning (e.g.,<br/>for electronic gear settings), and hom-<br/>ing operation.</li> <li>Change the Controller to RUN mode<br/>and check the operation of the user<br/>program.</li> </ol> |                                                                    |

| 3. Actual Controller<br>Operation | Start actual operation. |  |  |
|-----------------------------------|-------------------------|--|--|
|-----------------------------------|-------------------------|--|--|

\* Use the Synchronize Menu of the Sysmac Studio to download the project.

1 Introduction to NJ-series Controllers

# 2

# **System Configuration**

This section describes the basic system configuration and devices used for NJ-series Controllers.

| 2-1 | Basic System Configuration 2- |                                |       |  |  |  |
|-----|-------------------------------|--------------------------------|-------|--|--|--|
|     | 2-1-1                         | EtherCAT Network Configuration | . 2-4 |  |  |  |
|     | 2-1-2                         | CJ-series Unit Configuration   | . 2-5 |  |  |  |
| 2-2 | Conne                         | cting to the Sysmac Studio     | 2-19  |  |  |  |
| 2-3 | Netwo                         | rk Configuration               | 2-20  |  |  |  |

# 2-1 Basic System Configuration

#### System Configuration

An NJ-series Controller supports the following two types of configurations.

#### (1) Basic Configurations

The basic configurations include the CPU Unit and the Configuration Units that are controlled directly by the CPU Unit. There are two basic configurations.

- EtherCAT network configuration
- · CJ-series Unit configuration

#### (2) Other Network Configurations

These are the configurations of the systems that are connected to the CPU Unit's built-in Ether-Net/IP port and Communications Units.

#### • EtherCAT Network Configuration

With an NJ-series CPU Unit, you can use an EtherCAT network as a basic system.

With the EtherCAT network system of the NJ-series CPU Unit, the period for sequence processing and motion processing in the CPU Unit is the same as the EtherCAT communications period. This enables high-precision sequence control and motion control with a constant period and little fluctuation.

For information on EtherCAT, refer to the *NJ/NX-series CPU Unit Built-in EtherCAT Port User's Manual* (Cat. No. W505).

#### • CJ-series Unit Configuration

#### **CPU Rack**

The CPU Rack consists of the following items.

- NJ-series CPU Unit
- NJ-series Power Supply Unit
- CJ-series Configuration Units<sup>\*</sup>
   CJ-series Basic I/O Units, Special I/O Units, and CPU Bus Units
- I/O Control Unit An I/O Control Unit is required to connect an Expansion Rack.
- · End Cover
- \* Some CJ-series Configuration Units cannot be used with an NJ-series CPU Unit. Refer to *CJ-series Configuration Units* on page 2-11 for information on the models you can use with an NJ-series CPU Unit.

#### **Expansion Racks**

You can connect an Expansion Rack to an NJ-series CPU Rack or to another Expansion Rack. A CPU Unit cannot be mounted to an Expansion Rack. The rest of the configuration is the same as for an NJ-series CPU Rack.

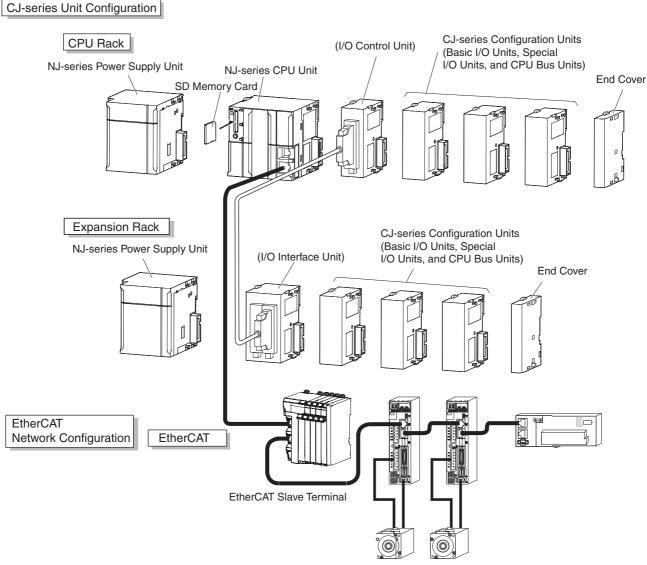

EtherCAT slaves

#### 2-1-1 EtherCAT Network Configuration

The EtherCAT network configuration consists of an NJ-series CPU Unit, an NJ-series Power Supply Unit, a CJ-series End Cover, and the EtherCAT slaves.

You use the built-in EtherCAT master port on the NJ-series CPU Unit to connect EtherCAT slaves. For information on the system configuration of an EtherCAT network, refer to the *NJ/NX-series CPU Unit Built-in EtherCAT Port User's Manual* (Cat. No. W505).

EtherCAT Network Configuration

#### CPU Rack

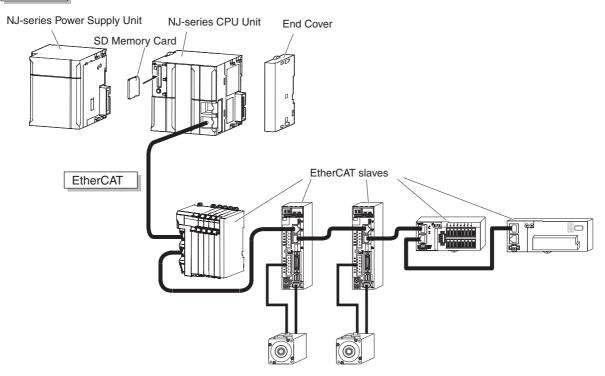

# 2-1 Basic System Configuration

#### **CPU Rack**

2-1-2

The CPU Rack consists of an NJ-series CPU Unit, an NJ-series Power Supply Unit, CJ-series Configuration Units, and a CJ-series End Cover. Up to 10 CJ-series Configuration Units can be connected.

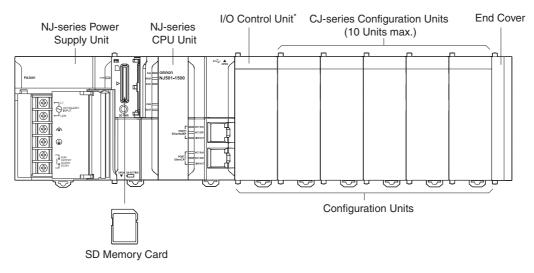

\* The I/O Control Unit is required only to connect an Expansion Rack. It must be connected immediately to the right of the CPU Unit.

Even though the NJ-series Controllers do not have Backplanes, the term "slot" is still used to refer to the location of Units. Slot numbers are assigned in order to Units from left to right on the CPU Rack (slot 0, slot 1, slot 2, etc.).

| Name            | Configuration                                                         | Remarks                                                                                                    |
|-----------------|-----------------------------------------------------------------------|----------------------------------------------------------------------------------------------------|
| NJ-series Units | NJ-series CPU Units (One End<br>Cover is provided with each<br>Unit.) | One required for every CPU Rack.                                                                                        |
|                 | NJ-series Power Supply Unit                                           |                                                                                                    |
|                 | SD Memory Card                                                        | Install as required.                                                                                                    |
| CJ-series Units | I/O Control Unit                                                      | Required to connect an Expansion Rack. Must be con-<br>nected immediately to the right of the CPU Unit.                 |
|                 | End Cover                                                             | Must be connected to the right end of the CPU Rack.<br>One End Cover is provided with the CPU Unit.                     |
|                 |                                                                       | (A Controller error in the major fault level will occur if the End Cover is not connected to the right end.)            |
|                 | CJ-series Basic I/O Units                                             | A total of up to 10 Units can be connected to the CPU                                                                   |
|                 | CJ-series Special I/O Units                                           | Rack and to each of the Expansion Racks. (A Controller<br>error in the major fault level will occur if 11 or more Units |
|                 | CJ-series CPU Bus Units                                               | are connected.)                                                                                                    |

#### Units

#### NJ-series CPU Units

| Model      | I/O capacity/Maximum<br>number of Configura-<br>tion Units (Maximum | gram cap                                 | Memory<br>capacity for ber                                                   | Num-<br>ber of<br>motion | GEM<br>Ser-         | Robot<br>con-   | Current<br>consump-<br>tion |          | Wei<br>ght |     |  |  |  |  |                 |  |  |  |
|------------|---------------------------------------------------------------------|------------------------------------------|------------------------------------------------------------------------------|--------------------------|---------------------|-----------------|-----------------------------|----------|------------|-----|--|--|--|--|-----------------|--|--|--|
|            | number of Expansion<br>Racks)                                       | ity                                      | variables                                                                    | axes                     | tion ser-<br>vice   | vices           | trol                        | 5<br>VDC | 24<br>VDC  | gin |  |  |  |  |                 |  |  |  |
| NJ501-1500 | 2,560 points/40 Units (3                                            | 20 MB                                    | 2 MB:                                                                        | 64                       | Not sup-            | Not             | Not                         | 1.90     |            | 550 |  |  |  |  |                 |  |  |  |
| NJ501-1400 | Expansion Racks)                                                    |                                          | Retained during                                                              | 32                       | ported.             | sup-<br>ported. | sup-<br>ported.             | A        |            | g   |  |  |  |  |                 |  |  |  |
| NJ501-1300 |                                                                     |                                          | power inter-<br>ruptions.<br>4 MB: Not<br>retained<br>during<br>power inter- | 16                       |                     | porteu.         | ponea.                      |          |            |     |  |  |  |  |                 |  |  |  |
| NJ501-4500 |                                                                     |                                          |                                                                              | 64                       |                     |                 | Sup-                        |          |            |     |  |  |  |  |                 |  |  |  |
| NJ501-4400 |                                                                     |                                          |                                                                              | 32                       |                     |                 | ported.                     |          |            |     |  |  |  |  |                 |  |  |  |
| NJ501-4300 |                                                                     |                                          |                                                                              | 16                       |                     |                 |                             |          |            |     |  |  |  |  |                 |  |  |  |
| NJ501-4310 |                                                                     |                                          |                                                                              |                          |                     |                 |                             |          |            |     |  |  |  |  |                 |  |  |  |
| NJ501-1520 |                                                                     | ruptions.                                | 64                                                                           | Sup-                     |                     | Not             |                             |          |            |     |  |  |  |  |                 |  |  |  |
| NJ501-1420 |                                                                     |                                          |                                                                              | 32                       | ported.             |                 | sup-<br>ported.             |          |            |     |  |  |  |  |                 |  |  |  |
| NJ501-1320 |                                                                     |                                          |                                                                              | 16                       |                     |                 |                             |          |            |     |  |  |  |  |                 |  |  |  |
| NJ501-4320 |                                                                     |                                          |                                                                              |                          |                     |                 |                             |          |            |     |  |  |  |  | Sup-<br>ported. |  |  |  |
| NJ501-1340 |                                                                     |                                          |                                                                              |                          | Not sup-<br>ported. | Sup-<br>ported. | Not<br>sup-                 |          |            |     |  |  |  |  |                 |  |  |  |
| NJ301-1200 | Retaine                                                             | 5 MB 0.5 MB:                             | 5 MB                                                                         | 5 MB 0.5 MB:             | 8                   |                 | Not ported.                 |          |            |     |  |  |  |  |                 |  |  |  |
| NJ301-1100 |                                                                     | Retained                                 | 4                                                                            |                          | sup-<br>ported.     |                 |                             |          |            |     |  |  |  |  |                 |  |  |  |
| NJ101-1000 |                                                                     | 3 MB during<br>power inter-<br>ruptions. | 3 MB power inter-                                                            | S M D                    | 0                   |                 |                             |          |            |     |  |  |  |  |                 |  |  |  |
| NJ101-9000 |                                                                     |                                          |                                                                              |                          | ons. 0              |                 |                             |          |            |     |  |  |  |  |                 |  |  |  |
| NJ101-1020 |                                                                     |                                          | 2 MB: Not                                                                    | 2                        | Sup-                |                 |                             |          |            |     |  |  |  |  |                 |  |  |  |
| NJ101-9020 |                                                                     |                                          | retained<br>during<br>power inter-<br>ruptions.                              | 0                        | ported.             |                 |                             |          |            |     |  |  |  |  |                 |  |  |  |

#### **NJ-series Power Supply Units**

| Model     | Power supply   | Output current |        | Output   | RUN    | CPU  | Expansion | Weight        |
|-----------|----------------|----------------|--------|----------|--------|------|-----------|---------------|
| Woder     | voltage        | 5 VDC          | 24 VDC | capacity | output | Rack | Racks     | weight        |
| NJ-PA3001 | 100 to 240 VAC | 6.0 A          | 1.0 A  | 30 W     | Yes    | Yes  | Yes       | 470 g<br>max. |
| NJ-PD3001 | 24 VDC         | 6.0 A          | 1.0 A  | 30 W     | Yes    | Yes  | Yes       | 490 g<br>max. |

**Note** A CJ-series Power Supply Unit cannot be used to supply power to an NJ-system CPU Rack or Expansion Rack.

If you connect a CJ-series Power Supply Unit to a CPU Rack, an Incorrect Power Supply Unit Connected error will occur, and the CPU Unit will not operate. The RUN indicator will flash at a 3-s interval and the ERROR indicator will light.

If you connect the Power Supply Unit to an Expansion Rack, operation is performed without error detection. Normal operation, however, may be unstable due to insufficient supplied power. Also, an Internal NJ-series Bus Check Error (i.e., a Controller error in the major fault level) may occur when the power is interrupted.

**Note** The Power Supply Unit may continue to supply power to the rest of the Controller for a few seconds after the power supply turns OFF and the PWR indicator is lit during this time. If the NJ-series NJ-PD3001 Power Supply Unit is used, confirm that the PWR indicator is not lit when the power supply is tuned ON again after the power supply turns OFF.

#### Precautions for Safe Use

 Do not use the Power Supply Units in the system beyond the rated supply capacity ranges. Doing so may result in operation stopping, incorrect operation, or failure to correctly back up required data at power interruptions. • Use only NJ-series Power Supply Units on NJ-series CPU Racks and Expansion Racks. Operation is not possible if you use a CJ-series Power Supply Unit with an NJ-series CPU Unit or an NJ-series Power Supply Unit with a CJ-series CPU Unit.

#### **SD Memory Card**

| Model     | Card type | Capacity | Format | Number of over-<br>writes |
|-----------|-----------|----------|--------|---------------------------|
| HMC-SD291 | SD Card   | 2 GB     | FAT16  | 100,000                   |
| HMC-SD491 | SDHC Card | 4 GB     | FAT32  | 100,000                   |

Note Refer to 3-2-1 Models and Specifications for details on SD Memory Cards.

#### I/O Control Unit

| Model      | Specifications                                                                                                    | Current consump-<br>tion |        | Weight    |
|------------|----------------------------------------------------------------------------------------------------|--------------------------|--------|-----------|
|            |                                                                                                    | 5 VDC                    | 24 VDC |           |
| CJ1W-IC101 | An I/O Control Unit is required to connect an NJ-series<br>Expansion Rack to an NJ-series CPU Rack. The I/O Con-<br>trol Unit must be connected immediately to the right of<br>the CPU Unit. Connect to the I/O Interface Unit (CJ1W-<br>II101) on the Expansion Rack with a CS/CJ-series I/O<br>Connecting Cable. | 0.02 A                   |        | 70 g max. |

#### End Cover

| Model      | Specifications                                                                                                    | Current con-<br>sumption               | Weight      |
|------------|----------------------------------------------------------------------------------------------------|----------------------------------------|-------------|
| CJ1W-TER01 | The End Cover must be connected to the right end of the NJ-series CPU Rack. (A Controller error in the major fault level will occur if the End Cover is not connected to the right end of the Rack.) One End Cover is provided with the CPU Unit and with an I/O Interface Unit. | Included with the C<br>Expansion Unit. | CPU Unit or |

#### Others

| Name                                                                    | Model                                 | Specifications                                                                                                    |
|-------------------------------------------------------------------------|---------------------------------------|----------------------------------------------------------------------------------------------------|
| DIN Track                                                               | PFP-50N                               | Track length: 50 cm, height: 7.3 mm                                                                                                    |
|                                                                         | PFP-100N                              | Track length: 1 m, height: 7.3 mm                                                                                                    |
|                                                                         | PFP-100N2                             | Track length: 1 m, height: 16 mm                                                                                                    |
|                                                                         | PFP-M                                 | Stopper to prevent Units from moving on the track.                                                                                                    |
|                                                                         |                                       | Two each are provided with the CPU Unit and with an I/O Interface Unit.                                                                                                    |
| Connecting cable for peripheral USB port (to connect the Sysmac Studio) | Commercially avail-<br>able USB cable | USB 2.0 certified cable (A connector - B connector), 5.0 m max.                                                                                                    |
| Battery Set                                                             | CJ1W-BAT01                            | For CJ2 CPU Unit                                                                                                    |
| Sysmac Studio<br>Standard Edition                                       | SYSMAC-SE                             | The Sysmac Studio is a Support Software pack-<br>age that provides an integrated development<br>environment to design, program, debug, and<br>maintain SYSMAC NJ-series Controllers. The fol-<br>lowing Support Software is included. |
|                                                                         |                                       | Sysmac Studio                                                                                                    |
|                                                                         |                                       | Network Configurator                                                                                                    |
|                                                                         |                                       | CX-Integrator                                                                                                    |
|                                                                         |                                       | CX-Protocol                                                                                                    |
|                                                                         |                                       | CX-Designer                                                                                                    |

#### Recommended Communications Cables for EtherCAT and EtherNet/IP

EtherCAT communications are performed in accordance with the 100BASE-TX standard. Refer to the *NJ/NX-series CPU Unit Built-in EtherCAT Port User's Manual* (Cat. No. W505) for recommended cables.

EtherNet/IP communications are performed in accordance with the 100BASE-TX or 10BASE-T standard. Refer to the *NJ/NX-series CPU Unit Built-in EtherNet/IP Port User's Manual* (Cat. No. W506) for recommended cables.

#### **Expansion Racks**

CJ-series Expansion Racks can be connected to the CPU Rack to expand the number of Units in the System beyond the CPU Rack. Up to 10 I/O Units can be mounted to each Expansion Rack and a total of 3 Expansion Racks can be connected.

Mount an I/O Control Unit immediately to the right of the CPU Unit, and mount the I/O Interface Unit immediately to the right of the Power Supply Unit on the Expansion Rack. Mounting them in other locations may cause malfunctions.

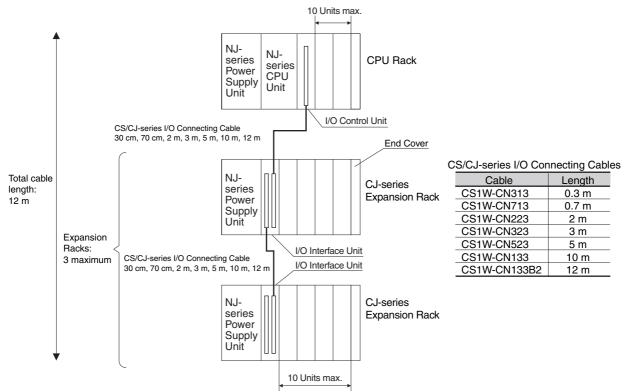

Use an NJ-series Power Supply Unit as the power supply for an Expansion Rack in an NJ-series System.

A CJ-series Power Supply Unit cannot be used to supply power on an NJ-system Expansion Rack.

| ullet | Maximum | Number | of Expansion | Racks |
|-------|---------|--------|--------------|-------|
|-------|---------|--------|--------------|-------|

| Expansion pattern                                    | Maximum number of Racks | Remarks                                                                                                    |
|------------------------------------------------------|-------------------------|----------------------------------------------------------------------------------------------------|
| NJ-series CPU Rack plus<br>CJ-series Expansion Racks | 3 Racks                 | The total length of I/O Connecting Cable<br>between the CPU Rack and an Expansion Rack,<br>and between all Expansion Racks, must be no<br>more than 12 m. |

#### Units

#### **Units for CJ-series Expansion Racks**

| Rack                            | Configuration                                | Remarks                                                                                                    |  |  |  |
|---------------------------------|----------------------------------------------|----------------------------------------------------------------------------------------------------|--|--|--|
| NJ-series<br>Expansion<br>Racks | NJ-series Power Supply Unit                  | One required for each Expansion Rack.*                                                                                                    |  |  |  |
|                                 | I/O Interface Unit (one End Cover included.) |                                                                                                    |  |  |  |
|                                 | CJ-series Basic I/O Units                    | A total of up to 10 Units can be connected to the CPU                                                                                                    |  |  |  |
|                                 | CJ-series Special I/O Units                  | Rack and to each of the Expansion Racks. (A Controller error in the major fault level will occur if 11 or more                                                                                                    |  |  |  |
|                                 | CJ-series CPU Bus Units                      | Units are connected.)                                                                                                    |  |  |  |
|                                 | End Cover                                    | Must be connected to the right end of the Expansion<br>Rack. (One End Cover is provided with the I/O Interface<br>Unit. A Controller error in the major fault level will occur<br>if the End Cover is not connected to the right end.) |  |  |  |
|                                 | CS/CJ-series I/O Connecting Cable            | Required to connect the I/O Interface Unit to the I/O Control Unit or previous I/O Interface Unit.                                                                                                    |  |  |  |

\* A CJ-series I/O Control Unit is required on the NJ-series CPU Rack.

#### **NJ-series Power Supply Units**

| Model     | Power supply voltage | Output current |        | Output   | RUN    | CPU  | Expan-        |               |
|-----------|----------------------|----------------|--------|----------|--------|------|---------------|---------------|
|           |                      | 5 VDC          | 24 VDC | capacity | output | Rack | sion<br>Racks | Weight        |
| NJ-PA3001 | 100 to 240 VAC       | 6.0 A          | 1.0 A  | 30 W     | Yes    | Yes  | Yes           | 470 g<br>max. |
| NJ-PD3001 | 24 VDC               | 6.0 A          | 1.0 A  | 30 W     | Yes    | Yes  | Yes           | 490 g<br>max. |

**Note** Use an NJ-series Power Supply Unit as the power supply for an NJ-series Expansion Rack. A CJ-series Power Supply Unit cannot be used for an NJ-series Expansion Rack.

#### I/O Interface Unit

| Model      | Specifications                                                                                                   | Current consump-<br>tion |        | Weight         |
|------------|----------------------------------------------------------------------------------------------------|--------------------------|--------|----------------|
|            |                                                                                                    | 5 VDC                    | 24 VDC |                |
| CJ1W-II101 | One Interface Unit is required for each CJ-series Expan-<br>sion Rack. One End Cover is provided with each Unit. | 0.13 A                   |        | 130 g<br>max.* |

\* Includes the weight of the End Cover.

| End Cover  |                                                                                                    |                      |                          |            |  |
|------------|----------------------------------------------------------------------------------------------------|----------------------|--------------------------|------------|--|
| Model      | Specifications                                                                                                    |                      | Current con-<br>sumption |            |  |
|            |                                                                                                    | 5 VDC                | 24 VDC                   |            |  |
| CJ1W-TER01 | The End Cover must be connected to the right end of the CJ-series Expansion Rack. An End Cover Missing error (a Controller error in the major fault level) will occur if the End Cover is not connected to the right end of the Rack. One End Cover is provided with the CPU Unit and with an I/O Interface Unit. | Included<br>Expansio | with the CF<br>n Unit.   | PU Unit or |  |

#### CS/CJ-series I/O Connecting Cables

| Model        | Specifications                                                                                       | Cable length |
|--------------|----------------------------------------------------------------------------------------------------|--------------|
| CS1W-CN313   | I/O Interface Unit (CJ1W-II101), or connects an I/O Interface Unit to<br>another I/O Interface Unit. | 0.3 m        |
| CS1W-CN713   |                                                                                                    | 0.7 m        |
| CS1W-CN223   |                                                                                                    | 2 m          |
| CS1W-CN323   |                                                                                                    | 3 m          |
| CS1W-CN523   |                                                                                                    | 5 m          |
| CS1W-CN133   |                                                                                                    | 10 m         |
| CS1W-CN133B2 |                                                                                                    | 12 m         |

# **CJ-series Configuration Units**

## • Maximum Number of Units

A maximum of 10 Units can be connected to the CPU Rack for an NJ-series CPU Unit or to an Expansion Rack. There are no restrictions in the number of each model of Unit based on location.

**Note** If you connect more than the maximum number of Units to a CPU Rack or Expansion Rack, an Incorrect Unit/Expansion Rack Connection error (a major fault level Controller error) will occur, and the CPU Unit will not operate.

## • Models of Configuration Units

The Configuration Units with which the NJ-series CPU Unit can exchange data are classified into three groups. The number of Units that can be mounted depends on the type of Unit.

| Units             | Description                                                                                                    | Unit identifica-<br>tion method                                                                                                    | Number of<br>mountable Units                                                                                                    |
|-------------------|----------------------------------------------------------------------------------------------------|----------------------------------------------------------------------------------------------------|----------------------------------------------------------------------------------------------------|
| Basic I/O Units   | Basic I/O Units are used for discrete inputs and outputs.                                                                                                    | Identified by the<br>CPU Unit accord-<br>ing to mounting<br>position.                                                                | Up to 40 Basic I/O<br>Units can be<br>mounted.                                                                                    |
| Special I/O Units | Special I/O Units are more advanced than Basic<br>I/O Units. They support functions other than dis-<br>crete inputs and outputs.<br>Examples:<br>Analog I/O Units and High-speed Counter Units<br>Special I/O Units have a smaller area for<br>exchanging data with the CPU Unit than CPU<br>Bus Units (including Network Communications<br>Units). | Identified by the<br>CPU Unit using<br>unit numbers 0 to<br>95 set with the<br>rotary switches on<br>the front panel of<br>the Unit. | Up to 40 Special<br>I/O Units can be<br>mounted.<br>(Depending on the<br>model, 1 to 4 unit<br>numbers are used<br>for one Unit.) |
| CPU Bus Units     | CPU Bus Units are advanced Units that<br>exchange data with the CPU Unit via the CPU<br>bus.<br>Examples:<br>Network Communications Units and Serial Com-<br>munications Units<br>CPU Bus Units have a larger area for exchang-<br>ing data with the CPU Unit than Special I/O<br>Units.                                                            | Identified by the<br>CPU Unit using<br>unit number 0 to F<br>set with the rotary<br>switch on the front<br>panel of the Unit.        | Up to 16 CPU Bus<br>Units can be<br>mounted.                                                                                      |

## • CJ-series Configuration Units

## CJ-series Basic I/O Units

## Input Units

| Name                             | Specifications                                 | Model                        | Number<br>of bits | Respon          | se time <sup>*1</sup> |       | ent con-<br>tion (A) | Weight     |  |
|----------------------------------|------------------------------------------------|------------------------------|-------------------|-----------------|-----------------------|-------|----------------------|------------|--|
|                                  |                                                |                              | allocated         | ON              | OFF                   | 5 VDC | 24 VDC               |            |  |
| DC Input<br>Units                | Terminal block<br>12 to 24 VDC, 8<br>inputs    | CJ1W-ID201                   | 16                | 20 μs<br>max.   | 400 μs<br>max.        | 0.08  |                      | 110 g max. |  |
|                                  | Terminal block<br>24 VDC, 16 inputs            | CJ1W-ID211                   | 16                | 20 μs<br>max.   | 400 μs<br>max.        | 0.08  |                      | 110 g max. |  |
|                                  |                                                | CJ1W-ID212                   | 16                | 15 μs<br>max.   | 90 μs<br>max.         | 0.13  |                      | 110 g max. |  |
|                                  | Fujitsu connector<br>24 VDC, 32 inputs         | CJ1W-ID231*2                 | 32                | 20 μs<br>max.   | 400 μs<br>max.        | 0.09  |                      | 70 g max.  |  |
|                                  | MIL connector<br>24 VDC, 32 inputs             | CJ1W-ID232*2                 | 32                | 20 μs<br>max.   | 400 μs<br>max.        | 0.09  |                      | 70 g max.  |  |
|                                  |                                                | CJ1W-ID233*2                 | 32                | 15 μs<br>max.   | 90 μs<br>max.         | 0.20  |                      | 70 g max.  |  |
|                                  | Fujitsu connector<br>24 VDC, 64 inputs         | CJ1W-ID261*2                 | 64                | 120 μs<br>max.  | 400 μs<br>max.        | 0.09  |                      | 110 g max. |  |
|                                  | MIL connector<br>24 VDC, 64 inputs             | CJ1W-ID262*2                 | 64                | 120 μs<br>max.  | 400 μs<br>max.        | 0.09  |                      | 110 g max. |  |
| AC Input<br>Units                | Terminal block<br>200 to 240 VAC,<br>8 inputs  | CJ1W-IA201                   | 16                | 10 μs<br>max.   | 40 μs<br>max.         | 0.08  |                      | 130 g max. |  |
|                                  | Terminal block<br>100 to 120 VAC,<br>16 inputs | CJ1W-IA111                   | 16                | 10 μs<br>max.   | 40 μs<br>max.         | 0.09  |                      | 130 g max. |  |
| Interrupt<br>Input Unit          | Terminal block<br>24 VDC, 16 inputs            | CJ1W-INT01 <sup>*3, *4</sup> | 16                | 0.05 ms<br>max. | 0.5 ms<br>max.        | 0.08  |                      | 110 g max. |  |
| Quick-<br>response<br>Input Unit | Terminal block<br>24 VDC, 16 inputs            | CJ1W-IDP01                   | 16                | 0.05 ms<br>max. | 0.5 ms<br>max.        | 0.08  |                      | 110 g max. |  |
| B7A Inter-<br>face Units         | 64 inputs                                      | CJ1W-B7A14                   | 64                |                 |                       | 0.07  |                      | 80 g max.  |  |

\*1 This is the input response time when no filter (i.e., 0 ms) is set. There is no filter setting for the CJ1W-INT01/IDP01. (The time is always 0 ms.)

\*2 The cable-side connector is not provided with Units equipped with cables. Purchase the connector separately (Refer to 4-4-4 Wiring CJ-series Basic I/O Units with Connectors.), or use an OMRON Connector-Terminal Block Conversion Unit or I/O Relay Terminal (Refer to 4-4-5 Connecting to Connector-Terminal Block Conversion Units or I/O Relay Terminals.).

\*3 An Interrupt Input Unit can be connected only in a CPU Rack. These Units must be mounted to slots 0 to 4 on the CPU Rack. An Incorrect Unit/Expansion Rack Connection error (major fault level Controller error) will occur if an Interrupt Input Unit is connected in other slots on the CPU Rack or to any slots on an Expansion Rack. Up to two Interrupt Input Units can be connected.

\*4 Interrupt Input Units can be used as normal Basic I/O Units. They cannot be used to start I/O interrupt tasks.

## **Output Units**

| Nar                               | ne                         | Specifications                                                                                                   | Model                          | Number<br>of bits | Curren | t consumption<br>(A)                          | Weight     |
|-----------------------------------|----------------------------|----------------------------------------------------------------------------------------------------|--------------------------------|-------------------|--------|-----------------------------------------------|------------|
|                                   |                            |                                                                                                    |                                | allocated         | 5 VDC  | 24 VDC                                        |            |
| Relay Output Units                |                            | Terminal block, 250 VAC/24<br>VDC, 2 A; 8 points, independent<br>contacts                                        | CJ1W-OC201                     | 16                | 0.09   | 0.048<br>(0.006 ×<br>Number of ON<br>outputs) | 140 g max. |
|                                   |                            | Terminal block, 250 VAC/24<br>VDC, 2 A; 16 points                                                                | CJ1W-OC211                     | 16                | 0.11   | 0.096<br>(0.006 ×<br>Number of ON<br>outputs) | 170 g max. |
| Triac Outp                        | ut Unit                    | Terminal block, 250 VAC, 0.6 A;<br>8 points                                                                      | CJ1W-OA201                     | 16                | 0.22   |                                               | 150 g max. |
| Transis-<br>tor Out-<br>put Units | Sinking<br>outputs         | Terminal block, 12 to 24 VDC,<br>2 A; 8 outputs                                                                  | CJ1W-OD201                     | 16                | 0.09   |                                               | 110 g max. |
|                                   |                            | Terminal block, 12 to 24 VDC,<br>0.5 A; 8 outputs                                                                | CJ1W-OD203                     | 16                | 0.10   |                                               | 110 g max. |
|                                   |                            | Terminal block, 12 to 24 VDC,<br>0.5 A; 16 outputs                                                               | CJ1W-OD211*1                   | 16                | 0.10   |                                               | 110 g max. |
|                                   |                            | Terminal block, 24 VDC,<br>0.5 A; 16 outputs                                                                     | CJ1W-OD213*1                   | 16                | 0.15   |                                               | 110 g max. |
|                                   |                            | Fujitsu connector, 12 to 24 VDC, 0.5 A; 32 outputs                                                               | CJ1W-OD231*2                   | 32                | 0.14   |                                               | 70 g max.  |
|                                   |                            | MIL connector, 12 to 24 VDC,<br>0.5 A; 32 outputs                                                                | CJ1W-<br>OD233 <sup>*1*2</sup> | 32                | 0.14   |                                               | 70 g max.  |
|                                   |                            | MIL connector, 24 VDC,<br>0.5 A; 32 outputs                                                                      | CJ1W-<br>OD234 <sup>*1*2</sup> | 32                | 0.22   |                                               | 70 g max.  |
|                                   |                            | Fujitsu connector, 12 to 24 VDC, 0.3 A; 64 outputs                                                               | CJ1W-OD261*2                   | 64                | 0.17   |                                               | 110 g max. |
|                                   |                            | MIL connector, 12 to 24 VDC,<br>0.3 A; 64 outputs                                                                | CJ1W-OD263*2                   | 64                | 0.17   |                                               | 110 g max. |
|                                   | Sourc-<br>ing out-<br>puts | Terminal block, 24 VDC, 2 A;<br>8 outputs, load short-circuit pro-<br>tection and disconnected line<br>detection | CJ1W-OD202                     | 16                | 0.11   |                                               | 120 g max. |
|                                   |                            | Terminal block, 24 VDC, 0.5 A;<br>8 outputs, load short-circuit pro-<br>tection                                  | CJ1W-OD204                     | 16                | 0.10   |                                               | 120 g max. |
|                                   |                            | Terminal block, 24 VDC, 0.5 A;<br>16 outputs, load short-circuit pro-<br>tection                                 | CJ1W-OD212                     | 16                | 0.10   |                                               | 120 g max. |
|                                   |                            | MIL connector, 24 VDC, 0.5 A;<br>32 outputs, load short-circuit pro-<br>tection                                  | CJ1W-OD232*2                   | 32                | 0.15   |                                               | 80 g max.  |
|                                   |                            | MIL connector, 12 to 24 VDC,<br>0.3 A; 64 outputs                                                                | CJ1W-OD262*2                   | 64                | 0.17   |                                               | 110 g max. |
| B7A Interfa                       | ace Units                  | 64 outputs                                                                                                    | CJ1W-B7A04                     | 64                | 0.07   |                                               | 80 g max.  |

\*1 The ON/OFF response time for the CJ1W-OD213/CJ1W-OD234 is shorter than for the CJ1W-OD211/CJ1W-OD233, as shown below.

- ON response time: 0.1 ms improved to 0.015 ms
- OFF response time: 0.8 ms improved to 0.08 ms
- \*2 The cable-side connector is not provided with Units equipped with cables. Purchase the connector separately (Refer to 4-4-4 Wiring CJ-series Basic I/O Units with Connectors.), or use an OMRON Connector-Terminal Block Conversion Unit or I/O Relay Terminal (Refer to 4-4-5 Connecting to Connector-Terminal Block Conversion Units or I/O Relay Terminals.).

|                                                       |          |                                                                                                    |                           | Number of               | Current | consump- |                         |
|-------------------------------------------------------|----------|----------------------------------------------------------------------------------------------------|---------------------------|-------------------------|---------|----------|-------------------------|
| Na                                                    | me       | Specifications                                                                                                    | Model                     | Number of<br>bits allo- |         | n (A)    | Weight                  |
|                                                       |          |                                                                                                    |                           | cated                   | 5 VDC   | 24 VDC   | Ū                       |
| 24-VDC<br>Input/<br>Transis-<br>tor Out-<br>put Units | Sinking  | Fujitsu connector<br>Inputs:<br>24 VDC, 16 inputs<br>Outputs: 12 to<br>24 VDC, 0.5 A;<br>16 outputs                          | CJ1W-MD231*               | 32                      | 0.13    |          | 90 g max.               |
|                                                       |          | Fujitsu connector<br>Inputs:<br>24 VDC, 32 inputs<br>Outputs: 12 to<br>24 VDC, 0.3 A;<br>32 outputs                          | CJ1W-MD261*               | 64                      | 0.14    |          | 110 g max.              |
|                                                       |          | MIL connector<br>Inputs: 24 VDC,<br>16 inputs<br>Outputs: 12 to<br>24 VDC, 0.5 A;<br>16 outputs                              | CJ1W-MD233*               | 32                      | 0.13    |          | 90 g max.               |
|                                                       |          | MIL connector<br>Inputs: 24 VDC,<br>32 inputs<br>Outputs: 12 to<br>24 VDC, 0.3 A;<br>32 outputs                              | CJ1W-MD263*               | 64                      | 0.14    |          | 110 g max.              |
|                                                       | Sourcing | MIL connector<br>Inputs: 24 VDC,<br>16 inputs<br>Outputs: 24 VDC,<br>0.5 A; 16 outputs<br>Load-short circuit<br>protection   | CJ1W-MD232*               | 32                      | 0.13    |          | 80 g max.               |
| TTL I/O U                                             |          | MIL connector<br>Inputs: TTL (5 VDC),<br>32 inputs<br>Outputs: TTL<br>(5 VDC, 35 mA),<br>32 outputs<br>32 inputs, 32 outputs | CJ1W-MD563*<br>CJ1W-B7A22 | 64                      | 0.19    |          | 110 g max.<br>80 g max. |
|                                                       |          |                                                                                                    | 00100-01722               | <b>V</b> 7              | 0.07    |          | oo y max.               |

## Mixed I/O Units

\* The cable-side connector is not provided with Units equipped with cables. Purchase the connector separately (Refer to 4-4-4 Wiring CJ-series Basic I/O Units with Connectors.), or use an OMRON Connector-Terminal Block Conversion Unit or I/O Relay Terminal (Refer to 4-4-5 Connecting to Connector-Terminal Block Conversion Units or I/O Relay Terminals.).

2

## **CJ-series Special I/O Units**

|                      |                                                 |                                                                                                    |               |                                                     | Number of          | Words                   | Num-<br>ber                  |          | nt con-<br>tion (A) |            |
|----------------------|-------------------------------------------------|----------------------------------------------------------------------------------------------------|---------------|-----------------------------------------------------|--------------------|-------------------------|------------------------------|----------|---------------------|------------|
| Туре                 | Name                                            | Specifications                                                                                                  | Model         | Unit No.                                            | words<br>allocated | allocated in<br>DM Area | of<br>moun<br>table<br>Units | 5<br>VDC | 24<br>VDC           | Weight     |
| Special I/O<br>Units | Analog Input<br>Unit with Uni-<br>versal Inputs | 4 inputs, fully univer-<br>sal                                                                                  | CJ1W-AD04U    | 0 to 95                                             | 10 words           | 100 words               | 40<br>Units                  | 0.32     |                     | 150 g max. |
|                      | Analog Input<br>Units                           | 8 inputs (4 to 20 mA,<br>1 to 5 V, etc.)                                                                        | CJ1W-AD081-V1 | 0 to 95                                             | 10 words           | 100 words               | 40<br>Units                  | 0.42     |                     | 140 g max. |
|                      |                                                 | 4 inputs (4 to 20 mA,<br>1 to 5 V, etc.)                                                                        | CJ1W-AD041-V1 | 0 to 95                                             | 10 words           | 100 words               | 40<br>Units                  | 0.42     |                     | 140 g max. |
|                      |                                                 | 4 inputs (4 to 20 mA,<br>1 to 5 V, etc.)                                                                        | CJ1W-AD042    | 0 to 95                                             | 10 words           | 100 words               | 40<br>Units                  | 0.52     |                     | 150 g max. |
|                      | Analog Out-<br>put Units                        | 4 outputs (1 to 5 V,<br>4 to 20 mA, etc.)                                                                       | CJ1W-DA041    | 0 to 95                                             | 10 words           | 100 words               | 40<br>Units                  | 0.12     |                     | 150 g max. |
|                      |                                                 | 2 outputs (1 to 5 V,<br>4 to 20 mA, etc.)                                                                       | CJ1W-DA021    | 0 to 95                                             | 10 words           | 100 words               | 40<br>Units                  | 0.12     |                     | 150 g max. |
|                      |                                                 | 8 outputs (1 to 5 V,<br>0 to 10 V, etc.)                                                                        | CJ1W-DA08V    | 0 to 95                                             | 10 words           | 100 words               | 40<br>Units                  | 0.14     |                     | 150 g max. |
|                      |                                                 | 8 outputs (4 to<br>20 mA)                                                                                       | CJ1W-DA08C    | 0 to 95                                             | 10 words           | 100 words               | 40<br>Units                  | 0.14     |                     | 150 g max. |
|                      |                                                 | 4 outputs (1 to 5 V,<br>0 to 10 V, etc.)                                                                        | CJ1W-DA042V   | 0 to 95                                             | 10 words           | 100 words               | 40<br>Units                  | 0.40     |                     | 150 g max. |
|                      | Analog I/O<br>Unit                              | 4 inputs (1 to 5 V, 4 to<br>20 mA, etc.)<br>2 outputs (1 to 5 V,<br>4 to 20 mA, etc.)                           | CJ1W-MAD42    | 0 to 95                                             | 10 words           | 100 words               | 40<br>Units                  | 0.58     |                     | 150 g max. |
|                      | Analog Input<br>Unit with Uni-<br>versal Inputs | 4 inputs, fully univer-<br>sal Resolution:<br>1/256,000, 1/64,000,<br>1/16,000                                  | CJ1W-PH41U    | 0 to 95                                             | 10 words           | 100 words               | 40<br>Units                  | 0.30     |                     | 150 g max. |
|                      | Analog Cur-<br>rent Input<br>Unit               | DC voltage or DC cur-<br>rent, 2 inputs                                                                         | CJ1W-PDC15    | 0 to 95                                             | 10 words           | 100 words               | 40<br>Units                  | 0.18     |                     | 150 g max. |
|                      | Temperature<br>Control Units                    | 2 control loops, ther-<br>mocouple inputs, NPN<br>outputs, heater burn-<br>out detection                        | CJ1W-TC003    | 0 to 94<br>(uses<br>words for<br>2 unit<br>numbers) | 20 words           | 200 words               | 40<br>Units                  | 0.25     |                     | 150 g max. |
|                      |                                                 | 2 control loops, ther-<br>mocouple inputs, PNP<br>outputs, heater burn-<br>out detection                        | CJ1W-TC004    | 0 to 94<br>(uses<br>words for<br>2 unit<br>numbers) | 20 words           | 200 words               | 40<br>Units                  | 0.25     |                     | 150 g max. |
|                      |                                                 | 2 control loops, tem-<br>perature-resistance<br>thermometer inputs,<br>NPN outputs, heater<br>burnout detection | CJ1W-TC103    | 0 to 94<br>(uses<br>words for<br>2 unit<br>numbers) | 20 words           | 200 words               | 40<br>Units                  | 0.25     |                     | 150 g max. |
|                      |                                                 | 2 control loops, tem-<br>perature-resistance<br>thermometer inputs,<br>PNP outputs, heater<br>burnout detection | CJ1W-TC104    | 0 to 94<br>(uses<br>words for<br>2 unit<br>numbers) | 20 words           | 200 words               | 40<br>Units                  | 0.25     |                     | 150 g max. |
|                      | ID Sensor<br>Units                              | V680-series single-<br>head type                                                                                | CJ1W-V680C11  | 0 to 95                                             | 10 words           | 100 words               | 40<br>Units                  | 0.26     | 0.130               | 120 g max. |
|                      |                                                 | V680-series two-head<br>type                                                                                    | CJ1W-V680C12  | 0 to 94<br>(uses<br>words for<br>2 unit<br>numbers) | 20 words           | 200 words               | 40<br>Units                  | 0.32     | 0.260               | 130 g max. |
|                      | High-speed<br>Counter Unit                      | Number of counter<br>channels: 2, Maximum<br>input frequency:<br>500 kHz, line driver<br>compatible             | CJ1W-CT021    | 0 to 92<br>(uses<br>words for<br>4 unit<br>numbers) | 40 words           | 400 words               | 24<br>Units                  | 0.28     |                     | 100 g max. |

|                      |                          |                                                                                                    |                                                                                                 |                                                     | Number of          | Words                   | Num-<br>ber                  |          | nt con-<br>ion (A) |            |  |  |  |  |  |  |                              |          |      |             |      |  |  |
|----------------------|--------------------------|----------------------------------------------------------------------------------------------------|-------------------------------------------------------------------------------------------------|-----------------------------------------------------|--------------------|-------------------------|------------------------------|----------|--------------------|------------|--|--|--|--|--|--|------------------------------|----------|------|-------------|------|--|--|
| Туре                 | Name                     | Specifications                                                                                                    | Model                                                                                           | Unit No.                                            | words<br>allocated | allocated in<br>DM Area | of<br>moun<br>table<br>Units | 5<br>VDC | 24<br>VDC          | Weight     |  |  |  |  |  |  |                              |          |      |             |      |  |  |
| Special I/O<br>Units | CompoNet<br>Master Units | CompoNet remote I/O<br>Communications<br>mode 0: 128<br>inputs and 128<br>outputs for Word<br>Slaves                                                 | CJ1W-CRM21*1                                                                                    | 0 to 94<br>(uses<br>words for<br>2 unit<br>numbers) | 20 words           | None                    | 40<br>Units                  | 0.40     |                    | 130 g max. |  |  |  |  |  |  |                              |          |      |             |      |  |  |
|                      |                          | Communications<br>mode 1: 256<br>inputs and 256<br>outputs for Word<br>Slaves                                                                        | (uses<br>words for<br>4 unit<br>numbers)<br>0 to 88<br>(uses<br>words for<br>8 unit<br>numbers) | (uses<br>words for<br>4 unit                        | 40 words           | None                    | 24<br>Units                  | 0.40     |                    |            |  |  |  |  |  |  |                              |          |      |             |      |  |  |
|                      |                          | Communications<br>mode 2: 512<br>inputs and 512<br>outputs for Word<br>Slaves                                                                        |                                                                                                 |                                                     |                    |                         |                              |          |                    |            |  |  |  |  |  |  | (uses<br>words for<br>8 unit | 80 words | None | 12<br>Units | 0.40 |  |  |
|                      |                          | Communications<br>mode 3: 256<br>inputs and 256<br>outputs for Word<br>Slaves, 128<br>inputs and 128<br>outputs for Bit<br>Slave Units               |                                                                                                 | 80 words                                            | None               | 12<br>Units             | 0.40                         | -        |                    |            |  |  |  |  |  |  |                              |          |      |             |      |  |  |
|                      |                          | Communications<br>mode 8: 1,024<br>inputs and 1,024<br>outputs max. for<br>Word Slaves, 256<br>inputs and 256<br>outputs max. for<br>Bit Slave Units |                                                                                                 | 0 to 95<br>(uses<br>words for<br>1 unit<br>number)  | 10 words*2         | None*2                  | 40<br>Units                  | 0.40     |                    |            |  |  |  |  |  |  |                              |          |      |             |      |  |  |

\*1 A CPU Unit with unit version 1.01 or later and Sysmac Studio version 1.02 or higher are required. Refer to A-7 Version Information for information on versions.

\*2 In addition, up to 208 other words are allocated depending on the number of Slave Units to which words are allocated and their I/O capacity. Use the CX-Integrator to allocate words.

## **CJ-series CPU Bus Units**

| Туре             | Name                             | Specifications                                                                                                    | Model        | Unit No. | Number of<br>words allo- | Maximum number of   | Current con-<br>sumption (A) |        | Weight       |
|------------------|----------------------------------|----------------------------------------------------------------------------------------------------|--------------|----------|--------------------------|---------------------|------------------------------|--------|--------------|
|                  |                                  |                                                                                                    |              |          | cated                    | Units <sup>*1</sup> | 5 VDC                        | 24 VDC |              |
| CPU Bus<br>Units | Serial Commu-<br>nications Units | Two RS-232C ports<br>High-speed models                                                                               | CJ1W-SCU22   | 0 to F   | 25 words                 | 16 Units            | 0.28 <sup>*1</sup>           |        | 160 g max.   |
| -                |                                  | Two RS-422A/485 ports<br>High-speed models                                                                           | CJ1W-SCU32   |          |                          |                     | 0.40                         |        | 120 g max.   |
|                  |                                  | One RS-232C port and<br>one RS-422A/485 port<br>High-speed models                                                    | CJ1W-SCU42   |          |                          |                     | 0.36*1                       |        | 140 g max.   |
|                  | DeviceNet Unit                   | DeviceNet remote I/O,<br>2,048 points; User-<br>specified allocations are<br>possible without the CX-<br>Integrator. | CJ1W-DRM21   | 0 to F   | 25 words                 | 16 Units            | 0.29                         |        | 118 g max.*2 |
|                  | EtherNet/IP Unit                 | Tag data links, CIP<br>message communica-<br>tions, FTP server, etc.                                                 | CJ1W-EIP21*3 | 0 to F   | 25 words                 | 4 Units             | 0.41                         |        | 94 g max.    |

\*1 Increases by 0.15 A/Unit when an NT-AL001 RS-232C/RS-422A Link Adapter is used. Increases by 0.04 A/Unit when a CJ1W-CIF11 RS-422A Converter is used.

\*2 Includes the weight of accessory connectors.

\*3 Use an EtherNet/IP Unit with a unit version of 2.1 or later. Also use a CPU Unit with unit version 1.01 or later and Sysmac Studio version 1.02 or higher. Refer to *A-7 Version Information* for information on version upgrades.

# 2-2 Connecting to the Sysmac Studio

Connect the NJ-series CPU Unit and the Sysmac Studio through USB or EtherNet/IP.

Refer to 3-7-2 Connection for information on how to make the connection between the NJ-series CPU Unit and the Sysmac Studio.

2

# 2-3 Network Configuration

You can make networks in the following layers with an NJ-series Controller.

For details on communications networks that you can connect to, refer to the *NJ/NX-series CPU Unit Software User's Manual* (Cat. No. W501).

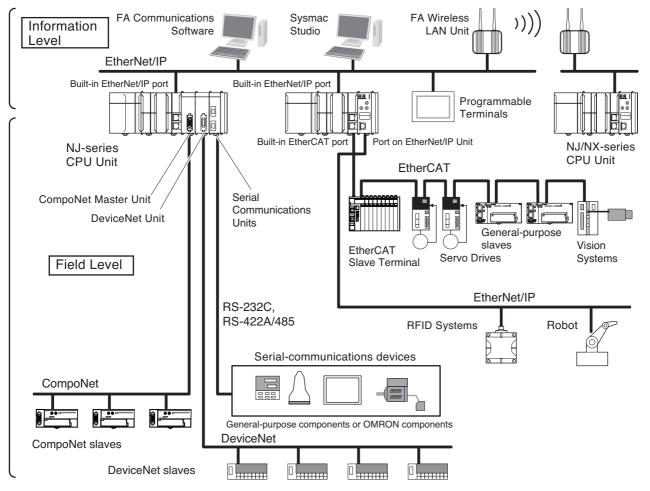

|                          | Connection                                              | Connection method                                                                      |  |  |
|--------------------------|---------------------------------------------------------|----------------------------------------------------------------------------------------|--|--|
| Sysmac Studio            |                                                         | Use USB or the built-in EtherNet/IP port.                                              |  |  |
| Between Control-<br>lers | NJ-series Controller or CJ-series<br>PLC                | Use the built-in EtherNet/IP port or a port on an Eth-<br>erNet/IP Unit.* <sup>1</sup> |  |  |
| Devices                  | Servo Drives, general-purpose slaves and Vision Systems | Use the built-in EtherCAT port.                                                        |  |  |
|                          | Ethernet communications devices                         | Use the built-in EtherNet/IP port or a port on an Eth-<br>erNet/IP Unit.*1             |  |  |
|                          | Serial-communications devices                           | Mount a Serial Communications Unit and use RS-<br>232C port or RS-422A/485 ports.      |  |  |
|                          | DeviceNet slaves                                        | Mount a DeviceNet Unit and use DeviceNet.                                              |  |  |
|                          | CompoNet slaves                                         | Mount a CompoNet Master Unit and use CompoNet.                                         |  |  |
| Programmable Ter         | minals                                                  | Use the built-in EtherNet/IP port or a port on an Eth-<br>erNet/IP Unit.*1             |  |  |
| Servers                  | Connections to BOOTP server, DNS server, or NTP server  | Use the built-in EtherNet/IP port or a port on an EtherNet/IP Unit.*1                  |  |  |

\*1 Use a CJ-series EtherNet/IP Unit with a unit version of 2.1 or later. Also use CPU Units with unit version 1.01 or later and Sysmac Studio version 1.02 or higher. Refer to *A-7 Version Information* for information on version upgrades.

# 2 System Configuration

# 3

# **Configuration Units**

This section describes the configuration devices in the CJ-series Unit configuration.

| 3-1 | CPU U  | Jnits                                          | 3-2  |
|-----|--------|------------------------------------------------|------|
|     | 3-1-1  | Models and Specifications                      | 3-2  |
|     | 3-1-2  | Components and Functions                       | 3-3  |
| 3-2 | SD Me  | emory Cards                                    | 3-10 |
|     | 3-2-1  | Models and Specifications                      | 3-10 |
|     | 3-2-2  | Purpose                                        | 3-10 |
|     | 3-2-3  | Installing and Removing                        | 3-12 |
| 3-3 | Power  | r Supply Units                                 | 3-14 |
|     | 3-3-1  | Models and Specifications                      | 3-14 |
|     | 3-3-2  | Components and Functions                       | 3-16 |
|     | 3-3-3  | Selecting a Power Supply Unit                  | 3-17 |
| 3-4 | CJ-sei | ries Basic I/O Units                           | 3-22 |
|     | 3-4-1  | Models and Specifications                      | 3-22 |
|     | 3-4-2  | Part Names and Functions                       | 3-23 |
| 3-5 | B7A Ir | nterface Ports                                 | 3-26 |
|     | 3-5-1  | Overview                                       |      |
|     | 3-5-2  | System Configuration                           |      |
|     | 3-5-3  | Models                                         | 3-26 |
|     | 3-5-4  | B7A Communications Specifications              | 3-27 |
|     | 3-5-5  | Common Specifications                          | 3-28 |
|     | 3-5-6  | B7A Interface Port I/O Types                   | 3-28 |
|     | 3-5-7  | Parts and Names                                | 3-29 |
|     | 3-5-8  | Transmission Error Processing                  | 3-31 |
| 3-6 | CJ-sei | ries I/O Control Units and I/O Interface Units | 3-32 |
|     | 3-6-1  | Models and Specifications                      | 3-32 |
|     | 3-6-2  | Component and Functions                        | 3-32 |
| 3-7 | Sysma  | ac Studio                                      | 3-33 |
|     | 3-7-1  | Model Numbers                                  | 3-33 |
|     | 3-7-2  | Connection                                     | 3-34 |

# 3-1 CPU Units

# 3-1-1 Models and Specifications

| Type of<br>Unit | Model                         | I/O capacity/Maxi-<br>mum number of<br>Configuration<br>Units (Maximum<br>number of Expan-<br>sion Racks) | Pro-<br>gram<br>capac-<br>ity | Memory<br>capacity for<br>variables | Number<br>of motion<br>axes | Data-<br>base<br>connec-<br>tion ser-<br>vice | GEM<br>Services | Robot<br>control    |
|-----------------|-------------------------------|----------------------------------------------------------------------------------------------------|-------------------------------|-------------------------------------|-----------------------------|-----------------------------------------------|-----------------|---------------------|
| NJ501           | NJ501-1500                    | 2,560 points/40                                                                                           | 20 MB                         | 2 MB:                               | 64                          | Not sup-                                      | Not sup-        | Not sup-            |
| CPU Units       | NJ501-1400                    | -1300<br>-4500 Racks) during power<br>interruption:<br>4 MB: Not                                          |                               |                                     | 32                          | ported.                                       | ported.         | ported.             |
|                 | NJ501-1300                    |                                                                                                    |                               | interruptions                       | 16                          |                                               |                 |                     |
|                 | NJ501-4500                    |                                                                                                    |                               | 4 MB: Not                           | 64                          |                                               |                 | Sup-                |
|                 | NJ501-4400                    |                                                                                                    |                               | retained                            | 35                          |                                               |                 | ported.             |
|                 | NJ501-4300                    |                                                                                                    |                               | during power<br>interruptions       | 16                          |                                               |                 |                     |
|                 | NJ501-4310                    |                                                                                                    |                               |                                     |                             |                                               |                 |                     |
|                 | NJ501-1520                    |                                                                                                    |                               |                                     | 64                          | Sup-                                          |                 | Not sup-            |
|                 | NJ501-1420                    |                                                                                                    |                               |                                     | 32                          | ported.                                       |                 | ported.             |
|                 | NJ501-1320                    |                                                                                                    |                               |                                     | 16                          |                                               |                 |                     |
|                 | NJ501-4320                    |                                                                                                    |                               |                                     |                             |                                               |                 | Sup-<br>ported.     |
|                 | NJ501-1340                    |                                                                                                    |                               |                                     |                             | Not sup-<br>ported.                           | Sup-<br>ported. | Not sup-<br>ported. |
| NJ301           | NJ301-1200                    |                                                                                                    | 5 MB                          | 0.5 MB:                             | 8                           |                                               | Not sup-        |                     |
| CPU Units       | NJ301-1100                    | 1                                                                                                    |                               | Retained                            | 4                           | †                                             | ported.         |                     |
| NJ101           | NJ101-1000 3 MB interruptions | interruptions.                                                                                            | 2                             | †                                   |                             |                                               |                 |                     |
| CPU Units       | NJ101-9000                    |                                                                                                    |                               |                                     | 0                           | Ì                                             |                 |                     |
|                 | NJ101-1020                    |                                                                                                    |                               | retained                            | 2                           | Sup-                                          | Ì               |                     |
|                 | NJ101-9020                    |                                                                                                    |                               | during power interruptions.         | 0                           | ported.                                       |                 |                     |

# 3-1-2 Components and Functions

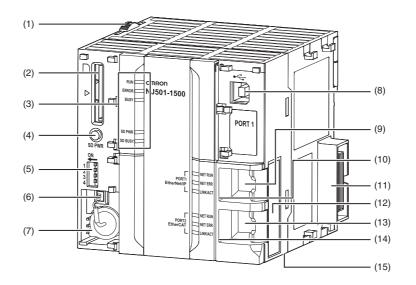

3

| Number | Name                                           | Function                                                                                                    |  |  |  |  |
|--------|------------------------------------------------|----------------------------------------------------------------------------------------------------|--|--|--|--|
| 1      | Slider                                         | Holds the Units together.                                                                                                    |  |  |  |  |
| 2      | SD Memory Card connector                       | Connects the SD Memory Card to the CPU Unit.                                                                                          |  |  |  |  |
| 3      | CPU Unit operation indicators                  | Shows the operation status of the CPU Unit.<br>Refer to CPU Unit Operation Status Indicators on page 3-5.                             |  |  |  |  |
| 4      | SD Memory Card power supply switch             | Turns OFF the power supply so that you can remove the SD Memory Card.<br>Refer to 3-2 SD Memory Cards.                                |  |  |  |  |
| 5      | DIP switch                                     | Used in Safe Mode <sup>*1</sup> or when backing up data. <sup>*2</sup><br>Normally, turn OFF all of the pins.                         |  |  |  |  |
| 6      | Battery connector                              | Connector to mount the backup battery.                                                                                                |  |  |  |  |
| 7      | Battery                                        | Battery for backup.                                                                                                    |  |  |  |  |
| 8      | Peripheral USB port                            | Connects to the Sysmac Studio via a USB cable.                                                                                        |  |  |  |  |
| 9      | Built-in EtherNet/IP port (port 1)             | Connects the built-in EtherNet/IP with an Ethernet cable.                                                                             |  |  |  |  |
| 10     | Built-in EtherNet/IP port operation indicators | Shows the operation status of the built-in EtherNet/IP.<br>Refer to <i>Built-in EtherNet/IP Port (Port 1) Indicators</i> on page 3-7. |  |  |  |  |
| 11     | Unit connector                                 | Connects to another Unit.                                                                                                    |  |  |  |  |
| 12     | ID information indication                      | Shows the ID information of the CPU Unit.                                                                                             |  |  |  |  |
| 13     | Built-in EtherCAT port (port 2)                | Connects the built-in EtherCAT with an Ethernet cable.                                                                                |  |  |  |  |
| 14     | Built-in EtherCAT port operation indicators    | Shows the operation status of the built-in EtherCAT.<br>Refer to <i>Built-in EtherCAT Port (Port 2) Indicators</i> on page 3-8.       |  |  |  |  |
| 15     | DIN Track mounting pins                        | Secures the Unit to a DIN Track.                                                                                                    |  |  |  |  |

\*1 To use Safe Mode, set the DIP switch as shown below and then turn ON the power supply to the Controller.

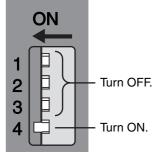

If the power supply to the Controller is turned ON with the CPU Unit in Safe Mode, the CPU Unit will start in PROGRAM mode. Use the Safe Mode if you do not want to execute the user program when the power supply is turned ON or if it is difficult to connect the Sysmac Studio.

Use the Safe Mode when it is difficult to connect the Sysmac Studio. For information on Safe Mode, refer to the *NJ/NX-series Troubleshooting Manual* (Cat. No. W503).

\*2 Refer to the NJ/NX-series CPU Unit Software User's Manual (Cat. No. W501) for details on backing up data.

# CPU Unit Operation Status Indicators

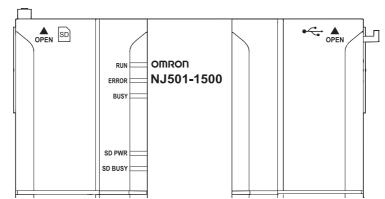

You can check the CPU Unit status with the indicators at the top of the front panel of the CPU Unit. The following table describes these indicators.

| Indicator | Color  | Status                      | Meaning                                                                                                    |
|-----------|--------|-----------------------------|----------------------------------------------------------------------------------------------------|
| RUN       | Green  | Lit                         | The CPU Unit is in normal operation in RUN mode. (The user program is in execution.)                                                                                                    |
|           |        | Flashing (3-s intervals)    | An Incorrect Power Supply Unit Connected error occurred. (A CJ-<br>series Power Supply Unit is connected in the CPU Rack.) The<br>CPU Unit will not operate and the ERROR indicator will light. |
|           |        | Flashing (1-s intervals)    | The CPU Unit is starting (entering RUN mode or PROGRAM mode at startup).                                                                                                    |
|           |        | Not lit                     | Operation is stopped in PROGRAM mode, when a CPU Unit reset is in progress, or when any of the following errors occurs.                                                                         |
|           |        |                             | <ul> <li>Controller error in the major fault level</li> <li>CPU error (WDT error)</li> </ul>                                                                                                    |
| ERROR     | Red    | Lit                         | Self-diagnosis found one of the following errors.                                                                                                    |
|           |        |                             | Controller error in the major fault level                                                                                                    |
|           |        |                             | CPU error (WDT error)                                                                                                    |
|           |        |                             | The CPU Unit operation will stop, and all outputs will turn OFF.                                                                                                    |
|           |        | Flashing (1-s<br>intervals) | Self-diagnosis found one of the following errors.                                                                                                    |
|           |        |                             | Controller error in the partial fault level (an error in which all control of a Function Module is disabled)                                                                                    |
|           |        |                             | • Controller error in the minor fault level (an error in which partial control of a Function Module is disabled)                                                                                |
|           |        |                             | CPU Unit operation will continue for either of these errors.                                                                                                    |
|           |        |                             | Operation will stop for the Function Module in which a Controller error in the partial fault level occurred.                                                                                    |
|           |        |                             | Operation will continue for the Function Module in which a Con-<br>troller error in the minor fault level occurred.                                                                             |
|           |        | Not lit                     | The CPU Unit is in normal operation, a CPU reset is in progress, or monitored information occurred. (CPU Unit operation will continue.)                                                         |
| BUSY      | Yellow | Flashing                    | Built-in non-volatile memory access in progress.                                                                                                    |
|           |        | Not lit                     | Other than the above.                                                                                                    |
|           |        |                             |                                                                                                    |

3

| Indicator                    | Color | Status   | Meaning                                                                                                    |
|------------------------------|-------|----------|----------------------------------------------------------------------------------------------------|
| SD PWR                       | Green | Lit      | Power is being supplied to the SD Memory Card and the SD Memory Card can be used.                                                                        |
|                              |       | Flashing |                                                                                                    |
|                              |       | Not lit  | The power supply for the SD Memory Card is stopped, an SD Memory Card is not mounted, or the file format of the mounted SD Memory Card is not supported. |
| SD BUSY Yellow Lit SD Memory |       | Lit      | SD Memory Card access in progress.                                                                                                    |
|                              |       | Not lit  | SD Memory Card access not in progress                                                                                                    |

## Precautions for Safe Use

- Do not turn OFF the power supply to the Controller while the BUSY indicator flashes. While the BUSY indicator is lit, the user program and settings in the CPU Unit are being backed up in the built-in non-volatile memory. The data will not be backed up if the power supply is turned OFF. The next time that the Controller is started, a Controller error in the major fault level will occur and operation will stop.
- Do not turn OFF the power supply or remove the SD Memory Card while SD Memory Card access is in progress (i.e., while the SD BUSY indicator flashes). Data may become corrupted, and the Controller will not operate correctly if it uses corrupted data. To remove an SD Memory Card from the CPU Unit when power is supplied to the CPU Unit, press the SD Memory Card power supply switch and wait for the SD PWR indicator to turn OFF before you remove the SC Memory Card.

# Built-in EtherNet/IP Port (Port 1) Indicators

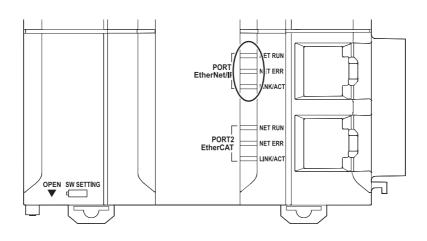

| Indicator | Color  | Status   | Contents                                                               |
|-----------|--------|----------|------------------------------------------------------------------------|
| NET RUN   | Green  | Lit      | Normal startup status.                                                 |
|           |        | Flashing | Ethernet communications are in progress.                               |
|           |        |          | Tag data link connection establishment in progress.                    |
|           |        |          | IP address acquisition with BOOTP in progress.                         |
|           |        | Not lit  | You cannot perform Ethernet communications.                            |
|           |        |          | The power supply is OFF or the CPU Unit was reset.                     |
|           |        |          | A MAC address error or communications Controller error<br>occurred.    |
| NET ERR   | Red    | Lit      | An error for which the user cannot recover operation occurred.         |
|           |        |          | A MAC address error or communications Controller error<br>occurred.    |
|           |        | Flashing | An error for which the user can recover operation occurred.            |
|           |        |          | An error occurred in TCP/IP communications or CIP communi-<br>cations. |
|           |        |          | FTP server setting error, NTP server setting error, etc.               |
|           |        |          | Tag data link setting error, tag data link verification error, etc.    |
|           |        | Not lit  | There are no Ethernet communications errors.                           |
|           |        |          | The power supply is OFF or the CPU Unit was reset.                     |
| LINK/ACT  | Yellow | Lit      | The link was established.                                              |
|           |        | Flashing | The link is established, and data communications are in progress.      |
|           |        | Not lit  | A link was not established.                                            |
|           |        |          | The cable is not connected.                                            |
|           |        |          | <ul> <li>The power supply is OFF or the CPU Unit was reset.</li> </ul> |

# **Built-in EtherCAT Port (Port 2) Indicators**

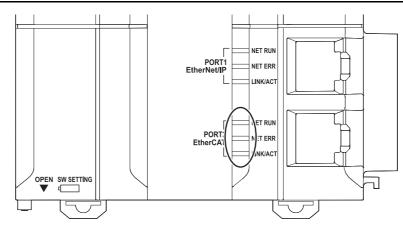

| Indicator | Color  | Status   | Description                                                                         |  |  |  |  |
|-----------|--------|----------|-------------------------------------------------------------------------------------|--|--|--|--|
| NET RUN   | Green  | Lit      | EtherCAT communications are in progress.                                            |  |  |  |  |
|           |        |          | <ul> <li>Inputs and outputs for I/O data are in operation.</li> </ul>               |  |  |  |  |
|           |        | Flashing | EtherCAT communications are being established.                                      |  |  |  |  |
|           |        |          | This indicator shows either of the following conditions.                            |  |  |  |  |
|           |        |          | Only message communications are in operation.                                       |  |  |  |  |
|           |        |          | Only message communications and I/O data inputs are in oper-<br>ation.              |  |  |  |  |
|           |        | Not lit  | EtherCAT communications are stopped.                                                |  |  |  |  |
|           |        |          | The power supply is OFF or the CPU Unit was reset.                                  |  |  |  |  |
|           |        |          | A MAC address error, communications Controller error, or other error occurred.      |  |  |  |  |
| NET ERR   | Red    | Lit      | A hardware error or unrecoverable error occurred, such as for exception processing. |  |  |  |  |
|           |        | Flashing | A recoverable error occurred.                                                       |  |  |  |  |
|           |        | Not lit  | There are no errors.                                                                |  |  |  |  |
| LINK/ACT  | Yellow | Lit      | A link was established.                                                             |  |  |  |  |
|           |        | Flashing | Data communications are in progress after establishing link.                        |  |  |  |  |
|           |        |          | Flashes every time data is sent or received.                                        |  |  |  |  |
|           |        | Not lit  | The link was not established.                                                       |  |  |  |  |

# **DIP Switch**

E

Use the CPU Unit with all the DIP switch pins turned OFF.

## Additional Information

The DIP switch is not used to write-protect the user program of the NJ-series Controller. Set write-protection in the Startup Write Protection Settings in the CPU Unit Protection Settings from the Sysmac Studio.

# Battery

The following Battery is built in as a standard feature.

| Model      | Appearance | Specifications                                                                                                    |
|------------|------------|----------------------------------------------------------------------------------------------------|
| CJ1W-BAT01 |            | <ul> <li>Effective life (i.e., maximum life expectancy): 5 years</li> <li>The following values are retained during power interruptions.</li> <li>Values of variables with a Retain attribute</li> <li>Words for CJ-series Units in the Holding, DM, and EM Areas</li> <li>Clock information</li> <li>Some system-defined variables</li> <li>Event logs</li> </ul> |

# **ID Information Indication**

You can check the followings in the ID information indications on the right side of the CPU Unit.

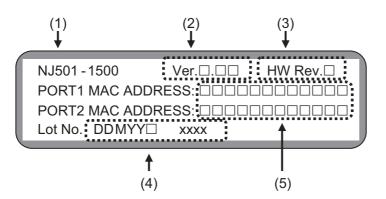

| Number | Name                         | Function                                                                                                    |  |  |  |  |
|--------|------------------------------|----------------------------------------------------------------------------------------------------|--|--|--|--|
| 1      | Unit model                   | Shows the model of the CPU Unit.                                                                                                    |  |  |  |  |
| 2      | Unit version                 | Shows the unit version of the CPU Unit.                                                                                                    |  |  |  |  |
| 3      | Hardware revision            | Shows the hardware revision of the CPU Unit. *1                                                                                                    |  |  |  |  |
| 4      | Lot number and serial number | Shows the lot number and the serial number of the CPU Unit.<br>DDMYY: Lot number,  : For use by OMRON, xxxx: Serial number<br>M is 1 to 9 for January to September, X for October, Y for November, and Z<br>for December. |  |  |  |  |
| 5      | MAC addresses                | Shows the MAC addresses of the built-in ports on the CPU Unit.                                                                                                    |  |  |  |  |

\*1 The hardware revision is not displayed for the Unit that the hardware revision is in blank.

# 3-2 SD Memory Cards

## 3-2-1 Models and Specifications

SD cards and SDHC cards are supported, but use one of the following OMRON Cards. OMRON is not responsible for the operation, performance, or write life of any other SD or SDHC card.

| Model Card type |           | Capacity | Capacity Format |         | Weight   |
|-----------------|-----------|----------|-----------------|---------|----------|
| HMC-SD291*1     | SD Card   | 2 GB     | FAT16           | 100,000 | 2 g max. |
| HMC-SD491       | SDHC Card | 4 GB     | FAT32           | 100,000 | 2 g max. |

\*1 You cannot use an HMC-SD291 for the NJ501-DDD CPU Unit with the hardware revision A and unit version 1.15 or later.

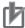

### **Precautions for Correct Use**

When you use the SD Memory Card that "MR $\square$ " is displayed on the back side with an NJ501- $\square$  $\square$  $\square$  CPU Unit, be sure to use the unit version 1.13 or later.

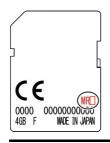

## Additional Information

#### Write Protection Key

You will not be able to write to the SD Memory Card if the key is set to the LOCK position. (Use this setting to prevent overwriting.)

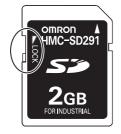

## 3-2-2 Purpose

You can use the SD Memory Card for the following applications.

- Read and write files in the SD Memory Card with instructions.
- · Read and write files in the SD Memory Card from an FTP client on EtherNet/IP.
- Back up, restore, and verify data in the Controller.
- Transfer data from the SD Memory Card to the Controller when the power is turned ON.

## **Version Information**

~

A CPU Unit with unit version 1.03 or later and Sysmac Studio version 1.04 or higher are required to use the SD Memory Card backup functions and automatic transfer from SD Memory Cards.

## 3-2-3 Installing and Removing

## Before Using an SD Memory Card

- · Keep the following precautions because an SD Memory Card may become unusable.
  - Do not turn OFF the power supply to the Controller while the SD BUSY indicator is lit (i.e., while SD Memory Card access is in progress). The SD BUSY indicator is lit when the SD Memory Card is accessed from user the programming or from a computer through FTP.
  - Do not remove the SD Memory Card while the SD BUSY indicator is lit or the SD PWR indicator is lit (i.e., while SD Memory Card power is supplied). Press the SD Memory Card power supply switch and confirm that the SD BUSY indicator or SD PWR indicator is not lit before you remove the SD Memory Card.
- Never insert the SD Memory Card facing the wrong way. If the SD Memory Card is inserted forcibly, it may become unusable.
- To format the SD Memory Card (e.g., to delete all of the data), insert the SD Memory Card in the CPU Unit and perform the operation from the Sysmac Studio.
- The SD Memory Card uses flash memory, and so its service life is limited. When the end of the SD
  Memory Card's service life approaches, the ability to write data is lost, and data is sometimes not
  retained after writing. The service life depends on the size of the data that is written and on the ambient temperature. For the unlikely event that data is lost, it is recommended to periodically back up
  data.
- The service life may be extremely short if a non-OMRON SD Memory Card is used. Also, operation
  may be affected due to deterioration in writing performance.
- If you use an OMRON SD Memory Card, the end of the life of the SD Memory Card can be detected in the following ways.
  - System-defined variable \_Card1Deteriorated (SD Memory Card Life Warning Flag)
  - SD Memory Card Life Exceeded (Observation) event in the event log

## Installing the SD Memory Card

**1** Pull the left side of the SD Memory Card cover forward and remove from the Unit.

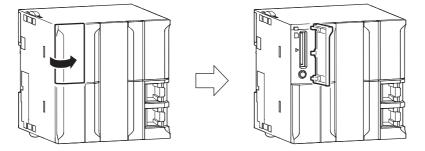

**2** Insert the SD Memory Card with the label facing to the left. (Insert the SD Memory Card with the label facing the triangle on the CPU Unit.)

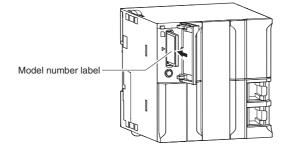

3-2 SD Memory Cards

3

3-2-3 Installing and Removing

**3** Push the SD Memory Card securely into the compartment.

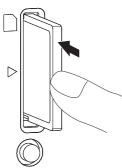

# Removing the SD Memory Card

**1** Press the SD Memory Card power supply switch (SD PWR).

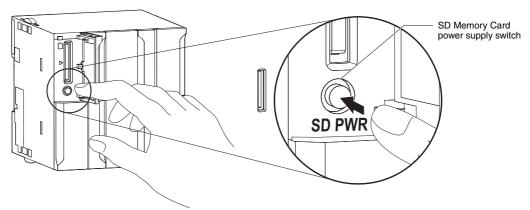

**2** Press the SD Memory Card after the SD BUSY indicator is no longer lit. The SD Memory Card will be ejected from the compartment.

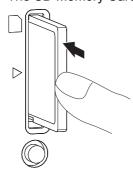

- **3** Pull out the SD Memory Card.
- **4** Close the Memory Card cover when an SD Memory Card is not being used.

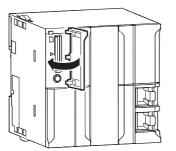

# **3-3 Power Supply Units**

## 3-3-1 Models and Specifications

## **NJ-series Power Supply Units**

Use an NJ-series Power Supply Unit to supply power to an NJ-series CPU Rack or Expansion Rack.

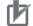

## **Precautions for Correct Use**

- Do not use the Power Supply Units in the system beyond the rated supply capacity range given in the following specifications. Doing so may result in operation stopping, incorrect operation, or failure to correctly back up required data at power interruptions.
- Use only NJ-series Power Supply Units on NJ-series CPU Racks and Expansion Racks. Operation is not possible if you use a CJ-series Power Supply Unit with an NJ-series CPU Unit or an NJ-series Power Supply Unit with a CJ-series CPU Unit.

| ltem                                                                    | Specif                                                                                                    | ications                                                                    |  |  |  |  |
|-------------------------------------------------------------------------|----------------------------------------------------------------------------------------------------|-----------------------------------------------------------------------------|--|--|--|--|
| Model                                                                   | NJ-PA3001                                                                                                    | NJ-PD3001                                                                   |  |  |  |  |
| Supply voltage                                                          | 100 to 240 VAC (wide-range), 50/60 Hz                                                                                                    | 24 VDC                                                                      |  |  |  |  |
| Operating voltage 85 to 264 VAC, 47 to 63 Hz<br>and frequency<br>ranges |                                                                                                    | 19.2 to 28.8 VDC                                                            |  |  |  |  |
| Power consumption                                                       | 120 VA max.                                                                                                    | 60 W max.                                                                   |  |  |  |  |
| Inrush current <sup>*1</sup>                                            | At 100 VAC:<br>20 A/8 ms max. for cold start at room tempera-<br>ture<br>At 200 VAC:<br>40 A/8 ms max. for cold start at room tempera-<br>ture | At 24 VDC:<br>30 A/20 ms max. for cold start at room tempera-<br>ture       |  |  |  |  |
| Output capacity*2                                                       | CPU Rack)                                                                                                    |                                                                             |  |  |  |  |
| Output terminal (ser-<br>vice supply)                                   | Not provided                                                                                                    |                                                                             |  |  |  |  |
| RUN output <sup>*3</sup>                                                | Contact configuration: SPST-NO                                                                                                    |                                                                             |  |  |  |  |
|                                                                         | Switch capacity: 250 VAC, 2 A (resistive load)                                                                                                 |                                                                             |  |  |  |  |
|                                                                         | 120 VAC, 0.5 A (inductive load), 24 VDC, 2A (resistive load)                                                                                   |                                                                             |  |  |  |  |
| Replacement notifi-<br>cation function                                  | Not provided.                                                                                                    |                                                                             |  |  |  |  |
| Insulation resis-<br>tance <sup>*4</sup>                                | $20\ \text{M}\Omega$ min. (at 500 VDC) between AC external and GR terminals                                                                    | $20\ \text{M}\Omega$ min. (at 500 VDC) between DC external and GR terminals |  |  |  |  |
| Dielectric<br>strength <sup>*4*5</sup>                                  | 2,300 VAC 50/60 Hz for 1 min between AC external and GR terminals                                                                              | 1,000 VAC 50/60 Hz for 1 min between DC external and GR terminals           |  |  |  |  |
|                                                                         | Leakage current: 10 mA max.                                                                                                    | Leakage current: 10 mA max.                                                 |  |  |  |  |
| Noise immunity                                                          | 2 kV on power supply line (Conforms to IEC 6100                                                                                                | 00-4-4.)                                                                    |  |  |  |  |
| Vibration resistance                                                    | celeration: 9.8 m/s <sup>2</sup> in X, Y, and Z directions for icient factor 10 = total time 100 min.) (according to                           |                                                                             |  |  |  |  |

| Item                             | Specifications                                                                                                    |
|----------------------------------|----------------------------------------------------------------------------------------------------|
| Shock resistance                 | 147 m/s <sup>2</sup> 3 times each in X, Y, and Z directions (Relay Output Unit: 100 m/s <sup>2</sup> ) (according to IEC 60068-2-27) |
| Ambient operating temperature    | 0 to 55°C                                                                                                    |
| Ambient operating humidity       | 10% to 90% (with no condensation)                                                                                                    |
| Atmosphere                       | Must be free from corrosive gases.                                                                                                   |
| Ambient storage tem-<br>perature | –20 to 75°C                                                                                                    |

\*1 The AC and DC values above are given for a cold start, and the AC values are at room temperature. The AC inrush control circuit uses a thermistor element with a low-temperature current control characteristic. If the ambient temperature is high or the Controller is hot-started, the thermistor will not be sufficiently cool, and the inrush current given in the table may be exceeded by up to twice the given value. The DC inrush control circuit uses a capacitor-charging delay circuit. If the power is OFF for only a short time for a hot-start, the capacitor will not sufficiently discharge and the inrush current given in the table may be exceeded by up to twice the given value. An inrush current of approximately 4 A may occur and continue for 1 s when the power is turned ON. When selecting fuses, breakers, and external DC power supply devices for external circuits, allow sufficient margin in shut-off performance.

- \*2 Internal components in the Power Supply Unit will deteriorate or be damaged if the Power Supply Unit is used for an extended period of time exceeding the power supply output capacity or if the outputs are shorted.
- \*3 Supported only when mounted to CPU Rack.
- \*4 The tests can also be performed with the LG terminal and GR terminal connected to each other.
- \*5 Change the applied voltage gradually using the adjuster on the Tester. If the full dielectric strength voltage is applied or turned OFF using the switch on the Tester, the generated impulse voltage may damage the Power Supply Unit.

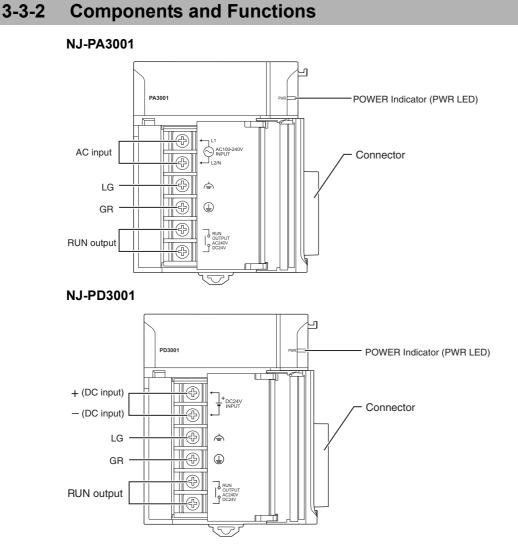

# **AC Input**

Supply 100 to 240 VAC (allowable: 85 to 264 VAC).

The NJ-PA3001 has a wide input range, so it does not have voltage switching terminals.

# **DC** Input

Supply 24 VDC (allowable: 19.2 to 28.8 VDC.)

# LG

Ground to a resistance of 100  $\Omega$  or less to increase noise resistance and avoid electric shock.

## GR

Ground to a resistance of 100  $\Omega$  or less to avoid electric shock.

# RUN Output (NJ-PA3001/-PD3001)

The internal contacts for the RUN output turn ON when the CPU Unit is in RUN status.

The following operation occurs.

| Status                                                                                                    | Operation |
|----------------------------------------------------------------------------------------------------|-----------|
| In operation (RUN mode).                                                                                      | ON        |
| The CPU Unit is starting (until entering the operating status that is specified in the Startup Mode setting). | OFF       |
| Operation stopped (PROGRAM mode).                                                                             |           |
| Controller error in the major fault level occurred.                                                           | _         |

The Power Supply Unit must be on the CPU Rack to use this output.

## 3-3-3 Selecting a Power Supply Unit

First select the Power Supply Unit according to whether it can be used on the CPU Rack, the power supply voltage, and the need for a RUN output. Then check the following table to make sure that the current consumption and power consumption requirements of each Rack are met.

|           | Power supply<br>voltage | Output current                 |                            |        |                    | Replacement |                          |          |                    |
|-----------|-------------------------|--------------------------------|----------------------------|--------|--------------------|-------------|--------------------------|----------|--------------------|
| Model     |                         | 5-VDC CPU<br>Rack <sup>*</sup> | 5-VDC<br>Expansion<br>Rack | 24 VDC | Output<br>capacity | RUN output  | notification<br>function | CPU Rack | Expansion<br>Racks |
| NJ-PA3001 | 100 to 240 VAC          | 6.0 A                          | 6.0 A                      | 1.0 A  | 30 W               | Yes         | No                       | Yes      | Yes                |
| NJ-PD3001 | 24 VDC                  | 6.0 A                          | 6.0 A                      | 1.0 A  | 30 W               | Yes         | No                       | Yes      | Yes                |

\* Including supply to the CPU Unit.

Refer to *CPU Rack* on page 2-5, *Expansion Racks* on page 2-9, and *CJ-series Configuration Units* on page 2-11 for Unit current consumptions. Refer to *Rack Current Consumption and Width Display* on page 3-19 for the procedure to check the current and power consumptions for each Rack from the Sysmac Studio.

# **Calculating Unit Current Consumption**

The amount of current/power that can be supplied to the Units mounted in a Rack is limited by the capacity of the Rack's Power Supply Unit. Refer to the following tables when designing your system so that the total current consumption of the mounted Units does not exceed the maximum current for each voltage group and the total power consumption does not exceed the maximum power supplied by the Power Supply Unit.

Refer to *CPU Rack* on page 2-5, *Expansion Racks* on page 2-9, and *CJ-series Configuration Units* on page 2-11 for the current consumptions of the Units to use in the Unit current consumption calculations.

## • Maximum Current and Power Supplied by Power Supply Units

The following table shows the maximum currents and power that can be supplied by Power Supply Units in CPU Racks and Expansion Racks.

Note 1 When calculating current/power consumption in a CPU Rack, be sure to include the power required by the CPU Unit itself, as well as the I/O Control Unit if one or more Expansion Racks is connected.

3

|           |                                | Output                    |        |                    |
|-----------|--------------------------------|---------------------------|--------|--------------------|
| Model     | 5-VDC CPU<br>Rack <sup>*</sup> | 5-VDC Expan-<br>sion Rack | 24 VDC | Output<br>capacity |
| NJ-PA3001 | 6.0 A                          | 6.0 A                     | 1.0 A  | 30 W               |
| NJ-PD3001 | 6.0 A                          | 6.0 A                     | 1.0 A  | 30 W               |

**2** Be sure to include the power required by the I/O Interface Unit when calculating current/power consumption in an Expansion Rack.

\* Including supply to the CPU Unit.

## • Example Calculations

Example 1: In this example, the following Units are mounted to a CPU Rack with an NJ-PA3001 Power Supply Unit.

| Unit                     | Model       | Quantity | Voltage group                                                                 |                        |  |
|--------------------------|-------------|----------|-------------------------------------------------------------------------------|------------------------|--|
| Onit                     | Wiodei      | Quantity | 5-V                                                                           | 24-V                   |  |
| CPU Unit                 | NJ501-1500  | 1 unit   | 1.90 A                                                                        |                        |  |
| I/O Control Unit         | CJ1W-IC101  | 1 unit   | 0.02 A                                                                        |                        |  |
| Input Units              | CJ1W-ID211  | 2 units  | 0.08 A                                                                        |                        |  |
|                          | CJ1W-ID231  | 2 units  | 0.09 A                                                                        |                        |  |
| Output Unit              | CJ1W-OC201  | 2        | 0.09 A                                                                        | 0.048 A                |  |
| Special I/O Unit         | CJ1W-DA041  | 1        | 0.12 A                                                                        |                        |  |
| CPU Bus Unit             | CJ1W-SCU22  | 1        | 0.28 A                                                                        |                        |  |
| Current consump-<br>tion | Calculation |          | 1.9 A + 0.02 A + 0.08 A × 2<br>+ 0.09 A × 2 + 0.09 A × 2 +<br>0.12 A + 0.28 A | 0.048 A × 2            |  |
|                          | Result      |          | 2.84 A (≤6.0 A)                                                               | 0.096 A (≤1.0 A)       |  |
| Power consump-           | Calculation |          | 2.84 A × 5 V = 14.2 W                                                         | 0.096 A × 24 V = 2.3 W |  |
| tion                     | Result      |          | 14.2 W + 2.30 W = 16.5 W (≤30 W)                                              |                        |  |

Example 2: In this example, the following Units are mounted to a CJ-series Expansion Rack with an NJ-PA3001 Power Supply Unit.

| Unit                     | Model       | Quantity | Voltage group                       |      |  |
|--------------------------|-------------|----------|-------------------------------------|------|--|
|                          |             |          | 5-V                                 | 24-V |  |
| I/O Interface Unit       | CJ1W-II101  | 1        | 0.13 A                              |      |  |
| Input Unit               | CJ1W-ID211  | 2        | 0.08 A                              |      |  |
| Output Unit              | CJ1W-OD231  | 8        | 0.14 A                              |      |  |
| Current consump-<br>tion | Calculation |          | 0.13 A + 0.08 A × 2 + 0.14<br>A × 8 |      |  |
|                          | Result      |          | 1.41 A (≤6.0 A)                     |      |  |
| Power consump-<br>tion   | Calculation |          | 1.41 A × 5 V = 7.1 W                |      |  |
|                          | Result      |          | 7.1 W (≤30 W)                       |      |  |

### **Additional Information**

#### **Rack Current Consumption and Width Display**

The width, current consumption, and power consumption for each Rack are displayed on the right side of the CPU/Expansion Racks Tab Page in the Controller Configurations and Setup of the Sysmac Studio.

Click 🔻 to display the information for the Rack.

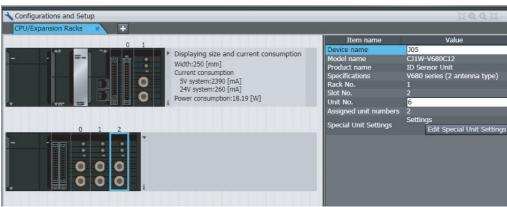

If the capacity of a Power Supply Unit is exceeded, the display will turn red.

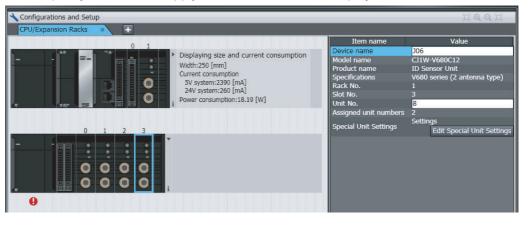

3

## **Calculating Power Consumption**

The ambient operating temperature at the control panel where an NJ-series Controller is mounted must be no higher than 55°C.

This section describes how to calculate the power consumption of a CPU Rack or Expansion Rack for use in the thermal design of the control panel.

## Calculating Power Consumption

Use the following equation to calculate the average power consumption (W) of an NJ-series CPU Rack.

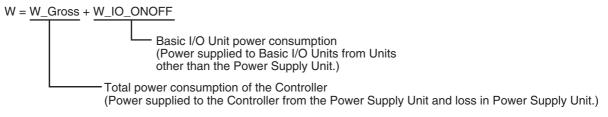

## • Total Power Consumption of the Controller (W\_Gross)

The Controller power consumption is calculated based on the total power consumption of the Units that are mounted in the CPU Unit and the power conversion rate of the Power Supply Unit.

W\_Gross = W\_unit  $\div \eta$ 

• W\_unit:

Total power consumption of Units mounted to the CPU Rack. For details on the current consumption and voltage of individual Units, refer to *CJ*-series Configuration Units on page 2-11.

• η:

Power Supply Unit power conversion rate.

The rate is 70% for the NJ Series, so use "0.7" in the calculation.

### Basic I/O Unit Power Consumption (W\_IO\_ONOFF)

The Basic I/O Unit power consumption is the total consumption for the Input Units and the Output Units.

• Input Units

Rated input voltage × Input current × Number of input points

Output Units

Residual voltage × Maximum load current × Number of output points

**Note** For a CJ-series Basic I/O Unit with transistor outputs, use a residual voltage of 0.1 V in the calculation. For a CJ-series Basic I/O Unit with relay or triac outputs, use a residual voltage of 0 V in the calculation.

# **Calculation Examples**

These examples show how to calculate the power consumption (W) for the following system.

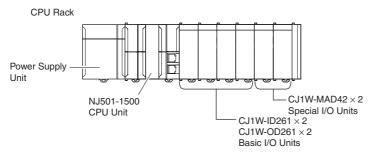

| Units                | Model      | Quantity | 5 VDC  | Other                            |
|----------------------|------------|----------|--------|----------------------------------|
| CPU Unit             | NJ501-1500 | 1 Unit   | 1.90 A |                                  |
| Input Units          | CJ1W-ID261 | 2 Units  | 0.09 A | Rated input voltage: 24 V        |
|                      |            |          |        | Input current: 4.1 mA            |
|                      |            |          |        | Number of input points: 64       |
| Output Unit          | CJ1W-OD261 | 2 Units  | 0.17 A | Residual voltage: 0.1 V          |
|                      |            |          |        | Maximum load current: 6.4 A/Unit |
| Special I/O<br>Units | CJ1W-MAD42 | 2 Units  | 0.58 A |                                  |

\* The maximum load current of an Output Unit is the limit for the entire Unit.

## Total Power Consumption of the Controller (W\_Gross)

W\_Gross = (1.9 +  $0.09 \times 2 + 0.17 \times 2 + 0.58 \times 2$ ) A  $\times$  5 V  $\div$  0.7= 25.6 W

## Basic I/O Unit Power Consumption (W IO ONOFF)

W\_IO\_ONOFF = 24 V  $\times$  0.0041 A  $\times$  64 points  $\times$  2 Units + 0.1 V  $\times$  6.4 A  $\times$  2 Units = 13.9 W

## Average Power Consumption (W)

W = W\_Gross + W\_IO\_ONOFF = 39.5 W

# **3-4 CJ-series Basic I/O Units**

# 3-4-1 Models and Specifications

## • Basic Input Units

| Type of Unit | Name                      | Specifications                 |           | Model      | Page |
|--------------|---------------------------|--------------------------------|-----------|------------|------|
| Basic Input  | DC Input Units            | Terminal block, 12 to 24 VDC   | 8 inputs  | CJ1W-ID201 | A-5  |
| Units        |                           | Terminal block, 24 VDC         | 16 inputs | CJ1W-ID211 | A-6  |
|              |                           |                                |           | CJ1W-ID212 | A-7  |
|              |                           | Fujitsu connector, 24 VDC      | 32 inputs | CJ1W-ID231 | A-8  |
|              |                           | MIL connector, 24 VDC          | 32 inputs | CJ1W-ID232 | A-9  |
|              |                           |                                |           | CJ1W-ID233 | A-10 |
|              |                           | Fujitsu connector, 24 VDC      | 64 inputs | CJ1W-ID261 | A-11 |
|              |                           | MIL connector, 24 VDC          | 64 inputs | CJ1W-ID262 | A-13 |
|              | AC Input Units            | Terminal block, 200 to 240 VAC | 8 inputs  | CJ1W-IA201 | A-15 |
|              |                           | Terminal block, 100 to 120 VAC | 16 inputs | CJ1W-IA111 | A-16 |
|              | Interrupt Input Unit      | Terminal block, 24 VDC         | 16 inputs | CJ1W-INT01 | A-17 |
|              | Quick-response Input Unit | Terminal block, 24 VDC         | 16 inputs | CJ1W-IDP01 | A-18 |

## • Basic Output Units

| Type of Unit Nar        |                       | me                 | Specifications                                                                                |            | Model      | Page |
|-------------------------|-----------------------|--------------------|-----------------------------------------------------------------------------------------------|------------|------------|------|
| Basic Out-<br>put Units | Relay Output Units    |                    | Terminal block, 250 VAC/24 VDC, 2 A,<br>8 independent contacts                                | 8 outputs  | CJ1W-OC201 | A-19 |
|                         |                       |                    | Terminal block, 250 VAC/24 VDC, 2 A                                                           | 16 outputs | CJ1W-OC211 | A-20 |
|                         | Triac Output Unit     |                    | Terminal block, 250 VAC/24 VDC, 0.6 A                                                         | 8 outputs  | CJ1W-OA201 | A-21 |
|                         | Transis-              | Sinking            | Terminal block, 12 to 24 VDC, 2 A                                                             | 8 outputs  | CJ1W-OD201 | A-22 |
|                         | tor Out-<br>put Units | outputs            | Terminal block, 12 to 24 VDC, 0.5 A                                                           | 8 outputs  | CJ1W-OD203 | A-23 |
|                         | put Onits             |                    | Terminal block, 12 to 24 VDC, 0.5 A                                                           | 16 outputs | CJ1W-OD211 | A-24 |
|                         |                       |                    | Terminal block, 24 VDC, 0.5 A                                                                 | 16 outputs | CJ1W-OD213 | A-25 |
|                         |                       |                    | Fujitsu connector, 12 to 24 VDC, 0.5 A                                                        | 32 outputs | CJ1W-OD231 | A-26 |
|                         |                       |                    | MIL connector, 12 to 24 VDC, 0.5 A                                                            | 32 outputs | CJ1W-OD233 | A-27 |
|                         |                       |                    | MIL connector, 24 VDC, 0.5 A                                                                  | 32 outputs | CJ1W-OD234 | A-28 |
|                         |                       |                    | Fujitsu connector, 12 to 24 VDC, 0.3 A                                                        | 64 outputs | CJ1W-OD261 | A-30 |
|                         |                       |                    | MIL connector, 12 to 24 VDC, 0.3 A                                                            | 64 outputs | CJ1W-OD263 | A-32 |
|                         |                       | Sourc-<br>ing out- | Terminal block, 24 VDC, 2 A, load short-cir-<br>cuit protection, line disconnection detection | 8 outputs  | CJ1W-OD202 | A-34 |
|                         |                       | puts               | Terminal block, 24 VDC, 0.5 A, load short-<br>circuit protection                              | 8 outputs  | CJ1W-OD204 | A-36 |
|                         |                       |                    | Terminal block, 24 VDC, 0.5 A, load short-<br>circuit protection                              | 16 outputs | CJ1W-OD212 | A-37 |
|                         |                       |                    | MIL connector, 24 VDC, 0.5 A, load short-<br>circuit protection                               | 32 outputs | CJ1W-OD232 | A-38 |
|                         |                       |                    | MIL connector, 12 to 24 VDC, 0.3 A                                                            | 64 outputs | CJ1W-OD262 | A-39 |

| Type of<br>Unit | Name                                |                    | Specifications                                             |            | Model      | Page |
|-----------------|-------------------------------------|--------------------|------------------------------------------------------------|------------|------------|------|
| Mixed I/O       | 24-VDC                              | Sinking            | Fujitsu connector                                          | 16 inputs  | CJ1W-MD231 | A-41 |
| Units           | Inputs/Transis-<br>tor Output Units | output             | Inputs: 24 VDC                                             | 16 outputs |            |      |
|                 |                                     |                    | Outputs: 12 to 24 VDC, 0.5 A                               |            |            |      |
|                 |                                     |                    | MIL connector                                              |            | CJ1W-MD233 | A-43 |
|                 |                                     |                    | Inputs: 24 VDC                                             |            |            |      |
|                 |                                     |                    | Outputs: 12 to 24 VDC, 0.5 A                               |            |            |      |
|                 |                                     |                    | Fujitsu connector                                          | 32 inputs  | CJ1W-MD261 | A-44 |
|                 |                                     |                    | Inputs: 24 VDC                                             | 32 outputs |            |      |
|                 |                                     |                    | Outputs: 12 to 24 VDC, 0.3 A                               |            |            |      |
|                 |                                     |                    | MIL connector                                              |            | CJ1W-MD263 | A-46 |
|                 |                                     | Sourcing<br>output | Inputs: 24 VDC                                             |            |            |      |
|                 |                                     |                    | Outputs: 12 to 24 VDC, 0.3 A                               |            |            |      |
|                 |                                     |                    | MIL connector                                              | 16 inputs  | CJ1W-MD232 | A-48 |
|                 |                                     |                    | Input: 24 VDC                                              | 16 outputs |            |      |
|                 |                                     |                    | Outputs: 24 VDC, 0.5 A, load short-cir-<br>cuit protection |            |            |      |
|                 | TTL I/O Units                       |                    | Inputs: 5 VDC                                              | 32 inputs  | CJ1W-MD563 | A-50 |
|                 |                                     |                    | Outputs: 5 VDC, 35 mA                                      | 32 outputs |            |      |

## Basic Mixed I/O Units

#### 3-4-2 **Part Names and Functions**

## • Eight/sixteen-point Units (18-pin Terminal Blocks)

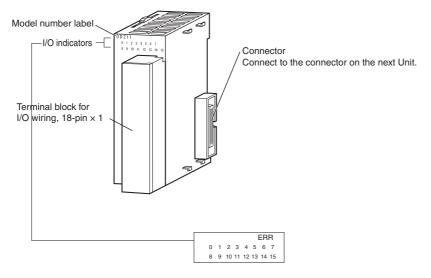

Note The CJ1W-OD202, CJ1W-OD204, and CJ1W-OD212 also have an ERR indicator for the load short-circuit alarm.

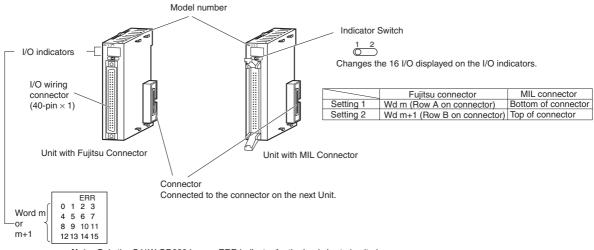

## • Thirty-two-point Units with 40-pin Fujitsu Connector or MIL Connector

Note: Only the CJ1W-OD232 has an ERR indicator for the load short-circuit alarm.

## Thirty-two-point Units with 2 × 24-pin Fujitsu Connectors or 2 × 20-pin MIL Connectors

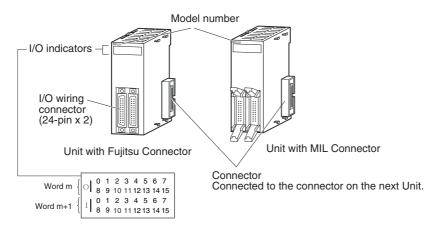

## • Sixty-four-point Units with Two 40-pin Fujitsu Connectors or MIL Connectors

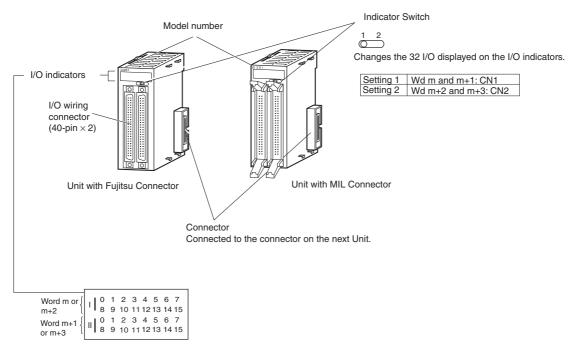

# **Quick-response Inputs**

When you want to receive pulses that are shorter than the task period, use the CJ1W-IDP01 Quickresponse Input Unit.

The quick-response inputs can receive pulses with a pulse width (ON time) of 0.05 ms for the CJ1W-IDP01 Quick-response Input Unit.

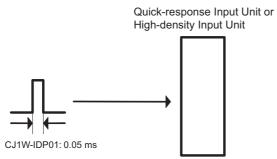

Inputs that are input to internal memory are cleared when the inputs are refreshed.

# **3-5 B7A Interface Ports**

## 3-5-1 Overview

The B7A is a 1:1 transmission path that does not require a master. A total of 16 signals are transmitted using a two-conductor or three-conductor VCTF cable (maximum length: 500 m). The CJ1W-B7A $\square$  B7A Interface Unit is a CJ-series Basic I/O Unit that exchanges up to 64 points of I/O data mainly with B7A Link Terminals using a B7A transmission path.

The B7A Interface Unit and B7A Link Terminal can be used in the same way as a standard Basic I/O Unit and I/O Terminal without any need to worry about communications. This characteristic reduces the wiring when using more than one relatively remote sensor or actuator.

# 3-5-2 System Configuration

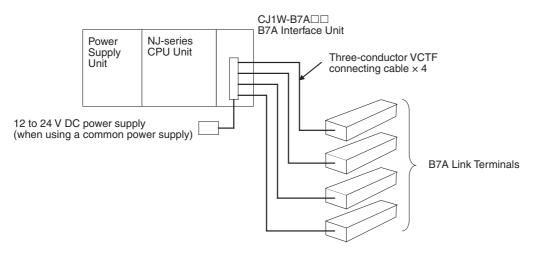

## 3-5-3 Models

| B7A Interface<br>Unit | Specifications                            | I/O words allo-<br>cated to Unit | Connectable B7A Link Terminals*                                                                                                    |
|-----------------------|-------------------------------------------|----------------------------------|----------------------------------------------------------------------------------------------------|
| CJ1W-B7A14            | 64 inputs<br>(four B7A ports)             | 4 input words                    | Inputs: Four 16-point Input Terminals, two 32-point Input Terminals, or two 16-point Input Terminals and one 32-point Input Terminal                                                                        |
| CJ1W-B7A04            | 64 outputs<br>(four B7A ports)            | 4 output words                   | Outputs: Four 16-point Output Terminals or two 32-point Output Terminals                                                                                                    |
| CJ1W-B7A22            | 32 inputs, 32 outputs<br>(four B7A ports) | 2 input words and 2 output words | Inputs: Two 16-point Input Terminals or one 32-point Input Terminal<br>Outputs: Two 16-point Output Terminals or one 32-point Output<br>Terminal<br>or<br>Two Mixed I/O Terminals<br>(16 inputs/16 outputs) |

\* A 10-point B7A Link Terminal cannot be connected to a B7A Interface Unit. B7A Interface Units can be connected together.

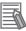

## **Additional Information**

Wireless transmissions are possible if B7AP Power Couplers are used on a B7A transmission path, reducing the wiring required for moving objects and rotating objects.

| Item                                           |                                                                                                    | Specifications                               |                                                      |  |  |  |  |
|------------------------------------------------|----------------------------------------------------------------------------------------------------|----------------------------------------------|------------------------------------------------------|--|--|--|--|
| Transmission<br>method                         | One-way time-s                                                                                                    | One-way time-sharing multiplex transmissions |                                                      |  |  |  |  |
| Transmission delay                             | High-speed                                                                                                    | 3 ms typical, 5 ms max.                      |                                                      |  |  |  |  |
| (communications                                |                                                                                                    |                                              |                                                      |  |  |  |  |
| delay on<br>transmission path)                 |                                                                                                    |                                              |                                                      |  |  |  |  |
| transmission path)                             | CJ1W-B7A14                                                                                                    | 64 inputs (4 ports)                          |                                                      |  |  |  |  |
| Transmission points                            | CJ1W-B7A14                                                                                                    |                                              |                                                      |  |  |  |  |
| Transmission points                            |                                                                                                    | 64 outputs (4 ports)                         | (2 porto)                                            |  |  |  |  |
| Faste and a survey                             | CJ1W-B7A22                                                                                                    | 32 inputs (2 ports), 32 outputs              |                                                      |  |  |  |  |
| External power<br>supply voltage <sup>*1</sup> | 12 to 24 V DC (                                                                                                    | (allowable voltage range: 10.8 t             | 026.4 V)                                             |  |  |  |  |
| supply voltage                                 | CJ1W-B7A14                                                                                                    | 40 m A min                                   |                                                      |  |  |  |  |
| External supply                                |                                                                                                    | 40 mA min.                                   |                                                      |  |  |  |  |
| current*2                                      | CJ1W-B7A04                                                                                                    | 150 mA min.                                  |                                                      |  |  |  |  |
|                                                | CJ1W-B7A22                                                                                                    | 80 mA min.                                   |                                                      |  |  |  |  |
| Minimum input                                  | High-speed                                                                                                    | 16 ms                                        |                                                      |  |  |  |  |
| time <sup>*3</sup>                             | Standard                                                                                                    | 2.4 ms                                       |                                                      |  |  |  |  |
|                                                | High-speed                                                                                                    | Power supply on one side                     | 10 m max.                                            |  |  |  |  |
|                                                |                                                                                                    | (common power supply)*4                      | 50 m max. (with shielded cable)                      |  |  |  |  |
|                                                |                                                                                                    | Power supply on both sides                   | 10 m max.                                            |  |  |  |  |
| Transmission                                   |                                                                                                    | (separate power supplies)*5                  | 100 m max. (with shielded cable)                     |  |  |  |  |
| distance                                       | Standard                                                                                                    | Power supply on one side                     | 100 m max.                                           |  |  |  |  |
|                                                |                                                                                                    | (common power supply)*4                      |                                                      |  |  |  |  |
|                                                |                                                                                                    | Power supply on both sides                   | 500 m max.                                           |  |  |  |  |
|                                                |                                                                                                    | (separate power supplies)*5                  |                                                      |  |  |  |  |
|                                                | VCTF, 0.75 mm                                                                                                    | n <sup>2</sup> , 3 conductors (power supply  | on one side (common power supply)) <sup>*4</sup>     |  |  |  |  |
| Cables                                         | VCTF, 0.75 mm <sup>2</sup> , 2 conductors (power supply on both sides (separate power supplies))*5                       |                                              |                                                      |  |  |  |  |
|                                                | Shielded cable,                                                                                                    | , 0.75 mm <sup>2</sup> , 3 conductors (pow   | er supply on one side (common power supply)) $^{*4}$ |  |  |  |  |
|                                                | Shielded cable, 0.75 mm <sup>2</sup> , 2 conductors (power supply on both sides (separate power supplies)) <sup>*5</sup> |                                              |                                                      |  |  |  |  |

# 3-5-4 B7A Communications Specifications

\*2 The capacity of the external supply current does not include the capacity required by the B7A Link Terminal.

\*3 The minimum input time is the minimum time required by the B7A Interface Unit to read the input signals from the CPU Unit.

\*4 When a common power supply is used, the B7A Interface Unit and B7A Link Terminal are supplied by the same external power supply.

\*5 When separate power supplies are used, the B7A Interface Unit and B7A Link Terminal are supplied by separate external power supplies.

# 3-5-5 Common Specifications

| Item                                           | Specifications                                                                                                    |
|------------------------------------------------|----------------------------------------------------------------------------------------------------|
| Applicable Controllers                         | NJ Series                                                                                                    |
| Unit classification                            | CJ-series Basic I/O Unit                                                                                                    |
| Transmission delay                             | Standard (19.2 ms typical) or high-speed (3 ms typical), switchable                                                                                                    |
|                                                | (Switchable by using the setting switch on the front panel. Settings are read when power is turned ON or Unit is restarted.)                                                                 |
|                                                | Factory setting: Standard (19.2 ms typical)                                                                                                    |
|                                                | <b>Note</b> A transmission error will occur if B7A Link Terminals with different transmission delay times are connected to each other.                                                       |
| Transmission error input bit status processing | HOLD (The bit status from immediately before the transmission error is held.)                                                                                                    |
| Settings                                       | Front panel<br>Setting switch: Standard (19.2 ms typical) or<br>high-speed (3 ms typical), switchable                                                                                        |
| Indicators                                     | 5 LED indicators: RUN (B7A operating status), ERR1 (port 1 communications error), ERR2 (port 2 communications error), ERR3 (port 3 communications error), ERR4 (port 4 communications error) |
| Front panel connection                         | Connector with clamps                                                                                                    |
| Current consumption                            | 5 V DC: 70 mA max. (supplied from Power Supply Unit)                                                                                                    |
| Weight                                         | 80 g max.                                                                                                    |

# 3-5-6 B7A Interface Port I/O Types

The B7A Interface Units are CJ-series Basic I/O Units.

The B7A Interface Ports use the following I/O types.

Access is performed from the user program using variables.

For information on how to allocate variables, refer to the *NJ/NX-series CPU Unit Software User's Manual* (Cat. No. W501).

|             | I/O type            |                         |                   |  |
|-------------|---------------------|-------------------------|-------------------|--|
| Port number | CJ1W-B7A14          | CJ1W-B7A04              | CJ1W-B7A22        |  |
|             | 64-point Input Unit | 64-point Output<br>Unit | 64-point I/O Unit |  |
| 1           | Inputs              | Outputs                 | Outputs           |  |
| 2           | Inputs              | Outputs                 | Outputs           |  |
| 3           | Inputs              | Outputs                 | Inputs            |  |
| 4           | Inputs              | Outputs                 | Inputs            |  |

# 3-5-7 Parts and Names

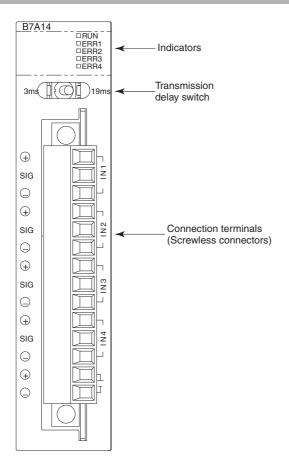

# Indicators

• CJ1W-B7A14

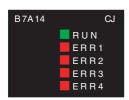

| Indicator  | Name                     | Color | Status                                                       | Condition                                                    |
|------------|--------------------------|-------|--------------------------------------------------------------|--------------------------------------------------------------|
| RUN        | B7A operat-              |       |                                                              | The B7A Unit is operating.                                   |
|            | ing status               |       | Not lit                                                      | The B7A Unit is stopped.                                     |
| ERR1       | Port 1<br>transmis-      |       |                                                              | A transmission error has occurred at port 1 of the B7A Unit. |
| sion error | sion error               |       | Not lit                                                      | The Unit is operating normally.                              |
| ERR2       | Port 2 Red Lit transmis- |       | A transmission error has occurred at port 2 of the B7A Unit. |                                                              |
|            | sion error               |       | Not lit                                                      | The Unit is operating normally.                              |

| Indicator | Name                | Color | Status  | Condition                                                    |
|-----------|---------------------|-------|---------|--------------------------------------------------------------|
| ERR3      | Port 3<br>transmis- | Red   | Lit     | A transmission error has occurred at port 3 of the B7A Unit. |
| sion erro | sion error          |       | Not lit | The Unit is operating normally.                              |
| ERR4      | Port 4<br>transmis- | Red   | Lit     | A transmission error has occurred at port 4 of the B7A Unit. |
|           | sion error          |       | Not lit | The Unit is operating normally.                              |

## • CJ1W-B7A04

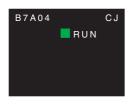

| Indicator | Name       | Color | Status  | Condition                  |
|-----------|------------|-------|---------|----------------------------|
| RUN       |            | Green | Lit     | The B7A Unit is operating. |
| in        | ing status |       | Not lit | The B7A Unit is stopped.   |

## • CJ1W-B7A22

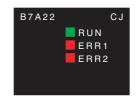

| Indicator                                  | Name                    | Color | Status                                                       | Condition                       |
|--------------------------------------------|-------------------------|-------|--------------------------------------------------------------|---------------------------------|
| RUN                                        | UN B7A operat-Green Lit | Lit   | The B7A Unit is operating.                                   |                                 |
|                                            | ing status              |       | Not lit                                                      | The B7A Unit is stopped.        |
| ERR1                                       | transmis-               | Lit   | A transmission error has occurred at port 3 of the B7A Unit. |                                 |
|                                            |                         |       | Not lit                                                      | The Unit is operating normally. |
| ERR2 Port 4 Red<br>transmis-<br>sion error | Red                     | Lit   | A transmission error has occurred at port 4 of the B7A Unit. |                                 |
|                                            | sion error              |       | Not lit                                                      | The Unit is operating normally. |

# **Transmission Delay Switch**

| 3 ms ( 15 ms              |                                                                |                 |
|---------------------------|----------------------------------------------------------------|-----------------|
| Name                      | Function                                                       | Factory setting |
| Transmission delay switch | The same baud rate is set for all ports using this one switch. | Standard        |
|                           | Right: Standard (19.2 ms typical)                              |                 |
|                           | Left: High-speed (3 ms typical)                                |                 |

**Note** The switch setting is read when the power supply is turned ON. If the switch setting is changed after turning ON the power supply, the new setting is not used.

#### 3-5-8 Transmission Error Processing

# **B7A Interface Input Ports**

The B7A Interface Unit detects transmission errors at the input ports. When a transmission error is detected at an input port, the corresponding indicator and Transmission Error Flag turn ON.

# Indicators

When transmission errors occur at B7A interface input ports, the ERR1 to ERR4 indicators on the front panel will turn ON according to the port where the error occurred.

| Port where error | LED error indicators |            |            |  |
|------------------|----------------------|------------|------------|--|
| occurred         | CJ1W-B7A14           | CJ1W-B7A04 | CJ1W-B7A22 |  |
| Port 1           | ERR1                 |            |            |  |
| Port 2           | ERR2                 |            |            |  |
| Port 3           | ERR3                 |            | ERR1       |  |
| Port 4           | ERR4                 |            | ERR2       |  |

## Transmission Error Notification Variables

The following bits in the Basic I/O Unit Information system-defined variables that are allocated to the I/O ports of the Units will change to TRUE when a transmission error occurs.

| Example: | Rack 0, | Slot 0 |
|----------|---------|--------|
|----------|---------|--------|

| B7A interface port | CJ1W-B7A14               | CJ1W-B7A04 | CJ1W-B7A22               |
|--------------------|--------------------------|------------|--------------------------|
| Port 1             | _CJB_IOUnitInfo[0, 0, 0] |            |                          |
| Port 2             | _CJB_IOUnitInfo[0, 0, 1] |            |                          |
| Port 3             | _CJB_IOUnitInfo[0, 0, 2] |            | _CJB_IOUnitInfo[0, 0, 0] |
| Port 4             | _CJB_IOUnitInfo[0, 0, 3] |            | _CJB_IOUnitInfo[0, 0, 1] |

## Example: Rack 0, Slot 1

| B7A interface port | CJ1W-B7A14               | CJ1W-B7A04 | CJ1W-B7A22               |
|--------------------|--------------------------|------------|--------------------------|
| Port 1             | _CJB_IOUnitInfo[0, 1, 0] |            |                          |
| Port 2             | _CJB_IOUnitInfo[0, 1, 1] |            |                          |
| Port 3             | _CJB_IOUnitInfo[0, 1, 2] |            | _CJB_IOUnitInfo[0, 0, 0] |
| Port 4             | _CJB_IOUnitInfo[0, 1, 3] |            | _CJB_IOUnitInfo[0, 0, 1] |

## Transmission Error Input Status Processing

If a transmission error occurs at an input port, the status of the input bit in the CPU Unit variable from immediately before the transmission error is held. When transmission returns to normal, the signals that have been normally received will be input to the input bit.

# **B7A Interface Output Ports**

The B7A Interface Unit does not detect transmission errors at output ports. Detect output port transmission errors at the B7A Link Terminal that is connected to the B7A Interface Unit.

# 3-6 CJ-series I/O Control Units and I/O Interface Units

An I/O Control Unit and I/O Interface Units are used to connect Expansion Racks to the NJ-series CPU Rack to expand the system.

## 3-6-1 Models and Specifications

## • I/O Control Unit

| Model      | Specifications                                                                                                    |
|------------|----------------------------------------------------------------------------------------------------|
| CJ1W-IC101 | The I/O Control Unit is required to connect a CJ-series Expansion Rack to an NJ-series CPU Rack. The I/O Control Unit must be connected immediately to the right of the CPU Unit. Connect to the I/O Interface Unit (CJ1W-II101) on the first Expansion Rack with a CS/CJ-series I/O Connecting Cable. |

## • I/O Interface Unit

| Model      | Specifications                                                                                              |
|------------|----------------------------------------------------------------------------------------------------|
| CJ1W-II101 | One Interface Unit is required for each CJ-series Expansion Rack. One End Cover is provided with each Unit. |

## 3-6-2 Component and Functions

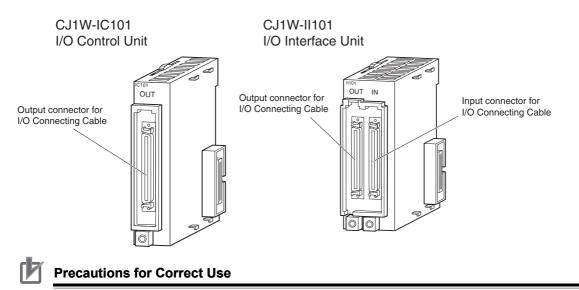

Attach the enclosed cover to the I/O Connecting Cable connector on the I/O Interface Unit when it is not being used to protect it from dust.

# 3-7 Sysmac Studio

The Sysmac Studio is a Support Software package that provides an integrated development environment to design, program, debug, and maintain SYSMAC NJ-series Controllers.

# 3-7-1 Model Numbers

The model numbers of the Sysmac Studio Standard Edition are given in the following table. The model numbers are different for the media and licenses.

| Product                             | Configuration software                                                                                                    | Media    | Number of user<br>licenses | Model         |
|-------------------------------------|----------------------------------------------------------------------------------------------------|----------|----------------------------|---------------|
| Sysmac Studio Stan-<br>dard Edition | <ul> <li>Sysmac Studio</li> <li>The following Support Software is<br/>also included.</li> <li>Network Configurator</li> <li>CX-Integrator</li> <li>CX-Protocol</li> <li>CX-Designer</li> </ul> | DVD      |                            | SYSMAC-SE200D |
|                                     |                                                                                                    | Licenses | 1                          | SYSMAC-SE201L |
|                                     |                                                                                                    |          | 3                          | SYSMAC-SE203L |
|                                     |                                                                                                    |          | 10                         | SYSMAC-SE210L |

## 3-7-2 Connection

With an NJ-series CPU Unit, you can connect the Sysmac Studio online in the following ways.

# Configuration

Connecting by USB

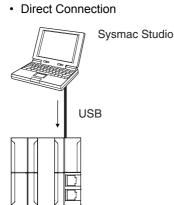

Connection to CPU Unit on EtherNet/IP with USB

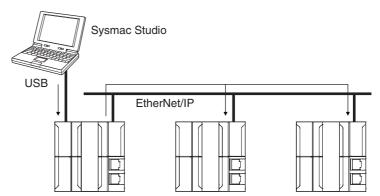

The connection device does not need to be specified.

Directly specify the IP address of the remote device.

Note Connect a computer and the CPU Unit with a USB 2.0 certified cable. Do not use a USB hub to connect them.

## Connection with EtherNet/IP

• 1:1 Connection

• 1:N Connection

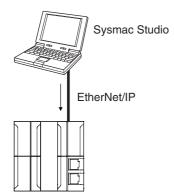

- A direct connection is made from the Sysmac Studio. The IP address and connection device do not need to be specified.
- You can make the connection whether or not a switching hub is used.
- Support for Auto-MDI enables the use of cross cables or straight cables if a direct connection is made.

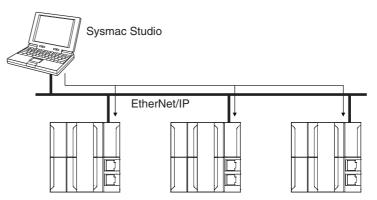

Directly specify the IP address of the remote device.

## Additional Information

The Sysmac Studio cannot connect online to an NJ-series CPU Unit in the following type of configuration.

• If the built-in EtherNet/IP port is not used, you cannot connect to an NJ-series CPU Unit on an EtherNet/IP network.

Example: Connection through Example an EtherNet/IP Unit erN

Example: Connection to NJ-series CPU Unit Routing through an EtherNet/IP Unit or Built-in Port

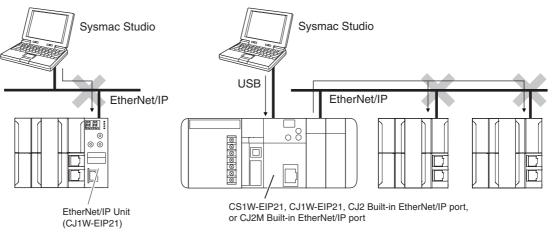

• You cannot route through any networks other than EtherNet/IP networks.

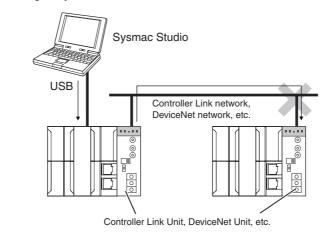

# 

# **Installation and Wiring**

This section describes how to install and wire the CPU Unit and Configuration Units.

| 4-1 | Proces  | ssing at Power ON and Power OFF                            | 4-2  |
|-----|---------|------------------------------------------------------------|------|
|     | 4-1-1   | Power ON Operation                                         | 4-2  |
|     | 4-1-2   | Power OFF Operation                                        | 4-3  |
|     | 4-1-3   | Resetting the Controller from the Sysmac Studio            | 4-5  |
| 4-2 | Fail-sa | fe Circuits                                                | 4-6  |
|     | 4-2-1   | Order of Powering Up the Controller and Controlled System  | 4-7  |
| 4-3 | Mounti  | ing Units                                                  | 4-9  |
|     | 4-3-1   | Installation in a Control Panel                            |      |
|     | 4-3-2   | Connecting Controller Components                           | 4-14 |
|     | 4-3-3   | DIN Track Installation                                     |      |
|     | 4-3-4   | Connecting CJ-series Expansion Racks                       | 4-19 |
|     | 4-3-5   | Assembled Appearance and Dimensions                        | 4-21 |
| 4-4 | Wiring  |                                                            | 4-26 |
|     | 4-4-1   | Power Supply Wiring                                        | 4-26 |
|     | 4-4-2   | Wiring the Built-in EtherCAT Port                          |      |
|     | 4-4-3   | Wiring CJ-series Basic I/O Units with Terminal Blocks      |      |
|     | 4-4-4   | Wiring CJ-series Basic I/O Units with Connectors           | 4-33 |
|     | 4-4-5   | Connecting to Connector-Terminal Block Conversion Units or |      |
|     |         | I/O Relay Terminals                                        | 4-38 |
|     | 4-4-6   | Connecting I/O Devices                                     | 4-39 |
|     | 4-4-7   | Wiring the Built-in EtherCAT Port                          | 4-42 |
|     | 4-4-8   | Wiring B7A Interface Units                                 | 4-43 |
| 4-5 | Contro  | ol Panel Installation                                      | 4-49 |
|     | 4-5-1   | Temperature                                                | 4-49 |
|     | 4-5-2   | Humidity                                                   | 4-51 |
|     | 4-5-3   | Vibration and Shock                                        | 4-51 |
|     | 4-5-4   | Atmosphere                                                 | 4-51 |
|     | 4-5-5   | Electrical Environment                                     | 4-52 |
|     | 4-5-6   | Grounding                                                  | 4-56 |

# 4-1 Processing at Power ON and Power OFF

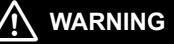

Do not touch the terminal section while power is ON. Electrical shock may occur.

 Do not disassemble any of the Units. Particularly the Power Supply Units contain parts with high voltages when power is ON or immediately after power is turned OFF. Electrical shock may occur. There are also sharp internal parts that may cause injury.

## 4-1-1 Power ON Operation

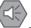

## **Precautions for Safe Use**

It takes approximately 10 to 20 s to enter RUN mode after the power supply is turned ON. The outputs during this period will behave according to the slave and Unit specifications. Use the RUN output on the Power Supply Unit, for example, to implement fail-safe circuits so that external devices do not operate incorrectly.

# **Operation until Operation Ready Status**

The CPU Unit will enter operation-ready status after the following time elapses once power supply to the Power Supply Unit starts.

The RUN indicator will flash at a 1-s interval until operation-ready status is entered. (During that time, the Controller will be in startup status.)

#### **CPU Unit Startup Time at Power ON**

It takes approximately 10 to 20 seconds for the CPU Unit to start up. The startup time depends on the slave/Unit configuration,<sup>\*1</sup> user program, SD Memory Card usage, SD Memory Card self-diagnosis usage,<sup>\*2</sup> etc.

- \*1 Some EtherCAT slaves can set a maximum standby time of 30 to 200 s. For the CPU Unit, however, operationready status exists as soon as the EtherCAT Master Function Module is functioning, regardless of the standby time of the EtherCAT Slaves. For the EtherCAT Master Function Module, slaves that do not start within the maximum waiting time are treated as having an error.
- \*2 This function performs self-diagnosis on the inserted SD Memory Card. This is executed if the SD Memory Card self-diagnosis setting is set to enable execution of self-diagnosis in the Operation Settings in the Controller Configurations and Setup in the Sysmac Studio.

## Additional Information

The CPU Unit internally performs initialization when the power to the Controller is turned ON. The following processing is performed for initialization.

| Process                                                   | Description                                                                                                    |
|-----------------------------------------------------------|----------------------------------------------------------------------------------------------------|
| Self diagnosis at startup                                 | Operation is monitored for the following errors: Power Supply<br>Error, CPU Unit Reset, CPU Unit Watchdog Timer Error, and<br>Incorrect Power Supply Unit Connected. *                                                                                                    |
| Data check                                                | The _ <i>RetainFail</i> (Retention Failure Flag) system-defined variable changes to TRUE at the following time: when the values of variables for which the Retain attribute was set to retain the values and the values in DM, EM, and HR Areas in the memory used for CJ-series Units were not retained after a power interruption. |
| Detecting CJ-series Units                                 | The CJ-series Units mounted in the Controller are detected.                                                                                                    |
| Recording Power Turned ON and<br>Power Interrupted events | The Power Turned ON and Power Interrupted events are recorded.                                                                                                    |

\* Refer to 5-1-2 Fatal Errors in the CPU Unit on page 5-3 for information on the following errors: Power Supply Error, CPU Unit Reset, CPU Unit Watchdog Timer Error, and Incorrect Power Supply Unit Connected.

# **Operating Mode at Startup**

RUN Mode Set as Startup Mode

The system will immediately enter RUN mode if RUN mode (default) is set as the startup operating mode. The system will immediately enter PROGRAM mode if PROGRAM mode is set as the startup operating mode.

PROGRAM Mode Set as Startup Mode

Power Power CPU Unit Startup **CPU Unit Startup** Time at Power ON Time at Power ON Operating mode Startup RUN mode Operating mode Startup PROGRAM mode **RUN** indicator Lit **RUN** indicator OFF Flashing Flashing RUN output on RUN output on ON OFF Power Supply Unit Power Supply Unit

# 4-1-2 Power OFF Operation

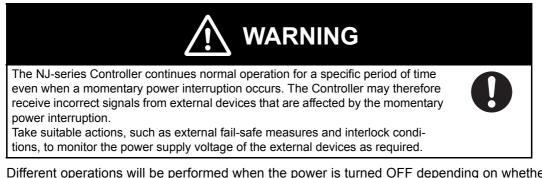

Different operations will be performed when the power is turned OFF depending on whether the power interruption time is longer than the power OFF detection time, as described below.

The following table gives the voltage conditions for a power interruption.

| Power Supply Unit model | Power supply input | Power interruption voltage |
|-------------------------|--------------------|----------------------------|
| NJ-PA3001               | 100 to 200 VAC     | 85 VAC max.                |
| NJ-PD3001               | 24 VDC             | 19.2 VDC max.              |

The setting ranges for the power OFF detection time are given in the following table.

| Power supply type | Power OFF detection time |
|-------------------|--------------------------|
| AC power supply   | 30.5 to 45.5 ms          |
| DC power supply   | 22.5 to 25.5 ms          |

# **Operation at Power OFF Operation**

Execution of the user program is ended if a power interruption exceeds the power OFF detection time, as shown below. The processing after power interruption confirmation (described below) is performed, and then the system (i.e., CPU Unit) stops.

| Power supply type | Time required for a power interruption |                               |                                    |
|-------------------|----------------------------------------|-------------------------------|------------------------------------|
| AC power supply   | 45.5 ms or longer                      |                               |                                    |
| DC power supply   | 25.5 ms or longer                      |                               |                                    |
| Voltage drop      | Power interruption detected.           | Power interruption confirmed. | System stops.<br>(CPU Unit stops.) |

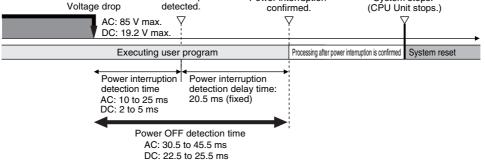

As shown in the following figure, the system (i.e. CPU Unit) will stop even if the voltage recovers after the power interruption detection time.

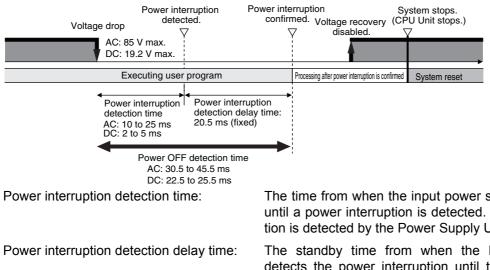

Power OFF detection time:

The time from when the input power supply voltage drops until a power interruption is detected. The power interruption is detected by the Power Supply Unit.

The standby time from when the Power Supply Unit detects the power interruption until the CPU Unit starts processing after the power interruption is confirmed.

The time from when the power supply voltage drops until the CPU Unit starts processing after the power interruption is confirmed. The CPU Unit continues to operate normally until the power interruption is confirmed.

# Momentary Power Interruption with Continued Operation

Execution of the user program will continue if a momentary power interruption is less than the following times.

| Power supply type | Momentary power interruption time with continued operation |
|-------------------|------------------------------------------------------------|
| AC power supply   | 30.5 ms max.                                               |
| DC power supply   | 22.5 ms max.                                               |

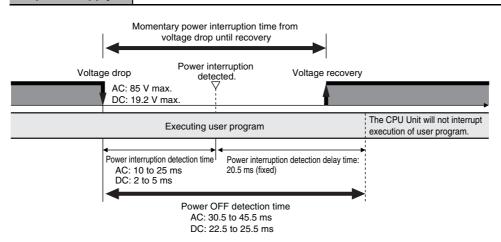

# **Processing after Power Interruption Is Confirmed**

After a power interruption is confirmed, the CPU Unit performs the following processing and then stops.

| Item                                 |                                                              | Description                                                                                                    |  |
|--------------------------------------|--------------------------------------------------------------|----------------------------------------------------------------------------------------------------|--|
| I/O refresh                          |                                                              | Load outputs are turned OFF. Tag data links stop.                                                                                           |  |
| SD Memory Card<br>access in progress |                                                              | Any writing is interrupted, files are closed, and the Card is unmounted.                                                                    |  |
| Processing                           | Transferring user pro-<br>gram (including online<br>editing) | Interrupted. As a result, an error will occur the next time that the power is turned ON. The Controller will not operate.                   |  |
|                                      | User program execu-<br>tion                                  | User program execution is aborted even during execution of an instruction.                                                                  |  |
| Saving event log                     |                                                              | The time that a power interruption occurs and the cause (primary power interruption of Power Supply Unit) of the interruption are recorded. |  |

# 4-1-3 Resetting the Controller from the Sysmac Studio

You can reset the CPU Unit from the Sysmac Studio.

A reset from the Sysmac Studio performs the same operation as cycling the power supply of the Power Supply Unit. Resetting is possible, however, only when the CPU Unit is in PROGRAM mode. Confirm the following status before resetting the CPU Unit.

- · Check the status of output loads.
- Make sure that SD Memory Card access is not in progress.

# 4-2 Fail-safe Circuits

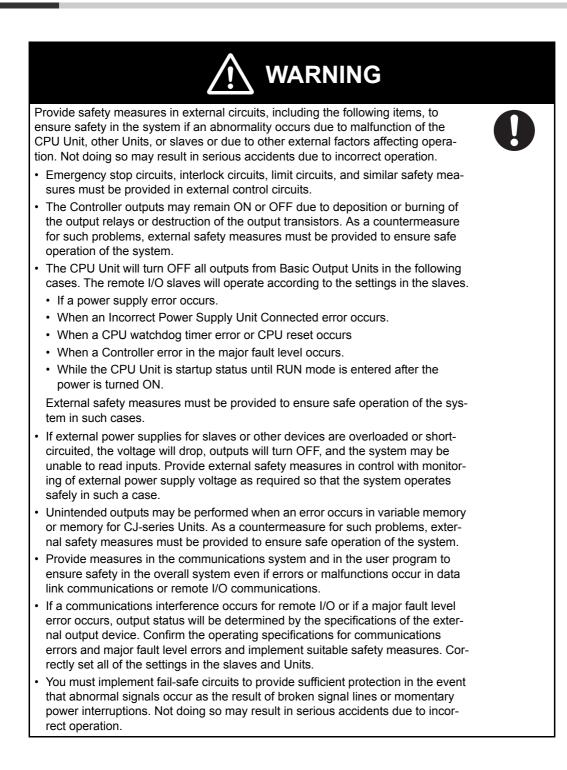

# 4-2-1 Order of Powering Up the Controller and Controlled System

Outputs from Units, such as DC Output Units, may malfunction momentarily when the power to the Controller is turned ON. This may cause problems in the system if the Controller power supply is turned ON after the controlled system's power supply. To prevent possible malfunctions, add an external circuit that prevents the power supply to the controlled system from going ON before the power supply to the Controller itself.

## Precautions for Safe Use

It takes approximately 10 to 20 s to enter RUN mode after the power supply is turned ON. During that time, outputs will be OFF or the values will be according to settings in the Units or slaves. Also, external communications cannot be performed. Use the RUN output on the Power Supply Unit, for example, to implement fail-safe circuits so that external devices do not operate incorrectly.

# **Output Unit Failure**

It is possible for an output to remain ON due to a malfunction in the internal circuitry of the Output Unit, such as a relay or transistor malfunction. Be sure to add any circuits necessary outside of the Controller to ensure the safety of the system in the event that an output fails to go OFF.

# **Power Supply Wiring and Emergency Stop Circuit**

The following emergency stop circuit controls the power supply to the controlled system so that power is supplied to the controlled system only when the Controller is operating and the RUN output is ON. An external relay (CR1) is connected to the RUN output from the Power Supply Unit\* as shown in the following diagram.

\* A RUN output is provided only on the NJ-PA3001/-PD3001 Power Supply Unit.

## Electrical Diagram

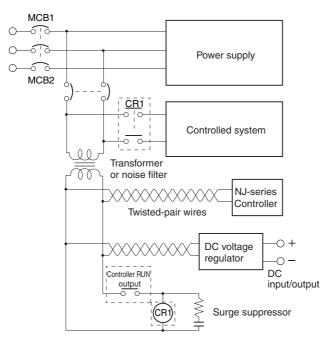

# Interlock Circuits

When the Controller controls an operation such as the clockwise and counterclockwise operation of a motor, provide an external interlock such as the one shown in the following example to prevent both the forward and reverse outputs from turning ON at the same time if required by the application.

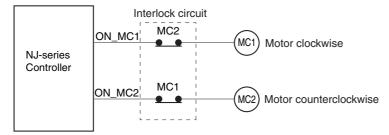

This circuit prevents outputs MC1 and MC2 from both being ON at the same time even if both Controller outputs ON\_MC1 and ON\_MC2 are ON due to a malfunction.

# 4-3 Mounting Units

## Precautions for Correct Use

- Follow the instructions in this manual to correctly perform installation.
- Do not operate or store the Controller in the following locations. Doing so may cause operation to stop or incorrect operation.
  - · Locations subject to direct sunlight.
  - Locations subject to temperatures or humidity outside the range specified in the specifications.
  - · Locations subject to condensation as the result of severe changes in temperature.
  - · Locations subject to corrosive or flammable gases.
  - · Locations subject to dirt, dust, salt, and metal powder.
  - Locations subject to exposure to water, oil, or chemicals.
  - · Locations subject to shock or vibration.
- Take appropriate and sufficient countermeasures when installing systems in the following locations:
  - Locations subject to strong, high-frequency noise.
  - · Locations subject to static electricity or other forms of noise.
  - · Locations subject to strong electromagnetic fields.
  - · Locations subject to possible exposure to radioactivity.
  - · Locations close to power supplies.

## 4-3-1 Installation in a Control Panel

# Installation in Cabinets or Control Panels

When the Controller is being installed in a cabinet or control panel, be sure to provide proper ambient conditions as well as access for operation and maintenance.

## • Temperature Control

The ambient temperature within the enclosure must be within the operating range of 0 to  $55^{\circ}$ C. When necessary, take the following steps to maintain the proper temperature.

- Provide enough space for good air flow.
- Do not install the Controller directly above equipment that generates a large amount of heat such as heaters, transformers, or high-capacity resistors.
- If the ambient temperature exceeds 55°C, install a cooling fan or air conditioner.

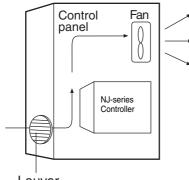

#### Louver

## Accessibility for Operation and Maintenance

- To ensure safe access for operation and maintenance, separate the Controller as much as possible from high-voltage equipment and power machinery.
- It will be easy to operate the Controller if it is mounted at a height of 1.0 to 1.6 m above the floor.

### • Improving Noise Resistance

- Do not mount the Controller in a control panel containing high-voltage equipment.
- Install the Controller at least 200 mm away from power lines.

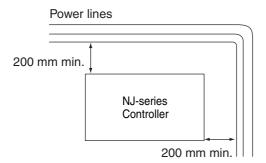

- Ground the mounting plate between the Controller and the mounting surface.
- When I/O Connecting Cables are 10 m or longer, connect the control panels in which Racks are mounted with heavier power wires (3 wires at least 2 mm<sup>2</sup> in cross-sectional area).

## Controller Orientation

• Each Rack must be mounted in an upright position to provide proper cooling.

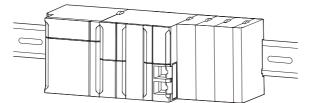

• Do not install a Rack in any of the following positions.

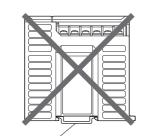

Mounting with the DIN Track on the Bottom

DIN Track

Mounting with the DIN Track on the Top DIN Track

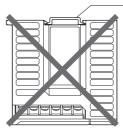

Mounting with the DIN Track Installed Vertically

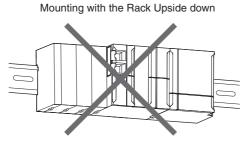

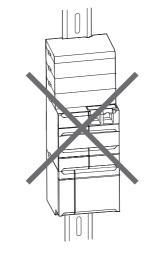

# Installation Method in Control Panels

An NJ-series Controller must be mounted inside a control panel on DIN Track. Normally the CPU Rack is installed on top and the Expansion Racks under it.

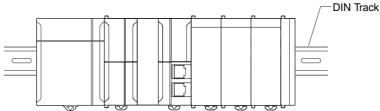

- Consider the width of wiring ducts, wiring, ventilation, and Unit replacement when determining the space between Racks.
- When you install Racks vertically, allow at least 66 mm between any two adjacent Racks.

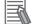

## Additional Information

A Controller must be mounted on DIN Track. It cannot be mounted with screws.

· Wiring Ducts

Whenever possible, route I/O wiring through wiring ducts or raceways. Install mounting bracket so that it is easy to fish wire from the I/O Units through the duct. It is handy to have the duct at the same height as the Racks.

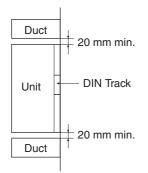

## Wiring Duct Example

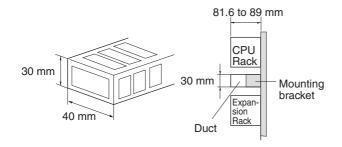

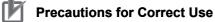

Tighten terminal block screws and cable screws to the following torques.

Terminal Screws M4: 1.2 N·m M3: 0.5 N·m

Cable Connector Screws M2.6: 0.2 N·m

## • Routing Wiring Ducts

Install the wiring ducts at least 20 mm away from the tops of the Racks and any other objects (e.g., ceiling, wiring ducts, structural supports, devices, etc.) to provide enough space for air circulation and replacement of Units.

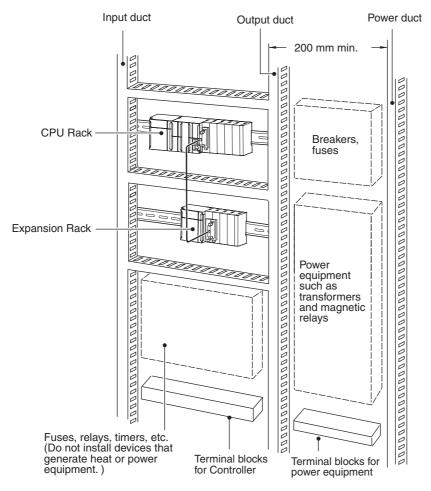

## 4-3-2 Connecting Controller Components

The Units that make up an NJ-series Controller can be connected simply by pressing the Units together and locking the sliders by moving them toward the back of the Units. The End Cover is connected in the same way to the Unit on the far right side of the Controller.

**1** Join the Units so that the connectors fit exactly.

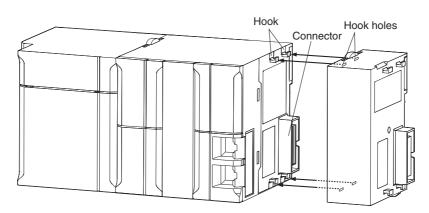

**2** The yellow sliders at the top and bottom of each Unit lock the Units together. Move the sliders toward the back of the Units as shown below until they click into place.

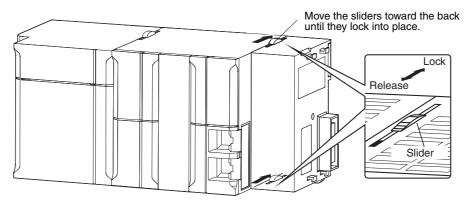

## Precautions for Correct Use

The sliders on the tops and bottoms of the Power Supply Unit, CPU Unit, I/O Units, Special I/O Units, and CPU Bus Units must be completely locked (until they click into place) after connecting the adjacent Unit connectors.

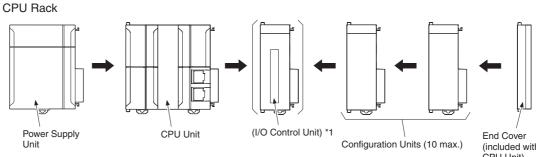

#### 3 Attach the End Cover to the Unit on the far right side of the Rack.

\*1: Connect the I/O Control Unit directly to the CPU Unit to enable connecting Expansion Racks.

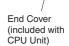

**Expansion Rack** 

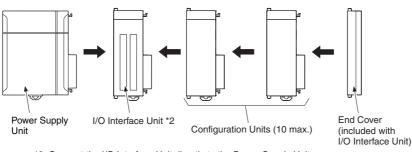

\*2: Connect the I/O Interface Unit directly to the Power Supply Unit.

## **Additional Information**

There is no Backplane for the NJ-series. The Controller is constructed by connecting Units together using the connectors on the sides.

## **Precautions for Correct Use**

- · Always turn OFF the power supply before connecting Units to each other.
- Always turn OFF the power supply to the entire system before replacing a Unit.
- A maximum of 10 Units can be connected in any one CPU Rack or Expansion Rack. If you connect more than that number, an Incorrect Unit/Expansion Rack Connection error (a major fault level Controller error) will occur, and the NJ-series CPU Unit will not operate.

#### 4-3-3 **DIN Track Installation**

Use the following procedure to install an NJ-series Controller on DIN Track.

1 Release the pins on the backs of the NJ-series Units.

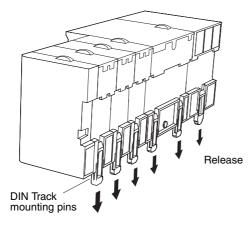

- **2** Fit the back of the Controller onto the DIN Track by inserting the top of the track and then pressing in at the bottom of the Controller, as shown below.

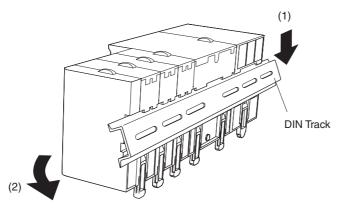

3 Lock the pins.

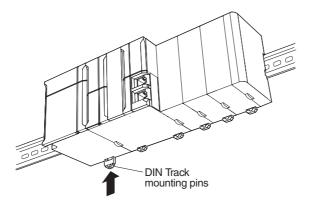

4 Install a DIN Track End Plate on each end of the Controller. To install an End Plate, hook the bottom on the bottom of the track, rotate the Plate to hook the top of the Plate on the top of the track, and then tighten the screw to lock the Plate in place.

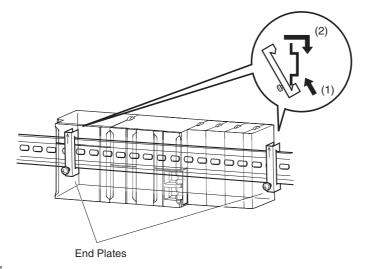

### **Additional Information**

To remove Units, perform the steps above in reverse order.

## Precautions for Safe Use

Always turn OFF the power supply to the Controller before attempting any of the following.

- · Mounting or removing I/O Units or CPU Units
- Assembling the Units.
- · Setting DIP switches or rotary switches.
- · Connecting cables or wiring the system.
- · Connecting or disconnecting the connectors.

The Power Supply Unit continues to supply power to the Controller for up to several seconds after the power supply is turned OFF. The PWR indicator remains lit as long as power is supplied. Make sure that the PWR indicator is not lit before you perform any of the above operations.

# **DIN Track and Accessories**

Use the DIN Track and DIN Track End Plates shown below. Secure each DIN Track inside a control panel with at least three screws.

DIN Track

Model numbers: PFP-50N (50 cm), PFP-100N (100 cm), PFP-100N2 (100 cm)

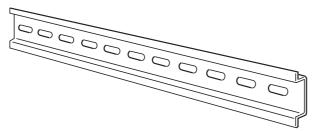

Secure the DIN Track to the control panel using M4 screws separated by 210 mm (6 holes) or less and using at least 3 screws. The tightening torque is 1.2 N·m.

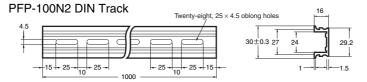

PFP-100N/50N DIN Track

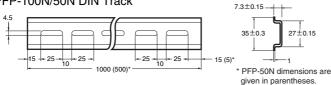

• PFP-M DIN Track End Plates (2 required)

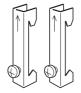

# 4-3-4 Connecting CJ-series Expansion Racks

CS/CJ-series I/O Connecting Cables are used to connect the NJ-series CPU Rack and CJ-series Expansion Racks.

# • CS/CJ-series I/O Connecting Cables

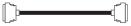

- These connectors are equipped with easy-lock connectors.
- Use them to connect the CPU Rack to an Expansion Rack or to connect two Expansion Racks.

| Model number | Cable length |
|--------------|--------------|
| CS1W-CN313   | 0.3 m        |
| CS1W-CN713   | 0.7 m        |
| CS1W-CN223   | 2 m          |
| CS1W-CN323   | 3 m          |
| CS1W-CN523   | 5 m          |
| CS1W-CN133   | 10 m         |
| CS1W-CN133B2 | 12 m         |

- The CS/CJ-series I/O Connecting Cables are used to connect the I/O Control Unit on the NJseries CPU Rack to the I/O Interface Unit on a CJ-series Expansion Rack or to connect the I/O Interface Units on two CJ-series Expansion Racks.
- Install the Racks and select I/O Connecting Cables so that the total length of all I/O Connecting Cables does not exceed 12 m.
- The following diagram shows where each I/O Connecting Cable must be connected on each Rack. The Rack will not operate if the cables aren't connected properly.

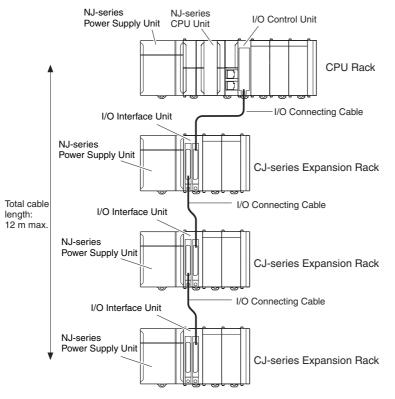

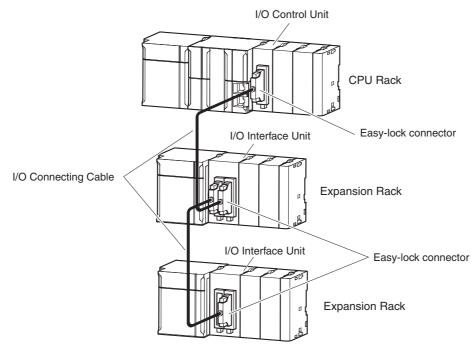

• The top and bottom of the connector are different. Be sure the connector is facing the correct direction before connecting it.

## • Connecting the Easy-lock Connectors

Insert the connector until it locks in place. The Controller will not operate properly if the connector is not inserted completely.

To remove the connector, press the tabs and pull on the connector.

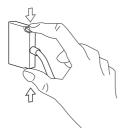

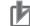

## **Precautions for Correct Use**

- When using an I/O Connecting Cable with a locking connector, be sure that the connector is firmly locked in place before using it.
- Always turn OFF the power supply to the Controller before connecting a cable.
- An I/O bus check error will occur and the Controller will stop if an I/O Connecting Cable's connector is disconnected from the Rack. Be sure that the connectors are secure.
- A 63-mm hole will be required if the I/O Connecting Cable must pass through a hole when connecting an Expansion Rack.
- Do not bend the I/O Connecting cable past its natural bending radius or pull in it with excessive force.
- The cables can withstand a pulling force up to 49 N (11 lbs).
- The minimum bending radius is shown in the following diagram.

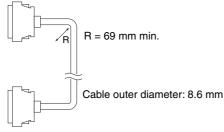

 Always attach the cover to the output connector (left side) on the last I/O Interface Unit on the last Expansion Rack to protect it from dust.

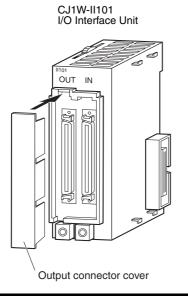

## 4-3-5 Assembled Appearance and Dimensions

The NJ-series Units, including the Power Supply Unit, the CPU Unit, and I/O Units, are connected to each other. An End Cover is connected to the right end.

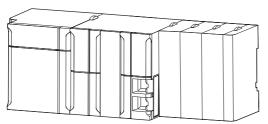

# Dimensions

Power Supply Unit

| Model     | Unit width (mm) |
|-----------|-----------------|
| NJ-PA3001 | 70              |
| NJ-PD3001 | 70              |

CPU Unit

| Model      | Unit width (mm) |
|------------|-----------------|
| NJ501-1500 | 90              |
| NJ501-1400 |                 |
| NJ501-1300 |                 |
| NJ501-4500 |                 |
| NJ501-4400 |                 |
| NJ501-4300 |                 |
| NJ501-4310 |                 |
| NJ501-1520 |                 |
| NJ501-1420 |                 |
| NJ501-1320 |                 |
| NJ501-4320 |                 |
| NJ301-1200 |                 |
| NJ301-1100 |                 |
| NJ101-1000 |                 |
| NJ101-9000 |                 |
| NJ101-1020 |                 |
| NJ101-9020 |                 |

#### End Cover

| Model      | Unit width (mm) |
|------------|-----------------|
| CJ1W-TER01 | 14.7            |

Other Units come into two widths: 20 mm and 31 mm.

20-mm-wide Units

| Name                     | Model                                  | Unit width (mm) |
|--------------------------|----------------------------------------|-----------------|
| I/O Control Unit         | CJ1W-IC101                             | 20              |
| 32-point Basic I/O Units | CJ1W-ID231/ID232/ID233                 |                 |
|                          | CJ1W-OD231/OD232/OD233/OD234           |                 |
| B7A Interface Units      | CJ1W-B7A22<br>CJ1W-B7A14<br>CJ1W-B7A04 |                 |

31-mm-wide Units

| Name                                 | Model                                                                                                    | Unit width (mm) |
|--------------------------------------|----------------------------------------------------------------------------------------------------|-----------------|
| I/O Interface Unit                   | CJ1W-II101                                                                                                    | 31              |
| 8-point and 16-point Basic I/O Units | CJ1W-ID201<br>CJ1W-ID211/212<br>CJ1W-IA111/201<br>CJ1W-OD20<br>CJ1W-OD211/212/213<br>CJ1W-OC201/211<br>CJ1W-OA201 |                 |
| 32-point Basic I/O Units             | CJ1W-MD231/232/233                                                                                                |                 |
| 64-point Basic I/O Units             | CJ1W-ID261<br>CJ1W-OD261<br>CJ1W-MD261                                                                            |                 |
|                                      | CJ1W-ID262<br>CJ1W-OD262/263<br>CJ1W-MD263/563                                                                    |                 |
| Interrupt Input Unit                 | CJ1W-INT01                                                                                                    |                 |
| Quick-response Input Unit            | CJ1W-IDP01                                                                                                    |                 |
| Analog I/O Units                     | CJ1W-AD<br>CJ1W-AD042<br>CJ1W-DA<br>CJ1W-DA042V<br>CJ1W-MAD42                                                     |                 |
| Process I/O Units                    | CJ1W-AD04U<br>CJ1W-PH41U<br>CJ1W-PDC15                                                                            |                 |
| Temperature Control Units            | CJ1W-TC□□3/□□4                                                                                                    |                 |
| High-speed Counter Unit              | CJ1W-CT021                                                                                                    |                 |
| ID Sensor Units                      | CJ1W-V680C11<br>CJ1W-V680C12                                                                                      |                 |
| Serial Communications Units          | CJ1W-SCU22/32/42                                                                                                  |                 |
| EtherNet/IP Unit                     | CJ1W-EIP21                                                                                                    |                 |
| DeviceNet Unit                       | CJ1W-DRM21                                                                                                    | 1               |
| CompoNet Master Unit                 | CJ1W-CRM21                                                                                                    | 1               |
| PROFINET-IO Unit                     | CJ1W-PNT21                                                                                                    | 1               |
| PROFIBUS-DP Master Unit              | CJ1W-PRM21                                                                                                    | 1               |
| PROFIBUS-DP Slave Unit               | CJ1W-PRT21                                                                                                    | ]               |

## • Design Example for Width W

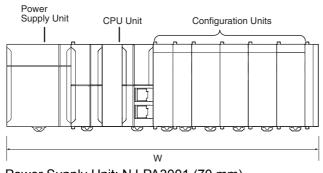

Power Supply Unit: NJ-PA3001 (70 mm) CPU Unit: NJ501-1500 (90 mm) Basic I/O Units: CJ1W-ID231 (20 mm) × 2 Special I/O Units: CJ1W-AD081-V1 (31 mm) × 4 CPU Bus Unit: CJ1W-EIP21 (31 mm) × 1

W = 70 + 90 + 20 x 2 + 31 × 4 + 31 × 1 + 14.7 (End Cover) = 369.7 mm

Refer to *Rack Current Consumption and Width Display* on page 3-19 for the procedure to check the width of each Rack from the Sysmac Studio.

## **Installation Dimensions**

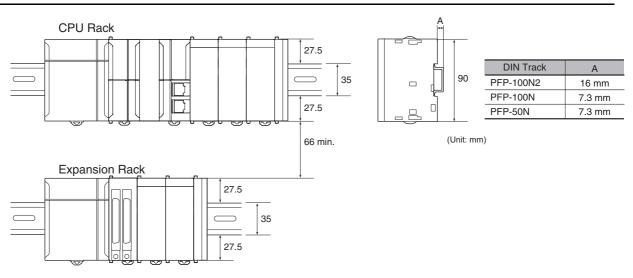

# Installation Height

With a height of 90.0 mm, the CPU Unit is the highest component in an NJ-series CPU Rack. It is also higher than any Units on an Expansion Rack. When a cable is connected (such as a connecting cable to Support Software), however, even greater height is required. Allow sufficient depth in the control panel containing the Controller.

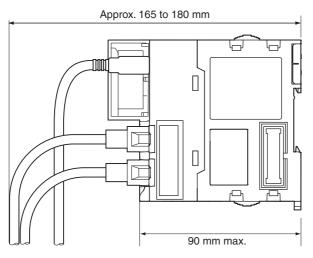

# 4-4 Wiring

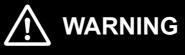

 Do not input a voltage or current that exceeds the specified range into a Unit or slave. If a voltage or current that is outside the specified range is input, the Unit or slave may fail or a fire may occur.

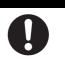

# 

• Tighten terminal block screws and cable screws to the torques specified in this manual or in the reference manuals. Loose screws can cause fire or malfunction.

 Do not touch devices while power is supplied or immediately after the power supply is turned OFF. You may be burnt.

# 4-4-1 Power Supply Wiring

# AC Power Supply Units

### • NJ-PA3001 Power Supply Unit

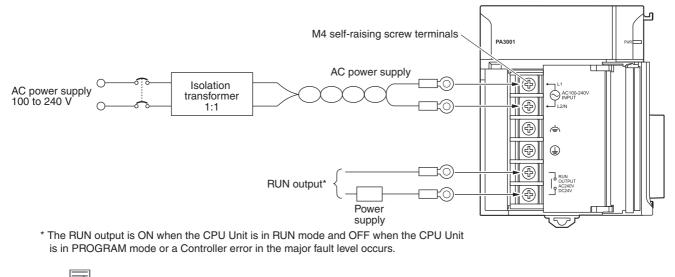

### Additional Information

The RUN output function is enabled only when mounted to a CPU Rack.

#### • AC Power Source

- Supply 100 to 240 VAC.
- Keep voltage fluctuations within the specified range:

| Supply voltage | Allowable voltage fluctuations |
|----------------|--------------------------------|
| 100 to 240 VAC | 85 to 264 VAC                  |

• If one power supply phase of the equipment is grounded, connect the grounded phase side to the L2/N terminal.

#### Isolation Transformer

The Controller's internal noise isolation circuits are sufficient to control typical noise in power supply lines. Noise between the Controller and ground can be significantly reduced by connecting a 1- to-1 isolation transformer. Do not ground the secondary coil of the transformer.

#### • Power Supply Capacity

The power consumption will be 120 VA maximum. per Rack for the NJ-PA3001. When you select the power supply, consider that surge current will flow when the power is turned ON. Refer to 3-3-1 *Models and Specifications* for information on surge current specifications.

#### • RUN Output

This output is ON when the CPU Unit is operating; it is OFF when the CPU Unit is in PROGRAM mode or a Controller error in the major fault level occurs.

The RUN output can be used to control external systems, such as in an emergency stop circuit that turns OFF the power supply to external systems when the CPU Unit is not operating. (Refer to *4-2 Fail-safe Circuits* for more information.)

| Item              | NJ-PA3001 |                           |  |
|-------------------|-----------|---------------------------|--|
| Contact form      | SPST-NO   |                           |  |
| Maximum switching | 240 VAC:  | 2 A for resistive loads   |  |
| capacity          | 120 VAC:  | 0.5 A for inductive loads |  |
|                   | 24 VDC:   | 2 A for resistive loads   |  |

#### • Crimp Terminals

The terminals on the Power Supply Unit are M4, self-raising terminals with screws.

#### Precautions for Safe Use

- Use crimp terminals for wiring.
- · Do not connect bare stranded wires directly to terminals.
- Tighten the terminal block screws to a torque of 1.2 N·m.
- Use crimp terminals (M4) having the dimensions shown below.
  - · Crimp Terminals for AC Power Supplies

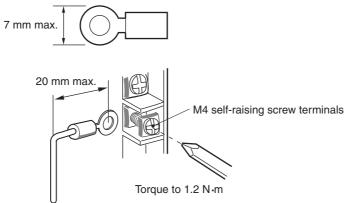

 Always remove any dustproof labels that are on the top of the Units when they are shipped before you turn ON the power supply. If the labels are not removed, heat will accumulate and malfunctions may occur.

#### Precautions for Correct Use

Do not allow wire clippings, shavings, or other foreign material to enter any Unit. Otherwise, Unit burning, failure, or malfunction may occur. Cover the Units or take other suitable countermeasures, especially during wiring work.

# **DC Power Supplies**

#### NJ-PD3001 Power Supply Unit

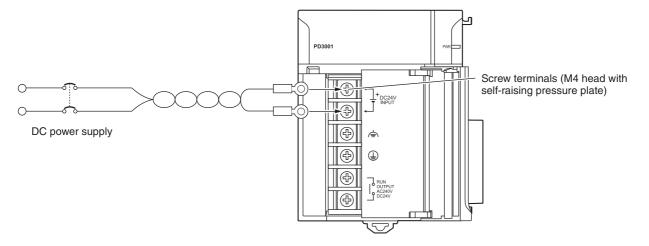

## DC Power Source

Supply 24 VDC. Keep voltage fluctuations within the specified range.

| Model     | Allowable voltage fluctuation range |
|-----------|-------------------------------------|
| NJ-PD3001 | 19.2 to 28.8 VDC (24 VDC ±20%)      |

# • Power Supply Capacity

The maximum power consumption is 50 W (NJ-PD3001) per Rack.

When you select the power supply, consider that surge current will flow when the power is turned ON.

Refer to 3-3-1 Models and Specifications for information on surge current specifications.

# RUN Output

This output is ON when the CPU Unit is operating; it is OFF when the CPU Unit is in PROGRAM mode or a Controller error in the major fault level occurs.

The RUN output can be used to control external systems, such as in an emergency stop circuit that turns OFF the power supply to external systems when the CPU Unit is not operating. (Refer to *4-2 Fail-safe Circuits* for more information.)

| Item              | NJ-PD3001 |                           |
|-------------------|-----------|---------------------------|
| Contact form      | SPST-NO   |                           |
| Maximum switching | 240 VAC:  | 2 A for resistive loads   |
| capacity          | 120 VAC:  | 0.5 A for inductive loads |
|                   | 24 VDC:   | 2 A for resistive loads   |

# Crimp Terminals

The terminals on the Power Supply Unit are M4, self-raising terminals with screws.

# Precautions for Safe Use

- Use crimp terminals for wiring.
- Do not connect bare stranded wires directly to terminals.
- Tighten the terminal block screws to the torque of 1.2  $\text{N}{\cdot}\text{m}.$
- Use crimp terminals (M4) having the dimensions shown below. Crimp Terminals for DC Power Supplies

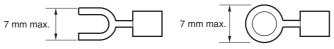

 Always remove any dustproof labels that are on the top of the Units when they are shipped before you turn ON the power supply. If the labels are not removed, heat will accumulate and malfunctions may occur.

# Precautions for Correct Use

Do not allow wire clippings, shavings, or other foreign material to enter any Unit. Otherwise, Unit burning, failure, or malfunction may occur. Cover the Units or take other suitable countermeasures, especially during wiring work.

# Grounding

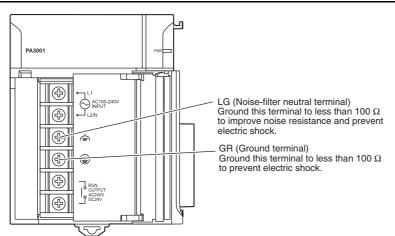

- The line ground terminal (LG: 
   is a noise-filtered neutral terminal. If noise is a significant source of errors or electrical shocks are a problem, connect the line ground terminal to the ground terminal and ground both with a ground resistance of less than 100 Ω.
- If the LG and GR terminals are connected, ground to a resistance of 100  $\Omega$  or less to prevent electric shock.
- The ground wire should not be more than 20 m long.
- The NJ-/CJ-series Controllers are designed to be mounted so that they are isolated (separated) from the mounting surface to protect them from the effects of noise in the installation environment (e.g., the control panel).
- Do not share the Controller's ground with other equipment or ground the Controller to the metal structure of a building. Doing so may worsen operation. Whenever possible, use an independent ground (with the ground pole separated by a minimum of 10 m from any other ground pole).
- Ground to 100 Ω or less, and if possible use a separate ground from those of other devices. (Refer to figure (a) in the diagram below.)
- If using an independent ground is not possible, then use a common ground as shown in figure (b). Connect to the ground pole of the other device.

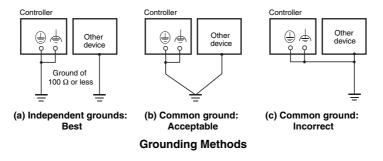

#### Crimp Terminals

The terminals on the Power Supply Unit are M4, self-raising terminals with screws.

#### Precautions for Safe Use

- Use crimp terminals for wiring.
- · Do not connect bare stranded wires directly to terminals.
- Tighten the terminal block screws to the torque of 1.2 N·m.
- · Use crimp terminals (M4) having the dimensions shown below.

• Crimp Terminals for DC Power Supply

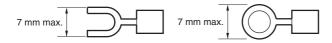

• When wiring an AC Power Supply Unit, if one power supply phase of the equipment is grounded, always connect the grounded phase to the L2/N terminal.

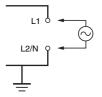

## 4-4-2 Wiring the Built-in EtherCAT Port

For information on wiring the built-in EtherCAT port, refer to the *NJ/NX-series CPU Unit Built-in Ether-CAT Port User's Manual* (Cat. No. W505).

## 4-4-3 Wiring CJ-series Basic I/O Units with Terminal Blocks

# Precautions for Wiring I/O Units

#### • I/O Unit Specifications

Double-check the specifications for the I/O Units. Be particularly careful of the following to prevent failure, damage, and fires.

- Make sure that voltages of the external power supplies are within the ratings of the I/O Units.
- Make sure that load currents are within the ratings of the Output Units.
- Make sure that power supply terminals with polarity are connected correctly.

#### Electric Wires

• The following wire gauges are recommended.

| Terminal Block Connector | Wire Size                                    |
|--------------------------|----------------------------------------------|
| 18-terminal              | AWG 22 to 18 (0.32 to 0.82 mm <sup>2</sup> ) |

• The current capacity of electric wire depends on factors such as the ambient temperature and insulation thickness as well as the gauge of the conductor.

#### • Crimp Terminals

The terminals on the I/O Unit are M3, self-raising terminals with screws.

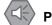

#### Precautions for Safe Use

- Use crimp terminals for wiring.
- · Do not connect bare stranded wires directly to terminals.
- Tighten the terminal block screws to the torque of 0.5  $\text{N}{\cdot}\text{m}.$
- Use crimp terminals (M3) having the dimensions shown below.

| 6.2 mm max. | 6.2 mm max. |
|-------------|-------------|
|-------------|-------------|

## • Wiring

- · Make sure that all Units are connected properly.
- Do not allow wire clippings, shavings, or other foreign material to enter any Unit during wiring.
- To allow heat to dissipate, always remove any dustproof labels that are on the top of the Units before you turn ON the power supply.

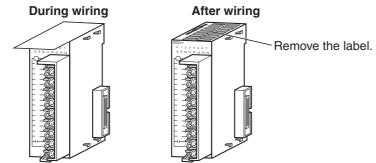

- Wire the Units so that they can be easily replaced.
- Make sure that the I/O indicators are not covered by the wiring.
- Do not place the wiring for I/O Units in the same duct or raceway as power lines. Inductive noise can cause errors in operation.
- Tighten the terminal screws to the torque of 0.5 N·m.

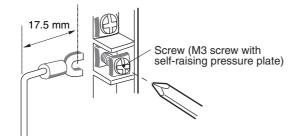

## Terminal Blocks

- The I/O Units are equipped with removable terminal blocks. The lead wires do not have to be removed from the terminal block to remove it from an I/O Unit.
- After you complete wiring, check to see if the terminal block is securely locked.

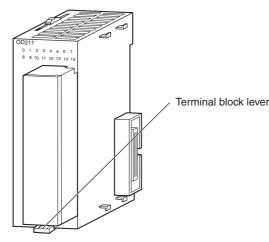

CJ-series Basic I/O Unit

## 4-4-4 Wiring CJ-series Basic I/O Units with Connectors

This section describes wiring for CJ-series Basic I/O Units with connectors (32- and 64-point Units). Depending on the connector, the following methods are used to connect these Units to external I/O devices.

- Use an OMRON Connecting Cable (equipped with a special connector) to connect to a Terminal Block or Relay Terminal.
- Use a special connector and make your own cable.

### Precautions for Safe Use

- Do not apply voltages that exceeds the input voltages for Input Units or the maximum ratings of Output Units.
- When the power supply has positive and negative terminals, be sure to wire them correctly.
- Use the power supply in SELV specifications for the DC power supplies connected to DC I/O Units when required by EU Directives (low voltage).
- When connecting the connector to the I/O Unit, tighten the connector screws to a torque of 0.2 N·m.
- Turn ON the power after checking the connector's wiring.
- Do not pull the cable. Doing so will damage the cable.
- Bending the cable too sharply can damage or break wiring in the cable.

#### Additional Information

CJ-series Basic I/O Units with 32 or 64 points and Fujitsu connectors have the same connector pin allocations as the C200H High-density I/O Units and CS-series I/O Units with connectors to make them compatible.

# Connecting to a Connector-Terminal Block Conversion Unit or I/O Relay Terminal

For details on using OMRON Connecting Cables equipped with special connectors to connect Basic I/O Units with connectors to OMRON Connector-Terminal Block Conversion Units or I/O Relay Terminals, refer to A-2-4 Connecting Connector-Terminal Block Conversion Units and I/O Relay Terminals.

# Using User-made Cables with Connector

#### • Available Connectors

Use the following connectors when assembling a connector and cable.

# CJ-series 32- and 64-point Basic I/O Units with Fujitsu Connectors Applicable Units

| Model      | Specifications                                              | Pins |
|------------|-------------------------------------------------------------|------|
| CJ1W-ID231 | Input Unit, 24 VDC, 32 inputs                               | 40   |
| CJ1W-ID261 | Input Unit, 24 VDC, 64 inputs                               |      |
| CJ1W-OD231 | Transistor Output Unit with Sinking Outputs, 32 outputs     |      |
| CJ1W-OD261 | Transistor Output Unit with Sinking Outputs, 64 outputs     |      |
| CJ1W-MD261 | 24-VDC Input/Transistor Output Units, 32 Inputs, 32 Outputs |      |
| CJ1W-MD231 | 24-VDC Input/Transistor Output Units, 16 Inputs, 16 Outputs | 24   |

#### **Applicable Cable-side Connectors**

| Connection      | Pins | OMRON set  | Fujitsu parts                                                                   |  |
|-----------------|------|------------|---------------------------------------------------------------------------------|--|
| Solder-type     | 40   | C500-CE404 | Socket: FCN-361J040-AU<br>Connector cover: FCN-360C040-J2                       |  |
|                 | 24   | C500-CE241 | Socket: FCN-361J024-AU<br>Connector cover: FCN-360C024-J2                       |  |
| Crimped         | 40   | C500-CE405 | Socket: FCN-363J040<br>Connector cover: FCN-360C040-J2<br>Contacts: FCN-363J-AU |  |
|                 | 24   | C500-CE242 | Socket: FCN-363J024<br>Connector cover: FCN-360C024-J2<br>Contacts: FCN-363J-AU |  |
| Pressure-welded | 40   | C500-CE403 | FCN-367J040-AU/F                                                                |  |
|                 | 24   | C500-CE243 | FCN-367J024-AU/F                                                                |  |

| Model      | Specifications                                              | Pins |
|------------|-------------------------------------------------------------|------|
| CJ1W-ID232 | Input Unit, 24 VDC, 32 inputs                               | 40   |
| CJ1W-ID233 |                                                             |      |
| CJ1W-ID262 | Input Unit, 24 VDC, 64 inputs                               |      |
| CJ1W-OD232 | Transistor Output Unit with sourcing outputs, 32 outputs    |      |
| CJ1W-OD262 | Transistor Output Unit with sourcing outputs, 64 outputs    |      |
| CJ1W-OD233 | Transistor Output Unit with sinking outputs, 32 outputs     |      |
| CJ1W-OD234 |                                                             |      |
| CJ1W-OD263 | Transistor Output Unit with sinking outputs, 64 outputs     |      |
| CJ1W-MD263 | 24-VDC Input/Transistor Output Units, 32 inputs, 32 outputs |      |
| CJ1W-MD563 | TTL Input/TTL Output Units, 32 inputs, 32 outputs           |      |
| CJ1W-MD232 | 24-VDC Input/Transistor Output Units, 16 inputs, 16 outputs | 20   |
| CJ1W-MD233 | 24-VDC Input/Transistor Output Units, 16 inputs, 16 outputs |      |

# CJ-series 32- and 64-point Basic I/O Units with MIL Connectors Applicable Units

#### Applicable Cable-side Connectors

| Connection      | Pins | OMRON set DDK parts |                |
|-----------------|------|---------------------|----------------|
| Pressure-welded | 40   | XG4M-4030-T         | FRC5-A040-3TOS |
|                 | 20   | XG4M-2030-T         | FRC5-A020-3TOS |

#### • Wire Size

We recommend using cable with wire gauges of AWG 24 or AWG 28 (0.2 mm<sup>2</sup> to 0.08 mm<sup>2</sup>). Use cable with external wire diameters of 1.61 mm max.

#### • Wiring Procedure

The following wiring procedure is an example for Fujitsu connectors.

**1** Check that each Unit is installed securely.

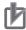

#### Precautions for Correct Use

Do not force the cables.

2 Cover the Unit while wiring to prevent wire clippings from entering the Unit. If there is a dustproof label on the top of the Unit, do not remote it before you wire the Unit.

(Remove the label or other covering after wiring has been completed to allow air circulation needed for cooling.)

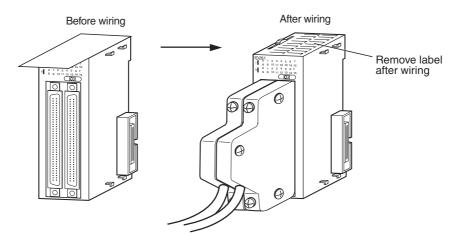

**3** When solder-type connectors are being used, be sure not to accidentally short adjacent terminals. Cover the solder joint with heat-shrink tubing.

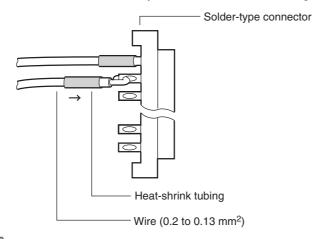

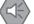

#### Precautions for Safe Use

If the external power supply to an Output Unit has polarity, connect it with the correct polarity. If the polarity is reversed, current may flow in the reverse direction and damage the connected devices regardless of the operation of the Controller.

Connector cover Small screws (3) Socket Socket Nuts (3) Socket Socket So

Assemble the connector (purchased separately).

**5** Insert the wired connector.

4

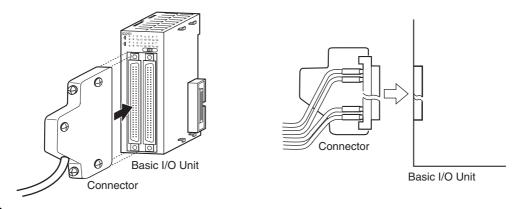

**6** (Remove the label or other covering after wiring has been completed to allow air circulation needed for cooling.)

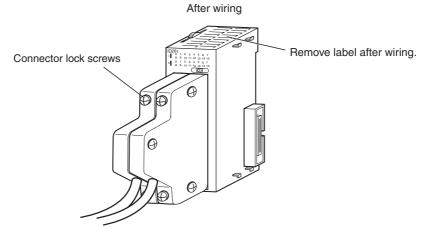

Tighten the connector lock screws to a torque of 0.2 N·m.

## 4-4-5 Connecting to Connector-Terminal Block Conversion Units or I/O Relay Terminals

OMRON Connecting Cable can be used to connect Basic I/O Units with Connectors to OMRON Connector-Terminal Block Conversion Units or to OMRON I/O Relay Terminals. For details, refer to A-2-4 Connecting Connector-Terminal Block Conversion Units and I/O Relay Terminals.

#### • Connection Examples

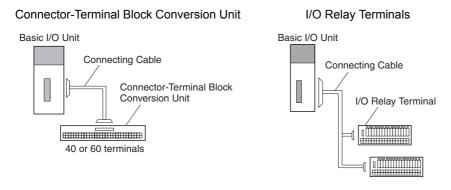

NJ-series CPU Unit Hardware User's Manual (W500)

# 4-4-6 Connecting I/O Devices

# **Input Devices**

Use the following information for reference when selecting or connecting input devices.

## DC Input Units

The following types of DC input devices can be connected.

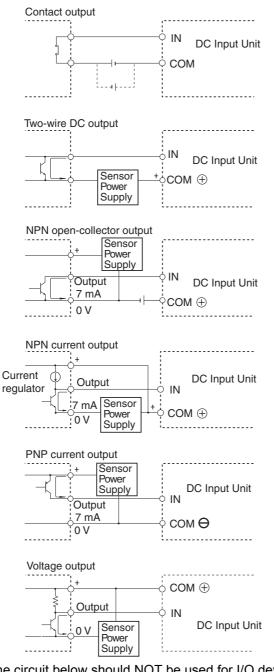

The circuit below should NOT be used for I/O devices having a voltage output.

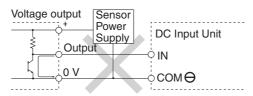

#### AC Input Units

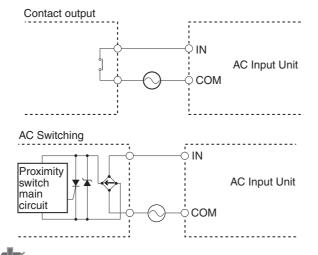

#### Precautions for Correct Use

When using a reed switch as the input contact for an AC Input Unit, use a switch with an allowable current of 1 A or greater. If reed switches with smaller allowable currents are used, the contacts may fuse due to surge currents.

#### Precautions when Connecting a Two-wire DC Sensor

When using a two-wire sensor with a 24-VDC input device, check that the following conditions have been met. Failure to meet these conditions may result in operating errors.

(1) Relation between voltage when the Controller is ON and the sensor residual voltage:

 $V\text{ON} \leq V\text{CC} - V\text{R}$ 

(2) Relation between voltage when the Controller is ON and sensor control output (load current):

 $\begin{array}{l} \mbox{IOUT (min)} \leq \mbox{IOV} \leq \mbox{IOUT (max.)} \\ \mbox{ION} = (\mbox{Vcc} - \mbox{VR} - 1.5 \mbox{[Controller internal residual voltage]})/\mbox{Rin} \end{array}$ 

When IoN is smaller than IOUT (min), connect a bleeder resistor R. The bleeder resistor constant can be calculated as follows:  $R \le (VCC - VR)/(IOUT (min.) - ION)$ Power  $W \ge (VCC - VR)^2/R \times 4$  [allowable margin] VCC: ON voltage to Input Unit VR: Sensor output residual current ION: Input Unit ON current IOUT: Sensor control current (load current) RIN: Input Unit input impedance

#### (3) Relation between current when the Controller is OFF and sensor leakage current:

 $\mathsf{IOFF} \geq \mathsf{Ileak}$ 

Connect a bleeder resistor if  $I_{\text{leak}}$  is greater than IOFF. Use the following equation to calculate the bleeder resistance constant.

 $R \leq (\text{RIN} \times \text{VOFF}) / (\text{Ileak} \times \text{RIN} - \text{VOFF})$ 

Power W  $\geq$  (VCC - VR)<sup>2</sup>/R  $\times$  4 [allowable margin]

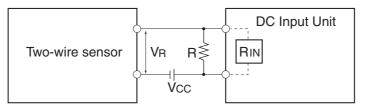

R:

VCC: Power voltage

- VON: Controller ON voltage
- VOFF: Controller OFF voltage
- ION: Controller ON current
- IOFF: Controller OFF current
- RIN: Controller input impedance

#### (4) Precautions on Sensor Surge Current

An incorrect input may occur if a sensor is turned ON after the Controller has started up to the point where inputs are possible. Determine the time required for sensor operation to stabilize after the sensor is turned ON and take appropriate measures, such as inserting a timer delay into the user program after turning ON the sensor.

Ileak: Sensor leakage current

Bleeder resistance

VR: Sensor output residual current

IOUT: Sensor control current (load current)

#### Programming Example

In this example, the sensor's power supply voltage is used as the input to *SensorVcc*. A timer delay (100 ms for an OMRON Proximity Sensor) is added to the user program to wait for sensor operation to stabilize. After the timer times out and then the *SensorOK* input changes to TRUE, a sensor input to the *SensorIn* input causes *InData* to change to TRUE.

| Variable     | Data type | Initial value | Address                               | Comment                          |
|--------------|-----------|---------------|---------------------------------------|----------------------------------|
| SensorVcc    | BOOL      | FALSE         | IOBus://rack#0/slot#0/Ch1_In/Ch1_In00 | Sensor power supply volt-<br>age |
| SensorIn     | BOOL      | FALSE         | IOBus://rack#0/slot#0/Ch1_In/Ch1_In01 | Input from sensor                |
| SensorOK     | BOOL      | FALSE         |                                       | Sensor stable operation flag     |
| InData       | BOOL      | FALSE         |                                       | Sensor input data valid flag     |
| egPowerDelay | TON       |               |                                       | Sensor input delay timer         |

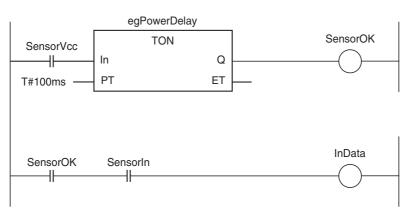

# **Output Wiring Precautions**

#### Output Short-circuit Protection

If a load connected to the output terminals is short-circuited, output components and the printed circuit boards may be damaged. To guard against this, incorporate a fuse in the external circuit. Use a fuse with a capacity of about twice the rated output.

#### • Transistor Output Residual Voltage

A TTL circuit cannot be connected directly to a transistor output because of the transistor's residual voltage. It is necessary to connect a pull-up resistor and a CMOS IC between the two.

#### • Output Surge Current

When connecting a transistor or triac output to an output device having a high surge current (such as an incandescent lamp), steps must be taken to avoid damage to the transistor or triac. Use either of the following methods to reduce the surge current.

Method 1

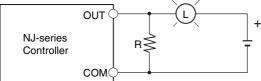

Add a resistor that draws about 1/3 of the dark current consumed by the bulb.

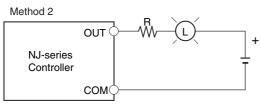

Add a control resistor.

# 4-4-7 Wiring the Built-in EtherCAT Port

For information on wiring the built-in EtherCAT port, refer to the *NJ/NX-series CPU Unit Built-in Ether-Net/IP Port User's Manual* (Cat. No. W506).

# 4-4-8 Wiring B7A Interface Units

# Terminal Arrangement

| Terminal | Name                    | Function                                                                                                    | Word | Appearance                                                                                                    |
|----------|-------------------------|----------------------------------------------------------------------------------------------------|------|----------------------------------------------------------------------------------------------------|
| 1        | Port 1 power supply: V1 | Connect to the + terminal of the B7A Link Terminal to be connected to port 1 (only when using a common power supply). | n    | Connector with<br>clamps                                                                                                    |
| 2        | Port 1 signal: SIG1     | Connect to the SIG terminal of the B7A Link Terminal to be connected to port 1.                                       |      | ⊕ (1) V 1<br>sig Ξ <sup>2</sup> (2) S I G 1                                                                                                |
| 3        | Port 1 ground: G1       | Connect to the – terminal of the B7A Link Terminal to be connected to port 1.                                         |      | © (3) G 1<br>⊕ (4) V 2<br>sig ∑ (5) S   G 2                                                                                                |
| 4        | Port 2 power supply: V2 | Connect to the + terminal of the B7A Link Terminal to be connected to port 2 (only when using a common power supply). | n+1  | □       (6) G 2         ⊕       □         sig       □         ○       □         (8) S I G 3         □       □         (9) G 3              |
| 5        | Port 2 signal: SIG2     | Connect to the SIG terminal of the B7A Link Terminal to be connected to port 2.                                       |      | $ \bigcirc \qquad \qquad \qquad \qquad \qquad \qquad \qquad \qquad \qquad \qquad \qquad \qquad \qquad \qquad \qquad \qquad \qquad \qquad $ |
| 6        | Port 2 ground: G2       | Connect to the – terminal of the B7A Link Terminal to be connected to port 2.                                         |      | ⊕ (13) V<br>⊖ (14) G                                                                                                    |
| 7        | Port 3 power supply: V3 | Connect to the + terminal of the B7A Link Terminal to be connected to port 3 (only when using a common power supply). | n+2  |                                                                                                    |
| 8        | Port 3 signal: SIG3     | Connect to the SIG terminal of the B7A Link Terminal to be connected to port 3.                                       |      |                                                                                                    |
| 9        | Port 3 ground: G3       | Connect to the – terminal of the B7A Link Terminal to be connected to port 3.                                         |      |                                                                                                    |
| 10       | Port 4 power supply: V4 | Connect to the + terminal of the B7A Link Terminal to be connected to port 4 (only when using a common power supply). | n+3  |                                                                                                    |
| 11       | Port 4 signal: SIG4     | Connect to the SIG terminal of the B7A Link Terminal to be connected to port 4.                                       |      |                                                                                                    |
| 12       | Port 4 ground: G4       | Connect to the – terminal of the B7A Link Terminal to be connected to port 4.                                         |      |                                                                                                    |
| 13       | + power supply: V       | Connect to the + terminal of the external power supply.                                                               |      |                                                                                                    |
| 14       | – power supply: G       | Connect to the – terminal of the external power supply.                                                               | 1    |                                                                                                    |

Note Terminals V1, V2, V3, V4, and V are connected internally in the Unit, and terminals G1, G2, G3, G4, and G are connected internally in the Unit.

# **Preparing and Connecting Cables**

Use the following procedure to prepare and connect the cables.

| 1 |     |   |    |
|---|-----|---|----|
| Г |     |   | 64 |
|   |     | T |    |
|   | 100 | ~ |    |
|   |     |   |    |

#### **Precautions for Correct Use**

Always turn OFF the Unit's power supply and communications power supply before attaching or removing connectors.

**1** Preparing the Covering

First, use the following procedure to prepare the cable.

(1) Strip approximately 10 mm of the sheath covering the signal lines to match the crimp terminals. Next, twist together the wires of each signal line firmly.

Approx. 10 mm

(2) Use vinyl tape or a heat-shrink tube to cover the end of the VCTF cable sheath, as shown in the following diagram.

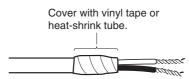

**2** Preparing Cable Signal Lines

Attach the crimp terminals to the cable's signal lines.

(1) Attaching Crimp Terminals Insert the end of the cable into the terminal and crimp.

Sleeve

Crimp terminal Signal line

#### **Recommended Crimp Terminals for Cables**

| Model                   | Manufacturer               |  |  |
|-------------------------|----------------------------|--|--|
| AI-series AI0.75-8GY    | PHOENIX CONTACT            |  |  |
| (Product code: 3200519) |                            |  |  |
| H0.75/14                | Nihon Weidmuller Co., Ltd. |  |  |
| (Product code: 046290)  |                            |  |  |
| TE-0.75                 | NICHIFU Co., Ltd.          |  |  |

(2) Insulate the stripped end of each signal line with vinyl tape or heat-shrink tubing.

#### **Precautions for Correct Use**

Always use the specified crimp tool to attach the crimp terminals. If a crimp tool is not used, the cable will not be crimped properly, which may cause the cable to become detached from the terminal.

The following crimp tools are available.

| Model                       | Manufacturer               |  |  |
|-----------------------------|----------------------------|--|--|
| UD6 (Product code: 1204436) | PHOENIX CONTACT            |  |  |
| or ZA3 Series               |                            |  |  |
| Crimper PZ1.5               | Nihon Weidmuller Co., Ltd. |  |  |
| (Product code: 900599)      |                            |  |  |
| NH77                        | NICHIFU Co., Ltd.          |  |  |

## **3** Connecting Cables

Use the following procedure to connect cables to the connection terminals.

- (1) Orient the connector properly, and then insert the signal lines fully into the back of each terminal hole in the connector, as shown in the following diagram. (The signal lines are secured in this way, without requiring the use of a tool.) If crimp terminals are not used on the signal lines, use a small flat-blade screwdriver to press down on the orange tab to insert the signal lines.
- Power Supply on One Side (Common Power Supply)

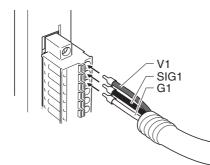

• Power Supply on Both Sides (Separate Power Supplies)

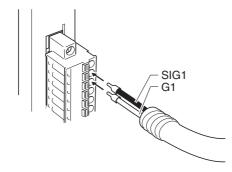

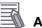

#### Additional Information

To remove the signal lines from the connector, press down on the orange tab while pulling out the signal line, as shown in the following diagram.

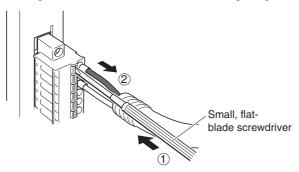

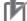

#### **Precautions for Correct Use**

To remove the connector from the Unit, fully unscrew the set screws from both sides of the connector, and then remove the connector. Forcibly pulling the connector while the set screws are still attached may damage the connector.

# **Connection Diagrams**

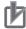

#### **Precautions for Correct Use**

- Confirm that terminals are connected correctly. If connections are incorrect, the internal components of the B7A Interface Unit and B7A Link Terminal may be damaged.
- Route the signal lines in separate ducts both inside and outside the control panel to isolate them from power lines.
- Connect cables at a distance that is within the range given in the specifications.
- Always turn OFF the power to the CPU Unit and all other Units before connecting the communications cables.
- · Always lay communications cables within ducts.

#### Standard Mode

• Power Supply on One Side (Common Power Supply)

**B7A Interface Unit** 

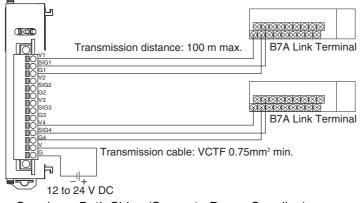

Power Supply on Both Sides (Separate Power Supplies)

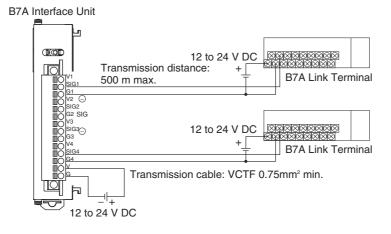

#### • High-speed Mode

- **Note** If shielded cable is not used, the maximum transmission distance is 10 m regardless of whether a common or separate power supplies are used. (Use VCTF cable of 0.75 mm<sup>2</sup> or higher.)
  - Power Supply on One Side (Common Power Supply)

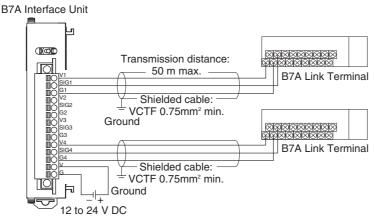

• Power Supply on Both Sides (Separate Power Supplies)

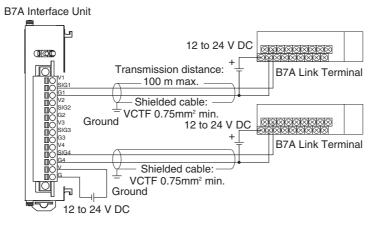

#### **Control Panel Installation** 4-5

To ensure system reliability and safety, the system must be designed and configured according to the installation environment (temperature, humidity, vibration, shock, corrosive gases, overcurrent, noise, etc.).

#### 4-5-1 Temperature

Panels have been reduced in size due to space-saving and miniaturization in devices and systems, and the temperature inside the panel may be at least 10 to 15°C higher than outside the panel. Implement the following measures against overheating at the installation site and in the panel, and allow a sufficient margin for the temperature.

# **High Temperatures**

Use the following cooling methods as required, taking into account the ambient temperature and the amount of heating inside the panel.

# Natural Cooling

Natural cooling relies on natural ventilation through slits in the panel, rather than using cooling devices such as fans or coolers. When using this method, observe the following points.

- Do not install the Controller at the top of the panel, where hot air tends to stagnate.
- To provide ventilation space above and below the Controller, leave sufficient distance from other devices, wiring ducts, etc.
- Do not mount the Units in the wrong direction (e.g., vertically or upside down). Doing so may cause abnormal heating in the Controller.
- · Do not install the Controller directly above any heat-generating equipment, such as heaters, transformers, and devices with high resistance.
- Do not install the Controller in a location exposed to direct sunlight.

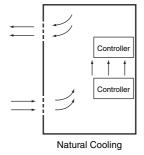

# Forced Ventilation (by Fan at Top of Panel)

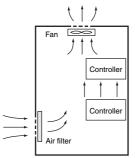

Forced Ventilation Method

4-5 Control Panel Installation

• Forced Air Circulation (by Fan in Closed Panel)

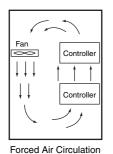

• Room Cooling (Cooling the Entire Room Where the Control Panel Is Located)

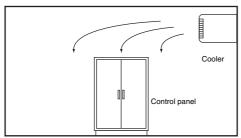

Room Cooling

# Low Temperatures

The Controller may not start normally if the temperature is below 0°C when the power is turned ON. Maintain an air temperature of at least approximately 5°C inside the panel, by implementing measures such as installing a low-capacity space heater in the panel. Alternatively, leave the Controller power ON to keep the Controller warm.

# 4-5-2 Humidity

Rapid temperature changes can cause condensation to occur, resulting in malfunctioning due to shortcircuiting. When there is a possibility of this occurring, take measures against condensation, such as leaving the Controller power ON at night or installing a heater in the control panel to keep it warmer.

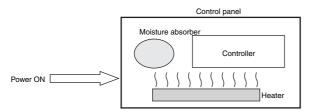

**Examples of Measures against Condensation** 

## 4-5-3 Vibration and Shock

The Controller is tested for conformity with the sine wave vibration test method (IEC 60068-2-6) and the shock test method (IEC 60068-2-27) of the Environmental Testing for Electrotechnical Products. It is designed so that malfunctioning will not occur within the specifications for vibration and shock. If, how-ever, the Controller is to be used in a location in which it will be directly subjected to regular vibration or shock, then implement the following countermeasures:

- Either separate the control panel from the source of the vibration or shock, or secure the Controller and the panel with rubber padding to prevent vibration.
- · Make the building or the floor vibration-resistant.
- To prevent shock when other devices in the panel such as electromagnetic contactors operate, secure either the source of the shock or the Controller with rubber padding.

## 4-5-4 Atmosphere

Using the Controller in any of the following locations can cause defective contact with connectors and corrosion of components. Implement countermeasures such as purging the air as required.

- In locations exposed to dust, dirt, salt, metal powder, soot, or organic solvents, use a panel with an airtight structure. Be careful of temperature increases inside the panel.
- In locations exposed to corrosive gas, purge the air inside the panel to clear the gas and then pressurize the inside of the panel to prevent gas from entering from outside.
- In locations where flammable gas is present, either use an explosion-protected construction or do not use the Controller.

## 4-5-5 Electrical Environment

When installing or wiring devices, make sure that there will be no danger to people and that noise will not interfere with electrical signals.

# **Controller Installation Location**

Install the Controller as far away as possible from high-voltage (600 V or higher) and power devices to ensure safe operation and maintenance.

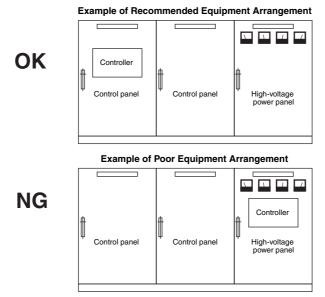

Examples of Equipment Arrangement in Panel with High-voltage Devices

# Arrangement of Controller and Units

Observe the following points.

- Place a Unit that does not generate much noise next to the CPU Unit, such as an Input Unit or Communications Unit.
- The coils and contacts in electromagnetic contactors and relays in an external circuit are sources of noise. Do not install them close to the Controller. Locate them at least 100 mm away from the Controller.

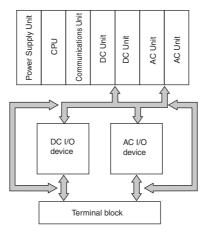

Example of Arrangement in Panel

# Wire Layout for the Power Supply System

Observe the following points when wiring the power supply system.

- Separate the Controller power supply from the I/O device power supply and install a noise filter near the Controller power supply feed section.
- Use an isolating transformer to significantly reduce noise between the Controller and the ground. Install the isolating transformer between the Controller power supply and the noise filter, and do not ground the secondary coil of the transformer.
- Keep the wiring between the transformer and the Controller as short as possible, twist the wires well, and keep the wiring separate from high-voltage and power lines.

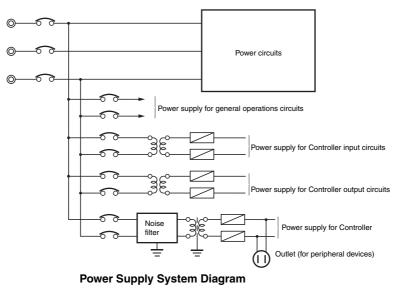

# Wiring External I/O Signal Lines

Observe the following points when wiring external I/O signal lines.

 To absorb reverse electromotive force when an inductive load is connected to an output signal, connect a surge suppressor near the inductive load in an AC circuit, or connect a diode near the inductive load in a DC circuit.

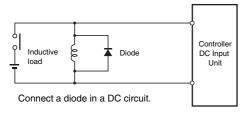

Input Signal Noise Countermeasures

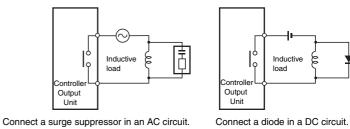

**Output Signal Noise Countermeasures** 

• Never bundle output signal lines with high-voltage or power lines, and do not route them in close proximity or parallel to such lines. If output signal lines must be routed in close proximity to such lines, place them in separate ducts or conduits and be sure to ground the ducts or conduits.

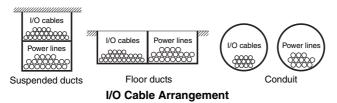

• If the signal lines and power lines cannot be routed in separate ducts, use shielded cable. Connect the shield to the ground terminal at the Controller, and leave it unconnected at the input device.

- Wire the lines so that common impedance does not occur. Such wiring will increase the number of wires, so use common return circuits. Use thick wires with sufficient allowance for the return circuits, and bundle them with lines of the same signal level.
- · For long I/O lines, wire the input and output signal lines separately.
- Use twisted-pair wires for pilot lamps (and particularly lamps with filaments).
- Use countermeasures, such as CR surge absorbers and diodes, for input device and output load device noise sources, as required.

# **External Wiring**

Wiring, and noise countermeasures in particular, are based on experience, and it is necessary to closely manage wiring based on experience and information in the manuals.

#### Wiring Routes

Each of the following combinations includes different signal types, properties, or levels. They will cause the signal-to-noise ratio to drop due to factors such as electrical induction. As a general rule when wiring, either use separate cables or separate wiring routes for these items. Future maintenance operations and changes to the system will also be made easier by carefully organizing the wiring from the start.

- · Power lines and signal lines
- Input signals and output signals
- · Analog signals and digital signals
- · High-level signals and low-level signals
- · Communications lines and power lines
- · DC signals and AC signals
- · High-frequency devices (such as Inverters) and signal lines (communications)

#### • Wiring Methods

Observe the following points when wiring power supply and signal cables.

- When routing signal cables with differing characteristics through the same duct, always keep them separated.
- As much as possible, avoid routing multiple power supply lines through the same duct. If it cannot be avoided, then construct a partition between them in the duct and ground the partition.

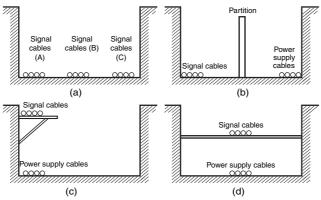

Partitioning Methods for Signal and Power Supply Cables

• To avoid overheating the conduits when using conduits for wiring, do not place wires for a single circuit in separate conduits.

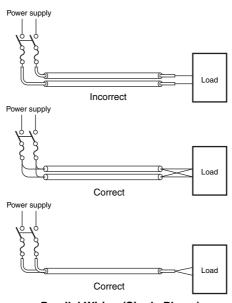

Parallel Wiring (Single Phase)

- Power cables and signal cables adversely affect each other. Do not wire them in parallel.
- Noise induction may occur if the Controller is installed in a panel that includes high-voltage devices. Wire and install them as far apart as possible. (Refer to *Controller Installation Location* on page 4-52.)
- Either install the Controller a minimum of 200 mm away from high-voltage lines or power lines, or place the high-voltage lines or power lines in metal tubing and completely ground the metal tubing to 100 Ω or less.

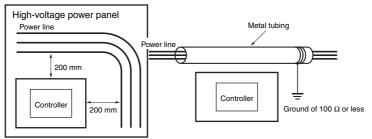

**Example: Separating Controller from Power Lines** 

### Other Precautions

• Basic I/O Units have both plus and minus commons, so pay attention to the polarity when wiring.

## 4-5-6 Grounding

This section describes the earthing methods and precautions.

# **Considerations for Earthing Methods**

Local potential fluctuations due to lightning or noise occurred by power devices will cause potential fluctuations between ground terminals of devices. This potential fluctuation may result in device malfunction or damage. To prevent this, it is necessary to suppress the occurrence of a difference in electrical potential between ground terminals of devices. You need to consider the earthing methods to achieve this objective.

The recommended earthing methods for each usage condition are given in the following table.

|                                                                                                    | Earthing methods                     |                                                                                    |                                                                              |                      |  |
|----------------------------------------------------------------------------------------------------|--------------------------------------|------------------------------------------------------------------------------------|------------------------------------------------------------------------------|----------------------|--|
|                                                                                                    |                                      | Star earthing                                                                      |                                                                              |                      |  |
| Specification of communications cables<br>for EtherCAT and EtherNet/IP                                     | Equipoten-<br>tial bonding<br>system | Connecting<br>devices and<br>noise sources<br>to separate<br>earth elec-<br>trodes | Connecting<br>devices and<br>noise sources<br>to a common<br>earth electrode | Daisy chain          |  |
| The cable shield connected to the connector hood at both ends of the communications cable <sup>*1</sup>    | Recom-<br>mended                     | Recommended                                                                        | Not recom-<br>mended                                                         | Not recom-<br>mended |  |
| The cable shield connected to the connector hood at only one end of the communications cable <sup>*2</sup> | Recom-<br>mended                     | Recommended                                                                        | Not recom-<br>mended                                                         | Not recom-<br>mended |  |
| Neither EtherCAT nor EtherNet/IP used                                                                      | Recom-<br>mended                     | Recommended                                                                        | Not recom-<br>mended                                                         | Not recom-<br>mended |  |

\*1 Use this cable when using EtherCAT or when using EtherNet/IP with 1000BASE-T.

\*2 You can use either of cables when not using EtherCAT or when using EtherNet/IP with 100BASE-TX or 10BASE-T.

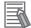

#### **Additional Information**

- In a country or region where the earthing method is regulated, you must comply with the regulations. Refer to the applicable local and national ordinances of the place where you install the system, or other international laws and regulations.
- For details on wiring EtherCAT or EtherNet/IP, refer to the NJ/NX-series CPU Unit Built-in EtherCAT Port User's Manual (Cat. No. W505) or the NJ/NX-series CPU Unit Built-in EtherNet/IP Port User's Manual (Cat. No. W506).
- Ethernet switches are used with the EtherNet/IP. For information on the environmental resistance of the Ethernet switch to use, the grounding between Ethernet switches, or the specifications of cables, ask the Ethernet switch manufacturer.

Each of these earthing methods is given below.

#### • Equipotential Bonding System

Equipotential bonding is an earthing method in which steel frames and building structures, metal ducts and pipes, and metal structures in floors are connected together and make connections to the earth trunk line to achieve a uniform potential everywhere across the entire building. We recommend this earthing method.

The following figure shows an example of an equipotential bonding system.

Connect the main earthing terminal and building structures together with equipotential bonding conductors and embed the mesh ground line in each floor.

Connect the ground line of each control panel to the equipotential bonding system.

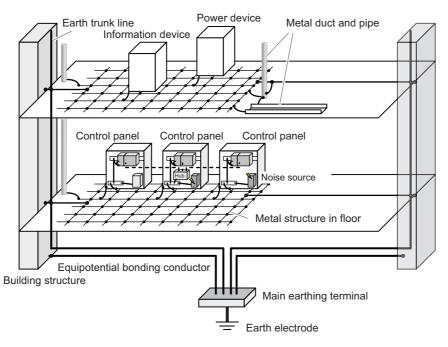

### Star Earthing

If the earthing method used for the building is not equipotential bonding or the earthing system is unknown, choose a) from among the earthing methods given below.

a) Connecting devices and noise sources to separate earth electrodes

This is an earthing method to separately ground an earth electrode of the device that is connected with a communications cable or other devices and an earth electrode of a high-power device that could be a noise source, such as a motor or inverter.

Each earth electrode must be ground to 100  $\Omega$  or less.

Connect the ground lines of the device that is connected with a communications cable and other devices as a bundle to a single earth electrode. Be sure that the earth electrode is separated by a minimum of 10 m from any other earth electrode of a device that could be a noise source.

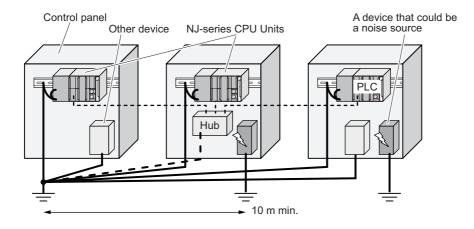

b) Connecting devices and noise sources to a common earth electrode
 This is an earthing method to connect the device that is connected with a communications cable, other devices, and a device that could be a noise source, to a common earth electrode.
 This earthing method is not recommended because the device that could be a noise source may interfere electromagnetically with other devices.

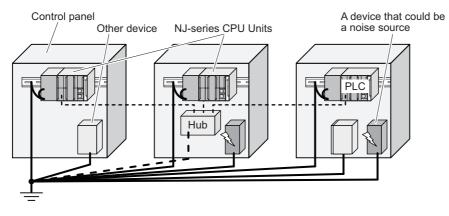

#### • Daisy Chain

This is an earthing method to connect the device that is connected with a communications cable, other devices, and a device that could be a noise source using a daisy-chain topology to a common earth electrode.

This earthing method is not recommended because the device that could be a noise source may interfere electromagnetically with other devices.

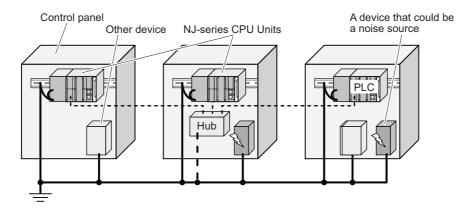

# **Precautions for Grounding**

#### General Precautions

- To prevent electrical shock, do not connect devices to ground poles (or steel frames) with nonequalized potential to which multiple devices are connected.
- Use a ground pole as close to the Controller as possible and keep the ground line as short as possible.
- If the same ground is used for both the signal lines and the enclosure, isolate the channel base (a grounded metal plate inside a control panel) with an insulating material

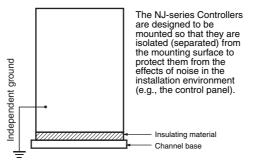

#### Example: Insulating and Grounding an Enclosure

- If high-frequency equipment is present, then ground not only the high-frequency equipment but also the panel itself in which the Controller is housed.
- As shown in the following diagram, when using shielded cable for I/O wiring, connect the shield near the Controller to the enclosure ground terminal. Follow the instructions in the Communications Unit manual for preparing shielded communications cable.

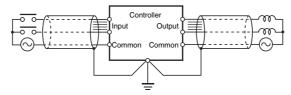

Shielded Cable Ground

#### • Controller Ground Terminals

The Controller has the following two ground terminals.

- Protective ground terminal: Always connected to the Controller chassis to prevent electrical shock.
- Functional ground terminal: Connected to a neutral point in the noise filter to provide a ground when power supply noise causes malfunctioning.

When the functional ground terminal is correctly grounded, it is generally effective in suppressing power supply common noise. Occasionally, however, grounding this terminal will result in picking up more noise, so be careful when using it.

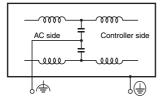

**Controller Ground Terminals** 

#### Grounding for AC Power Supply Units

When wiring to an AC Power Supply Unit, if one power supply phase of the equipment is grounded, always connect the grounded phase to the L2/N terminal.

# Troubleshooting

This section describes the confirmation methods and corrections for errors that occur in the NJ-series Controller and describes hardware-related errors that can occur in the PLC Function Module.

| 5-1 | Operati             | ion after an Error                                       |  |  |
|-----|---------------------|----------------------------------------------------------|--|--|
|     | 5-1-1               | Overview of NJ-series Status 5-2                         |  |  |
|     | 5-1-2               | Fatal Errors in the CPU Unit 5-3                         |  |  |
|     | 5-1-3               | Non-fatal error in CPU Unit 5-4                          |  |  |
| 5-2 | 5-2 Troubleshooting |                                                          |  |  |
|     | 5-2-1               | Checking to See If the CPU Unit Is Operating5-11         |  |  |
|     | 5-2-2               | Troubleshooting Flowchart for Non-fatal Errors 5-12      |  |  |
|     | 5-2-3               | Error Table                                              |  |  |
|     | 5-2-4               | Error Descriptions 5-30                                  |  |  |
|     | 5-2-5               | Troubleshooting Errors That Are Not in the CPU Unit 5-94 |  |  |

# 5-1 Operation after an Error

This section describes the error status of the NJ-series Controller and the operation that occurs after an error is detected. Refer to *5-2 Troubleshooting* for details on corrections for specific errors. Refer to the *NJ/NX-series Troubleshooting Manual* (Cat. No. W503) for all of the errors that may occur in an NJ-series Controller.

#### 5-1-1 Overview of NJ-series Status

You can check the operating status of the CPU Unit with the PWR, RUN, and ERROR indicators on the front panels of the Power Supply Unit and CPU Unit.

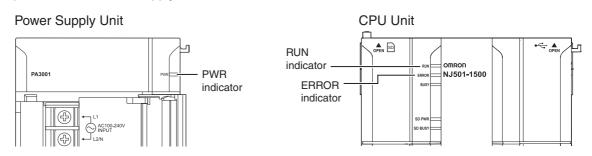

The following table shows the status of front-panel indicators, the status of user program execution, and the ability to connect communications to the Sysmac Studio or an HMI during startup, during normal operation, and when errors occur.

| CPU Unit operating status  |                                                             | Power<br>Supply<br>Unit | CPU Unit                    |                             | User pro-<br>gram execu- | Communications<br>with Sysmac Stu-                          |
|----------------------------|-------------------------------------------------------------|-------------------------|-----------------------------|-----------------------------|--------------------------|-------------------------------------------------------------|
|                            |                                                             | PWR<br>(green)          | RUN (green)                 | ERROR (red)                 | tion status              | dio or an HMI                                               |
| Startup                    |                                                             | Lit                     | Flashing<br>(1-s intervals) | Not lit                     | Stopped.                 | Not possible.                                               |
| Normal opera-              | RUN mode                                                    | Lit                     | Lit                         | Not lit                     | Continues.               | Possible.                                                   |
| tion                       | PROGRAM mode                                                | Lit                     | Not lit                     | Not lit                     | Stopped.                 |                                                             |
|                            | Power Supply<br>Error <sup>*1</sup>                         | Not lit                 | Not lit                     | Not lit                     | Stopped.                 | Not possible.                                               |
|                            | CPU Unit Reset <sup>*1</sup>                                | Lit                     | Not lit                     | Not lit                     | Stopped.                 |                                                             |
| Fatal error in<br>CPU Unit | Incorrect Power<br>Supply Unit Con-<br>nected <sup>*1</sup> | Lit                     | Flashing<br>(3-s intervals) | Lit                         | Stopped.                 |                                                             |
|                            | CPU Unit Watch-<br>dog Timer Error <sup>*1</sup>            | Lit                     | Not lit                     | Lit                         | Stopped.                 |                                                             |
|                            | Major fault <sup>*2</sup>                                   | Lit                     | Not lit                     | Lit                         | Stopped.                 | Possible. (Commu-                                           |
| Non-fatal error            | Partial fault <sup>*2</sup>                                 | Lit                     | Lit                         | Flashing<br>(1-s intervals) | Continues.*3             | nications can be<br>connected from an<br>HMI if EtherNet/IP |
| in CPU Unit                | Minor fault <sup>*2</sup>                                   | Lit                     | Lit                         | Flashing<br>(1-s intervals) | Continues.               | is operating nor-<br>mally.)                                |
|                            | Observation <sup>*2</sup>                                   | Lit                     | Lit                         | Not lit                     | Continues.               |                                                             |

\*1 Refer to 5-1-2 Fatal Errors in the CPU Unit for information on individual errors.

\*2 Refer to 5-1-3 Non-fatal error in CPU Unit for information on individual errors.

\*3 The function module where the error occurred stops.

## 5-1-2 Fatal Errors in the CPU Unit

## **Types of Fatal Errors**

Some errors are fatal and prevent the CPU Unit from operating. This section describes the errors that cause the operation of the CPU Unit to stop. Communications with the Sysmac Studio or an HMI are not possible if there is a fatal error in the Controller.

#### • Power Supply Error

Power is not supplied, the voltage is outside of the allowed range, or the Power Supply Unit is faulty.

#### CPU Unit Reset

The CPU Unit stopped operation because of a hardware error. Other than hardware failures, this error also occurs at the following times.

- · The power supply to an Expansion Rack is OFF.
- The I/O Connecting Cable is incorrectly installed.
  - The IN and OUT connectors are reversed.
  - The connectors are not mated properly.
- There is more than one I/O Control Unit on the CPU Rack or there is an I/O Control Unit on an Expansion Rack.

#### Incorrect Power Supply Unit Connected

There is a CJ-series Power Supply Unit connected to the CPU Unit. The operation of the Controller is stopped.

#### CPU Unit Watchdog Timer Error

This error occurs in the CPU Unit. This error occurs when the watchdog timer times out because of a hardware failure or when temporary data corruption causes the CPU Unit to hang.

## **Checking for Fatal Errors**

You can identify fatal errors based on the status of the PWR indicator on the Power Supply Unit and the RUN and ERROR indicators on the CPU Unit, as well as by the ability to connect communications to the Sysmac Studio.

|             | Indicator                | Communications | CPU Unit operating |                                            |
|-------------|--------------------------|----------------|--------------------|--------------------------------------------|
| PWR (green) | RUN (green)              | ERROR (red)    | with Sysmac Studio | status                                     |
| Not lit     | Not lit                  | Not lit        | Not possible.*     | Power Supply Error                         |
| Lit         | Not lit                  | Not lit        |                    | CPU Unit Reset                             |
| Lit         | Flashing (3-s intervals) | Lit            |                    | Incorrect Power Sup-<br>ply Unit Connected |
| Lit         | Not lit                  | Lit            |                    | CPU Unit Watchdog<br>Timer Error           |

\* An online connection to the Sysmac Studio is necessary to differentiate between CPU Unit Resets, CPU Unit Watchdog Timer Errors, and non-fatal errors in the CPU Unit. Power Supply Errors and Incorrect Power Supply Unit Connected errors can be differentiated with the indicators. There is no need to see if you can go online with the Sysmac Studio.

#### 5-1-3 Non-fatal error in CPU Unit

#### **Event Levels**

Non-fatal errors that occur are managed as Controller events in the NJ-series Controller. Controller events are classified into levels according to the degree of the effect that the events have on control. When an event occurs, the Sysmac Studio or HMI will display the level. Refer to the *NJ/NX-series Troubleshooting Manual* (Cat. No. W503) for details on Controller events.

Major Fault Level

These errors prevent control operations for the entire Controller. If a major fault level error is detected, user program execution is stopped immediately and the loads for all slaves (including remote I/O) are turned OFF. With EtherCAT slaves, some NX Units, and some CJ-series Special Units, you can set the slave settings or Unit settings to select whether outputs will go OFF or retain their previous status. You cannot reset major fault level errors from the user program, the Sysmac Studio or an HMI. To recover from a major fault level error, remove the cause of the error, and either cycle the power supply to the Controller or reset the Controller from the Sysmac Studio.

Partial Fault Level

These errors prevent control operations in a certain function module in the Controller. The NJ-series CPU Unit continues to execute the user program even after a partial fault level error occurs. You can include error processing in the user program to safely stop any devices in operation. After you remove the cause of the error, execute one of the following to return to normal status.

- · Reset the error from the user program, the Sysmac Studio, or an HMI.
- Cycle the power supply.
- · Reset the Controller from the Sysmac Studio.
- Minor Fault Level

These errors prevent part of the control operations in a certain function module in the Controller. The troubleshooting for minor fault level errors is the same as the processing for partial fault level errors.

Observations

These errors do not affect the control operations of the Controller. Observations serve as warnings to the user so that the error does not develop into an error at a higher level.

Information

Events that are classified as information do not indicate errors.

You can change the event level for some events. Refer to *NJ/NX-series CPU Unit Software User's Manual* (Cat. No. W501) for information on changing event levels. Refer to *5-2 Troubleshooting* in this manual to see the events for which you can change the event level.

#### • Operation for Each Level

The operation that is performed when an error occurs depends on the error level of the Controller event.

|            | Event level                                                                                                 |                                                                                                    |                                                                                        |                                    |                                                                                                    |  |
|------------|----------------------------------------------------------------------------------------------------|----------------------------------------------------------------------------------------------------|----------------------------------------------------------------------------------------|------------------------------------|----------------------------------------------------------------------------------------------------|--|
| Item       |                                                                                                    | Controller infor-<br>mation                                                                                       |                                                                                        |                                    |                                                                                                    |  |
|            | Major fault level                                                                                           | Partial fault level                                                                                               | Minor fault level                                                                      | Observation                        | Information                                                                                                    |  |
| Definition | These errors are<br>serious errors<br>that prevent con-<br>trol operations<br>for the entire<br>Controller. | These errors pre-<br>vent all of the<br>control in a func-<br>tion module other<br>than PLC Func-<br>tion Module. | Errors that pre-<br>vent a portion of<br>control in one of<br>the function<br>modules. | Errors that do not affect control. | Information level<br>events are not<br>errors, but infor-<br>mation provided<br>to the user in the<br>event log. |  |

|                                                                                                    |                                               |                                                                                            |                                                                                                    | Event level                                                                                                    |                                                                                                    |                                                                                                    |
|----------------------------------------------------------------------------------------------------|-----------------------------------------------|--------------------------------------------------------------------------------------------|----------------------------------------------------------------------------------------------------|----------------------------------------------------------------------------------------------------|----------------------------------------------------------------------------------------------------|----------------------------------------------------------------------------------------------------|
| lte                                                                                                    | em                                            |                                                                                            | Controlle                                                                                                    | er errors                                                                                                    |                                                                                                    | Controller infor-<br>mation                                                                              |
|                                                                                                    |                                               | Major fault level                                                                          | Partial fault level                                                                                                    | Minor fault level                                                                                                    | Observation                                                                                                    | Information                                                                                              |
| Event examples (Only a<br>few examples are pro-<br>vided here.<br>Refer to the <i>NJ/NX-</i><br><i>series Troubleshooting</i><br><i>Manual</i> (Cat. No. W503)<br>for a complete list of<br>errors.) |                                               | <ul> <li>Non-volatile<br/>Memory Data<br/>Corrupted<br/>(PLC Func-<br/>tion)</li> </ul>    | <ul> <li>Motion Control<br/>Period<br/>Exceeded<br/>(Motion Con-<br/>trol Function<br/>Module)</li> <li>Communica-<br/>tions Controller<br/>Error (Ether-<br/>CAT Master<br/>Function Mod-<br/>ule)</li> </ul>   | <ul> <li>Positive Limit<br/>Input Detected<br/>(Motion Con-<br/>trol Function<br/>Module)</li> <li>Low Battery<br/>Voltage (PLC<br/>Function Mod-<br/>ule)</li> </ul> | <ul> <li>Packet Dis-<br/>carded Due to<br/>Full Receive<br/>Buffer (Ether-<br/>Net/IP Func-<br/>tion Module)</li> </ul> | <ul> <li>Power Turned<br/>ON</li> <li>Power Inter-<br/>rupted</li> <li>Memory All<br/>Cleared</li> </ul> |
| Front-                                                                                                    | PWR<br>(green)                                | Lit.                                                                                       | Lit.                                                                                                    | Lit.                                                                                                    | Lit.                                                                                                    | Lit.                                                                                                    |
| panel indi-<br>cators <sup>*1</sup>                                                                                                    | RUN<br>(green)                                | Not lit.                                                                                   | Lit.                                                                                                    | Lit.                                                                                                    | Lit.                                                                                                    | Lit.                                                                                                    |
| outoro                                                                                                    | ERROR<br>(red)                                | Lit.                                                                                       | Flashes at 1-s intervals.                                                                                                    | Flashes at 1-s intervals.                                                                                                    | Not lit.                                                                                                    | Not lit.                                                                                                 |
|                                                                                                    | RUN out-<br>put on<br>Power<br>Supply<br>Unit | OFF                                                                                        | ON                                                                                                    | ON                                                                                                    | ON                                                                                                    | ON                                                                                                    |
| Operation<br>of NJ-                                                                                                    | User pro-<br>gram exe-<br>cution<br>status    | Stops.                                                                                     | Continues.*2                                                                                                    | Continues.                                                                                                    | Continues.                                                                                                    | Continues.                                                                                               |
| series CPU<br>Unit                                                                                                    | Outputs<br>turned OFF                         | Yes                                                                                        | No                                                                                                    | No                                                                                                    | No                                                                                                    | No                                                                                                    |
|                                                                                                    | Error reset                                   | Not possible.                                                                              | Depends on the nature of the error.                                                                                                    | Depends on the nature of the error.                                                                                                    |                                                                                                    |                                                                                                    |
|                                                                                                    | Event logs                                    | Recorded.<br>(Some errors are<br>not recorded.)                                            | Recorded.                                                                                                    | Recorded.                                                                                                    | Recorded.                                                                                                    | Recorded.                                                                                                |
| Outputs from EtherCAT<br>slaves and Basic Out-<br>put Units                                                                                                    |                                               | Refer to I/O<br>Operation for<br>Major Fault<br>Level Controller<br>Errors on page<br>5-6. | <ul> <li>Errors in Ether-<br/>CAT Master<br/>Function Mod-<br/>ule: Depends<br/>on settings in<br/>the slave.</li> <li>Errors in other<br/>function mod-<br/>ules: Depends<br/>on user pro-<br/>gram.</li> </ul> | Depends on the user program.                                                                                                    | Depends on the user program.                                                                                            | Depends on the user program.                                                                             |
| Sysmac Studio display<br>(while online)                                                                                                    |                                               |                                                                                            |                                                                                                    | automatically displayed. You can<br>rmation in the Troubleshooting Dia-<br>rmation in the Troubleshooting Dia-                                                        |                                                                                                    |                                                                                                    |

\*1 If multiple Controller errors have occurred, the indicators show the error with the highest error level.

\*2 Operation stops in the function module (Motion Control Function Module, EtherCAT Master Function Module, or Ether-Net/IP Function Module) in which the error occurred.

| Function module                    | Event level                        |                                                                                                    |                                                                                                    |                                                                                                    |  |
|------------------------------------|------------------------------------|----------------------------------------------------------------------------------------------------|----------------------------------------------------------------------------------------------------|----------------------------------------------------------------------------------------------------|--|
| Function module                    | Major fault level                  | Partial fault level                                                                                                    | Minor fault level                                                                                                    | Observation                                                                                                    |  |
| PLC Function<br>Module             | User program execu-<br>tion stops. |                                                                                                    | Operation continues.                                                                                                    |                                                                                                    |  |
| Motion Control<br>Function Module  |                                    | All axes stop. (The stop<br>method depends on the<br>error.)                                                               | <ul> <li>The affected<br/>axis/axes group<br/>stops. (The stop<br/>method depends on<br/>the settings.)</li> <li>The motion control<br/>instructions that are<br/>related to axis opera-<br/>tion are not executed.</li> </ul>                    | <ul> <li>Axis operation continues.</li> <li>The motion control instructions that are not related to axis operation are not executed.</li> </ul> |  |
| EtherCAT Master<br>Function Module |                                    | EtherCAT communica-<br>tions stop. (The slaves<br>operate according to<br>the settings in the<br>slaves.)                  | I/O refreshing for Ether-<br>CAT communications<br>stops or continues<br>according to the fail-<br>soft operation settings<br>in the master. (If I/O<br>refreshing stops, the<br>slaves operate accord-<br>ing to the settings in the<br>slaves.) | I/O refreshing for Ether-<br>CAT communications<br>continues.                                                                                   |  |
| EtherNet/IP<br>Function Module     |                                    | EtherNet/IP communi-<br>cations stop. (A soft-<br>ware connection from<br>the Sysmac Studio or<br>an HMI is not possible.) | Part of EtherNet/IP<br>communications stop.<br>(A software connection<br>from the Sysmac Studio<br>or an HMI is possible if<br>the communications<br>connection is not the<br>cause of the error.)                                                | EtherNet/IP communi-<br>cations continue.                                                                                                    |  |

#### • Operation in the Function Module Where an Error Event Occurred

#### • I/O Operation for Major Fault Level Controller Errors

The following table gives the operation of the CPU Unit and the I/O devices for the following errors.

- Unsupported Unit Detected
- I/O Bus Check Error
- End Cover Missing
- Incorrect Unit/Expansion Rack Connection
- Duplicate Unit Number
- Too Many I/O Points
- I/O Setting Check Error

| Unit                                       | CPU Unit operation                                           | Unit or slave operation           |
|--------------------------------------------|--------------------------------------------------------------|-----------------------------------|
| EtherCAT Slave Terminal                    | The EtherCAT Slave Terminal moves to Safe-Operational state. | Depends on the NX Unit settings.  |
| EtherCAT slave *1                          | The slave is placed in the Safe-<br>Operational state.       | Depends on the slave settings. *2 |
| Servo Drive or NX Unit assigned to an axis | Updating the command values is stopped.                      | All axes stop immediately.        |

| Unit                               | CPU Unit operation                                                                                                    | Unit or slave operation                                                  |
|------------------------------------|----------------------------------------------------------------------------------------------------|--------------------------------------------------------------------------|
| CJ-series Basic I/O Unit           | Refreshing is stopped.                                                                                                    | All outputs are turned OFF.                                              |
|                                    |                                                                                                    | <ul> <li>All inputs are turned OFF.</li> </ul>                           |
| CJ-series Special Unit             | Refreshing is stopped.                                                                                                    | Depends on the Unit operating specifications (the ERH indicator lights). |
| Devices connected with EtherNet/IP | <ul> <li>For the originators of tag data<br/>links, the variables and I/O mem-<br/>ory addresses for input (con-<br/>sume) tags are not refreshed.</li> <li>For the targets of tag data links,<br/>operation depends on the set-<br/>tings of the tags sets for the out-<br/>put (produce) tags. *3</li> </ul> | Depends on the specifications of the connected devices.                  |

\*1 Excluding Servo Drives assigned to an axis.

\*2 Settings and setting methods depend on the slave. Refer to the manual for the slave. For a Servo Drive, operation depends on the setting of object 605E hex (Fault Reaction Option Code).

\*3 You can set whether to clear output or maintain the data from before the error occurred. Refer to the *NJ/NX-series CPU Unit Built-in EtherNet/IP Port User's Manual* (Cat. No. W506) for details.

The following table gives the operation of the CPU Unit and the I/O devices for the errors that are not listed above.

| Unit                                       | CPU Unit operation                                                                                                    | Unit or slave operation                                                              |
|--------------------------------------------|----------------------------------------------------------------------------------------------------|--------------------------------------------------------------------------------------|
| NX-series Slave Terminal                   | The NX-series Slave Terminal moves to Safe-Operational state.                                                                                                    | Depends on the NX Unit settings.                                                     |
| EtherCAT slave *1                          | The slave is placed in the Safe-<br>Operational state.                                                                                                    | Depends on the slave settings. *2                                                    |
| Servo Drive or NX Unit assigned to an axis | Updating the command values is stopped.                                                                                                    | All axes stop immediately.                                                           |
| CJ-series Basic I/O Unit                   | <ul><li>The values of all outputs are cleared to zero.</li><li>Input refreshing continues.</li></ul>                                                                                                    | <ul><li>All outputs are turned OFF.</li><li>External inputs are refreshed.</li></ul> |
| CJ-series Special Unit                     | Refreshing continues.                                                                                                    | Depends on the Unit operating specifications.                                        |
| Devices connected with EtherNet/IP         | <ul> <li>For the originators of tag data<br/>links, the variables and I/O mem-<br/>ory addresses for input (con-<br/>sume) tags are not refreshed.</li> <li>For the targets of tag data links,<br/>operation depends on the set-<br/>tings of the tags sets for the out-<br/>put (produce) tags. *3</li> </ul> | Depends on the specifications of the connected devices.                              |

\*1 Excluding Servo Drives assigned to an axis.

- \*2 Settings and setting methods depend on the slave. Refer to the manual for the slave. For a Servo Drive, operation depends on the setting of object 605E hex (Fault Reaction Option Code).
- \*3 You can set whether to clear output or maintain the data from before the error occurred. Refer to the *NJ/NX-series CPU Unit Built-in EtherNet/IP Port User's Manual* (Cat. No. W506) for details.

# **Checking for Non-fatal Errors**

| Checking method                                                     | What you can check                                                                                                    |
|---------------------------------------------------------------------|----------------------------------------------------------------------------------------------------|
| Checking the indicators                                             | You can use the indicators to confirm the Controller error level, the error status of the EtherCAT Master Function Module, and the error status of the Ether-Net/IP Function Module.      |
| Checking with the trouble-<br>shooting function of Sysmac<br>Studio | You can check for current Controller errors, a log of past Controller errors, error sources, error causes, and corrections. You can also check error logs from CJ-series Special Units.*1 |
| Checking with the Trouble-<br>shooter of an HMI*2                   | You can check for current Controller errors, a log of past Controller errors, error sources, error causes, and corrections.                                                               |
| Checking with instructions that read function module error status   | You can check the highest-level status and highest-level event code in the current Controller errors.                                                                                     |
| Checking with system-defined variables                              | You can check the current Controller error status for each function module.                                                                                                    |

Use the following methods to check for non-fatal errors.

\*1 Detailed information, such as error causes and corrections, is not displayed.

\*2 To perform troubleshooting from an HMI, connect the HMI to the built-in EtherNet/IP port on the CPU Unit. Refer to the appendices of the *NJ/NX-series Troubleshooting Manual* (Cat. No. W503) for the applicable range of the HMI Troubleshooter.

This section describes the above checking methods.

# Checking the Indicators

#### • Checking the Level of a Controller Error

You can use the PWR indicator on the Power Supply Unit and the RUN and ERROR indicators on the CPU Unit to determine the event level for an error. The following table shows the relationship between the Controller's indicators and the event level.

|                               |  | Event level |                          |                     |
|-------------------------------|--|-------------|--------------------------|---------------------|
| PWR (green) RUN (green) ERROF |  | ERROR (red) |                          |                     |
| Lit                           |  | Not lit     | Lit                      | Major fault level   |
| Lit                           |  | Lit         | Flashing (1-s intervals) | Partial fault level |
|                               |  |             |                          | Minor fault level   |
| Lit                           |  | Lit         | Not lit                  | Observation         |

#### • Checking the Status of EtherCAT and EtherNet/IP Ports

For the EtherCAT and EtherNet/IP ports, use the EtherCAT and EtherNet/IP NET ERR indicators to determine whether an error that affects process data communications has occurred and whether a minor fault level error or higher-level error has occurred. The indicator lets you check the status given in the following table.

| Indicator           | Indicated status                                                                                                    |
|---------------------|----------------------------------------------------------------------------------------------------|
| EtherCAT NET ERR    | EtherCAT Port Status                                                                                                    |
|                     | <ul> <li>Lit: An error for which normal status cannot be recovered through user<br/>actions (i.e., errors for which you must replace the CPU Unit or contact your<br/>OMRON representative) has occurred.</li> </ul> |
|                     | <ul> <li>Flashing: An error for which normal status can be recovered through user<br/>actions has occurred.</li> </ul>                                                                                               |
|                     | Not lit: An error that affects process data communications has not occurred.                                                                                                    |
| EtherNet/IP NET ERR | EtherNet/IP Port Status                                                                                                    |
|                     | <ul> <li>Lit: An error for which normal status cannot be recovered through user<br/>actions (i.e., errors for which you must replace the CPU Unit or contact your<br/>OMRON representative) has occurred.</li> </ul> |
|                     | <ul> <li>Flashing: An error for which normal status can be recovered through user<br/>actions has occurred.</li> </ul>                                                                                               |
|                     | Not lit: There is no minor fault level or higher-level error.                                                                                                    |

# Checking with the Troubleshooting Function of Sysmac Studio

When an error occurs, you can connect the Sysmac Studio online to the Controller to check current Controller errors and the log of past Controller errors.

#### Current Errors

Open the Sysmac Studio's Controller Error Tab Page to check the current error's level, source, source details, event name, event code, details, attached information 1 to 4, cause, and correction. Errors are not displayed for observations.

#### • Log of Past Errors

Open the Sysmac Studio's Controller Log Tab Page to check the time of occurrence, level, source, source details, event name, event code, details, attached information 1 to 4, and corrections for past errors.

Error logs from CJ-series Special Units are displayed on the Controller Event Log Tab Page. Detailed information is not displayed. To check detailed information, use the event codes that are displayed and refer to the error codes that are given in the manual for the relevant Unit. Refer to the *NJ/NX-series Troubleshooting Manual* (Cat. No. W503) for the relationship between error codes and event codes.

Refer to the *Sysmac Studio Version 1 Operation Manual* (Cat. No. W504) for details on trouble-shooting with the Sysmac Studio.

# Checking with the Troubleshooter of an HMI

If you can connect communications between an HMI and the Controller when an error occurs, you can check for current Controller errors and the log of past Controller errors.

To perform troubleshooting from an HMI, connect the HMI to the built-in EtherNet/IP port on the CPU Unit.

#### Precautions for Correct Use

Refer to the appendices of the *NJ/NX-series Troubleshooting Manual* (Cat. No. W503) for the applicable range of the HMI Troubleshooter.

#### Current Errors

You can check the current error's event name, event code, level, source, source details, details, and attached information 1 to 4. Observations are not displayed as errors.

#### Log of Past Errors

You can check the time of occurrence, level, source, source details, event name, event code, details, attached information 1 to 4 for past errors.

Refer to the relevant HMI manual for information on the HMI Troubleshooter.

#### **Checking with Instructions That Read Function Module Error Status**

Instructions are provided that allow you to read the error status of each function module from the user program. These instructions get the status and the event code of the error with the highest level.

| Applicable function module     | Instruction name                | Instruction |
|--------------------------------|---------------------------------|-------------|
| PLC Function Module            | Get PLC Controller Error Status | GetPLCError |
|                                | Get I/O Bus Error Status        | GetCJBError |
| Motion Control Function Module | Get Motion Control Error Status | GetMCError  |
| EtherCAT Function Module       | Get EtherCAT Error Status       | GetECError  |
| EtherNet/IP Function Module    | Get EtherNet/IP Error Status    | GetEIPError |

For details on the instructions that get error status, refer to the *NJ/NX-series Instructions Reference Manual* (Cat. No. W502).

#### **Checking with System-defined Variables**

You can check the error status variables in the system-defined variables to determine the status of errors in a Controller. You can read the error status variables from an external device by using communications. Refer to *NJ/NX-series CPU Unit Software User's Manual* (Cat. No. W501) for the system-defined variables.

# 5-2 Troubleshooting

This section provides basic error identification and troubleshooting flowcharts. Use them when an error occurs in the NJ-series Controller. This section also describes the hardware errors that are related to the PLC Function Module and corrections for those errors.

#### 5-2-1 Checking to See If the CPU Unit Is Operating

When an error occurs in the NJ-series Controller, use the following flowchart to determine whether the error is a fatal error or a non-fatal error.

Whenever possible, set the Sysmac Studio's communications connection in the flowchart to a direct USB connection. If you use Ethernet, there are many reasons that prevent a communications connection for the Sysmac Studio, so time is required to determine if a fatal or non-fatal error has occurred. If a communications connection from the Sysmac Studio is not possible, perform the troubleshooting procedure that is provided in the *NJ/NX-series Troubleshooting Manual* (Cat. No. W503) before you assume that the error is a fatal error.

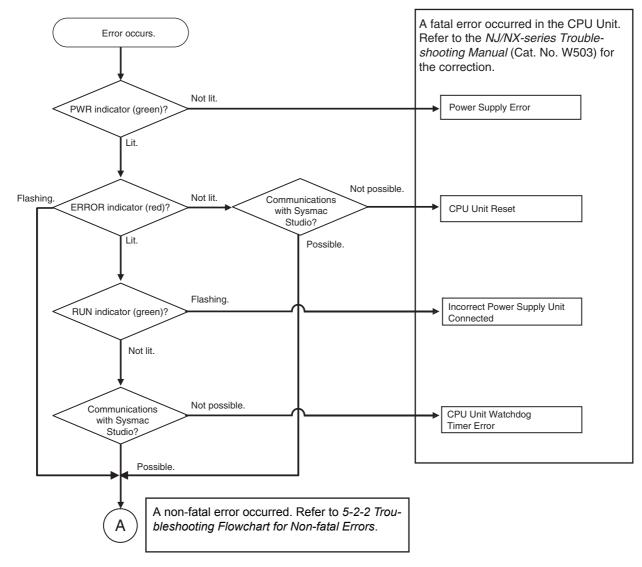

#### 5-2-2 Troubleshooting Flowchart for Non-fatal Errors

For a non-fatal error, use the Sysmac Studio or an HMI to troubleshoot the error with the following flowchart. You can use the indicators to check the following:

- Level
- · Whether the error is in the EtherNet/IP port or the EtherCAT port
- If the sources of the error is the EtherNet/IP port or the EtherCAT port, whether you can restore normal status yourself

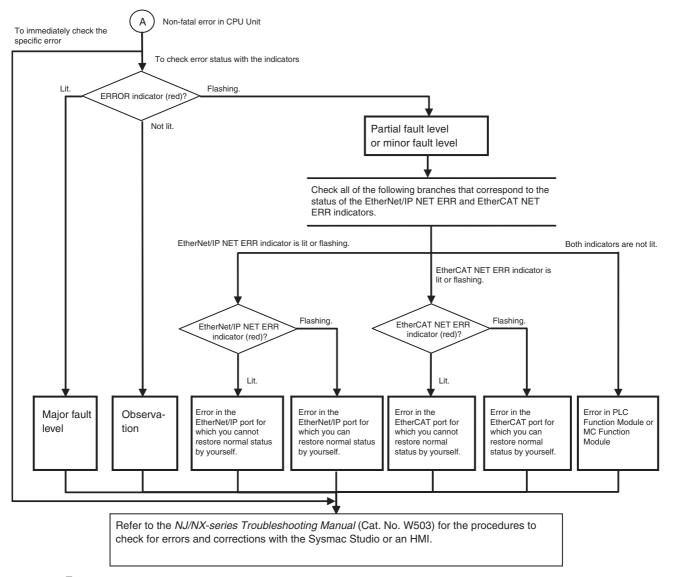

#### Precautions for Correct Use

Refer to the appendices of the *NJ/NX-series Troubleshooting Manual* (Cat. No. W503) for the applicable range of the HMI Troubleshooter.

## 5-2-3 Error Table

The hardware errors (i.e., events) and the Controller operation errors (i.e., events) that involve hardware that can occur in the PLC Function Module are given on the following pages. The following abbreviations and symbols are used in the event level column.

| Abbreviation | Name                                 |              |
|--------------|--------------------------------------|--------------|
| Maj          | Major fault level                    | -            |
| Prt          | Partial fault level                  | -            |
| Min          | Minor fault level                    | -            |
| Obs          | Observation                          | -            |
| Info         | Information                          | -            |
|              |                                      | _            |
| Symbol       | Meaning                              |              |
| S            | Event levels that are defined by the | system.      |
| U            | Event levels that can be changed by  | y the user.* |

\* This symbol appears only for events for which the user can change the event level.

A version in parentheses in the *Event code* column is the unit version of the CPU Unit when the event occurs for only specific unit versions of the CPU Unit.

Refer to the *NJ/NX-series Troubleshooting Manual* (Cat. No. W503) for all NJ-series event codes.

# **Errors for Self Diagnosis**

| Event eeds   | Event nerve                                        | Meening                                                                                                    |                                                                                                    |     |     | Leve | I   |      | Deference |
|--------------|----------------------------------------------------|----------------------------------------------------------------------------------------------------|----------------------------------------------------------------------------------------------------|-----|-----|------|-----|------|-----------|
| Event code   | Event name                                         | Meaning                                                                                                    | Assumed cause                                                                                                    | Maj | Prt | Min  | Obs | Info | Reference |
| 00090000 hex | DIP Switch<br>Setting Error                        | An error was<br>detected in the DIP<br>switch setting.                                                                                                    | <ul> <li>There is an error in the DIP<br/>switch setting.</li> </ul>                                                                                                    | S   |     |      |     |      | page 5-31 |
| 000D0000 hex | Internal Bus<br>Check Error                        | A fatal error was<br>detected on the<br>internal bus.                                                                                                    | <ul> <li>Conductive material has gotten<br/>inside.</li> <li>Noise</li> <li>The CPU Unit has failed.</li> </ul>                                                                                                    | S   |     |      |     |      | page 5-31 |
| 000E0000 hex | Non-volatile<br>Memory Life<br>Exceeded            | The specified num-<br>ber of deletions for<br>non-volatile mem-<br>ory was exceeded.<br>Or, the number of<br>bad blocks in mem-<br>ory exceeded the<br>specified value.        | <ul> <li>Non-volatile memory life expired.</li> </ul>                                                                                                    | S   |     |      |     |      | page 5-32 |
| 10010000 hex | Non-volatile<br>Memory<br>Restored or<br>Formatted | An error was<br>detected in the non-<br>volatile memory<br>check and file sys-<br>tem recovery or for-<br>matting was<br>executed. Previous<br>files may have been<br>deleted. | <ul> <li>The Controller power supply<br/>was turned OFF while the<br/>BUSY indicator was lit.</li> <li>The power supply to the Con-<br/>troller was interrupted momen-<br/>tarily while the BUSY indicator<br/>was lit.</li> </ul>                                   | S   |     |      |     |      | page 5-32 |
| 10020000 hex | Non-volatile<br>Memory Data<br>Corrupted           | A file that must be<br>in non-volatile<br>memory is missing<br>or corrupted.                                                                                                   | <ul> <li>The Controller power supply<br/>was turned OFF while the<br/>BUSY indicator was lit.</li> <li>The power supply to the Con-<br/>troller was interrupted momen-<br/>tarily while the BUSY indicator<br/>was lit.</li> <li>The CPU Unit has failed.</li> </ul> | S   |     |      |     |      | page 5-33 |

| Event code                               | Event name                                         | Mooning                                                                                                    | Assumed cause                                                                                                    |     |     | Leve | I   |      | Reference |
|------------------------------------------|----------------------------------------------------|----------------------------------------------------------------------------------------------------|----------------------------------------------------------------------------------------------------|-----|-----|------|-----|------|-----------|
| Event code                               | Event name                                         | Meaning                                                                                                    | Assumed cause                                                                                                    | Мај | Prt | Min  | Obs | Info | Reference |
| 10080000 hex                             | Main Memory<br>Check Error                         | An error was<br>detected in the<br>memory check of<br>the main memory in<br>the CPU Unit.                                              | <ul> <li>Conductive material has gotten<br/>inside.</li> <li>Noise</li> <li>There is a software error.</li> <li>The CPU Unit has failed.</li> </ul>                                                                                                    | S   |     |      |     |      | page 5-34 |
| 100A0000 hex<br>(Ver. 1.10 or<br>later)  | Data Not<br>Saved to Bat-<br>tery-backup<br>Memory | An error occurred in<br>the software and<br>data could not be<br>saved in battery-<br>backup memory<br>during power-OFF<br>processing. | An error occurred in the soft-<br>ware.                                                                                                    | S   |     |      |     |      | page 5-35 |
| 100B0000 hex                             | Non-volatile<br>Memory Data<br>Corrupted           | A file that must be<br>in non-volatile<br>memory is missing<br>or corrupted.                                                           | <ul> <li>The Controller power supply<br/>was turned OFF while the<br/>BUSY indicator was lit.</li> <li>The power supply to the Con-<br/>troller was interrupted momen-<br/>tarily while the BUSY indicator<br/>was lit.</li> <li>The CPU Unit has failed.</li> </ul>                                                                                                    | S   |     |      |     |      | page 5-36 |
| 100C 0000 hex<br>(Ver. 1.03 or<br>later) | Event Level<br>Setting Error                       | The settings in the<br>event level setting<br>file are not correct.                                                                    | <ul> <li>The event level settings are not<br/>correct because the power sup-<br/>ply to the Controller was inter-<br/>rupted or communications with<br/>the Sysmac Studio were dis-<br/>connected during a download<br/>of the event level settings.</li> <li>The event level settings are not<br/>correct because the power sup-<br/>ply to the Controller was inter-<br/>rupted during a Clear All<br/>Memory operation.</li> </ul> | S   |     |      |     |      | page 5-37 |
|                                          |                                                    |                                                                                                    | Non-volatile memory failed.                                                                                                    |     |     |      |     |      |           |
| 40010000 hex                             | PLC System<br>Processing<br>Error                  | A fatal error was<br>detected in the PLC<br>Function Module.                                                                           | An error occurred in the soft-<br>ware.                                                                                                    | S   |     |      |     |      | page 5-37 |
| 40020000 hex                             | PLC System<br>Processing<br>Error                  | A fatal error was<br>detected in the PLC<br>Function Module.                                                                           | An error occurred in the soft-<br>ware.                                                                                                    | S   |     |      |     |      | page 5-38 |
| 40030000 hex                             | PLC System<br>Processing<br>Error                  | A fatal error was<br>detected in the PLC<br>Function Module.                                                                           | An error occurred in the soft-<br>ware.                                                                                                    | S   |     |      |     |      | page 5-38 |
| 00070000 hex                             | Real-Time<br>Clock<br>Stopped                      | The oscillation of<br>the real-time clock<br>stopped. The real-<br>time clock is set to<br>an illegal time.                            | <ul> <li>The battery voltage is low.</li> <li>The battery connector has come loose.</li> <li>The Battery is missing.</li> </ul>                                                                                                    |     |     | S    | U   |      | page 5-39 |
| 00080000 hex                             | Real-Time<br>Clock Failed                          | The real-time clock<br>in the CPU Unit<br>failed.                                                                                      | The CPU Unit clock has failed.                                                                                                    |     |     | S    |     |      | page 5-39 |
| 000B0000 hex                             | Low Battery<br>Voltage                             | The voltage of the Battery has dropped.                                                                                                | <ul> <li>The battery voltage is low.</li> <li>The battery connector has come loose.</li> <li>The Battery is missing.</li> </ul>                                                                                                    |     |     | S    | U   |      | page 5-40 |
| 000C0000 hex                             | CPU Unit<br>Overheat                               | The temperature<br>inside the CPU Unit<br>exceeded the spec-<br>ified value.                                                           | <ul> <li>The ambient operating tem-<br/>perature is too high.</li> </ul>                                                                                                    |     |     | S    |     |      | page 5-40 |

| Event code                              | Event name                                     | Meaning                                                                                                    | Assumed cause                                                                                                    |     |     | Leve |     |      | Reference  |
|-----------------------------------------|------------------------------------------------|----------------------------------------------------------------------------------------------------|----------------------------------------------------------------------------------------------------|-----|-----|------|-----|------|------------|
| Event code                              | Lvent name                                     | meaning                                                                                                    |                                                                                                    | Мај | Prt | Min  | Obs | Info | Kelefellee |
| 10090000 hex                            | Battery-<br>backup Mem-<br>ory Check<br>Error  | An error was<br>detected in the<br>memory check of<br>the battery-backup<br>memory in the CPU<br>Unit.                                                   | <ul> <li>The battery voltage is low.</li> <li>The battery connector has come loose.</li> <li>The Battery is missing.</li> </ul>                                                                                                    |     |     | S    | U   |      | page 5-41  |
| 000F0000 hex                            | SD Memory<br>Card Invalid<br>Type              | The current SD<br>Memory Card is not<br>supported.                                                                                                    | <ul> <li>An SD Memory Card that is not<br/>supported was inserted into the<br/>CPU Unit.</li> </ul>                                                                                                    |     |     |      | S   |      | page 5-41  |
| 00100000 hex                            | SD Memory<br>Card Life<br>Exceeded             | The specified num-<br>ber of deletions for<br>the SD Memory<br>Card was<br>exceeded. Or, the<br>number of bad<br>blocks exceeded<br>the specified value. | <ul> <li>The service life of the SD Mem-<br/>ory Card was exceeded.</li> </ul>                                                                                                    |     |     | U    | S   |      | page 5-42  |
| 10030000 hex                            | SD Memory<br>Card Invalid<br>Format            | The file format of<br>the SD Memory<br>Card is not FAT16<br>or FAT32.                                                                                    | <ul> <li>The file format of the SD Mem-<br/>ory Card inserted in the CPU<br/>Unit is not FAT16 or FAT32.</li> </ul>                                                                                                    |     |     |      | S   |      | page 5-42  |
| 10040000 hex                            | SD Memory<br>Card<br>Restored or<br>Formatted  | An error was<br>detected during the<br>file system check<br>and the file system<br>was restored. Files<br>may have been<br>deleted.                      | <ul> <li>The Controller power supply<br/>was turned OFF while the SD<br/>BUSY indicator was lit.</li> <li>The power supply to the Con-<br/>troller was interrupted momen-<br/>tarily while the SD BUSY<br/>indicator was lit.</li> <li>The SD Memory Card was<br/>removed while the SD PWR<br/>indicator was lit.</li> <li>The SD Memory Card is dam-<br/>aged.</li> </ul> |     |     | U    | S   |      | page 5-43  |
| 10060000 hex                            | SD Memory<br>Card Data<br>Corrupted            | A file that must be<br>in the SD Memory<br>Card is missing or<br>corrupted.                                                                              | <ul> <li>The Controller power supply<br/>was turned OFF while the SD<br/>BUSY indicator was lit.</li> <li>The power supply to the Con-<br/>troller was interrupted momen-<br/>tarily while the SD BUSY<br/>indicator was lit.</li> <li>The SD Memory Card was<br/>removed while the SD PWR<br/>indicator was lit.</li> <li>The SD Memory Card is dam-<br/>aged.</li> </ul> |     |     | U    | S   |      | page 5-44  |
| 10070000 hex                            | SD Memory<br>Card Access<br>Power OFF<br>Error | The power supply<br>to the Controller<br>was interrupted<br>during access to<br>the SD Memory<br>Card.                                                   | <ul> <li>The Controller power supply<br/>was turned OFF while the SD<br/>BUSY indicator was lit.</li> <li>The power supply to the Con-<br/>troller was interrupted momen-<br/>tarily while the SD BUSY<br/>indicator was lit.</li> </ul>                                                                                                    |     |     |      | S   |      | page 5-45  |
| 10310000 hex<br>(Ver. 1.02 or<br>later) | Incorrect SD<br>Memory Card<br>Removal         | SD Memory Card<br>removal process-<br>ing failed.                                                                                                    | <ul> <li>The SD Memory Card was<br/>removed while the SD PWR<br/>indicator was lit.</li> </ul>                                                                                                    |     |     |      | S   |      | page 5-45  |

# Errors Related to CJ-series Unit Configuration

| Event -      | Enerter                                             | N 1                                                                                                    | A                                                                                                    |     |     | Leve | I   |      | Reference |
|--------------|-----------------------------------------------------|----------------------------------------------------------------------------------------------------|----------------------------------------------------------------------------------------------------|-----|-----|------|-----|------|-----------|
| Event code   | Event name                                          | Meaning                                                                                                    | Assumed cause                                                                                                    | Мај | Prt | Min  | Obs | Info | Reference |
| 04010000 hex | I/O Bus<br>Check Error                              | An error occurred in<br>a bus line transmis-<br>sion between the<br>CPU Unit and the<br>Units in the rack<br>slots. Or, detection<br>of all Special I/O<br>Units and CPU Bus<br>Units was not com-<br>pleted when the<br>power supply to the<br>Controller was<br>turned ON. | <ul> <li>The I/O Connecting Cable is disconnected or wires inside it are broken.</li> <li>Conductive material has gotten inside.</li> <li>The connector contact is faulty due to foreign material in the connector.</li> <li>Noise</li> <li>A Unit has failed.</li> </ul>       | S   |     |      |     |      | page 5-46 |
| 24010000 hex | Unsupported<br>Unit Detected                        | An unsupported<br>CJ-series Unit or<br>Power Supply Unit<br>is mounted.                                                                                                    | <ul> <li>An unsupported CJ-series Unit<br/>or Power Supply Unit was<br/>detected.</li> </ul>                                                                                                    | S   |     |      |     |      | page 5-47 |
| 24020000 hex | Too Many I/O<br>Points                              | The total number of<br>I/O points in the<br>connected CJ-<br>series Units<br>exceeds the maxi-<br>mum specified<br>value of the CPU<br>Unit.                                                                                                    | The total number of I/O points<br>in the connected CJ-series<br>Basic I/O Units exceeds 2,560.                                                                                                    | S   |     |      |     |      | page 5-47 |
| 24030000 hex | End Cover<br>Missing                                | The End Cover is<br>not connected to<br>right end of the<br>CPU Rack or an<br>Expansion Rack.                                                                                                    | <ul> <li>The End Cover is not connected to right end of the CPU Rack or an Expansion Rack.</li> <li>The End Cover is not connected properly.</li> </ul>                                                                                                    | S   |     |      |     |      | page 5-48 |
| 24040000 hex | Incorrect<br>Unit/Expan-<br>sion Rack<br>Connection | The number of<br>Units or Expansion<br>Racks exceeds the<br>maximum value<br>specified for the<br>CPU Unit. Or, an<br>Interrupt Input Unit<br>was mounted to a<br>unsupported slot or<br>to an Expansion<br>Rack.                                                            | <ul> <li>More than 10 Units are connected to one Rack.</li> <li>More than three Expansion Racks are connected.</li> <li>More than two Interrupt Input Units are mounted.</li> <li>An Interrupt Input Unit was mounted to a unsupported slot or to an Expansion Rack.</li> </ul> | S   |     |      |     |      | page 5-48 |
| 24050000 hex | Duplicate<br>Unit Number                            | The same unit num-<br>ber is set for more<br>than one Special<br>I/O Unit or more<br>than one CPU Bus<br>Unit.                                                                                                    | <ul> <li>The same unit number is set for<br/>more than one Special I/O Unit<br/>or more than one CPU Bus<br/>Unit.</li> <li>The same unit number is<br/>assigned to a Special I/O Unit<br/>that uses more than one unit<br/>number and another Special I/O<br/>Unit.</li> </ul> | S   |     |      |     |      | page 5-49 |
| 34010000 hex | I/O Setting<br>Check Error                          | There is an incon-<br>sistency between a<br>Unit model in the<br>Unit Configuration<br>in the CPU Unit and<br>the Unit model that<br>is mounted in the<br>Controller.                                                                                                    | • A Unit model or Special Unit<br>unit number in the Unit Configu-<br>ration in the CPU Unit is differ-<br>ent from the Unit model or the<br>Special Unit unit number of the<br>Unit that is mounted in the Con-<br>troller.                                                    | S   |     |      |     |      | page 5-50 |
| 44400000 hex | PLC Function<br>Processing<br>Error                 | A fatal error was<br>detected in the PLC<br>Function Module.                                                                                                    | An error occurred in the soft-<br>ware.                                                                                                    | S   |     |      |     |      | page 5-50 |

| Event code                              | Event name                                       | Meaning                                                                                                    | Assumed asuas                                                                                                    |     |     | Leve | I   |      | Reference |
|-----------------------------------------|--------------------------------------------------|----------------------------------------------------------------------------------------------------|----------------------------------------------------------------------------------------------------|-----|-----|------|-----|------|-----------|
| Event code                              | Event name                                       |                                                                                                    | Assumed cause                                                                                                    | Мај | Prt | Min  | Obs | Info | Reference |
| 64010000 hex                            | Impossible to<br>Access Spe-<br>cial Unit        | An error occurred in<br>data exchange<br>between the CPU<br>Unit and a Special<br>Unit.                        | <ul> <li>The setting of the rotary<br/>switches or a DIP switch pin on<br/>a Special Unit is not correct.</li> <li>An error occurred in the Special<br/>Unit.</li> <li>The Unit connection is faulty.</li> <li>Noise</li> <li>A Unit has failed.</li> </ul>                                                                                                    |     |     | S    |     |      | page 5-51 |
| 102D0000 hex<br>(Ver. 1.03 or<br>later) | CJ-series<br>Unit Backup<br>Failed               | The backup opera-<br>tion for a CJ-series<br>Unit ended in an<br>error.                                        | <ul> <li>An error occurred in the Unit<br/>Configuration.</li> <li>An error occurred for a Special<br/>Unit.</li> <li>A restart is in progress for the<br/>Special Unit.</li> <li>A Unit model or Special Unit<br/>unit number in the Unit Configu-<br/>ration in the CPU Unit is differ-<br/>ent from the Unit model or the<br/>Special Unit unit number of the<br/>Unit that is mounted in the Con-<br/>troller.</li> <li>The CPU Unit or CJ-series Unit<br/>has failed.</li> </ul>           |     |     |      | S   |      | page 5-52 |
| 102E0000 hex<br>(Ver. 1.03 or<br>later) | CJ-series<br>Unit Restore<br>Operation<br>Failed | The restore opera-<br>tion for a CJ-series<br>Unit ended in an<br>error.                                       | <ul> <li>An error occurred in the Unit<br/>Configuration.</li> <li>An error occurred for a Special<br/>Unit.</li> <li>The Unit Configuration in the<br/>backup file does not agree with<br/>the physical Unit configuration.</li> <li>A restart is in progress for the<br/>Special Unit.</li> <li>The restore conditions that are<br/>required by the Special Unit are<br/>not met.</li> <li>The backup files are corrupted.</li> <li>The CPU Unit or CJ-series Unit<br/>has failed.</li> </ul> |     |     |      | S   |      | page 5-53 |
| 30200000 hex<br>(Ver. 1.02 or<br>later) | Unsupported<br>Unit Setting                      | A setting in the<br>Special Unit is not<br>supported.                                                          | <ul> <li>A setting in the Special Unit is<br/>not supported by the CPU Unit.</li> </ul>                                                                                                    |     |     |      | S   |      | page 5-54 |
| 80010000 hex                            | Illegal Packet<br>Discarded                      | An illegal packet<br>was received<br>during message<br>communications.<br>The illegal packet<br>was discarded. | Noise                                                                                                    |     |     |      | S   |      | page 5-54 |
| 04020000 hex                            | PLC System<br>Information                        | This event pro-<br>vides internal infor-<br>mation from the<br>PLC Function Mod-<br>ule.                       | <ul> <li>This event provides internal<br/>information from the PLC Func-<br/>tion Module. It is recorded to<br/>provide additional information<br/>for another event.</li> </ul>                                                                                                    |     |     |      |     | S    | page 5-55 |
| 44410000 hex                            | PLC System<br>Information                        | This event pro-<br>vides internal infor-<br>mation from the<br>PLC Function Mod-<br>ule.                       | • This event provides internal<br>information from the PLC Func-<br>tion Module. It is recorded to<br>provide additional information<br>for another event.                                                                                                    |     |     |      |     | S    | page 5-55 |

# Errors Related to Controller Operation

|              | -                                                                                         | <b>.</b> .                                                                                                    |                                                                                                    |     |     | Leve | I   |      |           |
|--------------|-------------------------------------------------------------------------------------------|----------------------------------------------------------------------------------------------------|----------------------------------------------------------------------------------------------------|-----|-----|------|-----|------|-----------|
| Event code   | Event name                                                                                | Meaning                                                                                                    | Assumed cause                                                                                                    | Мај | Prt | Min  | Obs | Info | Reference |
| 10200000 hex | User Pro-<br>gram/Con-<br>troller<br>Configura-<br>tions and<br>Setup Trans-<br>fer Error | The user program<br>or Controller Con-<br>figurations and<br>Setup were not<br>transferred cor-<br>rectly.                                     | <ul> <li>The user program or Controller<br/>Configurations and Setup are<br/>not correct because the power<br/>supply to the Controller was<br/>interrupted during a download<br/>of the user program or the Con-<br/>troller Configurations and<br/>Setup.</li> <li>The user program or Controller<br/>Configurations and Setup are<br/>not correct because the power<br/>supply to the Controller was<br/>interrupted during online edit-<br/>ing.</li> <li>The user program or Controller<br/>Configurations and Setup are<br/>not correct because the power<br/>supply to the Controller was<br/>interrupted during online edit-<br/>ing.</li> <li>The user program or Controller<br/>Configurations and Setup are<br/>not correct because the power<br/>supply to the Controller was<br/>interrupted during a Clear All<br/>Memory operation.</li> <li>The user program or Controller<br/>Configurations and Setup are<br/>not correct because the power<br/>supply to the Controller was<br/>interrupted during a restore<br/>operation.</li> <li>Non-volatile memory failed.</li> </ul> | S   |     |      |     |      | page 5-56 |
| 10210000 hex | Illegal User<br>Program<br>Execution ID                                                   | The user program<br>execution IDs set in<br>the user program<br>and in the CPU Unit<br>do not match.                                           | <ul> <li>The user program execution<br/>IDs set in the user program and<br/>in the CPU Unit do not match.</li> <li>A user program execution ID is<br/>set in the CPU Unit but not in<br/>the user program.</li> </ul>                                                                                                    | S   |     |      |     |      | page 5-57 |
| 10240000 hex | Illegal User<br>Program                                                                   | The user program is not correct.                                                                                                    | • The limit to the number of nest-<br>ing levels for functions or func-<br>tion blocks was exceeded.                                                                                                    | S   |     |      |     |      | page 5-57 |
| 10250000 hex | Illegal User<br>Pro-<br>gram/Con-<br>troller<br>Configura-<br>tions and<br>Setup          | The upper limit of<br>the usable memory<br>was exceeded or<br>the user program or<br>Controller Configu-<br>rations and Setup is<br>corrupted. | <ul> <li>The upper limit of the data size was exceeded.</li> <li>The main memory capacity was exceeded.</li> <li>Non-volatile memory is deteriorating or has failed.</li> </ul>                                                                                                    | S   |     |      |     |      | page 5-58 |

| Event code                    | Event name                       | Meaning                               | Assumed cause                                                                                                    |     |     | Leve | I                                                                             |      | Reference |  |  |  |  |                                                                            |  |  |  |  |  |  |  |                                                                                                    |  |  |  |  |  |  |
|-------------------------------|----------------------------------|---------------------------------------|----------------------------------------------------------------------------------------------------|-----|-----|------|-------------------------------------------------------------------------------|------|-----------|--|--|--|--|----------------------------------------------------------------------------|--|--|--|--|--|--|--|----------------------------------------------------------------------------------------------------|--|--|--|--|--|--|
| Event code                    | Event name                       | weaning                               | Assumed cause                                                                                                    | Мај | Prt | Min  | Obs                                                                           | Info | Reierence |  |  |  |  |                                                                            |  |  |  |  |  |  |  |                                                                                                    |  |  |  |  |  |  |
| 10270000 hex<br>(Ver. 1.03 or | Error in Start-<br>ing Automatic | An error was<br>detected in pre-      | <ul> <li>An SD Memory Card is not<br/>inserted.</li> </ul>                                                                                                    | S   |     |      |                                                                               |      | page 5-59 |  |  |  |  |                                                                            |  |  |  |  |  |  |  |                                                                                                    |  |  |  |  |  |  |
| later)                        | Transfer                         | execution checks for automatic trans- | <ul> <li>The SD Memory Card type is<br/>not correct.</li> </ul>                                                                                                    |     |     |      |                                                                               |      |           |  |  |  |  |                                                                            |  |  |  |  |  |  |  |                                                                                                    |  |  |  |  |  |  |
|                               |                                  | fer.                                  | <ul> <li>The format of the SD Memory<br/>Card is not correct.</li> </ul>                                                                                                    |     |     |      |                                                                               |      |           |  |  |  |  |                                                                            |  |  |  |  |  |  |  |                                                                                                    |  |  |  |  |  |  |
|                               |                                  |                                       |                                                                                                    |     |     |      |                                                                               |      |           |  |  |  |  | <ul> <li>There is no autoload folder on<br/>the SD Memory Card.</li> </ul> |  |  |  |  |  |  |  |                                                                                                    |  |  |  |  |  |  |
|                               |                                  |                                       |                                                                                                    |     |     |      | There are no backup files in the<br>autoload folder on the SD<br>Memory Card. |      |           |  |  |  |  |                                                                            |  |  |  |  |  |  |  |                                                                                                    |  |  |  |  |  |  |
|                               |                                  |                                       | • Either the backup files in the autoload folder on the SD Memory Card are corrupted or required data is not in the backup files on the SD Memory Card.                                                       |     |     |      |                                                                               |      |           |  |  |  |  |                                                                            |  |  |  |  |  |  |  |                                                                                                    |  |  |  |  |  |  |
|                               |                                  |                                       | <ul> <li>The unit version of the CPU<br/>Unit to which to transfer the<br/>files is older than the unit ver-<br/>sion of the backup files on the<br/>SD Memory Card.</li> </ul>                               |     |     |      |                                                                               |      |           |  |  |  |  |                                                                            |  |  |  |  |  |  |  |                                                                                                    |  |  |  |  |  |  |
|                               |                                  |                                       | <ul> <li>The model of the CPU Unit to<br/>which to transfer the files is not<br/>the same as the model of the<br/>CPU Unit of the backup files on<br/>the SD Memory Card.</li> </ul>                          |     |     |      |                                                                               |      |           |  |  |  |  |                                                                            |  |  |  |  |  |  |  |                                                                                                    |  |  |  |  |  |  |
|                               |                                  |                                       | <ul> <li>Recovery was executed for the<br/>SD Memory Card.</li> </ul>                                                                                                    |     |     |      |                                                                               |      |           |  |  |  |  |                                                                            |  |  |  |  |  |  |  |                                                                                                    |  |  |  |  |  |  |
|                               |                                  |                                       | <ul> <li>The CPU Unit is write-pro-<br/>tected.</li> </ul>                                                                                                    |     |     |      |                                                                               |      |           |  |  |  |  |                                                                            |  |  |  |  |  |  |  |                                                                                                    |  |  |  |  |  |  |
|                               |                                  |                                       |                                                                                                    |     |     |      |                                                                               |      |           |  |  |  |  |                                                                            |  |  |  |  |  |  |  | <ul> <li>The settings in the automatic<br/>transfer command file (Auto-<br/>loadCommand.ini) are not cor-<br/>rect.</li> </ul> |  |  |  |  |  |  |
|                               |                                  |                                       | <ul> <li>Reading the data for automatic<br/>transfer failed because the SD<br/>Memory Card is faulty or not<br/>formatted correctly.</li> </ul>                                                               |     |     |      |                                                                               |      |           |  |  |  |  |                                                                            |  |  |  |  |  |  |  |                                                                                                    |  |  |  |  |  |  |
|                               |                                  |                                       | <ul> <li>The SD Memory Card is dam-<br/>aged.</li> </ul>                                                                                                    |     |     |      |                                                                               |      |           |  |  |  |  |                                                                            |  |  |  |  |  |  |  |                                                                                                    |  |  |  |  |  |  |
|                               |                                  |                                       | The database connection ser-<br>vice version of the CPU Unit to<br>which to transfer the files is<br>older than the database con-<br>nection service version of the<br>backup files on the SD Memory<br>Card. |     |     |      |                                                                               |      |           |  |  |  |  |                                                                            |  |  |  |  |  |  |  |                                                                                                    |  |  |  |  |  |  |
|                               |                                  |                                       | <ul> <li>The robot version of the CPU<br/>Unit to which to transfer the<br/>files is older than the robot ver-</li> </ul>                                                                                     |     |     |      |                                                                               |      |           |  |  |  |  |                                                                            |  |  |  |  |  |  |  |                                                                                                    |  |  |  |  |  |  |
|                               |                                  |                                       | sion of the backup files on the SD Memory Card.                                                                                                    |     |     |      |                                                                               |      |           |  |  |  |  |                                                                            |  |  |  |  |  |  |  |                                                                                                    |  |  |  |  |  |  |

| Event code                              | Event name                                         | Meaning                                         | Assumed cause                                                                                                    |     |     | Reference |     |      |           |
|-----------------------------------------|----------------------------------------------------|-------------------------------------------------|----------------------------------------------------------------------------------------------------|-----|-----|-----------|-----|------|-----------|
| Event code                              | Event name                                         | Meaning                                         |                                                                                                    | Мај | Prt | Min       | Obs | Info | Reference |
| 10280000 hex<br>(Ver. 1.03 or<br>later) | Error in Exe-<br>cuting Auto-<br>matic<br>Transfer | The automatic<br>transfer ended in an<br>error. | <ul> <li>It was not possible to read the data for automatic transfer.</li> <li>The SD Memory Card was removed during an automatic transfer.</li> <li>There are no backup files in the autoload folder on the SD Memory Card.</li> <li>The backup files in the autoload folder on the SD Memory Card are corrupted.</li> <li>The SD Memory Card is damaged.</li> </ul> | S   |     |           |     |      | page 5-61 |

| Event codo                                            | Event name                                                                                  | Meaning                                                                                                    | Assumed cause                                                                                                    |          |     | Leve |     |      | Reference |
|-------------------------------------------------------|---------------------------------------------------------------------------------------------|----------------------------------------------------------------------------------------------------|----------------------------------------------------------------------------------------------------|----------|-----|------|-----|------|-----------|
| Event code                                            |                                                                                             | wearing                                                                                                    | Assumed cause                                                                                                    | Мај      | Prt | Min  | Obs | Info | Reference |
| Event code<br>10330000 hex<br>(Ver. 1.11 or<br>later) | Event name<br>SD Memory<br>Card Pro-<br>gram Trans-<br>fer Pre-<br>execution<br>Check Error | Meaning<br>An error was<br>detected in pre-<br>execution checks<br>for transferring SD<br>Memory Card pro-<br>grams. | <ul> <li>An SD Memory Card is not inserted.</li> <li>The SD Memory Card type is not correct.</li> <li>The format of the SD Memory Card is not correct.</li> <li>There is no such folder on the SD Memory Card as specified by the _Card1PrgTransfer-Cmd.DirName system-defined variable.</li> <li>There are no backup files in such a folder on the SD Memory Card as specified by the _Card1PrgTransferCmd.DirName system-defined variable.</li> <li>Either the backup files in the folder specified by the _Card1PrgTransferCmd.DirName system-defined variable.</li> <li>Either the backup files in the folder specified by the _Card1PrgTransferCmd.DirName system-defined variable.</li> <li>Either the backup files in the folder specified by the _Card1PrgTransferCmd.DirName system-defined variable.</li> <li>The unit version of the CPU Unit to which to transfer the files is older than the unit version of the backup files on the SD Memory Card.</li> <li>The unit version of the CPU Unit to which to transfer the files is older than the unit version of the backup files on the SD Memory Card</li> </ul> | Maj<br>S | Prt | 1    |     | Info | Page 5-62 |
|                                                       |                                                                                             |                                                                                                    | <ul> <li>SD Memory Card.</li> <li>The unit version of the CPU<br/>Unit to which to transfer the<br/>files is older than the unit ver-</li> </ul>                                                                                                    |          |     |      |     |      |           |
|                                                       |                                                                                             |                                                                                                    | <ul> <li>older than the database connection service version of the backup files on the SD Memory Card.</li> <li>The robot version of the CPU Unit to which to transfer the files is older than the robot version of the backup files on the SD Memory Card.</li> </ul>                                                                                                    |          |     |      |     |      |           |

| Eventeede                                 | Event                                                            | Meening                                                                          | Accument                                                                                                    |     |     | Leve | I   |      | Deferreres |
|-------------------------------------------|------------------------------------------------------------------|----------------------------------------------------------------------------------|----------------------------------------------------------------------------------------------------|-----|-----|------|-----|------|------------|
| Event code                                | Event name                                                       | Meaning                                                                          | Assumed cause                                                                                                    | Мај | Prt | Min  | Obs | Info | Reference  |
| 10340000 hex<br>(Ver. 1.11 or<br>later)   | Error in Exe-<br>cuting SD<br>Memory Card<br>Program<br>Transfer | The SD Memory<br>Card program<br>transfer ended in an<br>error.                  | <ul> <li>It was not possible to read the data for SD Memory Card program transfers.</li> <li>The SD Memory Card was removed during a SD Memory Card program transfer.</li> <li>There are no backup files in such a folder on the SD Memory Card as specified by the <i>_Card1PrgTransferCmd.Dir</i>. Name system-defined variable.</li> <li>The backup files in such a folder on the SD Memory Card as specified by the <i>_Card1PrgTransferCmd.Dir</i>. Name system-defined variable.</li> <li>The backup files in such a folder on the SD Memory Card as specified by the <i>_Card1PrgTransferCmd.DirName</i> system-defined variable are corrupted.</li> <li>The SD Memory Card is damaged.</li> </ul> | S   |     |      |     |      | page 5-65  |
| 40110000 hex                              | PLC Function<br>Processing<br>Error                              | A fatal error was<br>detected in the PLC<br>Function Module.                     | An error occurred in the soft-<br>ware.                                                                                                    | S   |     |      |     |      | page 5-66  |
| 40160000 hex<br>(Ver. 1.02 or<br>earlier) | Safe Mode                                                        | The Controller<br>started in Safe<br>Mode.                                       | The power supply was turned<br>ON to the Controller when Safe<br>Mode was set on the DIP<br>switch on the CPU Unit.                                                                                                    | S   |     |      |     |      | page 5-66  |
| 44420000 hex<br>(Ver. 1.05 or<br>later)   | PLC Function<br>Processing<br>Error                              | A fatal error was<br>detected in the PLC<br>Function Module.                     | An error occurred in the soft-<br>ware.                                                                                                    | S   |     |      |     |      | page 5-67  |
| 40120000 hex                              | PLC Function<br>Processing<br>Error                              | A fatal error was<br>detected in the PLC<br>Function Module.                     | <ul> <li>An error occurred in the soft-<br/>ware.</li> </ul>                                                                                                    |     | S   |      |     |      | page 5-67  |
| 40130000 hex                              | PLC Function<br>Processing<br>Error                              | A fatal error was<br>detected in part of<br>the PLC Function<br>Module.          | <ul> <li>An error occurred in the soft-<br/>ware.</li> </ul>                                                                                                    |     |     | S    |     |      | page 5-68  |
| 10230000 hex                              | Event Log<br>Save Error                                          | Saving the event log failed.                                                     | <ul> <li>A low battery voltage prevented retention of memory during a power interruption. (NJ/NX-series)</li> <li>A forced shutdown was performed. (NY-series)</li> <li>Data in the event log area are invalid. (NY-series)</li> <li>Data in the NX Unit event log area are invalid. (NX1P2 CPU Unit)</li> </ul>                                                                                                    |     |     |      | S   |      | page 5-68  |
| 10260000 hex                              | Trace Set-<br>ting Transfer<br>Failure                           | The power supply<br>was interrupted<br>while transferring<br>the trace settings. | <ul> <li>The power supply was inter-<br/>rupted while transferring the<br/>trace settings.</li> </ul>                                                                                                    |     |     |      | S   |      | page 5-69  |

| Eventeede                               | Event name                   | Mooning                                                                              | Assumed source                                                                                                    |     |     | Leve | I   |      | Reference |
|-----------------------------------------|------------------------------|--------------------------------------------------------------------------------------|----------------------------------------------------------------------------------------------------|-----|-----|------|-----|------|-----------|
| Event code                              | Event name                   | Meaning                                                                              | Assumed cause                                                                                                    | Мај | Prt | Min  | Obs | Info | Reference |
| 10290000 hex<br>(Ver. 1.03 or<br>later) | Backup<br>Failed to<br>Start | An error was<br>detected in pre-<br>execution checks<br>for a backup opera-<br>tion. | <ul> <li>An SD Memory Card is not<br/>inserted.</li> <li>The SD Memory Card type is<br/>not correct.</li> <li>The format of the SD Memory<br/>Card is not correct.</li> <li>The SD Memory Card is write<br/>protected.</li> <li>The Prohibiting backing up data<br/>to the SD Memory Card param-<br/>eter is set to prohibit backing up<br/>data to an SD Memory Card.</li> <li>Another backup operation is in<br/>progress.</li> <li>Synchronization, online edit-<br/>ing, or the Clear All Memory<br/>operation is in progress.</li> <li>The backup was canceled by<br/>the user.</li> <li>The online connection with the<br/>Sysmac Studio was discon-<br/>nected.</li> <li>The SD Memory Card is dam-<br/>aged.</li> </ul> |     |     |      | S   |      | page 5-69 |
| 102A0000 hex<br>(Ver. 1.03 or<br>later) | Backup<br>Failed             | The backup opera-<br>tion ended in an<br>error.                                      | <ul> <li>The capacity of the SD Memory<br/>Card is insufficient.</li> <li>It was not possible to save the<br/>data that was specified for<br/>backup.</li> <li>The SD Memory Card was<br/>removed during a backup oper-<br/>ation.</li> <li>Failed to back up Unit or slave.</li> <li>The backup was canceled by<br/>the user.</li> <li>Execution of the Save Cam<br/>Table instruction or changing<br/>the CPU Unit name is in prog-<br/>ress.</li> <li>The online connection with the<br/>Sysmac Studio was discon-<br/>nected.</li> <li>It was not possible to save the<br/>data that was specified for<br/>backup to the computer.</li> <li>The SD Memory Card is dam-<br/>aged.</li> </ul>                                 |     |     |      | S   |      | page 5-71 |

| Front -                                  | Frencha                                    |                                                                                       | A                                                                                                    |     |     | Leve | I   |      | Defer     |
|------------------------------------------|--------------------------------------------|---------------------------------------------------------------------------------------|----------------------------------------------------------------------------------------------------|-----|-----|------|-----|------|-----------|
| Event code                               | Event name                                 | Meaning                                                                               | Assumed cause                                                                                                    | Мај | Prt | Min  | Obs | Info | Reference |
| 102B 0000 hex<br>(Ver. 1.03 or<br>later) | Restore<br>Operation<br>Failed to<br>Start | An error was<br>detected in pre-<br>execution checks<br>for a restore opera-<br>tion. | <ul> <li>An SD Memory Card is not<br/>inserted.</li> <li>The SD Memory Card type is<br/>not correct.</li> <li>The format of the SD Memory<br/>Card is not correct.</li> <li>There are no backup files on<br/>the SD Memory Card.</li> <li>Either the backup files on the<br/>SD Memory Card are corrupted</li> </ul>                                                                                                    |     |     |      | S   |      | page 5-73 |
|                                          |                                            |                                                                                       | <ul> <li>or required data is not in the backup files on the SD Memory Card.</li> <li>The unit version of the CPU Unit to which to restore the files is older than the unit version of the backup files on the SD Memory Card.</li> <li>The model of the CPU Unit to which to restore the files is not the same as the model of the CPU Unit of the backup files on the SD Memory Card.</li> <li>Recovery was executed for the SD Memory Card.</li> <li>The CPU Unit is write-protected.</li> </ul>                                                    |     |     |      |     |      |           |
|                                          |                                            |                                                                                       | <ul> <li>The settings in the restore command file (RestoreCommand.ini) are not correct.</li> <li>A backup operation is in progress.</li> <li>Synchronization, online editing, or the Clear All Memory operation is in progress.</li> <li>The online connection with the Sysmac Studio was disconnected.</li> <li>Reading the data for restoration failed because the SD Memory Card is faulty or not formatted correctly.</li> <li>The SD Memory Card is damaged.</li> </ul>                                                                          |     |     |      |     |      |           |
|                                          |                                            |                                                                                       | <ul> <li>The database connection service version of the CPU Unit to which to restore the files is older than the database connection service version of the backup files on the SD Memory Card.</li> <li>The robot version of the CPU Unit to which to restore the files is older than the robot version of the backup files on the SD Memory Card.</li> <li>Check the followings for specification with system-defined variables.</li> <li><i>Restore by system-defined variable</i> is set to <i>Do not use</i> in the Controller Setup.</li> </ul> |     |     |      |     |      |           |

| Event code                              | Event name                     | Mooning                                          | Assumed cause                                                                                                    |     |     | Leve | I   |      | Reference |
|-----------------------------------------|--------------------------------|--------------------------------------------------|----------------------------------------------------------------------------------------------------|-----|-----|------|-----|------|-----------|
| Event code                              | Event name                     | Meaning                                          | Assumeu cause                                                                                                    | Мај | Prt | Min  | Obs | Info | Reference |
|                                         |                                |                                                  | <ul> <li>Password of Restore by system-defined variable in the Controller Setup does not agree with the _Card1RestoreCmd.Password system-defined variable.</li> <li>The DIP switch on the CPU Unit is not set to allow starting the restore of SD Memory Card backups by specification with system-defined variables.</li> <li>There is no such folder as specified by the system-defined variable.</li> <li>Required files are not set to transfer in the setting of the system-defined variable.</li> </ul> |     |     |      |     |      |           |
| 102C0000 hex<br>(Ver. 1.03 or<br>later) | Restore<br>Operation<br>Failed | The restore opera-<br>tion ended in an<br>error. | <ul> <li>It was not possible to read the data to restore.</li> <li>The SD Memory Card was removed during a restore operation.</li> <li>Failed to restore Unit or slave.</li> <li>The SD Memory Card is damaged.</li> </ul>                                                                                                    |     |     |      | S   |      | page 5-76 |

| <b>F</b>                                             | <b>F</b>                                                                      | Mooning                                                                                                    |                                                                                                    |     |     | Leve | I            |      | Reference<br>page 5-77 |
|------------------------------------------------------|-------------------------------------------------------------------------------|----------------------------------------------------------------------------------------------------|----------------------------------------------------------------------------------------------------|-----|-----|------|--------------|------|------------------------|
| Event code                                           | Event name                                                                    | Meaning                                                                                                    | Assumed cause                                                                                                    | Мај | Prt | Min  | Obs          | Info | Reference              |
| Event code<br>1032000 hex<br>(Ver. 1.11 or<br>later) | Event name<br>SD Memory<br>Card Pro-<br>gram Trans-<br>fer Failed to<br>Start | Meaning<br>An error was<br>detected in pre-start<br>checks for transfer-<br>ring SD Memory<br>Card programs. | <ul> <li>Assumed cause</li> <li>Program transfer by system-<br/>defined variable is set to Do not<br/>use in the Controller Setup.</li> <li>Password of Program transfer<br/>by system-defined variable in<br/>the Controller Setup does not<br/>agree with the _Card1Prg-<br/>TransferCmd.Password sys-<br/>tem-defined variable.</li> <li>The DIP switch on the CPU Unit<br/>is not set to allow starting the SD<br/>Memory Card program transfer.</li> <li>An SD Memory Card is not<br/>inserted.</li> <li>The SD Memory Card type is<br/>not correct.</li> <li>The format of the SD Memory<br/>Card is not correct.</li> <li>There is no such folder on the<br/>SD Memory Card as specified by<br/>the _Card1PrgTransferCmd.Dir-<br/>Name system-defined variable.</li> <li>There are no backup files in<br/>such a folder on the SD Mem-<br/>ory Card as specified by the<br/>_Card1PrgTransferCmd.Dir-<br/>Name system-defined variable.</li> <li>Either the backup files in the<br/>folder specified by the _Card1Prg-<br/>TransferCmd.Dir/Name system-<br/>defined variable on the SD Mem-<br/>ory Card as corrupted or required<br/>data is not in the backup files on<br/>the SD Memory Card.</li> <li>The unit version of the CPU<br/>Unit to which to transfer the<br/>files is older than the unit ver-<br/>sion of the backup files on the<br/>SD Memory Card.</li> <li>The unit version of the CPU<br/>Unit to which to transfer the<br/>files is older than the unit ver-<br/>sion of the backup files on the<br/>SD Memory Card.</li> <li>The model of the CPU Unit to<br/>which to transfer the files is not<br/>the SD Memory Card.</li> <li>The Memory Card.</li> <li>The CPU Unit is write-protected.</li> <li>Another backup operation is in<br/>progress.</li> <li>Synchronization, online editing,<br/>or the Clear All Memory opera-<br/>tion is in progress.</li> </ul> | Maj | Prt |      | <del> </del> | Info |                        |
|                                                      |                                                                               |                                                                                                    | <ul> <li>The model of the CPU Unit to which to transfer the files is not the same as the model of the CPU Unit of the backup files on the SD Memory Card.</li> <li>The CPU Unit is write-protected.</li> <li>Another backup operation is in progress.</li> <li>Synchronization, online editing, or the Clear All Memory opera-</li> </ul>                                                                                                    |     |     |      |              |      |                        |
|                                                      |                                                                               |                                                                                                    | <ul> <li>Required files are not set to transfer in the setting of the <i>_Card1PrgTransferCmd</i> system-defined variable.</li> <li>Reading the data for the SD Memory Card program transfer failed because the SD Memory Card is faulty or not formatted correctly.</li> <li>The SD Memory Card is damaged.</li> <li>The database connection service version of the CPU Unit to which to transfer the files is older than the database connection service version of the backup files on the SD Memory Card.</li> </ul>                                                                                                    |     |     |      |              |      |                        |

5-2 Troubleshooting

5

5-2-3 Error Table

| Eventeede                                   | Event nome                                      | vent name Meaning                                                                                                    | Assumed asuas                                                                                                    | Level |     | Reference |     |      |           |
|---------------------------------------------|-------------------------------------------------|----------------------------------------------------------------------------------------------------|----------------------------------------------------------------------------------------------------|-------|-----|-----------|-----|------|-----------|
| Event code                                  | Event name                                      | weaning                                                                                                    | Assumed cause                                                                                                    | Мај   | Prt | Min       | Obs | Info | Reference |
|                                             |                                                 |                                                                                                    | • The robot version of the CPU<br>Unit to which to transfer the<br>files is older than the robot ver-<br>sion of the backup files on the<br>SD Memory Card.                                                                                                    |       |     |           |     |      |           |
| 103E 0000 hex<br>(Version 1.14<br>or later) | Restore Pre-<br>execution<br>Check Fail-<br>ure | An error was<br>detected in pre-<br>execution checks<br>for specification<br>with system-defined<br>variables for the SD<br>Memory Card<br>restore operation. | <ul> <li>An SD Memory Card is not inserted.</li> <li>The SD Memory Card type is not correct.</li> <li>The format of the SD Memory Card is not correct.</li> <li>There is no such folder on the SD Memory Card as specified by the <i>_Card1RestoreCmd.DirName</i> system-defined variable.</li> <li>There are no backup files in such a folder on the SD Memory Card as specified by the <i>_Card1RestoreCmd.DirName</i> system-defined variable.</li> <li>Either the backup files in the folder specified by the <i>_Card1RestoreCmd.DirName</i> system-defined variable.</li> <li>Either the backup files in the folder specified by the <i>_Card1RestoreCmd.DirName</i> system-defined variable on the SD Memory Card are corrupted or required data is not in the backup files on the SD Memory Card.</li> <li>The unit version of the CPU Unit to which to transfer the files is older than the unit version of the backup files on the SD Memory Card.</li> <li>The model of the CPU Unit to which to transfer the files is not the same as the model of the CPU Unit of the backup files on the SD Memory Card.</li> <li>The CPU Unit is write-protected.</li> <li>Required files are not set to transfer in the setting of the system-defined variable.</li> <li>Reading the data for the SD Memory Card is faulty or not formatted correctly.</li> <li>The SD Memory Card is damaged.</li> <li>The robot version of the CPU Unit to which to transfer the files is older than the database connection service version of the SD Memory Card.</li> <li>The robot version of the CPU Unit to which to transfer the files is older than the robot version of the SD Memory Card.</li> </ul> |       |     |           | S   |      | page 5-80 |

| Event code                              | Event name                                                                          | Mooning                                                                                     | Assumed eques                                                                                                    |     |     | Leve | 1   |      | Reference |
|-----------------------------------------|-------------------------------------------------------------------------------------|---------------------------------------------------------------------------------------------|----------------------------------------------------------------------------------------------------|-----|-----|------|-----|------|-----------|
| Event code                              | Event name                                                                          | Meaning                                                                                     | Assumed cause                                                                                                    | Мај | Prt | Min  | Obs | Info | Reference |
| 40140000 hex                            | PLC System<br>Information                                                           | This event pro-<br>vides internal infor-<br>mation from the<br>PLC Function Mod-<br>ule.    | <ul> <li>This event provides internal<br/>information from the PLC Func-<br/>tion Module. It is recorded to<br/>provide additional information<br/>for another event.</li> </ul>          |     |     |      | S   |      | page 5-82 |
| 40170000 hex<br>(Ver. 1.03 or<br>ater)  | Safe Mode                                                                           | The Controller<br>started in Safe<br>Mode.                                                  | The Controller started in Safe<br>Mode.                                                                                                    |     |     |      | S   |      | page 5-82 |
| 80230000 hex<br>(Ver. 1.05 or<br>later) | NX Message<br>Communica-<br>tions Error                                             | An error has<br>occurred in mes-<br>sage communica-<br>tions.                               | <ul> <li>The communications cable is<br/>broken.</li> <li>The communications cable con-<br/>nector is disconnected.</li> <li>The NX message communica-<br/>tions load is high.</li> </ul> |     |     |      | S   |      | page 5-83 |
| 40150000 hex                            | PLC System<br>Information                                                           | This event pro-<br>vides internal infor-<br>mation from the<br>PLC Function Mod-<br>ule.    | <ul> <li>This event provides internal<br/>information from the PLC Func-<br/>tion Module. It is recorded to<br/>provide additional information<br/>for another event.</li> </ul>          |     |     |      |     | S    | page 5-83 |
| 44430000 hex<br>(Ver. 1.05 or<br>later) | PLC System<br>Information                                                           | This event pro-<br>vides internal infor-<br>mation from the<br>PLC Function Mod-<br>ule.    | <ul> <li>This event provides internal<br/>information from the PLC Func-<br/>tion Module. It is recorded to<br/>provide additional information<br/>for another event.</li> </ul>          |     |     |      |     | S    | page 5-84 |
| 90010000 hex                            | Clock<br>Changed                                                                    | The clock time was changed.                                                                 | The clock time was changed.                                                                                                    |     |     |      |     | S    | page 5-84 |
| 90020000 hex                            | Time Zone<br>Changed                                                                | The time zone was changed.                                                                  | The time zone was changed.                                                                                                    |     |     |      |     | S    | page 5-84 |
| 90050000 hex<br>(Ver. 1.10 or<br>later) | User Pro-<br>gram/Con-<br>troller<br>Configura-<br>tions and<br>Setup Down-<br>load | The user program<br>and the Controller<br>configurations and<br>setup were down-<br>loaded. | The user program and the<br>Controller configurations and<br>setup were downloaded.                                                                                                    |     |     |      |     | S    | page 5-85 |
| 90070000 hex<br>(Ver. 1.10 or<br>later) | Online Edits<br>Transferred                                                         | The user program was edited online.                                                         | The user program was edited<br>online and the edits were trans-<br>ferred to the Controller.                                                                                              |     |     |      |     | S    | page 5-85 |
| 90080000 hex                            | Variable<br>Changed to<br>TRUE with<br>Forced<br>Refreshing                         | Changing a vari-<br>able to TRUE with<br>forced refreshing<br>was specified.                | <ul> <li>Changing a variable to TRUE<br/>with forced refreshing was<br/>specified by the user.</li> </ul>                                                                                 |     |     |      |     | S    | page 5-86 |
| 90090000 hex                            | Variable<br>Changed to<br>FALSE with<br>Forced<br>Refreshing                        | Changing a vari-<br>able to FALSE with<br>forced refreshing<br>was specified.               | <ul> <li>Changing a variable to FALSE<br/>with forced refreshing was<br/>specified by the user.</li> </ul>                                                                                |     |     |      |     | S    | page 5-86 |
| 900A0000 hex                            | All Forced<br>Refreshing<br>Cleared                                                 | Clearing all forced refreshing values was specified.                                        | <ul> <li>Clearing all forced refreshing<br/>values was specified by the<br/>user.</li> </ul>                                                                                              |     |     |      |     | S    | page 5-86 |
| 900B0000 hex                            | Memory All<br>Cleared                                                               | All memory was cleared.                                                                     | A user with Administrator rights<br>cleared all of the memory.                                                                                                    |     |     |      |     | S    | page 5-87 |
| 900C0000 hex                            | Event Log<br>Cleared                                                                | The event log was cleared.                                                                  | <ul> <li>The event log was cleared by<br/>the user.</li> </ul>                                                                                                    |     |     |      |     | S    | page 5-87 |
| 900F0000 hex<br>Ver. 1.03 or<br>ater)   | Automatic<br>Transfer<br>Completed                                                  | The automatic<br>transfer was com-<br>pleted.                                               | The automatic transfer was<br>completed.                                                                                                    |     |     |      |     | S    | page 5-87 |
| 90110000 hex                            | Power<br>Turned ON                                                                  | The power supply was turned ON.                                                             | <ul> <li>The power supply was turned<br/>ON.</li> </ul>                                                                                                    |     |     |      |     | S    | page 5-88 |

| Event code                               | Event name                                                | Moaning                                                                    | Assumed cause                                                                                                    |     |     | Leve | I   |      | Reference |
|------------------------------------------|-----------------------------------------------------------|----------------------------------------------------------------------------|----------------------------------------------------------------------------------------------------|-----|-----|------|-----|------|-----------|
| Event code                               | Eventhame                                                 | Meaning                                                                    | Assumeu cause                                                                                                    | Мај | Prt | Min  | Obs | Info | Reference |
| 90120000 hex                             | Power Inter-<br>rupted                                    | The power supply was interrupted.                                          | <ul> <li>The power supply was inter-<br/>rupted.</li> </ul>                                                                           |     |     |      |     | S    | page 5-88 |
| 90130000 hex                             | Operation<br>Started                                      | Operation was started.                                                     | <ul> <li>A command to start operation<br/>was received.</li> </ul>                                                                    |     |     |      |     | S    | page 5-88 |
| 90140000 hex                             | Operation<br>Stopped                                      | Operation was stopped.                                                     | <ul> <li>A command to stop operation<br/>was received.</li> </ul>                                                                     |     |     |      |     | S    | page 5-89 |
| 90150000 hex                             | Reset Exe-<br>cuted                                       | A reset was exe-<br>cuted.                                                 | <ul> <li>A reset command was<br/>received.</li> </ul>                                                                                 |     |     |      |     | S    | page 5-89 |
| 90160000 hex                             | User Pro-<br>gram Execu-<br>tion ID Write                 | The user program<br>execution ID was<br>set or changed in<br>the CPU Unit. | <ul> <li>A user with Administrator rights<br/>changed the user program exe-<br/>cution ID that is set in the CPU<br/>Unit.</li> </ul> |     |     |      |     | S    | page 5-89 |
| 90180000 hex                             | All Controller<br>Errors<br>Cleared                       | All current errors were cleared.                                           | <ul> <li>All current errors were changed<br/>by the user.</li> </ul>                                                                  |     |     |      |     | S    | page 5-90 |
| 90190000 hex                             | Forced<br>Refreshing<br>Cleared                           | Clearing a forced<br>refreshing value<br>was specified.                    | <ul> <li>Clearing a forced refreshing<br/>value was specified by the user.</li> </ul>                                                 |     |     |      |     | S    | page 5-90 |
| 901A0000 hex<br>(Ver. 1.03 or<br>later)  | Backup<br>Started                                         | A backup operation was started.                                            | <ul> <li>A backup operation was<br/>started.</li> </ul>                                                                               |     |     |      |     | S    | page 5-90 |
| 901B0000 hex<br>(Ver. 1.03 or<br>later)  | Backup Com-<br>pleted                                     | The backup opera-<br>tion ended nor-<br>mally.                             | The backup operation ended<br>normally.                                                                                               |     |     |      |     | S    | page 5-91 |
| 901C 0000 hex<br>(Ver. 1.03 or<br>later) | Restore<br>Operation<br>Started                           | A restore operation started.                                               | A restore operation started.                                                                                                    |     |     |      |     | S    | page 5-91 |
| 901D0000 hex<br>(Ver. 1.03 or<br>later)  | Restore<br>Operation<br>Completed                         | The restore opera-<br>tion ended nor-<br>mally.                            | The restore operation ended<br>normally.                                                                                              |     |     |      |     | S    | page 5-92 |
| 90200000 hex<br>(Ver. 1.11 or<br>later)  | SD Memory<br>Card Pro-<br>gram Trans-<br>fer Started      | Transferring the SD<br>Memory Card pro-<br>grams was started.              | <ul> <li>Transferring the SD Memory<br/>Card programs was started.</li> </ul>                                                         |     |     |      |     | S    | page 5-92 |
| 90210000 hex<br>(Ver. 1.11 or<br>later)  | SD Memory<br>Card Pro-<br>gram Trans-<br>fer<br>Completed | Transferring the SD<br>Memory Card pro-<br>grams was com-<br>pleted.       | Transferring the SD Memory<br>Card programs was completed.                                                                            |     |     |      |     | S    | page 5-93 |

#### 5-2-4 Error Descriptions

This section describes the information that is given for individual errors.

# **Controller Error Descriptions**

The items that are used to describe individual errors (events) are described in the following copy of an error table.

| Event name              | Gives the name of   | f the error.                                                                                                    |                   | Event code                                                                                         | Gives the code of                                   | of the error.           |  |  |
|-------------------------|---------------------|----------------------------------------------------------------------------------------------------|-------------------|----------------------------------------------------------------------------------------------------|-----------------------------------------------------|-------------------------|--|--|
| Meaning                 | Gives a short des   | cription of the error.                                                                                                    |                   |                                                                                                    |                                                     |                         |  |  |
| Source                  | Gives the source    | of the error.                                                                                                    | Source details    | Gives details on<br>the source of the<br>error.     Detection     Tells when<br>error is detection |                                                     |                         |  |  |
| Error attributes        | Level               | Tells the level of influence on con-trol.*1                                                                                                    | Recovery          | Gives the recov-<br>ery method.*2                                                                  | Log category Tells which log the error is say in.*3 |                         |  |  |
| Effects                 | User program        | Tells what will hap-<br>pen to execution of<br>the user pro-<br>gram.*4                                                                                                    | Operation         | Provides special ir from the error.                                                                | al information on the operation that results        |                         |  |  |
| Indicators              |                     |                                                                                                    | •                 | EtherCAT port indic<br>therNet/IP Function I                                                       |                                                     | itus is given only for  |  |  |
| System-defined          | Variable            |                                                                                                    | Data type         |                                                                                                    | Name                                                |                         |  |  |
| variables               |                     |                                                                                                    |                   | stem-defined variable gs that cause the err                                                        | •                                                   | ect error notification, |  |  |
| Cause and cor-          | Assumed cause       |                                                                                                    | Correction        |                                                                                                    | Prevention                                          |                         |  |  |
| rection                 | Lists the possible  | causes, corrections,                                                                                                    | and preventive me | asures for the error.                                                                              |                                                     |                         |  |  |
| Attached information    | This is the attache | This is the attached information that is displayed by the Sysmac Studio or an HMI.*5                                                                                                    |                   |                                                                                                    |                                                     |                         |  |  |
| Precautions/<br>Remarks |                     | Provides precautions, restrictions, and supplemental information. If the user can set the event level, the event levels that can be set, the recovery method, operational information, and other information is also provided. |                   |                                                                                                    |                                                     |                         |  |  |

\*1 One of the following:

Major fault: Major fault level Partial fault: Partial fault level Minor fault: Minor fault level Observation Information

\*2 One of the following:

Automatic recovery: Normal status is restored automatically when the cause of the error is removed.

Error reset: Normal status is restored when the error is reset after the cause of the error is removed.

Cycle the power supply: Normal status is restored when the power supply to the Controller is turned OFF and then back ON after the cause of the error is removed.

Controller reset: Normal status is restored when the Controller is reset after the cause of the error is removed.

Depends on cause: The recovery method depends on the cause of the error.

- \*3 One of the following: System: System event log Access: Access event log
- \*4 One of the following: Continues: Execution of the user program will continue. Stops: Execution of the user program stops. Starts: Execution of the user program starts.
- \*5 Refer to the appendices of the *NJ/NX-series Troubleshooting Manual* (Cat. No. W503) for the applicable range of the HMI Troubleshooter.

# Errors for Self Diagnosis

| Event name              | DIP Switch Setting           | g Error               |                                            | Event code              | 00090000 hex                                             |        |  |
|-------------------------|------------------------------|-----------------------|--------------------------------------------|-------------------------|----------------------------------------------------------|--------|--|
| Meaning                 | An error was dete            | cted in the DIP swite | ch setting.                                |                         | •                                                        |        |  |
| Source                  | PLC Function Mod             | dule                  | Source details                             | None                    | At power ON or<br>Controller reset                       |        |  |
| Error attributes        | Level                        | Major fault           | Recovery                                   | Cycle the power supply. | Log category                                             | System |  |
| Effects                 | User program                 | Stops.                | Operation                                  | Stops.*                 |                                                          |        |  |
| System-defined          | Variable                     |                       | Data type                                  |                         | Name                                                     |        |  |
| variables               | None                         |                       |                                            |                         |                                                          |        |  |
| Cause and               | Assumed cause                |                       | Correction                                 |                         | Prevention                                               |        |  |
| correction              | There is an error i setting. | n the DIP switch      | Turn OFF all pins                          | on the DIP switch.      | Make sure that the DIP switch set-<br>tings are correct. |        |  |
| Attached<br>information | Attached informat            | ion 1: DIP switch rea | adout value (00000000 hex to 0000000F hex) |                         |                                                          |        |  |
| Precautions/<br>Remarks | None                         |                       |                                            |                         |                                                          |        |  |

\* For details, refer to I/O Operation for Major Fault Level Controller Errors on page 5-6.

| Event name              | Internal Bus Cheo                                                                                                    | k Error                |                                                                                                   | Event code                                | 000D0000 hex                    |                  |  |  |
|-------------------------|----------------------------------------------------------------------------------------------------|------------------------|---------------------------------------------------------------------------------------------------|-------------------------------------------|---------------------------------|------------------|--|--|
| Meaning                 | A fatal error was                                                                                                    | detected on the intern | al bus.                                                                                           |                                           |                                 |                  |  |  |
| Source                  | PLC Function Mo                                                                                                    | dule                   | Source details                                                                                    | None                                      | Detection<br>timing             | Continuously     |  |  |
| Error attributes        | Level                                                                                                    | Major fault            | Recovery                                                                                          | Cycle the power supply.                   | Log category                    | System           |  |  |
| Effects                 | User program                                                                                                    | Stops.                 | Operation                                                                                         | Stops.* A connect possible.               | ion to the Sysmac S             | tudio may not be |  |  |
| System-defined          | Variable                                                                                                    |                        | Data type                                                                                         |                                           | Name                            |                  |  |  |
| variables               | None                                                                                                    |                        |                                                                                                   |                                           |                                 |                  |  |  |
| Cause and               | Assumed cause Correction                                                                                                    |                        |                                                                                                   | Prevention                                |                                 |                  |  |  |
| correction              | Conductive mater<br>inside.                                                                                                    | ial has gotten         | If there is conduct<br>blow out the CPL                                                           | tive material nearby,<br>I Unit with air. |                                 | •                |  |  |
|                         | There is data corruption in bus signals.     There is malfunctioning in hus inter-                                                                                                    |                        | the above correct<br>and power supply<br>noise entry paths                                        |                                           | Implement noise countermeasures |                  |  |  |
|                         | The CPU Unit has<br>• The internal bus                                                                                                    |                        | If this error persists even after you<br>make the above two corrections,<br>replace the CPU Unit. |                                           |                                 |                  |  |  |
| Attached information    | Attached informat                                                                                                    | ion 1: System inform   | rmation                                                                                           |                                           |                                 |                  |  |  |
| Precautions/<br>Remarks | When this error occurs, the CPU Unit stops and the error is recorded in the event log. If cycling the power to the Con-<br>troller clears the error, you will be able to see whether this error occurred by checking the event log. However, a restart<br>is sometimes not possible depending on the error location. |                        |                                                                                                   |                                           |                                 |                  |  |  |

\* For details, refer to I/O Operation for Major Fault Level Controller Errors on page 5-6.

| Event name              | Non-volatile Memo                                                                                                    | ry Life Exceeded |                 | Event code                        | 000E0000 hex |        |  |  |
|-------------------------|----------------------------------------------------------------------------------------------------|------------------|-----------------|-----------------------------------|--------------|--------|--|--|
| Meaning                 | The specified number of deletions for non-volatile memory was exceeded. Or, the number of bad blocks in memory exceeded the specified value. |                  |                 |                                   |              |        |  |  |
| Source                  | PLC Function Mod                                                                                                    | ule              | Source details  | None Detection Continuo<br>timing |              |        |  |  |
| Error attributes        | Level                                                                                                    | Major fault      | Recovery        | Cycle the power supply.           | Log category | System |  |  |
| Effects                 | User program                                                                                                    | Stops.           | Operation       | Stops.*                           |              |        |  |  |
| System-defined          | Variable                                                                                                    |                  | Data type       |                                   | Name         |        |  |  |
| variables               | None                                                                                                    | None             |                 |                                   |              |        |  |  |
| Cause and               | Assumed cause                                                                                                    |                  | Correction      |                                   | Prevention   |        |  |  |
| correction              | Non-volatile memo                                                                                                    | ry life expired. | Replace the CPU | Unit.                             |              |        |  |  |
| Attached information    | None                                                                                                    | None             |                 |                                   |              |        |  |  |
| Precautions/<br>Remarks | None                                                                                                    |                  |                 |                                   |              |        |  |  |

| Event name              | Non-volatile Memo                                                                                                    | ory Restored or Form                                            | natted                                                                                                    | Event code                                                                                                    | 10010000 hex                                               |                                                                    |  |
|-------------------------|----------------------------------------------------------------------------------------------------|-----------------------------------------------------------------|----------------------------------------------------------------------------------------------------|----------------------------------------------------------------------------------------------------|------------------------------------------------------------|--------------------------------------------------------------------|--|
| Meaning                 | An error was deter<br>files may have bee                                                                                                    |                                                                 | le memory check an                                                                                                    | d file system recove                                                                                                    | ry or formatting was                                       | s executed. Previous                                               |  |
| Source                  | PLC Function Mod                                                                                                    | dule                                                            | Source details                                                                                                    | None                                                                                                    | Detection<br>timing                                        | At power ON or<br>Controller reset                                 |  |
| Error attributes        | Level                                                                                                    | Major fault                                                     | Recovery                                                                                                    | Cycle the power<br>supply or reset<br>the Controller.                                                                                                    | Log category                                               | System                                                             |  |
| Effects                 | User program                                                                                                    | Stops.                                                          | Operation                                                                                                    | Stops.*                                                                                                    |                                                            |                                                                    |  |
| System-defined          | Variable                                                                                                    |                                                                 | Data type                                                                                                    |                                                                                                    | Name                                                       |                                                                    |  |
| variables               | None                                                                                                    |                                                                 |                                                                                                    |                                                                                                    |                                                            |                                                                    |  |
| Cause and               | Assumed cause                                                                                                    |                                                                 | Correction                                                                                                    |                                                                                                    | Prevention                                                 |                                                                    |  |
| correction              | was lit.<br>The power supply                                                                                                    | the BUSY indicator<br>to the Controller<br>omentarily while the | cycle the power su<br>ler or reset the Cor<br>clears the error. If<br>check that the dev<br>rectly.<br>If the comparison a<br>if the error is not c<br>device does not op<br>clear all of memor<br>load the project fro<br>dio again. If cyclin<br>to the Controller of<br>troller does not cle<br>memory is corrupt<br>CPU Unit.<br>Unexpected opera<br>can be very dange | udio. If they match,<br>upply to the Control-<br>troller to see if that<br>the error is cleared,<br>ice operates cor-<br>shows a mismatch,<br>leared, or if the<br>perate correctly,<br>y and then down-<br>om the Sysmac Stu-<br>g the power supply<br>r resetting the Con-<br>trar the error, the<br>ed. Replace the<br>tion may occur and<br>rous if the power to<br>vcled or the Control- | while the BUSY i<br>Take appropriate<br>that the specified | measures to ensure<br>power with the rated<br>uency is supplied in |  |
| Attached information    | Attached informati ted)                                                                                                    | on 1: Recovered cor                                             | ntent (00000000 hex                                                                                                    | :: File system recove                                                                                                    | ery successful, 000                                        | 00001 hex: Format-                                                 |  |
| Precautions/<br>Remarks | Make sure that the projects match and that the device operates correctly, or transfer the project again. If you cycle the power to the Controller or reset the Controller before you do this, unexpected operation may occur and can be very dangerous. |                                                                 |                                                                                                    |                                                                                                    |                                                            |                                                                    |  |

| Event name              | Non-volatile Memory Data Corrupted                                                                     |             |                                                                                            | Event code                                            | 10020000 hex                                                                                                    |                                    |  |
|-------------------------|----------------------------------------------------------------------------------------------------|-------------|--------------------------------------------------------------------------------------------|-------------------------------------------------------|----------------------------------------------------------------------------------------------------|------------------------------------|--|
| Meaning                 | A file that must be in non-volatile memory is missing or corrupted.                                    |             |                                                                                            |                                                       |                                                                                                    |                                    |  |
| Source                  | PLC Function Mod                                                                                       | lule        | Source details None                                                                        |                                                       | Detection<br>timing                                                                                                    | At power ON or<br>Controller reset |  |
| Error attributes        | Level                                                                                                  | Major fault | Recovery                                                                                   | Cycle the power<br>supply or reset<br>the Controller. | Log category                                                                                                    | System                             |  |
| Effects                 | User program                                                                                           | Stops.      | Operation                                                                                  | Stops.*                                               |                                                                                                    |                                    |  |
| System-defined          | Variable                                                                                               |             | Data type                                                                                  |                                                       | Name                                                                                                    |                                    |  |
| variables               | None                                                                                                   |             |                                                                                            |                                                       |                                                                                                    |                                    |  |
| Cause and               | Assumed cause                                                                                          |             | Correction                                                                                 |                                                       | Prevention                                                                                                    |                                    |  |
| correction              | The Controller power supply was turned OFF while the BUSY indicator was lit.                           |             | Clear all of memory and then down-<br>load the project from the Sysmac Stu-<br>dio.        |                                                       | Do not turn OFF the power supply<br>while the BUSY indicator is lit.                                                                                                    |                                    |  |
|                         | The power supply to the Controller<br>was interrupted momentarily while the<br>BUSY indicator was lit. |             |                                                                                            |                                                       | Take appropriate measures to ensure<br>that the specified power with the rated<br>voltage and frequency is supplied in<br>places where the power supply is<br>unstable. |                                    |  |
|                         | The CPU Unit has failed.                                                                               |             | If this error remains even after making<br>the above corrections, replace the<br>CPU Unit. |                                                       | None                                                                                                    |                                    |  |
| Attached information    | None                                                                                                   |             |                                                                                            |                                                       |                                                                                                    |                                    |  |
| Precautions/<br>Remarks | None                                                                                                   |             |                                                                                            |                                                       |                                                                                                    |                                    |  |

| Event name              | Main Memory Che                                                                                                    | Main Memory Check Error Event code |                                                                                                    |                         | 10080000 hex                                                                                                    |              |  |
|-------------------------|----------------------------------------------------------------------------------------------------|------------------------------------|----------------------------------------------------------------------------------------------------|-------------------------|----------------------------------------------------------------------------------------------------|--------------|--|
| Meaning                 | An error was detected in the memory check of the main memory in the CPU Unit.                                                                   |                                    |                                                                                                    |                         |                                                                                                    |              |  |
| Source                  | PLC Function Mo                                                                                                    | PLC Function Module So             |                                                                                                    | None                    | Detection<br>timing                                                                                             | Continuously |  |
| Error attributes        | Level                                                                                                    | Major fault                        | Recovery                                                                                                    | Cycle the power supply. | Log category                                                                                                    | System       |  |
| Effects                 | User program                                                                                                    | Stops.                             | Operation                                                                                                    | Stops.*                 |                                                                                                    |              |  |
| System-defined          | Variable                                                                                                    |                                    | Data type                                                                                                    |                         | Name                                                                                                    |              |  |
| variables               | None                                                                                                    |                                    |                                                                                                    |                         |                                                                                                    |              |  |
| Cause and               | Assumed cause                                                                                                    |                                    | Correction                                                                                                    |                         | Prevention                                                                                                    |              |  |
| correction              | Conductive material has gotten inside.                                                                                                    |                                    | If there is conductive material nearby,<br>blow out the CPU Unit with air.                                                                                                    |                         | Do not do any metal working in the vicinity of the control panel. Use the control panel only when it is closed. |              |  |
|                         | <ul> <li>Noise</li> <li>Data corruption in memory</li> <li>Microcomputer malfunctioning</li> <li>Memory write circuit malfunctioning</li> </ul> |                                    | If the error did not result from the<br>above causes, cycle the power to the<br>Controller and see if that clears the<br>error.<br>If the error occurs frequently, check<br>the FG, power supply lines, and other<br>noise entry paths, and implement<br>noise countermeasures as required. |                         | Implement noise countermeasures                                                                                 |              |  |
|                         | <ul> <li>There is a software error.</li> <li>Data corruption was caused by cosmic rays or radiation.</li> </ul>                                 |                                    | If the error did not result from the<br>above causes, and cycling the power<br>to the Controller or resetting the Con-<br>troller does not clear the error,<br>replace the CPU Unit.                                                                                                    |                         | None                                                                                                    |              |  |
|                         | <ul><li>The CPU Unit has failed.</li><li>Memory element failure</li><li>Memory peripheral circuit failure</li></ul>                             |                                    |                                                                                                    |                         | Perform regular inspections.                                                                                    |              |  |
| Attached<br>information | Attached information 1: System information                                                                                                    |                                    |                                                                                                    |                         |                                                                                                    |              |  |
| Precautions/<br>Remarks | None                                                                                                    |                                    |                                                                                                    |                         |                                                                                                    |              |  |

| Event name              | Data Not Saved to Battery-backup Memory                                                                                                    |             |                                                                                                    | Event code                                                                                                    | 100A0000 hex*1                                                                                                    |                                    |  |
|-------------------------|----------------------------------------------------------------------------------------------------|-------------|----------------------------------------------------------------------------------------------------|----------------------------------------------------------------------------------------------------|----------------------------------------------------------------------------------------------------|------------------------------------|--|
| Meaning                 | An error occurred in the software and data could not be saved in battery-backup memory during power-OFF process-<br>ing.                                                                                                    |             |                                                                                                    |                                                                                                    |                                                                                                    |                                    |  |
| Source                  | PLC Function Mo                                                                                                    | odule       | Source details None                                                                                                    |                                                                                                    | Detection<br>timing                                                                                                    | At power ON or<br>Controller reset |  |
| Error attributes        | Level                                                                                                    | Major fault | Recovery                                                                                                    | Cycle the power supply.                                                                                                    | Log category                                                                                                    | System                             |  |
| Effects                 | User program                                                                                                    | Stops.      | Operation                                                                                                    | series Units in the<br>tain the values fro<br>turned OFF. Unles<br>are implemented,                                                                   | th a Retain attribute and memory for CJ-<br>e DM, EM, and Holding Areas do not con-<br>rom just before the power supply was<br>ess suitable processing countermeasures<br>d, normal user program execution or nor-<br>on may not be possible when the power is<br>time. |                                    |  |
| System-defined          | Variable                                                                                                    |             | Data type                                                                                                    | Data type                                                                                                    |                                                                                                    | Name                               |  |
| variables               | None                                                                                                    |             |                                                                                                    |                                                                                                    |                                                                                                    |                                    |  |
| Cause and               | Assumed cause                                                                                                    |             | Correction                                                                                                    |                                                                                                    | Prevention                                                                                                    |                                    |  |
| correction              | An error occurred in the software.                                                                                                    |             | <ul><li>ables and the r<br/>memory used f<br/>and change the<br/>ues.</li><li>If the system u<br/>with an absolut<br/>the power supp<br/>the Servo and</li></ul> | • Check the values of retained vari-<br>ables and the retained areas in the<br>memory used for CJ-series Units<br>and change them to the correct val- |                                                                                                    |                                    |  |
| Attached information    | None                                                                                                    |             |                                                                                                    |                                                                                                    |                                                                                                    |                                    |  |
| Precautions/<br>Remarks | If this error occurs, the values of the following will be the values from the previous time the power supply was turned ON.   • Retained variables (variables with a Retain attribute or variables in retained areas with AT specifications)  • Retained areas in the memory used for CJ-series Units  • Absolute encoder home offset data |             |                                                                                                    |                                                                                                    |                                                                                                    |                                    |  |

\*1 This event code occurs for unit version 1.10 or later of the CPU Unit.

| Event name              | Non-volatile Memory Data Corrupted                                                                     |             |                                                                                            | Event code                                            | 100B0000 hex                                                                                                    |                                    |
|-------------------------|----------------------------------------------------------------------------------------------------|-------------|--------------------------------------------------------------------------------------------|-------------------------------------------------------|----------------------------------------------------------------------------------------------------|------------------------------------|
| Meaning                 | A file that must be in non-volatile memory is missing or corrupted.                                    |             |                                                                                            |                                                       |                                                                                                    |                                    |
| Source                  | PLC Function Module                                                                                    |             | Source details                                                                             | None                                                  | Detection<br>timing                                                                                                    | At power ON or<br>Controller reset |
| Error attributes        | Level                                                                                                  | Major fault | Recovery                                                                                   | Cycle the power<br>supply or reset<br>the Controller. | Log category                                                                                                    | System                             |
| Effects                 | User program                                                                                           | Stops.      | Operation                                                                                  | Stops.*                                               |                                                                                                    |                                    |
| System-defined          | Variable                                                                                               |             | Data type                                                                                  |                                                       | Name                                                                                                    |                                    |
| variables               | None                                                                                                   |             |                                                                                            |                                                       |                                                                                                    |                                    |
| Cause and<br>correction | Assumed cause                                                                                          |             | Correction                                                                                 |                                                       | Prevention                                                                                                    |                                    |
|                         | The Controller power supply was<br>turned OFF while the BUSY indicator<br>was lit.                     |             | Clear all of memory and then down-<br>load the project from the Sysmac Stu-<br>dio.        |                                                       | Do not turn OFF the power supply<br>while the BUSY indicator is lit.                                                                                                    |                                    |
|                         | The power supply to the Controller<br>was interrupted momentarily while the<br>BUSY indicator was lit. |             |                                                                                            |                                                       | Take appropriate measures to ensure<br>that the specified power with the rated<br>voltage and frequency is supplied in<br>places where the power supply is<br>unstable. |                                    |
|                         | The CPU Unit has failed.                                                                               |             | If this error remains even after making<br>the above corrections, replace the<br>CPU Unit. |                                                       | None                                                                                                    |                                    |
| Attached information    | None                                                                                                   |             |                                                                                            |                                                       |                                                                                                    |                                    |
| Precautions/<br>Remarks | None                                                                                                   |             |                                                                                            |                                                       |                                                                                                    |                                    |

| Event name              | Event Level Settin                                                                                                    | g Error               |                                                                                                    | Event code                                            | 100C0000 hex <sup>*1</sup>                                                                                                    |                                    |
|-------------------------|----------------------------------------------------------------------------------------------------|-----------------------|----------------------------------------------------------------------------------------------------|-------------------------------------------------------|----------------------------------------------------------------------------------------------------|------------------------------------|
| Meaning                 | The settings in the                                                                                                    | event level setting f | ile are not correct.                                                                               |                                                       |                                                                                                    |                                    |
| Source                  | PLC Function Mod                                                                                                    | lule                  | Source details                                                                                     | None                                                  | Detection<br>timing                                                                                                    | At power ON or<br>Controller reset |
| Error attributes        | Level                                                                                                    | Major fault           | Recovery                                                                                           | Cycle the power<br>supply or reset<br>the Controller. | Log category                                                                                                    | System                             |
| Effects                 | User program                                                                                                    | Stops.                | Operation                                                                                          | Stops.*2                                              |                                                                                                    |                                    |
| System-defined          | Variable                                                                                                    |                       | Data type                                                                                          |                                                       | Name                                                                                                    |                                    |
| variables               | None                                                                                                    |                       |                                                                                                    |                                                       |                                                                                                    |                                    |
| Cause and correction    | Assumed cause                                                                                                    |                       | Correction                                                                                         |                                                       | Prevention                                                                                                    |                                    |
|                         | The event level settings are not cor-<br>rect because the power supply to the<br>Controller was interrupted or commu-<br>nications with the Sysmac Studio<br>were disconnected during a download<br>of the event level settings. |                       | Perform a Memory All Clear operation<br>and then transfer the event level set-<br>ting file again. |                                                       | Do not interrupt the power supply to<br>the Controller or disconnect commu-<br>nications with the Sysmac Studio<br>during a download of the event level<br>settings. |                                    |
|                         | The event level settings are not cor-<br>rect because the power supply to the<br>Controller was interrupted during a<br>Clear All Memory operation.                                                                              |                       |                                                                                                    |                                                       | Do not interrupt the power supply to<br>the Controller during a Clear All Mem<br>ory operation.                                                                      |                                    |
|                         | Non-volatile memory failed.                                                                                                    |                       | If the error persists even after you<br>make the above correction, replace<br>the CPU Unit.        |                                                       | None                                                                                                    |                                    |
| Attached information    | None                                                                                                    |                       |                                                                                                    |                                                       |                                                                                                    |                                    |
| Precautions/<br>Remarks | None                                                                                                    |                       |                                                                                                    |                                                       |                                                                                                    |                                    |

\*1 This event code occurs for unit version 1.03 or later of the CPU Unit.

\*2 For details, refer to I/O Operation for Major Fault Level Controller Errors on page 5-6.

| Event name              | PLC System Processing Error |                                                        |                 | Event code                                            | 40010000 hex        |                       |  |  |
|-------------------------|-----------------------------|--------------------------------------------------------|-----------------|-------------------------------------------------------|---------------------|-----------------------|--|--|
| Meaning                 | A fatal error was           | A fatal error was detected in the PLC Function Module. |                 |                                                       |                     |                       |  |  |
| Source                  | PLC Function Module         |                                                        | Source details  | None                                                  | Detection<br>timing | Continuously          |  |  |
| Error attributes        | Level                       | Major fault                                            | Recovery        | Cycle the power supply.                               | Log category        | System                |  |  |
| Effects                 | User program                | Stops.                                                 | Operation       | Stops.* A connection to the Sysmac Studio is not poss |                     | udio is not possible. |  |  |
| System-defined          | Variable                    |                                                        | Data type       | Data type                                             |                     |                       |  |  |
| variables               | None                        |                                                        |                 |                                                       |                     |                       |  |  |
| Cause and               | Assumed cause               |                                                        | Correction      | Correction                                            |                     | Prevention            |  |  |
| correction              | An error occurred           | d in the software.                                     | Contact your OM | Contact your OMRON representative.                    |                     | None                  |  |  |
| Attached information    | None                        |                                                        |                 |                                                       |                     |                       |  |  |
| Precautions/<br>Remarks | None                        |                                                        |                 |                                                       |                     |                       |  |  |

| Event name              | PLC System Processing Error |                                                        |                 | Event code                         | 40020000 hex        |              |  |  |
|-------------------------|-----------------------------|--------------------------------------------------------|-----------------|------------------------------------|---------------------|--------------|--|--|
| Meaning                 | A fatal error was           | A fatal error was detected in the PLC Function Module. |                 |                                    |                     |              |  |  |
| Source                  | PLC Function Module         |                                                        | Source details  | None                               | Detection<br>timing | Continuously |  |  |
| Error attributes        | Level                       | Major fault                                            | Recovery        | Cycle the power supply.            | Log category        | System       |  |  |
| Effects                 | User program                | Stops.                                                 | Operation       | Stops.*                            |                     |              |  |  |
| System-defined          | Variable                    |                                                        | Data type       | Data type                          |                     | Name         |  |  |
| variables               | None                        |                                                        |                 |                                    |                     |              |  |  |
| Cause and               | Assumed cause               |                                                        | Correction      | Correction                         |                     | Prevention   |  |  |
| correction              | An error occurred           | in the software.                                       | Contact your OM | Contact your OMRON representative. |                     | None         |  |  |
| Attached<br>information | None                        | None                                                   |                 |                                    |                     |              |  |  |
| Precautions/<br>Remarks | None                        |                                                        |                 |                                    |                     |              |  |  |

| Event name              | PLC System Processing Error |                                                        |                     | Event code              | 40030000 hex        |              |  |  |
|-------------------------|-----------------------------|--------------------------------------------------------|---------------------|-------------------------|---------------------|--------------|--|--|
| Meaning                 | A fatal error was o         | A fatal error was detected in the PLC Function Module. |                     |                         |                     |              |  |  |
| Source                  | PLC Function Module Sou     |                                                        | Source details      | None                    | Detection<br>timing | Continuously |  |  |
| Error attributes        | Level                       | Major fault                                            | Recovery            | Cycle the power supply. | Log category        | System       |  |  |
| Effects                 | User program                | Stops.                                                 | Operation           | Stops.*                 |                     |              |  |  |
| System-defined          | Variable                    |                                                        | Data type           | Data type               |                     | Name         |  |  |
| variables               | None                        |                                                        |                     |                         |                     |              |  |  |
| Cause and               | Assumed cause               | Assumed cause                                          |                     | Correction              |                     | Prevention   |  |  |
| correction              | An error occurred           | in the software.                                       | RON representative. | None                    |                     |              |  |  |
| Attached information    | Attached informat           | Attached information 1: System information             |                     |                         |                     |              |  |  |
| Precautions/<br>Remarks | None                        | None                                                   |                     |                         |                     |              |  |  |

| Event name              | Real-Time Clock S                     | Stopped             |                                                 | Event code                                                                                               | 00070000 hex                                                        |                                |  |
|-------------------------|---------------------------------------|---------------------|-------------------------------------------------|----------------------------------------------------------------------------------------------------|---------------------------------------------------------------------|--------------------------------|--|
| Meaning                 | The oscillation of t                  | the real-time clock | stopped. The real-time                          | e clock is set to an ill                                                                                 | illegal time.                                                       |                                |  |
| Source                  | PLC Function Module Source details N  |                     | None                                            | Detection<br>timing                                                                                      | At power ON or<br>Controller reset                                  |                                |  |
| Error attributes        | Level                                 | Minor fault         | Recovery                                        | Error reset                                                                                              | Log category                                                        | System                         |  |
| Effects                 | User program                          | Continues.          | Operation                                       | · · ·                                                                                                    | s not defined. The clock information ies Units is also not defined. |                                |  |
| System-defined          | System-defined Variable               |                     | Data type                                       |                                                                                                    | Name                                                                | Name                           |  |
| variables               | _CurrentTime                          |                     | DATE_AND_TIME                                   | DATE_AND_TIME                                                                                            |                                                                     | System Time                    |  |
| Cause and               | Assumed cause                         |                     | Correction                                      | Correction                                                                                               |                                                                     |                                |  |
| correction              | The battery voltage is low.           |                     |                                                 | Replace the Battery. Then adjust the real-time clock time.                                               |                                                                     | Regularly replace the Battery. |  |
|                         | The battery connector has come loose. |                     | sure it is mated co                             | Reconnect the connector and make<br>sure it is mated correctly. Then adjust<br>the real-time clock time. |                                                                     | Check for vibration and shock. |  |
|                         | The Battery is missing.               |                     | Install a Battery. T time clock time.           | Install a Battery. Then adjust the real-<br>time clock time.                                             |                                                                     | Install a Battery.             |  |
| Attached information    | None                                  |                     |                                                 |                                                                                                    |                                                                     |                                |  |
| Precautions/<br>Remarks |                                       | • •                 | oower is turned ON. Yo<br>evel, recovery proced | -                                                                                                    |                                                                     | ervation level. If you         |  |

| Event name              | Real-Time Clock Failed |                                             |                | Event code                                                                                             | 00080000 hex |                                    |  |  |
|-------------------------|------------------------|---------------------------------------------|----------------|----------------------------------------------------------------------------------------------------|--------------|------------------------------------|--|--|
| Meaning                 | The real-time close    | The real-time clock in the CPU Unit failed. |                |                                                                                                    |              |                                    |  |  |
| Source                  | PLC Function Mo        | dule                                        | Source details | Source details None                                                                                    |              | At power ON or<br>Controller reset |  |  |
| Error attributes        | Level                  | Minor fault                                 | Recovery       | Cycle the power supply.                                                                                | Log category | System                             |  |  |
| Effects                 | User program           | Continues.                                  | Operation      | The System Time is not defined. The clock information recorded by CJ-series Units is also not defined. |              |                                    |  |  |
| System-defined          | Variable               |                                             | Data type      | Data type                                                                                              |              | Name                               |  |  |
| variables               | _CurrentTime           |                                             | DATE_AND_TIM   | DATE_AND_TIME                                                                                          |              | System Time                        |  |  |
| Cause and               | Assumed cause          |                                             | Correction     | Correction                                                                                             |              | Prevention                         |  |  |
| correction              | The CPU Unit clo       | The CPU Unit clock has failed.              |                | Replace the CPU Unit.                                                                                  |              | None                               |  |  |
| Attached information    | None                   |                                             | ·              |                                                                                                    |              |                                    |  |  |
| Precautions/<br>Remarks | None                   |                                             |                |                                                                                                    |              |                                    |  |  |

| Event name               | Low Battery Voltage                   |                                                                                                    |                    | Event code                                                   | 000B0000 hex |                                |  |
|--------------------------|---------------------------------------|----------------------------------------------------------------------------------------------------|--------------------|--------------------------------------------------------------|--------------|--------------------------------|--|
| Meaning                  | The voltage of the                    | The voltage of the Battery has dropped.                                                                                                    |                    |                                                              |              |                                |  |
| Source                   | PLC Function Mo                       | dule                                                                                                    | Source details     | Source details None                                          |              | Continuously                   |  |
| Error attributes         | Level                                 | Minor fault                                                                                                    | Recovery           | Error reset                                                  | Log category | System                         |  |
| Effects                  | User program                          | Continues.                                                                                                    | Operation          | No affected                                                  | lo affected  |                                |  |
| System-defined variables | Variable                              |                                                                                                    | Data type          | Data type                                                    |              | Name                           |  |
|                          | _SelfTest_LowBattery                  |                                                                                                    | BOOL               | BOOL                                                         |              | Low Battery Flag               |  |
| Cause and                | Assumed cause                         |                                                                                                    | Correction         | Correction                                                   |              | Prevention                     |  |
| correction               | The battery voltage is low.           |                                                                                                    | Replace the Batt   | Replace the Battery.                                         |              | Regularly replace the Battery. |  |
|                          | The battery connector has come loose. |                                                                                                    |                    | Reconnect the connector and make sure it is mated correctly. |              | Check for vibration and shock. |  |
|                          | The Battery is missing.               |                                                                                                    | Install a Battery. | Install a Battery.                                           |              | Install a Battery.             |  |
| Attached information     | None                                  |                                                                                                    | ·                  |                                                              | ·            |                                |  |
| Precautions/<br>Remarks  |                                       | You may loose the user data the next time that the power supply is interrupted. You can change the event level to the observation level. If you change the level to the observation level, recovery procedures are not required. |                    |                                                              |              |                                |  |

| Event name              | CPU Unit Overhea                                                   | at                   |                                                                                                    | Event code                                            | 000C0000 hex                           |                                    |
|-------------------------|--------------------------------------------------------------------|----------------------|----------------------------------------------------------------------------------------------------|-------------------------------------------------------|----------------------------------------|------------------------------------|
| Meaning                 | The temperature i                                                  | nside the CPU Unit e | exceeded the speci                                                                                                    | fied value.                                           |                                        |                                    |
| Source                  | PLC Function Mod                                                   | PLC Function Module  |                                                                                                    | None                                                  | Detection<br>timing                    | Continuously                       |
| Error attributes        | Level                                                              | Minor fault*         | Recovery                                                                                                    | Cycle the power<br>supply or reset<br>the Controller. | Log category                           | System                             |
| Effects                 | User program                                                       | Continues.           | Operation                                                                                                    | Not affected.                                         |                                        |                                    |
| System-defined          | Variable                                                           |                      | Data type                                                                                                    |                                                       | Name                                   |                                    |
| variables               | _SelfTest_HighTer                                                  | mperature            | BOOL                                                                                                    |                                                       | CPU Unit High Te                       | mperature Flag                     |
| Cause and               | ause and Assumed cause                                             |                      | Correction                                                                                                    |                                                       | Prevention                             |                                    |
| correction              | Assumed cause<br>The ambient operating temperature is<br>too high. |                      | <ul> <li>Make sure that the ambient operating temperature stays between 0 and 55°C.</li> <li>Provide enough space for good air flow.</li> <li>Do not install the Controller above equipment that generates a large amount of heat, such as heaters, transformers, or high-capacity resistors.</li> <li>If the ambient temperature exceeds 55°C, install a cooling fan or air conditioner.</li> </ul> |                                                       | Make sure that th<br>ture stays betwee | e ambient tempera<br>n 0 and 55°C. |
| Attached information    | None                                                               |                      |                                                                                                    |                                                       |                                        |                                    |
| Precautions/<br>Remarks | None                                                               |                      |                                                                                                    |                                                       |                                        |                                    |

\* The level was changed from the observation level to the minor fault level for unit version 1.03.

| Event name              | Battery-backup M                                                                                                    | emory Check Error     |                       | Event code                                                                                                    | 10090000 hex        |                                    |  |  |
|-------------------------|----------------------------------------------------------------------------------------------------|-----------------------|-----------------------|----------------------------------------------------------------------------------------------------|---------------------|------------------------------------|--|--|
| Meaning                 | An error was dete                                                                                                    | cted in the memory of | check of the battery- | neck of the battery-backup memory in the CPU Unit.                                                                                                    |                     |                                    |  |  |
| Source                  | PLC Function Module or Motion Con-<br>trol Function Module                                                                                                    |                       | Source details        | PLC Function<br>Module: None<br>Motion Control<br>Function Mod-<br>ule: MC Common                                                                                                    | Detection<br>timing | At power ON or<br>Controller reset |  |  |
| Error attributes        | Level                                                                                                    | Minor fault           | Recovery              | Error reset                                                                                                    | Log category        | System                             |  |  |
| Effects                 | User program                                                                                                    | Continues.            | Operation             | The variables with a Retain attribute and memory for<br>series Units in the DM, EM, and Holding Areas were<br>rupted. Normal user program execution or normal U<br>operation may not be possible. |                     | ng Areas were cor-                 |  |  |
| System-defined          | Variable                                                                                                    |                       | Data type             |                                                                                                    | Name                |                                    |  |  |
| variables               | _RetainFail                                                                                                    | _RetainFail           |                       | BOOL                                                                                                    |                     | Retention Failure Flag             |  |  |
| Cause and               | Assumed cause                                                                                                    |                       | Correction            |                                                                                                    | Prevention          |                                    |  |  |
| correction              | The battery voltag                                                                                                    | e is low.             | Replace the Batte     | Replace the Battery.                                                                                                    |                     | Regularly replace the Battery.     |  |  |
|                         | The battery conne<br>loose.                                                                                                    | ector has come        |                       | Reconnect the connector and make sure it is mated correctly.                                                                                                    |                     | Check for vibration and shock.     |  |  |
|                         | The Battery is mis                                                                                                    | sing.                 | Install a Battery.    | Install a Battery.                                                                                                    |                     | Install a Battery.                 |  |  |
| Attached information    | None                                                                                                    |                       |                       |                                                                                                    |                     |                                    |  |  |
| Precautions/<br>Remarks | After you implement the above countermeasures, set the correct data for the variables with a Retain attribution memory for CJ-series Units in the DM, EM, and Holding Areas. You can change the event level to the observation level, recovery procedures are not required. |                       |                       |                                                                                                    |                     |                                    |  |  |

| Event name              | SD Memory Card                                                                                   | Invalid Type                                                                   |                                                                                       | Event code                                                                     | 000F0000 hex                                                                          |                                                                                  |  |
|-------------------------|--------------------------------------------------------------------------------------------------|--------------------------------------------------------------------------------|---------------------------------------------------------------------------------------|--------------------------------------------------------------------------------|---------------------------------------------------------------------------------------|----------------------------------------------------------------------------------|--|
| Meaning                 | The current SD M                                                                                 | emory Card is not su                                                           | upported.                                                                             |                                                                                | -                                                                                     |                                                                                  |  |
| Source                  | PLC Function Module                                                                              |                                                                                | Source details                                                                        | None                                                                           | Detection<br>timing                                                                   | At power ON, at<br>Controller reset,<br>or when SD<br>Memory Card is<br>inserted |  |
| Error attributes        | Level                                                                                            | Observation                                                                    | Recovery                                                                              |                                                                                | Log category                                                                          | System                                                                           |  |
| Effects                 | User program                                                                                     | Continues.                                                                     | Operation SD PWR indicator<br>Card is stopped.                                        |                                                                                | is not lit. Power supply to SD Memory                                                 |                                                                                  |  |
| System-defined          | Variable                                                                                         |                                                                                | Data type                                                                             |                                                                                | Name                                                                                  |                                                                                  |  |
| variables               | _Card1Ready                                                                                      |                                                                                | BOOL                                                                                  | BOOL                                                                           |                                                                                       | Ready Flag                                                                       |  |
| Cause and               | Assumed cause                                                                                    |                                                                                | Correction                                                                            | Correction                                                                     |                                                                                       |                                                                                  |  |
| correction              |                                                                                                  | An SD Memory Card that is not sup-<br>ported was inserted into the CPU<br>Unit |                                                                                       | Replace with an HMC-SD291 SD<br>Memory Card or an HMC-SD491 SD<br>Memory Card. |                                                                                       | Use an HMC-SD291 SD Memory<br>Card or an HMC-SD491 SD Memory<br>Card.            |  |
|                         |                                                                                                  |                                                                                | 0                                                                                     | In the following case, replace with an HMC-SD491 SD Memory Card.               |                                                                                       | In the following case, use an HMC-<br>SD491 SD Memory Card.                      |  |
|                         |                                                                                                  |                                                                                | • The NJ501-□□□ CPU Unit with the hardware revision A and unit version 1.15 or later. |                                                                                | • The NJ501-□□□ CPU Unit with the hardware revision A and unit version 1.15 or later. |                                                                                  |  |
| Attached information    | Attached information 1: "Not UHS-I" is displayed when the SD Memory Card does not support UHS-I. |                                                                                |                                                                                       |                                                                                |                                                                                       | S-I.                                                                             |  |
| Precautions/<br>Remarks | None                                                                                             |                                                                                |                                                                                       |                                                                                |                                                                                       |                                                                                  |  |

| Event name              | SD Memory Card Life Exceeded                            |                                                                                                    |                | Event code                                                                          | 00100000 hex        |                                                         |  |  |
|-------------------------|---------------------------------------------------------|----------------------------------------------------------------------------------------------------|----------------|-------------------------------------------------------------------------------------|---------------------|---------------------------------------------------------|--|--|
| Meaning                 | The specified num specified value.                      | The specified number of deletions for the SD Memory Card was exceeded. Or, the number of bad blocks exceeded the specified value.                                                                                                    |                |                                                                                     |                     |                                                         |  |  |
| Source                  | PLC Function Mod                                        | dule                                                                                                    | Source details | None                                                                                | Detection<br>timing | At power ON, at<br>Controller reset,<br>or periodically |  |  |
| Error attributes        | Level                                                   | Observation                                                                                                    | Recovery       |                                                                                     | Log category        | System                                                  |  |  |
| Effects                 | User program                                            | Continues.                                                                                                    | Operation      | Not affected.                                                                       |                     |                                                         |  |  |
| System-defined          | Variable                                                |                                                                                                    | Data type      | Data type                                                                           |                     |                                                         |  |  |
| variables               | _Card1Deteriorated                                      |                                                                                                    | BOOL           | BOOL                                                                                |                     | d Life Warning Flag                                     |  |  |
| Cause and               | Assumed cause                                           | Assumed cause                                                                                                    |                | Correction                                                                          |                     | Prevention                                              |  |  |
| correction              | The service life of the SD Memory<br>Card was exceeded. |                                                                                                    |                | Back up necessary files in the SD<br>Memory Card. Or replace the SD<br>Memory Card. |                     | Regularly replace the SD Memory Card.                   |  |  |
| Attached information    | None                                                    |                                                                                                    |                |                                                                                     |                     |                                                         |  |  |
| Precautions/<br>Remarks | Normal user prog                                        | The data on the SD Memory Card may be corrupted.<br>Normal user program operation may not be possible. You can change the event level to the minor fault level. If you<br>change the level to the minor fault level, the Recovery column above will be changed to "Error reset." |                |                                                                                     |                     |                                                         |  |  |

| Event name              | SD Memory Card                                                                              | Invalid Format    |                                                                                                    | Event code                         | 10030000 hex                                            |                                                                                  |
|-------------------------|---------------------------------------------------------------------------------------------|-------------------|----------------------------------------------------------------------------------------------------|------------------------------------|---------------------------------------------------------|----------------------------------------------------------------------------------|
| Meaning                 | The file format of t                                                                        | he SD Memory Card | is not FAT16 or FA                                                                                                    | Г32.                               | -<br>-                                                  |                                                                                  |
| Source                  | PLC Function Module                                                                         |                   | Source details                                                                                                    | None                               | Detection<br>timing                                     | At power ON, at<br>Controller reset,<br>or when SD<br>Memory Card is<br>inserted |
| Error attributes        | Level                                                                                       | Observation       | Recovery                                                                                                    |                                    | Log category                                            | System                                                                           |
| Effects                 | User program                                                                                | Continues.        | Operation                                                                                                    | SD PWR indicator ory Card from the | is not lit. You can format the SD Mer<br>Sysmac Studio. |                                                                                  |
| System-defined          | Variable                                                                                    |                   | Data type                                                                                                    | Data type                          |                                                         |                                                                                  |
| variables               | _Card1Ready                                                                                 |                   | BOOL                                                                                                    |                                    | SD Memory Card                                          | Ready Flag                                                                       |
| Cause and               | Assumed cause                                                                               |                   | Correction                                                                                                    |                                    | Prevention                                              |                                                                                  |
| correction              | The file format of the SD Memory<br>Card inserted in the CPU Unit is not<br>FAT16 or FAT32. |                   | Make sure that the correct SD Mem-<br>ory Card is inserted in the CPU Unit.<br>If an incorrect SD Memory Card is<br>inserted, replace it with the correct<br>one. If the correct SD Memory Card is<br>inserted, format it correctly before you<br>use it. |                                    |                                                         |                                                                                  |
| Attached information    | None                                                                                        |                   |                                                                                                    |                                    |                                                         |                                                                                  |
| Precautions/<br>Remarks | None                                                                                        |                   |                                                                                                    |                                    |                                                         |                                                                                  |

| Event name              | SD Memory Card                                                                                            | Restored or Formatt                                                | ed                                                                                                    | Event code                                                                                                    | 10040000 hex                                                            |                                                                                                    |
|-------------------------|----------------------------------------------------------------------------------------------------|--------------------------------------------------------------------|----------------------------------------------------------------------------------------------------|----------------------------------------------------------------------------------------------------|-------------------------------------------------------------------------|----------------------------------------------------------------------------------------------------|
| Meaning                 | An error was deter                                                                                        | cted during the file s                                             | ystem check and the                                                                                                    | file system was res                                                                                                    | tored. Files may hav                                                    | ve been deleted.                                                                                                    |
| Source                  | PLC Function Mod                                                                                          | lule                                                               | Source details                                                                                                    | None                                                                                                    | Detection<br>timing                                                     | At power ON or<br>Controller reset                                                                                                    |
| Error attributes        | Level                                                                                                    | Observation                                                        | Recovery                                                                                                    |                                                                                                    | Log category                                                            | System                                                                                                    |
| Effects                 | User program                                                                                              | Continues.                                                         | Operation                                                                                                    | If the file is deleted not be possible.                                                                                                    | l, normal user progr                                                    | am operation may                                                                                                    |
| System-defined          | Variable                                                                                                  |                                                                    | Data type                                                                                                    |                                                                                                    | Name                                                                    |                                                                                                    |
| variables               | None                                                                                                    |                                                                    |                                                                                                    |                                                                                                    |                                                                         |                                                                                                    |
| Cause and               | Assumed cause                                                                                             |                                                                    | Correction                                                                                                    |                                                                                                    | Prevention                                                              |                                                                                                    |
| correction              | The Controller power supply was<br>turned OFF while the SD BUSY indi-<br>cator was lit.                   |                                                                    | Check that the correct file is on the SD Memory Card, or that the device operates correctly. If the correct file is                          |                                                                                                    | Do not turn OFF the power supply<br>while the SD BUSY indicator is lit. |                                                                                                    |
|                         | The power supply to the Controller<br>was interrupted momentarily while the<br>SD BUSY indicator was lit. |                                                                    | device does not op<br>download the corre<br>Memory Card. Cyc<br>ply to the Controlle                                                         | not on the SD Memory Card, or if the<br>device does not operate correctly,<br>download the correct file to the SD<br>Memory Card. Cycle the power sup-<br>ply to the Controller or reset the Con-<br>troller and confirm that the system<br>operates correctly. |                                                                         | Take appropriate measures to ensure<br>that the specified power with the rated<br>voltage and frequency is supplied in<br>places where the power supply is<br>unstable. |
|                         |                                                                                                    | The SD Memory Card was removed while the SD PWR indicator was lit. |                                                                                                    |                                                                                                    |                                                                         | Do not remove the SD Memory Card while the SD PWR indicator is lit.                                                                                                    |
|                         | The SD Memory Card is damaged.                                                                            |                                                                    | If this error occurs even though the<br>above problem does not exist,<br>replace the SD Memory Card and<br>download the correct files to it. |                                                                                                    | None                                                                    |                                                                                                    |
| Attached information    | None                                                                                                    |                                                                    |                                                                                                    |                                                                                                    |                                                                         |                                                                                                    |
| Precautions/<br>Remarks | You can change th                                                                                         |                                                                    | minor fault level. If y                                                                                                    | only when SD Memo<br>ou change the level                                                                                                    |                                                                         |                                                                                                    |

| Event name              | SD Memory Card                                                                                      | Data Corrupted     |                                                                                                    | Event code                                | 10060000 hex                                                                                        |                                            |  |
|-------------------------|----------------------------------------------------------------------------------------------------|--------------------|----------------------------------------------------------------------------------------------------|-------------------------------------------|----------------------------------------------------------------------------------------------------|--------------------------------------------|--|
| Meaning                 | A file that must be                                                                                 | in the SD Memory 0 | Card is missing or c                                                                                                    | orrupted.                                 | •                                                                                                   |                                            |  |
| Source                  | PLC Function Mod                                                                                    | dule               | Source details                                                                                                    | None                                      | Detection<br>timing                                                                                 | At power ON or<br>Controller reset         |  |
| Error attributes        | Level                                                                                               | Observation        | Recovery                                                                                                    |                                           | Log category                                                                                        | System                                     |  |
| Effects                 | User program                                                                                        | Continues.         |                                                                                                    |                                           | is not lit. You can fo<br>Sysmac Studio. Nor<br>be possible.                                        |                                            |  |
| System-defined          | Variable<br>_Card1Ready                                                                             |                    | Data type                                                                                                    |                                           | Name                                                                                                |                                            |  |
| variables               |                                                                                                    |                    | BOOL                                                                                                    | BOOL                                      |                                                                                                    | Ready Flag                                 |  |
| Cause and Assumed cause |                                                                                                    |                    | Correction                                                                                                    | Correction                                |                                                                                                    | Prevention                                 |  |
| correction              | The Controller power supply was<br>turned OFF while the SD BUSY indi-<br>cator was lit.             |                    | Format the SD Memory Card and download the correct file.                                                                        |                                           | Do not turn OFF the power supply<br>while the SD BUSY indicator is lit.                             |                                            |  |
|                         | The power supply to the Controller was interrupted momentarily while the SD BUSY indicator was lit. |                    |                                                                                                    |                                           | Take appropriate r<br>that the specified p<br>voltage and freque<br>places where the p<br>unstable. | oower with the rate<br>ency is supplied in |  |
|                         | The SD Memory Card was removed while the SD PWR indicator was lit.                                  |                    |                                                                                                    |                                           | Do not remove the while the SD PWR                                                                  |                                            |  |
|                         | The SD Memory Card is damaged.                                                                      |                    | If the error cannot be cleared with the<br>above corrections, replace the SD<br>Memory Card with one that operates<br>normally. |                                           | None                                                                                                |                                            |  |
| Attached information    | None                                                                                                |                    |                                                                                                    |                                           |                                                                                                    |                                            |  |
| Precautions/<br>Remarks | You can change the                                                                                  |                    | minor fault level. If                                                                                                    | only when SD Memo<br>you change the level |                                                                                                    |                                            |  |

| Event name              | SD Memory Card                                                                                                    | Access Power OFF                                                    | Error                                                                                                    | Event code                      | 10070000 hex                                                            |                                    |  |
|-------------------------|----------------------------------------------------------------------------------------------------|---------------------------------------------------------------------|----------------------------------------------------------------------------------------------------|---------------------------------|-------------------------------------------------------------------------|------------------------------------|--|
| Meaning                 | The power supply                                                                                                    | to the Controller was                                               | s interrupted during                                                                                                    | g access to the SD Memory Card. |                                                                         |                                    |  |
| Source                  | PLC Function Mod                                                                                                    | lule                                                                | Source details                                                                                                    | None                            | Detection<br>timing                                                     | At power ON or<br>Controller reset |  |
| Error attributes        | Level                                                                                                    | Observation                                                         | Recovery                                                                                                    |                                 | Log category                                                            | System                             |  |
| Effects                 | User program                                                                                                    | ser program Continues. Operation Operation is control is corrupted. |                                                                                                    | olled by the user pro           | gram when the file                                                      |                                    |  |
| System-defined          | Variable<br>_Card1PowerFail                                                                                                 |                                                                     | Data type                                                                                                    |                                 | Name                                                                    |                                    |  |
| variables               |                                                                                                    |                                                                     | BOOL                                                                                                    |                                 | SD Memory Card<br>Flag                                                  | Power Interruption                 |  |
| Cause and               | Assumed cause                                                                                                    |                                                                     | Correction                                                                                                    | Correction                      |                                                                         | Prevention                         |  |
| correction              | The Controller power supply was<br>turned OFF while the SD BUSY indi-<br>cator was lit.                                     |                                                                     | Check that the correct file is on the SD Memory Card, or that the device operates correctly.<br>If the correct file is not on the SD Memory Card, or if the device does not operate correctly, download the correct file to the SD Memory Card. Cycle the power supply to the Controller or reset the Controller and confirm that the system operates correctly. When you have finished the corrections, change the <i>_Card1PowerFail</i> (SD Memory Card Power Interruption Flag) system-defined variable to FALSE. |                                 | Do not turn OFF the power supply<br>while the SD BUSY indicator is lit. |                                    |  |
|                         | cator was lit.<br>The power supply to the Controller<br>was interrupted momentarily while the<br>SD BUSY indicator was lit. |                                                                     |                                                                                                    |                                 |                                                                         |                                    |  |
| Attached information    | None                                                                                                    |                                                                     |                                                                                                    |                                 |                                                                         |                                    |  |
| Precautions/<br>Remarks | When the measure                                                                                                    | e is completed, chan                                                | ge the SD Memory (                                                                                                    | Card Access Power               | Interruption Flag to                                                    | FALSE.                             |  |

| Event name              | Incorrect SD Memo                                                  | ory Card Removal  |                                                                                                    | Event code    | 10310000 hex*                                                                                                    |                              |
|-------------------------|--------------------------------------------------------------------|-------------------|----------------------------------------------------------------------------------------------------|---------------|----------------------------------------------------------------------------------------------------|------------------------------|
| Meaning                 | SD Memory Card                                                     | emoval processing | failed.                                                                                                    |               | •                                                                                                    |                              |
| Source                  | PLC Function Module S                                              |                   | Source details                                                                                                    | None          | Detection<br>timing                                                                                                    | At SD Memory<br>Card removal |
| Error attributes        | Level                                                              | Observation       | Recovery                                                                                                    |               | Log category                                                                                                    | System                       |
| Effects                 | User program                                                       | Continues.        | Operation                                                                                                    | Not affected. |                                                                                                    | -                            |
| System-defined          |                                                                    |                   | Data type                                                                                                    |               | Name                                                                                                    |                              |
| variables               |                                                                    |                   |                                                                                                    |               |                                                                                                    |                              |
| Cause and               | Assumed cause                                                      |                   | Correction                                                                                                    |               | Prevention                                                                                                    |                              |
| correction              | The SD Memory Card was removed while the SD PWR indicator was lit. |                   | Check the files on the SD Memory<br>Card to see if they are correct. If the<br>files on the SD Memory Card are not<br>correct, download the correct files to<br>the SD Memory Card. |               | Press the SD Memory Card power<br>supply switch and confirm that the SD<br>PWR indicator goes out before you<br>remove the SD Memory Card. |                              |
| Attached information    | None                                                               | None              |                                                                                                    |               | ·                                                                                                    |                              |
| Precautions/<br>Remarks | None                                                               |                   |                                                                                                    |               |                                                                                                    |                              |

\* This event code occurs for unit version 1.02 or later of the CPU Unit.

## Errors Related to CJ-series Unit Configuration

| Event name              | I/O Bus Check E                                                                                                    | rror                                           |                                                                                                    | Event code                                                                                                    | 04010000 hex                                                                                                    |                                                                     |  |
|-------------------------|----------------------------------------------------------------------------------------------------|------------------------------------------------|----------------------------------------------------------------------------------------------------|----------------------------------------------------------------------------------------------------|----------------------------------------------------------------------------------------------------|---------------------------------------------------------------------|--|
| Meaning                 |                                                                                                    | l in a bus line transmi<br>and CPU Bus Units v |                                                                                                    |                                                                                                    |                                                                                                    |                                                                     |  |
| Source                  | PLC Function Mo                                                                                                    | odule                                          | Source details                                                                                                    | Source details I/O bus master                                                                                                    |                                                                                                    | Continuously                                                        |  |
| Error attributes        | Level                                                                                                    | Major fault                                    | Recovery Cycle the power supply.                                                                                                    |                                                                                                    | Log category                                                                                                    | System                                                              |  |
| Effects                 | User program                                                                                                    | Stops.                                         | Operation                                                                                                    | Stops.*                                                                                                    |                                                                                                    |                                                                     |  |
| System-defined          | Variable                                                                                                    |                                                | Data type                                                                                                    |                                                                                                    | Name                                                                                                    |                                                                     |  |
| variables               | None                                                                                                    |                                                |                                                                                                    |                                                                                                    |                                                                                                    |                                                                     |  |
| Cause and               | Assumed cause                                                                                                    |                                                | Correction                                                                                                    |                                                                                                    | Prevention                                                                                                    |                                                                     |  |
| correction              | The I/O Connecting Cable is discon-<br>nected or wires inside it are broken.                                                            |                                                | tor is mated prop                                                                                                    | ne I/O cable connec-<br>erly and then recon-<br>or. If the I/O cable is<br>t.                                                                                                    |                                                                                                    | able is mated prop-<br>tion. Check for vibra                        |  |
|                         | Conductive material has gotten inside.                                                                                                  |                                                | If there is conductive material nearby,<br>blow out the Units with air.                                                                                                    |                                                                                                    | Do not do any metal working in the vicinity of the control panel. Use the control panel only when it is closed. |                                                                     |  |
|                         | The connector contact is faulty due to foreign material in the connector.                                                               |                                                | If foreign material is stuck to the con-<br>nector, take off the connector and<br>remove the foreign material.                                                                                                    |                                                                                                    |                                                                                                    | Make sure that the operating environ ment is free of dirt and dust. |  |
|                         | <ul> <li>Noise</li> <li>There is data corruption in bus signals.</li> <li>There is malfunctioning in bus interface circuits.</li> </ul> |                                                | If the error did not result from the<br>above causes, cycle the power to the<br>Controller and see if that clears the<br>error. If the error occurs frequently,<br>check the FG, power supply lines, I/O<br>Connecting Cables, and other noise<br>entry paths, and implement noise<br>countermeasures as required. |                                                                                                    | Implement noise countermeasures.                                                                                |                                                                     |  |
|                         | <ul> <li>CPU Unit</li> <li>Special I/O Uni</li> <li>CPU Bus Unit</li> </ul>                                                             | Special I/O Unit                               |                                                                                                    | If the error did not result from the<br>above causes, and cycling the power<br>to the Controller or resetting the Con-<br>troller does not clear the error,<br>replace the attached Unit or the CPU<br>Unit. |                                                                                                    | nspections.                                                         |  |
| Attached information    | None                                                                                                    |                                                |                                                                                                    |                                                                                                    |                                                                                                    |                                                                     |  |
| Precautions/<br>Remarks | None                                                                                                    |                                                |                                                                                                    |                                                                                                    |                                                                                                    |                                                                     |  |

| Event name              | Unsupported Unit                                                    | Detected                                                             |                                                                                                    | Event code                                 | 24010000 hex                                   |                                    |  |  |
|-------------------------|---------------------------------------------------------------------|----------------------------------------------------------------------|----------------------------------------------------------------------------------------------------|--------------------------------------------|------------------------------------------------|------------------------------------|--|--|
| Meaning                 | An unsupported C                                                    | J-series Unit or Pow                                                 | er Supply Unit is m                                                                                       | ounted.                                    | ·                                              |                                    |  |  |
| Source                  | PLC Function Module                                                 |                                                                      | Source details                                                                                            | I/O bus master                             | Detection<br>timing                            | At power ON or<br>Controller reset |  |  |
| Error attributes        | Level                                                               | Major fault                                                          | Recovery                                                                                                  | Cycle the power supply.                    | Log category                                   | System                             |  |  |
| Effects                 | User program                                                        | Stops.                                                               | Operation                                                                                                 | Stops.*                                    |                                                |                                    |  |  |
| System-defined          | Variable                                                            |                                                                      | Data type                                                                                                 |                                            | Name                                           |                                    |  |  |
| variables               | None                                                                |                                                                      |                                                                                                    |                                            |                                                |                                    |  |  |
| Cause and               | Assumed cause                                                       |                                                                      | Correction                                                                                                |                                            | Prevention                                     |                                    |  |  |
| correction              | An unsupported CJ-series Unit or<br>Power Supply Unit was detected. |                                                                      | Remove the unsupported CJ-series<br>CPU Unit or Power Supply Unit and<br>replace it with a supported one. |                                            | Use a Unit that is supported by this CPU Unit. |                                    |  |  |
| Attached                | Attached informat                                                   | ion 1: Rack number                                                   | where error was de                                                                                        | tected, 0 to 3                             | ·                                              |                                    |  |  |
| information             | Attached informat                                                   | Attached information 2: Slot number where error was detected, 0 to 9 |                                                                                                    |                                            |                                                |                                    |  |  |
|                         | Attached informat                                                   | ion 3: Profile code th                                               | at gives the Unit ty                                                                                      | be                                         |                                                |                                    |  |  |
| Precautions/<br>Remarks |                                                                     |                                                                      |                                                                                                    | its that are mounted re supported before ι | •                                              | . Make sure that the               |  |  |

| Event name              | Too Many I/O Points                                      |                                              |                                                                                       | Event code                                                 | 24020000 hex                                                                          |                                    |  |
|-------------------------|----------------------------------------------------------|----------------------------------------------|---------------------------------------------------------------------------------------|------------------------------------------------------------|---------------------------------------------------------------------------------------|------------------------------------|--|
| Meaning                 | The total number of I/O points in the connected CJ-serie |                                              |                                                                                       | Units exceeds the maximum specified value of the CPU Unit. |                                                                                       |                                    |  |
| Source                  | PLC Function Module                                      |                                              | Source details                                                                        | I/O bus master                                             | Detection<br>timing                                                                   | At power ON or<br>Controller reset |  |
| Error attributes        | Level                                                    | Major fault                                  | Recovery                                                                              | Cycle the power supply.                                    | Log category                                                                          | System                             |  |
| Effects                 | User program                                             | Stops.                                       | Operation                                                                             | peration Stops.*                                           |                                                                                       |                                    |  |
| System-defined          | Variable                                                 |                                              | Data type                                                                             |                                                            | Name                                                                                  |                                    |  |
| variables               | None                                                     |                                              |                                                                                       |                                                            |                                                                                       |                                    |  |
| Cause and               | Assumed cause                                            | Assumed cause                                |                                                                                       | Correction                                                 |                                                                                       | Prevention                         |  |
| correction              |                                                          | of I/O points in the<br>ries Basic I/O Units | Set the total number of I/O points in the CJ-series Basic I/O Units to 2,560 or less. |                                                            | Set the total number of I/O points in the CJ-series Basic I/O Units to 2,560 or less. |                                    |  |
| Attached information    | Attached informa                                         | tion 1: Total number o                       | of I/O points in the C                                                                | J-series Basic I/O U                                       | nits                                                                                  |                                    |  |
| Precautions/<br>Remarks | None                                                     |                                              |                                                                                       |                                                            |                                                                                       |                                    |  |

\* For details, refer to I/O Operation for Major Fault Level Controller Errors on page 5-6.

| Event name              | End Cover Missing                                                                       |                      |                    | Event code                                                                                              | 24030000 hex |                                                                                 |  |  |
|-------------------------|-----------------------------------------------------------------------------------------|----------------------|--------------------|----------------------------------------------------------------------------------------------------|--------------|---------------------------------------------------------------------------------|--|--|
| Meaning                 | The End Cover is                                                                        | not connected to rig | ght end of the CPU | t end of the CPU Rack or an Expansion Rack.                                                             |              |                                                                                 |  |  |
| Source                  | PLC Function Mo                                                                         | dule                 | Source details     | Source details I/O bus master                                                                           |              | Continuously                                                                    |  |  |
| Error attributes        | Level                                                                                   | Major fault          | Recovery           | Cycle the power supply.                                                                                 | Log category | System                                                                          |  |  |
| Effects                 | User program                                                                            | Stops.               | Operation          | Stops.*                                                                                                 |              |                                                                                 |  |  |
| System-defined          | Variable                                                                                |                      | Data type          |                                                                                                    | Name         |                                                                                 |  |  |
| variables               | None                                                                                    |                      |                    |                                                                                                    |              |                                                                                 |  |  |
| Cause and               | Assumed cause                                                                           |                      | Correction         | Correction                                                                                              |              |                                                                                 |  |  |
| correction              | The End Cover is not connected to<br>right end of the CPU Rack or an<br>Expansion Rack. |                      | connected and fi   | Check that the End Cover is correctly connected and firmly attached. If it is not, connect it properly. |              | Design a unit configuration that includes the End Cover.                        |  |  |
|                         | The End Cover is not connected properly.                                                |                      |                    |                                                                                                    |              | Confirm that End Cover is connected correctly when you assemble the Controller. |  |  |
| Attached information    | None                                                                                    |                      |                    |                                                                                                    |              |                                                                                 |  |  |
| Precautions/<br>Remarks | None                                                                                    |                      |                    |                                                                                                    |              |                                                                                 |  |  |

| Event name              | Incorrect Unit/Expa                                                                        | ansion Rack Connec                          | tion                                                                                                    | Event code                            | 24040000 hex                                                                                                    |                                    |
|-------------------------|--------------------------------------------------------------------------------------------|---------------------------------------------|----------------------------------------------------------------------------------------------------|---------------------------------------|----------------------------------------------------------------------------------------------------|------------------------------------|
| Meaning                 |                                                                                            | ts or Expansion Rac<br>unted to a unsupport |                                                                                                    | ximum value specific<br>pansion Rack. | ed for the CPU Unit                                                                                                | Or, an Interrupt                   |
| Source                  | PLC Function Mod                                                                           | ule                                         | Source details                                                                                                    | I/O bus master                        | Detection<br>timing                                                                                                | At power ON or<br>Controller reset |
| Error attributes        | Level                                                                                      | Major fault                                 | Recovery Cycle the power I<br>supply.                                                                                                   |                                       | Log category                                                                                                    | System                             |
| Effects                 | User program                                                                               | Stops.                                      | Operation                                                                                                    | Stops.*                               |                                                                                                    | •                                  |
| System-defined          | Variable                                                                                   |                                             | Data type                                                                                                    |                                       | Name                                                                                                    |                                    |
| variables               | None                                                                                       |                                             |                                                                                                    |                                       |                                                                                                    |                                    |
| Cause and               | Assumed cause                                                                              |                                             | Correction                                                                                                    |                                       | Prevention                                                                                                    |                                    |
| correction              | More than 10 Units are connected to one Rack.                                              |                                             | Reduce the number of Units con-<br>nected to the Rack to 10 or fewer.                                                                   |                                       | Check the maximum number of con-<br>nections allowed and design a config<br>uration that fits within those ranges. |                                    |
|                         | More than three Expansion Racks are connected.                                             |                                             | Reduce the number of Expansion Racks to three or fewer.                                                                                 |                                       |                                                                                                    |                                    |
|                         | More than two Interrupt Input Units are mounted.                                           |                                             | Reduce the number of Interrupt Input<br>Units to two or fewer.                                                                          |                                       |                                                                                                    |                                    |
|                         | An Interrupt Input Unit was mounted<br>to a unsupported slot or to an Expan-<br>sion Rack. |                                             | Mount the Interrupt Input Units to<br>slots 0 to 4 on the CPU Rack (i.e., as<br>one of the five Units to the right of the<br>CPU Unit). |                                       |                                                                                                    |                                    |
| Attached information    | None                                                                                       |                                             |                                                                                                    |                                       | 1                                                                                                    |                                    |
| Precautions/<br>Remarks | None                                                                                       |                                             |                                                                                                    |                                       |                                                                                                    |                                    |

| Event name              | Duplicate Unit Nur                                                                                                    | nber                  |                                                                                                    | Event code           | 24050000 hex                                                                                                    |                                    |
|-------------------------|----------------------------------------------------------------------------------------------------|-----------------------|----------------------------------------------------------------------------------------------------|----------------------|----------------------------------------------------------------------------------------------------|------------------------------------|
| Meaning                 | The same unit nur                                                                                                    | nber is set for more  | than one Special I/O                                                                                                    | Unit or more than o  | one CPU Bus Unit.                                                                                                    |                                    |
| Source                  | PLC Function Mod                                                                                                    | ule                   | Source details                                                                                                    | I/O bus master       | Detection<br>timing                                                                                                    | At power ON or<br>Controller reset |
| Error attributes        | Level                                                                                                    | Major fault           | Recovery Cycle the power L<br>supply.                                                                                                    |                      | Log category                                                                                                    | System                             |
| Effects                 | User program                                                                                                    | Stops.                | Operation                                                                                                    | Stops.*              |                                                                                                    |                                    |
| System-defined          | Variable                                                                                                    |                       | Data type                                                                                                    |                      | Name                                                                                                    |                                    |
| variables               | None                                                                                                    |                       |                                                                                                    |                      |                                                                                                    |                                    |
| Cause and               | Assumed cause                                                                                                    |                       | Correction                                                                                                    |                      | Prevention                                                                                                    |                                    |
| correction              | The same unit number is set for more<br>than one Special I/O Unit or more<br>than one CPU Bus Unit.                               |                       | Check that the same unit number is<br>not used for more than one Special<br>I/O Unit or CPU Bus Unit by checking<br>the rotary switches. If the same unit<br>number is used more than once for<br>the same Unit configuration, change<br>the unit number.                                              |                      | Make sure that the same unit number<br>is not used for more than one Special<br>I/O Unit. Also, make sure that the<br>same unit number is not used for<br>more than one CPU Bus Unit. |                                    |
|                         | The same unit number is assigned to<br>a Special I/O Unit that uses more than<br>one unit number and another Special<br>I/O Unit. |                       | Check whether a Special I/O Unit or<br>CPU Bus Unit that uses more than<br>one unit number is included in the<br>configuration. If there is, check to see<br>if one of the unit numbers assigned to<br>it is used by another Special I/O Unit<br>or CPU Bus Unit. If it is, change the<br>unit number. |                      |                                                                                                    |                                    |
| Attached                | Attached informati                                                                                                    | on 1: Rack number     | where error was dete                                                                                                    | ected, 0 to 3        |                                                                                                    |                                    |
| information             | Attached informati                                                                                                    | on 2: Slot number w   | here error was deteo                                                                                                    | cted, 0 to 9         |                                                                                                    |                                    |
|                         | Attached informati                                                                                                    |                       | it: Duplicated unit nu<br>Duplicated unit num                                                                                                    |                      |                                                                                                    |                                    |
| Precautions/<br>Remarks | Check the model of                                                                                                    | of the Special I/O Un | it. Some Special I/O                                                                                                    | Units use up to four | unit numbers.                                                                                                    |                                    |

| Event name              | I/O Setting Check                                                                                                    | Error                                 |                                                                              | Event code                                            | 34010000 hex                                                                                                    |                                                                                       |
|-------------------------|----------------------------------------------------------------------------------------------------|---------------------------------------|------------------------------------------------------------------------------|-------------------------------------------------------|----------------------------------------------------------------------------------------------------|---------------------------------------------------------------------------------------|
| Meaning                 | There is an incons mounted in the Co                                                                                                    |                                       | Init model in the Uni                                                        | t Configuration in the                                | CPU Unit and the                                                                                                | Unit model that is                                                                    |
| Source                  | PLC Function Module                                                                                                    |                                       | Source details                                                               | I/O bus master                                        | Detection<br>timing                                                                                             | At power ON,<br>Controller reset,<br>or Unit Configura-<br>tion and Setup<br>transfer |
| Error attributes        | Level                                                                                                    | Major fault                           | Recovery                                                                     | Cycle the power<br>supply or reset<br>the Controller. | Log category                                                                                                    | System                                                                                |
| Effects                 | User program                                                                                                    | Stops.                                | Operation                                                                    | Stops.*                                               |                                                                                                    |                                                                                       |
| System-defined          |                                                                                                    |                                       | Data type                                                                    |                                                       | Name                                                                                                    |                                                                                       |
| variables               |                                                                                                    |                                       |                                                                              |                                                       |                                                                                                    |                                                                                       |
| Cause and               | Assumed cause                                                                                                    | Assumed cause                         |                                                                              |                                                       | Prevention                                                                                                    |                                                                                       |
| correction              | A Unit model or Special Unit unit num-<br>ber in the Unit Configuration in the<br>CPU Unit is different from the Unit<br>model or the Special Unit unit number<br>of the Unit that is mounted in the Con-<br>troller. |                                       | Correct the Unit C<br>CPU Unit or the pl<br>ration so that there<br>tencies. | nysical Unit configu-                                 | Make sure that the Unit Configuration<br>in the CPU Unit and the physical Unit<br>configuration are consistent. |                                                                                       |
| Attached information    | Attached information                                                                                                    | on 1: The lowest slo<br>Rack is norma |                                                                              | error was detected or                                 | n the CPU Rack: 0                                                                                               | to 9, When the CPU                                                                    |
|                         | Attached information                                                                                                    |                                       | t number where an<br>ck 1 is normal: 10                                      | error was detected o                                  | n Expansion Rack                                                                                                | 1: 0 to 9, When                                                                       |
|                         | Attached information                                                                                                    |                                       | t number where an<br>ck 2 is normal: 10                                      | error was detected o                                  | n Expansion Rack                                                                                                | 2: 0 to 9, When                                                                       |
|                         | Attached information                                                                                                    |                                       | t number where an<br>ck 3 is normal: 10                                      | error was detected o                                  | n Expansion Rack                                                                                                | 3: 0 to 9, When                                                                       |
| Precautions/<br>Remarks | None                                                                                                    |                                       |                                                                              |                                                       |                                                                                                    |                                                                                       |

| Event name               | PLC Function Processing Error              |                      |                  | Event code                         | 44400000 hex |              |  |
|--------------------------|--------------------------------------------|----------------------|------------------|------------------------------------|--------------|--------------|--|
| Meaning                  | A fatal error was                          | detected in the PLC  | Function Module. |                                    |              |              |  |
| Source                   | PLC Function Mo                            | odule                | Source details   | Source details I/O bus master I    |              | Continuously |  |
| Error attributes         | Level                                      | Major fault          | Recovery         | Cycle the power supply.            | Log category | System       |  |
| Effects                  | User program                               | Stops.               | Operation        | Stops.*                            | Stops.*      |              |  |
| System-defined variables | Variable                                   |                      | Data type        | Data type                          |              | Name         |  |
|                          | None                                       |                      |                  |                                    |              |              |  |
| Cause and                | Assumed cause                              |                      | Correction       | Correction                         |              | Prevention   |  |
| correction               | An error occurred in the software.         |                      | Contact your OM  | Contact your OMRON representative. |              | None         |  |
| Attached                 | Attached informa                           | tion 1: System infor | mation           |                                    | ·            |              |  |
| information              | Attached informa                           | tion 2: System infor | mation           |                                    |              |              |  |
|                          | Attached informa                           | tion 3: System infor | mation           |                                    |              |              |  |
|                          | Attached information 4: System information |                      |                  |                                    |              |              |  |
| Precautions/<br>Remarks  | None                                       |                      |                  |                                    |              |              |  |

| Event name              | Impossible to Acce                                                                                                    | ess Special Unit                                                                                     |                                                                                                    | Event code                                                                              | 64010000 hex                                                                             |              |
|-------------------------|----------------------------------------------------------------------------------------------------|----------------------------------------------------------------------------------------------------|----------------------------------------------------------------------------------------------------|-----------------------------------------------------------------------------------------|------------------------------------------------------------------------------------------|--------------|
| Meaning                 | An error occurred i                                                                                                    | n data exchange be                                                                                   | tween the CPU Unit                                                                                                    | and a Special Unit.                                                                     |                                                                                          |              |
| Source                  | PLC Function Mod                                                                                                    | ule                                                                                                  | Source details                                                                                                    | CJ-series Unit                                                                          | Detection<br>timing                                                                      | Continuously |
| Error attributes        | Level                                                                                                    | Minor fault                                                                                          | Recovery                                                                                                    | Reset error, cycle<br>power supply, or<br>reset Controller.                             | Log category                                                                             | System       |
| Effects                 | User program                                                                                                    | Continues.                                                                                           | Operation                                                                                                    | The Special Unit s                                                                      | tops.                                                                                    |              |
| System-defined          | Variable                                                                                                    |                                                                                                    | Data type                                                                                                    |                                                                                         | Name                                                                                     |              |
| variables               | None                                                                                                    |                                                                                                    |                                                                                                    |                                                                                         |                                                                                          |              |
| Cause and               | Assumed cause                                                                                                    |                                                                                                    | Correction                                                                                                    |                                                                                         | Prevention                                                                               |              |
| correction              | <ul><li>DIP switch pin on a correct.</li><li>The node addres</li></ul>                                                                                         | <ul><li> The node address is not correct.</li><li> The communications mode is not correct.</li></ul> |                                                                                                    | of the rotary<br>vitch pin on the<br>can check the set-<br>even-segment dis-<br>I Unit. | Set the rotary swit<br>switch pins on the<br>rectly.                                     |              |
|                         | An error occurred in the Special Unit.                                                                                                    |                                                                                                    | Refer to the relevant manual to troubleshoot the error.                                                                                                    |                                                                                         | Refer to the Unit manual and use the Unit correctly.                                     |              |
|                         | The Unit connectio                                                                                                    | n is faulty.                                                                                         | Connect the Unit so that the connec-<br>tors mate correctly and slide the yel-<br>low sliders on the top and on the<br>bottom toward the back to lock them<br>into place.                                                                                                    |                                                                                         | Make sure that the Units are con-<br>nected correctly. Check for vibration<br>and shock. |              |
|                         | <ul> <li>Noise</li> <li>There is data corruption in bus signals.</li> </ul>                                                                                    |                                                                                                    | If the error did not result from the<br>above causes, cycle the power to the<br>Controller and see if that clears the<br>error. If the error occurs frequently,<br>check the FG, power supply lines, and<br>other noise entry paths, and imple-<br>ment noise countermeasures as<br>required. |                                                                                         | Implement noise countermeasures.                                                         |              |
|                         | A Unit has failed.                                                                                                    |                                                                                                    | If the error did not result from the<br>above causes, and cycling the power<br>to the Controller or resetting the Con-<br>troller does not clear the error,<br>replace the Special Unit.                                                                                                    |                                                                                         | Perform regular in:                                                                      | spections.   |
| Attached information    | Attached information 1: Special I/O Unit: Error unit number + 20 hex<br>CPU But Unit: Error unit number + 10 hex<br>Attached information 2: System information |                                                                                                    |                                                                                                    |                                                                                         |                                                                                          |              |
| Precautions/<br>Remarks | None                                                                                                    |                                                                                                    |                                                                                                    |                                                                                         |                                                                                          |              |

| Event name              | CJ-series Unit Bac                                                                                                | kup Failed                                                                                                    |                                                                                        | Event code                                                                                                    | 102D0000 hex*                       |                                                                                                    |  |  |
|-------------------------|----------------------------------------------------------------------------------------------------|----------------------------------------------------------------------------------------------------|----------------------------------------------------------------------------------------|----------------------------------------------------------------------------------------------------|-------------------------------------|----------------------------------------------------------------------------------------------------|--|--|
| Meaning                 | The backup operat                                                                                                 | ion for a CJ-series l                                                                                                    | Jnit ended in an erro                                                                  | or.                                                                                                    | -<br>-                              |                                                                                                    |  |  |
| Source                  | PLC Function Mod                                                                                                  | ule                                                                                                    | Source details                                                                         | I/O bus master                                                                                                    | Detection<br>timing                 | During backup operation                                                                                                    |  |  |
| Error attributes        | Level                                                                                                    | Observation                                                                                                    | Recovery                                                                               |                                                                                                    | Log category                        | System                                                                                                    |  |  |
| Effects                 | User program                                                                                                    | Continues.                                                                                                    | Operation                                                                              | Not affected.                                                                                                    |                                     | •                                                                                                    |  |  |
| System-defined          | Variable                                                                                                    |                                                                                                    | Data type                                                                              |                                                                                                    | Name                                |                                                                                                    |  |  |
| variables               | None                                                                                                    |                                                                                                    |                                                                                        |                                                                                                    |                                     |                                                                                                    |  |  |
| Cause and               | Assumed cause                                                                                                    |                                                                                                    | Correction                                                                             |                                                                                                    | Prevention                          |                                                                                                    |  |  |
| correction              | An error occurred i<br>ration. (when 4 is g<br>information 1 (Erro                                                | jiven for attached                                                                                                    | Eliminate the error uration.                                                           | r in the Unit Config-                                                                                                    | Back up the data errors in the Unit | when there are no Configuration.                                                                                                    |  |  |
| -                       | (when 2 is given fo                                                                                               | An error occurred for a Special Unit.<br>(when 2 is given for attached informa-<br>tion 1 (Error Details))                                                                                                    |                                                                                        | Eliminate the error for the Special Unit.                                                                                            |                                     | when there are no ecial Unit.                                                                                                    |  |  |
|                         | Unit. (when 2 is give                                                                                             | A restart is in progress for the Special<br>Unit. (when 2 is given for attached<br>information 1 (Error Details))                                                                                                    |                                                                                        | Back up the data when there is no restart command for the Special Unit.                                                              |                                     | Do not restart the Special Unit when a backup operation is in progress. Do not attempt to back up data during a restart.                     |  |  |
|                         | ber in the Unit Con<br>CPU Unit is differe<br>model or the Speci<br>of the Unit that is n<br>troller (when 5 is g | A Unit model or Special Unit unit num-<br>ber in the Unit Configuration in the<br>CPU Unit is different from the Unit<br>model or the Special Unit unit number<br>of the Unit that is mounted in the Con-<br>troller (when 5 is given for attached<br>information 1 (Error Details)). |                                                                                        | Correct the Unit Configuration in the<br>CPU Unit or the physical Unit configu-<br>ration so that there are no inconsis-<br>tencies. |                                     | Make sure that the Unit Configuration<br>in the CPU Unit and the physical Unit<br>configuration are consistent when you<br>back up the data. |  |  |
|                         | The CPU Unit or C<br>failed. (when 1 is g<br>information 1 (Erro                                                  | iven for attached                                                                                                    | If none of the above causes applies,<br>replace the CPU Unit or the CJ-series<br>Unit. |                                                                                                    | None                                |                                                                                                    |  |  |
| Attached                | Attached Information 1: Error Details                                                                             |                                                                                                    |                                                                                        |                                                                                                    |                                     |                                                                                                    |  |  |
| information             | 1: It was not po                                                                                                  | ossible to create the                                                                                                    | backup file.                                                                           |                                                                                                    |                                     |                                                                                                    |  |  |
|                         | 2: Communica                                                                                                    | tions with a Special                                                                                                    | Unit failed.                                                                           |                                                                                                    |                                     |                                                                                                    |  |  |
|                         | 4: The CJ-serie                                                                                                   | es Unit could not be                                                                                                    | detected.                                                                              |                                                                                                    |                                     |                                                                                                    |  |  |
|                         |                                                                                                    | 0                                                                                                    | . ,                                                                                    | sical Unit configuration                                                                                                    |                                     |                                                                                                    |  |  |
|                         |                                                                                                    |                                                                                                    |                                                                                        | ected, 0 to 3 (when 2                                                                                                    | -                                   |                                                                                                    |  |  |
|                         |                                                                                                    |                                                                                                    |                                                                                        | cted, 0 to 9 (when 2                                                                                                    | is given for Error D                | etails)                                                                                                    |  |  |
|                         | Attached information                                                                                              | on 4: System Inform                                                                                                    | ation (when 2 is give                                                                  | en for Error Details)                                                                                                    |                                     |                                                                                                    |  |  |
| Precautions/<br>Remarks | None                                                                                                    |                                                                                                    |                                                                                        |                                                                                                    |                                     |                                                                                                    |  |  |

\* This event code occurs for unit version 1.03 or later of the CPU Unit.

| Event name              | CJ-series Unit Res                                                                                                    | tore Operation Faile                                                                                                    | d                                                                                      | Event code                                                                                                  | 102E0000 hex*                                                                                                    |                                                                                                    |  |
|-------------------------|----------------------------------------------------------------------------------------------------|----------------------------------------------------------------------------------------------------|----------------------------------------------------------------------------------------|----------------------------------------------------------------------------------------------------|----------------------------------------------------------------------------------------------------|----------------------------------------------------------------------------------------------------|--|
| Meaning                 | The restore operat                                                                                                    | ion for a CJ-series L                                                                                                    | Jnit ended in an erro                                                                  | ır.                                                                                                    |                                                                                                    |                                                                                                    |  |
| Source                  | PLC Function Mod                                                                                                    | ule                                                                                                    | Source details                                                                         | I/O bus master                                                                                              | Detection<br>timing                                                                                                    | During restore operation                                                                                                    |  |
| Error attributes        | Level                                                                                                    | Observation                                                                                                    | Recovery                                                                               |                                                                                                    | Log category                                                                                                    | System                                                                                                    |  |
| Effects                 | User program                                                                                                    |                                                                                                    | Operation                                                                              | Not affected.                                                                                               |                                                                                                    |                                                                                                    |  |
| System-defined          | Variable                                                                                                    |                                                                                                    | Data type                                                                              |                                                                                                    | Name                                                                                                    |                                                                                                    |  |
| variables               | None                                                                                                    |                                                                                                    |                                                                                        |                                                                                                    |                                                                                                    |                                                                                                    |  |
| Cause and               | Assumed cause                                                                                                    |                                                                                                    | Correction                                                                             |                                                                                                    | Prevention                                                                                                    |                                                                                                    |  |
| correction              | An error occurred<br>ration. (when 4 is g<br>information 1 (Erro                                                                                                    |                                                                                                    | Eliminate the error uration.                                                           | in the Unit Config-                                                                                         | Restore the data v<br>errors in the Unit C                                                                                                    |                                                                                                    |  |
|                         | (when 2 is given fo                                                                                                    | An error occurred for a Special Unit.<br>(when 2 is given for attached informa-<br>tion 1 (Error Details))                                      |                                                                                        | for the Special                                                                                             | Restore the data v<br>errors for the Spec                                                                                                    |                                                                                                    |  |
|                         | The Unit Configuration in the backup<br>file does not agree with the physical<br>Unit configuration. (when 5 is given<br>for attached information 1 (Error<br>Details)) |                                                                                                    | in the backup file a                                                                   | Make sure that the Unit Configuration<br>in the backup file agrees with the<br>physical Unit configuration. |                                                                                                    | Make sure that the Unit Configuration<br>in the backup file agrees with the<br>physical Unit configuration before you<br>attempt to restore the data. |  |
|                         | A restart is in progress for the Special<br>Unit. (when 2 is given for attached<br>information 1 (Error Details))                                                       |                                                                                                    | Restore the data when there is no restart command for the Special Unit.                |                                                                                                    | Do not restart the Special Unit when a restore operation is in progress. Do not attempt to restore data during a restart.                                                                                   |                                                                                                    |  |
|                         | required by the Sp<br>met. (when 3 is given                                                                                                    | The restore conditions that are<br>required by the Special Unit are not<br>met. (when 3 is given for attached<br>information 1 (Error Details)) |                                                                                        | Check the restore conditions in the manual for the Special Unit and make sure that they are met.            |                                                                                                    | Check the restore conditions in the manual for the Special Unit and make sure that they are met.                                                      |  |
|                         |                                                                                                    | The backup files are corrupted. (when<br>3 is given for attached information 1<br>(Error Details))                                              |                                                                                        | mory Card with the<br>d then place the                                                                      | Do not remove the SD Memory Card<br>or turn OFF the power supply while<br>the SD BUSY indicator is lit. Replace<br>the SD Memory Card periodically<br>according to the write life of the SD<br>Memory Card. |                                                                                                    |  |
|                         | The CPU Unit or C<br>failed. (when 1 is g<br>information 1 (Erro                                                                                                    | iven for attached                                                                                                    | If none of the above causes applies,<br>replace the CPU Unit or the CJ-series<br>Unit. |                                                                                                    | None                                                                                                    |                                                                                                    |  |
| Attached                | Attached Informati                                                                                                    | on 1: Error Details                                                                                                    | •                                                                                      |                                                                                                    | •                                                                                                    |                                                                                                    |  |
| information             | 1: It was not po                                                                                                    | ossible to read the b                                                                                                    | ackup file.                                                                            |                                                                                                    |                                                                                                    |                                                                                                    |  |
|                         | 2: Communica                                                                                                    | tions with a Special                                                                                                    | Unit failed.                                                                           |                                                                                                    |                                                                                                    |                                                                                                    |  |
|                         | 3: The restore                                                                                                    | operation for a Spec                                                                                                    | cial Unit failed.                                                                      |                                                                                                    |                                                                                                    |                                                                                                    |  |
|                         | 4: The CJ-serie                                                                                                    | es Unit could not be                                                                                                    | detected.                                                                              |                                                                                                    |                                                                                                    |                                                                                                    |  |
|                         | 5: The Unit Co                                                                                                    | nfiguration in the ba                                                                                                    | ckup file does not a                                                                   | gree with the physica                                                                                       | al Unit configuration.                                                                                                    |                                                                                                    |  |
|                         | Attached information                                                                                                    | on 2: Rack number v                                                                                                    | where error was dete                                                                   | ected, 0 to 3 (when 2                                                                                       | 2 or 3 is given for Err                                                                                                    | ror Details)                                                                                                    |  |
|                         | Attached information                                                                                                    | on 3: Slot number w                                                                                                    | here error was deteo                                                                   | cted, 0 to 9 (when 2                                                                                        | or 3 is given for Erro                                                                                                    | or Details)                                                                                                    |  |
|                         | Attached information                                                                                                    | on 4: System Inform                                                                                                    | ation (when 2 is give                                                                  | en for Error Details)                                                                                       |                                                                                                    |                                                                                                    |  |
| Precautions/<br>Remarks | None                                                                                                    |                                                                                                    |                                                                                        |                                                                                                    |                                                                                                    |                                                                                                    |  |

\* This event code occurs for unit version 1.03 or later of the CPU Unit.

| Event name               | Unsupported Unit Setting                                        |                                                 | Event code              | 30200000 hex*                                                                                                    |                     |                                                                                                   |  |
|--------------------------|-----------------------------------------------------------------|-------------------------------------------------|-------------------------|----------------------------------------------------------------------------------------------------|---------------------|---------------------------------------------------------------------------------------------------|--|
| Meaning                  | A setting in the Sp                                             | A setting in the Special Unit is not supported. |                         |                                                                                                    |                     |                                                                                                   |  |
| Source                   | PLC Function Module                                             |                                                 | Source details          | I/O bus master                                                                                                    | Detection<br>timing | Continuously                                                                                      |  |
| Error attributes         | Level                                                           | Observation                                     | Recovery                |                                                                                                    | Log category        | System                                                                                            |  |
| Effects                  | User program                                                    | Continues.                                      | Operation Not affected. |                                                                                                    | -                   |                                                                                                   |  |
| System-defined variables | Variable                                                        |                                                 | Data type               |                                                                                                    | Name                |                                                                                                   |  |
|                          | None                                                            |                                                 |                         |                                                                                                    |                     |                                                                                                   |  |
| Cause and                | Assumed cause                                                   |                                                 | Correction              | Correction                                                                                                    |                     |                                                                                                   |  |
| correction               | A setting in the Special Unit is not supported by the CPU Unit. |                                                 | where the error of      | Change the setting of the Special Unit<br>where the error occurred so that all<br>Special Unit settings are supported by<br>the CPU Unit. |                     | Refer to the manual for the CPU Unit<br>and use only Special Unit settings<br>that are supported. |  |
| Attached information     | None                                                            | None                                            |                         |                                                                                                    |                     |                                                                                                   |  |
| Precautions/<br>Remarks  | None                                                            | None                                            |                         |                                                                                                    |                     |                                                                                                   |  |

 $^{\ast}\,$  This event code occurs for unit version 1.02 or later of the CPU Unit.

| Event name              | Illegal Packet Disc                   | arded                                |                                                           | Event code                                                                                                    | 80010000 hex        |                  |  |
|-------------------------|---------------------------------------|--------------------------------------|-----------------------------------------------------------|----------------------------------------------------------------------------------------------------|---------------------|------------------|--|
| Meaning                 | An illegal packet w                   | as received during r                 | nessage communications. The illegal packet was discarded. |                                                                                                    |                     |                  |  |
| Source                  | PLC Function Module                   |                                      | Source details                                            | I/O bus master                                                                                                    | Detection<br>timing | Continuously     |  |
| Error attributes        | Level                                 | Observation                          | Recovery                                                  |                                                                                                    | Log category        | System           |  |
| Effects                 | User program                          | Continues.                           | Operation Not affected.                                   |                                                                                                    |                     | •                |  |
| System-defined          | defined Variable                      |                                      | Data type                                                 |                                                                                                    | Name                |                  |  |
| variables               | None                                  |                                      |                                                           |                                                                                                    |                     |                  |  |
| Cause and               | Assumed cause                         |                                      | Correction                                                |                                                                                                    | Prevention          |                  |  |
| correction              | Noise<br>• There is data con<br>nals. | There is data corruption in bus sig- |                                                           | Cycle the power to the Controller and<br>see if this clears the error. If the error<br>occurs frequently, check the FG,<br>power supply lines, and other noise<br>entry paths, and implement noise<br>countermeasures as required. |                     | countermeasures. |  |
| Attached information    | None                                  |                                      |                                                           |                                                                                                    |                     |                  |  |
| Precautions/<br>Remarks | None                                  | None                                 |                                                           |                                                                                                    |                     |                  |  |

| Event name              | PLC System Inform                          | nation                                                                                                    |                    | Event code         | 04020000 hex        |              |
|-------------------------|--------------------------------------------|----------------------------------------------------------------------------------------------------|--------------------|--------------------|---------------------|--------------|
| Meaning                 | This event provide                         | s internal information                                                                                                    | n from the PLC Fur | ction Module.      | •                   |              |
| Source                  | PLC Function Module                        |                                                                                                    | Source details     | I/O bus master     | Detection<br>timing | Continuously |
| Error attributes        | Level                                      | Information                                                                                                    | Recovery           |                    | Log category        | System       |
| Effects                 | User program                               | Continues.                                                                                                    | Operation          | Operation is not a | ffected.            | •            |
| System-defined          | lefined Variable                           |                                                                                                    | Data type          | -                  | Name                |              |
| variables               | None                                       |                                                                                                    |                    |                    |                     |              |
| Cause and correction    | Assumed cause                              |                                                                                                    | Correction         |                    | Prevention          |              |
|                         | tion from the PLC I<br>is recorded to prov | This event provides internal informa-<br>tion from the PLC Function Module. It<br>is recorded to provide additional infor-<br>mation for another event. |                    |                    |                     |              |
| Attached                | Attached information                       | on 1: System informa                                                                                                    | ation              |                    |                     |              |
| information             | Attached information                       | on 2: System informa                                                                                                    | ation              |                    |                     |              |
|                         | Attached information                       | on 3: System informa                                                                                                    | ation              |                    |                     |              |
|                         | Attached information                       | on 4: System inform                                                                                                    | ation              |                    |                     |              |
| Precautions/<br>Remarks | None                                       |                                                                                                    |                    |                    |                     |              |

| Event name              | PLC System Inform                                                                                                    | nation                                         |                    | Event code         | 44410000 hex        |              |  |
|-------------------------|----------------------------------------------------------------------------------------------------|------------------------------------------------|--------------------|--------------------|---------------------|--------------|--|
| Meaning                 | This event provide                                                                                                    | s internal information                         | n from the PLC Fur | ction Module.      | ·                   |              |  |
| Source                  | PLC Function Module S                                                                                                    |                                                | Source details     | I/O bus master     | Detection<br>timing | Continuously |  |
| Error attributes        | Level                                                                                                    | Information                                    | Recovery           |                    | Log category        | System       |  |
| Effects                 | User program                                                                                                    | Continues.                                     | Operation          | Operation is not a | ffected.            |              |  |
| System-defined          | Variable                                                                                                    |                                                | Data type          |                    | Name                |              |  |
| variables               | None                                                                                                    |                                                |                    |                    |                     |              |  |
| Cause and correction    | Assumed cause                                                                                                    |                                                | Correction         | Correction         |                     |              |  |
|                         | This event provides internal informa-<br>tion from the PLC Function Module. It<br>is recorded to provide additional infor-<br>mation for another event. |                                                |                    |                    |                     |              |  |
| Attached<br>information |                                                                                                    | on 1: System information 2: System information |                    |                    | •                   |              |  |
|                         | Attached information                                                                                                    | on 3: System informa                           | ation              |                    |                     |              |  |
|                         | Attached information                                                                                                    | on 4: System informa                           | ation              |                    |                     |              |  |
| Precautions/<br>Remarks | None                                                                                                    |                                                |                    |                    |                     |              |  |

## Errors Related to Controller Operation

| Event name              | User Program/Co<br>fer Error                                                                                                    | ntroller Configuration                                                                                                    | s and Setup Trans-                                                                                                    | Event code                                            | 10200000 hex                                                                                                    |                                                                                         |  |
|-------------------------|----------------------------------------------------------------------------------------------------|----------------------------------------------------------------------------------------------------|----------------------------------------------------------------------------------------------------|-------------------------------------------------------|----------------------------------------------------------------------------------------------------|-----------------------------------------------------------------------------------------|--|
| Meaning                 | The user program                                                                                                    | or Controller Config                                                                                                    | urations and Setup                                                                                                    | were not transferred                                  | correctly.                                                                                                    |                                                                                         |  |
| Source                  | PLC Function Mo                                                                                                    | dule                                                                                                    | Source details                                                                                                    | None or I/O bus master                                | Detection<br>timing                                                                                                    | At power ON or<br>Controller reset                                                      |  |
| Error attributes        | Level                                                                                                    | Major fault                                                                                                    | Recovery                                                                                                    | Cycle the power<br>supply or reset<br>the Controller. | Log category                                                                                                    | System                                                                                  |  |
| Effects                 | User program                                                                                                    | Stops.                                                                                                    | Operation                                                                                                    | Stops.*                                               |                                                                                                    |                                                                                         |  |
| System-defined          | Variable                                                                                                    |                                                                                                    | Data type                                                                                                    |                                                       | Name                                                                                                    |                                                                                         |  |
| variables               | None                                                                                                    |                                                                                                    |                                                                                                    |                                                       |                                                                                                    |                                                                                         |  |
| Cause and               | Assumed cause                                                                                                    |                                                                                                    | Correction                                                                                                    |                                                       | Prevention                                                                                                    |                                                                                         |  |
| correction              | The user program or Controller Con-<br>figurations and Setup are not correct<br>because the power supply to the Con-<br>troller was interrupted during a down-<br>load of the user program or the<br>Controller Configurations and Setup. |                                                                                                    | Clear all of memory and then down-<br>load the project from the Sysmac Stu-<br>dio. If attached information is<br>registered, cycle the power supply to<br>the Controller and then implement the<br>above correction. |                                                       | Do not turn OFF the power supply to<br>the Controller during a download of<br>the user program or the Controller<br>Configurations and Setup. |                                                                                         |  |
|                         | The user program or Controller Con-<br>figurations and Setup are not correct<br>because the power supply to the Con-<br>troller was interrupted during online<br>editing.                                                                 |                                                                                                    | If you cannot perform a Clear All<br>Memory operation from the Sysmac<br>Studio, transfer the project to the<br>Controller with a restore operation<br>from an SD Memory Card.                                        |                                                       | Do not interrupt the power supply to<br>the Controller during online editing.                                                                 |                                                                                         |  |
|                         | The user program or Controller Con-<br>figurations and Setup are not correct<br>because the power supply to the Con-<br>troller was interrupted during a Clear<br>All Memory operation.                                                   |                                                                                                    |                                                                                                    |                                                       | Do not interrupt th<br>the Controller duri<br>ory operation.                                                                                  | e power supply to<br>ng a Clear All Mem                                                 |  |
|                         | figurations and Se<br>because the powe                                                                                                    | The user program or Controller Con-<br>figurations and Setup are not correct<br>because the power supply to the Con-<br>troller was interrupted during a |                                                                                                    |                                                       |                                                                                                    | Do not interrupt the power supply to<br>the Controller during a restore opera-<br>tion. |  |
|                         | Non-volatile memory failed.                                                                                                    |                                                                                                    | If the error persists<br>make the above co<br>the CPU Unit.                                                                                                    |                                                       |                                                                                                    |                                                                                         |  |
| Attached                | Attached Informat                                                                                                    | ion 1: Cause Details                                                                                                    | •                                                                                                    |                                                       |                                                                                                    |                                                                                         |  |
| information             | None: Power was                                                                                                    | interrupted during a                                                                                                    | download, during or                                                                                                    | nline editing, or durin                               | g restoration.                                                                                                    |                                                                                         |  |
|                         | Downloading/Pred<br>preparations) is g                                                                                                    | downloading: For oth<br>iven.                                                                                                    | er causes, the timing                                                                                                    | g of error occurrence                                 | e (during download o                                                                                                    | or during download                                                                      |  |
| Precautions/<br>Remarks | None                                                                                                    |                                                                                                    |                                                                                                    |                                                       |                                                                                                    |                                                                                         |  |

| Event name              | Illegal User Program Execution ID                                                       |                                                                                                |                                                                                                    | Event code                                                               | 10210000 hex                                                                               |                                                                                                    |  |
|-------------------------|-----------------------------------------------------------------------------------------|------------------------------------------------------------------------------------------------|----------------------------------------------------------------------------------------------------|--------------------------------------------------------------------------|--------------------------------------------------------------------------------------------|----------------------------------------------------------------------------------------------------|--|
| Meaning                 | The user progran                                                                        | n execution IDs set in                                                                         | the user program a                                                                                                    | and in the CPU Unit d                                                    | o not match.                                                                               |                                                                                                    |  |
| Source                  | PLC Function Module                                                                     |                                                                                                | Source details                                                                                                    | None                                                                     | Detection<br>timing                                                                        | At user program<br>download, power<br>ON, or Controller<br>reset                                                 |  |
| Error attributes        | Level                                                                                   | Major fault                                                                                    | Recovery                                                                                                    | Cycle the power<br>supply or reset<br>the Controller.                    | Log category                                                                               | System                                                                                                    |  |
| Effects                 | User program                                                                            | Stops.                                                                                         | Operation Stops.*                                                                                                    |                                                                          | ·                                                                                          |                                                                                                    |  |
| System-defined          | Variable                                                                                |                                                                                                | Data type                                                                                                    |                                                                          | Name                                                                                       |                                                                                                    |  |
| variables               | None                                                                                    |                                                                                                |                                                                                                    |                                                                          |                                                                                            |                                                                                                    |  |
| Cause and               | Assumed cause                                                                           |                                                                                                | Correction                                                                                                    |                                                                          | Prevention                                                                                 |                                                                                                    |  |
| correction              | in the user progra                                                                      | The user program execution IDs set<br>in the user program and in the CPU<br>Unit do not match. |                                                                                                    | Set the same user program execution ID in the user program and CPU Unit. |                                                                                            | Set the same user program execution<br>ID in the user program and CPU Unit.<br>Keep a record of the user program |  |
|                         | A user program execution ID is set in<br>the CPU Unit but not in the user pro-<br>gram. |                                                                                                | If user program execution ID is not set<br>in the user program, clear the user<br>program execution ID set in the CPU<br>Unit by clearing all memory in the<br>CPU Unit. |                                                                          | execution IDs set in the user program<br>and in the CPU Unit. They are not dis-<br>played. |                                                                                                    |  |
| Attached information    | None                                                                                    |                                                                                                |                                                                                                    |                                                                          |                                                                                            |                                                                                                    |  |
| Precautions/<br>Remarks | None                                                                                    |                                                                                                |                                                                                                    |                                                                          |                                                                                            |                                                                                                    |  |

| Event name              | Illegal User Progr                                          | am                                        |                                                                     | Event code                                                            | 10240000 hex                        |                                                  |  |
|-------------------------|-------------------------------------------------------------|-------------------------------------------|---------------------------------------------------------------------|-----------------------------------------------------------------------|-------------------------------------|--------------------------------------------------|--|
| Meaning                 | The user program                                            | is not correct.                           |                                                                     |                                                                       | •                                   |                                                  |  |
| Source                  | PLC Function Mo                                             | dule                                      |                                                                     |                                                                       | Detection<br>timing                 | At download,<br>power ON, or<br>Controller reset |  |
| Error attributes        | Level                                                       | Major fault                               | Recovery                                                            | Cycle the power<br>supply or reset<br>the Controller.                 | Log category                        | System                                           |  |
| Effects                 | User program                                                | Stops.                                    | Operation Stops.*                                                   |                                                                       | · · ·                               |                                                  |  |
| System-defined          | Variable                                                    |                                           | Data type                                                           |                                                                       | Name                                |                                                  |  |
| variables               | None                                                        |                                           |                                                                     |                                                                       |                                     |                                                  |  |
| Cause and               | Assumed cause                                               |                                           | Correction                                                          |                                                                       | Prevention                          |                                                  |  |
| correction              | The limit to the nu<br>els for functions o<br>was exceeded. | mber of nesting lev-<br>r function blocks | that exceeds the li<br>of nesting levels for<br>tion blocks and rea | br functions or func-<br>duce the number of<br>ithin the limit. Then, | exceeded. Use the the Sysmac Studio | -                                                |  |
| Attached information    | None                                                        |                                           |                                                                     |                                                                       |                                     |                                                  |  |
| Precautions/<br>Remarks | None                                                        |                                           |                                                                     |                                                                       |                                     |                                                  |  |

\* For details, refer to I/O Operation for Major Fault Level Controller Errors on page 5-6.

| Event name              | Illegal User Prog                                   | ram/Controller Config | jurations and Setup                                                                                                    | Event code                                                                                                    | 10250000 hex        |                                                  |
|-------------------------|-----------------------------------------------------|-----------------------|----------------------------------------------------------------------------------------------------|----------------------------------------------------------------------------------------------------|---------------------|--------------------------------------------------|
| Meaning                 | The upper limit or rupted.                          | f the usable memory   | was exceeded or the                                                                                                    | e user program or Co                                                                                                    | ntroller Configurat | ions and Setup is co                             |
| Source                  | PLC Function Module                                 |                       | Source details                                                                                                    | Source details None                                                                                                    |                     | At download,<br>power ON, or<br>Controller reset |
| Error attributes        | Level                                               | Major fault           | Recovery                                                                                                    | Cycle the power<br>supply or reset<br>the Controller.                                                                                                    | Log category        | System                                           |
| Effects                 | User program                                        | Stops.                | Operation                                                                                                    | Stops.*                                                                                                    |                     |                                                  |
| System-defined          | Variable                                            |                       | Data type                                                                                                    |                                                                                                    | Name                |                                                  |
| variables               | None                                                |                       |                                                                                                    |                                                                                                    |                     |                                                  |
| Cause and correction    | Assumed cause                                       |                       | Correction                                                                                                    |                                                                                                    | Prevention          |                                                  |
|                         | The upper limit of the data size was exceeded.      |                       | same time as this<br>user program and<br>number of items u                                                                                                    | ber of items used occurred at the<br>same time as this event, correct the<br>user program and settings so that the<br>number of items used is not<br>exceeded and then download the<br>data again. |                     |                                                  |
|                         | The main memory capacity was exceeded.              |                       | If an event on restrictions on the num-<br>ber of items used did not occur at the<br>same time as this event, perform the<br>Clear All Memory operation, cycle the<br>power supply, and then confirm that<br>this event was cleared. If it was<br>cleared, reduce the size of the proj-<br>ect, e.g., by sharing programming,<br>and then download the project again. |                                                                                                    |                     |                                                  |
|                         | Non-volatile memory is deteriorating or has failed. |                       | If this error persists even after you<br>implement the above two corrections,<br>replace the CPU Unit.                                                                                                    |                                                                                                    |                     |                                                  |
| Attached information    | None                                                |                       |                                                                                                    |                                                                                                    | •                   |                                                  |
| Precautions/<br>Remarks | None                                                |                       |                                                                                                    |                                                                                                    |                     |                                                  |

| Event name       | Error in Starting A                                                                                                    | utomatic Transfer                        |                                                                                                    | Event code                                                                              | 10270000 hex <sup>*1</sup>                                                                                                    |                                                                                    |  |
|------------------|----------------------------------------------------------------------------------------------------|------------------------------------------|----------------------------------------------------------------------------------------------------|-----------------------------------------------------------------------------------------|----------------------------------------------------------------------------------------------------|------------------------------------------------------------------------------------|--|
| Meaning          | An error was dete                                                                                                    | cted in pre-executior                    | h checks for automa                                                                                                    | tic transfer.                                                                           |                                                                                                    |                                                                                    |  |
| Source           | PLC Function Mod                                                                                                    | dule                                     | Source details                                                                                                    | None                                                                                    | Detection<br>timing                                                                                                    | At power ON                                                                        |  |
| Error attributes | Level                                                                                                    | Major fault                              | Recovery                                                                                                    | Cycle the power<br>supply or reset<br>the Controller.                                   | Log category                                                                                                    | System                                                                             |  |
| Effects          | User program                                                                                                    | Stops.                                   | Operation                                                                                                    | Stops.*2                                                                                |                                                                                                    |                                                                                    |  |
| System-defined   | Variable                                                                                                    |                                          | Data type                                                                                                    |                                                                                         | Name                                                                                                    |                                                                                    |  |
| variables        | None                                                                                                    |                                          |                                                                                                    |                                                                                         |                                                                                                    |                                                                                    |  |
| Cause and        | Assumed cause                                                                                                    |                                          | Correction                                                                                                    |                                                                                         | Prevention                                                                                                    |                                                                                    |  |
| correction       | An SD Memory Ca                                                                                                    | ard is not inserted.                     | Insert an SD Mem                                                                                                    | ory Card.                                                                               | Insert an SD Mem                                                                                                    | ory Card.                                                                          |  |
|                  | The SD Memory Card type is not cor-<br>rect.                                                                                                    |                                          | Replace the SD Memory Card with an SD or SDHC card.                                                                                                    |                                                                                         | Use an SD or SDHC card.                                                                                                    |                                                                                    |  |
|                  | The format of the SD Memory Card is not correct.                                                                                                    |                                          | Format the SD Memory Card with the<br>Sysmac Studio and then create an<br>autoload folder and place the backup<br>files in it.                                                                                                    |                                                                                         | Use a formatted SD Memory Card,<br>create an autoload folder on the SD<br>Memory Card, and place the backup<br>files in it. Also, do not remove the SD |                                                                                    |  |
|                  | There is no autoload folder on the SD Memory Card.                                                                                                    |                                          |                                                                                                    | Create an autoload folder on the SD<br>Memory Card and place the backup<br>files in it. |                                                                                                    | Memory Card or turn OFF the power<br>supply while the SD BUSY indicator is<br>lit. |  |
|                  |                                                                                                    | up files in the auto-<br>SD Memory Card. | Place the backup files in the autoload folder on the SD Memory Card.                                                                                                    |                                                                                         |                                                                                                    |                                                                                    |  |
|                  | Either the backup files in the autoload<br>folder on the SD Memory Card are<br>corrupted or required data is not in<br>the backup files on the SD Memory<br>Card. |                                          | Replace the backup files in the auto-<br>load folder on the SD Memory Card. If<br>this error occurs again even after<br>replacing the files, create the backup<br>files again and place them in the auto-<br>load folder.                                                                         |                                                                                         |                                                                                                    |                                                                                    |  |
|                  | The unit version of the CPU Unit to<br>which to transfer the files is older than<br>the unit version of the backup files on<br>the SD Memory Card.                |                                          | Replace the CPU Unit with a CPU<br>Unit that has a unit version that is the<br>same as or newer than the unit ver-<br>sion of the CPU that was used to cre-<br>ate the backup files. Or, place the<br>backup files with the correct unit ver-<br>sion for the CPU Unit in the autoload<br>folder. |                                                                                         | Make sure that the CPU Unit and the backup files are co                                                                                                |                                                                                    |  |

| correctionto transfer the files is not the same of the CPU Unit that was used to create the<br>backup files on the SD Memory Card.Unit that has the same model as the<br>CPU Unit that was used backup files. Or, place the backup<br>files with the same model of CPU Unit<br>in the autoload folder.Unit is the same as the<br>backup files. Or, place the backup<br>files with the same model of CPU Unit<br>in the autoload folder.NoneRecovery was executed for the SD<br>Memory Card.If there are no backup files or no auto-<br>matic transfer command file in the<br>autoload folder, place the files in the<br>folder again.NoneThe CPU Unit is write-protected.If you use automatic transfers, select<br>the Do not use Option for the Write<br>protection at starup setting of the<br>command file (AutoloadCommand.ini)<br>are not correct.If you use automatic transfer<br>command file.If you use automatic transfer<br>command file.Make sure that the required files are<br>set to "Yes" in the automatic transfer<br>frailed because the SD Memory<br>Card is faulty or not formatted cor-<br>rectly.Perform the same corrective mea-<br>sures as for when the format of the<br>SD Memory Card is not correct or the<br>SD Memory Card.Do not remove the SD<br>or turn OFF the power<br>SD Memory Card.The database connection service version<br>of the backup files on the SD Memory<br>Card.If none of the above causes applies,<br>replace the SD Memory Card.Do not remove the SD<br>or turn OFF the power<br>or the backup files on the SD Memory Card.The robot version of the CPU Unit to<br>wrein of the CPU Unit to the abckup files.<br>or, place the backup files. Or, place<br>the backup files with the<br>correct database connection service version<br>of the backup files on the SD Memory<br>Card.Make sure that the r | ansfers, select<br>for the <i>Write</i><br>tting of the<br>uired files are<br>matic transfer<br>entive mea-<br>ng events: SD<br>ormat or Faulty |  |  |  |  |  |  |
|----------------------------------------------------------------------------------------------------|----------------------------------------------------------------------------------------------------|--|--|--|--|--|--|
| Memory Card.matic transfer command file in the<br>autolad folder, place the files in the<br>folder again.The CPU Unit is write-protected.If you use automatic transfers, select<br>the Do not use Option for the Write<br>protection at startup setting of the<br>CPU Unit.If you use automatic transfer<br>command file (AutoloadCommand.ini)<br>are not correct.If wou use automatic transfer<br>command file (AutoloadCommand.ini)<br>are not correct.Make sure that the required files are<br>set to "Yes" in the automatic transfer<br>command file.Make sure that the required files are<br>set to "Yes" in the auto<br>command file.Reading the data for automatic transfer<br>fer failed because the SD Memory<br>Card is faulty or not formatted cor-<br>recity.Perform the same corrective mea-<br>sures as for when the format of the<br>SD Memory Card is not correct or the<br>SD Memory Card is damaged.Perform the same corrective mea-<br>sures as for when the formate<br>SD Memory Card.Perform the same preview<br>                                                                                                    | for the <i>Write</i><br>tting of the<br>uired files are<br>matic transfer<br>rentive mea-<br>ng events: SD<br>ormat or Faulty                   |  |  |  |  |  |  |
| the Do not use Option for the Write<br>protection at startup setting of the<br>CPU Unit.the Do not use Option<br>protection at startup setting of the<br>CPU Unit.The settings in the automatic transfer<br>command file (AutoloadCommand.ini)<br>are not correct.Make sure that the required files are<br>set to "Yes" in the automatic transfer<br>command file.Make sure that the required files are<br>set to "Yes" in the auto<br>command file.Reading the data for automatic trans-<br>fer failed because the SD Memory<br>Card is faulty or not formatted cor-<br>rectly.Perform the same corrective mea-<br>sures as for the following<br>SD Memory Card is not correct or the<br>SD Memory Card is damaged.Perform the same preview are safe the following<br>Memory Card is damaged.Perform the same preview are safe the following<br>Memory Card.Perform the same preview are safe the following<br>                                                                                                    | for the <i>Write</i><br>tting of the<br>uired files are<br>matic transfer<br>rentive mea-<br>ng events: SD<br>ormat or Faulty                   |  |  |  |  |  |  |
| command file (AutoloadCommand.ini)<br>are not correct.set to "Yes" in the automatic transfer<br>command file.set to "Yes" in the automatic transfer<br>command file.Reading the data for automatic trans-<br>fer failed because the SD Memory<br>Card is faulty or not formatted cor-<br>rectly.Perform the same corrective mea-<br>sures as for when the format of the<br>SD Memory Card is damaged.Perform the same age.Set to "Yes" in the auto<br>command file.The SD Memory Card is damaged.If none of the above causes applies,<br>replace the SD Memory Card.Do not remove the SD<br>or tur OFF the power<br>the SD Memory Card.The database connection service version<br>of the backup files on the SD Memory<br>Card.Replace the CPU Unit with a CPU<br>Unit that has a database connection<br>service version of the CPU Unit to<br>which to transfer the files is older than the<br>database connection service version<br>                                                                                                    | matic transfer<br>entive mea-<br>ng events: SD<br>ormat or Faulty                                                                               |  |  |  |  |  |  |
| fer failed because the SD Memory<br>Card is faulty or not formatted cor-<br>rectly.sures as for when the format of the<br>SD Memory Card is not correct or the<br>SD Memory Card is damaged.sures as for the following<br>Memory Card Invalid Figure<br>SD Memory Card Invalid Figure<br>SD Memory Card Invalid Figure<br>SD Memory Card Invalid Figure<br>SD Memory Card Invalid Figure<br>                                                                                                    | ng events: SD<br>ormat or Faulty                                                                                                    |  |  |  |  |  |  |
| The database connection service version of the CPU Unit to which to transfer the files on the SD Memory Card.Replace the CPU Unit with a CPU Unit with a CPU Unit that has a database connection service version of the backup files on the SD Memory Card.Make sure that the database connection service version of the CPU Unit that has a database connection service version of the backup files on the SD Memory Card.Make sure that the database connection service version of the CPU Unit that was used to create the backup files.<br>Or, place the backup files with the correct database connection service version for the CPU Unit in the autoload folder.Make sure that the rob<br>the CPU Unit with a CPU Unit with a CPU Unit with a CPU Unit with a cPU Unit that has a robot version of the CPU Unit to which to transfer the files is older than the obot version of the backup files on the SD Memory Card.Make sure that the rob<br>the correct database connection service version for the CPU Unit with a CPU Unit with a CPU Unit that has a robot version that is the same as or newer than the robot version of the backup files on the SD Memory Card.Make sure that the rob<br>                                                                                                    |                                                                                                    |  |  |  |  |  |  |
| sion of the CPU Unit to which to<br>transfer the files is older than the<br>database connection service version<br>of the backup files on the SD Memory<br>Card.Unit that has a database connection<br>service version that is the same as or<br>newer than the database connection<br>service version of the CPU Unit that<br>was used to create the backup files.<br>Or, place the backup files with the<br>correct database connection service<br>version for the CPU Unit in the auto-<br>load folder.tion service version of the backup files.<br>or place the backup files with the<br>correct database connection service<br>version for the CPU Unit in the auto-<br>load folder.tion service version of the backup files.<br>Make sure that the rob<br>the CPU Unit to<br>the SD Memory Card.Make sure that the rob<br>the backup files or<br>the correct the backup files.<br>Or, place the CPU Unit with a CPU<br>Unit that has a robot version that is<br>the same as or newer than the robot<br>version of the CPU Unit that was used<br>to create the backup files. Or, placeMake sure that the rob<br>the backup files are comparison of the CPU Unit that was used<br>to create the backup files. Or, place                                                                                                    | supply while<br>is lit. Or,<br>y Card periodi-                                                                                                  |  |  |  |  |  |  |
| which to transfer the files is older than<br>the robot version of the backup files<br>on the SD Memory Card.<br>Unit that has a robot version that is<br>the same as or newer than the robot<br>version of the CPU Unit that was used<br>to create the backup files. Or, place                                                                                                    | the CPU Unit ection service                                                                                                    |  |  |  |  |  |  |
| version for the CPU Unit in the auto-<br>load folder.                                                                                                    | obot version of                                                                                                    |  |  |  |  |  |  |
| Attached Attached Information 1: Error Details                                                                                                    |                                                                                                    |  |  |  |  |  |  |
| information 0001 hex: An SD Memory Card is not inserted.<br>0002 hex: The SD Memory Card is faulty, the format of the SD Memory Card is not correct, or the S<br>Card is not the correct type of card.                                                                                                    | 0002 hex: The SD Memory Card is faulty, the format of the SD Memory Card is not correct, or the SD Memory                                       |  |  |  |  |  |  |
| 0004 hex: Recovery was executed for the SD Memory Card.                                                                                                    |                                                                                                    |  |  |  |  |  |  |
| 0101 hex: There is no autoload folder on the SD Memory Card.                                                                                                    | •                                                                                                    |  |  |  |  |  |  |
| 0102 hex: The backup files are corrupted.                                                                                                    | 0102 hex: There are no backup files in the autoload folder on the SD Memory Card.                                                               |  |  |  |  |  |  |
| 0104 hex: The contents of the automatic transfer command file are not correct.                                                                                                    |                                                                                                    |  |  |  |  |  |  |
| 0105 hex: The required transfer data is not in the backup file.                                                                                                    |                                                                                                    |  |  |  |  |  |  |
| 0201 hex: The unit version of the CPU Unit is old.                                                                                                    |                                                                                                    |  |  |  |  |  |  |
| 0202 hex: The model numbers of the CPU Unit are not the same.                                                                                                    |                                                                                                    |  |  |  |  |  |  |
| 0203 hex: The CPU Unit is write-protected.<br>0211 hex: The database connection service or robot version of the CPU Unit is old.                                                                                                    |                                                                                                    |  |  |  |  |  |  |
| 0301 hex: Reading data for automatic transfer failed or the SD Memory Card is faulty.                                                                                                    |                                                                                                    |  |  |  |  |  |  |
| Precautions/ None<br>Remarks                                                                                                    |                                                                                                    |  |  |  |  |  |  |

\*1 This event code occurs for unit version 1.03 or later of the CPU Unit.

| Event name              | Error in Executing                                                           | Automatic Transfer                       |                                                                                                    | Event code                                                      | 10280000 hex*1                                                                                                    |                                                                                                    |
|-------------------------|------------------------------------------------------------------------------|------------------------------------------|----------------------------------------------------------------------------------------------------|-----------------------------------------------------------------|----------------------------------------------------------------------------------------------------|----------------------------------------------------------------------------------------------------|
| Meaning                 | The automatic tran                                                           | sfer ended in an err                     | or.                                                                                                    |                                                                 |                                                                                                    |                                                                                                    |
| Source                  | PLC Function Mod                                                             | ule                                      | Source details                                                                                                    | None                                                            | Detection<br>timing                                                                                                    | At power ON                                                                                                   |
| Error attributes        | Level                                                                        | Major fault                              | Recovery                                                                                                    | covery Cycle the power<br>supply or reset<br>the Controller.    |                                                                                                    | System                                                                                                    |
| Effects                 | User program                                                                 | Stops.                                   | Operation                                                                                                    | Stops.*2                                                        |                                                                                                    |                                                                                                    |
| System-defined          | Variable                                                                     |                                          | Data type                                                                                                    |                                                                 | Name                                                                                                    |                                                                                                    |
| variables               | None                                                                         |                                          |                                                                                                    |                                                                 |                                                                                                    |                                                                                                    |
| Cause and               | Assumed cause                                                                |                                          | Correction                                                                                                    |                                                                 | Prevention                                                                                                    |                                                                                                    |
| correction              | It was not possible<br>automatic transfer.                                   | to read the data for                     | Sysmac Studio an                                                                                                    | emory Card with the<br>Id then create an<br>Id place the backup | or turn OFF the p<br>the SD BUSY inc<br>the SD Memory (                                                                                                    | e SD Memory Card<br>ower supply while<br>licator is lit. Replace<br>Card periodically<br>write life of the SD |
|                         | The SD Memory Card was removed during an automatic transfer.                 |                                          | Insert an SD Memory Card that con-<br>tains the backup files in an autoload<br>folder, and then cycle the power sup-<br>ply to execute the automatic transfer<br>again.                          |                                                                 | Do not remove the SD Memory Card<br>during the automatic transfer.                                                                                                    |                                                                                                    |
|                         | There are no back<br>load folder on the s                                    | up files in the auto-<br>SD Memory Card. | Create an autoload folder in the SD<br>Memory Card and store the backup<br>files in it.                                                                                                    |                                                                 | Use a formatted SD Memory Card,<br>create an autoload folder in the SD<br>Memory Card, and store the backup                                                                                                 |                                                                                                    |
|                         | The backup files in the autoload folder on the SD Memory Card are corrupted. |                                          | Store the backup files in the autoload<br>folder again. If this error occurs again<br>even after replacing the files, create<br>the backup files again and place them<br>in the autoload folder. |                                                                 | files in the folder. Do not turn OFF t<br>power supply or remove the SD Me<br>ory Card while the SD BUSY indicat<br>is lit.                                                                                 |                                                                                                    |
|                         | The SD Memory Card is damaged.                                               |                                          | If none of the above causes applies,<br>replace the SD Memory Card.                                                                                                    |                                                                 | Do not remove the SD Memory Card<br>or turn OFF the power supply while<br>the SD BUSY indicator is lit. Replace<br>the SD Memory Card periodically<br>according to the write life of the SD<br>Memory Card. |                                                                                                    |
| Attached                | Attached Information                                                         | on 1: Error Details                      | 1                                                                                                    |                                                                 | 1                                                                                                    |                                                                                                    |
| information             | 0001 hex: The                                                                | SD Memory Card w                         | vas removed.                                                                                                    |                                                                 |                                                                                                    |                                                                                                    |
|                         | 0102 hex: The                                                                | re are no backup file                    | es in the autoload fo                                                                                                    | older on the SD Mem                                             | ory Card.                                                                                                    |                                                                                                    |
|                         | 0103 hex: The                                                                | backup files are cor                     | rrupted.                                                                                                    |                                                                 |                                                                                                    |                                                                                                    |
|                         | 0301 hex: Rea                                                                | ding data for autom                      | atic transfer failed o                                                                                                    | r the SD Memory Ca                                              | rd is damaged.                                                                                                    |                                                                                                    |
| Precautions/<br>Remarks | None                                                                         |                                          |                                                                                                    |                                                                 |                                                                                                    |                                                                                                    |

\*1 This event code occurs for unit version 1.03 or later of the CPU Unit.

| Event name       | SD Memory Card I<br>Error                                                                                                    | Program Transfer Pr                                                                                                    | e-execution Check                                                                                                    | Event code                                                                                                    | 10330000 hex *1                                                                                                    |                                                                                         |  |
|------------------|----------------------------------------------------------------------------------------------------|----------------------------------------------------------------------------------------------------|----------------------------------------------------------------------------------------------------|----------------------------------------------------------------------------------------------------|----------------------------------------------------------------------------------------------------|-----------------------------------------------------------------------------------------|--|
| Meaning          | An error was detected in pre-execution checks for transferring SD Memory Car                                                                                                    |                                                                                                    |                                                                                                    | d programs.                                                                                                    |                                                                                                    |                                                                                         |  |
| Source           | PLC Function Module S                                                                                                    |                                                                                                    | Source details                                                                                                    | None                                                                                                    | Detection<br>timing                                                                                                    | Before SD Mem-<br>ory Card pro-<br>grams are<br>transferred after<br>a Controller reset |  |
| Error attributes | Level                                                                                                    | Major fault                                                                                                    | Recovery                                                                                                    | Cycle the power-<br>supply or reset<br>the Controller.                                                                                                    | Log category                                                                                                    | System                                                                                  |  |
| Effects          | User program                                                                                                    | Stops.                                                                                                    | Operation                                                                                                    | Stops.*2                                                                                                    |                                                                                                    |                                                                                         |  |
| System-defined   | Variable                                                                                                    |                                                                                                    | Data type                                                                                                    |                                                                                                    | Name                                                                                                    |                                                                                         |  |
| variables        | _Card1PrgTransfe                                                                                                    | rSta                                                                                                    | _sPRGTRANSFEF                                                                                                    | R_STA                                                                                                    | SD Memory Card<br>Status                                                                                                    | Program Transfer                                                                        |  |
| Cause and        | Assumed cause                                                                                                    |                                                                                                    | Correction                                                                                                    |                                                                                                    | Prevention                                                                                                    |                                                                                         |  |
| correction       | An SD Memory Ca                                                                                                    | rd is not inserted.                                                                                                    | Insert an SD Memo                                                                                                    | ory Card.                                                                                                    | Insert an SD Mem                                                                                                    | ory Card.                                                                               |  |
|                  | The SD Memory C rect.                                                                                                    | ard type is not cor-                                                                                                    | Replace the SD Me<br>SD or SDHC card.                                                                                                    | emory Card with an                                                                                                    | Use an SD or SDI                                                                                                    | IC card.                                                                                |  |
|                  | The format of the SD Memory Card is not correct.                                                                                                    |                                                                                                    | Format the SD Memory Card with the<br>Sysmac Studio, create a folder speci-<br>fied by the <i>_Card1PrgTransfer-</i><br><i>Cmd.DirName</i> system-defined<br>variable on the card, and store the<br>backup files in the folder. |                                                                                                    | Use a formatted SD Memory Card, create a folder specified by the <i>Card1PrgTransferCmd.DirName</i> system-defined variable on the card, and store the backup files in the folder. |                                                                                         |  |
|                  | There is no such folder on the SD<br>Memory Card as specified by the<br><i>_Card1PrgTransferCmd.DirName</i><br>system-defined variable.<br>There are no backup files in such a<br>folder on the SD Memory Card as<br>specified by the <i>_Card1PrgTransfer-</i><br><i>Cmd.DirName</i> system-defined vari- |                                                                                                    | _Card1PrgTransferCmd.DirName                                                                                                    |                                                                                                    | Also, do not remov<br>Card or turn OFF<br>while the SD BUS                                                                                                    |                                                                                         |  |
|                  | able.<br>Either the backup files in the folder<br>specified by the <i>_Card1PrgTransfer-</i><br><i>Cmd.DirName</i> system-defined vari-<br>able on the SD Memory Card are<br>corrupted or required data is not in<br>the backup files on the SD Memory<br>Card.                                            |                                                                                                    | Replace the backu<br>specified by the _C<br><i>Cmd.DirName</i> syst<br>able.<br>If this error occurs<br>replacing the files,<br>files again and plac<br>folder specified by<br><i>TransferCmd.DirNa</i><br>defined variable.    | again even after<br>create the backup<br>ce them in the<br>the _Card1Prg-                                                                                                    |                                                                                                    |                                                                                         |  |
|                  | which to transfer th<br>the unit version of                                                                                                    | The unit version of the CPU Unit to<br>which to transfer the files is older than<br>the unit version of the backup files on<br>the SD Memory Card. |                                                                                                    | Replace the CPU Unit with a CPU<br>Unit that has a unit version that is the<br>same as or newer than the unit ver-<br>sion of the CPU that was used to cre-<br>ate the backup files.<br>Or, place the backup files with the |                                                                                                    | e unit version of the<br>unit version of the<br>ompatible.                              |  |
|                  |                                                                                                    |                                                                                                    | correct unit version<br>in the folder specifi<br>_ <i>Card1PrgTransfe</i><br>system-defined var                                                                                                    | for the CPU Unit,<br>ied by the<br><i>rCmd.DirName</i>                                                                                                    |                                                                                                    |                                                                                         |  |

| Cause and  | Assumed cause                                                                                                    | Correction                                                                                                    | Prevention                                                                                                    |
|------------|----------------------------------------------------------------------------------------------------|----------------------------------------------------------------------------------------------------|----------------------------------------------------------------------------------------------------|
| correction | The model of the CPU Unit to which<br>to transfer the files is not the same as<br>the model of the CPU Unit of the<br>backup files on the SD Memory Card.                                                | Replace the CPU Unit with a CPU<br>Unit that has the same model as the<br>CPU Unit that was used to create the<br>backup files.                                                                                                    | Make sure that the model of the CPU<br>Unit is the same as the model of the<br>CPU Unit that was used to create the<br>backup files.                                                                              |
|            |                                                                                                    | Or, place the backup files with the correct model for the used CPU Unit, in the folder specified by theCard1PrgTransferCmd.DirName system-defined variable.                                                                                                    |                                                                                                    |
|            | The CPU Unit is write-protected.                                                                                                    | If you transfer SD Memory Card pro-<br>grams, select the <i>Do not use</i> Option<br>for the <i>Write protection at startup</i> set-<br>ting of the CPU Unit.                                                                                                    | If you transfer SD Memory Card pro-<br>grams, select the <i>Do not use</i> Option<br>for the <i>Write protection at startup</i> set-<br>ting of the CPU Unit.                                                     |
|            | Required files are not set to transfer<br>in the setting of the _Card1PrgTrans-<br>ferCmd system-defined variable.                                                                                       | Make sure that TRUE is set in the _Card1PrgTransferCmd system-<br>defined variable to transfer required files.                                                                                                    | Make sure that TRUE is set in the<br>_Card1PrgTransferCmd system-<br>defined variable to transfer required<br>files.                                                                                              |
|            | Reading the data for the SD Memory<br>Card program transfer failed because<br>the SD Memory Card is faulty or not<br>formatted correctly.                                                                | Perform the same corrective mea-<br>sures as for when the format of the<br>SD Memory Card is not correct or the<br>SD Memory Card is damaged.                                                                                                    | Perform the same preventive mea-<br>sures as for the following events: SD<br>Memory Card Invalid Format or Faulty<br>SD Memory Card.                                                                              |
|            | The SD Memory Card is damaged.                                                                                                    | If none of the above causes applies,<br>replace the SD Memory Card.                                                                                                    | Do not remove the SD Memory Card<br>or turn OFF the power supply while<br>the SD BUSY indicator is lit. Or,<br>replace the SD Memory Card periodi-<br>cally according to the write life of the<br>SD Memory Card. |
|            | The database connection service ver-<br>sion of the CPU Unit to which to<br>transfer the files is older than the<br>database connection service version<br>of the backup files on the SD Memory<br>Card. | Replace the CPU Unit with a CPU<br>Unit that has the same or a newer<br>database connection service version<br>than the database connection service<br>version of the CPU Unit that was used<br>to create the backup files. Or, place<br>the backup files with the correct data-<br>base connection service version for<br>the CPU Unit, in the folder specified<br>by the _Card1PrgTransferCmd.Dir-<br>Name system-defined variable. | Make sure that the database connec-<br>tion service version of the CPU Unit<br>and the database connection service<br>version of the backup files are com-<br>patible.                                            |
|            | The robot version of the CPU Unit to<br>which to transfer the files is older than<br>the robot version of the backup files<br>on the SD Memory Card.                                                     | Replace the CPU Unit with a CPU<br>Unit that has the same or a newer<br>robot version than the robot version of<br>the CPU Unit that was used to create<br>the backup files. Or, place the backup<br>files with the correct robot version for<br>the CPU Unit, in the folder specified<br>by the _Card1PrgTransferCmd.Dir-<br>Name system-defined variable.                                                                           | Make sure that the robot version of<br>the CPU Unit and the robot version of<br>the backup files are compatible.                                                                                                  |

| Attached                | Attached Information 1: Error Details                                                                                                    |
|-------------------------|----------------------------------------------------------------------------------------------------|
| information             | 0001 hex: An SD Memory Card is not inserted.                                                                                                    |
|                         | 0002 hex: The SD Memory Card is faulty, the format of the SD Memory Card is not correct, or the SD Memory Card is not the correct type of card.          |
|                         | 0004 hex: Recovery was executed for the SD Memory Card.                                                                                                  |
|                         | 0101 hex: There is no such folder on the SD Memory Card as specified by the <i>_Card1PrgTransferCmd.DirName</i> system-defined variable.                 |
|                         | 0102 hex: There are no backup files in such a folder on the SD Memory Card as specified by the _Card1PrgTrans<br>ferCmd.DirName system-defined variable. |
|                         | 0103 hex: The backup files are corrupted.                                                                                                    |
|                         | 0104 hex: Required files are not set to transfer in the setting of the <i>Card1PrgTransferCmd</i> system-defined variable.                               |
|                         | 0105 hex: The required transfer data is not in the backup file.                                                                                          |
|                         | 0201 hex: The unit version of the CPU Unit is old.                                                                                                    |
|                         | 0202 hex: The model numbers of the CPU Unit are not the same.                                                                                            |
|                         | 0203 hex: The CPU Unit is write-protected.                                                                                                    |
|                         | 0211 hex: The database connection service or robot version of the CPU Unit is old.                                                                       |
|                         | 0214 hex: The DIP switch on the CPU Unit is not set to allow starting the SD Memory Card program transfer.                                               |
|                         | 0301 hex: Reading data for transferring the programs failed or the SD Memory Card is faulty.                                                             |
| Precautions/<br>Remarks | None                                                                                                    |

\*1 This event code occurs for unit version 1.11 or later of the CPU Unit.

| Event name              | Error in Executing                                                                                                    | SD Memory Card P                           | rogram Transfer                                                                                                    | Event code                                                                     | 1034 0000 hex <sup>*1</sup>                                                                                                    |                                                              |
|-------------------------|----------------------------------------------------------------------------------------------------|--------------------------------------------|----------------------------------------------------------------------------------------------------|--------------------------------------------------------------------------------|----------------------------------------------------------------------------------------------------|--------------------------------------------------------------|
| Meaning                 | The SD Memory C                                                                                                    | ard program transfe                        | rogram transfer ended in an error.                                                                                                    |                                                                                |                                                                                                    |                                                              |
| Source                  | PLC Function Moc                                                                                                    | ule                                        | Source details                                                                                                    | None                                                                           | Detection<br>timing                                                                                                    | During SD Mem-<br>ory Card program<br>transfers              |
| Error attributes        | Level                                                                                                    | Major fault                                | Recovery Cycle the power-<br>supply or reset<br>the Controller.                                                                                                    |                                                                                | Log category                                                                                                    | System                                                       |
| Effects                 | User program                                                                                                    | Stops.                                     | Operation                                                                                                    | Stops.*2                                                                       |                                                                                                    |                                                              |
| System-defined          | Variable                                                                                                    |                                            | Data type                                                                                                    |                                                                                | Name                                                                                                    |                                                              |
| variables               | _Card1PrgTransfe                                                                                                    | rSta                                       | _sprgtransfef                                                                                                    | R_STA                                                                          | SD Memory Card<br>Status                                                                                                    | Program Transfer                                             |
| Cause and               | Assumed cause                                                                                                    |                                            | Correction                                                                                                    |                                                                                | Prevention                                                                                                    |                                                              |
| correction              | It was not possible<br>SD Memory Card                                                                                                    | to read the data for<br>program transfers. | Format the SD Me<br>Sysmac Studio, cra<br>fied by the _Card1<br>Cmd.DirName syst<br>variable on the car<br>backup files in the                                                                                                    | eate a folder speci-<br><i>PrgTransfer-</i><br>tem-defined<br>d, and store the | Do not remove the<br>or turn OFF the po<br>the SD BUSY india<br>replace the SD Me<br>cally according to<br>SD Memory Card.                                                               | wer supply while<br>cator is lit. Or,<br>emory Card periodi- |
|                         | The SD Memory Card was removed during a SD Memory Card program transfer.                                                                                                    |                                            | Insert an SD Memory Card that con-<br>tains the backup files in the folder<br>specified by the <i>_Card1PrgTransfer-</i><br><i>Cmd.DirName</i> system-defined vari-<br>able, and then cycle the power supply<br>to execute the SD Memory Card pro-<br>gram transfer again.                                                                                            |                                                                                | Do not remove the SD Memory Card<br>during the SD Memory Card program<br>transfer.                                                                                                    |                                                              |
|                         | There are no backup files in such a folder on the SD Memory Card as specified by the <i>_Card1PrgTransfer-Cmd.DirName</i> system-defined variable.                                                                                                    |                                            | Create a folder specified by the<br>_Card1PrgTransferCmd.DirName<br>system-defined variable on the SD<br>Memory Card and store the backup<br>files in the folder.                                                                                                    |                                                                                | Use a formatted SD Memory Card,<br>create a folder specified by the<br>_ <i>Card1PrgTransferCmd.DirName</i><br>system-defined variable on the card,<br>and store the backup files in the |                                                              |
|                         | The backup files in such a folder on<br>the SD Memory Card as specified by<br>the _ <i>Card1PrgTransferCmd.DirName</i><br>system-defined variable are cor-<br>rupted.                                                                                                    |                                            | Replace the backup files in the folder<br>specified by the <i>_Card1PrgTransfer-</i><br><i>Cmd.DirName</i> system-defined vari-<br>able. If this error occurs again even<br>after replacing the files, create the<br>backup files again and place them in<br>the folder specified by the <i>_Card1Prg-</i><br><i>TransferCmd.DirName</i> system-<br>defined variable. |                                                                                | folder.<br>Also, do not remov<br>Card or turn OFF t<br>while the SD BUS                                                                                                    | he power supply                                              |
|                         | The SD Memory Card is damaged.                                                                                                    |                                            | If none of the above causes applies, replace the SD Memory Card.                                                                                                    |                                                                                | Do not remove the<br>or turn OFF the po<br>the SD BUSY indic<br>replace the SD Me<br>cally according to<br>SD Memory Card.                                                               | wer supply while<br>cator is lit. Or,<br>emory Card periodi- |
| Attached<br>information | Attached Information 1: Error Details         0001 hex: The SD Memory Card was removed.         0102 hex: There are no backup files in such a folder on the SD Memory Card as specified by the _Card ferCmd.DirName system-defined variable.         0103 hex: The backup files are corrupted. |                                            |                                                                                                    |                                                                                |                                                                                                    |                                                              |
| Precautions/<br>Remarks | 0301 hex: Rea                                                                                                    | ading data for transfo                     | erring the SD Memo                                                                                                    | ry Card programs fa                                                            | iled or the SD Memo                                                                                                    | ory Card is faulty.                                          |

\*1 This event code occurs for unit version 1.11 or later of the CPU Unit.

\*2 For details, refer to I/O Operation for Major Fault Level Controller Errors on page 5-6.

| Event name              | PLC Function Pro                                  | ocessing Error                                                                                                    |                                         | Event code              | 40110000 hex |        |  |
|-------------------------|---------------------------------------------------|----------------------------------------------------------------------------------------------------|-----------------------------------------|-------------------------|--------------|--------|--|
| Meaning                 | A fatal error was detected in the PLC Function Mo |                                                                                                    | Function Module.                        |                         |              |        |  |
| Source                  | PLC Function Module Source details                |                                                                                                    | None                                    | Detection<br>timing     | Continuously |        |  |
| Error attributes        | Level                                             | Major fault                                                                                                    | Recovery                                | Cycle the power supply. | Log category | System |  |
| Effects                 | User program                                      | Stops.                                                                                                    | Operation                               | Operation Stops.*       |              |        |  |
| System-defined          | Variable                                          |                                                                                                    | Data type                               |                         | Name         |        |  |
| variables               | None                                              |                                                                                                    |                                         |                         |              |        |  |
| Cause and               | Assumed cause                                     |                                                                                                    | Correction                              | Correction              |              |        |  |
| correction              | An error occurred                                 | l in the software.                                                                                                    | Contact your OMRON representative. None |                         |              |        |  |
| Attached<br>information | Attached Informa<br>Attached informa              | Attached information 1: System information<br>Attached Information 2: System information<br>Attached information 3: System information<br>Attached information 4: System information |                                         |                         |              |        |  |
| Precautions/<br>Remarks | None                                              |                                                                                                    |                                         |                         |              |        |  |

| Event name              | Safe Mode                                                             |                   |                                                                | Event code           | 40160000 hex <sup>*1</sup> |                                    |
|-------------------------|-----------------------------------------------------------------------|-------------------|----------------------------------------------------------------|----------------------|----------------------------|------------------------------------|
| Meaning                 | The Controller star                                                   | ted in Safe Mode. |                                                                |                      |                            |                                    |
| Source                  | PLC Function Mod                                                      | lule              |                                                                |                      | Detection<br>timing        | At power ON or<br>Controller reset |
| Error attributes        | Level                                                                 | Major fault       | Recovery Cycle the power<br>supply or reset<br>the Controller. |                      | Log category               | System                             |
| Effects                 | User program                                                          | Stops.            | Operation Stops.*2                                             |                      | ·                          |                                    |
| System-defined          | Variable                                                              |                   | Data type                                                      |                      | Name                       |                                    |
| variables               | None                                                                  |                   |                                                                |                      |                            |                                    |
| Cause and               | Assumed cause                                                         |                   | Correction                                                     |                      | Prevention                 |                                    |
| correction              | The power supply<br>the Controller whe<br>set on the DIP swi<br>Unit. | n Safe Mode was   |                                                                |                      |                            |                                    |
| Attached information    | None                                                                  |                   |                                                                |                      |                            |                                    |
| Precautions/<br>Remarks | If the Controller is mode is set to RU                                |                   | PU Unit is in Safe M                                           | ode, the user progra | m is not executed e        | ven if the startup                 |

\*1 This event code occurs for unit version 1.02 or earlier of the CPU Unit.

| Event name              | PLC Function Processing Error                                                                                                    |             |                    | Event code                                            | Event code 44420000 hex*1 |              |
|-------------------------|----------------------------------------------------------------------------------------------------|-------------|--------------------|-------------------------------------------------------|---------------------------|--------------|
| Meaning                 | A fatal error was detected in the PLC Function Mod                                                                                                    |             |                    |                                                       | •                         |              |
| Source                  | PLC Function Module                                                                                                    |             | Source details     | None                                                  | Detection<br>timing       | Continuously |
| Error attributes        | Level                                                                                                    | Major fault | Recovery           | Cycle the power<br>supply or reset<br>the Controller. | Log category              | System       |
| Effects                 | User program                                                                                                    | Stops.      | Operation Stops.*2 |                                                       |                           |              |
| System-defined          | Variable                                                                                                    |             | Data type          |                                                       | Name                      |              |
| variables               | None                                                                                                    |             |                    |                                                       |                           |              |
| Cause and               | Assumed cause                                                                                                    |             | Correction         |                                                       | Prevention                |              |
| correction              | An error occurred in the software. Contact your OMRON representative. None                                                                                                    |             |                    |                                                       |                           |              |
| Attached<br>information | Attached information 1: System information<br>Attached Information 2: System information<br>Attached information 3: System information<br>Attached information 4: System information |             |                    |                                                       |                           |              |
| Precautions/<br>Remarks | None                                                                                                    |             |                    |                                                       |                           |              |

\*1 This event code occurs for unit version 1.05 or later of the CPU Unit.

\*2 For details, refer to I/O Operation for Major Fault Level Controller Errors on page 5-6.

| Event name              | PLC Function Processing Error                                              |                                                                                                    |                 | Event code              | 40120000 hex        |              |  |  |
|-------------------------|----------------------------------------------------------------------------|----------------------------------------------------------------------------------------------------|-----------------|-------------------------|---------------------|--------------|--|--|
| Meaning                 | A fatal error was detected in the PLC Fu                                   |                                                                                                    | unction Module. |                         |                     |              |  |  |
| Source                  | PLC Function Module                                                        |                                                                                                    | Source details  | None                    | Detection<br>timing | Continuously |  |  |
| Error attributes        | Level                                                                      | Partial fault                                                                                                    | Recovery        | Cycle the power supply. | Log category        | System       |  |  |
| Effects                 | User program                                                               | Stops.                                                                                                    | Operation       | eration Stops.*         |                     | •            |  |  |
| System-defined          | tem-defined Variable                                                       |                                                                                                    | Data type       |                         | Name                |              |  |  |
| variables               | None                                                                       |                                                                                                    |                 |                         |                     |              |  |  |
| Cause and               | Assumed cause                                                              |                                                                                                    | Correction      |                         | Prevention          |              |  |  |
| correction              | An error occurred in the software. Contact your OMRON representative. None |                                                                                                    |                 |                         | None                |              |  |  |
| Attached<br>information | Attached Information                                                       | Attached information 1: System information<br>Attached Information 2: System information<br>Attached information 3: System information<br>Attached information 4: System information |                 |                         |                     |              |  |  |
| Precautions/<br>Remarks | None                                                                       |                                                                                                    |                 |                         |                     |              |  |  |

\* Operation is the same as for a major fault level error. For details, refer to I/O Operation for Major Fault Level Controller Errors on page 5-6.

| Event name              | PLC Function Processing Error                            |                                                                                                    |                                         | Event code                                            | 40130000 hex |         |  |  |
|-------------------------|----------------------------------------------------------|----------------------------------------------------------------------------------------------------|-----------------------------------------|-------------------------------------------------------|--------------|---------|--|--|
| Meaning                 | A fatal error was detected in part of the PLC Function M |                                                                                                    |                                         | dule.                                                 |              |         |  |  |
| Source                  | PLC Function Module Source details                       |                                                                                                    | None                                    | Detection<br>timing                                   | Continuously |         |  |  |
| Error attributes        | Level                                                    | Minor fault                                                                                                    | Recovery                                | Cycle the power<br>supply or reset<br>the Controller. | Log category | System  |  |  |
| Effects                 | User program                                             | Continues.                                                                                                    | Operation                               | Operation Operation is not aff                        |              | iected. |  |  |
| System-defined          | Variable                                                 |                                                                                                    | Data type                               |                                                       | Name         |         |  |  |
| variables               | None                                                     |                                                                                                    |                                         |                                                       |              |         |  |  |
| Cause and               | Assumed cause                                            |                                                                                                    | Correction                              |                                                       | Prevention   |         |  |  |
| correction              | An error occurred in the software.                       |                                                                                                    | Contact your OMRON representative. None |                                                       |              |         |  |  |
| Attached<br>information | Attached Informati<br>Attached informati                 | Attached information 1: System information<br>Attached Information 2: System information<br>Attached information 3: System information<br>Attached information 4: System information |                                         |                                                       |              |         |  |  |
| Precautions/<br>Remarks | None                                                     |                                                                                                    |                                         |                                                       |              |         |  |  |

| Event name              | Event Log Save Error         Event code                                                               |                                                                  |                                                                                                    | Event code  | 10230000 hex                                                   |                                    |
|-------------------------|----------------------------------------------------------------------------------------------------|------------------------------------------------------------------|----------------------------------------------------------------------------------------------------|-------------|----------------------------------------------------------------|------------------------------------|
| Meaning                 | Saving the event le                                                                                   | og failed.                                                       |                                                                                                    |             |                                                                |                                    |
| Source                  | PLC Function Module                                                                                   |                                                                  | Source details None                                                                                                    |             | Detection<br>timing                                            | At power ON or<br>Controller reset |
| Error attributes        | Level                                                                                                 | Observation                                                      | Recovery                                                                                                    |             | Log category                                                   | System                             |
| Effects                 | User program                                                                                          | User program Starts. Operation Not affected. How cannot be read. |                                                                                                    |             | ever, part or all of th                                        | e past event log                   |
| System-defined          | Variable                                                                                              |                                                                  | Data type                                                                                                    |             | Name                                                           |                                    |
| variables               | None                                                                                                  |                                                                  |                                                                                                    |             |                                                                |                                    |
| Cause and               | Assumed cause                                                                                         |                                                                  | Correction                                                                                                    |             | Prevention                                                     |                                    |
| correction              | A low battery voltage prevented<br>retention of memory during a power<br>interruption. (NJ/NX-series) |                                                                  | Replace the Battery.                                                                                                    |             | Replace the battery periodically.                              |                                    |
|                         | A forced shutdown was performed.<br>(NY-series)                                                       |                                                                  | None                                                                                                    |             | Perform a shutdown with other method than the forced shutdown. |                                    |
|                         | Data in the event log area are invalid.<br>(NY-series)                                                |                                                                  | If the error persists even after you<br>cycle the power to the Industrial PC, a<br>hardware failure may occur in the<br>event log area. Replace the Industrial<br>PC if you use the event logs in the<br>Industrial PC. |             | None                                                           |                                    |
|                         | Data in the NX Unit event log area are invalid. (NX1P2 CPU Unit)                                      |                                                                  | If this error persists even after you<br>cycle the power supply to the CPU<br>Unit, a hardware failure may occur in<br>the event log area. Replace the CPU<br>Unit if you use the event logs in the<br>CPU Unit.        |             | None                                                           |                                    |
| Attached information    | 1: Failure to a 2: Failure to a                                                                       |                                                                  | save all categories of<br>save system event l<br>save access event l<br>to save user-defined                                                                                                    | log,<br>og, |                                                                |                                    |
| Precautions/<br>Remarks | None                                                                                                  |                                                                  |                                                                                                    |             |                                                                |                                    |

| Event name               | Trace Setting Tran                                                      | sfer Failure |                                    | Event code                                            | 10260000 hex                                                             |                                    |
|--------------------------|-------------------------------------------------------------------------|--------------|------------------------------------|-------------------------------------------------------|--------------------------------------------------------------------------|------------------------------------|
| Meaning                  | The power supply was interrupted while transferring the trace settings. |              |                                    |                                                       |                                                                          |                                    |
| Source                   | PLC Function Module                                                     |              | Source details                     | None                                                  | Detection<br>timing                                                      | At power ON or<br>Controller reset |
| Error attributes         | Level                                                                   | Observation  | Recovery                           | Cycle the power<br>supply or reset<br>the Controller. | Log category                                                             | System                             |
| Effects                  | User program                                                            | Continues.   | Operation                          | Not affected.                                         | · · · ·                                                                  |                                    |
| System-defined variables | Variable                                                                |              | Data type                          |                                                       | Name                                                                     |                                    |
|                          | None                                                                    |              |                                    |                                                       |                                                                          |                                    |
| Cause and correction     | Assumed cause                                                           |              | Correction                         |                                                       | Prevention                                                               |                                    |
|                          | The power supply was interrupted while transferring the trace settings. |              | Transfer the trace settings again. |                                                       | Do not interrupt the power supply while transferring the trace settings. |                                    |
| Attached information     | None                                                                    |              |                                    |                                                       |                                                                          |                                    |
| Precautions/<br>Remarks  | All trace settings are initialized when this error occurs.              |              |                                    |                                                       |                                                                          |                                    |

| Event name               | Backup Failed to Start                                                                                                   |                       |                                                                                                    | Event code    | 10290000 hex*                                                                                                    |                                      |
|--------------------------|----------------------------------------------------------------------------------------------------|-----------------------|----------------------------------------------------------------------------------------------------|---------------|----------------------------------------------------------------------------------------------------|--------------------------------------|
| Meaning                  | An error was dete                                                                                                    | cted in pre-executior | h checks for a back                                                                                                    | up operation. |                                                                                                    |                                      |
| Source                   | PLC Function Module                                                                                                    |                       | Source details                                                                                                    | None          | Detection<br>timing                                                                                                    | When backup is specified by the user |
| Error attributes         | Level                                                                                                    | Observation           | Recovery                                                                                                    |               | Log category                                                                                                    | System                               |
| Effects                  | User program                                                                                                    | Continues.            | Operation                                                                                                    | Not affected. |                                                                                                    |                                      |
| System-defined variables | Variable                                                                                                    |                       | Data type                                                                                                    |               | Name                                                                                                    |                                      |
|                          | None                                                                                                    |                       |                                                                                                    |               |                                                                                                    |                                      |
| Cause and<br>correction  | Assumed cause                                                                                                    |                       | Correction                                                                                                    |               | Prevention                                                                                                    |                                      |
|                          | An SD Memory Card is not inserted.                                                                                       |                       | Insert an SD Memory Card.                                                                                                    |               | Insert an SD Memory Card.                                                                                                    |                                      |
|                          | The SD Memory Card type is not correct.                                                                                  |                       | Replace the SD Memory Card with an SD or SDHC card.                                                                                            |               | Use an SD or SDHC card.                                                                                                    |                                      |
|                          | The format of the SD Memory Card is not correct.                                                                         |                       | Format the SD Memory Card with the Sysmac Studio.                                                                                              |               | Use a formatted SD Memory Card.<br>Also, do not remove the SD Memory<br>Card or turn OFF the power supply<br>while the SD BUSY indicator is lit. |                                      |
|                          | The SD Memory Card is write pro-<br>tected.                                                                              |                       | Remove write protection from the SD Memory Card.                                                                                               |               | Make sure that the SD Memory Card is not write protected.                                                                                        |                                      |
|                          | The Prohibiting backing up data to the SD Memory Card parameter is set to prohibit backing up data to an SD Memory Card. |                       | Change the setting of the <i>Prohibiting backing up data to the SD Memory Card</i> parameter to enable backing up data to an SD Memory Card.   |               | Set the Prohibiting backing up data t<br>the SD Memory Card parameter to<br>enable backing up data to an SD<br>Memory Card.                      |                                      |
|                          | Another backup operation is in prog-<br>ress.                                                                            |                       | Wait for the other backup operation to<br>end and then perform the backup<br>operation again.                                                  |               | Do not attempt to perform other<br>backup operation during a backup<br>operation.                                                                |                                      |
|                          | Synchronization, online editing, or the Clear All Memory operation is in progress.                                       |                       | Wait for the synchronization, online<br>editing, or the Clear All Memory oper-<br>ation to end and then perform the<br>backup operation again. |               | Do not attempt to perform a backup<br>operation during a synchronization,<br>online editing, or the Clear All Mem-<br>ory operation.             |                                      |
|                          | The backup was canceled by the user.                                                                                     |                       | None                                                                                                    |               | None                                                                                                    |                                      |
|                          | The online connection with the Sys-<br>mac Studio was disconnected.                                                      |                       | Check the cable connections. Go<br>offline and then go back online and<br>execute the backup again.                                            |               | Check the cable to see if it is discon-<br>nected or broken. Make sure the<br>cable is connected properly.                                       |                                      |

| Cause and correction    | The SD Memory Card is damaged.                                                                                                    | If none of the above causes applies,<br>replace the SD Memory Card.              | Do not remove the SD Memory Card<br>or turn OFF the power supply while<br>the SD BUSY indicator is lit. Replace<br>the SD Memory Card periodically<br>according to the write life of the SD<br>Memory Card. |  |  |  |  |
|-------------------------|----------------------------------------------------------------------------------------------------|----------------------------------------------------------------------------------|----------------------------------------------------------------------------------------------------|--|--|--|--|
| Attached                | Attached information 1: Operation type                                                                                                    | •<br>•                                                                           |                                                                                                    |  |  |  |  |
| information             | 0101 hex: Controller to SD Memory                                                                                                    | 0101 hex: Controller to SD Memory Card for switch operation on front of CPU Unit |                                                                                                    |  |  |  |  |
|                         | 0102 hex: Controller to SD Memory Card for system variable operation                                                                            |                                                                                  |                                                                                                    |  |  |  |  |
|                         | 0103 hex: Controller to SD Memory Card for Sysmac Studio operation                                                                              |                                                                                  |                                                                                                    |  |  |  |  |
|                         | 0104 hex: Controller to SD Memory Card for instruction operation                                                                                |                                                                                  |                                                                                                    |  |  |  |  |
|                         | 0201 hex: Controller to computer                                                                                                    |                                                                                  |                                                                                                    |  |  |  |  |
|                         | Attached Information 2: Error Details                                                                                                    |                                                                                  |                                                                                                    |  |  |  |  |
|                         | 0001 hex: An SD Memory Card is not inserted.                                                                                                    |                                                                                  |                                                                                                    |  |  |  |  |
|                         | 0002 hex: The SD Memory Card is faulty, the format of the SD Memory Card is not correct, or the SD Memory Card is not the correct type of card. |                                                                                  |                                                                                                    |  |  |  |  |
|                         | 0003 hex: The SD Memory Card is write protected.                                                                                                |                                                                                  |                                                                                                    |  |  |  |  |
|                         | 0204 hex: SD Memory Card backup is prohibited.                                                                                                  |                                                                                  |                                                                                                    |  |  |  |  |
|                         | 0205 hex: Another backup operation is in progress.                                                                                              |                                                                                  |                                                                                                    |  |  |  |  |
|                         | 0206 hex: Synchronization, online editing, or the Clear All Memory operation is in progress.                                                    |                                                                                  |                                                                                                    |  |  |  |  |
|                         | 0207 hex: A prohibited character is used in the directory name that is specified in the system-defined variable.                                |                                                                                  |                                                                                                    |  |  |  |  |
|                         | 0401 hex: The backup was canceled by the user.                                                                                                  |                                                                                  |                                                                                                    |  |  |  |  |
|                         | 0501 hex: The online connection with the Sysmac Studio was disconnected.                                                                        |                                                                                  |                                                                                                    |  |  |  |  |
| Precautions/<br>Remarks | None                                                                                                    |                                                                                  |                                                                                                    |  |  |  |  |

\* This event code occurs for unit version 1.03 or later of the CPU Unit.

| Event name       | Backup Failed Event                                                                                                    |                                                                                                    |                                                                                                    | Event code                                                                                   | 102A0000 hex*                                                                                                    |                         |  |  |  |
|------------------|----------------------------------------------------------------------------------------------------|----------------------------------------------------------------------------------------------------|----------------------------------------------------------------------------------------------------|----------------------------------------------------------------------------------------------|----------------------------------------------------------------------------------------------------|-------------------------|--|--|--|
| Meaning          | The backup opera                                                                                                    | The backup operation ended in an error.                                                                                                    |                                                                                                    |                                                                                              |                                                                                                    |                         |  |  |  |
| Source           | PLC Function Mod                                                                                                    | dule                                                                                                    | Source details                                                                                                    | None                                                                                         | Detection<br>timing                                                                                                    | During backup operation |  |  |  |
| Error attributes | Level                                                                                                    | Observation                                                                                                    | Recovery                                                                                                    |                                                                                              | Log category                                                                                                    | System                  |  |  |  |
| Effects          | User program                                                                                                    | Continues.                                                                                                    | Operation                                                                                                    | Not affected.                                                                                |                                                                                                    |                         |  |  |  |
| System-defined   | Variable                                                                                                    |                                                                                                    | Data type                                                                                                    |                                                                                              | Name                                                                                                    |                         |  |  |  |
| variables        | None                                                                                                    |                                                                                                    |                                                                                                    |                                                                                              |                                                                                                    |                         |  |  |  |
| Cause and        | Assumed cause                                                                                                    |                                                                                                    | Correction                                                                                                    |                                                                                              | Prevention                                                                                                    |                         |  |  |  |
| correction       | The capacity of the SD Memory Card is insufficient.                                                                                   |                                                                                                    | Replace the SD Memory Card for one with sufficient available space.                                                                                       |                                                                                              | Use an SD Memory Card that has sufficient available space.                                                                                                    |                         |  |  |  |
|                  | It was not possible to save the data that was specified for backup.                                                                   |                                                                                                    | Perform the backup operation again<br>when no data write operation to the<br>CPU Unit is in progress.                                                     |                                                                                              | Do not write to the CPU Unit when a backup operation is in progress.                                                                                                    |                         |  |  |  |
|                  | The SD Memory Card was removed during a backup operation.                                                                             |                                                                                                    | Insert an SD Memory Card.                                                                                                    |                                                                                              | Insert an SD Memory Card.                                                                                                    |                         |  |  |  |
|                  | Failed to back up Unit or slave.                                                                                                    |                                                                                                    | Refer to the corrections for the follow-<br>ing events: CJ-series Unit Backup<br>Failed (102D0000 hex) or EtherCAT<br>Slave Backup Failed (102F0000 hex). |                                                                                              | Refer to the prevention information for<br>the following events: CJ-series Unit<br>Backup Failed (102D0000 hex) or<br>EtherCAT Slave Backup Failed<br>(102F0000 hex).                                      |                         |  |  |  |
|                  | The backup was canceled by the user.                                                                                                  |                                                                                                    | None                                                                                                    |                                                                                              | None                                                                                                    |                         |  |  |  |
|                  | Execution of the Save Cam Table instruction or changing the CPU Unit name is in progress.                                             |                                                                                                    | Perform the operation after execution<br>of the Save Cam Table instruction or<br>changing the CPU Unit name is com-<br>pleted.                            |                                                                                              | Do not perform a backup during ex-<br>cution of the Save Cam Table instru-<br>tion or while changing the CPU Uni-<br>name.                                                                                 |                         |  |  |  |
|                  | The online connection with the Sys-<br>mac Studio was disconnected.                                                                   |                                                                                                    | Check the cable connections. Go<br>offline and then go back online and<br>execute the backup again.                                                       |                                                                                              | Check the cable to see if it is discornected or broken. Make sure the cable is connected properly.                                                                                                    |                         |  |  |  |
|                  | It was not possible to save the data<br>that was specified for backup to the<br>computer.                                             |                                                                                                    | Increase the available space on the hard disk on the computer.                                                                                            |                                                                                              | Make sure there is sufficient space<br>available on the hard disk before yo<br>perform a backup.                                                                                                    |                         |  |  |  |
|                  | The SD Memory Card is damaged.                                                                                                    |                                                                                                    | If none of the above causes applies,<br>replace the SD Memory Card.                                                                                       |                                                                                              | Do not remove the SD Memory Car<br>or turn OFF the power supply while<br>the SD BUSY indicator is lit. Replace<br>the SD Memory Card periodically<br>according to the write life of the SD<br>Memory Card. |                         |  |  |  |
| Attached         | Attached informat                                                                                                    | ion 1: Operation type                                                                                                    | 1                                                                                                    |                                                                                              | -                                                                                                    |                         |  |  |  |
| information      | 0101 hex: Controller to SD Memory Card for switch operation on front of CPU Unit                                                      |                                                                                                    |                                                                                                    |                                                                                              |                                                                                                    |                         |  |  |  |
|                  | 0102 hex: Controller to SD Memory Card for system variable operation                                                                  |                                                                                                    |                                                                                                    |                                                                                              |                                                                                                    |                         |  |  |  |
|                  | 0103 hex: Controller to SD Memory Card for Sysmac Studio operation                                                                    |                                                                                                    |                                                                                                    |                                                                                              |                                                                                                    |                         |  |  |  |
|                  | 0104 hex: Controller to SD Memory Card for instruction operation                                                                      |                                                                                                    |                                                                                                    |                                                                                              |                                                                                                    |                         |  |  |  |
|                  | 0201 hex: Controller to computer                                                                                                    |                                                                                                    |                                                                                                    |                                                                                              |                                                                                                    |                         |  |  |  |
|                  | Attached Information 2: Error Details                                                                                                 |                                                                                                    |                                                                                                    |                                                                                              |                                                                                                    |                         |  |  |  |
|                  | 0001 hex: The SD Memory Card was removed.                                                                                             |                                                                                                    |                                                                                                    |                                                                                              |                                                                                                    |                         |  |  |  |
|                  | 0001 hex: The                                                                                                    |                                                                                                    | 0005 hex: There is not sufficient space available on the SD Memory Card.                                                                                  |                                                                                              |                                                                                                    |                         |  |  |  |
|                  |                                                                                                    | -                                                                                                    | bace available on the                                                                                                    | e SD Memory Card.                                                                            |                                                                                                    |                         |  |  |  |
|                  | 0005 hex: The                                                                                                    | -                                                                                                    |                                                                                                    | e SD Memory Card.                                                                            |                                                                                                    |                         |  |  |  |
|                  | 0005 hex: The<br>0006 hex: Too                                                                                                    | ere is not sufficient sp                                                                                                    | ories.                                                                                                    |                                                                                              | U Unit name is in                                                                                                    | progress.               |  |  |  |
|                  | 0005 hex: The<br>0006 hex: Too<br>0206 hex: Exe                                                                                       | ere is not sufficient sp<br>many files or directo                                                                                                    | ories.<br>Cam Table instruction                                                                                                    | n or changing the CP                                                                         |                                                                                                    | progress.               |  |  |  |
|                  | 0005 hex: The<br>0006 hex: Too<br>0206 hex: Exe<br>0210 hex: A fi                                                                     | ere is not sufficient sp<br>many files or directo<br>ecution of the Save C                                                                                                 | pries.<br>am Table instruction<br>the same name as                                                                                                    | n or changing the CP<br>one of the specified                                                 |                                                                                                    | progress.               |  |  |  |
|                  | 0005 hex: The<br>0006 hex: Too<br>0206 hex: Exe<br>0210 hex: A fi<br>0302 hex: Sav                                                    | ere is not sufficient sp<br>many files or directo<br>ecution of the Save C<br>le already exists with                                                                       | ories.<br>am Table instruction<br>the same name as<br>failed or the SD Me                                                                                 | n or changing the CP<br>one of the specified                                                 |                                                                                                    | progress.               |  |  |  |
|                  | 0005 hex: The<br>0006 hex: Too<br>0206 hex: Exe<br>0210 hex: A fi<br>0302 hex: Sav<br>0304 hex: The                                   | ere is not sufficient sp<br>many files or directo<br>ecution of the Save C<br>le already exists with<br>ving the backup data                                               | ories.<br>am Table instruction<br>the same name as<br>failed or the SD Me<br>not be backed up.                                                            | n or changing the CP<br>one of the specified                                                 |                                                                                                    | progress.               |  |  |  |
|                  | 0005 hex: The<br>0006 hex: Too<br>0206 hex: Exe<br>0210 hex: A fi<br>0302 hex: Sav<br>0304 hex: The<br>0401 hex: The                  | ere is not sufficient sp<br>o many files or director<br>ecution of the Save C<br>le already exists with<br>ving the backup data<br>e Unit or slave could                   | ories.<br>cam Table instruction<br>the same name as<br>failed or the SD Me<br>not be backed up.<br>ed by the user.                                        | n or changing the CP<br>one of the specified<br>mory Card is faulty.                         | directory.                                                                                                    | progress.               |  |  |  |
|                  | 0005 hex: The<br>0006 hex: Too<br>0206 hex: Exe<br>0210 hex: A fi<br>0302 hex: Sav<br>0304 hex: The<br>0401 hex: The<br>0501 hex: The | ere is not sufficient sp<br>many files or directo<br>ecution of the Save C<br>le already exists with<br>ving the backup data<br>e Unit or slave could<br>backup was cancel | ories.<br>am Table instruction<br>the same name as<br>failed or the SD Me<br>not be backed up.<br>ed by the user.<br>vith the Sysmac Stud                 | n or changing the CP<br>one of the specified<br>mory Card is faulty.<br>dio was disconnected | directory.                                                                                                    |                         |  |  |  |

\* This event code occurs for unit version 1.03 or later of the CPU Unit.

| Event name       | Restore Operation Failed to Start E                                                                                                    |                                       |                                                                                                    | Event code                                                                                                    | 102B0000 hex*                                                                                                    |                                                                                                    |  |
|------------------|----------------------------------------------------------------------------------------------------|---------------------------------------|----------------------------------------------------------------------------------------------------|----------------------------------------------------------------------------------------------------|----------------------------------------------------------------------------------------------------|----------------------------------------------------------------------------------------------------|--|
| Veaning          | An error was detec                                                                                                    | ted in pre-executior                  | n checks for a restore                                                                                                    | checks for a restore operation.                                                                                                    |                                                                                                    |                                                                                                    |  |
| Source           | PLC Function Mod                                                                                                    | ule                                   | Source details                                                                                                    | None                                                                                                    | Detection<br>timing                                                                                                    | When restoring<br>data is specified<br>by the user                                                                                      |  |
| Error attributes | Level                                                                                                    | Observation                           | Recovery                                                                                                    |                                                                                                    | Log category                                                                                                    | System                                                                                                    |  |
| Effects          | User program                                                                                                    |                                       | Operation                                                                                                    | Not affected.                                                                                                    |                                                                                                    |                                                                                                    |  |
| System-defined   | Variable                                                                                                    |                                       | Data type                                                                                                    |                                                                                                    | Name                                                                                                    |                                                                                                    |  |
| rariables        | Specification with s                                                                                                    | system-defined varia                  | ables                                                                                                    |                                                                                                    |                                                                                                    |                                                                                                    |  |
|                  | _Card1RestoreSta                                                                                                    |                                       | _srestore_sta                                                                                                    |                                                                                                    | SD Memory Card                                                                                                    | Restore Status                                                                                                    |  |
| Cause and        | Assumed cause                                                                                                    |                                       | Correction                                                                                                    |                                                                                                    | Prevention                                                                                                    |                                                                                                    |  |
| correction       | An SD Memory Ca                                                                                                    | rd is not inserted.                   | Insert an SD Mem                                                                                                    | ory Card.                                                                                                    | Insert an SD Mer                                                                                                    | mory Card.                                                                                                    |  |
|                  | The SD Memory C rect.                                                                                                    | ard type is not cor-                  | Replace the SD Me<br>SD or SDHC card.                                                                                                    |                                                                                                    | Use an SD or SD                                                                                                    | HC card.                                                                                                    |  |
|                  | The format of the S<br>not correct.                                                                                                    | D Memory Card is                      | Format the SD Me<br>Sysmac Studio and<br>backup files on it.                                                                                                    |                                                                                                    | and place the bac<br>do not remove th                                                                                                 | SD Memory Card<br>ckup files on it. Also<br>e SD Memory Card                                                                            |  |
|                  | There are no back<br>Memory Card.                                                                                                    | up files on the SD                    | Place the backup f<br>folder on the SD M                                                                                                    |                                                                                                    | or turn OFF the p<br>the SD BUSY inc                                                                                                  | oower supply while licator is lit.                                                                                                    |  |
|                  | Either the backup the Memory Card are of required data is not on the SD Memory                                                                           | corrupted or<br>t in the backup files | Create the backup                                                                                                    | Create the backup files again.                                                                                                    |                                                                                                    |                                                                                                    |  |
|                  | The unit version of the CPU Unit to<br>which to restore the files is older than<br>the unit version of the backup files on<br>the SD Memory Card.        |                                       | Replace the CPU Unit with a CPU<br>Unit that has a unit version that is the<br>same as or newer than the unit ver-<br>sion of the CPU Unit that was used to<br>create the backup files. Or, specify<br>backup files with the correct unit ver-<br>sion for the CPU Unit. |                                                                                                    | Make sure that the unit version of the CPU Unit and the unit version of the backup files are compatible.                              |                                                                                                    |  |
|                  | The model of the CPU Unit to which<br>to restore the files is not the same as<br>the model of the CPU Unit of the<br>backup files on the SD Memory Card. |                                       | Replace the CPU Unit with a CPU<br>Unit that has the same model as the<br>CPU Unit that was used to create the<br>backup files. Or, specify backup files<br>with the correct model for the CPU<br>Unit.                                                                  |                                                                                                    | Make sure that the model of the CPL<br>Unit is the same as the model of the<br>CPU Unit that was used to create the<br>backup files.  |                                                                                                    |  |
|                  | Recovery was exe<br>Memory Card.                                                                                                    | cuted for the SD                      | If there are no backup files or no<br>restore command file in the specified<br>folder on the SD Memory Card, place<br>the files in the folder again.                                                                                                    |                                                                                                    | None                                                                                                    |                                                                                                    |  |
|                  | The CPU Unit is write-protected.                                                                                                    |                                       | the Do not use Op                                                                                                    | If you use the restore function, select<br>the <i>Do not use</i> Option for the <i>Write</i><br><i>protection at startup</i> setting of the<br>CPU Unit. |                                                                                                    | If you use the restore function, selective <i>Do not use</i> Option for the <i>Write protection at startup</i> setting of the CPU Unit. |  |
|                  | The settings in the file (RestoreComm correct.                                                                                                    |                                       | Make sure that the required files are set to "Yes" in the restore command file.                                                                                                    |                                                                                                    | Make sure that the required files are set to "Yes" in the restore command file.                                                       |                                                                                                    |  |
|                  | A backup operation                                                                                                    | n is in progress.                     |                                                                                                    | Wait for the backup operation to end<br>and then perform the restore opera-<br>tion again.                                                               |                                                                                                    | perform a restore<br>a backup operation                                                                                                 |  |
|                  | Synchronization, online editing, or the Clear All Memory operation is in progress.                                                                       |                                       | Wait for the synchronization, online<br>editing, or the Clear All Memory oper-<br>ation to end and then perform the<br>restore operation again.                                                                                                    |                                                                                                    | Do not attempt to perform a restore<br>operation during a synchronization,<br>online editing, or the Clear All Mem-<br>ory operation. |                                                                                                    |  |
|                  | The online connec<br>mac Studio was dis                                                                                                    | -                                     | Check the cable connections. Go<br>offline and then go back online and<br>execute the backup again.                                                                                                    |                                                                                                    | Check the cable to see if it is discon<br>nected or broken. Make sure the<br>cable is connected properly.                             |                                                                                                    |  |
|                  | Reading the data for restoration failed because the SD Memory Card is faulty or not formatted correctly.                                                 |                                       | Perform the same corrective mea-<br>sures as for when the format of the<br>SD Memory Card is not correct or the<br>SD Memory Card is damaged.                                                                                                    |                                                                                                    | Perform the same preventive mea-<br>sures as for the following events: SE<br>Memory Card Invalid Format or Fault<br>SD Memory Card.   |                                                                                                    |  |

| Cause and correction | The SD Memory Card is damaged.                                                                                                    | If none of the above causes applies,<br>replace the SD Memory Card.                                                                                                    | Do not remove the SD Memory Card<br>or turn OFF the power supply while<br>the SD BUSY indicator is lit. Replace<br>the SD Memory Card periodically<br>according to the write life of the SD<br>Memory Card. |  |  |  |  |
|----------------------|----------------------------------------------------------------------------------------------------|----------------------------------------------------------------------------------------------------|----------------------------------------------------------------------------------------------------|--|--|--|--|
|                      | The database connection service ver-<br>sion of the CPU Unit to which to<br>restore the files is older than the data-<br>base connection service version of<br>the backup files on the SD Memory<br>Card. | Replace the CPU Unit with a CPU<br>Unit that has a database connection<br>service version that is the same as or<br>newer than the database connection<br>service version of the CPU Unit that<br>was used to create the backup files.<br>Or, specify backup files with the cor-<br>rect database connection service ver-<br>sion for the CPU Unit. | Make sure that the database connec-<br>tion service version of the CPU Unit<br>and the database connection service<br>version of the backup files are com-<br>patible.                                      |  |  |  |  |
|                      | The robot version of the CPU Unit to<br>which to restore the files is older than<br>the robot version of the backup files<br>on the SD Memory Card.                                                       | Replace the CPU Unit with a CPU<br>Unit that has a robot version that is<br>the same as or newer than the robot<br>version of the CPU Unit that was used<br>to create the backup files. Or, specify<br>backup files with the correct robot<br>version for the CPU Unit.                                                                             | Make sure that the robot version of<br>the CPU Unit and the robot version of<br>the backup files are compatible.                                                                                            |  |  |  |  |
|                      | Check the followings for specification with system-defined variables.                                                                                                    |                                                                                                    |                                                                                                    |  |  |  |  |
|                      | <i>Restore by system-defined variable</i> is set to <i>Do not use</i> in the Controller Setup.                                                                                                    | Set Restore by system-defined vari-<br>able to Use in the Controller Setup.                                                                                                    | Set Restore by system-defined vari-<br>able to Use in the Controller Setup.                                                                                                    |  |  |  |  |
|                      | Password of Restore by system-<br>defined variable in the Controller<br>Setup does not agree with the<br>_Card1RestoreCmd.Password sys-<br>tem-defined variable.                                          | Set Password of Restore by system-<br>defined variable in the Controller<br>Setup to the _Card1RestoreCmd.<br>Password system-defined variable.                                                                                                    | Set Password of Restore by system-<br>defined variable in the Controller<br>Setup to the _Card1RestoreCmd.<br>Password system-defined variable.                                                             |  |  |  |  |
|                      | The DIP switch on the CPU Unit is not<br>set to allow starting the restore of SD<br>Memory Card backups by specifica-<br>tion with system-defined variables.                                              | Turn OFF all pins on the DIP switch of<br>the CPU Unit, and then start the<br>restore of SD Memory Card backups<br>by specification with system-defined<br>variables.                                                                                                    | Turn OFF all pins on the DIP switch of<br>the CPU Unit, and then start the<br>restore of SD Memory Card backups<br>by specification with system-defined<br>variables.                                       |  |  |  |  |
|                      | There is no such folder as specified by the system-defined variable.                                                                                                    | Create a folder specified by the sys-<br>tem-defined variable and store the<br>backup files in the folder.                                                                                                    | Create a folder specified by the sys-<br>tem-defined variable and store the<br>backup files in the folder.                                                                                                  |  |  |  |  |
|                      | Required files are not set to transfer<br>in the setting of the system-defined<br>variable.                                                                                                    | Make sure that TRUE is set in the system-defined variable to transfer required files.                                                                                                    | Make sure that TRUE is set in the system-defined variable to transfer required files.                                                                                                    |  |  |  |  |

| Attached                | Attached information 1: Operation type                                                                                                    |
|-------------------------|----------------------------------------------------------------------------------------------------|
| information             | 0101 hex: SD Memory Card to Controller for switch operation on front of CPU Unit                                                                               |
|                         | 0102 hex: SD Memory Card to Controller for specification with a system-defined variable                                                                        |
|                         | 0201 hex: Computer to Controller                                                                                                    |
|                         | Attached Information 2: Error Details                                                                                                    |
|                         | 0001 hex: An SD Memory Card is not inserted.                                                                                                    |
|                         | 0002 hex: The SD Memory Card is faulty, the format of the SD Memory Card is not correct, or the SD Memory Card is not the correct type of card.                |
|                         | 0004 hex: Recovery was executed for the SD Memory Card.                                                                                                    |
|                         | 0101 hex: There is no such folder on the SD Memory Card as specified by the <i>_Card1RestoreCmd.DirName</i> system-defined variable.                           |
|                         | 0102 hex: There are no backup files.                                                                                                    |
|                         | 0103 hex: The backup files are corrupted.                                                                                                    |
|                         | 0104 hex: The contents of the restore command file are not correct or required files are not set to transfer in the setting of the system-defined variable.    |
|                         | 0105 hex: The required transfer data is not in the backup file.                                                                                                |
|                         | 0201 hex: The unit version of the CPU Unit is old.                                                                                                    |
|                         | 0202 hex: The model numbers of the CPU Unit are not the same.                                                                                                  |
|                         | 0203 hex: The CPU Unit is write-protected.                                                                                                    |
|                         | 0205 hex: Another backup operation is in progress.                                                                                                    |
|                         | 0206 hex: Synchronization, online editing, or the Clear All Memory operation is in progress.                                                                   |
|                         | 0211 hex: The database connection service or robot version of the CPU Unit is old.                                                                             |
|                         | 0212 hex: Restore by system-defined variable is set to Do not use in the Controller Setup.                                                                     |
|                         | 0213 hex: Password of Restore by system-defined variable in the Controller Setup does not agree with the<br>_Card1RestoreCmd.Password system-defined variable. |
|                         | 0214 hex: The DIP switch on the CPU Unit is not set to allow starting the restore of SD Memory Card backups by<br>specification with system-defined variables. |
|                         | 0301 hex: Reading data for restoration failed or the SD Memory Card is faulty.                                                                                 |
|                         | 0501 hex: The online connection with the Sysmac Studio was disconnected.                                                                                       |
| Precautions/<br>Remarks | None                                                                                                    |

| Event name       | Restore Operation Failed                                                                                                    |                                           |                                                                                                    | Event code                             | 102C0000 hex*                                                                                                    |                                                                                                    |  |  |
|------------------|----------------------------------------------------------------------------------------------------|-------------------------------------------|----------------------------------------------------------------------------------------------------|----------------------------------------|----------------------------------------------------------------------------------------------------|----------------------------------------------------------------------------------------------------|--|--|
| Meaning          | The restore opera                                                                                                    | tion ended in an erro                     |                                                                                                    | •                                      |                                                                                                    |                                                                                                    |  |  |
| Source           | PLC Function Mo                                                                                                    | dule                                      | Source details                                                                                                    | None                                   | Detection<br>timing                                                                                                    | During restore operation                                                                                       |  |  |
| Error attributes | Level                                                                                                    | Observation                               | Recovery                                                                                                    |                                        | Log category                                                                                                    | System                                                                                                    |  |  |
| Effects          | User program                                                                                                    |                                           | Operation                                                                                                    | Not affected.                          |                                                                                                    |                                                                                                    |  |  |
| System-defined   | Variable                                                                                                    |                                           | Data type                                                                                                    |                                        | Name                                                                                                    |                                                                                                    |  |  |
| variables        | _Card1RestoreSt                                                                                                    | a                                         | _sRESTORE_STA                                                                                                    | A                                      | SD Memory Car                                                                                                    | d Restore Status                                                                                               |  |  |
| Cause and        | Assumed cause                                                                                                    |                                           | Correction                                                                                                    |                                        | Prevention                                                                                                    |                                                                                                    |  |  |
| correction       | It was not possible restore.                                                                                                    | e to read the data to                     | Format the SD Me<br>Sysmac Studio an<br>backup files on it.                                                                                                    | mory Card with the<br>d then place the | or turn OFF the<br>the SD BUSY in<br>the SD Memory                                                                                                    | he SD Memory Card<br>power supply while<br>dicator is lit. Replac<br>Card periodically<br>write life of the SD |  |  |
|                  | The SD Memory Card was removed during a restore operation.                                                                           |                                           | Insert an SD Memory Card that con-<br>tains the backup files, and then exe-<br>cute the restore operation again.                                                                   |                                        | Do not remove the SD Memory Car<br>during the restore operation.                                                                                                    |                                                                                                    |  |  |
|                  | Failed to restore Unit or slave.                                                                                                    |                                           | Refer to the corrections for the follow-<br>ing events: CJ-series Unit Restore<br>Operation Failed (102E0000 hex) or<br>EtherCAT Slave Restore Operation<br>Failed (10300000 hex). |                                        | Refer to the prevention information for<br>the following events: CJ-series Unit<br>Restore Operation Failed (102E000<br>hex) or EtherCAT Slave Restore<br>Operation Failed (10300000 hex).                  |                                                                                                    |  |  |
|                  | The SD Memory Card is damaged.                                                                                                    |                                           | If none of the above causes applies,<br>replace the SD Memory Card.                                                                                                    |                                        | Do not remove the SD Memory Carc<br>or turn OFF the power supply while<br>the SD BUSY indicator is lit. Replace<br>the SD Memory Card periodically<br>according to the write life of the SD<br>Memory Card. |                                                                                                    |  |  |
| Attached         | Attached information 1: Operation type                                                                                               |                                           |                                                                                                    |                                        |                                                                                                    |                                                                                                    |  |  |
| nformation       | 0101 hex: SD Memory Card to Controller for switch operation on front of CPU Unit                                                     |                                           |                                                                                                    |                                        |                                                                                                    |                                                                                                    |  |  |
|                  | 0102 hex: SD Memory Card to Controller for specification with a system-defined variable                                              |                                           |                                                                                                    |                                        |                                                                                                    |                                                                                                    |  |  |
|                  | 0201 hex: Computer to Controller                                                                                                    |                                           |                                                                                                    |                                        |                                                                                                    |                                                                                                    |  |  |
|                  | Attached Information 2: Error Details                                                                                                |                                           |                                                                                                    |                                        |                                                                                                    |                                                                                                    |  |  |
|                  | 0001 hex: The SD Memory Card was removed.                                                                                            |                                           |                                                                                                    |                                        |                                                                                                    |                                                                                                    |  |  |
|                  |                                                                                                    | ere are no backup file                    |                                                                                                    |                                        |                                                                                                    |                                                                                                    |  |  |
|                  |                                                                                                    | 0103 hex: The backup files are corrupted. |                                                                                                    |                                        |                                                                                                    |                                                                                                    |  |  |
|                  | 0301 hex: Reading data for restoration failed or the SD Memory Card is faulty.                                                       |                                           |                                                                                                    |                                        |                                                                                                    |                                                                                                    |  |  |
|                  | 0301 hex: Reading data for restoration failed or the SD Memory Card is faulty.<br>0303 hex: The Unit or slave could not be restored. |                                           |                                                                                                    |                                        |                                                                                                    |                                                                                                    |  |  |

| Event name       | SD Memory Card F                                                                                                    | Program Transfer Fa                                                               | iled to Start                                                                                                    | Event code                                                                                                    | 10320000 hex *1                                                                                                    |                                                                                                    |  |
|------------------|----------------------------------------------------------------------------------------------------|-----------------------------------------------------------------------------------|----------------------------------------------------------------------------------------------------|----------------------------------------------------------------------------------------------------|----------------------------------------------------------------------------------------------------|----------------------------------------------------------------------------------------------------|--|
| Meaning          | An error was detec                                                                                                    | ted in pre-start chec                                                             | ks for transferring SI                                                                                                    | D Memory Card prog                                                                                                    | grams.                                                                                                    |                                                                                                    |  |
| Source           | PLC Function Mod                                                                                                    | ule                                                                               |                                                                                                    |                                                                                                    | Detection<br>timing                                                                                                    | When transfer-<br>ring SD Memory<br>Card programs is<br>started                                                                                                |  |
| Error attributes | Level                                                                                                    | Observation                                                                       | Recovery                                                                                                    |                                                                                                    | Log category                                                                                                    | System                                                                                                    |  |
| Effects          | User program                                                                                                    |                                                                                   | Operation                                                                                                    | Not affected.                                                                                                    |                                                                                                    |                                                                                                    |  |
| System-defined   | Variable                                                                                                    |                                                                                   | Data type                                                                                                    |                                                                                                    | Name                                                                                                    |                                                                                                    |  |
| variables        | _Card1PrgTransfe                                                                                                    | rSta                                                                              | _sPRGTRANSFEF                                                                                                    | R_STA                                                                                                    | SD Memory Card<br>Status                                                                                                    | Program Transfer                                                                                                    |  |
| Cause and        | Assumed cause                                                                                                    |                                                                                   | Correction                                                                                                    |                                                                                                    | Prevention                                                                                                    |                                                                                                    |  |
| correction       | Program transfer b<br>variable is set to D<br>Controller Setup.                                                                                    |                                                                                   | Set Program trans<br>defined variable to<br>ler Setup.                                                                                                    | fer by system-<br>Use in the Control-                                                                                                    | Set Program trans<br>defined variable to<br>ler Setup.                                                                                                    | fer by system-<br>Use in the Control-                                                                                                    |  |
|                  | Password of Progr<br>tem-defined variab<br>Setup does not ag<br>_Card1PrgTransfe<br>system-defined var                                             | ree with the<br>rCmd.Password                                                     | system-defined val<br>troller Setup to the                                                                                                    | Set Password of Program transfer by<br>system-defined variable in the Con-<br>troller Setup to the <u>Card1PrgTrans</u> -<br>ferCmd.Password system-defined<br>variable |                                                                                                    | Set Password of Program transfer by system-defined variable in the Con-<br>troller Setup to the <i>_Card1PrgTrans-ferCmd.Password</i> system-defined variable. |  |
|                  | The DIP switch on the CPU Unit is not set to allow starting the SD Memory Card program transfer.                                                   |                                                                                   | Turn OFF all pins on the DIP switch of<br>the CPU Unit, and then start the SD<br>Memory Card program transfer.                                                                                                    |                                                                                                    | Turn OFF all pins on the DIP switch of<br>the CPU Unit, and then start the SD<br>Memory Card program transfer.                                                                                      |                                                                                                    |  |
|                  | An SD Memory Card is not inserted.                                                                                                    |                                                                                   | Insert an SD Memo                                                                                                    | Insert an SD Memory Card.                                                                                                    |                                                                                                    | ory Card.                                                                                                    |  |
|                  | The SD Memory Card type is not cor-<br>rect.                                                                                                    |                                                                                   | Replace the SD Memory Card with an SD or SDHC card.                                                                                                    |                                                                                                    | Use an SD or SDHC card.                                                                                                    |                                                                                                    |  |
|                  | The format of the SD Memory Card is not correct.                                                                                                   |                                                                                   | Format the SD Memory Card with the<br>Sysmac Studio, create a folder speci-<br>fied by the <i>_Card1PrgTransfer-</i><br><i>Cmd.DirName</i> system-defined<br>variable on the card, and store the<br>backup files in the folder.                                                                                                    |                                                                                                    | Use a formatted SD Memory Card,<br>create a folder specified by the<br>_ <i>Card1PrgTransferCmd.DirName</i><br>system-defined variable on the card,<br>and store the backup files in the<br>folder. |                                                                                                    |  |
|                  | There is no such folder on the SD<br>Memory Card as specified by the<br>_Card1PrgTransferCmd.DirName sys-<br>tem-defined variable.                 |                                                                                   | Create a folder specified by the<br>_Card1PrgTransferCmd.DirName<br>system-defined variable on the SD<br>Memory Card and store the backup<br>files in the folder.                                                                                                    |                                                                                                    | Also, do not remove the SD Memory<br>Card or turn OFF the power supply<br>while the SD BUSY indicator is lit.                                                                                       |                                                                                                    |  |
|                  | There are no backup files in such a folder on the SD Memory Card as specified by the <i>_Card1PrgTransfer-Cmd.DirName</i> system-defined variable. |                                                                                   |                                                                                                    |                                                                                                    |                                                                                                    |                                                                                                    |  |
|                  | Either the backup f<br>specified by the _C<br><i>Cmd.DirName</i> syst<br>able on the SD Me<br>corrupted or requir<br>backup files on the           | Card1PrgTransfer-<br>item-defined vari-<br>mory Card are<br>ed data is not in the | Replace the backup files in the folder<br>specified by the <i>_Card1PrgTransfer-</i><br><i>Cmd.DirName</i> system-defined vari-<br>able.<br>If this error occurs again even after<br>replacing the files, create the backup<br>files again and place them in the<br>folder specified by the <i>_Card1Prg-</i><br><i>TransferCmd.DirName</i> system-<br>defined variable. |                                                                                                    |                                                                                                    |                                                                                                    |  |

| Cause and  | Assumed cause                                                                                                    | Correction                                                                                                    | Prevention                                                                                                    |
|------------|----------------------------------------------------------------------------------------------------|----------------------------------------------------------------------------------------------------|----------------------------------------------------------------------------------------------------|
| correction | The unit version of the CPU Unit to<br>which to transfer the files is older than<br>the unit version of the backup files on<br>the SD Memory Card.                                                      | Replace the CPU Unit with a CPU<br>Unit that has a unit version that is the<br>same as or newer than the unit ver-<br>sion of the CPU that was used to cre-<br>ate the backup files.                                        | Make sure that the unit version of the CPU Unit and the unit version of the backup files are compatible.                                                                                                    |
|            |                                                                                                    | Or, place the backup files with the correct unit version for the CPU Unit, in the folder specified by the _Card1PrgTransferCmd.DirName system-defined variable.                                                             |                                                                                                    |
|            | The model of the CPU Unit to which to<br>transfer the files is not the same as<br>the model of the CPU Unit of the<br>backup files on the SD Memory Card.                                               | Replace the CPU Unit with a CPU<br>Unit that has the same model as the<br>CPU Unit that was used to create the<br>backup files.                                                                                             | Make sure that the model of the CPU<br>Unit is the same as the model of the<br>CPU Unit that was used to create the<br>backup files.                                                                              |
|            |                                                                                                    | Or, place the backup files with the<br>correct model for the used CPU Unit,<br>in the folder specified by the<br><i>_Card1PrgTransferCmd.DirName</i><br>system-defined variable.                                            |                                                                                                    |
|            | The CPU Unit is write-protected.                                                                                                    | If you transfer SD Memory Card pro-<br>grams, select the <i>Do not use</i> Option<br>for the <i>Write protection at startup</i> set-<br>ting of the CPU Unit.                                                               | If you transfer SD Memory Card pro-<br>grams, select the <i>Do not use</i> Option<br>for the <i>Write protection at startup</i> set-<br>ting of the CPU Unit.                                                     |
|            | Another backup operation is in prog-<br>ress.                                                                                                    | Wait for the other backup operation to<br>end and then perform the backup<br>operation again.                                                                                                    | Do not attempt to perform other<br>backup operation during a backup<br>operation.                                                                                                    |
|            | Synchronization, online editing, or the Clear All Memory operation is in progress.                                                                                                    | Wait for the synchronization, online<br>editing, or the Clear All Memory oper-<br>ation to end and then perform the<br>backup operation again.                                                                              | Do not attempt to perform a backup<br>operation during a synchronization,<br>online editing, or the Clear All Mem-<br>ory operation.                                                                              |
|            | Required files are not set to transfer in the setting of the _ <i>Card1PrgTransfer</i> - <i>Cmd</i> system-defined variable.                                                                            | Make sure that TRUE is set in the<br>_Card1PrgTransferCmd system-<br>defined variable to transfer required<br>files.                                                                                                    | Make sure that TRUE is set in the<br>_ <i>Card1PrgTransferCmd</i> system-<br>defined variable to transfer required<br>files.                                                                                      |
|            | Reading the data for the SD Memory<br>Card program transfer failed because<br>the SD Memory Card is faulty or not<br>formatted correctly.                                                               | Perform the same corrective mea-<br>sures as for when the format of the<br>SD Memory Card is not correct or the<br>SD Memory Card is damaged.                                                                               | Perform the same preventive mea-<br>sures as for the following events: SD<br>Memory Card Invalid Format or Faulty<br>SD Memory Card.                                                                              |
|            | The SD Memory Card is damaged.                                                                                                    | If none of the above causes applies,<br>replace the SD Memory Card.                                                                                                    | Do not remove the SD Memory Card<br>or turn OFF the power supply while<br>the SD BUSY indicator is lit. Or,<br>replace the SD Memory Card periodi-<br>cally according to the write life of the<br>SD Memory Card. |
|            | The database connection service ver-<br>sion of the CPU Unit to which to trans-<br>fer the files is older than the database<br>connection service version of the<br>backup files on the SD Memory Card. | Replace the CPU Unit with a CPU<br>Unit that has the same or a newer<br>database connection service version<br>than the database connection service<br>version of the CPU Unit that was used<br>to create the backup files. | Make sure that the database connec-<br>tion service version of the CPU Unit<br>and the database connection service<br>version of the backup files are com-<br>patible.                                            |
|            |                                                                                                    | Or, place the backup files with the correct database connection service version for the CPU Unit, in the folder specified by the <i>_Card1PrgTransferCmd.DirName</i> system-defined variable.                               |                                                                                                    |
|            | The robot version of the CPU Unit to<br>which to transfer the files is older than<br>the robot version of the backup files<br>on the SD Memory Card.                                                    | Replace the CPU Unit with a CPU<br>Unit that has the same or a newer<br>robot version than the robot version of<br>the CPU Unit that was used to create<br>the backup files.                                                | Make sure that the robot version of<br>the CPU Unit and the robot version of<br>the backup files are compatible.                                                                                                  |
|            |                                                                                                    | Or, place the backup files with the correct robot version for the CPU Unit, in the folder specified by the <i>_Card1PrgTransferCmd.DirName</i> system-defined variable.                                                     |                                                                                                    |

| Attached                | Attached Information 1: Error Details                                                                                                    |  |  |  |  |  |
|-------------------------|----------------------------------------------------------------------------------------------------|--|--|--|--|--|
| information             | 0001 hex: An SD Memory Card is not inserted.                                                                                                    |  |  |  |  |  |
|                         | 0002 hex: The SD Memory Card is faulty, the format of the SD Memory Card is not correct, or the SD Memory Card is not the correct type of card.                             |  |  |  |  |  |
|                         | 0004 hex: Recovery was executed for the SD Memory Card.                                                                                                    |  |  |  |  |  |
|                         | 0101 hex: There is no such folder on the SD Memory Card as specified by the <i>_Card1PrgTransferCmd.DirName</i> system-defined variable.                                    |  |  |  |  |  |
|                         | 0102 hex: There are no backup files in such a folder on the SD Memory Card as specified by the <i>_Card1PrgTrans-ferCmd.DirName</i> system-defined variable.                |  |  |  |  |  |
|                         | 0103 hex: The backup files are corrupted.                                                                                                    |  |  |  |  |  |
|                         | 0104 hex: Required files are not set to transfer in the setting of the <i>Card1PrgTransferCmd</i> system-defined variable.                                                  |  |  |  |  |  |
|                         | 0105 hex: The required transfer data is not in the backup file.                                                                                                    |  |  |  |  |  |
|                         | 0201 hex: The unit version of the CPU Unit is old.                                                                                                    |  |  |  |  |  |
|                         | 0202 hex: The model numbers of the CPU Unit are not the same.                                                                                                    |  |  |  |  |  |
|                         | 0203 hex: The CPU Unit is write-protected.                                                                                                    |  |  |  |  |  |
|                         | 0205 hex: Another backup operation is in progress.                                                                                                    |  |  |  |  |  |
|                         | 0206 hex: Synchronization, online editing, or the Clear All Memory operation is in progress.                                                                                |  |  |  |  |  |
|                         | 0211 hex: The database connection service or robot version of the CPU Unit is old.                                                                                          |  |  |  |  |  |
|                         | 0212 hex: Program transfer by system-defined variable is set to Do not use in the Controller Setup.                                                                         |  |  |  |  |  |
|                         | 0213 hex: Password of Program transfer by system-defined variable in the Controller Setup does not agree with the<br>_Card1PrgTransferCmd.Password system-defined variable. |  |  |  |  |  |
|                         | 0214 hex: The DIP switch on the CPU Unit is not set to allow starting the SD Memory Card program transfer.                                                                  |  |  |  |  |  |
|                         | 0301 hex: Reading data for transferring the programs failed or the SD Memory Card is faulty.                                                                                |  |  |  |  |  |
| Precautions/<br>Remarks | None                                                                                                    |  |  |  |  |  |

| Event name           | Restore Pre-execution Check Failure                                                                                                    |                      |                                                                                                    | Event code                                                                                                    | 103E0000 hex *1                                                                                                    |                                                                                                    |
|----------------------|----------------------------------------------------------------------------------------------------|----------------------|----------------------------------------------------------------------------------------------------|----------------------------------------------------------------------------------------------------|----------------------------------------------------------------------------------------------------|----------------------------------------------------------------------------------------------------|
| Meaning              | An error was detective restore operation.                                                                                                    | ted in pre-execution | checks for specifica                                                                                                    | tion with system-def                                                                                                    | ined variables for the                                                                                                    | e SD Memory Card                                                                                            |
| Source               | PLC Function Mod                                                                                                    | PLC Function Module  |                                                                                                    | None                                                                                                    | Detection<br>timing                                                                                                    | Before the<br>restore operation<br>after a Controller<br>reset in Restore<br>by system-<br>defined variable |
| Error attributes     | Level                                                                                                    | Observation          | Recovery                                                                                                    |                                                                                                    | Log category                                                                                                    | System                                                                                                    |
| Effects              | User program                                                                                                    | Continues.           | Operation                                                                                                    | Not affected.                                                                                                    |                                                                                                    |                                                                                                    |
| System-defined       | Variable                                                                                                    |                      | Data type                                                                                                    |                                                                                                    | Name                                                                                                    |                                                                                                    |
| variables            | _Card1RestoreSta                                                                                                    |                      | _sRESTORE_STA                                                                                                    |                                                                                                    | SD Memory Card                                                                                                    | Restore Status                                                                                              |
| Cause and correction | Assumed cause                                                                                                    |                      | Correction                                                                                                    |                                                                                                    | Prevention                                                                                                    |                                                                                                    |
| concetion            | An SD Memory Ca                                                                                                    |                      | Insert an SD Memo                                                                                                    |                                                                                                    | Insert an SD Mem                                                                                                    | -                                                                                                    |
|                      | The SD Memory C rect.                                                                                                    | ard type is not cor- | Replace the SD Me<br>SD or SDHC card.                                                                                                    | emory Card with an                                                                                                    | Use an SD or SDI                                                                                                    | IC card.                                                                                                    |
|                      | The format of the S<br>not correct.                                                                                                    | D Memory Card is     | Format the SD Me<br>Sysmac Studio, cro<br>fied by the <i>_Card1</i><br><i>Name</i> system-defin<br>card, and store the<br>folder.                                                                                                    | eate a folder speci-<br>RestoreCmd.Dir-                                                                                                    | Use a formatted SD Memory Card,<br>create a folder specified by the<br><i>_Card1RestoreCmd.DirName</i> sys-<br>tem-defined variable on the card, and<br>store the backup files in the folder.<br>Also, do not remove the SD Memory |                                                                                                    |
|                      | There is no such folder on the SD<br>Memory Card as specified by the<br>_ <i>Card1RestoreCmd.DirName</i> system-<br>defined variable.                                                                                                    |                      | Create a folder specified by the<br>_Card1RestoreCmd.DirName sys-<br>tem-defined variable on the SD Mem-<br>ory Card and store the backup files in<br>the folder.                                                                                                    |                                                                                                    | Card or turn OFF the power supply<br>while the SD BUSY indicator is lit.                                                                                                    |                                                                                                    |
|                      | There are no backup files in such a folder on the SD Memory Card as specified by the <i>_Card1Resto-reCmd.DirName</i> system-defined variable.                                                                                                  |                      |                                                                                                    |                                                                                                    |                                                                                                    |                                                                                                    |
|                      | Either the backup files in the folder<br>specified by the <i>_Card1Resto-</i><br><i>reCmd.DirName</i> system-defined vari-<br>able on the SD Memory Card are<br>corrupted or required data is not in the<br>backup files on the SD Memory Card. |                      | Replace the backup files in the folder<br>specified by the <i>_Card1Resto-</i><br><i>reCmd.DirName</i> system-defined vari-<br>able.<br>If this error occurs again even after<br>replacing the files, create the backup<br>files again and place them in the<br>folder specified by the <i>_Card1Resto-</i><br><i>reCmd.DirName</i> system-defined vari-<br>able. |                                                                                                    |                                                                                                    |                                                                                                    |
|                      | The unit version of the CPU Unit to<br>which to transfer the files is older than<br>the unit version of the backup files on<br>the SD Memory Card.                                                                                              |                      | Replace the CPU Unit with a CPU<br>Unit that has a unit version that is the<br>same as or newer than the unit ver-<br>sion of the CPU that was used to cre-<br>ate the backup files.                                                                                                    |                                                                                                    | backup files are compatible.                                                                                                    |                                                                                                    |
|                      |                                                                                                    |                      |                                                                                                    | Or, place the backup files with the correct unit version for the CPU Unit, in the folder specified by the <i>_Card1RestoreCmd.DirName</i> system-defined variable. |                                                                                                    |                                                                                                    |
|                      | The model of the CPU Unit to which to<br>transfer the files is not the same as<br>the model of the CPU Unit of the<br>backup files on the SD Memory Card.                                                                                       |                      | Replace the CPU Unit with a CPU<br>Unit that has the same model as the<br>CPU Unit that was used to create the<br>backup files.<br>Or, place the backup files with the<br>correct model for the used CPU Unit,<br>in the folder specified by the<br>_Card1RestoreCmd.DirName sys-                                                                                 |                                                                                                    | Make sure that the model of the CF<br>Unit is the same as the model of the<br>CPU Unit that was used to create the<br>backup files.                                                                                                |                                                                                                    |

| Cause and               | Assumed cause                                                                                                    | Correction                                                                                                    | Prevention                                                                                                    |  |  |  |  |  |
|-------------------------|----------------------------------------------------------------------------------------------------|----------------------------------------------------------------------------------------------------|----------------------------------------------------------------------------------------------------|--|--|--|--|--|
| correction              | The CPU Unit is write-protected.                                                                                                    | If you transfer SD Memory Card pro-<br>grams, select the <i>Do not use</i> Option<br>for the <i>Write protection at startup</i> set-<br>ting of the CPU Unit.                                                                                                    | If you transfer SD Memory Card pro-<br>grams, select the <i>Do not use</i> Option<br>for the <i>Write protection at startup</i> set-<br>ting of the CPU Unit.          |  |  |  |  |  |
|                         | Required files are not set to transfer in the setting of the system-defined variable.                                                                                                    | Make sure that TRUE is set in the system-defined variable to transfer required files.                                                                                                    | Make sure that TRUE is set in the<br>system-defined variable to transfer<br>required files.                                                                            |  |  |  |  |  |
|                         | Reading the data for the SD Memory<br>Card program transfer failed because<br>the SD Memory Card is faulty or not<br>formatted correctly.                                                               | Perform the same corrective mea-<br>sures as for when the format of the<br>SD Memory Card is not correct or the<br>SD Memory Card is damaged.                                                                                                    | Perform the same preventive mea-<br>sures as for the following events: SD<br>Memory Card Invalid Format or Faulty<br>SD Memory Card.                                   |  |  |  |  |  |
|                         | The SD Memory Card is damaged.                                                                                                    | If none of the above causes applies, replace the SD Memory Card.                                                                                                    | Do not remove the SD Memory Card<br>or turn OFF the power supply while<br>the SD BUSY indicator is lit.                                                                |  |  |  |  |  |
|                         |                                                                                                    |                                                                                                    | Or, replace the SD Memory Card peri-<br>odically according to the write life of<br>the SD Memory Card.                                                                 |  |  |  |  |  |
|                         | The database connection service ver-<br>sion of the CPU Unit to which to trans-<br>fer the files is older than the database<br>connection service version of the<br>backup files on the SD Memory Card. | Replace the CPU Unit with a CPU<br>Unit that has the same or a newer<br>database connection service version<br>than the database connection service<br>version of the CPU Unit that was used<br>to create the backup files. Or, specify<br>backup files with the correct database<br>connection service version for the<br>CPU Unit. | Make sure that the database connec-<br>tion service version of the CPU Unit<br>and the database connection service<br>version of the backup files are com-<br>patible. |  |  |  |  |  |
|                         | The robot version of the CPU Unit to<br>which to transfer the files is older than<br>the robot version of the backup files<br>on the SD Memory Card.                                                    | Replace the CPU Unit with a CPU<br>Unit that has the same or a newer<br>robot version than the robot version of<br>the CPU Unit that was used to create<br>the backup files. Or, specify backup<br>files with the correct robot version for<br>the CPU Unit.                                                                         | Make sure that the robot version of<br>the CPU Unit and the robot version of<br>the backup files are compatible.                                                       |  |  |  |  |  |
| Attached information    | Attached Information 1: Operation type                                                                                                    |                                                                                                    |                                                                                                    |  |  |  |  |  |
| mormation               | 0102 hex: SD Memory Card to Controller for specification with a system-defined variable                                                                                                    |                                                                                                    |                                                                                                    |  |  |  |  |  |
|                         | Attached Information 2: Error Details                                                                                                    |                                                                                                    |                                                                                                    |  |  |  |  |  |
|                         | 0001 hex: An SD Memory Card is not inserted.                                                                                                    |                                                                                                    |                                                                                                    |  |  |  |  |  |
|                         | 0002 hex: The SD Memory Card is faulty, the format of the SD Memory Card is not correct, or the SD Memory Card is not the correct type of card.                                                         |                                                                                                    |                                                                                                    |  |  |  |  |  |
|                         | 0004 hex: Recovery was executed for the SD Memory Card.                                                                                                    |                                                                                                    |                                                                                                    |  |  |  |  |  |
|                         | 0101 hex: There is no such folder on the SD Memory Card as specified by the <i>_Card1RestoreCmd.DirName</i> system-defined variable.                                                                    |                                                                                                    |                                                                                                    |  |  |  |  |  |
|                         | 0102 hex: There are no backup files in such a folder on the SD Memory Card as specified by the <i>_Card1Resto-</i><br>reCmd.DirName system-defined variable.                                            |                                                                                                    |                                                                                                    |  |  |  |  |  |
|                         | 0103 hex: The backup files are corrupted.                                                                                                    |                                                                                                    |                                                                                                    |  |  |  |  |  |
|                         | 0104 hex: Required files are not set to transfer in the setting of the system-defined variable.                                                                                                    |                                                                                                    |                                                                                                    |  |  |  |  |  |
|                         |                                                                                                    | 0105 hex: The required transfer data is not in the backup file.                                                                                                    |                                                                                                    |  |  |  |  |  |
|                         | 0201 hex: The unit version of the CPU Unit is old.                                                                                                    |                                                                                                    |                                                                                                    |  |  |  |  |  |
|                         | 0202 hex: The model numbers of the CPU Unit are not the same.<br>0203 hex: The CPU Unit is write-protected.                                                                                             |                                                                                                    |                                                                                                    |  |  |  |  |  |
|                         |                                                                                                    | n service or robot version of the CPU Un                                                                                                    | it is old.                                                                                                    |  |  |  |  |  |
|                         |                                                                                                    | PU Unit is not set to allow starting the re                                                                                                    |                                                                                                    |  |  |  |  |  |
|                         |                                                                                                    | ring the programs failed or the SD Mem                                                                                                    | ory Card is faulty.                                                                                                    |  |  |  |  |  |
| Precautions/<br>Remarks | None                                                                                                    | · -                                                                                                    | -                                                                                                    |  |  |  |  |  |

| Event name              | PLC System Information                                                                                                    |                        |                    | Event code         | 40140000 hex        |              |  |
|-------------------------|----------------------------------------------------------------------------------------------------|------------------------|--------------------|--------------------|---------------------|--------------|--|
| Meaning                 | This event provide                                                                                                    | s internal information | n from the PLC Fur | ction Module.      |                     |              |  |
| Source                  | PLC Function Module                                                                                                    |                        | Source details     | None               | Detection<br>timing | Continuously |  |
| Error attributes        | Level                                                                                                    | Observation            | Recovery           |                    | Log category        | System       |  |
| Effects                 | User program                                                                                                    | Continues.             | Operation          | Operation is not a | affected.           | •            |  |
| System-defined          | Variable                                                                                                    |                        | Data type          | -                  | Name                | Name         |  |
| variables               | None                                                                                                    |                        |                    |                    |                     |              |  |
| Cause and               | Assumed cause                                                                                                    |                        | Correction         |                    | Prevention          |              |  |
| correction              | This event provides internal informa-<br>tion from the PLC Function Module. It<br>is recorded to provide additional infor-<br>mation for another event.                              |                        |                    |                    |                     |              |  |
| Attached<br>information | Attached information 1: System information<br>Attached Information 2: System information<br>Attached information 3: System information<br>Attached information 4: System information |                        |                    |                    |                     |              |  |
| Precautions/<br>Remarks | None                                                                                                    |                        |                    |                    |                     |              |  |

| Event name              | Safe Mode                               |                                       |                       | Event code          | 40170000 hex*        |                                    |
|-------------------------|-----------------------------------------|---------------------------------------|-----------------------|---------------------|----------------------|------------------------------------|
| Meaning                 | The Controller star                     | rted in Safe Mode.                    |                       |                     |                      |                                    |
| Source                  | PLC Function Module                     |                                       | Source details        | None                | Detection<br>timing  | At power ON or<br>Controller reset |
| Error attributes        | Level                                   | Observation                           | Recovery              |                     | Log category         | System                             |
| Effects                 | User program                            | Stops.                                | Operation             |                     |                      |                                    |
| System-defined          | Variable                                |                                       | Data type             |                     | Name                 |                                    |
| variables               | None                                    |                                       |                       |                     |                      |                                    |
| Cause and               | Assumed cause                           |                                       | Correction            |                     | Prevention           |                                    |
| correction              | The Controller started in Safe Mode.    |                                       |                       |                     |                      |                                    |
| Attached information    | None                                    |                                       |                       |                     |                      |                                    |
| Precautions/<br>Remarks | If the Controller is startup mode is se | started when the CP<br>t to RUN mode. | 20 Unit is in Safe Mo | ode, the CPU Unit w | ill start in PROGRAM | M mode even if the                 |

| Event name              | NX Message Com                                                                                     | munications Error    |                                                                                                    | Event code      | 80230000 hex*                                                                                                    |                                            |  |
|-------------------------|----------------------------------------------------------------------------------------------------|----------------------|----------------------------------------------------------------------------------------------------|-----------------|----------------------------------------------------------------------------------------------------|--------------------------------------------|--|
| Meaning                 | An error has occur                                                                                 | rred in message corr | munications.                                                                                                    |                 | •                                                                                                    |                                            |  |
| Source                  | PLC Function Module     Sour       EtherCAT Master Function Module     EtherNet/IP Function Module |                      | Source details                                                                                                    | None            | Detection<br>timing                                                                                                    | During NX mes-<br>sage communi-<br>cations |  |
| Error attributes        | Level                                                                                              | Observation          | Recovery                                                                                                    |                 | Log category                                                                                                    | System                                     |  |
| Effects                 | User program                                                                                       | Continues.           | Operation                                                                                                    |                 |                                                                                                    |                                            |  |
| System-defined          | Variable                                                                                           |                      | Data type                                                                                                    |                 | Name                                                                                                    |                                            |  |
| variables               | None                                                                                               |                      |                                                                                                    |                 |                                                                                                    |                                            |  |
| Cause and               | Assumed cause                                                                                      |                      | Correction                                                                                                    |                 | Prevention                                                                                                    |                                            |  |
| correction              | The communications cable is broken.                                                                |                      | Check the communications cable and replace it if it is broken.                                                                                                    |                 | Check the communications cable to see if it is operating properly.                                                                                                    |                                            |  |
|                         | The communications cable connec-<br>tor is disconnected.                                           |                      | Reconnect the connector and make sure it is mated correctly.                                                                                                    |                 | Make sure the communications cable is connected properly.                                                                                                    |                                            |  |
|                         | The NX message communications load is high.                                                        |                      | Reduce the number of times that<br>instructions are used to send NX<br>messages. Or, increase the value of<br>the <i>TimeOut</i> input variable to the<br>instruction. If more than one copy of<br>the Sysmac Studio is connected,<br>reduce the frequency of simultaneous<br>operations. |                 | Reduce the number of times that<br>instructions are used to send NX<br>messages. Or, increase the value of<br>the <i>TimeOut</i> input variable to the<br>instruction. If more than one copy of<br>the Sysmac Studio is connected,<br>reduce the frequency of simultaneous<br>operations. |                                            |  |
| Attached                | Attached information 1: System information                                                         |                      |                                                                                                    |                 |                                                                                                    |                                            |  |
| information             | Attached Informati                                                                                 | on 2: Type of comm   | unications                                                                                                    |                 |                                                                                                    |                                            |  |
|                         |                                                                                                    | 0: NX bus            |                                                                                                    |                 |                                                                                                    |                                            |  |
|                         | 1: EtherCAT                                                                                        |                      |                                                                                                    |                 |                                                                                                    |                                            |  |
|                         |                                                                                                    | 65,535: Unit         | internal communica                                                                                                    | tions (routing) |                                                                                                    |                                            |  |
| Precautions/<br>Remarks | None                                                                                               |                      |                                                                                                    |                 |                                                                                                    |                                            |  |

| Event name              | PLC System Information                                                                                                    |                        |                    | Event code          | 40150000 hex |        |
|-------------------------|----------------------------------------------------------------------------------------------------|------------------------|--------------------|---------------------|--------------|--------|
| Meaning                 | This event provide                                                                                                    | s internal information | n from the PLC Fur | nction Module.      |              |        |
| Source                  | PLC Function Module Source details                                                                                                    |                        | None               | Detection<br>timing | Continuously |        |
| Error attributes        | Level                                                                                                    | Information            | Recovery           |                     | Log category | System |
| Effects                 | User program                                                                                                    | Continues.             | Operation          | Operation is not a  | iffected.    | •      |
| System-defined          | Variable                                                                                                    |                        | Data type          |                     | Name         |        |
| variables               | None                                                                                                    |                        |                    |                     |              |        |
| Cause and correction    | Assumed cause                                                                                                    |                        | Correction         |                     | Prevention   |        |
|                         | This event provides internal informa-<br>tion from the PLC Function Module. It<br>is recorded to provide additional infor-<br>mation for another event.                              |                        |                    |                     |              |        |
| Attached<br>information | Attached information 1: System information<br>Attached Information 2: System information<br>Attached information 3: System information<br>Attached information 4: System information |                        |                    |                     |              |        |
| Precautions/<br>Remarks | None                                                                                                    |                        |                    |                     |              |        |

| Event name              | PLC System Inform                                                                                                    | nation                                                                                                    |                    | Event code         | 44430000 hex*       |              |
|-------------------------|----------------------------------------------------------------------------------------------------|----------------------------------------------------------------------------------------------------|--------------------|--------------------|---------------------|--------------|
| Meaning                 | This event provide                                                                                                    | s internal information                                                                                                    | n from the PLC Fun | ction Module.      | •                   |              |
| Source                  | PLC Function Module                                                                                                    |                                                                                                    | Source details     | None               | Detection<br>timing | Continuously |
| Error attributes        | Level                                                                                                    | Information                                                                                                    | Recovery           |                    | Log category        | System       |
| Effects                 | User program                                                                                                    | Continues.                                                                                                    | Operation          | Operation is not a | ffected.            | ·            |
| System-defined          | Variable                                                                                                    |                                                                                                    | Data type          |                    | Name                |              |
| variables               | variables None                                                                                                    |                                                                                                    |                    |                    |                     |              |
| Cause and               | Assumed cause                                                                                                    |                                                                                                    | Correction         |                    | Prevention          |              |
| correction              | tion from the PLC I<br>is recorded to prov                                                                                                    | This event provides internal informa-<br>tion from the PLC Function Module. It<br>is recorded to provide additional infor-<br>mation for another event. |                    |                    |                     |              |
| Attached<br>information | Attached information 1: System information<br>Attached Information 2: System information<br>Attached information 3: System information<br>Attached information 4: System information |                                                                                                    |                    |                    |                     |              |
| Precautions/<br>Remarks | None                                                                                                    |                                                                                                    |                    |                    |                     |              |

| Event name              | Clock Changed               |                                                 |                | Event code    | 90010000 hex        |                    |  |
|-------------------------|-----------------------------|-------------------------------------------------|----------------|---------------|---------------------|--------------------|--|
| Meaning                 | The clock time wa           | s changed.                                      |                |               |                     |                    |  |
| Source                  | PLC Function Module         |                                                 | Source details | None          | Detection<br>timing | Commands from user |  |
| Error attributes        | Level                       | Information                                     | Recovery       |               | Log category        | Access             |  |
| Effects                 | User program                | Continues.                                      | Operation      | Not affected. |                     |                    |  |
| System-defined          | Variable                    |                                                 | Data type      |               | Name                |                    |  |
| variables               | _CurrentTime                |                                                 | DATE_AND_TIME  |               | System Time         |                    |  |
| Cause and               | Assumed cause               |                                                 | Correction     |               | Prevention          |                    |  |
| correction              | The clock time was changed. |                                                 |                |               |                     |                    |  |
| Attached information    | Attached informati          | Attached information 1: Time before change      |                |               |                     |                    |  |
| Precautions/<br>Remarks |                             | the Set Time instruc<br>r this event will be fo |                |               | vent log.           |                    |  |

| Event name              | Time Zone Chang     | Time Zone Changed          |                |               | 90020000 hex        |                       |  |
|-------------------------|---------------------|----------------------------|----------------|---------------|---------------------|-----------------------|--|
| Meaning                 | The time zone wa    | s changed.                 |                |               |                     |                       |  |
| Source                  | PLC Function Module |                            | Source details | None          | Detection<br>timing | When download-<br>ing |  |
| Error attributes        | Level               | Information                | Recovery       |               | Log category        | Access                |  |
| Effects                 | User program        | Continues.                 | Operation      | Not affected. |                     |                       |  |
| System-defined          | Variable            |                            | Data type      | Data type     |                     | Name                  |  |
| variables               | _CurrentTime        | _CurrentTime               |                | DATE_AND_TIME |                     | System Time           |  |
| Cause and               | Assumed cause       |                            | Correction     | Correction    |                     | Prevention            |  |
| correction              | The time zone was   | The time zone was changed. |                |               |                     |                       |  |
| Attached information    | None                |                            |                |               |                     |                       |  |
| Precautions/<br>Remarks | None                | None                       |                |               |                     |                       |  |

| Event name              | User Program/Co<br>loaded                                                                                                    | ntroller Configuratior                                                         | ns and Setup Down-           | Event code           | 90050000 hex*                                                 |                                                                                  |  |
|-------------------------|----------------------------------------------------------------------------------------------------|--------------------------------------------------------------------------------|------------------------------|----------------------|---------------------------------------------------------------|----------------------------------------------------------------------------------|--|
| Meaning                 | The user program                                                                                                    | and the Controller c                                                           | onfigurations and se         | etup were downloade  | ed.                                                           |                                                                                  |  |
| Source                  | PLC Function Module                                                                                                    |                                                                                | Source details               | None                 | Detection<br>timing                                           | During user pro-<br>gram/Controller<br>configurations<br>and setup down-<br>load |  |
| Error attributes        | Level                                                                                                    | Information                                                                    | Recovery                     |                      | Log category                                                  | Access                                                                           |  |
| Effects                 | User program                                                                                                    | Continues.                                                                     |                              |                      | ccording to the user program and the at that were downloaded. |                                                                                  |  |
| System-defined          | Variable                                                                                                    |                                                                                | Data type                    |                      | Name                                                          |                                                                                  |  |
| variables               | None                                                                                                    |                                                                                |                              |                      |                                                               |                                                                                  |  |
| Cause and               | Assumed cause                                                                                                    |                                                                                | Correction                   |                      | Prevention                                                    |                                                                                  |  |
| correction              |                                                                                                    | The user program and the Controller configurations and setup were down-loaded. |                              |                      |                                                               |                                                                                  |  |
| Attached<br>information | Attached Informat                                                                                                    |                                                                                | connection<br>met connection | ernet hub connectior | 1                                                             |                                                                                  |  |
|                         | Attached Information 2: Connecting IP address, Connection through proxy: Proxy IP address<br>(When attached information 1 is 2 or 3) |                                                                                |                              |                      |                                                               |                                                                                  |  |
|                         | Attached information 3: Device Output Hold Status<br>1: Retained.<br>2: Not retained.                                                |                                                                                |                              |                      |                                                               |                                                                                  |  |
| Precautions/<br>Remarks | None                                                                                                    |                                                                                |                              |                      |                                                               |                                                                                  |  |

| Event name              | Online Edits Trans                                                                                                    | ferred             |                                                          | Event code          | 90070000 hex*       |                                                   |  |
|-------------------------|----------------------------------------------------------------------------------------------------|--------------------|----------------------------------------------------------|---------------------|---------------------|---------------------------------------------------|--|
| Meaning                 | The user program                                                                                                    | was edited online. |                                                          |                     | •                   |                                                   |  |
| Source                  | PLC Function Mod                                                                                                    | ule                | Source details                                           | None                | Detection<br>timing | When transfer-<br>ring online edits<br>is started |  |
| Error attributes        | Level                                                                                                    | Information        | Recovery                                                 |                     | Log category        | Access                                            |  |
| Effects                 | User program                                                                                                    | Continues.         | Operation Operation is performed according to t program. |                     |                     | he changed user                                   |  |
| System-defined          | Variable                                                                                                    |                    | Data type                                                |                     | Name                | Name                                              |  |
| variables               | None                                                                                                    |                    |                                                          |                     |                     |                                                   |  |
| Cause and               | Assumed cause                                                                                                    |                    | Correction                                               |                     | Prevention          |                                                   |  |
| correction              | The user program<br>and the edits were<br>Controller.                                                                                |                    |                                                          |                     |                     |                                                   |  |
| Attached<br>information | Attached Informati                                                                                                    |                    |                                                          | nernet hub connecti | on                  |                                                   |  |
|                         | Attached Information 2: Connecting IP address, Connection through proxy: Proxy IP address<br>(When attached information 1 is 2 or 3) |                    |                                                          |                     |                     |                                                   |  |
| Precautions/<br>Remarks | None                                                                                                    |                    |                                                          |                     |                     |                                                   |  |

\* This event code occurs for unit version 1.10 or later of the CPU Unit.

| Event name              | Variable Changed                                  | to TRUE with Forced                     | d Refreshing        | Event code                                                      | 90080000 hex        |                    |
|-------------------------|---------------------------------------------------|-----------------------------------------|---------------------|-----------------------------------------------------------------|---------------------|--------------------|
| Meaning                 | Changing a variab                                 | le to TRUE with force                   | ed refreshing was s | pecified.                                                       |                     |                    |
| Source                  | PLC Function Module                               |                                         | Source details      | None                                                            | Detection<br>timing | Commands from user |
| Error attributes        | Level                                             | Information                             | Recovery            |                                                                 | Log category        | Access             |
| Effects                 | User program                                      | Continues.                              | Operation           | Operation is performed according to the forced refreshi values. |                     |                    |
| System-defined          | System-defined Variable                           |                                         | Data type           |                                                                 | Name                |                    |
| variables               | None                                              |                                         |                     |                                                                 |                     |                    |
| Cause and               | Assumed cause                                     |                                         | Correction          |                                                                 | Prevention          |                    |
| correction              | Changing a variab<br>forced refreshing w<br>user. | le to TRUE with<br>vas specified by the |                     |                                                                 |                     |                    |
| Attached information    | None                                              |                                         | ·                   |                                                                 | ·                   |                    |
| Precautions/<br>Remarks | None                                              |                                         |                     |                                                                 |                     |                    |

| Event name              | Variable Changed                                                                     | to FALSE with Force | ed Refreshing                                                      | Event code | 90090000 hex        |                     |  |
|-------------------------|--------------------------------------------------------------------------------------|---------------------|--------------------------------------------------------------------|------------|---------------------|---------------------|--|
| Meaning                 | Changing a variab                                                                    | e to FALSE with for | ced refreshing was s                                               | pecified.  |                     |                     |  |
| Source                  | PLC Function Module                                                                  |                     | Source details                                                     | None       | Detection<br>timing | Commands from user  |  |
| Error attributes        | Level                                                                                | Information         | Recovery                                                           |            | Log category        | Access              |  |
| Effects                 | User program                                                                         | Continues.          | Operation Operation is performed according to the forced r values. |            |                     | e forced refreshing |  |
| System-defined          | Variable                                                                             |                     | Data type                                                          |            | Name                |                     |  |
| variables               | None                                                                                 |                     |                                                                    |            |                     |                     |  |
| Cause and               | Assumed cause                                                                        | Assumed cause       |                                                                    | Correction |                     | Prevention          |  |
| correction              | Changing a variable to FALSE with<br>forced refreshing was specified by the<br>user. |                     |                                                                    |            |                     |                     |  |
| Attached information    | None                                                                                 |                     |                                                                    |            |                     |                     |  |
| Precautions/<br>Remarks | None                                                                                 |                     |                                                                    |            |                     |                     |  |

| Event name              | All Forced Refreshing Cleared                                    |                     |                                                                                                    | Event code | 900A0000 hex        |                    |  |
|-------------------------|------------------------------------------------------------------|---------------------|----------------------------------------------------------------------------------------------------|------------|---------------------|--------------------|--|
| Meaning                 | Clearing all forced                                              | refreshing values w | as specified.                                                                                         |            | -                   |                    |  |
| Source                  | PLC Function Module                                              |                     | Source details                                                                                        | None       | Detection<br>timing | Commands from user |  |
| Error attributes        | Level                                                            | Information         | Recovery                                                                                              |            | Log category        | Access             |  |
| Effects                 | User program                                                     | Continues.          | Operation Forced refreshing values are all cleared and op<br>performed according to the user program. |            |                     |                    |  |
| System-defined          | Variable                                                         |                     | Data type                                                                                             |            | Name                |                    |  |
| variables               | None                                                             |                     |                                                                                                    |            |                     |                    |  |
| Cause and               | Assumed cause                                                    |                     | Correction                                                                                            |            | Prevention          |                    |  |
| correction              | Clearing all forced refreshing values was specified by the user. |                     |                                                                                                    |            |                     |                    |  |
| Attached information    | None                                                             | None                |                                                                                                    |            |                     |                    |  |
| Precautions/<br>Remarks | None                                                             | None                |                                                                                                    |            |                     |                    |  |

| Event name              | Memory All Cleare                                           | d             |                | Event code                              | 900B0000 hex        |                    |  |
|-------------------------|-------------------------------------------------------------|---------------|----------------|-----------------------------------------|---------------------|--------------------|--|
| Meaning                 | All of memory was                                           | cleared.      |                |                                         | •                   |                    |  |
| Source                  | PLC Function Module                                         |               | Source details | None                                    | Detection<br>timing | Commands from user |  |
| Error attributes        | Level                                                       | Information   | Recovery       |                                         | Log category        | Access             |  |
| Effects                 | User program                                                |               | Operation      | Operation returns to the factory state. |                     | -                  |  |
| System-defined          | Variable                                                    |               | Data type      |                                         | Name                |                    |  |
| variables               | None                                                        |               |                |                                         |                     |                    |  |
| Cause and               | Assumed cause                                               | Assumed cause |                | Correction                              |                     | Prevention         |  |
| correction              | A user with Administrator rights cleared all of the memory. |               |                |                                         |                     |                    |  |
| Attached information    | None                                                        |               |                |                                         |                     |                    |  |
| Precautions/<br>Remarks | None                                                        |               |                |                                         |                     |                    |  |

| Event name              | Event Log Cleared                      |                       |                                                                                                    | Event code | 900C0000 hex        |                    |
|-------------------------|----------------------------------------|-----------------------|----------------------------------------------------------------------------------------------------|------------|---------------------|--------------------|
| Meaning                 | The event log was                      | s cleared.            |                                                                                                    |            |                     |                    |
| Source                  | PLC Function Module S                  |                       | Source details                                                                                                    | None       | Detection<br>timing | Commands from user |
| Error attributes        | Level                                  | Information           | Recovery                                                                                                    |            | Log category        | Access             |
| Effects                 | User program                           | Continues.            | Operation Not affected.                                                                                                    |            |                     |                    |
| System-defined          | Variable                               |                       | Data type                                                                                                    |            | Name                |                    |
| variables               | None                                   |                       |                                                                                                    |            |                     |                    |
| Cause and               | Assumed cause                          |                       | Correction                                                                                                    |            | Prevention          |                    |
| correction              | The event log was cleared by the user. |                       |                                                                                                    |            |                     |                    |
| Attached<br>information | Attached informat                      | ion 1: Cleared events | <ul> <li>S 0: All log categories were cleared</li> <li>1: The system event log was cleared.</li> <li>2: The access event log was cleared.</li> <li>100: The user-defined event log was cleared.</li> </ul> |            |                     |                    |
| Precautions/<br>Remarks | None                                   |                       |                                                                                                    |            |                     |                    |

| Event name              | Automatic Transfer Completed               |                                       |                | Event code | 900F0000 hex*       |                                                                                |  |
|-------------------------|--------------------------------------------|---------------------------------------|----------------|------------|---------------------|--------------------------------------------------------------------------------|--|
| Meaning                 | The automatic tra                          | The automatic transfer was completed. |                |            |                     |                                                                                |  |
| Source                  | PLC Function Mo                            | dule                                  | Source details | None       | Detection<br>timing | At power ON                                                                    |  |
| Error attributes        | Level                                      | Information                           | Recovery       |            | Log category        | System                                                                         |  |
| Effects                 | User program                               | Continues.                            | Operation      |            |                     | cording to the Controller Configura-<br>ta that was automatically transferred. |  |
| System-defined          | Variable                                   |                                       | Data type      | Data type  |                     | Name                                                                           |  |
| variables               | None                                       |                                       |                |            |                     |                                                                                |  |
| Cause and               | Assumed cause                              | Assumed cause                         |                | Correction |                     | Prevention                                                                     |  |
| correction              | The automatic transfer was com-<br>pleted. |                                       |                |            |                     |                                                                                |  |
| Attached information    | None                                       |                                       |                |            |                     |                                                                                |  |
| Precautions/<br>Remarks | None                                       |                                       |                |            |                     |                                                                                |  |

| Event name              | Power Turned ON I               |                                 |                | Event code        | 90110000 hex        | 90110000 hex |  |
|-------------------------|---------------------------------|---------------------------------|----------------|-------------------|---------------------|--------------|--|
| Meaning                 | The power supply                | The power supply was turned ON. |                |                   |                     |              |  |
| Source                  | PLC Function Mod                | ule                             | Source details | None              | Detection<br>timing | At power ON  |  |
| Error attributes        | Level                           | Information                     | Recovery       |                   | Log category        | System       |  |
| Effects                 | User program                    |                                 | Operation      | Operation starts. |                     | •            |  |
| System-defined          | Variable                        |                                 | Data type      |                   | Name                |              |  |
| variables               | None                            |                                 |                |                   |                     |              |  |
| Cause and               | Assumed cause                   |                                 | Correction     | Correction        |                     | Prevention   |  |
| correction              | The power supply was turned ON. |                                 |                |                   |                     |              |  |
| Attached information    | None                            |                                 |                |                   | ·                   |              |  |
| Precautions/<br>Remarks | None                            | None                            |                |                   |                     |              |  |

| Event name              | Power Interrupted                 |             |                | Event code                     | 90120000 hex        |                            |  |
|-------------------------|-----------------------------------|-------------|----------------|--------------------------------|---------------------|----------------------------|--|
| Meaning                 | The power supply was interrupted. |             |                |                                |                     |                            |  |
| Source                  | PLC Function Mo                   | dule        | Source details | None                           | Detection<br>timing | At power inter-<br>ruption |  |
| Error attributes        | Level                             | Information | Recovery       |                                | Log category        | System                     |  |
| Effects                 | User program                      | Stops.      | Operation      | Operation All operations stops |                     | s.                         |  |
| System-defined          | Variable                          |             | Data type      | Data type                      |                     | Name                       |  |
| variables               | None                              |             |                |                                |                     |                            |  |
| Cause and               | Assumed cause                     |             | Correction     | Correction                     |                     | Prevention                 |  |
| correction              | The power supply was interrupted. |             |                |                                |                     |                            |  |
| Attached information    | None                              | None        |                |                                |                     |                            |  |
| Precautions/<br>Remarks | None                              |             |                |                                |                     |                            |  |

| Event name              | Operation Started                          |                                                         |                             | Event code | 90130000 hex        |                           |  |  |
|-------------------------|--------------------------------------------|---------------------------------------------------------|-----------------------------|------------|---------------------|---------------------------|--|--|
| Meaning                 | Operation was sta                          | Operation was started.                                  |                             |            |                     |                           |  |  |
| Source                  | PLC Function Module S                      |                                                         | Source details              | None       | Detection<br>timing | When changing to RUN mode |  |  |
| Error attributes        | Level                                      | Information                                             | Recovery                    |            | Log category        | System                    |  |  |
| Effects                 | User program                               | Starts.                                                 | Operation User program exec |            | ecution starts.     | cution starts.            |  |  |
| System-defined          | Variable                                   |                                                         | Data type                   |            | Name                |                           |  |  |
| variables               | None                                       |                                                         |                             |            |                     |                           |  |  |
| Cause and               | Assumed cause                              |                                                         | Correction                  |            | Prevention          |                           |  |  |
| correction              | A command to start operation was received. |                                                         |                             |            |                     |                           |  |  |
| Attached information    | Attached informat                          | ion 1: Device Output<br>1: Retained.<br>2: Not retained |                             |            |                     |                           |  |  |
| Precautions/<br>Remarks | None                                       |                                                         |                             |            |                     |                           |  |  |

| Event name              | Operation Stoppe                          | b                                                      |                | Event code       | 90140000 hex         |                                     |  |
|-------------------------|-------------------------------------------|--------------------------------------------------------|----------------|------------------|----------------------|-------------------------------------|--|
| Meaning                 | Operation was sto                         | pped.                                                  |                |                  |                      |                                     |  |
| Source                  | PLC Function Module Sc                    |                                                        | Source details | None             | Detection<br>timing  | When changing<br>to PROGRAM<br>mode |  |
| Error attributes        | Level                                     | Information                                            | Recovery       |                  | Log category         | System                              |  |
| Effects                 | User program                              | Stops.                                                 | Operation      | User program exe | ram execution stops. |                                     |  |
| System-defined          | Variable                                  |                                                        | Data type      |                  | Name                 |                                     |  |
| variables               | None                                      |                                                        |                |                  |                      |                                     |  |
| Cause and               | Assumed cause                             |                                                        | Correction     |                  | Prevention           |                                     |  |
| correction              | A command to stop operation was received. |                                                        |                |                  |                      |                                     |  |
| Attached information    | Attached informat                         | on 1: Device Output<br>1: Retained.<br>2: Not retained |                |                  |                      |                                     |  |
| Precautions/<br>Remarks | None                                      |                                                        |                |                  |                      |                                     |  |

| Event name              | Reset Executed                |                       |                | Event code          | 90150000 hex                                    |                    |  |  |
|-------------------------|-------------------------------|-----------------------|----------------|---------------------|-------------------------------------------------|--------------------|--|--|
| Meaning                 | A reset was execu             | A reset was executed. |                |                     |                                                 |                    |  |  |
| Source                  | PLC Function Module 5         |                       | Source details | None                | Detection<br>timing                             | Commands from user |  |  |
| Error attributes        | Level                         | Information           | Recovery       |                     | Log category                                    | Access             |  |  |
| Effects                 | User program                  |                       | Operation      | Operation is starte | Operation is started after a reset is executed. |                    |  |  |
| System-defined          | Variable                      |                       | Data type      |                     | Name                                            |                    |  |  |
| variables               | None                          |                       |                |                     |                                                 |                    |  |  |
| Cause and               | Assumed cause                 | Assumed cause         |                | Correction          |                                                 | Prevention         |  |  |
| correction              | A reset command was received. |                       |                |                     |                                                 |                    |  |  |
| Attached information    | None                          | None                  |                |                     |                                                 |                    |  |  |
| Precautions/<br>Remarks | None                          | lone                  |                |                     |                                                 |                    |  |  |

| Event name              | User Program Exe                                                                                          | cution ID Write     |                      | Event code    | 90160000 hex        |                       |
|-------------------------|----------------------------------------------------------------------------------------------------|---------------------|----------------------|---------------|---------------------|-----------------------|
| Meaning                 | The user program                                                                                          | execution ID was se | et or changed in the | CPU Unit.     |                     |                       |
| Source                  | PLC Function Module                                                                                       |                     | Source details       | None          | Detection<br>timing | When download-<br>ing |
| Error attributes        | Level                                                                                                    | Information         | Recovery             |               | Log category        | Access                |
| Effects                 | User program                                                                                              | Continues.          | Operation            | Not affected. |                     |                       |
| System-defined          | d Variable                                                                                                |                     | Data type            |               | Name                |                       |
| variables               | None                                                                                                    |                     |                      |               |                     |                       |
| Cause and               | Assumed cause                                                                                             |                     | Correction           |               | Prevention          |                       |
| correction              | A user with Administrator rights<br>changed the user program execution<br>ID that is set in the CPU Unit. |                     |                      |               |                     |                       |
| Attached information    | None                                                                                                    |                     |                      |               |                     |                       |
| Precautions/<br>Remarks | None                                                                                                    |                     |                      |               |                     |                       |

| Event name              | All Controller Errors Cleared        |               |                | Event code                     | 90180000 hex                     |                    |  |
|-------------------------|--------------------------------------|---------------|----------------|--------------------------------|----------------------------------|--------------------|--|
| Meaning                 | All current errors                   | were cleared. |                |                                | •                                |                    |  |
| Source                  | PLC Function Module                  |               | Source details | None                           | Detection<br>timing              | Commands from user |  |
| Error attributes        | Level                                | Information   | Recovery       |                                | Log category                     | Access             |  |
| Effects                 | User program                         | Continues.    | Operation      | Clearing all error<br>removed. | s for which the causes have been |                    |  |
| System-defined          | Variable                             |               | Data type      | Data type                      |                                  |                    |  |
| variables               | None                                 |               |                |                                |                                  |                    |  |
| Cause and               | Assumed cause                        |               | Correction     | Correction                     |                                  | Prevention         |  |
| correction              | The user cleared all current errors. |               |                |                                |                                  |                    |  |
| Attached information    | None                                 |               |                |                                |                                  |                    |  |
| Precautions/<br>Remarks | None                                 |               |                |                                |                                  |                    |  |

| Event name              | Forced Refreshing Cleared                                     |                     |                | Event code                                                                                         | 90190000 hex        |                    |
|-------------------------|---------------------------------------------------------------|---------------------|----------------|----------------------------------------------------------------------------------------------------|---------------------|--------------------|
| Meaning                 | Clearing a forced r                                           | efreshing value was | specified.     |                                                                                                    | •                   |                    |
| Source                  | PLC Function Module                                           |                     | Source details | None                                                                                               | Detection<br>timing | Commands from user |
| Error attributes        | Level                                                         | Information         | Recovery       |                                                                                                    | Log category        | Access             |
| Effects                 | User program                                                  | Continues.          | Operation      | Operation Forced refreshing values are cleared and operation formed according to the user program. |                     |                    |
| System-defined          | Variable                                                      |                     | Data type      |                                                                                                    | Name                |                    |
| variables               | None                                                          |                     |                |                                                                                                    |                     |                    |
| Cause and               | Assumed cause                                                 |                     | Correction     |                                                                                                    | Prevention          |                    |
| correction              | Clearing a forced refreshing value was specified by the user. |                     |                |                                                                                                    |                     |                    |
| Attached information    | None                                                          |                     |                |                                                                                                    |                     |                    |
| Precautions/<br>Remarks | None                                                          |                     |                |                                                                                                    |                     |                    |

| Event name       | Backup Started      |                                                                    |                      | Event code            | 901A0000 hex*       |                              |  |  |
|------------------|---------------------|--------------------------------------------------------------------|----------------------|-----------------------|---------------------|------------------------------|--|--|
| Meaning          | A backup operatio   | n was started.                                                     |                      |                       |                     |                              |  |  |
| Source           | PLC Function Module |                                                                    | Source details       | None                  | Detection<br>timing | At start of backup operation |  |  |
| Error attributes | Level               | Information                                                        | Recovery             |                       | Log category        | System                       |  |  |
| Effects          | User program        | Continues.                                                         | Operation            | Not affected.         |                     |                              |  |  |
| System-defined   | Variable            |                                                                    | Data type            |                       | Name                |                              |  |  |
| variables        | None                |                                                                    |                      |                       |                     |                              |  |  |
| Cause and        | Assumed cause       |                                                                    | Correction           |                       | Prevention          |                              |  |  |
| correction       | A backup operatio   | n was started.                                                     |                      |                       |                     |                              |  |  |
| Attached         | Attached informati  | Attached information 1: Operation type                             |                      |                       |                     |                              |  |  |
| information      | 0101 hex: Cor       | troller to SD Memor                                                | y Card for switch op | eration on front of C | PU Unit             |                              |  |  |
|                  | 0102 hex: Cor       | troller to SD Memor                                                | y Card for system va | ariable operation     |                     |                              |  |  |
|                  | 0103 hex: Cor       | 0103 hex: Controller to SD Memory Card for Sysmac Studio operation |                      |                       |                     |                              |  |  |
|                  | 0201 hex: Cor       | troller to computer                                                |                      |                       |                     |                              |  |  |
| Precautions/     | None                |                                                                    |                      |                       |                     |                              |  |  |
| Remarks          |                     |                                                                    |                      |                       |                     |                              |  |  |

| Event name              | Backup Complete                                 | d                                                                                                    |                                             | Event code    | 901B0000 hex*       |                                   |
|-------------------------|-------------------------------------------------|----------------------------------------------------------------------------------------------------|---------------------------------------------|---------------|---------------------|-----------------------------------|
| Meaning                 | The backup opera                                | tion ended normally.                                                                                                 |                                             |               | •                   |                                   |
| Source                  | PLC Function Module                             |                                                                                                    | Source details                              | None          | Detection<br>timing | At end of normal backup operation |
| Error attributes        | Level                                           | Information                                                                                                    | Recovery                                    |               | Log category        | System                            |
| Effects                 | User program                                    | Continues.                                                                                                    | Operation                                   | Not affected. |                     | •                                 |
| System-defined          | defined Variable                                |                                                                                                    | Data type                                   |               | Name                |                                   |
| variables               | None                                            |                                                                                                    |                                             |               |                     |                                   |
| Cause and               | Assumed cause                                   |                                                                                                    | Correction                                  |               | Prevention          |                                   |
| correction              | The backup operation ended nor-<br>mally.       |                                                                                                    |                                             |               |                     |                                   |
| Attached<br>information | 0101 hex: Cor<br>0102 hex: Cor<br>0103 hex: Cor | on 1: Operation type<br>htroller to SD Memor<br>htroller to SD Memor<br>htroller to SD Memor<br>htroller to computer | y Card for switch op<br>y Card for system v | •             | PU Unit             |                                   |
| Precautions/<br>Remarks | None                                            |                                                                                                    |                                             |               |                     |                                   |

| Event name              | Restore Operation                | Started                                |                         | Event code             | 901C0000 hex*       |                               |  |  |
|-------------------------|----------------------------------|----------------------------------------|-------------------------|------------------------|---------------------|-------------------------------|--|--|
| Meaning                 | A restore operation              | n started.                             |                         |                        | •                   |                               |  |  |
| Source                  | PLC Function Module              |                                        | Source details          | None                   | Detection<br>timing | At start of restore operation |  |  |
| Error attributes        | Level                            | Information                            | Recovery                |                        | Log category        | System                        |  |  |
| Effects                 | User program                     |                                        | Operation Not affected. |                        |                     |                               |  |  |
| System-defined          | Variable                         |                                        | Data type               |                        | Name                |                               |  |  |
| variables               | None                             |                                        |                         |                        |                     |                               |  |  |
| Cause and               | Assumed cause                    |                                        | Correction              |                        | Prevention          |                               |  |  |
| correction              | A restore operation              | n started.                             |                         |                        |                     |                               |  |  |
| Attached                | Attached informati               | Attached information 1: Operation type |                         |                        |                     |                               |  |  |
| information             | 0101 hex: SD                     | Memory Card to Co                      | ntroller for switch op  | peration on front of C | PU Unit             |                               |  |  |
|                         | 0102 hex: SD                     | Memory Card to Co                      | ntroller for specifica  | tion with a system-de  | efined variable     |                               |  |  |
|                         | 0201 hex: Computer to Controller |                                        |                         |                        |                     |                               |  |  |
| Precautions/<br>Remarks | None                             |                                        |                         |                        |                     |                               |  |  |

\* This event code occurs for unit version 1.03 or later of the CPU Unit.

| Event name              | Restore Operation                          | Completed                              |                         | Event code                                                                                                    | 901D0000 hex*                 |                                    |  |  |
|-------------------------|--------------------------------------------|----------------------------------------|-------------------------|----------------------------------------------------------------------------------------------------|-------------------------------|------------------------------------|--|--|
| Meaning                 | The restore operat                         | ion ended normally.                    |                         |                                                                                                    |                               |                                    |  |  |
| Source                  | PLC Function Mod                           | lule                                   | Source details          | Source details None                                                                                                    |                               | At end of normal restore operation |  |  |
| Error attributes        | Level                                      | Information                            | Recovery                |                                                                                                    | Log category                  | System                             |  |  |
| Effects                 | User program                               |                                        | Operation               | Operation does not start after the completion of a resto<br>operation. To start operation according to the restored<br>user program and settings, turn OFF the power supply<br>the Controller, turn OFF all pins on the DIP switch on the<br>CPU Unit, and then turn ON the power supply again. |                               |                                    |  |  |
| System-defined          | Variable                                   |                                        | Data type               |                                                                                                    | Name                          |                                    |  |  |
| variables               | _Card1RestoreSta                           |                                        | _sRESTORE_STA           |                                                                                                    | SD Memory Card Restore Status |                                    |  |  |
| Cause and               | Assumed cause                              | Assumed cause                          |                         | Correction                                                                                                    |                               | Prevention                         |  |  |
| correction              | The restore operation ended nor-<br>mally. |                                        |                         |                                                                                                    |                               |                                    |  |  |
| Attached                | Attached informati                         | Attached information 1: Operation type |                         |                                                                                                    |                               |                                    |  |  |
| information             | 0101 hex: SD                               | Memory Card to Cor                     | ntroller for switch op  | eration on front of Cl                                                                                                    | PU Unit                       |                                    |  |  |
|                         | 0102 hex: SD                               | Memory Card to Cor                     | ntroller for specificat | ion with a system-de                                                                                                    | fined variable                |                                    |  |  |
|                         | 0201 hex: Computer to Controller           |                                        |                         |                                                                                                    |                               |                                    |  |  |
| Precautions/<br>Remarks | None                                       |                                        |                         |                                                                                                    |                               |                                    |  |  |

| Event name              | SD Memory Card I                                      | Program Transfer S | Started             | Event code    | 90200000 hex *      | 1                                                               |  |
|-------------------------|-------------------------------------------------------|--------------------|---------------------|---------------|---------------------|-----------------------------------------------------------------|--|
| Meaning                 | Transferring the SI                                   | O Memory Card pro  | ograms was started. |               |                     |                                                                 |  |
| Source                  | PLC Function Mod                                      | ule                | Source details      | None          | Detection<br>timing | When transfer-<br>ring SD Memory<br>Card programs is<br>started |  |
| Error attributes        | Level                                                 | Information        | Recovery            |               | Log category        | System                                                          |  |
| Effects                 | User program                                          |                    | Operation           | Not affected. |                     |                                                                 |  |
| System-defined          | Variable                                              |                    | Data type           |               | Name                | Name                                                            |  |
| variables               | None                                                  |                    |                     |               |                     |                                                                 |  |
| Cause and               | Assumed cause                                         |                    | Correction          | Correction    |                     | Prevention                                                      |  |
| correction              | Transferring the SD Memory Card programs was started. |                    |                     |               |                     |                                                                 |  |
| Attached information    | None                                                  |                    |                     |               |                     |                                                                 |  |
| Precautions/<br>Remarks | None                                                  |                    |                     |               |                     |                                                                 |  |

\*1 This event code occurs for unit version 1.11 or later of the CPU Unit.

| Event name              | SD Memory Card Program Transfer Completed               |                   |                     | Event code    | 90210000 hex *1          |                                                                   |  |
|-------------------------|---------------------------------------------------------|-------------------|---------------------|---------------|--------------------------|-------------------------------------------------------------------|--|
| Meaning                 | Transferring the S                                      | O Memory Card pro | ograms was complete | ed.           |                          |                                                                   |  |
| Source                  | PLC Function Module                                     |                   | Source details      | None          | Detection<br>timing      | When transfer-<br>ring SD Memory<br>Card programs is<br>completed |  |
| Error attributes        | Level                                                   | Information       | Recovery            |               | Log category             | System                                                            |  |
| Effects                 | User program                                            |                   | Operation           | Not affected. |                          |                                                                   |  |
| System-defined          | Variable                                                |                   | Data type           |               | Name                     | Name                                                              |  |
| variables               | _Card1PrgTransferSta                                    |                   | _sPRGTRANSFER_STA   |               | SD Memory Card<br>Status | SD Memory Card Program Transfer<br>Status                         |  |
| Cause and               | Assumed cause                                           |                   | Correction          |               | Prevention               | Prevention                                                        |  |
| correction              | Transferring the SD Memory Card programs was completed. |                   |                     |               |                          |                                                                   |  |
| Attached information    | None                                                    |                   |                     |               |                          |                                                                   |  |
| Precautions/<br>Remarks | None                                                    |                   |                     |               |                          |                                                                   |  |

# 5-2-5 Troubleshooting Errors That Are Not in the CPU Unit

# Input Units

| No. | Abnormal condition                                                      | Cause                                                                                 | Correction                                                                                                    |
|-----|-------------------------------------------------------------------------|---------------------------------------------------------------------------------------|----------------------------------------------------------------------------------------------------|
| 1   | None of the inputs turn ON and the operation                            | 1. The external input power is not sup-<br>plied.                                     | Supply suitable input power.                                                                                                    |
|     | indicators do not light.                                                | 2. The external input power supply volt-<br>age is low.                               | Maintain the external input power supply voltage within the rating.                                                                                                    |
|     |                                                                         | 3. Loose screws on the terminal block                                                 | Tighten the screws.                                                                                                    |
|     |                                                                         | 4. Faulty contact on the terminal block or connectors                                 | Replace the terminal block or connector.                                                                                                    |
| 2   | None of the inputs turn<br>ON, but the operation<br>indicators are lit. | Faulty circuits in the Input Unit                                                     | Replace the Input Unit.                                                                                                    |
| 3   | None of the inputs turn OFF.                                            | Faulty input circuits                                                                 | Replace the Input Unit.                                                                                                    |
| 4   | A specific input does not                                               | 1. Faulty input device                                                                | Replace the input device.                                                                                                    |
|     | turn ON.                                                                | 2. Input wiring is broken.                                                            | Check the input wiring.                                                                                                    |
|     |                                                                         | 3. Loose screws on the terminal block                                                 | Tighten the screws.                                                                                                    |
|     |                                                                         | 4. Faulty contact on the terminal block or connectors                                 | Replace the terminal block or connector.                                                                                                    |
|     |                                                                         | 5. The external input ON time is too short<br>or the input response time is too long. | Adjust the input device or correct<br>the setting of the input response<br>time.                                                                                                    |
|     |                                                                         | 6. Faulty input circuits                                                              | Replace the Input Unit.                                                                                                    |
|     |                                                                         | 7. An input bit is used in an Out instruc-<br>tion in the user program.               | Correct the user program.                                                                                                    |
| 5   | A specific input does not                                               | 1. Faulty input circuits                                                              | Replace the Input Unit.                                                                                                    |
|     | turn OFF.                                                               | 2. An input bit is used in an Out instruc-<br>tion in the user program.               | Correct the user program.                                                                                                    |
|     |                                                                         | 3. The leakage current or residual volt-<br>age is too large.                         | Replace the external load or add a dummy resistor.                                                                                                    |
|     |                                                                         | 4. More than one power supply is used and unwanted current paths exist.               | Check the external circuits.                                                                                                    |
| 6   | The input bits turns ON and OFF irregularly.                            | 1. The external input power supply volt-<br>age is low or unstable.                   | Maintain the external input power supply voltage within the rating.                                                                                                    |
|     |                                                                         | 2. Malfunction caused by noise                                                        | Implement noise countermea-<br>sures.                                                                                                    |
|     |                                                                         |                                                                                       | <ul> <li>Attach a surge suppressor.</li> <li>Install an isolation transformer.</li> <li>Use a shielded cable between<br/>the Input Unit and the load.</li> <li>Check the setting of the input<br/>response time.</li> </ul> |
|     |                                                                         | 3. Loose terminal block                                                               | Tighten the screws.                                                                                                    |
|     |                                                                         | 4. Faulty contact on the terminal block or connectors                                 | Replace the terminal block or connector.                                                                                                    |

| No. | Abnormal condition                                                                        | Cause                                                 | Correction                               |
|-----|-------------------------------------------------------------------------------------------|-------------------------------------------------------|------------------------------------------|
| 7   | Abnormal operation occurs for the input                                                   | 1. Loose screws on the common termi-<br>nal           | Tighten the screws.                      |
|     | points for the same com-<br>mon (8 or 16 points).                                         | 2. Faulty contact on the terminal block or connectors | Replace the terminal block or connector. |
|     |                                                                                           | 3. Faulty circuits in the Input Unit                  | Replace the Input Unit.                  |
|     |                                                                                           | 4. Faulty CPU Unit                                    | Replace the CPU Unit.                    |
| 8   | The input operation indi-<br>cators do not light even<br>though operation is nor-<br>mal. | Faulty LEDs or LED circuits                           | Replace the Input Unit.                  |

# Output Units

| No. | Abnormal condition                               | Cause                                                                                                    | Correction                                                                              |
|-----|--------------------------------------------------|----------------------------------------------------------------------------------------------------|-----------------------------------------------------------------------------------------|
| 1   | None of the outputs turn                         | 1. The load power is not supplied.                                                                                                    | Supply power.                                                                           |
|     | ON.                                              | 2. The load power supply voltage is low.                                                                                                    | Maintain the power supply volt-<br>age within the rating.                               |
|     |                                                  | 3. Loose screws on the terminal block                                                                                                    | Tighten the screws.                                                                     |
|     |                                                  | 4. Faulty contact on the terminal block or connectors                                                                                                    | Replace the terminal block or connector.                                                |
|     |                                                  | 5. The fuse in the Output Unit has burned<br>out due to overcurrent, e.g., from a load<br>short-circuit. (You can confirm the fuse<br>status on a fuse indicator for some Out-<br>put Units. | Replace the Unit.                                                                       |
|     |                                                  | 6. Faulty contact on Unit connector                                                                                                    | Replace the Output Unit.                                                                |
|     |                                                  | 7. Faulty output circuits                                                                                                    | Replace the Output Unit.                                                                |
|     |                                                  | 8. Load short-circuit protection has oper-                                                                                                    | Check the load.                                                                         |
|     |                                                  | ated. (You can confirm this on an indica-<br>tor.)                                                                                                    | Check the output wiring.                                                                |
| 2   | None of the outputs turn OFF.                    | Faulty output circuits                                                                                                    | Replace the Output Unit.                                                                |
| 3   | A specific output does not turn ON and the       | 1. The output ON time is too short in the user program.                                                                                                    | Correct the user program to make a longer output ON time.                               |
|     | operation indicator does not light.              | 2. The output bit is used in more than one Out instruction in the user program.                                                                                                    | Correct the user program so tha<br>only one Out instruction controls<br>the output bit. |
|     |                                                  | 3. Faulty output circuits                                                                                                    | Replace the Output Unit.                                                                |
| 4   | A specific output does                           | 1. Faulty output device                                                                                                    | Replace the device.                                                                     |
|     | not turn ON, but the operation indicator is lit. | 2. Output wiring is broken.                                                                                                    | Check the output wiring.                                                                |
|     |                                                  | 3. Loose screws on the terminal block                                                                                                    | Tighten the screw.                                                                      |
|     |                                                  | 4. Faulty contact on the terminal block or connectors                                                                                                    | Replace the terminal block or connector.                                                |
|     |                                                  | 5. The relay is faulty for a Relay Output<br>Unit.                                                                                                    | Replace the Output Unit.                                                                |
|     |                                                  | 6. Faulty output circuits                                                                                                    | Replace the Output Unit.                                                                |
| 5   | A specific output does<br>not turn OFF, but the  | 1. The output relay is faulty for a Relay Output Unit.                                                                                                    | Replace the Output Unit.                                                                |
|     | operation indicator is not lit.                  | 2. The leakage current or residual volt-<br>age prevents resetting.                                                                                                    | Replace the external load or add a dummy resistor.                                      |

| No. | Abnormal condition                                                                     | Cause                                                                                                    | Correction                                                                                                    |
|-----|----------------------------------------------------------------------------------------|----------------------------------------------------------------------------------------------------|----------------------------------------------------------------------------------------------------|
| 6   | A specific output does<br>not turn OFF and the<br>operation indicator is lit.          | 1. The output bit is used in more than one<br>Out instruction in the user program.                       | Correct the user program so that<br>only one Out instruction controls<br>the output bit.                                                                          |
|     |                                                                                        | 2. Faulty output circuits                                                                                | Replace the Output Unit.                                                                                                    |
| 7   | The output turns ON and OFF irregularly.                                               | 1. The load power supply voltage is low<br>or unstable.                                                  | Maintain the load power supply voltage within the rating.                                                                                                    |
|     |                                                                                        | 2. The output bit is used in more than one Out instruction in the user program.                          | Correct the user program so that<br>only one Out instruction controls<br>the output bit.                                                                          |
|     |                                                                                        | 3. Malfunction caused by noise                                                                           | Implement noise countermea-<br>sures.                                                                                                    |
|     |                                                                                        |                                                                                                    | <ul> <li>Attach a surge suppressor.</li> <li>Install an isolation transformer.</li> <li>Use a shielded cable between<br/>the Output Unit and the load.</li> </ul> |
|     |                                                                                        | 4. Loose terminal block                                                                                  | Tighten the screws.                                                                                                    |
|     |                                                                                        | 5. Faulty contact on the terminal block or connectors                                                    | Replace the terminal block or connector.                                                                                                    |
| 8   | Abnormal operation                                                                     | 1. Loose screws on the common terminal                                                                   | Tighten the screws.                                                                                                    |
|     | occurs for the output<br>points for the same                                           | 2. Faulty contact on the terminal block or connectors                                                    | Replace the terminal block or connector.                                                                                                    |
|     | common (8 or 16<br>points).                                                            | 3. The fuse in the Output Unit has burned<br>out due to overcurrent, e.g., from a load<br>short-circuit. | Replace the Output Unit.                                                                                                    |
|     |                                                                                        | 4. Faulty circuits in the Output Unit                                                                    | Replace the Output Unit.                                                                                                    |
|     |                                                                                        | 5. Faulty CPU Unit                                                                                       | Replace the CPU Unit.                                                                                                    |
|     |                                                                                        | 6. Load short-circuit protection has oper-<br>ated. (You can confirm this on an indica-<br>tor.)         | Check the load.<br>Check the output wiring.                                                                                                    |
| 9   | The output operation<br>indicators do not light<br>even though operation<br>is normal. | Faulty LEDs or LED circuits                                                                              | Replace the Unit.                                                                                                    |
| 10  | The ERR indicator (load short-circuit alarm) is lit and the output is OFF.             | The load is short-circuited externally or disconnected.                                                  | Refer to A-4-1 Load Short-circuit<br>Protection and Line Disconnec-<br>tion Detection for CJ1W-OD202.                                                             |

# 

# **Inspection and Maintenance**

This section describes the required inspections and maintenance. It also describes the service lives and replacement procedures for the Battery and Power Supply Units.

| 6-1 | Period | lic Maintenance and Inspection | 6-2 |
|-----|--------|--------------------------------|-----|
|     | 6-1-1  | Periodic Inspection            | 6-2 |
|     | 6-1-2  | Unit Replacement Precautions   | 6-3 |
| 6-2 | Replac | cing the Battery               | 6-4 |
|     | 6-2-1  | Battery Replacement            | 6-4 |
|     | 6-2-2  | Operation without a Battery    | 6-7 |

# 6-1 Periodic Maintenance and Inspection

Daily or periodic inspections are required in order to maintain the Controller's functions in peak operating condition.

# 6-1-1 Periodic Inspection

Although the major components in NJ-series Controllers have an extremely long life time, they can deteriorate under improper environmental conditions. Periodic inspections are thus required to ensure that the required conditions are being kept.

Inspection is recommended at least once every six months to a year, but more frequent inspections will be necessary in adverse environments.

Take immediate steps to correct the situation if any of the conditions in the following table are not met.

| No. | Item                     | Inspection                                                                                                    | Criteria                                                                                                 | Action                                                                                                    |
|-----|--------------------------|----------------------------------------------------------------------------------------------------|----------------------------------------------------------------------------------------------------|----------------------------------------------------------------------------------------------------|
| 1   | Source Power<br>Supply   | Check for voltage fluctua-<br>tions at the power supply ter-<br>minals.                                       | The voltage must be within<br>the allowable voltage fluctua-<br>tion range.<br>85 to 264 VAC (+10%/-15%) | Use a voltage tester to check the<br>power supply at the terminals. Take<br>necessary steps to bring voltage<br>fluctuations within limits.                                                                 |
| 2   | I/O Power Supply         | Check for voltage fluctua-<br>tions at the I/O terminals.                                                     | Voltages must be within specifications for each Unit.                                                    | Use a voltage tester to check the<br>I/O power supply at the terminals.<br>Take necessary steps to bring volt-<br>age fluctuations within limits.                                                           |
| 3   | Ambient environ-<br>ment | Check the ambient tempera-<br>ture. (Inside the control panel<br>if the Controller is in a control<br>panel.) | 0 to 55°C                                                                                                | Use a thermometer to check the temperature and ensure that the ambient temperature remains within the allowed range of 0 to 55°C.                                                                           |
|     |                          | Check the ambient humidity.<br>(Inside the control panel if<br>the Controller is in a control<br>panel.)      | Relative humidity must be<br>10% to 90% with no conden-<br>sation.                                       | Use a hygrometer to check the<br>humidity and ensure that the ambi-<br>ent humidity remains between 10%<br>and 90%. Make sure that conden-<br>sation does not occur due to rapid<br>changes in temperature. |
|     |                          | Check that the Controller is not in direct sunlight.                                                          | Not in direct sunlight                                                                                   | Protect the Controller if necessary.                                                                                                    |
|     |                          | Check for accumulation of dirt, dust, salt, metal pow-<br>der, etc.                                           | No accumulation                                                                                          | Clean and protect the Controller if necessary.                                                                                                    |
|     |                          | Check for water, oil, or<br>chemical sprays hitting the<br>Controller.                                        | No spray                                                                                                 | Clean and protect the Controller if necessary.                                                                                                    |
|     |                          | Check for corrosive or flam-<br>mable gases in the area of<br>the Controller.                                 | No corrosive or flammable gases                                                                          | Check by smell or use a sensor.                                                                                                    |
|     |                          | Check the level of vibration or shock.                                                                        | Vibration resistance and<br>shock resistance must be<br>within specifications.                           | Install cushioning or shock absorb-<br>ing equipment if necessary.                                                                                                    |
|     |                          | Check for noise sources near the Controller.                                                                  | No significant noise sources                                                                             | Either separate the Controller and noise source or protect the Control-<br>ler.                                                                                                    |

# **Periodic Inspection Points**

| No. | Item                    | Inspection                                                                           | Criteria                                    | Action                                                                                            |
|-----|-------------------------|--------------------------------------------------------------------------------------|---------------------------------------------|---------------------------------------------------------------------------------------------------|
| 4   | Installation and wiring | Check that each Unit is con-<br>nected and locked to the<br>next Unit securely.      | No looseness                                | Press the connectors together completely and lock them with the sliders.                          |
|     |                         | Check that cable connectors are fully inserted and locked.                           | No looseness                                | Correct any improperly installed connectors.                                                      |
|     |                         | Check for loose screws in external wiring.                                           | No looseness                                | Tighten loose screws with a Phil-<br>lips-head screwdriver.                                       |
|     |                         | Check crimp connectors in external wiring.                                           | Adequate spacing between<br>connectors      | Check visually and adjust if neces-<br>sary.                                                      |
|     |                         | Check for damaged external wiring cables.                                            | No visible damage                           | Check visually and replace cables if necessary.                                                   |
| 5   | User-serviceable parts  | Check whether the battery has reached its service life.                              | Service life expectancy is 5 years at 25°C. | Replace the battery when its ser-<br>vice life has passed even if a bat-                          |
|     |                         | CJ1W-BAT01 (From 0.75 to 5 years<br>depending on model, and<br>ambient temperature.) |                                             | tery error has not occurred.<br>(Battery life depends upon the<br>model, and ambient conditions.) |

# **Tools Required for Inspections**

#### Required Tools

- · Slotted and Phillips-head screwdrivers
- · Voltage tester or digital voltmeter
- · Industrial alcohol and clean cotton cloth

#### Tools Required Occasionally

- Oscilloscope
- Thermometer and hygrometer (humidity meter)

## 6-1-2 Unit Replacement Precautions

Check the following after replacing any faulty Unit.

- · Do not replace a Unit until the power is turned OFF.
- Check the new Unit to make sure that there are no errors.
- If you return a faulty Unit for repair, describe the problem in as much detail as possible, enclose this description with the Unit, and return the Unit to your OMRON representative.
- For poor contact, take a clean cotton cloth, soak the cloth in industrial alcohol, and carefully wipe the contacts clean. Be sure to remove any lint prior to remounting the Unit.

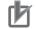

#### **Precautions for Correct Use**

- If you replaced the CPU Unit, transfer the user program and the variables with a Retain attribute (i.e., variables retained during power interruptions) that are required at startup, before you start operation. Unexpected accidents may occur depending on the relation between the user program and the status of variables retained during power interruptions.
- Routing tables, network parameters, and CPU Bus Unit system settings are stored in the CPU Unit. Be sure to reload this data if you replace the CPU Unit.
- If you replace a slave or Unit, refer to operation manual for the slave or Unit for information on the data required for individual slaves or Units and redo the necessary settings.

# 6-2 Replacing the Battery

The Battery in the NJ-series CPU Unit must be replaced periodically as preventative maintenance. (The Battery is a backup power supply for the CPU Unit's internal clock and the variables that are retained during power interruptions.) This section describes how to replace the Battery.

## 6-2-1 Battery Replacement

## **Purpose of the Battery**

The Battery maintains the CPU Unit internal clock and the variables retained during power interruptions while the main power supply is OFF. If the Battery is not installed or Battery voltage drops too low, the internal clock will stop and the variables that are retained for power interruptions will be lost when the main power supply goes OFF.

## **Battery Service Life and Replacement Period**

| Model      | Approx. maximum<br>lifetime | Approx. minimum lifetime* | Approx. typical lifetime* |
|------------|-----------------------------|---------------------------|---------------------------|
| NJ501-□□□□ | 5 years                     | 1.1 years                 | 5 years                   |
| NJ301-□□□  | 5 years                     | 2 years                   | 5 years                   |
| NJ101-□□□  | 5 years                     | 2 years                   | 5 years                   |

\* The minimum lifetime is the memory backup time at an ambient temperature of 55°C. The typical lifetime is the memory backup time at an ambient temperature of 25°C.

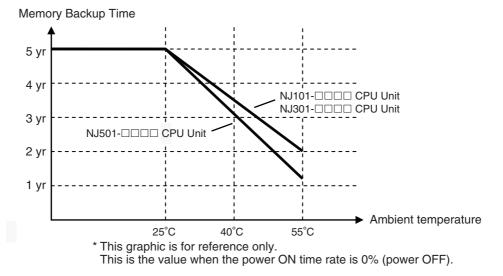

# Low Battery Indicators

If the Controller Setup has been set to detect a low-battery error, the ERROR indicator on the front of the CPU Unit will flash when the battery is nearly discharged.

| Troubleshooting              |                                |                   |                         |          |           |            |
|------------------------------|--------------------------------|-------------------|-------------------------|----------|-----------|------------|
| Controller Errors            | × Controller Ev                | rent Log 🛛 🗙      | User-defined Errors     | × User-o |           | ×          |
| Entry   Time                 | Level Source                   | elSource Detailsl | Event Name              | l Ever   | nt Code I | 1          |
| 0004 1/1/1970 9:03:41 AM     | AMinor fault PLC               | Lo                | w Battery Voltage       | 0x00     | 080000    |            |
|                              |                                |                   |                         |          |           |            |
|                              |                                |                   |                         |          |           |            |
|                              |                                |                   |                         |          |           |            |
|                              |                                |                   |                         |          |           |            |
|                              |                                |                   |                         |          |           |            |
|                              |                                |                   |                         |          |           |            |
|                              |                                |                   |                         |          |           |            |
|                              |                                |                   |                         |          |           |            |
|                              |                                |                   |                         |          |           |            |
|                              |                                |                   |                         |          |           |            |
| Display Settings             |                                |                   |                         |          |           | l          |
| Displayed Information —      |                                |                   |                         |          |           | 1          |
| System Event Log 🗹 🛛         | Access Event Log               |                   |                         |          |           |            |
| Level                        |                                |                   |                         |          |           |            |
| 🗹 Major fault 🛛 🗹 Partial fa | ault 🛛 🗹 Minor fault           | 🗹 Observation     | Information             |          |           |            |
|                              |                                |                   |                         |          |           |            |
|                              | Itage of the Battery has       | dropped.          |                         |          |           | <u>^</u>   |
| [Cause]<br>(1) The           | j<br>e battery voltage is low. |                   |                         |          |           |            |
| (2) The                      | battery connector has          | come loose.       |                         |          |           |            |
| Attached information 1       |                                |                   |                         |          |           |            |
| Attached information 2       |                                |                   |                         |          |           |            |
| Attached information 3       |                                |                   |                         |          |           |            |
| Attached information 4       |                                |                   |                         |          |           |            |
|                              |                                |                   |                         |          |           | Error Help |
|                              |                                | Display Switch    | Update                  | Print    | Save      | Clear      |
| 4 events                     |                                | Last data l       | ogged at 6/30/2011 11:2 | 23:03 AM |           |            |

If the ERROR indicator flashes, connect the Sysmac Studio, and then check the CPU Unit's Battery connection if the Sysmac Studio shows a *Low Battery Voltage*, *Battery-backup Memory Check Error*, or *Real-Time Clock Stopped* event. If the Battery is properly connected, replace the Battery with a new one as soon as possible.

Once a low-battery error has been detected, it will take 5 days (at an ambient temperature of 25°C) before the battery fails if power has been supplied at least once a day. Clock data and variables that are retained during power interruptions can be retained by ensuring that the CPU Unit power is not turned OFF until the Battery has been replaced.

#### Precautions for Correct Use

The Battery will loose its charge faster at high ambient temperatures.

### Replacement Battery

Use the CJ1W-BAT01 Battery Set.

### Precautions for Correct Use

Be sure to install a replacement Battery within two years of the production date shown on the Battery label.

Production Date

# **Replacement Procedure**

Use the following procedure to replace the battery when the previous battery has become completely discharged.

#### Precautions for Safe Use

We recommend replacing the battery with the power OFF to prevent the CPU Unit's sensitive internal components from being damaged by static electricity. The battery can be replaced without turning OFF the power supply. To do so, always touch a grounded piece of metal to discharge static electricity from your body before starting the procedure.

After replacing the Battery, connect the Sysmac Studio and clear the Low Battery Voltage event.

## **1** Turn OFF the power supply to the Controller.

If the CPU Unit has not been ON, turn it ON for at least five minutes and then turn it OFF.

#### Additional Information

If power is not turned ON for at least five minutes before replacing the battery, the capacitor that backs up memory when the battery is removed will not be fully charged and memory may be lost before the new battery is inserted.

**2** Open the compartment on the upper left of the CPU Unit and carefully draw out the battery.

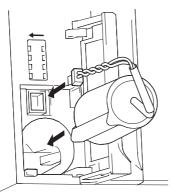

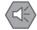

#### Precautions for Safe Use

- Before you replace the Battery, you must first supply power to the Controller for at least 5 minutes, and then you must complete this procedure within five minutes at 25°C after turning OFF the power to the CPU Unit to ensure memory backup. If power is not supplied for at least 5 minutes, the saved data may be lost.
- Never short-circuit the battery terminals; never charge the battery; never disassemble the battery; and never heat or incinerate the battery. Doing any of these may cause the battery to leak, heat, ignite, or rupture.
- Never use a battery that has been dropped on the floor or otherwise subject to shock. It may leak.
- UL standards require that batteries be replaced by experienced technicians. Always place an experienced technician in charge or battery replacement.
- Turn ON the power after replacing the battery for a CPU Unit that has been unused for a long time. Leaving the CPU Unit unused again without turning ON the power even once after the battery is replaced may result in a shorter battery life.

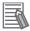

#### **Additional Information**

The Low Battery Voltage event is cleared automatically the next time the Controller is turned ON after replacing the Battery.

## 6-2-2 Operation without a Battery

NJ-series CPU Units do not support a battery-free operation function such as CJ-series CPU Units. If a Battery is not connected or the Battery voltage is too low, the following operation occurs.

- A Low Battery Voltage, Battery-backup Memory Check Error, and Real-Time Clock Stopped are detected.
- The system-defined variable \_RetainFail (Power Retention Failure Flag) will be TRUE.

#### • Retaining or Not Retaining Data in the CPU Unit

Data in the CPU Unit will be retained or not retained as described in the following table according to whether there is a Battery.

|                       |                                                     | Turne of date                             | Power to                                                                        | urned ON                                           |                                                              |
|-----------------------|-----------------------------------------------------|-------------------------------------------|---------------------------------------------------------------------------------|----------------------------------------------------|--------------------------------------------------------------|
|                       |                                                     | Type of data                              | 1                                                                               | Battery                                            | No Battery                                                   |
|                       | User program<br>Controller Configurations and Setup |                                           | Values before power in retained by the built-in                                 |                                                    |                                                              |
| -                     |                                                     |                                           |                                                                                 | Values before power interruption will be retained. | Values before power<br>interruption will not<br>be retained. |
| Clock data            |                                                     |                                           |                                                                                 | Correct values                                     | Illegal value                                                |
|                       | No Retain a                                         | ttribute                                  |                                                                                 | Initial values*                                    | Initial values*                                              |
|                       | Retain attril                                       | Retain attribute                          |                                                                                 |                                                    | Initial values*                                              |
| Values of             |                                                     | Non-retained                              | areas: CIO and Work Areas                                                       | Initial values*                                    | Initial values*                                              |
| variables             |                                                     | cated Retained                            | Words allocated to Special<br>Units (and device variables<br>for Special Units) | Values before power interruption will be retained. | Initial values*                                              |
|                       | specifica-<br>tion                                  | Area                                      | Words that are not allocated to Special Units                                   |                                                    |                                                              |
|                       |                                                     | Retained area                             | Retained areas: Holding and EM Areas                                            |                                                    |                                                              |
| CJ-series Unit memory |                                                     | Non-retained                              | areas: CIO and Work Areas                                                       | Cleared to zeros.                                  | Cleared to zeros.                                            |
|                       |                                                     | Retained areas: Holding, DM, and EM Areas |                                                                                 | Values before power interruption will be retained. | Unstable                                                     |

\* If the initial value setting is blank, the initial value for the data type is used. For example, the initial value of BOOL data is FALSE and the initial value of integer data is 0. Refer to the *NJ/NX-series CPU Unit Software User's Manual* (Cat. No. W501) for details on the initial values.

# A

# Appendices

The appendices provide the specifications of the Basic I/O Units, Unit dimensions, load short-circuit protection detection, line disconnection detection, and measures for EMC Directives.

| A-1 | Specif          | ications                                                                      | A-2                                         |
|-----|-----------------|-------------------------------------------------------------------------------|---------------------------------------------|
| A-2 | Specif          | ications of Basic I/O Units                                                   | A-3                                         |
|     | A-2-1           | Overview of Units                                                             |                                             |
|     | A-2-2           | Basic I/O Units                                                               |                                             |
|     | A-2-3           | Precautions on Contact Output Units                                           | A-52                                        |
|     | A-2-4           | Connecting Connector-Terminal Block Conversion Units and I/O Relay Terminals  |                                             |
| A-3 | Dimen           | sions                                                                         |                                             |
|     | A-3-1           | NJ-series CPU Units                                                           |                                             |
|     | A-3-2           | NJ-series Power Supply Units                                                  |                                             |
|     | A-3-3           | CJ-series Basic I/O Units                                                     |                                             |
|     | A-3-4           | B7A Interface Unit.                                                           | A-94                                        |
|     | A-3-5           | CJ-series I/O Control Unit and I/O Interface Unit                             | A-94                                        |
|     | A-3-6           | SD Memory Card                                                                | A-94                                        |
| A-4 | Load S          | Short-circuit Protection and Line Disconnection Detection for                 |                                             |
|     | CJ-ser          | ies Basic I/O Units                                                           | <mark>A-9</mark> 5                          |
|     | A-4-1           | Load Short-circuit Protection and Line Disconnection Detection for CJ1W-OD202 | A-95                                        |
|     | A-4-2           | Load Short-circuit Protection for CJ1W-OD204/OD212/OD232/MD232                | A-98                                        |
| A-5 | EMC D           | Directive Measures for Relay Outputs                                          |                                             |
|     |                 |                                                                               |                                             |
|     | Oysici          | n-defined variables Related to Hardware                                       |                                             |
| A-7 | -               | n-defined Variables Related to Hardware                                       |                                             |
| A-7 | -               | n Information                                                                 | . A-103                                     |
| A-7 | Versio          | n Information                                                                 | . <b>A-103</b><br>. A-103<br>dio            |
| A-7 | Versio<br>A-7-1 | n Information                                                                 | . <b>A-103</b><br>. A-103<br>dio<br>. A-105 |

# A-1 Specifications

This section gives the specifications of the NJ-series CPU Units.

| lte                                 | em                            | NJ501-□□□                                                                                                    | NJ301-□□□           | NJ101-□□□     |  |  |
|-------------------------------------|-------------------------------|----------------------------------------------------------------------------------------------------|---------------------|---------------|--|--|
| Enclosure                           |                               | Mounted in a panel                                                                                                    |                     |               |  |  |
| Grounding method                    |                               | Ground to less than 100 $\Omega$ .                                                                                                    |                     |               |  |  |
| Dimensions (height × depth × width) |                               | 90 mm × 90 mm × 90 n                                                                                                    | nm                  |               |  |  |
| Weight                              |                               | 550 g (including the En                                                                                                    | d Cover)            |               |  |  |
| Current consumption                 |                               | 5 VDC 1.90 A (including                                                                                                    | g SD Memory Card ar | nd End Cover) |  |  |
|                                     | Ambient operating temperature | 0 to 55°C                                                                                                    |                     |               |  |  |
|                                     | Ambient operating<br>humidity | g 10% to 90% (with no condensation)                                                                                                    |                     |               |  |  |
|                                     | Atmosphere                    | Must be free from corrosive gases.                                                                                                    |                     |               |  |  |
|                                     | Ambient storage temperature   | -20 to 75°C (excluding battery)                                                                                                    |                     |               |  |  |
|                                     | Altitude                      | 2,000 m max.                                                                                                    |                     |               |  |  |
|                                     | Pollution degree              | 2 or less: Conforms to JIS B 3502 and IEC 61131-2.                                                                                                    |                     |               |  |  |
| Operating environ-                  | Noise immunity                | 2 kV on power supply line (Conforms to IEC 61000-4-4.)                                                                                                    |                     |               |  |  |
| ment                                | Overvoltage cate-<br>gory     | Category II: Conforms to JIS B 3502 and IEC 61131-2.                                                                                                    |                     |               |  |  |
|                                     | EMC immunity<br>level         | Zone B                                                                                                    |                     |               |  |  |
|                                     |                               | Conforms to IEC 60068-2-6.                                                                                                    |                     |               |  |  |
|                                     | Vibration resis-<br>tance     | 5 to 8.4 Hz with 3.5-mm amplitude, 8.4 to 150 Hz, Acceleration of 9.8 m/s <sup>2</sup> , 100 min in X, Y, and Z directions (10 sweeps of 10 min each = 100 min total) |                     |               |  |  |
|                                     |                               | Conforms to IEC 60068-2-27.                                                                                                    |                     |               |  |  |
|                                     | Shock resistance              | 147 m/s <sup>2</sup> , 3 times in X, Y, and Z directions (100 m/s <sup>2</sup> for Relay Output Units)                                                                |                     |               |  |  |
| Battery                             | Life <sup>*1</sup>            | 5 years at 25°C                                                                                                    |                     |               |  |  |
| Battery                             | Model                         | CJ1W-BAT01                                                                                                    |                     |               |  |  |
| Applicable standards <sup>*2</sup>  |                               | cULus, EU Directives, NK, LR and KC <sup>*3</sup>                                                                                                    |                     |               |  |  |

\*1 This is the value when the power ON time rate is 0% (power OFF).

\*2 Refer to the OMRON website (http://www.ia.omron.com/) or contact your OMRON representative for the most recent applicable standards for each model.

\*3 The KC complies with a CPU Unit with a unit version of 1.01 or later.

# A-2 Specifications of Basic I/O Units

# A-2-1 Overview of Units

# **Basic I/O Units**

# Basic Input Units

| Type of Unit         | Name                      | Input specifications           | Model     | Page       |      |
|----------------------|---------------------------|--------------------------------|-----------|------------|------|
| Basic Input<br>Units | DC Input Units            | Terminal block, 12 to 24 VDC   | 8 inputs  | CJ1W-ID201 | A-5  |
|                      |                           | Terminal block, 24 VDC,        | 16 inputs | CJ1W-ID211 | A-6  |
|                      |                           |                                |           | CJ1W-ID212 | A-7  |
|                      |                           | Fujitsu connector, 24 VDC      | 32 inputs | CJ1W-ID231 | A-8  |
|                      |                           | MIL connector, 24 VDC          | 32 inputs | CJ1W-ID232 | A-9  |
|                      |                           |                                |           | CJ1W-ID233 | A-10 |
|                      |                           | Fujitsu connector, 24 VDC      | 64 inputs | CJ1W-ID261 | A-11 |
|                      |                           | MIL connector, 24 VDC          | 64 inputs | CJ1W-ID262 | A-13 |
|                      | AC Input Units            | Terminal block, 200 to 240 VAC | 8 inputs  | CJ1W-IA201 | A-15 |
|                      |                           | Terminal block, 100 to 120 VAC | 16 inputs | CJ1W-IA111 | A-16 |
|                      | Interrupt Input Unit      | Terminal block, 24 VDC         | 16 inputs | CJ1W-INT01 | A-17 |
|                      | Quick-response Input Unit | Terminal block, 24 VDC         | 16 inputs | CJ1W-IDP01 | A-18 |

## Basic Output Units

| Type of Unit            | Name                              |                    | Output specifications                                                                         |            | Model      | Page |
|-------------------------|-----------------------------------|--------------------|-----------------------------------------------------------------------------------------------|------------|------------|------|
| Basic Out-<br>put Units | Relay Output Units                |                    | Terminal block, 250 VAC/24 VDC, 2 A,<br>8 independent contacts                                | 8 outputs  | CJ1W-OC201 | A-19 |
|                         |                                   |                    | Terminal block, 250 VAC/24 VDC, 2 A                                                           | 16 outputs | CJ1W-OC211 | A-20 |
|                         | Triac Output Unit                 |                    | Terminal block, 250 VAC/24 VDC, 0.6 A                                                         | 8 outputs  | CJ1W-OA201 | A-21 |
|                         | Transis-<br>tor Out-<br>put Units | Sinking<br>outputs | Terminal block, 12 to 24 VDC, 2 A                                                             | 8 outputs  | CJ1W-OD201 | A-22 |
|                         |                                   |                    | Terminal block, 12 to 24 VDC, 0.5 A                                                           | 8 outputs  | CJ1W-OD203 | A-23 |
|                         |                                   |                    | Terminal block, 12 to 24 VDC, 0.5 A                                                           | 16 outputs | CJ1W-OD211 | A-24 |
|                         |                                   |                    | Terminal block, 24 VDC, 0.5 A                                                                 | 16 outputs | CJ1W-OD213 | A-25 |
|                         |                                   |                    | Fujitsu connector, 12 to 24 VDC, 0.5 A                                                        | 32 outputs | CJ1W-OD231 | A-26 |
|                         |                                   |                    | MIL connector, 12 to 24 VDC, 0.5 A                                                            | 32 outputs | CJ1W-OD233 | A-27 |
|                         |                                   |                    | MIL connector, 24 VDC, 0.5 A                                                                  | 32 outputs | CJ1W-OD234 | A-28 |
|                         |                                   |                    | Fujitsu connector, 12 to 24 VDC, 0.3 A                                                        | 64 outputs | CJ1W-OD261 | A-30 |
|                         |                                   |                    | MIL connector, 12 to 24 VDC, 0.3 A                                                            | 64 outputs | CJ1W-OD263 | A-32 |
|                         |                                   | Sourc-<br>ing out- | Terminal block, 24 VDC, 2 A, load short-cir-<br>cuit protection, line disconnection detection | 8 outputs  | CJ1W-OD202 | A-34 |
|                         |                                   | puts               | Terminal block, 24 VDC, 0.5 A, load short-cir-<br>cuit protection                             | 8 outputs  | CJ1W-OD204 | A-36 |
|                         |                                   |                    | Terminal block, 24 VDC, 0.5 A, load short-cir-<br>cuit protection                             | 16 outputs | CJ1W-OD212 | A-37 |
|                         |                                   |                    | MIL connector, 24 VDC, 0.5 A, load short-cir-<br>cuit protection                              | 32 outputs | CJ1W-OD232 | A-38 |
|                         |                                   |                    | MIL connector, 12 to 24 VDC, 0.3 A                                                            | 64 outputs | CJ1W-OD262 | A-39 |

A

| Type of<br>Unit    | Name                                          |                    | I/O specifications                                         |            | Model      | Page |
|--------------------|-----------------------------------------------|--------------------|------------------------------------------------------------|------------|------------|------|
| Basic I/O<br>Units | 24-VDC<br>Inputs/Transis-<br>tor Output Units | Sinking<br>output  | Fujitsu connector                                          | 16 inputs  | CJ1W-MD231 | A-41 |
|                    |                                               |                    | Inputs: 24 VDC                                             | 16 outputs |            |      |
|                    |                                               |                    | Outputs: 12 to 24 VDC, 0.5 A                               |            |            |      |
|                    |                                               |                    | MIL connector                                              |            | CJ1W-MD233 | A-43 |
|                    |                                               |                    | Inputs: 24 VDC                                             |            |            |      |
|                    |                                               |                    | Outputs: 12 to 24 VDC, 0.5 A                               |            |            |      |
|                    |                                               |                    | Fujitsu connector                                          | 32 inputs  | CJ1W-MD261 | A-44 |
|                    |                                               |                    | Inputs: 24 VDC                                             | 32 outputs |            |      |
|                    |                                               |                    | Outputs: 12 to 24 VDC, 0.3 A                               |            |            |      |
|                    |                                               |                    | MIL connector                                              |            | CJ1W-MD263 | A-46 |
|                    |                                               |                    | Inputs: 24 VDC                                             |            |            |      |
|                    |                                               |                    | Outputs: 12 to 24 VDC, 0.3 A                               |            |            |      |
|                    |                                               | Sourcing<br>output | MIL connector                                              | 16 inputs  | CJ1W-MD232 | A-48 |
|                    |                                               |                    | Input: 24 VDC                                              | 16 outputs |            |      |
|                    |                                               |                    | Outputs: 24 VDC, 0.5 A, load short-cir-<br>cuit protection |            |            |      |
|                    | TTL I/O Units                                 |                    | Inputs: 5 VDC                                              | 32 inputs  | CJ1W-MD563 | A-50 |
|                    |                                               |                    | Outputs: 5 VDC, 35 mA                                      | 32 outputs |            |      |

#### • Basic Mixed I/O Units

# Reading External Connection and Terminal-Device Variable Diagrams

- I/O terminals in the external connection and terminal-device variable diagrams are shown as viewed from the front panel of the Unit.
- Terminal numbers A0 to A9 and B0 to B9 are used in this manual, but they are not printed on all Units.
- A0 to A20 and B0 to B20 are printed on the Units.
- The signal names of the terminals are the device variable names. The device variable names are the names that use "Jxx" as the device name.

# A-2-2 Basic I/O Units

# Basic Input Units with Terminal Blocks

#### • CJ1W-ID201 DC Input Unit (12 to 24-VDC, 8 Points)

| Name                                                         | 8-point DC Input Unit with Terminal Block                                                                                                    |
|--------------------------------------------------------------|----------------------------------------------------------------------------------------------------|
| Model                                                        | CJ1W-ID201                                                                                                    |
| Rated Input Voltage                                          | 12 to 24 VDC                                                                                                    |
| Allowable Input Voltage Range                                | 10.2 to 26.4 VDC                                                                                                    |
| Input Impedance                                              | 2.4 kΩ                                                                                                    |
| Input Current                                                | 10 mA typical (at 24 VDC)                                                                                                    |
| ON Voltage/ON Current                                        | 8.8 VDC min./3 mA min.                                                                                                    |
| OFF Voltage/OFF Current                                      | 3 VDC max./1 mA max.                                                                                                    |
| ON Response Time                                             | 8.0 ms max. (Can be set to between 0 and 32 ms in the Unit Information settings.) <sup>*1</sup>                                                                                                    |
| OFF Response Time                                            | 8.0 ms max. (Can be set to between 0 and 32 ms in the Unit Information settings.) <sup>*1</sup>                                                                                                    |
| Number of Circuits                                           | 8 independent circuits                                                                                                    |
| Number of Simultaneously ON Points                           | 100% simultaneously ON                                                                                                    |
| Insulation Resistance                                        | 20 $M\Omega$ between external terminals and the GR terminal (100 VDC)                                                                                                    |
| Dielectric Strength                                          | 1,000 VAC between the external terminals and the GR terminal for 1 minute at a leakage current of 10 mA max.                                                                                                    |
| Internal Current Consumption                                 | 80 mA max.                                                                                                    |
| Weight                                                       | 110 g max.                                                                                                    |
| Circuit Configuration                                        | Signal name<br>Jxx_Ch1_In00 0<br>La COM0 0<br>La COM0 0<br>La C                                                                                                    |
| External connection and terminal-<br>device variable diagram | Con-<br>nector Signal<br>name<br>CO<br>CI AI<br>BU<br>JAX_Ch1_In00<br>CI AI<br>BU<br>JAX_Ch1_In00<br>CI AI<br>BU<br>JAX_Ch1_In02<br>CI AI<br>BU<br>JAX_Ch1_In02<br>CI AI<br>BU<br>JAX_Ch1_In02<br>CI AI<br>BU<br>JAX_Ch1_In02<br>CI AI<br>BU<br>JAX_Ch1_In02<br>CI AI<br>BU<br>JAX_Ch1_In05<br>CI AI<br>BU<br>JAX_Ch1_In05<br>CI AI<br>BU<br>AX_Ch1_In05<br>CI AI<br>BU<br>AX_CH1_IN05<br>CI AI<br>BU<br>AX_CH1_IN05<br>CI AI<br>BU<br>AX_CH1_IN05<br>CI AI<br>BU<br>AX_CH1_IN05<br>CI AI<br>BU<br>AX_CH1_IN05<br>CI AI<br>BU<br>AX_CH1_IN05<br>CI AI<br>BU<br>AX_CH1_IN05<br>CI AI<br>BU<br>AX_CH1_IN05<br>CI AI<br>BU<br>AX_CH1_IN05<br>CI AI<br>BU<br>AX_CH1_IN05<br>CI AI<br>BU<br>AX_CH1_IN05<br>CI AI<br>BU<br>AX_CH1_IN05<br>CI AI<br>BU<br>AX_CH1_IN05<br>CI AI<br>CI AI<br>BU<br>AX_CH1_IN05<br>CI AI<br>BU<br>AX_CH1_IN05<br>CI AI<br>BU<br>AX_CH1_IN05<br>CI AI<br>BU<br>AX_CH1_IN05<br>CI AI<br>BU<br>AX_CH1<br>AX_CH1<br>AX_ |
|                                                              | Polanty of the input power supply can be connected in either direction.                                                                                                    |

\*1 The ON response time will be 20 μs maximum and OFF response time will be 400 μs maximum even if the response time are set to 0 ms due to internal element delays.

\*2 Terminal numbers A0 to A8 and B0 to B8 are used in the external connection and terminal-device variable diagrams. They are not printed on the Units.

Α

# • CJ1W-ID211 DC Input Unit (24 VDC, 16 Points)

| Name                                                          | 16-point DC Input Unit with Terminal Block                                                                                                    |
|---------------------------------------------------------------|----------------------------------------------------------------------------------------------------|
| Model                                                         | CJ1W-ID211                                                                                                    |
|                                                               | 24 VDC                                                                                                    |
| Rated Input Voltage<br>Allowable Input Voltage<br>Range       | 20.4 to 26.4 VDC                                                                                                    |
| Input Impedance                                               | 3.3 kΩ                                                                                                    |
| Input Current                                                 | 7 mA typical (at 24 VDC)                                                                                                    |
| ON Voltage/ON Current                                         | 14.4 VDC min./3 mA min.                                                                                                    |
| OFF Voltage/OFF Current                                       | 5 VDC max./1 mA max.                                                                                                    |
| ON Response Time                                              | 8.0 ms max. (Can be set to between 0 and 32 ms in the Unit Information settings.) <sup>*1</sup>                                                                                                    |
| OFF Response Time                                             | 8.0 ms max. (Can be set to between 0 and 32 ms in the Unit Information settings.) <sup>*1</sup>                                                                                                    |
| Number of Circuits                                            | 16 (16 points/common, 1 circuit)                                                                                                    |
| Number of Simultaneously<br>ON Points                         | 100% simultaneously ON (at 24 VDC) (Refer to the following illustration.)                                                                                                    |
| Insulation Resistance                                         | 20 $M\Omega$ between external terminals and the GR terminal (100 VDC)                                                                                                    |
| Dielectric Strength                                           | 1,000 VAC between the external terminals and the GR terminal for 1 minute at a leakage current of 10 mA max.                                                                                                    |
| Internal Current Consumption                                  | 80 mA max.                                                                                                    |
| Weight                                                        | 110 g max.                                                                                                    |
| Circuit Configuration                                         | Signal<br>name<br>Jxx_Ch1_In00<br>to<br>Jxx_Ch1_In15<br>COM<br>COM<br>COM<br>COM<br>COM<br>COM<br>COM<br>COM<br>COM<br>COM                                                                                                    |
| External connection and ter-<br>minal-device variable diagram | Signal <u>connector</u> <u>Signal</u><br><u>name</u> <u>connector</u> <u>Signal</u><br><u>name</u><br><u>signal</u> <u>connector</u> <u>signal</u><br><u>name</u><br><u>signal</u> <u>connector</u> <u>signal</u><br><u>name</u><br><u>signal</u> <u>connector</u> <u>signal</u><br><u>name</u><br><u>signal</u> <u>connector</u> <u>signal</u><br><u>signal</u> <u>connector</u> <u>signal</u><br><u>signal</u> <u>connector</u> <u>signal</u><br><u>signal</u> <u>connector</u> <u>signal</u> <u>connector</u> <u>signal</u> <u>connector <u>signal</u> <u>connector</u> <u>signal</u> <u>connector</u></u> |

\*1 The ON response time will be 20 μs maximum and OFF response time will be 400 μs maximum even if the response time are set to 0 ms due to internal element delays.

#### • CJ1W-ID212 DC Input Unit (24 VDC, 16 Points)

| Name                                                          | 16-point DC Input Unit with Terminal Block                                                                                                    |
|---------------------------------------------------------------|----------------------------------------------------------------------------------------------------|
| Model                                                         | CJ1W-ID212                                                                                                    |
| Rated Input Voltage                                           | 24 VDC                                                                                                    |
| Allowable Input Voltage Range                                 | 20.4 to 26.4 VDC                                                                                                    |
| Input Impedance                                               | 3.3 kΩ                                                                                                    |
| Input Current                                                 | 7 mA typical (at 24 VDC)                                                                                                    |
| ON Voltage/ON Current                                         | 14.4 VDC min./3 mA min.                                                                                                    |
| OFF Voltage/OFF Current                                       | 5 VDC max./1 mA max.                                                                                                    |
| ON Response Time                                              | 8.0 ms max. (Can be set to between 0 and 32 ms in the Unit Information settings.)*1                                                                                                    |
| OFF Response Time                                             | 8.0 ms max. (Can be set to between 0 and 32 ms in the Unit Information settings.)*1                                                                                                    |
| Number of Circuits                                            | 16 (16 points/common, 1 circuit)                                                                                                    |
| Number of Simultaneously ON Points                            | 100% simultaneously ON (at 24 VDC)<br>(Refer to the following illustration.)                                                                                                    |
| Insulation Resistance                                         | 20 M $\Omega$ between external terminals and the GR terminal (100 VDC)                                                                                                    |
| Dielectric Strength                                           | 1,000 VAC between the external terminals and the GR terminal for 1 minute at a leakage current of 10 mA max.                                                                                                    |
| Internal Current Consumption                                  | 130 mA max.                                                                                                    |
| Weight                                                        | 110 g max.                                                                                                    |
| Circuit Configuration                                         | Signal<br>name<br>Jxx_Ch1_In00<br>to<br>Jxx_Ch1_In15<br>COM<br>COM<br>COM<br>COM<br>COM<br>COM<br>COM<br>COM<br>COM<br>COM                                                                                                    |
| External connection and termi-<br>nal-device variable diagram | Signal name       Connector pin +2       Signal name         0       Jxx_Ch1_In00       A0       B0       Jxx_Ch1_In01         0       Jxx_Ch1_In02       A1       B1       Jxx_Ch1_In03       Jxx_Ch1_In03         0       Jxx_Ch1_In04       A2       B2       Jxx_Ch1_In05       Jxx_Ch1_In05       Jxx_Ch1_In06         0       Jxx_Ch1_In06       A3       B3       Jxx_Ch1_In09       Jxx_Ch1_In09       24 VDC         0       Jxx_Ch1_In10       A5       B5       Jxx_Ch1_In10       Jxx_Ch1_In10       Jxx_Ch1_In10       Jxx_Ch1_In13       Jxx_Ch1_In13       Jxx_Ch1_In15       COM       A8       B8       COM       COM       A8       B8       Com       Com       Com       A8       B8       Com       Com |

\*1 The ON response time will be 15 μs maximum and OFF response time will be 90 μs maximum even if the response time are set to 0 ms due to internal element delays.

# • CJ1W-ID231 DC Input Unit (24 VDC, 32 Points)

| Model       C/IW-ID231         Rated Input Voltage       24 VDC         Allowabic Input Voltage       24 VDC         Allowabic Input Voltage       24 VDC         Input Impedance       5 6 kG         Input Gurrent       4.1 mA typical (at 24 VDC)         ON Response Time       5.0 kG max.         OFF Voltage/OFF Current       5.0 ms max. Can be set to between 0 and 32 ms in the Unit Information settings.)*         OFF Response Time       8.0 ms max. Can be set to between 0 and 32 ms in the Unit Information settings.)*         OFF Response Time       8.0 ms max. Can be set to between 0 and 32 ms in the Unit Information settings.)*         Number of Sinutianeously       75% (12 points/common) simultaneously ON (at 24 VDC)         Insulation Resistance       20 MG between external terminals and the GR terminal (100 VDC)         Dielectric Strength       700 ymA max.         Meight       70 g max.         Accessories       None         Verify the set of the set of                                                                                                    | Name                     | 32-point DC Input Unit with Fujitsu Connector                                                                                                    |
|----------------------------------------------------------------------------------------------------|--------------------------|----------------------------------------------------------------------------------------------------|
| Allowable Input Voitage       20.4 to 26.4 VDC         Range       5.6 KΩ         Input Current       4.1 mA hypical (at 24 VDC)         ON Voitage/ON Current       19.0 VDC mm/3 mA min.         OFF Voitage/OFF Current       8.0 ms max. (Can be set to between 0 and 32 ms in the Unit Information settings.)*         OFF Response Time       8.0 ms max. (Can be set to between 0 and 32 ms in the Unit Information settings.)*         Number of Simulaneously       75% (12 points/common) simulaneously ON (at 24 VDC) (Refer to the following illustration.)         ON Points       32 (16 points/common) simulaneously ON (at 24 VDC) (Refer to the following illustration.)         ON Points       20 MΩ between external terminals and the GR terminal (100 VDC)         Insulation Resistance       20 MΩ between the external terminals and the GR terminal (100 VDC)         Internal Current Consumption       90 mA max.         Veight       70 g max.         Accessories       None         Veight       70 g max.         Accessories       None         Veight       70 g max.         Accessories       None         Veight       70 g max.         Accessories       None         Veight       70 g max.         Accessories       None         Veight       70 g max.                                                                                                    | Model                    |                                                                                                    |
| Allowable Input Voltage       20.4 to 26.4 VDC         Range       20.4 to 26.4 VDC         Input Eurent       4.1 mA typical (at 24 VDC)         ON Voltage/ON Current       19.0 VDC min/3 mA min.         OFF Voltage/OF Furnet       8.0 ms max. (Can be set to between 0 and 32 ms in the Unit Information settings.)*         OFF Response Time       8.0 ms max. (Can be set to between 0 and 32 ms in the Unit Information settings.)*         Number of Simulaneously       75% (12 points/common) simulaneously ON (at 24 VDC) (Refer to the following illustration.)         ON Points       32 (16 points/common) simulaneously ON (at 24 VDC) (Refer to the following illustration.)         ON Points       1.000 VAC between the external terminals and the GR terminal (100 VDC)         Insulation Resistance       20 MA Detween external terminals and the GR terminal (100 VDC)         Internal Current Consumption       90 mA max.         Weight       70 g max.         Accessories       None         Version of Simple Connet Signal Consumption of Simple Connet Signal Connet Signal Consumption of Consumption of Simple Connet Signal Consumption of Consumption of                                                                                                    | Rated Input Voltage      | 24 VDC                                                                                                    |
| Input Curront       4.1 mA typical (at 24 VDC)         ON Voltage/ON Current       19.0 VDC min/3 mA min.         OFF Voltage/OFF Current       5 VDC max/1 mA max.         ON Response Time       8.0 ms max. (Can be set to between 0 and 32 ms in the Unit Information settings.)*         OFF Response Time       8.0 ms max. (Can be set to between 0 and 32 ms in the Unit Information settings.)*         OFF Response Time       8.0 ms max. (Can be set to between 0 and 32 ms in the Unit Information settings.)*         Number of Simultaneousy       75% (12 points/common) simultaneously ON (at 24 VDC) (Refer to the following illustration.)         ON Points       22 (16 points/common) simultaneously ON (at 24 VDC) (Refer to the following illustration.)         ON Points       20 MtD between external terminals and the GR terminal for 1 minute at a leakage current of 10 m/<br>max.         Instantal Current Consump-<br>tion       90 mA max.         Weight       70 g max.         Accessories       None         Circuit Configuration       Verter Signal Consumption (M Parties Consumption)         View (Win)       Verter Signal Consumption (M Parties Consumption)         View (Win)       Verter Signal Consumption (M Parties Consumption)         View (Win)       Verter Signal Consumption (M Parties Consumption)         View (Win)       Verter Signal Consumption (M Parties Consumption)         View (Win)       Ve                                                                                                    | Allowable Input Voltage  | 20.4 to 26.4 VDC                                                                                                    |
| ON Voitage/OF Current         19.0 VDC min/3 mA min.           OFF Voitage/OFF Current         5 VDC max/1 mA max.           ON Response Time         8.0 ms max. (Can be set to between 0 and 32 ms in the Unit Information settings.)*           OFF Response Time         30 ms max. (Can be set to between 0 and 32 ms in the Unit Information settings.)*           Number of Simultaneously         75% (12 points/common, 2 circuits)           Number of Simultaneously         75% (12 points/common) simultaneously ON (at 24 VDC) (Refer to the following illustration.)           ON Points         20 MD between external terminals and the GR terminal (100 VDC)           Dielectric Strength         1.000 VAC between the external terminals and the GR terminal for 1 minute at a leakage current of 10 m/ max.           Internal Current Consumption         90 mA max.           Veight         70 g max.           Accessories         None           Veight         70 g max.           Accessories         None           Veight         70 g max.           Accessories         None           Veight         70 g max.           Accessories         None           Veight         70 g max.           Accessories         None           Veight         70 g max.           Accessories         None <t< th=""><th>Input Impedance</th><th>5.6 kΩ</th></t<>                                                                                                    | Input Impedance          | 5.6 kΩ                                                                                                    |
| OFF Voltage/OFF Current         5 VDC max/1 mA max.           ON Response Time         8.0 ms max. (Can be set to between 0 and 32 ms in the Unit Information settings.)*           OFF Response Time         8.0 ms max. (Can be set to between 0 and 32 ms in the Unit Information settings.)*           Number of Circuits         32 (16 points/common, 2 circuits)           Number of Simultaneously         75% (12 points/common) simultaneously ON (at 24 VDC) (Refer to the following illustration.)           Distertion Resistance         20 MΩ between external terminals and the GR terminal for 1 minute at a leakage current of 10 m/ max.           Internal Current Consumption         90 mA max.           Oorseard         None           Circuit Configuration         Out Gas and Consumption         State of the Consumption           Weight         70 g max.           Accessories         None           Weight         70 g max.           Circuit Configuration         State of the Consumption of the Consumption of                                                                                                    | Input Current            | 4.1 mA typical (at 24 VDC)                                                                                                    |
| ON Response Time     8.0 ms max. (Can be set to between 0 and 32 ms in the Unit Information settings.)*       OFF Response Time     8.0 ms max. (Can be set to between 0 and 32 ms in the Unit Information settings.)*       Number of Circuits     32 (16 points/common, 2 circuits)       Number of Simultaneously<br>ON Points     75% (12 points/common) simultaneously ON (at 24 VDC) (Refer to the following illustration.)       ON Points     20 M2 between external terminals and the GR terminal (r100 VDC)       Dielectric Strength     1,000 VAC between the external terminals and the GR terminal for 1 minute at a leakage current of 10 m/<br>max.       Internal Current Consumption     90 mA max.       Veright     70 g max.       Accessories     None       View of the set of the set of the                                                                                                    | ON Voltage/ON Current    | 19.0 VDC min./3 mA min.                                                                                                    |
| OFF Response Time     8.0 ms max. (Can be set to between 0 and 32 ms in the Unit Information settings.) <sup>1</sup> Number of Simultaneously<br>ON Points     32 (16 points/common, 2 circuits)       Townber of Simultaneously<br>ON Points     75% (12 points/common) simultaneously ON (at 24 VDC) (Refer to the following illustration.)       Insulation Resistance     20 MΩ between external terminals and the GR terminal (100 VDC)       Dielectric Strength     1.000 VAC between the external terminals and the GR terminal for 1 minute at a leakage current of 10 m/<br>max.       Veright     70 g max.       Accessories     None       Circuit Configuration     Strength<br>(m) (m) (m) (m) (m) (m) (m) (m) (m) (m)                                                                                                    | OFF Voltage/OFF Current  | 5 VDC max./1 mA max.                                                                                                    |
| Number of Circuits     32 (16 points/common, 2 circuits)       Number of Simultaneously<br>ON Points     75% (12 points/common) simultaneously ON (at 24 VDC) (Refer to the following illustration.)       Insulation Resistance     20 MΩ between external terminals and the GR terminal (100 VDC)       Dielectric Strength     1,000 VAC between the external terminals and the GR terminal for 1 minute at a leakage current of 10 m/<br>max.       Internal Current Consump-<br>tion     90 mA max.       Weight     70 g max.       Accessories     None       Circuit Configuration                                                                                                    | ON Response Time         | 8.0 ms max. (Can be set to between 0 and 32 ms in the Unit Information settings.)*                                                                                                    |
| Number of Simultaneously<br>ON Points     75% (12 points/common) simultaneously ON (at 24 VDC) (Refer to the following illustration.)       Insulation Resistance     20 MΩ between external terminals and the GR terminal (100 VDC)       Dielectric Strength     1,000 VAC between the external terminals and the GR terminal for 1 minute at a leakage current of 10 m/<br>max.       Internal Current Consump-<br>tion     90 mA max.       Weight     70 g max.       Accessories     None       Visignt     70 g max.       Accessories     None       Visignt     70 g max.       Accessories     None                                                                                                    | OFF Response Time        | 8.0 ms max. (Can be set to between 0 and 32 ms in the Unit Information settings.)*                                                                                                    |
| ON Points       And Detween external terminals and the GR terminal (100 VDC)         Dielectric Strength       1,000 VAC between the external terminals and the GR terminal for 1 minute at a leakage current of 10 m/<br>max.         Dielectric Strength       1,000 VAC between the external terminals and the GR terminal for 1 minute at a leakage current of 10 m/<br>max.         Weight       70 g max.         Accessories       None         Circuit Configuration       Weight (accel and accel and ac                                                                                                    | Number of Circuits       | 32 (16 points/common, 2 circuits)                                                                                                    |
| Dielectric Strength     1,000 VAC between the external terminals and the GR terminal for 1 minute at a leakage current of 10 m/<br>max.       Internal Current Consump-<br>tion     90 mA max.       Weight     70 g max.       Accessories     None       Circuit Configuration     With the stand stand st                                                                                                    | -                        | 75% (12 points/common) simultaneously ON (at 24 VDC) (Refer to the following illustration.)                                                                                                    |
| Dielectric Strength<br>Internal Current Consumption     90 mA max.       Weight     70 g max.       Accessories     None       Circuit Configuration                                                                                                    | Insulation Resistance    | 20 M $\Omega$ between external terminals and the GR terminal (100 VDC)                                                                                                    |
| tion       Weight     70 g max.       Accessories     None       Circuit Configuration     Accessories     Network Signal<br>Converter     Signal<br>Converter     Signal<br>Converter     Signal<br>Converter     Signal<br>Converter     Signal<br>Converter     Signal<br>Converter     Signal<br>Converter     Signal<br>Converter       Circuit Configuration     Accessories     Accessories     Accessories     Accessories       Circuit Configuration     Accessories     Signal<br>Converter     Signal<br>Converter     Accessories     Accessories       Circuit Configuration     Accessories     Signal<br>Converter     Signal<br>Converter     Signal<br>Converter     Signal<br>Converter     Accessories       Wid m     Accessories     Signal<br>Converter     Signal<br>Converter     Signal<br>Converter     Signal<br>Converter     Accessories       Wid m     Accessories     Signal<br>Converter     Signal<br>Converter     Signal<br>Converter     Accessories       Wid m     Accessories     Signal<br>Converter     Signal<br>Converter     Signal<br>Converter     Accessories       Wid m     Wid m     Accessories     Signal<br>Converter     Signal<br>Converter     Signal<br>Converter     Accessories       Wid m     Wid m     Converter     Signal<br>Converter     Signal<br>Converter     Signal<br>Converter     Signal<br>Converter     Signal<br>Converter     Accessories <th>Dielectric Strength</th> <th>1,000 VAC between the external terminals and the GR terminal for 1 minute at a leakage current of 10 mA max.</th>                                                                                                    | Dielectric Strength      | 1,000 VAC between the external terminals and the GR terminal for 1 minute at a leakage current of 10 mA max.                                                                                                    |
| Accessories     None       Circuit Configuration     Signal<br>Connector<br>Invariant<br>Connector<br>Invariant<br>Connector<br>Invari<br>Invariant<br>Connector<br>Invariant<br>Co | •                        | 90 mA max.                                                                                                    |
| Circuit Configuration       Signal<br>Connector<br>Ow And<br>Ow And Control       Signal<br>Connector<br>Ow And<br>Ow And Control       Signal<br>Connector<br>Ow And<br>Ow And Control       Signal<br>Connector<br>Ow And<br>Ow And Control       Signal<br>Connector<br>Ow And Control       Signal<br>Connector<br>Ow And                                                                                                    | Weight                   | 70 g max.                                                                                                    |
| Circuit Configuration                                                                                                    | Accessories              | None                                                                                                    |
| External connection and terminal-device variable diagram Wd m $\begin{cases} 1 & 0 & 0 & 0 & 0 & 0 & 0 & 0 & 0 & 0 &$                                                                                                    | Circuit Configuration    | Connector<br>row A<br>Connector<br>row B<br>Connector<br>row B<br>Connector<br>row |
| <ul> <li>COMO A18 B18 COM1</li> <li>NC A18 B18 NC</li> <li>NC A20 B20</li> <li>The input power polarity can be connected in either direction.</li> <li>Be sure to wire both pins A9 and A18 (COM0), and set the same polarity for both pins.</li> <li>Be sure to wire both pins B9 and B18 (COM1), and set the same polarity for both pins.</li> </ul>                                                                                                    | terminal-device variable | Allocated<br>CIO word<br>CIO word<br>CIII INI AI18018<br>Word<br>NC<br>AI8 818<br>NC<br>NC<br>AI8 818<br>NC<br>AI8 AI8<br>NC<br>AI8 AI8<br>NC<br>AI8 AI8<br>NC<br>AI8 AI8<br>NC<br>AI8 AI8<br>NC<br>AI8 AI8<br>NC<br>AI8 AI8<br>AI8 AI8<br>AI8                                                                                                    |

\* The ON response time will be 20  $\mu$ s maximum and OFF response time will be 400  $\mu$ s maximum even if the response times are set to 0 ms due to internal element delays.

Note Observe the following restrictions when connecting to a 2-wire sensor.

- Make sure the input power supply voltage is larger than the ON voltage (19 V) plus the residual voltage of the sensor (approx. 3 V).
- Use a sensor with a minimum load current of 3 mA min.
- Connect bleeder resistance if you connect a sensor with a minimum load current of 5 mA or higher.

#### • CJ1W-ID232 DC Input Unit (24 VDC, 32 Points)

| Name                                    | 32-point DC Input Unit with MIL Connector                                                                                                    |
|-----------------------------------------|----------------------------------------------------------------------------------------------------|
| Model                                   | CJ1W-ID232                                                                                                    |
| Rated Input Voltage                     | 24 VDC                                                                                                    |
| Allowable Input Voltage<br>Range        | 20.4 to 26.4 VDC                                                                                                    |
| Input Impedance                         | 5.6 kΩ                                                                                                    |
| Input Current                           | 4.1 mA typical (at 24 VDC)                                                                                                    |
| ON Voltage/ON Current                   | 19.0 VDC min./3 mA min.                                                                                                    |
| OFF Voltage/OFF Cur-<br>rent            | 5 VDC max./1 mA max.                                                                                                    |
| ON Response Time                        | 8.0 ms max. (Can be set to between 0 and 32 ms in the Unit Information settings.) $^{st}$                                                                                                    |
| OFF Response Time                       | 8.0 ms max. (Can be set to between 0 and 32 ms in the Unit Information settings.)*                                                                                                    |
| Number of Circuits                      | 32 (16 points/common, 2 circuits)                                                                                                    |
| Number of Simultane-<br>ously ON Points | 75% (12 points/common) simultaneously ON (at 24 VDC) (Refer to the following illustration.)                                                                                                    |
| Insulation Resistance                   | 20 M $\Omega$ between external terminals and the GR terminal (100 VDC)                                                                                                    |
| Dielectric Strength                     | 1,000 VAC between the external terminals and the GR terminal for 1 minute at a leakage current of 10 mA max.                                                                                                    |
| Internal Current Con-<br>sumption       | 90 mA max.                                                                                                    |
| Weight                                  | 70 g max.                                                                                                    |
| Accessories                             | None                                                                                                    |
| Circuit Configuration                   | Allocated<br>Cloword name<br>Connector<br>row A<br>Connector<br>row B<br>Connector<br>row B<br>Connector<br>Connector<br>row B<br>Connector<br>row B<br>Connector<br>Connector<br>Connector<br>Connector<br>Connector<br>Connector<br>Connector<br>Connector<br>Connector<br>Connector<br>Connector<br>Connector<br>Connector<br>Connector<br>Connector<br>Connector |

Α

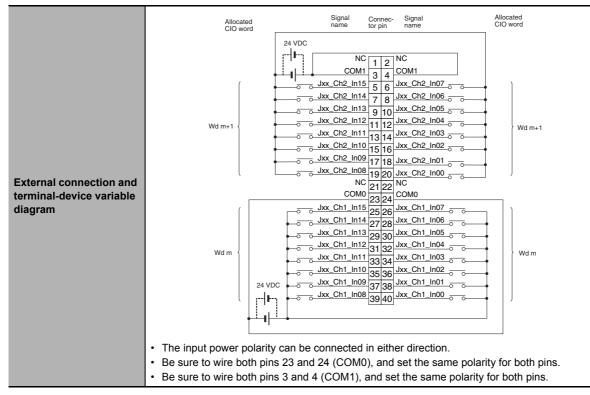

\* The ON response time will be 20  $\mu$ s maximum and OFF response time will be 400  $\mu$ s maximum even if the response times are set to 0 ms due to internal element delays.

Note Observe the following restrictions when connecting to a 2-wire sensor.

- Make sure the input power supply voltage is larger than the ON voltage (19 V) plus the residual voltage of the sensor (approx. 3 V).
- Use a sensor with a minimum load current of 3 mA min.
- · Connect bleeder resistance if you connect a sensor with a minimum load current of 5 mA or higher.

#### • CJ1W-ID233 DC Input Unit (24 VDC, 32 Points)

| Name                                    | 32-point DC Input Unit with MIL Connector                                                                    |
|-----------------------------------------|----------------------------------------------------------------------------------------------------|
| Model                                   | CJ1W-ID233                                                                                                   |
| Rated Input Voltage                     | 24 VDC                                                                                                    |
| Allowable Input Voltage<br>Range        | 20.4 to 26.4 VDC                                                                                             |
| Input Impedance                         | 5.6 kΩ                                                                                                    |
| Input Current                           | 4.1 mA typical (at 24 VDC)                                                                                   |
| ON Voltage/ON Current                   | 19.0 VDC min./3 mA min.                                                                                      |
| OFF Voltage/OFF Current                 | 5 VDC max./1 mA max.                                                                                         |
| ON Response Time                        | 8.0 ms max. (Can be set to between 0 and 32 ms in the Unit Information settings.) $^{*}$                     |
| OFF Response Time                       | 8.0 ms max. (Can be set to between 0 and 32 ms in the Unit Information settings.) $^{*}$                     |
| Number of Circuits                      | 32 (16 points/common, 2 circuits)                                                                            |
| Number of Simultane-<br>ously ON Points | 75% (12 points/common) simultaneously ON (at 24 VDC) (Refer to the following illustration.)                  |
| Insulation Resistance                   | 20 M $\Omega$ between external terminals and the GR terminal (100 VDC)                                       |
| Dielectric Strength                     | 1,000 VAC between the external terminals and the GR terminal for 1 minute at a leakage current of 10 mA max. |
| Internal Current Con-<br>sumption       | 200 mA max.                                                                                                  |
| Weight                                  | 70 g max.                                                                                                    |
| Accessories                             | None                                                                                                    |

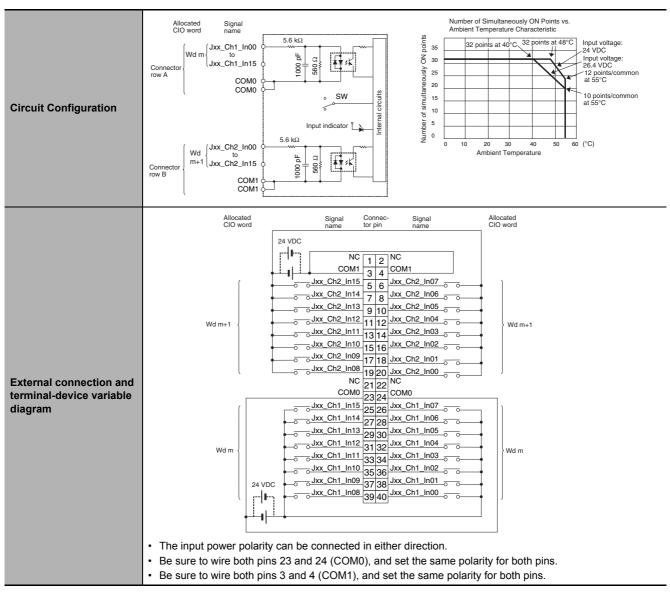

\* The ON response time will be 15 μs maximum and OFF response time will be 90 μs maximum even if the response times are set to 0 ms due to internal element delays.

Note Observe the following restrictions when connecting to a 2-wire sensor.

- Make sure the input power supply voltage is larger than the ON voltage (19 V) plus the residual voltage of the sensor (approx. 3 V).
- Use a sensor with a minimum load current of 3 mA min.
- Connect bleeder resistance if you connect a sensor with a minimum load current of 5 mA or higher.

| Name                               | 64-point DC Input Unit with Fujitsu Connector |
|------------------------------------|-----------------------------------------------|
| Model                              | CJ1W-ID261                                    |
| Rated Input Voltage                | 24 VDC                                        |
| Allowable Input Volt-<br>age Range | 20.4 to 26.4 VDC                              |
| Input Impedance                    | 5.6 κΩ                                        |
| Input Current                      | 4.1 mA typical (at 24 VDC)                    |
| ON Voltage/ON Cur-<br>rent         | 19.0 VDC min./3 mA min.                       |
| OFF Voltage/OFF<br>Current         | 5 VDC max./1 mA max.                          |

## • CJ1W-ID261 DC Input Unit (24 VDC, 64 Points)

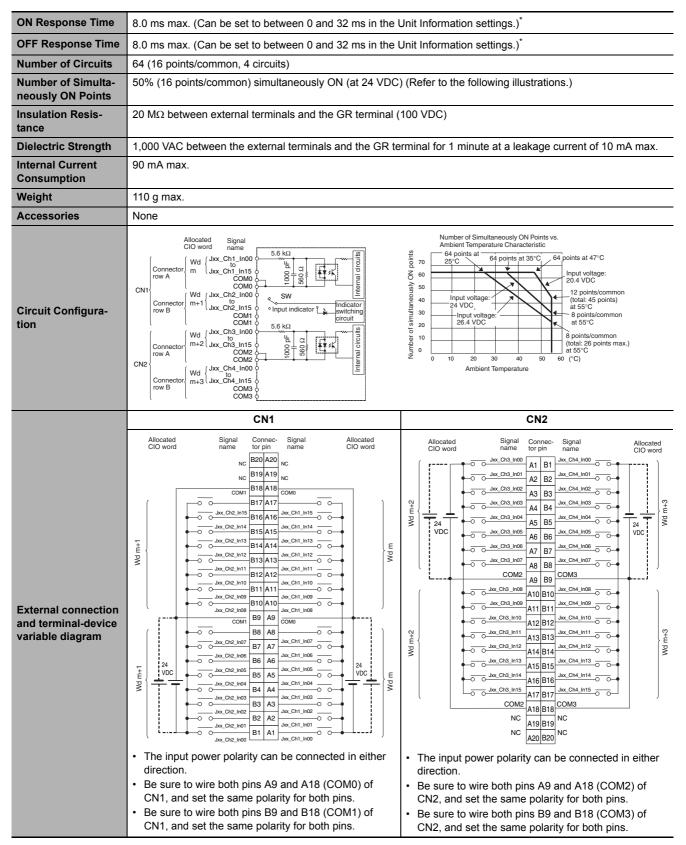

\* The ON response time will be 120 μs maximum and OFF response time will be 400 μs maximum even if the response times are set to 0 ms due to internal element delays.

Note Observe the following restrictions when connecting to a 2-wire sensor.

- Make sure the input power supply voltage is larger than the ON voltage (19 V) plus the residual voltage of the sensor (approx. 3 V).
- Use a sensor with a minimum load current of 3 mA min.
- · Connect bleeder resistance if you connect a sensor with a minimum load current of 5 mA or higher.

| Name                                    | 64-point DC Input Unit with MIL Connector                                                                    |
|-----------------------------------------|----------------------------------------------------------------------------------------------------|
| Model                                   | CJ1W-ID262                                                                                                   |
| Rated Input Voltage                     | 24 VDC                                                                                                    |
| Allowable Input Volt-<br>age Range      | 20.4 to 26.4 VDC                                                                                             |
| Input Impedance                         | 5.6 kΩ                                                                                                    |
| Input Current                           | 4.1 mA typical (at 24 VDC)                                                                                   |
| ON Voltage/ON Cur-<br>rent              | 19.0 VDC min./3 mA min.                                                                                      |
| OFF Voltage/OFF<br>Current              | 5 VDC max./1 mA max.                                                                                         |
| ON Response Time                        | 8.0 ms max. (Can be set to between 0 and 32 ms in the Unit Information settings.)*                           |
| OFF Response Time                       | 8.0 ms max. (Can be set to between 0 and 32 ms in the Unit Information settings.)*                           |
| Number of Circuits                      | 64 (16 points/common, 4 circuits)                                                                            |
| Number of Simulta-<br>neously ON Points | 50% (8 points/common) simultaneously ON (at 24 VDC) (Refer to the following illustrations.)                  |
| Insulation Resis-<br>tance              | 20 $M\Omega$ between external terminals and the GR terminal (100 VDC)                                        |
| Dielectric Strength                     | 1,000 VAC between the external terminals and the GR terminal for 1 minute at a leakage current of 10 mA max. |
| Internal Current<br>Consumption         | 90 mA max.                                                                                                   |
| Weight                                  | 110 g max.                                                                                                   |
| Accessories                             | None                                                                                                    |
| Circuit Configura-<br>tion              | Allocated Signal<br>Cloword name<br>CN1<br>CN1<br>CN1<br>CN1<br>CN1<br>CN1<br>CN1<br>CN1                     |

#### • CJ1W-ID262 DC Input Unit (24 VDC, 64 Points)

A

#### Appendices

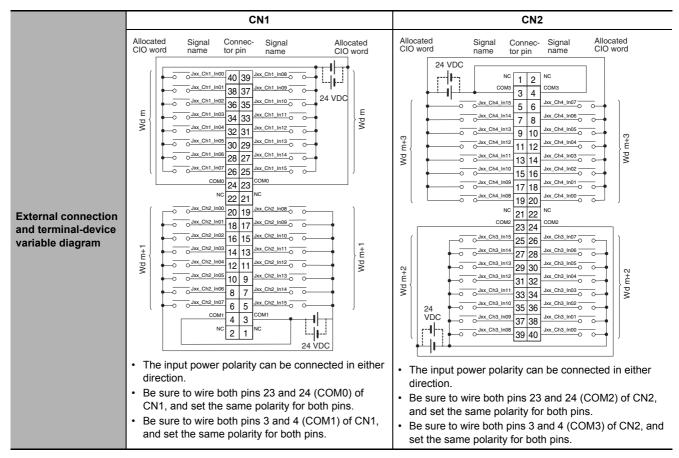

\* The ON response time will be 120 μs maximum and OFF response time will be 400 μs maximum even if the response times are set to 0 ms due to internal element delays.

Note Observe the following restrictions when connecting to a 2-wire sensor.

- Make sure the input power supply voltage is larger than the ON voltage (19 V) plus the residual voltage of the sensor (approx. 3 V).
- Use a sensor with a minimum load current of 3 mA min.
- Connect bleeder resistance if you connect a sensor with a minimum load current of 5 mA or higher.

#### • CJ1W-IA201 AC Input Unit (200 VAC, 8 Points)

| Name                               | 8-point AC Input Unit with Terminal Block                                                                                                    |
|------------------------------------|----------------------------------------------------------------------------------------------------|
| Model                              | CJ1W-IA201                                                                                                    |
| Rated Input Voltage                | 200 to 240 VAC 50/60 Hz                                                                                                    |
| Allowable Input Voltage Range      | 170 to 264 VAC                                                                                                    |
| Input Impedance                    | 21 kΩ (50 Hz), 18 kΩ (60 Hz)                                                                                                    |
| Input Current                      | 9 mA typical (at 200 VAC, 50 Hz),                                                                                                    |
|                                    | 11 mA typical (at 200 VAC, 60 Hz)                                                                                                    |
| ON Voltage/ON Current              | 120 VAC min./4 mA min.                                                                                                    |
| OFF Voltage/OFF Current            | 40 VAC max./2 mA max.                                                                                                    |
| ON Response Time                   | 18.0 ms max. (Default setting in Unit Information: 8 ms) <sup>*1</sup>                                                                                                    |
| OFF Response Time                  | 48.0 ms max. (Default setting in Unit Information: 8 ms)*1                                                                                                    |
| Number of Circuits                 | 8 (8 points/common, 1 circuit)                                                                                                    |
| Number of Simultaneously ON Points | 100% (8 points/common) simultaneously ON                                                                                                    |
| Insulation Resistance              | 20 $M\Omega$ between external terminals and the GR terminal (500 VDC)                                                                                                    |
| Dielectric Strength                | 2,000 VAC between the external terminals and the GR terminal for 1 minute at a leakage current of 10 mA max.                                                                                                    |
| Internal Current Consumption       | 80 mA max.                                                                                                    |
| Weight                             | 130 g max.                                                                                                    |
| Accessories                        | None                                                                                                    |
| Circuit Configuration              | Signal<br>name<br>Jxx_Ch1_In00<br>io<br>Jxx_Ch1_In07<br>COM                                                                                                    |
| Terminal Connections               | Connec-<br>tor pin 2       Signal<br>name         NC       A0       B0       Jxx_Ch1_In00         NC       A1       B1       Jxx_Ch1_In01         NC       A2       B2       Jxx_Ch1_In02         NC       A3       B3       Jxx_Ch1_In03         NC       A4       B4       Jxx_Ch1_In04         NC       A5       B5       Jxx_Ch1_In05         NC       A6       B6       Jxx_Ch1_In06         NC       A7       B7       COM |

- \*1 Can be set to 0 ms, 0.5 ms, 1 ms, 2 ms, 4 ms, 8 ms, 16 ms, or 32ms in the Unit Information settings. When the response times have been set to 0 ms, the ON response time will be 10 ms maximum and the OFF response time will be 40 ms maximum due to internal element delays.
- \*2 Terminal numbers A0 to A8 and B0 to B8 are used in the external connection and terminal-device variable diagrams. They are not printed on the Units.

A

#### Name 16-point AC Input Unit with Terminal Block CJ1W-IA111 Mode 100 to 120 VAC 50/60 Hz\*2 Rated input voltage Allowable Input Voltage Range 85 to 132 VAC Input Impedance 14.5 kΩ (50 Hz), 12 kΩ (60 Hz) 7 mA typical (at 100 VAC, 50 Hz), **Input Current** 8 mA typical (at 100 VAC, 60 Hz) **ON Voltage/ON Current** 70 VAC min./4 mA min **OFF Voltage/OFF Current** 20 VAC max./2 mA max **ON Response Time** 18.0 ms max. (Default setting in Unit Information: 8 ms)\*1 **OFF Response Time** 48.0 ms max. (Default setting in Unit Information: 8 ms)\*1 **Number of Circuits** 16 (16 points/common, 1 circuit) Number of Inputs ON Simultaneously 100% simultaneously ON (16 points/common) Insulation Resistance 20 M $\Omega$ between external terminals and the GR terminal (500 VDC) 2,000 VAC between the external terminals and the GR terminal for 1 minute at a leakage cur-**Dielectric Strength** rent of 10 mA max **Internal Current Consumption** 90 mA max Weight 130 g max. Accessories None Signal Input indicator 470 Ω 1 MΩ nternal circuits Jxx\_Ch1\_In00 C **Circuit Layout** ЧĻ to Jxx\_Ch1\_In15 Ο 0.22 μF 270 Ω сом Connec tor pin\*3 Signal Signal name \_\_\_\_Jxx\_Ch1\_In00 A0 $\overline{}$ Jxx\_Ch1\_In01 0 B0 \_\_\_\_\_Jxx\_Ch1\_In02 A1 0 Jxx\_Ch1\_In03 -B1 $\cap$ \_\_\_\_\_Jxx\_Ch1\_In04 A2 Jxx\_Ch1\_In05 \_\_\_\_ $\cap$ B2 100 to 120 VAC ്ഗ \_\_\_\_Jxx\_Ch1\_In06 A3 $\overline{\frown}$ Jxx\_Ch1\_In07 External connection and terminal-С B3 A4 device variable diagram $\overline{\mathbf{C}}$ Jxx Ch1 In09 B4 \_\_\_\_\_Jxx\_Ch1\_In10 A5 0 Jxx\_Ch1\_In11 B5 \_\_\_\_\_Jxx\_Ch1\_In12 A6 0 Jxx\_Ch1\_In13 B6 \_\_\_\_\_Jxx\_Ch1\_In14 Α7 $\overline{\frown}$ Jxx Ch1 In15 $\overline{\frown}$ B7 COM A8 сом B8

#### • CJ1W-IA111 AC Input Unit (100 VAC, 16 points)

\*1 Can be set to 0 ms, 0.5 ms, 1 ms, 2 ms, 4 ms, 8 ms, 16 ms, or 32ms in the Unit Information settings. When the response times have been set to 0 ms, the ON response time will be 10 ms maximum and the OFF response time will be 40 ms maximum due to internal element delays.

- \*2 Use an input voltage of 90 VAC or higher when connecting 2-wire sensors.
- \*3 Terminal numbers A0 to A8 and B0 to B8 are used in the external connection and terminal-device variable diagrams. They are not printed on the Units.

P-2

Specifications of Basic I/O Units

Α

A-2-2

Basic I/O Units

#### • CJ1W-INT01 Interrupt Input Unit (16 Points)

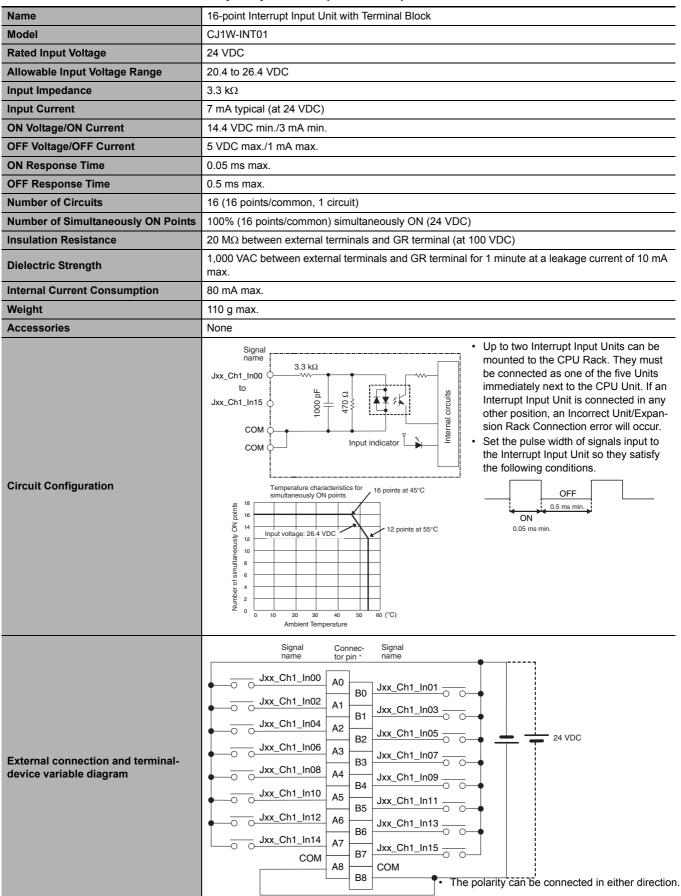

\* Terminal numbers A0 to A8 and B0 to B8 are used in the external connection and terminal-device variable diagrams. They are not printed on the Units.
 Note Interrupt Input Units can be used as normal Basic I/O Units. They cannot be used to start I/O interrupt tasks.

#### • CJ1W-IDP01 Quick-response Input Unit (16 Points)

| Name                                                          | 16-point Quick-response Input Unit with Terminal Block                                                                                                    |  |
|---------------------------------------------------------------|----------------------------------------------------------------------------------------------------|--|
| Model                                                         | CJ1W-IDP01                                                                                                    |  |
| Rated Input Voltage                                           | 24 VDC                                                                                                    |  |
| Allowable Input Voltage Range                                 | 20.4 to 26.4 VDC                                                                                                    |  |
| Input Impedance                                               | 3.3 kΩ                                                                                                    |  |
| Input Current                                                 | 7 mA typical (at 24 VDC)                                                                                                    |  |
| ON Voltage/ON Current                                         | 14.4 VDC min./3 mA min.                                                                                                    |  |
| OFF Voltage/OFF Current                                       | 5 VDC max./1 mA max.                                                                                                    |  |
| ON Response Time                                              | 0.05 ms max.                                                                                                    |  |
| OFF Response Time                                             | 0.5 ms max.                                                                                                    |  |
| Number of Circuits                                            | 16 (16 points/common, 1 circuit)                                                                                                    |  |
| Number of Simultaneously ON Points                            | 100% (16 points/common) simultaneously ON (24 VDC)                                                                                                    |  |
| Insulation Resistance                                         | 20 $M\Omega$ between external terminals and GR terminal (at 100 VDC)                                                                                                    |  |
| Dielectric Strength                                           | 1,000 VAC between external terminals and GR terminal for 1 minute at a leakage current of 10 mA max.                                                                                                    |  |
| Internal Current Consumption                                  | 80 mA max.                                                                                                    |  |
| Weight                                                        | 110 g max.                                                                                                    |  |
| Accessories                                                   | None                                                                                                    |  |
| Circuit Configuration                                         | Signal<br>name<br>Jxx_Ch1_In00<br>to<br>Jxx_Ch1_In15<br>COM<br>COM<br>COM<br>COM<br>COM<br>COM<br>COM<br>Signal<br>Input indicator<br>Signal<br>Input indicator<br>COM<br>COM<br>COM<br>COM<br>COM<br>COM<br>COM<br>COM<br>COM<br>COM                                                                                                    |  |
| External connection and ter-<br>minal-device variable diagram | Signal Connector Signal name pin * name $pin *$ name $pin *$ name $pi$ |  |

• With quick-response inputs, pulse inputs shorter than the CPU Unit's cycle time can be read by the CPU Unit.

- The pulse width (ON time) that can be read by the Quick-response Input Unit is 0.05 ms.
- Inputs read by the internal circuits are cleared when inputs are refreshed.

# **Basic Output Units**

#### • CJ1W-OC201 Contact Output Unit (Independent Relays, 8 Points)

| Name                                                           | 8-point Contact Output Unit with Terminal Block (Independent Relays)                                                                                                    |
|----------------------------------------------------------------|----------------------------------------------------------------------------------------------------|
| Model                                                          | CJ1W-OC201                                                                                                    |
| Max. Switching Capacity                                        | 2 A 250 VAC (cos                                                                                                    |
| Min. Switching Capacity                                        | 1 mA 5 VDC                                                                                                    |
| Relays                                                         | NY-24W-K-IE (Fujitsu Takamizawa Components, Ltd.), Cannot be replaced.                                                                                                    |
| Service Life of Relay                                          | Electrical: 150,000 operations (24 VDC, resistive load)/100,000 operations (240 VAC, cos∳ = 0.4, inductive load)<br>Nechanical: 20,000,000 operations<br>Service life will vary depending on the connected load. Refer to page A-52 for information on service life according to the load.                                                                                                    |
| ON Response Time                                               | 15 ms max.                                                                                                    |
| OFF Response Time                                              | 15 ms max.                                                                                                    |
| Number of Circuits                                             | 8 independent contacts                                                                                                    |
| Insulation Resistance                                          | 20 M $\Omega$ between external terminals and the GR terminal (500 VDC)                                                                                                    |
| Dielectric Strength                                            | 2,000 VAC between the external terminals and the GR terminal for 1 minute at a leakage current of 10 mA max.                                                                                                    |
| Internal Current Consump-<br>tion                              | 90 mA 5 VDC max.<br>48 mA 24 VDC max. (6 mA × No. of ON points)                                                                                                    |
| Weight                                                         | 140 g max.                                                                                                    |
| Circuit Configuration                                          | Signal<br>name<br>Jxx_Ch1_Out00<br>Jxx_Ch1_Out00<br>Jxx_Ch1_Out00                                                                                                    |
| External connection and<br>terminal-device variable<br>diagram | Signal connector in anne itor pin anne itor pin anne itor |

| Name                                                           | 16-point Contact Output Unit with Terminal Block                                                                                                    |
|----------------------------------------------------------------|----------------------------------------------------------------------------------------------------|
| Model                                                          | CJ1W-OC211                                                                                                    |
| Max. Switching Capacity                                        | 2 A 250 VAC (cosφ = 1), 2 A 250 VAC (cosφ = 0.4), 2 A 24 VDC (8 A/Unit)                                                                                                    |
| Min. Switching Capacity                                        | 1 mA 5 VDC                                                                                                    |
| Relays                                                         | NY-24W-K-IE (Fujitsu Takamizawa Components, Ltd.), Cannot be replaced.                                                                                                    |
| Service Life of Relay                                          | <ul> <li>Electrical: 150,000 operations (24 VDC, resistive load)/ 100,000 operations (240 VAC, cos</li></ul>                                                                                                    |
| ON Response Time                                               | 15 ms max.                                                                                                    |
| OFF Response Time                                              | 15 ms max.                                                                                                    |
| Number of Circuits                                             | 16 points/common, 1 circuit                                                                                                    |
| Insulation Resistance                                          | 20 M $\Omega$ between external terminals and the GR terminal (500 VDC)                                                                                                    |
| Dielectric Strength                                            | 2,000 VAC between the external terminals and the GR terminal for 1 minute at a leakage current of 10 mA max.                                                                                                    |
| Internal Current Con-<br>sumption                              | 110 mA 5 VDC max.<br>96 mA 24 VDC max. (6 mA × No. of ON points)                                                                                                    |
| Weight                                                         | 170 g max.                                                                                                    |
| Circuit Configuration                                          | Signal<br>name<br>Jxx_Ch1_Out00<br>to<br>Jxx_Ch1_Out15<br>COM<br>COM                                                                                                    |
| External connection and<br>terminal-device variable<br>diagram | Signal name       Connec- tor pin ·       Signal name         Image: Image: Image |

# • CJ1W-OC211 Contact Output Unit (16 Points)

# • CJ1W-OA201 Triac Output Unit (8 Points)

| Name                                                         | 8-point Triac Output Unit with Terminal Block                                                                                                    |  |  |
|--------------------------------------------------------------|----------------------------------------------------------------------------------------------------|--|--|
| Model                                                        | CJ1W-OA201                                                                                                    |  |  |
| Max. Switching Capacity                                      | 0.6 A 250 VAC, 50/60 Hz (2.4 A/Unit)                                                                                                    |  |  |
| Max. Inrush Current                                          | 15 A (pulse width: 10 ms max.)                                                                                                    |  |  |
| Min. Switching Capacity                                      | 50 mA 75 VAC                                                                                                    |  |  |
| Leakage Current                                              | 1.5 mA (200 VAC) max.                                                                                                    |  |  |
| Residual Voltage                                             | 1.6 VAC max.                                                                                                    |  |  |
| ON Response Time                                             | 1 ms max.                                                                                                    |  |  |
| OFF Response Time                                            | 1/2 of load frequency + 1 ms or less.                                                                                                    |  |  |
| Number of Circuits                                           | 8 (8 points/common, 1 circuit)                                                                                                    |  |  |
| Surge Protector                                              | C.R Absorber + Surge Absorber                                                                                                    |  |  |
| Fuses                                                        | 5 A (1/common, 1 used)<br>The fuse cannot be replaced by the user.                                                                                                    |  |  |
| Insulation Resistance                                        | 20 $M\Omega$ between the external terminals and the GR terminal (500 VDC)                                                                                                    |  |  |
| Dielectric Strength                                          | 2,000 VAC between the external terminals and the GR terminal for 1 minute at a leakage current of 10 mA max.                                                                                                    |  |  |
| Internal Current Consumption                                 | 220 mA max.                                                                                                    |  |  |
| Weight                                                       | 150 g max.                                                                                                    |  |  |
| Circuit Configuration                                        | Signal<br>name<br>Jxx_Ch1_Out00<br>to<br>Jxx_Ch1_Out07<br>Fuse<br>COM                                                                                                    |  |  |
| External connection and terminal-<br>device variable diagram | $\begin{array}{c ccccc} Connec- & Signal \\ name \\ NC & A0 & B0 & Jxx\_Ch1\_Out00 & L \\ NC & A1 & B1 & Jxx\_Ch1\_Out01 & L \\ NC & A2 & B2 & Jxx\_Ch1\_Out02 & L \\ NC & A3 & B3 & Jxx\_Ch1\_Out02 & L \\ NC & A3 & B3 & Jxx\_Ch1\_Out03 & L \\ NC & A4 & B4 & Jxx\_Ch1\_Out04 & L \\ NC & A5 & B5 & Jxx\_Ch1\_Out06 & L \\ NC & A6 & B6 & Jxx\_Ch1\_Out06 & L \\ NC & A7 & B7 & COM \\ NC & A8 & B8 & C \end{array} $ |  |  |

\* Terminal numbers A0 to A8 and B0 to B8 are used in the external connection and terminal-device variable diagrams. They are not printed on the Units.

A

## • CJ1W-OD201 Transistor Output Unit (8 Points)

| Name                                                          | 8-point Transistor Output Unit with Terminal Block (Sinking Outputs)                                                                                                    |  |  |
|---------------------------------------------------------------|----------------------------------------------------------------------------------------------------|--|--|
| Model                                                         |                                                                                                    |  |  |
| Rated Voltage                                                 | 12 to 24 VDC                                                                                                    |  |  |
| Operating Load Voltage Range                                  | 10.2 to 26.4 VDC                                                                                                    |  |  |
| Maximum Load Current                                          | 2.0 A/point, 8.0 A/Unit                                                                                                    |  |  |
| Maximum Inrush Current                                        | 10 A/point, 10 ms max.                                                                                                    |  |  |
| Leakage Current                                               | 0.1 mA max.                                                                                                    |  |  |
| Residual Voltage                                              | 1.5 V max.                                                                                                    |  |  |
| ON Response Time                                              | 0.5 ms max.                                                                                                    |  |  |
| OFF Response Time                                             | 1.0 ms max.                                                                                                    |  |  |
| Insulation Resistance                                         | 20 M $\Omega$ between the external terminals and the GR terminal (100 VDC)                                                                                                    |  |  |
| Dielectric Strength                                           | 1,000 VAC between the external terminals and the GR terminal for 1 minute at a leakage current of 10 mA max.                                                                                                    |  |  |
| Number of Circuits                                            | 8 (4 points/common, 2 circuits)                                                                                                    |  |  |
| Internal Current Consumption                                  | 90 mA max.                                                                                                    |  |  |
| Fuse                                                          | 6.3 A (1/common, 2 used)<br>The fuse cannot be replaced by the user.                                                                                                    |  |  |
| External Power Supply                                         | 12 to 24 VDC, 10 mA min.                                                                                                    |  |  |
| Weight                                                        | 110 g max.                                                                                                    |  |  |
| Circuit Configuration                                         | Signal name<br>+V<br>Jxx_Ch1_Out00<br>to<br>Jxx_Ch1_Out03<br>Output indicator<br>+V<br>Output indicator<br>+V<br>Jxx_Ch1_Out03<br>+V<br>Jxx_Ch1_Out03<br>+V<br>Jxx_Ch1_Out03<br>+V<br>Jxx_Ch1_Out03<br>+V<br>Jxx_Ch1_Out03<br>+V<br>Jxx_Ch1_Out03<br>+V<br>Output indicator<br>Fuse<br>Fuse<br>COM0<br>+V<br>COM0<br>to<br>Jxx_Ch1_Out04<br>to<br>Jxx_Ch1_Out04                                                                                                    |  |  |
| External connection and termi-<br>nal-device variable diagram | Signal connector pin <sup>*</sup> Signal name          Image       Image       Image       Image         Image       Image       Image       Image         Image       Image       Image       Image         Image       Image       Image       Image         Image       Image       Image       Image         Image       Image       Image       Image         Image       Image       Image       Image         Image       Image       Image       Image         Image       Image       Image       Image         Image       Image       Image       Image         Image       Image       Image       Image         Image       Image       Image       Image         Image       Image       Image       Image       Image         Image       Image       Image       Image       Image       Image         Image       Image       Image       Image       Image       Image       Image         Image       Image       Image       Image       Image       Image       Image       Image         Image       Image       Image       Image       Image       Image |  |  |

## • CJ1W-OD203 Transistor Output Unit (8 Points)

| Name                                                         | 8-point Transistor Output Unit with Terminal Block (Sinking Outputs)                                                                                                    |  |  |
|--------------------------------------------------------------|----------------------------------------------------------------------------------------------------|--|--|
| Model                                                        | CJ1W-OD203                                                                                                    |  |  |
| Rated Voltage                                                | 12 to 24 VDC                                                                                                    |  |  |
| Operating Load Voltage Range                                 | 10.2 to 26.4 VDC                                                                                                    |  |  |
| Maximum Load Current                                         | 0.5 A/point, 4.0 A/Unit                                                                                                    |  |  |
| Maximum Inrush Current                                       | 4.0 A/point, 10 ms max.                                                                                                    |  |  |
| Leakage Current                                              | 0.1 mA max.                                                                                                    |  |  |
| Residual Voltage                                             | 1.5 V max.                                                                                                    |  |  |
| ON Response Time                                             | 0.1 ms max.                                                                                                    |  |  |
| OFF Response Time                                            | 0.8 ms max.                                                                                                    |  |  |
| Insulation Resistance                                        | 20 M $\Omega$ between the external terminals and the GR terminal (100 VDC)                                                                                                    |  |  |
| Dielectric Strength                                          | 1,000 VAC between the external terminals and the GR terminal for 1 minute at a leakage current of 10 mA max.                                                                                                    |  |  |
| Number of Circuits                                           | 8 (8 points/common, 1 circuit)                                                                                                    |  |  |
| Internal Current Consumption                                 | 100 mA max.                                                                                                    |  |  |
| Fuse                                                         | None                                                                                                    |  |  |
| External Power Supply                                        | 10.2 to 26.4 VDC, 20 mA min.                                                                                                    |  |  |
| Weight                                                       | 110 g max.                                                                                                    |  |  |
| Circuit Configuration                                        | Signal<br>name<br>y<br>Output indicator<br>y<br>U<br>U<br>U<br>U<br>U<br>U<br>U<br>U<br>U<br>U<br>U<br>U<br>U<br>U<br>U<br>U<br>U<br>U                                                                                                    |  |  |
| External connection and terminal-<br>device variable diagram | <ul> <li>Signal connec- Signal name tor pin - name</li> <li>Jxx_Ch1_Out00</li> <li>Jxx_Ch1_Out00</li> <li>Jxx_Ch1_Out03</li> <li>Jxx_Ch1_Out04</li> <li>Jxx_Ch1_Out03</li> <li>Jxx_Ch1_Out06</li> <li>Jxx_Ch1_Out05</li> <li>Jxx_Ch1_Out07</li> <li>Jxx_Ch1_Out07</li> <li>Jxx_Ch1_Out06</li> <li>NC</li> <li>A6</li> <li>NC</li> <li>NC</li> <li>A6</li> <li>NC</li> <li>NC</li> <li>A6</li> <li>NC</li> <li>NC</li> <li>A6</li> <li>NC</li> <li>NC</li> <li>A6</li> <li>NC</li> <li>NC</li> <li>A6</li> <li>NC</li> <li>NC</li> <li>A6</li> <li>NC</li> <li>NC</li></ul> |  |  |

\* Terminal numbers A0 to A8 and B0 to B8 are used in the external connection and terminal-device variable diagrams. They are not printed on the Units.

Α

## • CJ1W-OD211 Transistor Output Unit (16 Points)

| Name                                                         | 16-point Transistor Output Unit with Terminal Block (Sinking Outputs)                                                                                                    |  |
|--------------------------------------------------------------|----------------------------------------------------------------------------------------------------|--|
| Model                                                        | CJ1W-OD211                                                                                                    |  |
| Rated Voltage                                                | 12 to 24 VDC                                                                                                    |  |
| Operating Load Voltage Range                                 | 10.2 to 26.4 VDC                                                                                                    |  |
| Maximum Load Current                                         | 0.5 A/point, 5.0 A/Unit                                                                                                    |  |
| Maximum Inrush Current                                       | 4.0 A/point, 10 ms max.                                                                                                    |  |
| Leakage Current                                              | 0.1 mA max.                                                                                                    |  |
| Residual Voltage                                             | 1.5 V max.                                                                                                    |  |
| ON Response Time                                             | 0.1 ms max.                                                                                                    |  |
| OFF Response Time                                            | 0.8 ms max.                                                                                                    |  |
| Insulation Resistance                                        | 20 M $\Omega$ between the external terminals and the GR terminal (100 VDC)                                                                                                    |  |
| Dielectric Strength                                          | 1,000 VAC between the external terminals and the GR terminal (roo VBO)<br>10 mA max.                                                                                                    |  |
| Number of Circuits                                           | 16 (16 points/common, 1 circuit)                                                                                                    |  |
| Internal Current Consumption                                 | 5 VDC 100 mA max.                                                                                                    |  |
| Fuse                                                         | None                                                                                                    |  |
| External Power Supply                                        | 10.2 to 26.4 VDC, 20 mA min.                                                                                                    |  |
| Weight                                                       | 110 g max.                                                                                                    |  |
| Circuit Configuration                                        | Signal<br>name<br>Output indicator<br>HV<br>Jxx_Ch1_Out00<br>to<br>Jxx_Ch1_Out15<br>COM                                                                                                    |  |
| External connection and terminal-<br>device variable diagram | Signal name       Connector pin +       Signal name         Image       Image       Image       Image         Image       Image       Image       Image         Image       Image       Image       Image         Image       Image       Image       Image         Image       Image       Image       Image         Image       Image       Image       Image         Image       Image       Image       Image         Image       Image       Image       Image         Image       Image       Image       Image         Image       Image       Image       Image         Image       Image       Image       Image         Image       Image       Image       Image         Image       Image       Image       Image         Image       Image       Image       Image       Image         Image       Image       Image       Image       Image       Image         Image       Image       Image       Image       Image       Image       Image         Image       Image       Image       Image       Image       Image       Image |  |

## • CJ1W-OD213 Transistor Output Unit (16 Points)

| Name                                                         | 16-point Transistor Output Unit with Terminal Block (Sinking Outputs)                                                                                                    |  |
|--------------------------------------------------------------|----------------------------------------------------------------------------------------------------|--|
| Model                                                        | CJ1W-OD213                                                                                                    |  |
|                                                              | 24 VDC                                                                                                    |  |
| Rated Voltage<br>Operating Load Voltage Range                | 24 VDC<br>20.4 to 26.4 VDC                                                                                                    |  |
| Maximum Load Current                                         |                                                                                                    |  |
|                                                              | 0.5 A/point, 5.0 A/Unit                                                                                                    |  |
| Maximum Inrush Current                                       | 4.0 A/point, 10 ms max.                                                                                                    |  |
| Leakage Current                                              | 0.1 mA max.                                                                                                    |  |
| Residual Voltage                                             | 1.5 V max.                                                                                                    |  |
| ON Response Time                                             | 15 μs max.                                                                                                    |  |
| OFF Response Time                                            | 80 μs max.                                                                                                    |  |
| Insulation Resistance                                        | 20 M $\Omega$ between the external terminals and the GR terminal (100 VDC)                                                                                                    |  |
| Dielectric Strength                                          | 1,000 VAC between the external terminals and the GR terminal for 1 minute at a leakage current of 10 mA max.                                                                                                    |  |
| Number of Circuits                                           | 16 (16 points/common, 1 circuit)                                                                                                    |  |
| Internal Current Consumption                                 | 5 VDC 150 mA max.                                                                                                    |  |
| Fuse                                                         | None                                                                                                    |  |
| External Power Supply                                        | 20.4 to 26.4 VDC, 55 mA min.                                                                                                    |  |
| Weight                                                       | 110 g max.                                                                                                    |  |
| Circuit Configuration                                        | Signal<br>name<br>+V<br>Jxx_Ch1_Out00<br>to<br>Jxx_Ch1_Out15<br>COM                                                                                                    |  |
| External connection and terminal-<br>device variable diagram | Signal name       Connec-torpin*       Signal name         Image: Connector pin*       name         Image: Connector pin*       name         Image: Conne |  |

\* Terminal numbers A0 to A8 and B0 to B8 are used in the external connection and terminal-device variable diagrams. They are not printed on the Units.

Α

| Name                              | 32-point Transistor Output Unit with Fujitsu Connector (Sinking Outputs)                                                                                                    |  |
|-----------------------------------|----------------------------------------------------------------------------------------------------|--|
| Model                             | CJ1W-OD231                                                                                                    |  |
| Rated Voltage                     | 12 to 24 VDC                                                                                                    |  |
| Operating Load Voltage<br>Range   | 10.2 to 26.4 VDC                                                                                                    |  |
| Maximum Load Current              | 0.5 A/point, 2.0 A/common, 4.0 A/Unit                                                                                                    |  |
| Maximum Inrush Current            | 4.0 A/point, 10 ms max.                                                                                                    |  |
| Leakage Current                   | 0.1 mA max.                                                                                                    |  |
| Residual Voltage                  | 1.5 V max.                                                                                                    |  |
| ON Response Time                  | 0.1 ms max.                                                                                                    |  |
| OFF Response Time                 | 0.8 ms max.                                                                                                    |  |
| Insulation Resistance             | 20 $M\Omega$ between the external terminals and the GR terminal (100 VDC)                                                                                                    |  |
| Dielectric Strength               | 1,000 VAC between the external terminals and the GR terminal for 1 minute at a leakage current of 10 mA max.                                                                                                    |  |
| Number of Circuits                | 32 (16 points/common, 2 circuits)                                                                                                    |  |
| Internal Current Consump-<br>tion | 5 VDC 140 mA max.                                                                                                    |  |
| Fuse                              | None                                                                                                    |  |
| External Power Supply             | 10.2 to 26.4 VDC, 30 mA min.                                                                                                    |  |
| Weight                            | 70 g max.                                                                                                    |  |
| Accessories                       | None                                                                                                    |  |
| Circuit Configuration             | Signal Allocated<br>CIO word<br>+V<br>Jxx_Ch1_Out00<br>to<br>Jxx_Ch1_Out15<br>Wd m<br>Connector<br>row A<br>Connector<br>row A<br>Connector<br>row A<br>Connector<br>row A<br>Connector<br>row A<br>Connector<br>row A<br>Connector<br>row A<br>Connector<br>row A<br>Connector<br>row A<br>Connector<br>row B<br>Connector<br>row B |  |

# • CJ1W-OD231 Transistor Output Unit (32 Points)

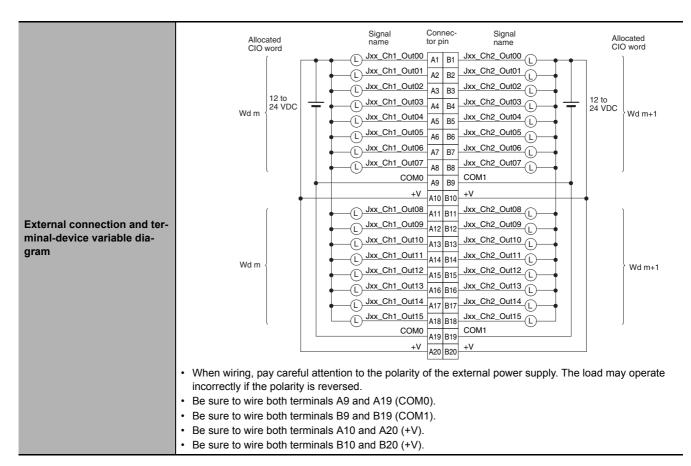

# • CJ1W-OD233 Transistor Output Unit (32 Points)

| Name                              | 32-point Transistor Output Unit with MIL Connector (Sinking Outputs)                                         |  |
|-----------------------------------|----------------------------------------------------------------------------------------------------|--|
| Model                             | CJ1W-OD233                                                                                                   |  |
| Rated Voltage                     | 12 to 24 VDC                                                                                                 |  |
| Operating Load Voltage<br>Range   | 10.2 to 26.4 VDC                                                                                             |  |
| Maximum Load Current              | 0.5 A/point, 2 A/common, 4 A/Unit                                                                            |  |
| Maximum Inrush Current            | 4.0 A/point, 10 ms max.                                                                                      |  |
| Leakage Current                   | 0.1 mA max.                                                                                                  |  |
| Residual Voltage                  | 1.5 V max.                                                                                                   |  |
| ON Response Time                  | 0.1 ms max.                                                                                                  |  |
| OFF Response Time                 | 0.8 ms max.                                                                                                  |  |
| Insulation Resistance             | 20 M $\Omega$ between the external terminals and the GR terminal (100 VDC)                                   |  |
| Dielectric Strength               | 1,000 VAC between the external terminals and the GR terminal for 1 minute at a leakage current of 10 mA max. |  |
| Number of Circuits                | 32 (16 points/common, 2 circuits)                                                                            |  |
| Internal Current Consump-<br>tion | 140 mA max.                                                                                                  |  |
| Fuse                              | None                                                                                                    |  |
| External Power Supply             | 12 to 24 VDC, 30 mA min.                                                                                     |  |
| Weight                            | 70 g max.                                                                                                    |  |

Α

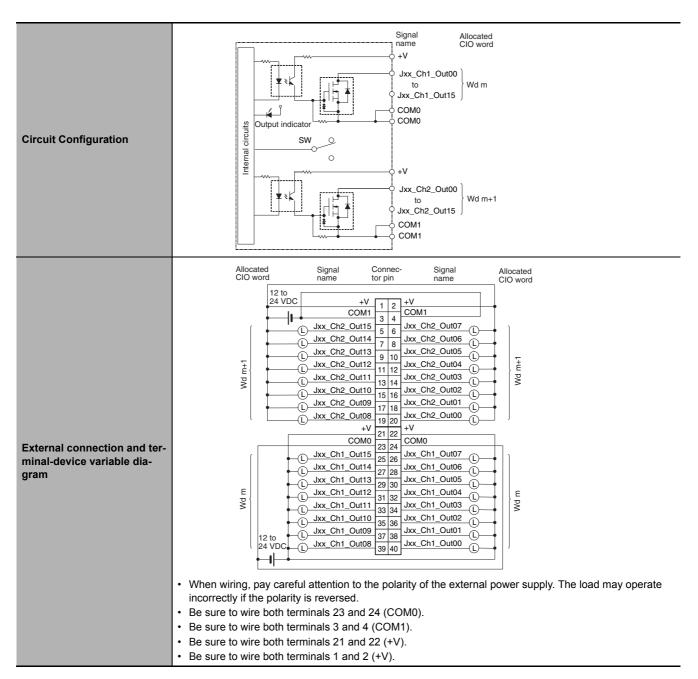

#### • CJ1W-OD234 Transistor Output Unit (32 Points)

| Name                         | 32-point Transistor Output Unit with MIL Connector (Sinking Outputs)                                         |  |
|------------------------------|----------------------------------------------------------------------------------------------------|--|
| Model                        | CJ1W-OD234                                                                                                   |  |
| Rated Voltage                | 24 VDC                                                                                                    |  |
| Operating Load Voltage Range | 20.4 to 26.4 VDC                                                                                             |  |
| Maximum Load Current         | 0.5 A/point, 2 A/common, 4 A/Unit                                                                            |  |
| Maximum Inrush Current       | 4.0 A/point, 10 ms max.                                                                                      |  |
| Leakage Current              | 0.1 mA max.                                                                                                  |  |
| Residual Voltage             | 1.5 V max.                                                                                                   |  |
| ON Response Time             | 15 μs max.                                                                                                   |  |
| OFF Response Time            | 80 μs max.                                                                                                   |  |
| Insulation Resistance        | 20 M $\Omega$ between the external terminals and the GR terminal (100 VDC)                                   |  |
| Dielectric Strength          | 1,000 VAC between the external terminals and the GR terminal for 1 minute at a leakage current of 10 mA max. |  |
| Number of Circuits           | 32 (16 points/common, 2 circuits)                                                                            |  |

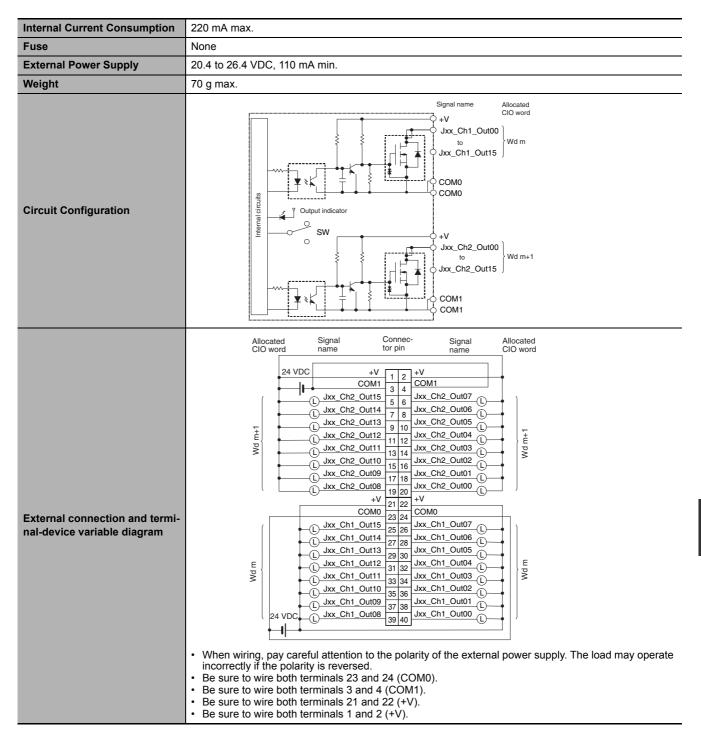

Α

| Name                            | 64-point Transistor Output Unit with Fujitsu Connectors (Sinking Outputs)                                                                                                    |  |
|---------------------------------|----------------------------------------------------------------------------------------------------|--|
| Model                           | CJ1W-OD261                                                                                                    |  |
| Rated Voltage                   | 12 to 24 VDC                                                                                                    |  |
| Operating Load<br>Voltage Range | 10.2 to 26.4 VDC                                                                                                    |  |
| Maximum Load<br>Current         | 0.3 A/point, 1.6 A/common, 6.4 A/Unit                                                                                                    |  |
| Maximum Inrush<br>Current       | 3.0 A/point, 10 ms max.                                                                                                    |  |
| Leakage Current                 | 0.1 mA max.                                                                                                    |  |
| Residual Voltage                | 1.5 V max.                                                                                                    |  |
| ON Response<br>Time             | 0.5 ms max.                                                                                                    |  |
| OFF Response<br>Time            | 1.0 ms max.                                                                                                    |  |
| Insulation Resis-<br>tance      | 20 M $\Omega$ between the external terminals and the GR terminal (100 VDC)                                                                                                    |  |
| Dielectric<br>Strength          | 1,000 VAC between the external terminals and the GR terminal for 1 minute at a leakage current of 10 mA max.                                                                                                    |  |
| Number of Cir-<br>cuits         | 64 (16 points/common, 4 circuits)                                                                                                    |  |
| Internal Current<br>Consumption | 5 VDC, 170 mA max.                                                                                                    |  |
| Fuse                            | None                                                                                                    |  |
| External Power<br>Supply        | 10.2 to 26.4 VDC, 50 mA min.                                                                                                    |  |
| Weight                          | 110 g max.                                                                                                    |  |
| Accessories                     | None                                                                                                    |  |
| Circuit Configura-<br>tion      | Signal name<br>+V<br>Jxx_Ch1_Out00<br>Vdxx_Ch1_Out15<br>Wd m<br>Connector<br>row A<br>Connector<br>row B<br>CN1<br>Connector<br>row B<br>CN1<br>Connector<br>row A<br>Connector<br>row A<br>Connector<br>row B<br>CN2 |  |

# • CJ1W-OD261 Transistor Output Unit (64 Points)

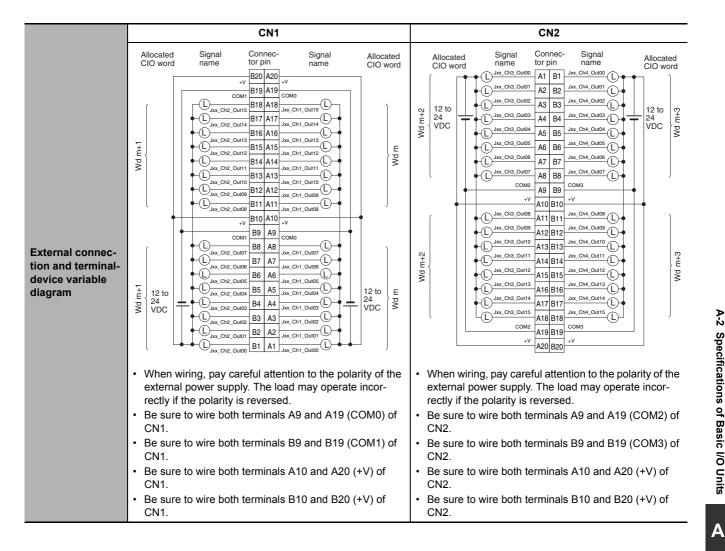

| Name                              | 64-point Transistor Output Unit with MIL Connectors (Sinking Outputs)                                                                                                    |  |
|-----------------------------------|----------------------------------------------------------------------------------------------------|--|
| Model                             | CJ1W-OD263                                                                                                    |  |
| Rated Voltage                     | 12 to 24 VDC                                                                                                    |  |
| Operating Load Voltage<br>Range   | 10.2 to 26.4 VDC                                                                                                    |  |
| Maximum Load Current              | 0.3 A/point, 1.6 A/common, 6.4 A/Unit                                                                                                    |  |
| Maximum Inrush Current            | 3.0 A/point, 10 ms max.                                                                                                    |  |
| Leakage Current                   | 0.1 mA max.                                                                                                    |  |
| Residual Voltage                  | 1.5 V max.                                                                                                    |  |
| ON Response Time                  | 0.5 ms max.                                                                                                    |  |
| OFF Response Time                 | 1.0 ms max.                                                                                                    |  |
| Insulation Resistance             | 20 M $\Omega$ between the external terminals and the GR terminal (100 VDC)                                                                                                    |  |
| Dielectric Strength               | 1,000 VAC between the external terminals and the GR terminal for 1 minute at a leakage current of 10 mA max.                                                                                                    |  |
| Number of Circuits                | 64 (16 points/common, 4 circuits)                                                                                                    |  |
| Internal Current Con-<br>sumption | 170 mA max.                                                                                                    |  |
| Fuse                              | None                                                                                                    |  |
| External Power Supply             | 12 to 24 VDC, 50 mA min.                                                                                                    |  |
| Weight                            | 110 g max.                                                                                                    |  |
| Circuit Configuration             | Signal Allocated<br>name CIO word<br>+V<br>Jxx_Ch1_Out00<br>Jxx_Ch1_Out15 } Wd m<br>COM0<br>+V<br>Jxx_Ch2_Out00<br>Jxx_Ch2_Out15 } Wd m+1<br>COM1<br>+V<br>Jxx_Ch3_Out00<br>Jxx_Ch3_Out00<br>Jxx_Ch3_Out00<br>Jxx_Ch3_Out15 } Wd m+2<br>CN2<br>COM2<br>COM2<br>COM2<br>COM2<br>COM2<br>COM2<br>COM2<br>COM |  |

# • CJ1W-OD263 Transistor Output Unit (64 Points)

|                                                                | CN1                                                                                                    | CN2                                                                                                    |
|----------------------------------------------------------------|----------------------------------------------------------------------------------------------------|----------------------------------------------------------------------------------------------------|
|                                                                | Allocated Signal Connec- Signal Allocate<br>CIO word name tor pin name CIO wor                                                                                                    | d CIO word name tor pin name CIO word                                                                                                    |
| External connection and<br>terminal-device variable<br>diagram | E         Image: Chi Out00         40         39         Jax. Chi Out08         12         10         24           Image: Chi Out03         38         37         Jax. Chi Out08         Image: Chi Out08         Image: Chi Ou | CHE         COM3         4         +V         COM3         4         +V         COM3         4         +V         COM3         4         +V         COM3         4         Jax, Ch4, Out07         L         Jax, Ch4, Out15         5         6         Jax, Ch4, Out16         L         Jax, Ch4, Out17         L         Jax, Ch4, Out17         L         Jax, Ch4, Out17         L         Jax, Ch4, Out17         L         Jax, Ch4, Out13         9         Jax, Ch4, Out10         L         Jax, Ch4, Out10         L         Jax, Ch4, Out10         L         Jax, Ch4, Out10         L         Jax, Ch4, Out10         L         Jax, Ch4, Out01         L         Jax, Ch4, Out01         L |
|                                                                | <ul> <li>When wiring, pay careful attention to the polarity the external power supply. The load may operate incorrectly if the polarity is reversed.</li> <li>Be sure to wire both terminals 23 and 24 (COM0 of CN1.</li> <li>Be sure to wire both terminals 3 and 4 (COM1) of CN1.</li> <li>Be sure to wire both terminals 21 and 22 (+V) of CN1.</li> <li>Be sure to wire both terminals 1 and 2 (+V) of CN1.</li> </ul>                                                                                                    | <ul> <li>When Wiring, pay careful attention to the polarity of the external power supply. The load may operate incorrectly if the polarity is reversed.</li> <li>Be sure to wire both terminals 23 and 24 (COM2) of CN2.</li> <li>Be sure to wire both terminals 3 and 4 (COM3) of CN2</li> </ul>                                                                                                    |

A

# • CJ1W-OD202 Transistor Output Unit (8 Points)

| Name                          | 8-point Transistor Output Unit with Terminal Block (Sourcing Outputs)                                                                                                    |  |
|-------------------------------|----------------------------------------------------------------------------------------------------|--|
| Model                         | CJ1W-OD202                                                                                                    |  |
| Rated Voltage                 | 24 VDC                                                                                                    |  |
| Operating Load Voltage Range  | 20.4 to 26.4 VDC                                                                                                    |  |
| Maximum Load Current          | 2 A/point, 8 A/Unit                                                                                                    |  |
| Leakage Current               | 0.1 mA max.                                                                                                    |  |
| Residual Voltage              | 1.5 V max.                                                                                                    |  |
| ON Response Time              | 0.5 ms max.                                                                                                    |  |
| OFF Response Time             | 1.0 ms max.                                                                                                    |  |
| Load Short-circuit Protection | Detection current: 6 A min.<br>Automatic restart after error clearance. (Refer to page A-95.)                                                                                                    |  |
| Line Disconnection Detection  | Detection current: 200 mA (Refer to page A-95.)                                                                                                    |  |
| Insulation Resistance         | 20 M $\Omega$ between the external terminals and the GR terminal (100 VDC)                                                                                                    |  |
| Dielectric Strength           | 1,000 VAC between the external terminals and the GR terminal for 1 minute at a leakage current of 10 mA max.                                                                                                    |  |
| Number of Circuits            | 8 (4 points/common, 2 circuits)                                                                                                    |  |
| Internal Current Consumption  | 110 mA max.                                                                                                    |  |
| Fuse                          | None                                                                                                    |  |
| External Power Supply         | 24 VDC, 50 mA min.                                                                                                    |  |
| Weight                        | 120 g max.                                                                                                    |  |
| Circuit Configuration         | <ul> <li>Signal name<br/>COM0 (+V)<br/>Jxx_Ch1_Out00<br/>Jxx_Ch1_Out03<br/>0 V</li> <li>COM1 (+V)<br/>Jxx_Ch1_Out03<br/>0 V</li> <li>COM1 (+V)<br/>Jxx_Ch1_Out04<br/>Jxx_Ch1_Out04<br/>Jxx_Ch1_Out04</li> <li>COM1 (+V)<br/>Jxx_Ch1_Out04</li> <li>COM1 (+V)</li></ul> |  |

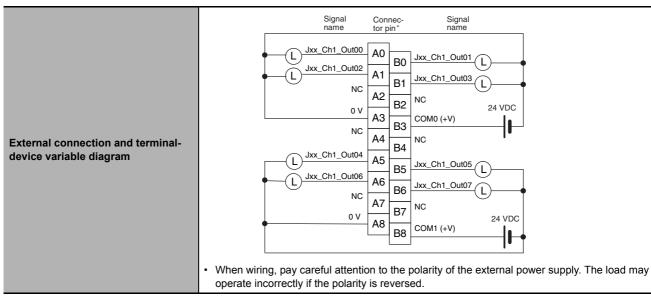

## • CJ1W-OD204 Transistor Output Unit (8 Points)

| Name                                                         | 8-point Transistor Output Unit with Terminal Block (Sourcing Outputs)                                                                                                    |
|--------------------------------------------------------------|----------------------------------------------------------------------------------------------------|
| Model                                                        | CJ1W-OD204                                                                                                    |
| Rated Voltage                                                | 24 VDC                                                                                                    |
| Operating Load Voltage Range                                 | 20.4 to 26.4 VDC                                                                                                    |
| Maximum Load Current                                         | 0.5 A/point, 4.0 A/Unit                                                                                                    |
| Leakage Current                                              | 0.1 mA max.                                                                                                    |
| Residual Voltage                                             | 1.5 V max.                                                                                                    |
| ON Response Time                                             | 0.5 ms max.                                                                                                    |
| OFF Response Time                                            | 1.0 ms max.                                                                                                    |
| Load Short-circuit Protection                                | Detection current: 0.7 to 2.5 A                                                                                                    |
|                                                              | Automatic restart after error clearance. (Refer to page A-98.)                                                                                                    |
| Insulation Resistance                                        | 20 M $\Omega$ between the external terminals and the GR terminal (100 VDC)                                                                                                    |
| Dielectric Strength                                          | 1,000 VAC between the external terminals and the GR terminal for 1 minute at a leakage cur-<br>rent of 10 mA max.                                                                                                    |
| Number of Circuits                                           | 8 (8 points/common, 1 circuit)                                                                                                    |
| Internal Current Consumption                                 | 100 mA max.                                                                                                    |
| Fuse                                                         | None                                                                                                    |
| External Power Supply                                        | 20.4 to 26.4 VDC, 40 mA min.                                                                                                    |
| Weight                                                       | 120 g max.                                                                                                    |
| Circuit Configuration                                        | Signal name<br>COM (+V)<br>Jxx_Ch1_Out00<br>to<br>Jxx_Ch1_Out07<br>V<br>U<br>U<br>U<br>U<br>U<br>U<br>U<br>U<br>U<br>U<br>U<br>U<br>U                                                                                                    |
| External connection and terminal-<br>device variable diagram | Signal connec-<br>name       Signal<br>tor pin-       Signal<br>name         Use of the second state state |

#### • CJ1W-OD212 Transistor Output Unit (16 Points)

| Name                                                         | 16-point Transistor Output Unit with Terminal Block (Sourcing Outputs)                                                                                                    |
|--------------------------------------------------------------|----------------------------------------------------------------------------------------------------|
| Model                                                        | CJ1W-OD212                                                                                                    |
| Rated Voltage                                                | 24 VDC                                                                                                    |
| Operating Load Voltage Range                                 | 20.4 to 26.4 VDC                                                                                                    |
| Maximum Load Current                                         | 0.5 A/point, 5.0 A/Unit                                                                                                    |
| Maximum Inrush Current                                       | 0.1 mA max.                                                                                                    |
| Leakage Current                                              | 1.5 V max.                                                                                                    |
| ON Response Time                                             | 0.5 ms max.                                                                                                    |
| OFF Response Time                                            | 1.0 ms max.                                                                                                    |
| Load Short-circuit Protection                                | Detection current: 0.7 to 2.5 A                                                                                                    |
|                                                              | Automatic restart after error clearance. (Refer to page A-98.)                                                                                                    |
| Insulation Resistance                                        | 20 M $\Omega$ between the external terminals and the GR terminal (100 VDC)                                                                                                    |
| Dielectric Strength                                          | 1,000 VAC between the external terminals and the GR terminal for 1 minute at a leakage current of 10 mA max.                                                                                                    |
| Number of Circuits                                           | 16 (16 points/common, 1 circuit)                                                                                                    |
| Internal Current Consumption                                 | 5 VDC, 100 mA max.                                                                                                    |
| External Power Supply                                        | 20.4 to 26.4 VDC, 40 mA min.                                                                                                    |
| Weight                                                       | 120 g max.                                                                                                    |
| Circuit Configuration                                        | Signal name<br>COM (+V)<br>Jxx_Ch1_Out00<br>Jxx_Ch1_Out15<br>0 V<br>• When an overcurrent is detected, the ERR indicator will light. At the same time, the corre-<br>sponding bit in the Basic I/O Unit Information Area system-defined variable will change to<br>TRUE.                                                                                                    |
| External connection and terminal-<br>device variable diagram | Signal name       Connector       Signal name         iname       jin -       Signal name         iname       jin -       Signal name |

# • CJ1W-OD232 Transistor Output Unit (32 Points)

| Name                          | 32-point Transistor Output Unit with MIL Connector (Sourcing Outputs)                                                                                                    |
|-------------------------------|----------------------------------------------------------------------------------------------------|
| Model                         | CJ1W-OD232                                                                                                    |
| Rated Voltage                 | 24 VDC                                                                                                    |
| Operating Load Voltage Range  | 20.4 to 26.4 VDC                                                                                                    |
| Maximum Load Current          | 0.5 A/point, 2.0 A/common, 4.0 A/Unit                                                                                                    |
| Leakage Current               | 0.1 mA max.                                                                                                    |
| Residual Voltage              | 1.5 V max.                                                                                                    |
| ON Response Time              | 0.5 ms max.                                                                                                    |
| OFF Response Time             | 1.0 ms max.                                                                                                    |
| Load Short-circuit Protection | Detection current: 0.7 to 2.5 A<br>Automatic restart after error clearance. (Refer to page A-98.)                                                                                                    |
| Insulation Resistance         | 20 M $\Omega$ between the external terminals and the GR terminal (100 VDC)                                                                                                    |
| Dielectric Strength           | 1,000 VAC between the external terminals and the GR terminal for 1 minute at a leakage current of 10 mA max.                                                                                                    |
| Number of Circuits            | 32 (16 points/common, 2 circuits)                                                                                                    |
| Internal Current Consumption  | 5 VDC 150 mA max.                                                                                                    |
| External Power Supply         | 20.4 to 26.4 VDC, 70 mA min.                                                                                                    |
| Weight                        | 80 g max.                                                                                                    |
| Accessories                   | None                                                                                                    |
| Circuit Configuration         | <ul> <li>Signal name Allocated ClO word Clo word Clo word U with the corresponding bit (one bit for each common) in the Basic I/O Unit Information Area system-defined variable will change to TRUE.</li> </ul> |

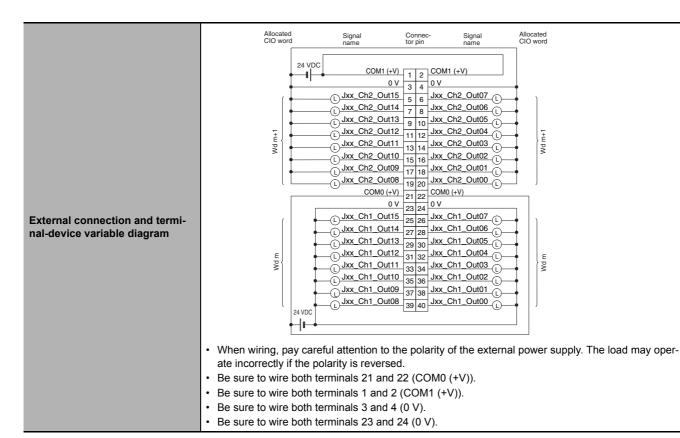

# • CJ1W-OD262 Transistor Output Unit (64 Points)

| Name                            | 64-point Transistor Output Unit with MIL Connectors (Sourcing Outputs)                                       |
|---------------------------------|----------------------------------------------------------------------------------------------------|
| Model                           | CJ1W-OD262                                                                                                   |
| Rated Voltage                   | 12 to 24 VDC                                                                                                 |
| Operating Load<br>Voltage Range | 10.2 to 26.4 VDC                                                                                             |
| Maximum Load Cur-<br>rent       | 0.3 A/point, 1.6 A/common, 6.4 A/Unit                                                                        |
| Maximum Inrush<br>Current       | 3.0 A/point, 10 ms max.                                                                                      |
| Leakage Current                 | 0.1 mA max.                                                                                                  |
| Residual Voltage                | 1.5 V max.                                                                                                   |
| ON Response Time                | 0.5 ms max.                                                                                                  |
| OFF Response Time               | 1.0 ms max.                                                                                                  |
| Insulation Resis-<br>tance      | 20 M $\Omega$ between the external terminals and the GR terminal (100 VDC)                                   |
| Dielectric Strength             | 1,000 VAC between the external terminals and the GR terminal for 1 minute at a leakage current of 10 mA max. |
| Number of Circuits              | 64 (16 points/common, 4 circuits)                                                                            |
| Internal Current<br>Consumption | 170 mA max. (5 VDC)                                                                                          |
| Fuse                            | None                                                                                                    |
| External Power Supply           | 10.2 to 26.4 VDC, 50 mA min.                                                                                 |
| Weight                          | 110 g max.                                                                                                   |
| Accessories                     | None                                                                                                    |

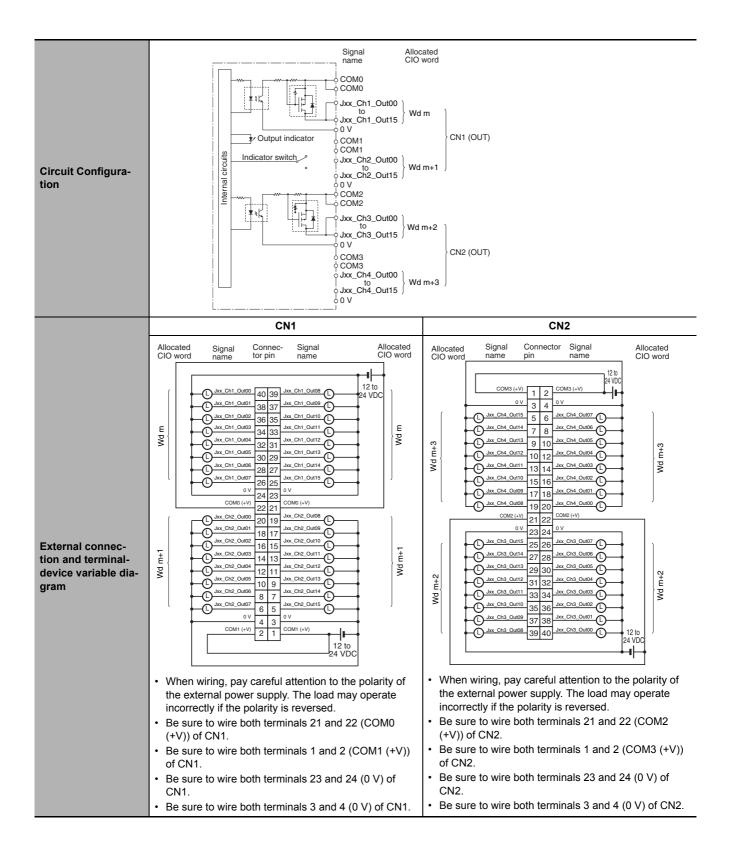

# Mixed I/O Units

# • CJ1W-MD231 DC Input/Transistor Output Unit (24 VDC, 16 Inputs/16 Outputs)

| Name                              | 16-point DC Input/16-point                                                      | Transistor Output Unit with                   | n Fujitsu Connectors (Sinking Outputs)                                                                                                    |  |  |
|-----------------------------------|---------------------------------------------------------------------------------|-----------------------------------------------|----------------------------------------------------------------------------------------------------|--|--|
| Model                             | CJ1W-MD231                                                                      |                                               |                                                                                                    |  |  |
| Output section (CN1)              |                                                                                 | Input section (CN2)                           |                                                                                                    |  |  |
| Rated Voltage                     | 12 to 24 VDC                                                                    | Rated Input Voltage                           | 24 VDC                                                                                                    |  |  |
| Operating Load Volt-<br>age Range | 10.2 to 26.4 VDC                                                                | Operating Input Volt-<br>age                  | 20.4 to 26.4 VDC                                                                                                    |  |  |
| Maximum Load Current              | 0.5 A/point, 2.0 A/Unit                                                         | Input Impedance                               | 3.3 kΩ                                                                                                    |  |  |
| Maximum Inrush Cur-<br>rent       | 4.0 A/point, 10 ms max.                                                         | Input Current                                 | 7 mA typical (at 24 VDC)                                                                                                    |  |  |
| Leakage Current                   | 0.1 mA max.                                                                     | ON Voltage/ON Cur-<br>rent                    | 14.4 VDC min./3 mA min.                                                                                                    |  |  |
| Residual Voltage                  | 1.5 V max.                                                                      | OFF Voltage/OFF Cur-<br>rent                  | 5 VDC max./1 mA max.                                                                                                    |  |  |
| ON Response Time                  | 0.1 ms max.                                                                     | ON Response Time                              | 8.0 ms max. (Can be set to between 0 and 32 ms in the                                                                                                    |  |  |
| OFF Response Time                 | 0.8 ms max.                                                                     |                                               | Unit Information settings.)*                                                                                                    |  |  |
| No. of Circuits                   | 16 (16 points/common,<br>1 circuit)                                             | OFF Response Time                             | 8.0 ms max. (Can be set to between 0 and 32 ms in the Unit Information settings.) $^*$                                                                                                    |  |  |
| Fuse                              | None                                                                            |                                               |                                                                                                    |  |  |
|                                   | 12 to 24 VDC, 20 mA min.                                                        | No. of Circuits                               | 16 (16 points/common, 1 circuit)                                                                                                    |  |  |
| External Power Supply             |                                                                                 | Number of Simultane-<br>ously ON Points       | 75% (at 24 VDC)                                                                                                    |  |  |
| Insulation Resistance             | 20 $M\Omega$ between the externa                                                | al terminals and the GR ter                   | minal (at 100 VDC)                                                                                                    |  |  |
| Dielectric Strength               | 1,000 VAC between the ext                                                       | ernal terminals and the GR                    | R terminal for 1 minute at a leakage current of 10 mA max.                                                                                                    |  |  |
| Internal Current Con-<br>sumption | 5 VDC 130 mA max.                                                               |                                               |                                                                                                    |  |  |
| Weight                            | 90 g max.                                                                       |                                               |                                                                                                    |  |  |
| Accessories                       | None                                                                            |                                               |                                                                                                    |  |  |
|                                   | CN1 (                                                                           | OUT)                                          | CN2 (IN)                                                                                                    |  |  |
| Circuit Configuration             | Jx<br>Jx<br>Jx<br>Jx<br>Jx<br>Jx<br>Jx<br>Jx<br>Jx<br>Jx<br>Jx<br>Jx<br>Jx<br>J | x_Ch1_Out00<br>to<br>x_Ch1_Out07 }Wd m<br>OM0 | Allocated Signal name<br>Cloword Signal name<br>Connect<br>or row A<br>Connect<br>or row A<br>Connect<br>Wd m+1<br>Jxx_Ch1_In07<br>COM1<br>Ux_Ch1_In07<br>COM1<br>Input indicator<br>Jxx_Ch1_In15<br>COM1<br>Ux_Ch1_In15<br>COM1<br>Ux_CM1<br>Ux_Ch1_In15<br>COM1<br>Ux_Ch1_In15<br>COM1<br>Ux_Ch1_In15<br>COM1<br>Ux_Ch1_In15<br>COM1<br>Ux_Ch1_In15<br>COM1<br>Ux_Ch1_In15<br>COM1<br>Ux_Ch1_In15<br>COM1<br>Ux_CM1<br>Ux_Ch1_In15<br>COM1<br>Ux_CM1<br>Ux_CM1<br>U |  |  |

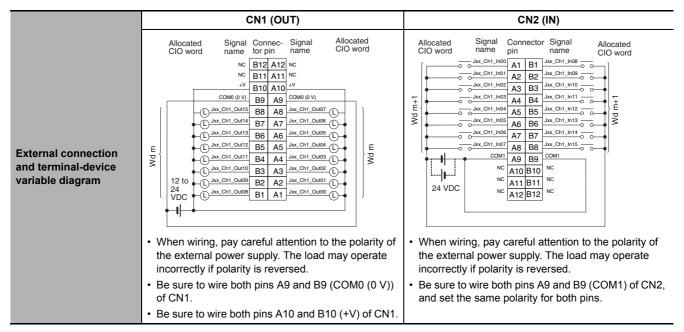

\* The ON response time will be 20 μs maximum and OFF response time will be 400 μs maximum even if the response times are set to 0 ms due to internal element delays.

# • CJ1W-MD233 DC Input/Transistor Output Unit (24 VDC, 16 Inputs/16 Outputs)

| Name                              | 16-point DC Input/16-point Tr       | ansistor Output Unit wi                                                                                                    | ith MIL Connectors (Sinking Outputs)                                                                                                    |
|-----------------------------------|-------------------------------------|----------------------------------------------------------------------------------------------------|----------------------------------------------------------------------------------------------------|
| Model                             | CJ1W-MD233                          |                                                                                                    |                                                                                                    |
| Output section (CN1)              |                                     | Input section (CN2)                                                                                                    |                                                                                                    |
| Rated Voltage                     | 12 to 24 VDC                        | Rated Input Volt-<br>age                                                                                                    | 24 VDC                                                                                                    |
| Operating Load Voltage<br>Range   | 10.2 to 26.4 VDC                    | Operating Input<br>Voltage                                                                                                    | 20.4 to 26.4 VDC                                                                                                    |
| Maximum Load Current              | 0.5 A/point, 2.0 A/Unit             | Input Impedance                                                                                                    | 3.3 kΩ                                                                                                    |
| Maximum Inrush Current            | 4.0 A/point, 10 ms max.             | Input Current                                                                                                    | 7 mA typical (at 24 VDC)                                                                                                    |
| Leakage Current                   | 0.1 mA max.                         | ON Voltage/ON<br>Current                                                                                                    | 14.4 VDC min./3 mA min.                                                                                                    |
| Residual Voltage                  | 1.5 V max.                          | OFF Voltage/OFF<br>Current                                                                                                    | 5 VDC max./1 mA max.                                                                                                    |
| ON Response Time                  | 0.1 ms max.                         | ON Response                                                                                                    | 8.0 ms max. (Can be set to between 0 and 32 ms in                                                                                                    |
| OFF Response Time                 | 0.8 ms max.                         | Time                                                                                                    | the Unit Information settings.)*                                                                                                    |
| No. of Circuits                   | 16 (16 points/common,<br>1 circuit) | OFF Response<br>Time                                                                                                    | 8.0 ms max. (Can be set to between 0 and 32 ms in the Unit Information settings.)*                                                                                                    |
| Fuse                              | None                                | Time                                                                                                    |                                                                                                    |
|                                   | 12 to 24 VDC, 20 mA min.            | No. of Circuits                                                                                                    | 16 (16 points/common, 1 circuit)                                                                                                    |
| External Power Supply             |                                     | Number of Simul-<br>taneously ON<br>Points                                                                                                    | 75% (at 24 VDC)                                                                                                    |
| Insulation Resistance             | 20 $M\Omega$ between the external   | terminals and the GR t                                                                                                    | erminal (at 100 VDC)                                                                                                    |
| Dielectric Strength               | 1,000 VAC between the exter max.    | nal terminals and the C                                                                                                    | GR terminal for 1 minute at a leakage current of 10 mA                                                                                                    |
| Internal Current Consump-<br>tion | 5 VDC 130 mA max.                   |                                                                                                    |                                                                                                    |
| Weight                            | 90 g max.                           |                                                                                                    |                                                                                                    |
| Accessories                       | None                                |                                                                                                    |                                                                                                    |
|                                   | CN1 (OU                             | Т)                                                                                                    | CN2 (IN)                                                                                                    |
| Circuit Configuration             |                                     | Signal name Allocated<br>+V CIO word<br>Jxx_Ch1_Out00<br>to<br>Jxx_Ch1_Out07<br>COM0<br>+V<br>Jxx_Ch1_Out08<br>to<br>Jxx_Ch1_Out08<br>to<br>Wd m<br>Wd m<br>Wd m | Allocated Signal name<br>CIO word<br>Wd m+1                                                                                                    |
|                                   |                                     |                                                                                                    | Number of Simultaneously ON Points vs.<br>Ambient Temperature Characteristic<br>16 points at 33°C 16 points at 45°C<br>17 16 points at 33°C 16 points at 45°C<br>19 10 10 10 10 10 10 10 10 10 10 10 10 10 |

|                                                                | CN1 (OUT)                                                                                                    | CN2 (IN)                                                                                                    |
|----------------------------------------------------------------|----------------------------------------------------------------------------------------------------|----------------------------------------------------------------------------------------------------|
| External connection and<br>terminal-device variable<br>diagram | Allocated name torpin and Cloword Cloword name torpin name Cloword Cloword Cloword name torpin and Cloword Cloword Cloword cloword clo | Allocated<br>Cloword<br>Signal Connec- Signal<br>name tor pin name<br>Cloword<br>Allocated<br>Cloword<br>Cloword<br>Allocated<br>Cloword<br>Allocated<br>Allocated<br>Allocated<br>Cloword<br>Allocated<br>Cloword<br>Allocated<br>Cloword<br>Allocated<br>Allocated<br>Cloword<br>Allocated<br>Cloword<br>Allocated<br>Cloword<br>Allocated<br>Cloword<br>Allocated<br>Clowor |

 $^*\,$  The ON response time will be 20  $\mu s$  maximum and OFF response time will be 400  $\mu s$  maximum even if the response times are set to 0 ms due to internal element delays.

# • CJ1W-MD261 DC Input/Transistor Output Unit (24 VDC 32 Inputs/32 Outputs)

| Name                            | 32-point DC Input/32-point Transistor Outp              | ut Unit with Fujitsu Connectors (Sir  | nking Outputs)                                                            |  |  |
|---------------------------------|---------------------------------------------------------|---------------------------------------|---------------------------------------------------------------------------|--|--|
| Model                           | CJ1W-MD261                                              |                                       |                                                                           |  |  |
| Output section (CN              | 1)                                                      | Input section (CN2)                   |                                                                           |  |  |
| Rated Voltage                   | 12 to 24 VDC                                            | Rated Input Voltage                   | 24 VDC                                                                    |  |  |
| Operating Load<br>Voltage Range | 10.2 to 26.4 VDC                                        | Operating Input Voltage               | 20.4 to 26.4 VDC                                                          |  |  |
| Maximum Load<br>Current         | 0.3 A/point, 1.6 A/common, 3.2 A/Unit                   | Input Impedance                       | 5.6 kΩ                                                                    |  |  |
| Maximum Inrush<br>Current       | 3.0 A/point, 10 ms max.                                 | Input Current                         | 4.1 mA typical (at 24 VDC)                                                |  |  |
| Leakage Current                 | 0.1 mA max.                                             | ON Voltage/ON Current                 | 19.0 VDC min./3 mA min. *1                                                |  |  |
| Residual Voltage                | 1.5 V max.                                              | OFF Voltage/OFF Current               | 5 VDC max./1 mA max.                                                      |  |  |
| ON Response<br>Time             | 0.5 ms max.                                             | ON Response Time                      | 8.0 ms max. (Can be set to between<br>0 and 32 ms in the Unit Information |  |  |
| OFF Response<br>Time            | 1.0 ms max.                                             |                                       | settings.)*2                                                              |  |  |
| No. of Circuits                 | 32 (16 points/common, 2 circuits)                       |                                       | 8.0 ms max. (Can be set to between                                        |  |  |
| Fuse                            | None                                                    | OFF Response Time                     | 0 and 32 ms in the Unit Information settings.) <sup>*2</sup>              |  |  |
| External Power                  | 12 to 24 VDC, 30 mA min.                                | No. of Circuits                       | 32 (16 points/common, 2 circuits)                                         |  |  |
| Supply                          |                                                         | Number of Simultaneously<br>ON Points | 75% (24 points) (at 24 VDC)                                               |  |  |
| Insulation Resis-<br>tance      | $20\ \text{M}\Omega$ between the external terminals and | the GR terminal (at 100 VDC)          |                                                                           |  |  |
| <b>Dielectric Strength</b>      | 1,000 VAC between the external terminals                | and the GR terminal for 1 minute a    | at a leakage current of 10 mA max.                                        |  |  |
| Internal Current<br>Consumption | 5 VDC 140 mA max.                                       |                                       |                                                                           |  |  |
| Weight                          | 110 g max.                                              |                                       |                                                                           |  |  |
| Accessories                     | None                                                    |                                       |                                                                           |  |  |

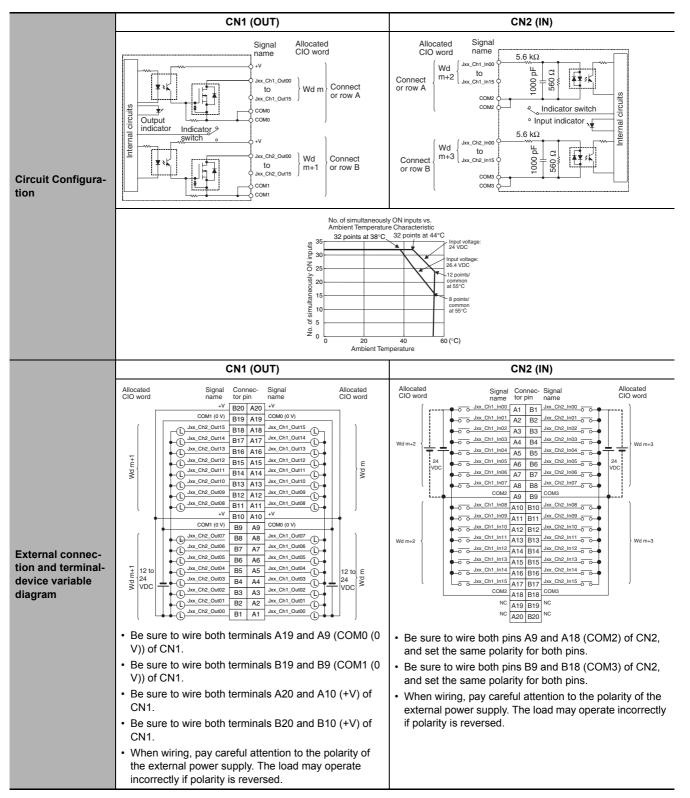

- \*1 Observe the following restrictions when connecting to a 2-wire sensor.
  - Make sure the input power supply voltage is larger than the ON voltage (19 V) plus the residual voltage of the sensor (approx. 3 V).
  - Use a sensor with a minimum load current of 3 mA min.
  - · Connect bleeder resistance if you connect a sensor with a minimum load current of 5 mA or higher.
- \*2 The ON response time will be 120  $\mu$ s maximum and OFF response time will be 400  $\mu$ s maximum even if the response times are set to 0 ms due to internal element delays.

A-2 Specifications of Basic I/O Units

Α

A-2-2

Basic I/O Units

| Name                            | 32-point DC Input/32-point Transistor Output                                                                                                    | ut Unit with MIL Connect                                                                                                    | ors (Sinking Outputs)                                                                                                    |  |  |  |  |
|---------------------------------|----------------------------------------------------------------------------------------------------|----------------------------------------------------------------------------------------------------|----------------------------------------------------------------------------------------------------|--|--|--|--|
| Model                           | CJ1W-MD263                                                                                                    |                                                                                                    |                                                                                                    |  |  |  |  |
| Output section (CN              | 1)                                                                                                    | Input section (CN2)                                                                                                    |                                                                                                    |  |  |  |  |
| Rated Voltage                   | 12 to 24 VDC                                                                                                    | Rated Input Voltage                                                                                                    | 24 VDC                                                                                                    |  |  |  |  |
| Operating Load<br>Voltage Range | 10.2 to 26.4 VDC                                                                                                    | Operating Input Volta                                                                                                    | ge 20.4 to 26.4 VDC                                                                                                    |  |  |  |  |
| Maximum Load<br>Current         | 0.3 A/point, 1.6 A/common, 3.2 A/Unit                                                                                                    | Input Impedance                                                                                                    | 5.6 kΩ                                                                                                    |  |  |  |  |
| Maximum Inrush<br>Current       | 3.0 A/point, 10 ms max.                                                                                                    | Input Current                                                                                                    | 4.1 mA typical (at 24 VDC)                                                                                                    |  |  |  |  |
| Leakage Current                 | 0.1 mA max.                                                                                                    | ON Voltage/ON Curre                                                                                                    | nt 19.0 VDC min./3 mA min.*1                                                                                                    |  |  |  |  |
| Residual Voltage                | 1.5 V max.                                                                                                    | OFF Voltage/OFF Cur                                                                                                    | rent 5 VDC max./1 mA max.                                                                                                    |  |  |  |  |
| ON Response<br>Time             | 0.5 ms max.                                                                                                    | ON Response Time                                                                                                    | 8.0 ms max. (Can be set to between 0<br>and 32 ms in the Unit Information set-                                                                                                    |  |  |  |  |
| OFF Response<br>Time            | 1.0 ms max.                                                                                                    | ON Response Time       tings.)*2         OFF Response Time       8.0 ms max. (Can be set to and 32 ms in the Unit Information tings.)*2           |                                                                                                    |  |  |  |  |
| No. of Circuits                 | 32 (16 points/common, 2 circuits)                                                                                                    |                                                                                                    | 8.0 ms max. (Can be set to between 0                                                                                                    |  |  |  |  |
| Fuse                            | None                                                                                                    | •                                                                                                    | tings.)*2                                                                                                    |  |  |  |  |
| External Power                  | 12 to 24 VDC, 30 mA min.                                                                                                    | No. of Circuits                                                                                                    | 32 (16 points/common, 2 circuits)                                                                                                    |  |  |  |  |
| Supply                          |                                                                                                    | - 75% (24 points) (at 24 VDC)                                                                                                    |                                                                                                    |  |  |  |  |
| Insulation Resis-<br>tance      | 20 $M\Omega$ between the external terminals and                                                                                                    | the GR terminal (at 100                                                                                                    | VDC)                                                                                                    |  |  |  |  |
| Dielectric Strength             | 1,000 VAC between the external terminals                                                                                                    | 1,000 VAC between the external terminals and the GR terminal for 1 minute at a leakage current of 10 mA max.                                      |                                                                                                    |  |  |  |  |
| Internal Current<br>Consumption | 5 VDC 140 mA max.                                                                                                    |                                                                                                    |                                                                                                    |  |  |  |  |
| Weight                          | 110 g max.                                                                                                    |                                                                                                    |                                                                                                    |  |  |  |  |
| Accessories                     | None                                                                                                    |                                                                                                    |                                                                                                    |  |  |  |  |
|                                 | CN1 (OUT)                                                                                                    |                                                                                                    | CN2 (IN)                                                                                                    |  |  |  |  |
| Circuit Configura-<br>tion      | Signal<br>name<br>+V<br>Jxx_Ch1_Ou<br>to<br>Jxx_Ch1_Ou<br>COM0<br>Output<br>indicator<br>Switch<br>Switch<br>Jxx_Ch2_Ou<br>to<br>Jxx_Ch2_Ou<br>to<br>Jxx_Ch2_Ou<br>to<br>COM1<br>COM1 | CIO word         CIO           t00         Wd m           t15         Wd m           t00         Wd m+1                                           | ated<br>word     Signal<br>name       m+2     Jxx_Ch1_In00<br>Jxx_Ch1_In15       COM2       Im+3       Jxx_Ch2_In00<br>to<br>Jxx_Ch2_In15       to<br>Jxx_Ch2_In15       COM2       Imput indicator switch<br>to<br>Jxx_Ch2_In15       COM3 |  |  |  |  |
|                                 | No. of simultaneously ON inputs<br>o 9 50 57 26 55 56 56                                                                                                    | No. of simultaneously ON inputs vs.<br>Ambient Temperature Characteristic<br>32 points at 38°C. 32 points at 44<br>0 20 40<br>Ambient Temperature | C Input voltage:<br>24 VDC<br>Input voltage:<br>24 A VDC<br>12 points/<br>common<br>a 15°C<br>9 points/<br>common<br>a 55°C<br>60 (°C)                                                                                                    |  |  |  |  |

#### • CJ1W-MD263 DC Input/Transistor Output Unit (24 VDC 32 Inputs/32 Outputs)

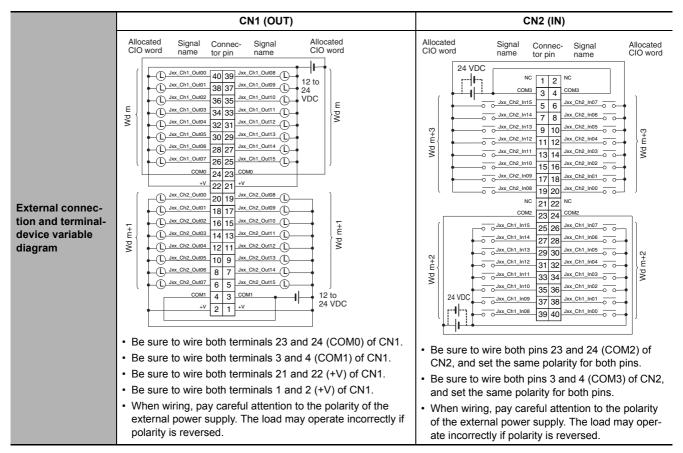

\*1 Observe the following restrictions when connecting to a 2-wire sensor.

- Make sure the input power supply voltage is larger than the ON voltage (19 V) plus the residual voltage of the sensor (approx. 3 V).
- Use a sensor with a minimum load current of 3 mA min.
- · Connect bleeder resistance if you connect a sensor with a minimum load current of 5 mA or higher.
- \*2 The ON response time will be 120 μs maximum and OFF response time will be 400 μs maximum even if the response times are set to 0 ms due to internal element delays.

| Name                               | 16-point DC Input/16-point Transist                                                                            | or Output Unit with MI                                                                                                    | L Connectors (Sourcing Outputs)                                                                                                    |
|------------------------------------|----------------------------------------------------------------------------------------------------|----------------------------------------------------------------------------------------------------|----------------------------------------------------------------------------------------------------|
| Model                              | CJ1W-MD232                                                                                                    |                                                                                                    |                                                                                                    |
| Output section (CN1)               |                                                                                                    | Input section (CN2)                                                                                                    |                                                                                                    |
| Rated Voltage                      | 24 VDC                                                                                                    | Rated Input Volt-<br>age                                                                                                    | 24 VDC                                                                                                    |
| Operating Load Voltage<br>Range    | 20.4 to 26.4 VDC                                                                                               | Operating Input<br>Voltage                                                                                                    | 20.4 to 26.4 VDC                                                                                                    |
| Maximum Load Current               | 0.5 A/point, 2.0 A/Unit                                                                                        | Input Impedance                                                                                                    | 3.3 kΩ                                                                                                    |
| Leakage Current                    | 0.1 mA max.                                                                                                    | Input Current                                                                                                    | 7 mA typical (at 24 VDC)                                                                                                    |
| Residual Voltage                   | 1.5 V max.                                                                                                    | ON Voltage/ON<br>Current                                                                                                    | 14.4 VDC min./3 mA min.                                                                                                    |
| ON Response Time                   | 0.5 ms max.                                                                                                    | OFF Voltage/OFF<br>Current                                                                                                    | 5 VDC max./1 mA max.                                                                                                    |
| OFF Response Time                  | 1.0 ms max.                                                                                                    | ON Response<br>Time                                                                                                    | 8.0 ms max. (Can be set to between 0 and 32 ms in the Unit Information settings.) $^{*}$                                                                                                    |
| Load Short-circuit Pro-<br>tection | Detection current: 0.7 to 2.5 A<br>min.<br>Automatic restart after error clear-<br>ance. (Refer to page A-98.) | OFF Response<br>Time                                                                                                    | 8.0 ms max. (Can be set to between 0 and 32 ms in the Unit Information settings.)*                                                                                                    |
| No. of Circuits                    | 16 (16 points/common, 1 circuit)                                                                               | No. of Circuits                                                                                                    | 16 (16 points/common, 1 circuit)                                                                                                    |
| External Power Supply              | 20.4 to 26.4 VDC, 40 mA min.                                                                                   | Number of Simul-<br>taneously ON<br>Points                                                                                                    | 75% (at 24 VDC)                                                                                                    |
| Insulation Resistance              | 20 M $\Omega$ between the external termin                                                                      | als and the GR termin                                                                                                    | al (at 100 VDC)                                                                                                    |
| Dielectric Strength                | 1,000 VAC between the external ter max.                                                                        | rminals and the GR ter                                                                                                    | rminal for 1 minute at a leakage current of 10 mA                                                                                                    |
| Internal Current Con-<br>sumption  | 5 VDC 130 mA max.                                                                                              |                                                                                                    |                                                                                                    |
| Weight                             | 100 g max.                                                                                                    |                                                                                                    |                                                                                                    |
| Accessories                        | None                                                                                                    |                                                                                                    |                                                                                                    |
|                                    | CN1 (OUT)                                                                                                    |                                                                                                    | CN2 (IN)                                                                                                    |
| Circuit Configuration              | Internal cicuits                                                                                               | Signal<br>name     Allocated<br>CIO word       0 COM0 (+V)     Allocated<br>CIO word       0 Jxx_Ch1_Out00<br>to<br>Jxx_Ch1_Out07     Wd m       0 V     V       0 V     Wd m       0 Jxx_Ch1_Out08<br>Jxx_Ch1_Out15     Wd m | Allocated Signal<br>CIO word name<br>Jxx_Ch1_In00<br>to<br>Jxx_Ch1_In07 o<br>COM1 o<br>L<br>G<br>Jxx_Ch1_In07 o<br>COM1 o<br>L<br>G<br>Jxx_Ch1_In08 o<br>L<br>G<br>G<br>COM1 o<br>L<br>G<br>G<br>COM1 o<br>L<br>G<br>COM1 o<br>L<br>G<br>COM1 o<br>L<br>G<br>COM1 o<br>L<br>G<br>COM1 o<br>L<br>G<br>COM1 o<br>L<br>G<br>COM1 o<br>L<br>G<br>COM1 o<br>L<br>G<br>COM1 o<br>L<br>G<br>COM1 o<br>L<br>COM1 o<br>L<br>COM1 o<br>L<br>COM1 o<br>L<br>COM1 o<br>L<br>COM1 o<br>L<br>COM1 o<br>L<br>COM1 o<br>L<br>COM1 o<br>L<br>COM1 o<br>L<br>COM1 o<br>L<br>COM1 o<br>COM1 o<br>C<br>C<br>C<br>C<br>C<br>C<br>C<br>C<br>C<br>C<br>C<br>C<br>C |

#### • CJ1W-MD232 DC Input/Transistor Output Unit (24 VDC, 16 inputs/16 Outputs)

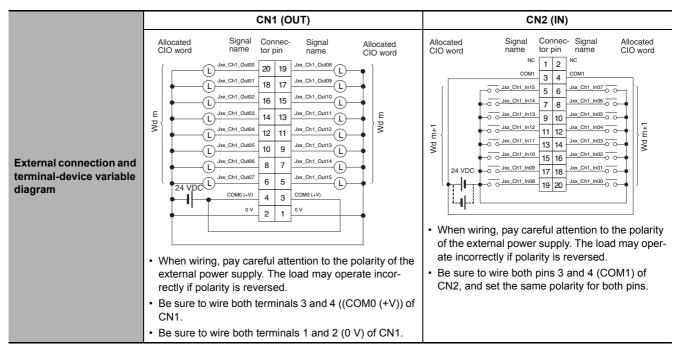

\* The ON response time will be 20  $\mu$ s maximum and OFF response time will be 400  $\mu$ s maximum even if the response times are set to 0 ms due to internal element delays.

| Name                              | 32-point Input /32-point Output TTI                                                                                                    | I/O Unit with MIL Cor                      | nnectors                                                                           |  |  |
|-----------------------------------|----------------------------------------------------------------------------------------------------|--------------------------------------------|------------------------------------------------------------------------------------|--|--|
| Model                             | CJ1W-MD563                                                                                                    |                                            |                                                                                    |  |  |
| Output section (CN1)              | •<br>•                                                                                                    | Input section (CN2)                        |                                                                                    |  |  |
| Rated Voltage                     | 5 VDC±10%                                                                                                    | Rated Input Volt-<br>age                   | 5 VDC±10%                                                                          |  |  |
| Operating Load Volt-<br>age Range | 4.5 to 5.5 VDC                                                                                                    | Input Impedance                            | 1.1 kΩ                                                                             |  |  |
| Maximum Load Cur-<br>rent         | 35 mA/point, 560 mA/common,<br>1.12 A/Unit                                                                                                    | Input Current                              | Approx. 3.5 mA (at 5 VDC)                                                          |  |  |
| Leakage Current                   | 0.1 mA max. ON Voltage 3.0 VDC min.                                                                                                    |                                            |                                                                                    |  |  |
| Residual Voltage                  | 0.4 V max.                                                                                                    | OFF Voltage                                | 1.0 VDC max.                                                                       |  |  |
| ON Response Time                  | 0.2 ms max.                                                                                                    | ON Response<br>Time                        | 8.0 ms max. (Can be set to between 0 and 32 ms in the Unit Information settings.)* |  |  |
| OFF Response Time                 | 0.3 ms max.                                                                                                    |                                            |                                                                                    |  |  |
| No. of Circuits                   | 32 points (16 points/common, 2 circuits)                                                                                                    | OFF Response<br>Time                       | 8.0 ms max. (Can be set to between 0 and 32 ms in the Unit Information settings.)* |  |  |
| Fuse                              | None                                                                                                    | No. of Circuits                            | 32 points (16 points/common, 2 circuits)                                           |  |  |
| External Power Supply             | 5 VDC±10%, 40 mA min. (1.2 mA<br>× No. of ON points)                                                                                                    | Number of Simul-<br>taneously ON<br>Points | 100% (16 points/common)                                                            |  |  |
| Insulation Resistance             | 20 M $\Omega$ between the external termin                                                                                                    | nals and the GR termir                     | nal (at 100 VDC)                                                                   |  |  |
| Dielectric Strength               | 1,000 VAC between the external te                                                                                                    | erminals and the GR te                     | rminal for 1 minute at a leakage current of 10 mA max                              |  |  |
| Internal Current Con-<br>sumption | 5 VDC 190 mA max.                                                                                                    |                                            |                                                                                    |  |  |
| Weight                            | 110 g max.                                                                                                    |                                            |                                                                                    |  |  |
| Accessories                       | None                                                                                                    |                                            |                                                                                    |  |  |
|                                   | CN1 (OUT)                                                                                                    |                                            | CN2 (IN)                                                                           |  |  |
| Circuit Configuration             | Switch State State |                                            | Allocated Signal<br>CIO word name<br>Wd m+2                                        |  |  |

# • CJ1W-MD563 TTL I/O Unit (32 Inputs/32 Outputs)

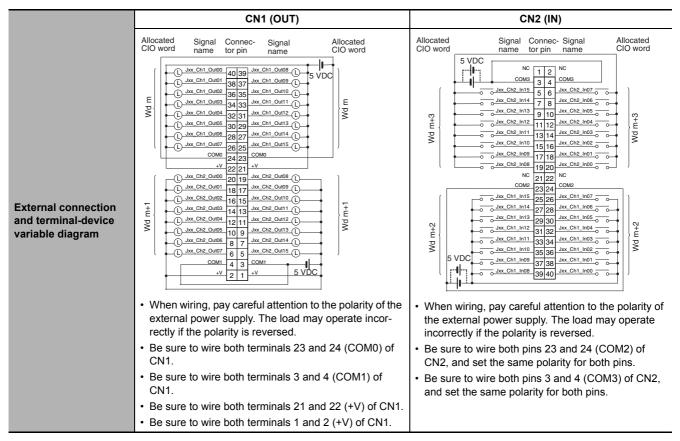

\* The ON response time will be 120 μs maximum and OFF response time will be 400 μs maximum even if the response times are set to 0 ms due to internal element delays.

# A-2-3 Precautions on Contact Output Units

# Service Life Expectancy

The service life expectancy of the relays (NY-24W-K-IE) in the CJ1W-OC201/211 Contact Output Units depends on the type of load, the contact current, and the ambient temperature. Use the following diagrams to calculate the relay service life based on the operating conditions, and replace the relay before the end of its service life.

# Contact Current vs. Service Life Characteristic

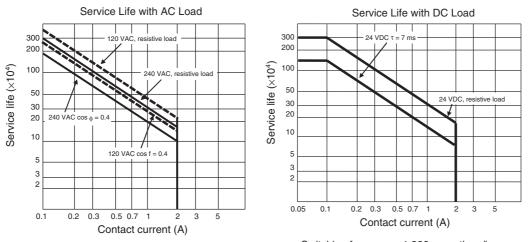

Switching frequency: 1,800 operations/hour max.

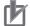

#### **Precautions for Correct Use**

The above charts show the life characteristics for the individual relays. Do not exceed the specifications of the Relay Output Units. If a switching capacity exceeding the specifications is used, the reliability and life expectancy of other parts will be reduced and the Unit may malfunction.

#### **Inductive Load**

The life of the Relay varies with the load inductance. If any inductive load is connected to the Contact Output Unit, use an arc killer with the Contact Output Unit. (See next page.)

Be sure to connect a diode in parallel with every DC inductive load that is connected to the Contact Output Unit. The usage of an arc killer has a significant effect on the service life of the contacts.

# **Contact Protection Circuit**

Arc killers are used with the Contact Output Unit in order to prolong the life of each Relay mounted to the Contact Output Unit, prevent noise, and reduce the generation of carbide and nitrate deposits. However, if arc killers are used incorrectly, they can reduce relay life. Using an arc killer can also cause a delay in the resetting time (shut-off time). Arc killer circuit examples are listed in the following table.

|                    | Circuit                | Cur | rent | Characteristic                                                                                                    | Dominad alamont                                                                                                    |
|--------------------|------------------------|-----|------|----------------------------------------------------------------------------------------------------|----------------------------------------------------------------------------------------------------|
|                    | Circuit                | AC  | DC   | Characteristic                                                                                                    | Required element                                                                                                    |
| CR<br>method       | Power C Free existence | Yes | Yes  | If the load is a relay or solenoid, there<br>is a delay in the resetting time.<br>If the supply voltage is 24 or 48 V,<br>insert the arc killer in parallel with the<br>load. If the supply voltage is 100 to<br>200 V, insert the arc killer between the<br>contacts.                                                                                         | The capacitance of the capacitor should be approx. 1 to 0.5 $\mu F$ per contact current of 1 A and resistance of the resistor should be approx. 0.5 to 1 $\Omega$ per contact voltage of 1 V. These values, however, vary with the load and the characteristics of the relay. Decide these values from experiments, and take into consideration that the capacitance suppresses spark discharge when the contacts are separated and the resistance limits the current that flows into the load when the circuit is closed again. The dielectric strength of the capacitor must be 200 to 300 V. If the circuit is an AC circuit, use a |
| Diode<br>method    | Power supply           | No  | Yes  | The diode connected in parallel with<br>the load changes energy accumulated<br>by the coil into a current, which then<br>flows into the coil so that the current<br>will be converted into Joule heat by the<br>resistance of the inductive load. This<br>delay in the resetting time caused by<br>this method is longer than that caused<br>by the CR method. | capacitor with no polarity.<br>The reversed dielectric strength value of the<br>diode must be at least 10 times as large as the<br>circuit voltage value. The forward current of the<br>diode must be the same as or larger than the load<br>current.<br>The reversed dielectric strength value of the<br>diode may be two to three times larger than the<br>supply voltage if the arc killer is applied to elec-<br>tronic circuits with low circuit voltages.                                                                                                    |
| Varistor<br>method | Power<br>supply        | Yes | Yes  | The varistor method prevents the imposition of high voltage between the contacts by using the constant voltage characteristic of the varistor. There is delay in the resetting time.<br>If the supply voltage is 24 or 48 V, insert the varistor in parallel with the load. If the supply voltage is 100 to 200 V, insert the varistor between the contacts.   |                                                                                                    |

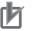

#### **Precautions for Correct Use**

Do not connect a capacitor as an arc killer in parallel with an inductive load as shown in the diagram on the right. This arc killer is very effective for preventing spark discharge at the moment when the circuit is opened. However, at the moment the contacts are closed, the contacts may be welded due to the current charged in the capacitor.

Power C - isopply

DC inductive loads can be more difficult to switch than resistive loads. If appropriate arc killers are used, however, DC inductive loads will be as easy to switch as resistive loads.

### A-2-4 Connecting Connector-Terminal Block Conversion Units and I/O Relay Terminals

# Patterns for Combining Connector-Terminal Block Conversion Units and I/O Relay Terminals

The following patterns can be used to connect Basic I/O Units with Connectors to OMRON Connector-Terminal Block Conversion Units and I/O Relay Terminals using OMRON Connecting Cables.

| Pattern | Configuration                                                                                                    | Number of connectors | Branching  |
|---------|----------------------------------------------------------------------------------------------------|----------------------|------------|
| A       | Connecting Cable<br>Connector-Terminal<br>Block Conversion Unit<br>40 or 60 terminals                                                       | 1                    | None       |
| В       | Connecting Cable with two branches<br>Connector-Terminal<br>Block Conversion Unit<br>20 terminals 20 terminals                              |                      | 2 branches |
| С       | Connecting Cable<br>Connector-Terminal<br>Block Conversion Unit<br>20 terminals<br>20 terminals                                             | 2                    | None       |
| D       | Connecting Cable<br>Connector-Terminal<br>Block Conversion Unit<br>40 or 60 terminals                                                       |                      |            |
| F       | Connecting Cable with two branches<br>Connector-Terminal<br>Block Conversion Unit<br>20 terminals 20 terminals<br>20 terminals 20 terminals |                      | 2 branches |

#### • Connection Patterns for Connector-Terminal Block Conversion Units

| Pattern | Configuration                          |
|---------|----------------------------------------|
| A       | Connecting Cable                       |
| В       | I/O Relay Terminal                     |
| E       | I/O Relay Terminal<br>Connecting Cable |
| F       | Connecting Cable                       |

#### • Connection Patterns for I/O Relay Terminals

# **Combinations of Connections**

Combinations of OMRON Connecting Cables with Connector-Terminal Block Conversion Units and I/O Relay Terminals are shown below.

#### • Connections to Connector-Terminal Block Conversion Units

| Unit  | I/O capac-<br>ity                            | Number<br>of con-<br>nectors | Polarity   | Connec-<br>tion pat-<br>tern | Number<br>of<br>branches | Connecting<br>Cable | Connector-Terminal Block<br>Conversion Unit | Common<br>terminal | Connec-<br>tion dia-<br>gram |           |      |      |
|-------|----------------------------------------------|------------------------------|------------|------------------------------|--------------------------|---------------------|---------------------------------------------|--------------------|------------------------------|-----------|------|------|
| CJ1W- | CJ1W- 32 inputs 1 Fujitsu<br>ID231 connector | s 1 Fujitsu N                | NPN/PNP    | А                            | None                     | XW2Z-□□□B           | XW2D-40G6                                   | None               | A-64                         |           |      |      |
| ID231 |                                              | connector                    |            | А                            | None                     | XW2Z-□□□B           | XW2D-40G6-RF <sup>*2</sup>                  | None               |                              |           |      |      |
|       |                                              |                              |            | A                            | None                     | XW2Z-□□□B           | XW2B-40G5                                   | None               |                              |           |      |      |
|       |                                              |                              |            | А                            | None                     | XW2Z-□□□B           | XW2B-40G4                                   | None               |                              |           |      |      |
|       |                                              |                              |            | A                            | None                     | XW2Z-               | XW2D-40C6                                   | None               |                              |           |      |      |
|       |                                              |                              |            | В                            | 2                        | XW2Z-□□□D           | XW2D-20G6 (2 Units)                         | None               |                              |           |      |      |
|       |                                              |                              |            | В                            | 2                        | XW2Z-□□□D           | XW2B-20G5 (2 Units)                         | None               |                              |           |      |      |
|       |                                              |                              |            | В                            | 2                        | XW2Z-□□□D           | XW2B-20G4 (2 Units)                         | None               |                              |           |      |      |
|       |                                              |                              |            | В                            | 2                        | XW2Z-□□□D           | XW2C-20G6-IO16 (2 Units)                    | Yes                | A-64                         |           |      |      |
|       |                                              |                              |            | В                            | 2                        | XW2Z-□□□D           | XW2C-20G5-IN16 (2 Units)*1                  | Yes                |                              |           |      |      |
|       |                                              |                              |            | В                            | 2                        | XW2Z-□□□D           | XW2E-20G5-IN16 (2 Units)*1                  | Yes                |                              |           |      |      |
|       |                                              |                              |            | В                            | 2                        | XW2Z-□□□D           | XW2F-20G7-IN16 (2 Units)*1                  | Yes                |                              |           |      |      |
|       |                                              |                              |            | В                            | 2                        | XW2Z-□□□D           | XW2N-20G8-IN16 (2 Units) <sup>*1</sup>      | Yes                |                              |           |      |      |
| CJ1W- | 32 inputs                                    | 1 MIL con-                   | 1 MIL con- | 1 MIL con-                   | 1 MIL con-               | NPN/PNP             | А                                           | None               | XW2Z-□□□K                    | XW2D-40G6 | None | A-65 |
| ID232 |                                              | nector                       | tor        | A                            | None                     | XW2Z-□□□K           | XW2D-40G6-RM*2                              | None               |                              |           |      |      |
|       |                                              |                              |            | A                            | None                     | XW2Z-□□□K           | XW2B-40G5                                   | None               |                              |           |      |      |
|       |                                              |                              |            | A                            | None                     | XW2Z-□□□K           | XW2B-40G4                                   | None               |                              |           |      |      |
|       |                                              |                              |            | В                            | 2                        | XW2Z-□□□N           | XW2D-20G6 (2 Units)                         | None               |                              |           |      |      |
|       |                                              |                              |            | В                            | 2                        | XW2Z-□□□N           | XW2B-20G5 (2 Units)                         | None               |                              |           |      |      |
|       |                                              |                              |            | В                            | 2                        | XW2Z-□□□N           | XW2B-20G4 (2 Units)                         | None               |                              |           |      |      |
|       |                                              |                              |            | В                            | 2                        | XW2Z-□□□N           | XW2C-20G6-IO16 (2 Units)                    | Yes                | A-65                         |           |      |      |
|       |                                              |                              |            | В                            | 2                        | XW2Z-□□□N           | XW2C-20G5-IN16 (2 Units)*1                  | Yes                |                              |           |      |      |
|       |                                              |                              |            | В                            | 2                        | XW2Z-□□□N           | XW2E-20G5-IN16 (2 Units)*1                  | Yes                |                              |           |      |      |
|       |                                              |                              |            | В                            | 2                        | XW2Z-□□□N           | XW2F-20G7-IN16 (2 Units)*1                  | Yes                |                              |           |      |      |
|       |                                              |                              |            | В                            | 2                        | XW2Z-□□□N           | XW2N-20G8-IN16 (2 Units)*1                  | Yes                |                              |           |      |      |
| CJ1W- | 32 inputs                                    | 1 MIL con-                   | NPN/PNP    | А                            | None                     | XW2Z-□□□K           | XW2D-40G6                                   | None               | A-66                         |           |      |      |
| ID233 |                                              | nector                       |            | A                            | None                     | XW2Z-□□□K           | XW2D-40G6-RM*2                              | None               |                              |           |      |      |
|       |                                              |                              |            | А                            | None                     | XW2Z-□□□K           | XW2B-40G5                                   | None               |                              |           |      |      |
|       |                                              |                              |            | А                            | None                     | XW2Z-□□□K           | XW2B-40G4                                   | None               |                              |           |      |      |
|       |                                              |                              |            | В                            | 2                        | XW2Z-□□□N           | XW2D-20G6 (2 Units)                         | None               |                              |           |      |      |
|       |                                              |                              |            | В                            | 2                        | XW2Z-□□□N           | XW2B-20G5 (2 Units)                         | None               |                              |           |      |      |
|       |                                              |                              |            | В                            | 2                        | XW2Z-□□□N           | XW2B-20G4 (2 Units)                         | None               |                              |           |      |      |
|       |                                              |                              |            | В                            | 2                        | XW2Z-□□□N           | XW2C-20G6-IO16 (2 Units)                    | Yes                | A-66                         |           |      |      |
|       |                                              |                              |            | В                            | 2                        | XW2Z-□□□N           | XW2C-20G5-IN16 (2 Units)*1                  | Yes                |                              |           |      |      |
|       |                                              |                              |            | В                            | 2                        | XW2Z-□□□N           | XW2E-20G5-IN16 (2 Units)*1                  | Yes                |                              |           |      |      |
|       |                                              |                              |            | В                            | 2                        | XW2Z-□□□N           | XW2F-20G7-IN16 (2 Units)*1                  | Yes                |                              |           |      |      |
|       |                                              |                              |            | В                            | 2                        | XW2Z-□□□N           | XW2N-20G8-IN16 (2 Units)*1                  | Yes                |                              |           |      |      |

\*1 The inputs are NPN. For PNP inputs, reverse the polarity of the external power supply connections to the power supply terminals on the Connector-Terminal Block Conversion Unit.

\*2 Bleeder resistance (5.6 k $\Omega$ ) is built in.

| Unit  | I/O capac-<br>ity | Number<br>of con-<br>nectors | Polarity | Connec-<br>tion pat-<br>tern | Number<br>of<br>branches | Connecting<br>Cable                                                                                                    | Connector-Terminal Block<br>Conversion Unit | Common<br>terminal | Connec-<br>tion dia-<br>gram |
|-------|-------------------|------------------------------|----------|------------------------------|--------------------------|----------------------------------------------------------------------------------------------------|---------------------------------------------|--------------------|------------------------------|
| CJ1W- | 64 inputs         | 2 Fujitsu                    | NPN/PNP  | D                            | None                     | XW2Z-□□□B                                                                                                    | XW2D-40G6                                   | None               | A-67                         |
| ID261 |                   | connectors                   |          | D                            | None                     | XW2Z-□□□B                                                                                                    | XW2D-40G6-RF*2                              | None               |                              |
|       |                   |                              |          | D                            | None                     | XW2Z-□□□B                                                                                                    | XW2B-40G5                                   | None               |                              |
|       |                   |                              |          | D                            | None                     | XW2Z-□□□B                                                                                                    | XW2B-40G4                                   | None               |                              |
|       |                   |                              |          | D                            | None                     | XW2Z-□□B         XW2B-40G4         None           XW2Z-         XW2D-40C6         None           □□BU         None         None | None                                        |                    |                              |
|       |                   |                              |          | F                            | 2                        | XW2Z-□□□D                                                                                                    | XW2D-40G6 (2 Units)                         | None<br>None       |                              |
|       |                   |                              |          | F                            | 2                        | XW2Z-□□□D                                                                                                    | XW2B-20G5 (2 Units)                         |                    |                              |
|       |                   |                              |          | F                            | 2                        | XW2Z-□□□D                                                                                                    | XW2B-20G4 (2 Units)                         | None               |                              |
|       |                   |                              |          | F                            | 2                        | XW2Z-□□□D                                                                                                    | XW2C-20G6-IO16 (2 Units)                    | Yes                | A-67                         |
|       |                   |                              |          | F                            | 2                        | XW2Z-□□□D                                                                                                    | XW2C-20G5-IN16 (2 Units)*1                  | Yes                |                              |
|       |                   |                              |          | F                            | 2                        | XW2Z-□□□D                                                                                                    | XW2E-20G5-IN16 (2 Units)*1                  | Yes                |                              |
|       |                   |                              |          | F                            | 2                        | XW2Z-□□□D                                                                                                    | XW2F-20G7-IN16 (2 Units)*1                  | Yes                |                              |
|       |                   |                              |          | F                            | 2                        | XW2Z-□□□D                                                                                                    | XW2N-20G8-IN16 (2 Units)*1                  | Yes                |                              |
| CJ1W- | 64 inputs         | 2 MIL con-                   | NPN/PNP  | D                            | None                     | XW2Z-□□□K                                                                                                    | XW2D-40G6                                   | None               | A-68                         |
| D262  |                   | nectors                      |          | D                            | None                     | XW2Z-□□□K                                                                                                    | XW2D-40G6-RM*2                              | None               |                              |
|       |                   |                              |          | D                            | None                     | XW2Z-□□□K                                                                                                    | XW2B-40G5                                   | None               |                              |
|       |                   |                              |          | D                            | None                     | XW2Z-DDK                                                                                                    | XW2B-40G4                                   | None               |                              |
|       |                   |                              |          | F                            | 2                        | XW2Z-DDN                                                                                                    | XW2D-20G6 (2 Units)                         | None               |                              |
|       |                   |                              |          | F                            | 2                        | XW2Z-□□□N                                                                                                    | XW2B-20G5 (2 Units)                         | None               |                              |
|       |                   |                              |          | F                            | 2                        | XW2Z-□□□N                                                                                                    | XW2B-20G4 (2 Units)                         | None               |                              |
|       |                   |                              |          | F                            | 2                        | XW2Z-□□□N                                                                                                    | XW2C-20G6-IO16 (2 Units)                    | Yes                | A-68                         |
|       |                   |                              |          | F                            | 2                        | XW2Z-□□□N                                                                                                    | XW2C-20G5-IN16 (2 Units)*1                  | Yes                |                              |
|       |                   |                              |          | F                            | 2                        | XW2Z-□□□N                                                                                                    | XW2E-20G5-IN16 (2 Units)*1                  | Yes                |                              |
|       |                   |                              |          | F                            | 2                        | XW2Z-□□□N                                                                                                    | XW2F-20G7-IN16 (2 Units) <sup>*1</sup>      | Yes                |                              |
|       |                   |                              |          | F                            | 2                        | XW2Z-□□□N                                                                                                    | XW2N-20G8-IN16 (2 Units)*1                  | Yes                |                              |
| CJ1W- | 32 outputs        | 1 Fujitsu                    | NPN      | A                            | None                     | XW2Z-□□□B                                                                                                    | XW2D-40G6                                   | None               | A-69                         |
| OD231 |                   | connector                    |          | A                            | None                     | XW2Z-□□□B                                                                                                    | XW2B-40G5                                   | None               |                              |
|       |                   |                              |          | А                            | None                     | XW2Z-□□□B                                                                                                    | XW2B-40G4                                   | None               |                              |
|       |                   |                              |          | A                            | None                     | XW2Z-                                                                                                    | XW2D-40C6                                   | None               | A-69                         |
|       |                   |                              |          | В                            | 2                        | XW2Z-□□□L                                                                                                    | XW2D-20G6 (2 Units)                         | None               |                              |
|       |                   |                              |          | В                            | 2                        | XW2Z-□□□L                                                                                                    | XW2B-20G5 (2 Units)                         | None               |                              |
|       |                   |                              |          | В                            | 2                        | XW2Z-DDDL                                                                                                    | XW2B-20G4 (2 Units)                         | None               |                              |
|       |                   |                              |          | В                            | 2                        | XW2Z-□□□L                                                                                                    | XW2C-20G6-IO16 (2 Units)                    | Yes                | A-69                         |
|       |                   |                              |          | В                            | 2                        | XW2Z-□□□L                                                                                                    | XW2F-20G7-OUT16 (2 Units)                   | Yes                |                              |
| CJ1W- | 32 outputs        | 1 MIL con-                   | PNP      | А                            | None                     | XW2Z-□□□K                                                                                                    | XW2D-40G6                                   | None               | A-70                         |
| DD232 |                   | nector                       |          | А                            | None                     | XW2Z-□□□K                                                                                                    | XW2B-40G5                                   | None               |                              |
|       |                   |                              |          | А                            | None                     | XW2Z-□□□K                                                                                                    | XW2B-40G4                                   | None               |                              |
|       |                   |                              |          | В                            | 2                        | XW2Z-□□□N                                                                                                    | XW2D-20G6 (2 Units)                         | None               |                              |
|       |                   |                              |          | В                            | 2                        | XW2Z-□□□N                                                                                                    | XW2B-20G5 (2 Units)                         | None               |                              |
|       |                   |                              |          | В                            | 2                        | XW2Z-□□□N                                                                                                    | XW2B-20G4 (2 Units)                         | None               |                              |
|       |                   |                              |          | В                            | 2                        | XW2Z-□□□N                                                                                                    | XW2C-20G6-IO16 (2 Units)                    | Yes                | A-70                         |
|       |                   |                              |          | В                            | 2                        | XW2Z-□□□N                                                                                                    | XW2F-20G7-OUT16 (2 Units)                   | Yes                |                              |

\*1 The inputs are NPN. For PNP inputs, reverse the polarity of the external power supply connections to the power supply terminals on the Connector-Terminal Block Conversion Unit.

\*2 Bleeder resistance (5.6 k $\Omega$ ) is built in.

| Unit  | I/O capac-<br>ity | Number<br>of con-<br>nectors | Polarity | Connec-<br>tion pat-<br>tern | Number<br>of<br>branches | Connecting<br>Cable | Connector-Terminal Block<br>Conversion Unit | Common<br>terminal | Connec-<br>tion dia-<br>gram |
|-------|-------------------|------------------------------|----------|------------------------------|--------------------------|---------------------|---------------------------------------------|--------------------|------------------------------|
| CJ1W- | 32 outputs        | 1 MIL con-                   | NPN      | А                            | None                     | XW2Z-□□□K           | XW2D-40G6                                   | None               | A-71                         |
| OD233 |                   | nector                       |          | А                            | None                     | XW2Z-□□□K           | XW2B-40G5                                   | None               |                              |
|       |                   |                              |          | А                            | None                     | XW2Z-□□□K           | XW2B-40G4                                   | None               |                              |
|       |                   |                              |          | В                            | 2                        | XW2Z-□□□N           | XW2D-20G6 (2 Units)                         | None               |                              |
|       |                   |                              |          | В                            | 2                        | XW2Z-□□□N           | XW2B-20G5 (2 Units)                         | None               |                              |
|       |                   |                              |          | В                            | 2                        | XW2Z-□□□N           | XW2B-20G4 (2 Units)                         | None               |                              |
|       |                   |                              |          | В                            | 2                        | XW2Z-□□□N           | XW2C-20G6-IO16 (2 Units)                    | Yes                | A-71                         |
|       |                   |                              |          | В                            | 2                        | XW2Z-□□□N           | XW2F-20G7-OUT16 (2 Units)                   | Yes                |                              |
| CJ1W- | 32 outputs        | 1 MIL con-                   | NPN      | А                            | None                     | XW2Z-□□□K           | XW2D-40G6                                   | None               | A-72                         |
| OD234 |                   | nector                       |          | А                            | None                     | XW2Z-□□□K           | XW2B-40G5                                   | None               |                              |
|       |                   |                              |          | А                            | None                     | XW2Z-□□□K           | XW2B-40G4                                   | None               |                              |
|       |                   |                              |          | В                            | 2                        | XW2Z-□□□N           | XW2D-20G6 (2 Units)                         | None               |                              |
|       |                   |                              |          | В                            | 2                        | XW2Z-□□□N           | XW2B-20G5 (2 Units)                         | None               |                              |
|       |                   |                              |          | В                            | 2                        | XW2Z-□□□N           | XW2B-20G4 (2 Units)                         | None               |                              |
|       |                   |                              |          | В                            | 2                        | XW2Z-□□□N           | XW2C-20G6-IO16 (2 Units)                    | Yes                | A-72                         |
|       |                   |                              |          | В                            | 2                        | XW2Z-□□□N           | XW2F-20G7-OUT16 (2 Units)                   | Yes                |                              |
| CJ1W- | 64 outputs        | 2 Fujitsu                    | NPN      | D                            | None                     | XW2Z-□□□B           | XW2D-40G6                                   | None               | A-73                         |
| OD261 |                   | connectors                   |          | D                            | None                     | XW2Z-□□□B           | XW2B-40G5                                   | None               |                              |
|       |                   |                              |          | D                            | None                     | XW2Z-□□□B           | XW2B-40G4                                   | None               |                              |
|       |                   |                              |          | D                            | None                     | XW2Z-               | XW2D-40C6                                   | None               | A-73                         |
|       |                   |                              |          | F                            | 2                        | XW2Z-□□□L           | XW2D-20G6 (2 Units)                         | None               |                              |
|       |                   |                              |          | F                            | 2                        | XW2Z-□□□L           | XW2B-20G5 (2 Units)                         | None               |                              |
|       |                   |                              |          | F                            | 2                        | XW2Z-□□□L           | XW2B-20G4 (2 Units)                         | None               |                              |
|       |                   |                              |          | F                            | 2                        | XW2Z-□□□L           | XW2C-20G6-IO16 (2 Units)                    | Yes                | A-73                         |
|       |                   |                              |          | F                            | 2                        | XW2Z-□□□L           | XW2F-20G7-OUT16 (2 Units)                   | Yes                |                              |
| CJ1W- | 64 outputs        | 2 MIL con-                   | PNP      | D                            | None                     | XW2Z-□□□K           | XW2D-40G6                                   | None               | A-74                         |
| OD262 |                   | nectors                      |          | D                            | None                     | XW2Z-□□□K           | XW2B-40G5                                   | None               |                              |
|       |                   |                              |          | D                            | None                     | XW2Z-□□□K           | XW2B-40G4                                   | None               |                              |
|       |                   |                              |          | F                            | 2                        | XW2Z-□□□N           | XW2D-20G6 (2 Units)                         | None               |                              |
|       |                   |                              |          | F                            | 2                        | XW2Z-□□□N           | XW2B-20G5 (2 Units)                         | None               |                              |
|       |                   |                              |          | F                            | 2                        | XW2Z-□□□N           | XW2B-20G4 (2 Units)                         | None               |                              |
|       |                   |                              |          | F                            | 2                        | XW2Z-□□□N           | XW2C-20G6-IO16 (2 Units)                    | Yes                | A-74                         |
|       |                   |                              |          | F                            | 2                        | XW2Z-□□□N           | XW2F-20G7-OUT16 (2 Units)                   | Yes                |                              |
| CJ1W- | 64 outputs        | 2 MIL con-                   | NPN      | D                            | None                     | XW2Z-□□□K           | XW2D-40G6                                   | None               | A-75                         |
| OD263 |                   | nectors                      |          | D                            | None                     | XW2Z-□□□K           | XW2B-40G5                                   | None               |                              |
|       |                   |                              |          | D                            | None                     | XW2Z-□□□K           | XW2B-40G4                                   | None               |                              |
|       |                   |                              |          | F                            | 2                        | XW2Z-□□□N           | XW2D-20G6 (2 Units)                         | None               |                              |
|       |                   |                              |          | F                            | 2                        | XW2Z-□□□N           | XW2B-20G5 (2 Units)                         | None               |                              |
|       |                   |                              |          | F                            | 2                        | XW2Z-□□□N           | XW2B-20G4 (2 Units)                         | None               |                              |
|       |                   |                              |          | F                            | 2                        | XW2Z-□□□N           | XW2C-20G6-IO16 (2 Units)                    | Yes                | A-75                         |
|       |                   |                              |          | F                            | 2                        | XW2Z-DDDN           | XW2F-20G7-OUT16 (2 Units)                   | Yes                |                              |

| Unit                     | I/O capac-<br>ity | Number<br>of con-<br>nectors | Polarity | Connec-<br>tion pat-<br>tern | Number<br>of<br>branches | Connecting<br>Cable | Connector-Terminal Block<br>Conversion Unit     | Common<br>terminal | Connec-<br>tion dia-<br>gram |
|--------------------------|-------------------|------------------------------|----------|------------------------------|--------------------------|---------------------|-------------------------------------------------|--------------------|------------------------------|
| CJ1W- 16 inputs<br>MD231 |                   | 1 Fujitsu                    | NPN/PNP  | С                            | None                     | XW2Z-□□□A           | XW2D-20G6                                       | None               | A-76                         |
| MD231                    |                   | connector                    |          | С                            | None                     | XW2Z-□□□A           | XW2B-20G5                                       | None               |                              |
|                          |                   |                              |          | С                            | None                     | XW2Z-□□□A           | XW2B-20G4                                       | None               |                              |
|                          |                   |                              |          | С                            | None                     | XW2Z-□□□A           | XW2C-20G6-IO16                                  | Yes                | A-77                         |
|                          |                   |                              |          | С                            | None                     | XW2Z-□□□A           | XW2C-20G5-IN16 <sup>*1</sup>                    | Yes                |                              |
|                          |                   |                              |          | С                            | None                     | XW2Z-□□□A           | XW2E-20G5-IN16 <sup>*1</sup>                    | Yes                |                              |
|                          |                   |                              |          | С                            | None                     | XW2Z-□□□A           | XW2F-20G7-IN16 <sup>*1</sup>                    | Yes                |                              |
|                          |                   |                              |          | С                            | None                     | XW2Z-□□□A           | XW2N-20G8-IN16 <sup>*1</sup>                    | Yes                |                              |
|                          | 16 outputs        | 1 Fujitsu                    | NPN      | С                            | None                     | XW2Z-□□□A           | XW2D-20G6                                       | None               | A-76                         |
|                          |                   | connector                    |          | C                            | None                     | XW2Z-□□□A           | XW2B-20G5                                       | None               |                              |
|                          |                   |                              |          | С                            | None                     | XW2Z-□□□A           | XW2B-20G4                                       | None               |                              |
|                          |                   |                              |          | С                            | None                     | XW2Z-□□□A           | XW2C-20G6-IO16                                  | Yes                | A-77                         |
|                          |                   |                              |          | С                            | None                     | XW2Z-□□□A           | XW2F-20G7-OUT16                                 | Yes                |                              |
| CJ1W-                    | 16 inputs         | 1 MIL con-                   | NPN/PNP  | С                            | None                     | XW2Z-DDDX           | XW2D-20G6                                       | None               | A-78                         |
| MD232                    |                   | nector                       |          | С                            | None                     | XW2Z-DDDX           | XW2B-20G5                                       | None               |                              |
|                          |                   |                              |          | С                            | None                     | XW2Z-DDDX           | XW2B-20G4                                       | None               |                              |
|                          | 16 outputs        | 1 MIL con-                   | PNP      | С                            | None                     | XW2Z-DDDX           | XW2D-20G6                                       | None               | A-78                         |
|                          |                   | nector                       |          | С                            | None                     | XW2Z-□□□X           | XW2B-20G5                                       | None               |                              |
|                          |                   |                              |          | С                            | None                     | XW2Z-□□□X           | XW2B-20G4                                       | None               |                              |
| CJ1W-                    | 16 inputs         | 1 MIL con-<br>nector         | NPN/PNP  | С                            | None                     | XW2Z-□□□X           | XW2D-20G6                                       | None               | A-78                         |
| /D233                    |                   |                              |          | С                            | None                     | XW2Z-□□□X           | XW2B-20G5                                       | None               |                              |
|                          |                   |                              |          | С                            | None                     | XW2Z-□□□X           | XW2B-20G4                                       | None               |                              |
|                          | 16 outputs        | 1 MIL con-                   | NPN      | С                            | None                     | XW2Z-□□□X           | XW2D-20G6                                       | None               | A-78                         |
|                          |                   | nector                       |          | С                            | None                     | XW2Z-□□□X           | XW2B-20G5                                       | None               |                              |
|                          |                   |                              |          | С                            | None                     | XW2Z-□□□X           | XW2B-20G4                                       | None               |                              |
| CJ1W-                    | 32 outputs        | 1 Fujitsu                    | NPN/PNP  | D                            | None                     | XW2Z-□□□B           | XW2D-40G6                                       | None               | A-79                         |
| MD261                    |                   | connector                    |          | D                            | None                     | XW2Z-□□□B           | XW2D-40G6-RF <sup>*2</sup>                      | None               |                              |
|                          |                   |                              |          | D                            | None                     | XW2Z-□□□B           | XW2B-40G5                                       | None               |                              |
|                          |                   |                              |          | D                            | None                     | XW2Z-□□□B           | XW2B-40G4                                       | None               |                              |
|                          |                   |                              |          | D                            | None                     | XW2Z-□□□BU          | XW2D-40C6                                       | None               |                              |
|                          |                   |                              |          | F                            | 2                        | XW2Z-□□□D           | XW2D-20G6 (2 Units)                             | None               |                              |
|                          |                   |                              |          | F                            | 2                        | XW2Z-□□□D           | XW2B-20G5 (2 Units)                             | None               |                              |
|                          |                   |                              |          | F                            | 2                        | XW2Z-□□□D           | XW2B-20G4 (2 Units)                             | None               |                              |
|                          |                   |                              |          | F                            | 2                        | XW2Z-□□□D           | XW2C-20G6-IO16 (2 Units)                        | Yes                | A-80                         |
|                          |                   |                              |          | F                            | 2                        | XW2Z-□□□D           | XW2C-20G5-IN16 (2 Units)*1                      | Yes                |                              |
|                          |                   |                              |          | F                            | 2                        | XW2Z-□□□D           | XW2E-20G5-IN16 (2 Units)*1                      | Yes                |                              |
|                          |                   |                              |          | F                            | 2                        | XW2Z-□□□D           | XW2F-20G7-IN16 (2 Units) <sup>*1</sup>          | Yes                |                              |
|                          |                   |                              |          | F                            | 2                        | XW2Z-□□□D           | . ,                                             | Yes                |                              |
|                          | 00 autouta        | 4 5.00                       | NPN      |                              |                          |                     | XW2N-20G8-IN16 (2 Units)*1                      |                    |                              |
|                          | 32 outputs        | 1 Fujitsu<br>connector       |          | D                            | None                     |                     | XW2D-40G6                                       | None               | A-79                         |
|                          |                   |                              |          | D                            | None                     |                     | XW2B-40G5<br>XW2B-40G4                          | None               |                              |
|                          |                   |                              |          | D                            | None                     |                     | XW2B-40G4<br>XW2D-40C6                          | None               |                              |
|                          |                   |                              |          | F                            | None<br>2                |                     |                                                 | None               |                              |
|                          |                   |                              |          | F                            | 2                        | XW2Z-□□□L           | XW2D-20G6 (2 Units)<br>XW2B-20G5 (2 Units)      | None<br>None       |                              |
|                          |                   |                              |          | F                            | 2                        | XW2Z-000L           | XW2B-20G5 (2 Units)<br>XW2B-20G4 (2 Units)      | None               |                              |
|                          |                   |                              |          | F                            | 2                        | XW2Z-000L           | XW2B-20G4 (2 Units)<br>XW2C-20G6-IO16 (2 Units) | Yes                | <br>A-80                     |
|                          |                   |                              |          |                              | 14                       |                     | 1 1 1 1 1 1 1 1 1 1 1 1 1 1 1 1 1 1 1           | 100                | I A-0U                       |

\*1 The inputs are NPN. For PNP inputs, reverse the polarity of the external power supply connections to the power supply terminals on the Connector-Terminal Block Conversion Unit.

\*2 Bleeder resistance (5.6 k $\Omega$ ) is built in.

| Unit  | I/O capac-<br>ity | Number<br>of con-<br>nectors | Polarity | Connec-<br>tion pat-<br>tern | Number<br>of<br>branches | Connecting<br>Cable | Connector-Terminal Block<br>Conversion Unit | Common<br>terminal | Connec-<br>tion dia-<br>gram |
|-------|-------------------|------------------------------|----------|------------------------------|--------------------------|---------------------|---------------------------------------------|--------------------|------------------------------|
| CJ1W- | 32 inputs         | 1 MIL con-                   | NPN/PNP  | D                            | None                     | XW2Z-□□□K           | XW2D-40G6                                   | None               | A-81                         |
| MD263 |                   | nector                       |          | D                            | None                     | XW2Z-□□□K           | XW2D-40G6-RM*2                              | None               |                              |
|       |                   |                              |          | D                            | None                     | XW2Z-□□□K           | XW2B-40G5                                   | None               |                              |
|       |                   |                              |          | D                            | None                     | XW2Z-□□□K           | XW2B-40G4                                   | None               |                              |
|       |                   |                              |          | F                            | 2                        | XW2Z-□□□N           | XW2D-20G6 (2 Units)                         | None               |                              |
|       |                   |                              |          | F                            | 2                        | XW2Z-□□□N           | XW2B-20G5 (2 Units)                         | None               |                              |
|       |                   |                              |          | F                            | 2                        | XW2Z-□□□N           | XW2B-20G4 (2 Units)                         | None               |                              |
|       |                   |                              |          | F                            | 2                        | XW2Z-□□□N           | XW2C-20G6-IO16 (2 Units)                    | None               | A-82                         |
|       |                   |                              |          | F                            | 2                        | XW2Z-□□□N           | XW2C-20G5-IN16 (2 Units)*1                  | Yes                |                              |
|       |                   |                              |          | F                            | 2                        | XW2Z-□□□N           | XW2E-20G5-IN16 (2 Units)*1                  | Yes                |                              |
|       |                   |                              |          | F                            | 2                        | XW2Z-□□□N           | XW2F-20G7-IN16 (2 Units)*1                  | Yes                |                              |
|       |                   |                              |          | F                            | 2                        | XW2Z-□□□N           | XW2N-20G8-IN16 (2 Units)*1                  | Yes                |                              |
|       | 32 outputs        | 1 MIL con-<br>nector         | NPN      | D                            | None                     | XW2Z-□□□K           | XW2D-40G6                                   | None               | A-81                         |
|       |                   |                              |          | D                            | None                     | XW2Z-□□□K           | XW2B-40G5                                   | None               |                              |
|       |                   |                              |          | D                            | None                     | XW2Z-□□□K           | XW2B-40G4                                   | None               |                              |
|       |                   |                              |          | F                            | 2                        | XW2Z-□□□L           | XW2D-20G6 (2 Units)                         | None               |                              |
|       |                   |                              |          | F                            | 2                        | XW2Z-□□□L           | XW2B-20G5 (2 Units)                         | None               |                              |
|       |                   |                              |          | F                            | 2                        | XW2Z-□□□L           | XW2B-20G4 (2 Units)                         | None               |                              |
|       |                   |                              |          | F                            | 2                        | XW2Z-□□□L           | XW2C-20G6-IO16 (2 Units)                    | Yes                | A-82                         |
|       |                   |                              |          | F                            | 2                        | XW2Z-□□□L           | XW2F-20G7-OUT16 (2 Units)                   | Yes                |                              |
| CJ1W- | 32 inputs         | 1 MIL con-                   | NPN/PNP  | D                            | None                     | XW2Z-□□□K           | XW2D-40G6                                   | None               | A-83                         |
| MD563 |                   | nector                       |          | D                            | None                     | XW2Z-□□□K           | XW2D-40G6-RM*2                              | None               |                              |
|       |                   |                              |          | D                            | None                     | XW2Z-□□□K           | XW2B-40G5                                   | None               |                              |
|       |                   |                              |          | D                            | None                     | XW2Z-□□□K           | XW2B-40G4                                   | None               |                              |
|       |                   |                              |          | F                            | 2                        | XW2Z-□□□N           | XW2D-20G6 (2 Units)                         | None               |                              |
|       |                   |                              |          | F                            | 2                        | XW2Z-□□□N           | XW2B-20G5 (2 Units)                         | None               |                              |
|       |                   |                              |          | F                            | 2                        | XW2Z-□□□N           | XW2B-20G4 (2 Units)                         | None               |                              |
|       | 32 outputs        | 1 MIL con-                   | con- NPN | D                            | None                     | XW2Z-□□□K           | XW2D-40G6                                   | None               | A-83                         |
|       |                   | nector                       |          | D                            | None                     | XW2Z-□□□K           | XW2B-40G5                                   | None               |                              |
|       |                   |                              |          | D                            | None                     | XW2Z-□□□K           | XW2B-40G4                                   | None               |                              |
|       |                   |                              |          | F                            | 2                        | XW2Z-□□□N           | XW2D-20G6 (2 Units)                         | None               |                              |
|       |                   |                              |          | F                            | 2                        | XW2Z-□□□N           | XW2B-20G5 (2 Units)                         | None               |                              |
|       |                   |                              |          | F                            | 2                        | XW2Z-□□□N           | XW2B-20G4 (2 Units)                         | None               |                              |

\*1 The inputs are NPN. For PNP inputs, reverse the polarity of the external power supply connections to the power supply terminals on the Connector-Terminal Block Conversion Unit.

\*2 Bleeder resistance (5.6 k $\Omega$ ) is built in.

### • Connections to I/O Relay Terminals

| Unit       | I/O capacity | Number of<br>connectors | Polarity | Connection pattern | Number of<br>branches | Connecting<br>Cable | I/O Relay Terminal       | Connection<br>diagram |
|------------|--------------|-------------------------|----------|--------------------|-----------------------|---------------------|--------------------------|-----------------------|
| CJ1W-ID231 | 32 inputs    | 1 Fujitsu con-          | NPN      | А                  | 2                     | XW2Z-RI□C-□         | G7TC-ID16                | A-84                  |
|            |              | nector                  |          | А                  | 2                     | XW2Z-RI□C-□         | G7TC-IA16                |                       |
| CJ1W-ID232 | 32 inputs    | 1 MIL con-              | NPN      | А                  | 2                     | XW2Z-RO□-□-D1       | G7TC-ID16                |                       |
|            |              | nector                  |          | А                  | 2                     | XW2Z-RO□-□-D1       | G7TC-IA16                |                       |
| CJ1W-ID233 | 32 inputs    | 1 MIL con-              | NPN      | А                  | 2                     | XW2Z-RO□-□-D1       | G7TC-ID16                |                       |
|            |              | nector                  |          | А                  | 2                     | XW2Z-RO□-□-D1       | G7TC-IA16                |                       |
| CJ1W-ID261 | 64 inputs    | 2 Fujitsu con-          | NPN      | В                  | 2                     | XW2Z-RI□C-□         | G7TC-ID16                |                       |
|            |              | nectors                 |          | В                  | 2                     | XW2Z-RI□C-□         | G7TC-IA16                |                       |
| CJ1W-ID262 | 64 inputs    | 2 MIL con-              | NPN      | В                  | 2                     | XW2Z-RO□-□-D1       | G7TC-ID16                |                       |
|            |              | nectors                 |          | В                  | 2                     | XW2Z-RO□-□-D1       | G7TC-IA16                |                       |
| CJ1W-OD231 | 32 outputs   | 1 Fujitsu con-          | NPN      | А                  | 2                     | XW2Z-RO□C-□         | G7TC-OC16                | A-87                  |
|            |              | nector                  |          | А                  | 2                     | XW2Z-RO□C-□         | G7TC-OC08                |                       |
|            |              |                         |          | А                  | 2                     | XW2Z-RO□C-□         | G70D-SOC16               | A-86                  |
|            |              |                         |          | А                  | 2                     | XW2Z-RO□C-□         | G70D-FOM16               |                       |
|            |              |                         |          | А                  | 2                     | XW2Z-RO□C-□         | G70D-VSOC16              | A-85                  |
|            |              |                         |          | А                  | 2                     | XW2Z-RO□C-□         | G70D-VFOM16              |                       |
|            |              |                         |          | A                  | 2                     | XW2Z-RO□C-□         | G70A-ZOC16-3 and Relay   | A-88                  |
|            |              |                         |          | A                  | 2                     | XW2Z-RO□C-□         | G70R-SOC08               | A-87                  |
|            |              |                         |          | A                  | 2                     | XW2Z-RO□C-□         | G70D-SOC08               | A-86                  |
| CJ1W-OD232 | 32 outputs   | tputs 1 MIL con-        | PNP      | A                  | 2                     | XW2Z-RI□-□-D1       | G7TC-OC16-1              | A-88                  |
|            |              | nector                  |          | A                  | 2                     | XW2Z-RO□-□-D1       | G70D-SOC16-1             |                       |
|            |              |                         |          | A                  | 2                     | XW2Z-RO□-□-D1       | G70D-FOM16-1             |                       |
|            |              |                         |          | A                  | 2                     | XW2Z-RO□-□-D1       | G70A-ZOC16-4 and Relay   |                       |
| CJ1W-OD233 | 32 outputs   | 1 MIL con-              | NPN      | A                  | 2                     | XW2Z-RO□-□-D1       | G7TC-OC16                | A-87                  |
|            |              | nector                  |          | A                  | 2                     | XW2Z-RO□-□-D1       | G7TC-OC08                | -                     |
|            |              |                         |          | A                  | 2                     | XW2Z-RO□-□-D1       | G70D-SOC16               | A-86                  |
|            |              |                         |          | A                  | 2                     | XW2Z-RO□-□-D1       | G70D-FOM16               |                       |
|            |              |                         |          | A                  | 2                     | XW2Z-RO□-□-D1       | G70D-VSOC16              | A-85                  |
|            |              |                         |          | A                  | 2                     | XW2Z-RO             | G70D-VFOM16              |                       |
|            |              |                         |          | A                  | 2                     | XW22-R0□-□-D1       | G70A-ZOC16-3 and Relay   | A-88                  |
|            |              |                         |          | A                  | 2                     | XW2Z-ROD1           | G70R-SOC08               | A-87                  |
|            |              |                         |          | A                  | 2                     | XW2Z-RO             | G70D-SOC08               | A-86                  |
| CJ1W-OD234 | 32 outputs   | 1 MIL con-              | NPN      | A                  | 2                     | XW2Z-RO             | G70D-30008               | A-87                  |
| 051W-0D234 | 52 Outputs   | nector                  | INFIN    | A                  | 2                     | XW2Z-ROD1           | G7TC-OC08                | A-07                  |
|            |              |                         |          |                    | 2                     |                     |                          | A 96                  |
|            |              |                         |          | A                  | 2                     | XW2Z-RO             | G70D-SOC16<br>G70D-FOM16 | A-86                  |
|            |              |                         |          | A                  |                       | XW2Z-RO             |                          |                       |
|            |              |                         |          | A                  | 2                     | XW2Z-RO             | G70D-VSOC16              | A-85                  |
|            |              |                         |          | A                  | 2                     | XW2Z-RO□-□-D1       | G70D-VFOM16              |                       |
|            |              |                         |          | A                  | 2                     | XW2Z-RO□-□-D1       | G70A-ZOC16-3 and Relay   | A-88                  |
|            |              |                         |          | A                  | 2                     | XW2Z-RO□-□-D1       | G70R-SOC08               | A-87                  |
|            |              |                         |          | А                  | 2                     | XW2Z-RO□-□-D1       | G70D-SOC08               | A-86                  |

| Unit         | I/O capacity | Number of<br>connectors | Polarity | Connection pattern | Number of<br>branches | Connecting<br>Cable    | I/O Relay Terminal     | Connection<br>diagram |
|--------------|--------------|-------------------------|----------|--------------------|-----------------------|------------------------|------------------------|-----------------------|
| CJ1W-OD261   | 64 outputs   | 2 Fujitsu con-          | NPN      | В                  | 2                     | XW2Z-RO□C-□            | G7TC-OC16              | A-87                  |
|              |              | nectors                 |          | В                  | 2                     | XW2Z-RO□C-□            | G7TC-OC08              |                       |
|              |              |                         |          | В                  | 2                     | XW2Z-RO□C-□            | G70D-SOC16             | A-86                  |
|              |              |                         |          | В                  | 2                     | XW2Z-RO□C-□            | G70D-FOM16             |                       |
|              |              |                         |          | В                  | 2                     | XW2Z-RO□C-□            | G70D-VSOC16            | A-85                  |
|              |              |                         |          | В                  | 2                     | XW2Z-RO□C-□            | G70D-VFOM16            |                       |
|              |              |                         |          | В                  | 2                     | XW2Z-RO□C-□            | G70A-ZOC16-3 and Relay | A-88                  |
|              |              |                         |          | В                  | 2                     | XW2Z-RO□C-□            | G70R-SOC08             | A-87                  |
|              |              |                         |          | В                  | 2                     | XW2Z-RO□C-□            | G70D-SOC08             | A-86                  |
| CJ1W-OD262   | 64 outputs   | 2 MIL con-              | PNP      | В                  | 2                     | XW2Z-RI□-□-D1          | G7TC-OC16-1            | A-88                  |
|              |              | nectors                 |          | В                  | 2                     | XW2Z-RO□-□-D1          | G70D-SOC16-1           |                       |
|              |              |                         |          | В                  | 2                     | XW2Z-RO□-□-D1          | G70D-FOM16-1           |                       |
|              |              |                         |          | В                  | 2                     | XW2Z-RO□-□-D1          | G70A-ZOC16-4 and Relay |                       |
| CJ1W-OD263   | 64 outputs   | 2 MIL con-              | NPN      | В                  | 2                     | XW2Z-RO□-□-D1          | G7TC-OC16              | A-87                  |
|              |              | nectors                 |          | В                  | 2                     | XW2Z-RO□-□-D1          | G7TC-OC08              | _                     |
|              |              |                         |          | В                  | 2                     | XW2Z-RO□-□-D1          | G70D-SOC16             | A-86                  |
|              |              |                         |          | В                  | 2                     | XW2Z-RO□-□-D1          | G70D-FOM16             |                       |
|              |              |                         |          | В                  | 2                     | XW2Z-RO□-□-D1          | G70D-VSOC16            | A-85                  |
|              |              |                         |          | В                  | 2                     | XW2Z-RO□-□-D1          | G70D-VFOM16            |                       |
|              |              |                         |          | В                  | 2                     | XW2Z-RO□-□-D1          | G70A-ZOC16-3 and Relay | A-88                  |
|              |              |                         |          | В                  | 2                     | XW2Z-RO□-□-D1          | G70R-SOC08             | A-87                  |
|              |              |                         |          | В                  | 2                     | XW2Z-RO□-□-D1          | G70D-SOC08             | A-86                  |
| CJ1W-MD231   | 16 inputs    | 1 Fujitsu con-          | NPN      | F                  | None                  | XW2Z-R□C               | G7TC-ID16              | A-84                  |
|              |              | nector                  |          | F                  | None                  | XW2Z-R□C               | G7TC-IA16              |                       |
|              | 16 outputs   | 1 Fujitsu con-          | NPN      | F                  | None                  | XW2Z-R□C               | G7TC-OC16              | A-87                  |
|              |              | nector                  |          | F                  | None                  | XW2Z-R□C               | G7TC-OC08              |                       |
|              |              |                         |          | F                  | None                  | XW2Z-R□C               | G70D-SOC16             | A-86                  |
|              |              |                         |          | F                  | None                  | XW2Z-R□C               | G70D-FOM16             |                       |
|              |              |                         |          | F                  | None                  | XW2Z-R□C               | G70D-VSOC16            | A-85                  |
|              |              |                         |          | F                  | None                  | XW2Z-R□C               | G70D-VFOM16            |                       |
|              |              |                         |          | F                  | None                  | XW2Z-R□C               | G70A-ZOC16-3 and Relay | A-88                  |
|              |              |                         |          | F                  | None                  | XW2Z-R□C               | G70R-SOC08             | A-87                  |
|              |              |                         |          | F                  | None                  | XW2Z-R□C               | G70D-SOC08             | A-86                  |
| CJ1W-MD232   | 16 outputs   | 1 MIL con-              | PNP      | F                  | None                  | XW2Z-RO□C              | G7TC-OC16-1            | A-88                  |
|              |              | nector                  |          | F                  | None                  | XW2Z-RI□C              | G70D-SOC16-1           |                       |
|              |              |                         |          | F                  | None                  | XW2Z-RI□C              | G70D-FOM16-1           |                       |
|              |              |                         |          | F                  | None                  | XW2Z-RI⊡C              | G70A-ZOC16-4 and Relay |                       |
| CJ1W-MD233   | 16 inputs    | 1 MIL con-              | NPN      | E                  | None                  | XW2Z-RO□C              | G7TC-ID16              | A-84                  |
| 00111 112200 | i o inputo   | nector                  |          | E                  | None                  | XW2Z-RO□C              | G7TC-IA16              |                       |
|              | 16 outputs   | 1 MIL con-              | NPN      | E                  | None                  | XW2Z-RO□C              | G7TC-OC16              | A-87                  |
|              |              | nector                  |          | E                  | None                  | XW2Z-RO□C              | G7TC-OC08              |                       |
|              |              |                         |          | E                  | None                  | XW2Z-RO□C              | G70D-SOC16             | A-86                  |
|              |              |                         |          | E                  | None                  | XW2Z-RO□C              | G70D-FOM16             |                       |
|              |              |                         |          | E                  | None                  | XW2Z-RO□C              | G70D-VSOC16            | A-85                  |
|              |              |                         |          | E                  | None                  | XW2Z-RO□C              | G70D-VFOM16            |                       |
|              |              |                         |          | E                  | None                  | XW22-RODC              | G70A-ZOC16-3 and Relay | A-88                  |
|              |              |                         |          | E                  | None                  | XW2Z-ROUC              | G70R-SOC08             | A-80<br>A-87          |
|              |              |                         |          | E                  | None                  | XW2Z-RO⊟C<br>XW2Z-RO⊟C | G70D-SOC08             | A-86                  |

| Unit       | I/O capacity | Number of<br>connectors | Polarity | Connection pattern | Number of<br>branches | Connecting<br>Cable | I/O Relay Terminal     | Connection diagram |
|------------|--------------|-------------------------|----------|--------------------|-----------------------|---------------------|------------------------|--------------------|
| CJ1W-MD261 | 32 inputs    | 1 Fujitsu con-          | NPN      | В                  | 2                     | XW2Z-RI□C-□         | G7TC-ID16              | A-84               |
|            |              | nector                  |          | В                  | 2                     | XW2Z-RI□C-□         | G7TC-IA16              |                    |
|            | 32 outputs   | 1 Fujitsu con-          | NPN      | В                  | 2                     | XW2Z-RO□C-□         | G7TC-OC16              | A-87               |
|            |              | nector                  |          | В                  | 2                     | XW2Z-RO□C-□         | G7TC-OC08              |                    |
|            |              |                         |          | В                  | 2                     | XW2Z-RO□C-□         | G70D-SOC16             | A-86               |
|            |              |                         |          | В                  | 2                     | XW2Z-RO□C-□         | G70D-FOM16             |                    |
|            |              |                         |          | В                  | 2                     | XW2Z-RO□C-□         | G70D-VSOC16            | A-85               |
|            |              |                         |          | В                  | 2                     | XW2Z-RO□C-□         | G70D-VFOM16            |                    |
|            |              |                         |          | В                  | 2                     | XW2Z-RO□C-□         | G70A-ZOC16-3 and Relay | A-88               |
|            |              |                         |          | В                  | 2                     | XW2Z-RO□C-□         | G70R-SOC08             | A-87               |
|            |              |                         |          | В                  | 2                     | XW2Z-RO□C-□         | G70D-SOC08             | A-86               |
| CJ1W-MD263 | 32 inputs    | 1 MIL con-              | I- NPN   | В                  | 2                     | XW2Z-RO□-□-D1       | G7TC-ID16              | A-84               |
|            |              | nector                  |          | В                  | 2                     | XW2Z-RO□-□-D1       | G7TC-IA16              |                    |
|            | 32 outputs   | 1 MIL con-              | NPN      | В                  | 2                     | XW2Z-RO□-□-D1       | G7TC-OC16              | A-87               |
|            |              | nector                  |          | В                  | 2                     | XW2Z-RO□-□-D1       | G7TC-OC08              |                    |
|            |              |                         |          | В                  | 2                     | XW2Z-RO□-□-D1       | G70D-SOC16             | A-86               |
|            |              |                         |          | В                  | 2                     | XW2Z-RO□-□-D1       | G70D-FOM16             |                    |
|            |              |                         |          | В                  | 2                     | XW2Z-RO□-□-D1       | G70D-VSOC16            | A-85               |
|            |              |                         |          | В                  | 2                     | XW2Z-RO□-□-D1       | G70D-VFOM16            |                    |
|            |              |                         |          | В                  | 2                     | XW2Z-RO□-□-D1       | G70A-ZOC16-3 and Relay | A-88               |
|            |              |                         |          | В                  | 2                     | XW2Z-RO□-□-D1       | G70R-SOC08             | A-87               |
|            |              |                         |          | В                  | 2                     | XW2Z-RO□-□-D1       | G70D-SOC08             | A-86               |

Inputs

# **Connector-Terminal Block Conversion Unit Connection Diagrams**

The applicable terminals on the Connector-Terminal Block Conversion Unit and external connection diagrams are provided below for Basic I/O Unit connections to Connector-Terminal Block Conversion Units.

#### CJ1W-ID231 Programmable Controller I/O Unit Connector-XW2D-40G6 Terminal XW2D-40G6-RF **Block Con**version Unit Connecting XW2Z-DDDB Cables Wd (m+1) Wd m NC (B20) NC (A20) NC (B19) NC (A19) COM (B18) COM A18 <u>15 </u> (B17) <u>\_1</u> (A17 <u>14</u> B16 01 (A16) <u>13 </u> (B15) <u>\_ 1</u>; A15 <u>12 </u> (B14) 0 0 12 (A14) -0 1 = (B13) 0 <u>\_1</u> -0 (A13) <u>10 </u> (B12) -0 (A12) 09 0 (B11) 0 (A11) 08 0 (B10) Connection 08 (A10) COM1 diagram (B9) COM (A9) <u>07 </u> (B8) 0 0 (A8 <u>06 </u> (в7 0 06 0 (A7 05 -(B6) 0 (A6 (B5) <u>04</u> + + 24 + VDC 24 <u>+</u> -0 (A5 03 0 (в4 \_ 0; A4 <u>02</u>0 (B3) - 02 (АЗ <u>01</u> (B2) <u>\_ 01</u> ō (A2) 00 0 (B1) A1

- Note 1 The polarity for input power supply connections indicated with dotted lines (----) can be connected in either direction provided that the same polarity is used for the commons for rows A and B.
  - 2 Both COM0 and COM1 have two pins each. They are internally connected inside the Controller, but they must all be wired.

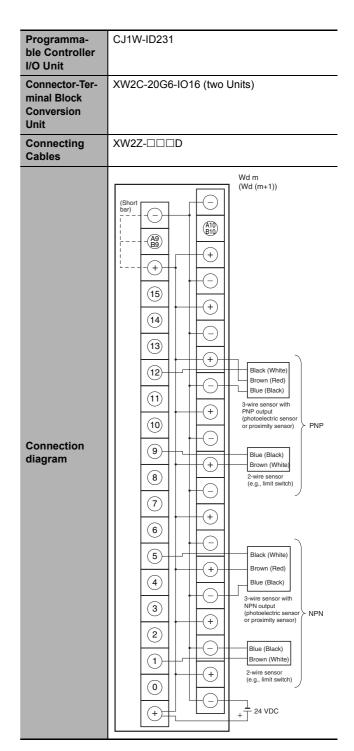

- Note 1 Connect the A9/B9 terminal and the  $\oplus$  terminal for NPN. Connect the A9/B9 terminal and the  $_{\bigcirc}$  terminal for PNP.
  - (Use the enclosed short bar.)

**2** The COM terminals are wired inside the Connector-Terminal Block Conversion Unit.

| Programma-<br>ble Control-<br>ler I/O UnitCJ1W-ID232Connector-<br>Version UnitXW2D-40G6<br>XW2D-40G6-RMConnecting<br>CablesXW2Z-UIIIKConnecting<br>CablesXW2Z-UIIIKConnecting<br>CablesXW2Z-UIIIKConnecting<br>CablesXW2Z-UIIIKConnecting<br>CablesXW2Z-UIIIKConnecting<br>Constant<br>Constant<br>CablesW////<br>V///<br>V///<br>V///<br>V///<br>V///<br>V///<br>V///<br>V///<br>V///<br>V///<br>V///<br>V///<br>V///<br>V///<br>V///<br>V///<br>V///<br>V///<br>V///<br>V///<br>V///<br>V///<br>V///<br>V///<br>W///<br>W///<br>W///<br>W///<br>W///<br>W///<br>W///<br>W///<br>W///<br>W///<br>W///<br>W///<br>W///<br>W///<br>W///<br>W///<br>W///<br>W///<br>W////<br>W///<br>W///<br>W///<br>W///<br>W////<br>W///<br>W////<br>W////<br>W////<br>W////<br>W/////<br>W////<br>W////<br>W////<br>W////<br>W////<br>W////<br>W////<br>W////<br>W////<br>W/////<br>W////<br>W////<br>W////<br>W///////<br>W/////<br>W/////<br>W//////<br>W/////<br>W////////<br>W///////<br>W///////////////////////////////////                                                                                                    |              |                                                       |  |  |  |  |  |  |  |
|----------------------------------------------------------------------------------------------------|--------------|-------------------------------------------------------|--|--|--|--|--|--|--|
| Ler I/O Unit         XW2D-40G6           Connector-<br>Terminal<br>Block Con-<br>version Unit         XW2Z-UIIIK           Connecting<br>Cables         XW2Z-IIIIK           Connecting<br>Cables         XW2Z-UIIK           Connecting<br>Cables         XW2Z-UIIK           Image: Connecting<br>Cables         XW2Z-UIIIK           Image: Connecting<br>Cables         XW2Z-UIIIK           Image: Connecting<br>Cables         XW2Z-UIIIK           Image: Connecting<br>Cables         XW2Z-UIIIK           Image: Connection<br>diagram         Image: Connection<br>Connection<br>diagram         XW2Z-UIIIK           Image: Connection<br>diagram         Image: Connection<br>Connection<br>Connection<br>diagram         Image: Connection<br>Connection<br>C                                                                                                    |              | CJ1W-ID232                                            |  |  |  |  |  |  |  |
| Connector-<br>Terminal<br>Block Con-<br>version Unit         XW2D-40G6<br>XW2D-40G6-RM           Connecting<br>Cables         XW2Z-IIIK           Connecting<br>Cables         XW2Z-IIIK           Image: Connection<br>Cables         Image: Connection<br>Connection<br>Connecti                                                                                                    |              |                                                       |  |  |  |  |  |  |  |
| Terminal<br>Block Con-<br>version Unit         XW2D-40G6-RM           Connecting<br>Cables         XW2Z-□□□K           Image: Connection diagram $VW2Z-□□□K$ Image: Connection diagram $VW2Z-□□□K$ Image: Connection diagram $VW2Z-□□□K$ Image: Connection diagram $VW2Z-□□□K$ Image: Connection diagram $VW2Z-□□□K$ Image: Connection diagram $VW2Z-□□□K$ Image: Connection diagram $VW2Z-□□□K$ Image: Connection diagram $VW2Z-□□□K$ Image: Connection diagram $VW2Z-□□□K$ Image: Connection diagram $VW2Z-□□□K$ Image: Connection diagram $VW2Z-□□□K$ Image: Connection diagram $VW2Z-□□DK$ Image: Connection diagram $VW2Z-□DC$ Image: Connection diagram $VW2Z-□DC$ Image: Connection diagram $VW2Z-0DC$ Image: Connection diagram $VW2Z-0DC$ Image: Connection diagram $VW2Z-0DC$ Image: Connection diagram $VW2Z-0DC$ Image: Connection diagram $VW2Z-0DC$ Image: Connection diagram $VW2Z-0DC$ Image: Connection diagram                                                                                                    | ler I/O Unit |                                                       |  |  |  |  |  |  |  |
| Block Conversion Unit         XW2D-40050-RW           Connecting<br>Cables         XW2Z-IIIIK           Image: Conversion Unit         Image: Cables           Image: Cables         Image: Cables           Image: Cables         Image: Cables                                                                                                    |              | XW2D-40G6                                             |  |  |  |  |  |  |  |
| version Unit         XW2Z-DICK           Connecting<br>Cables         XW2Z-DICK           Image: Cables         Image: Cables         Image: Cables           Image: Cables         Image: Cables         Image: Cables         Image: Cables           Image: Cables         Image: Cables         Image: Cables         Image: Cables         Image: Cables           Image: Cables         Image: Cables         Image: Cables         Image: Cables         Image: Cables         Image: Cables           Image: Cables         Image: Cables                                                                                                    |              | XW2D-40G6-RM                                          |  |  |  |  |  |  |  |
| Connecting<br>Cables         XW2Z-DDK           Image: Connection diagram         Image: Connection diagram         Image: C                                                                                                    |              |                                                       |  |  |  |  |  |  |  |
| Cables       Image: Cables         Cables       Image: Cables       Image: C                                                                                                    |              |                                                       |  |  |  |  |  |  |  |
| $Connection \\ diagram \\ \hline \begin{array}{c} 1 \\ 1 \\ 1 \\ 1 \\ 1 \\ 1 \\ 1 \\ 1 \\ 1 \\ 1 $                                                                                                    |              | XW2Z-LILIK                                            |  |  |  |  |  |  |  |
| Connection<br>diagram<br>Connection<br>diagram<br>Connection<br>diagram<br>Connection<br>diagram<br>Connection<br>diagram<br>Connection<br>diagram<br>Connection<br>diagram<br>Connection<br>diagram<br>Connection<br>diagram<br>Connection<br>diagram<br>Connection<br>diagram<br>Connection<br>diagram<br>Connection<br>Connection<br>Co | Cables       |                                                       |  |  |  |  |  |  |  |
|                                                                                                    |              | $\begin{array}{c ccccccccccccccccccccccccccccccccccc$ |  |  |  |  |  |  |  |
|                                                                                                    |              |                                                       |  |  |  |  |  |  |  |

- **Note 1** The polarity for input power supply connections indicated with dotted lines (-----) can be connected in either direction provided that the same polarity is used for the commons.
  - **2** Both COM0 and COM1 have two pins each. They are internally connected inside the Controller, but they must all be wired.

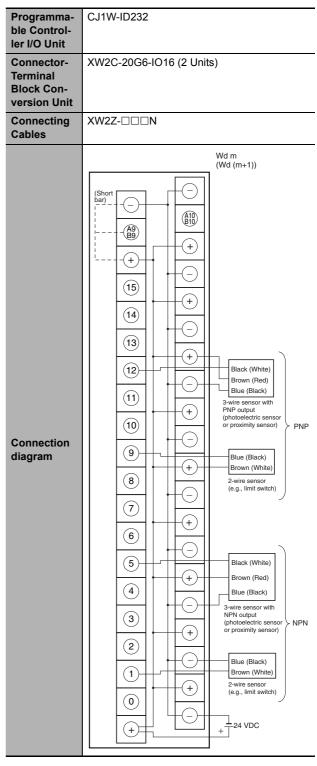

Note 1 Connect the A9/B9 terminal and the  $\oplus$  terminal for NPN.

Connect the A9/B9 terminal and the  $\odot$  terminal for PNP.

(Use the enclosed short bar.)

| Programma-                   | CJ1W-ID233                                                                                                    |  |  |  |  |  |  |  |
|------------------------------|----------------------------------------------------------------------------------------------------|--|--|--|--|--|--|--|
| ble Control-<br>ler I/O Unit |                                                                                                    |  |  |  |  |  |  |  |
| Connector-                   | XW2D-40G6                                                                                                    |  |  |  |  |  |  |  |
| Terminal                     | XW2D-40G6-RM                                                                                                    |  |  |  |  |  |  |  |
| Block Con-                   |                                                                                                    |  |  |  |  |  |  |  |
| version Unit                 |                                                                                                    |  |  |  |  |  |  |  |
| Connecting<br>Cables         | XW2Z-□□□K                                                                                                    |  |  |  |  |  |  |  |
| Connection<br>diagram        | Wd m $Wd m$ $Wd m$ |  |  |  |  |  |  |  |

- **Note 1** The polarity for input power supply connections indicated with dotted lines (-----) can be connected in either direction provided that the same polarity is used for the commons.
  - **2** Both COM0 and COM1 have two pins each. They are internally connected inside the Controller, but they must all be wired.

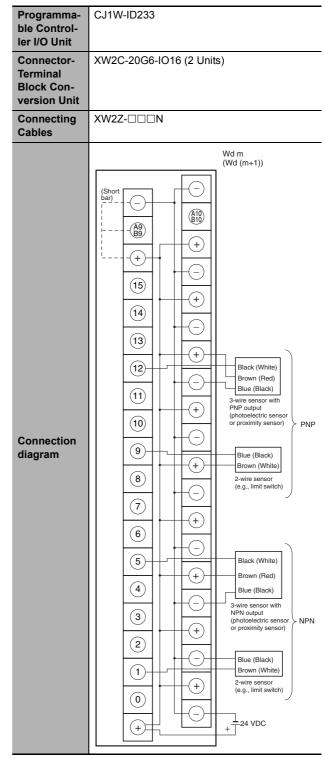

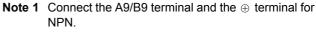

Connect the A9/B9 terminal and the  $\odot$  terminal for PNP.

(Use the enclosed short bar.)

| Programma-<br>ble Control- | CJ1W-ID261                                                                                                    |
|----------------------------|----------------------------------------------------------------------------------------------------|
| ler I/O Unit               |                                                                                                    |
| Connector-                 | XW2D-40G6                                                                                                    |
| Terminal<br>Block Con-     | XW2D-40G6-RF                                                                                                    |
| version Unit               |                                                                                                    |
| Connecting<br>Cables       | XW2Z-□□□B                                                                                                    |
| Connection<br>diagram      | $ \begin{array}{c} Wd m \\ (Wd (m+2)) \\ NC \\ (Wd (m+2)) \\ NC \\ (Md (m+2)) \\ NC \\ (Md (m+2)) \\ NC \\ (Md (m+2)) \\ NC \\ (Md (m+2)) \\ (Md (m+2)) \\ (Md (m+3)) \\ (Md (m+3)) \\ (Md (m+3)) \\ (COM3) \\ (COM3) \\ (COM3) \\ (COM2) \\ (COM2) \\ (COM2) \\ (COM2) \\ (COM2) \\ (COM2) \\ (Md (m+3)) \\ (COM3) \\ (COM3) \\ $ |

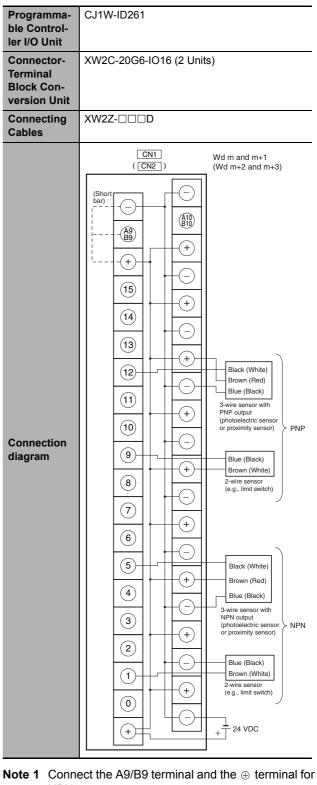

- Note 1 The polarity for input power supply connections indicated with dotted lines (-----) can be connected in either direction provided that the same polarity is used for the commons for rows A and B.
  - **2** COM0, COM1, COM2, and COM3 have two pins each. They are internally connected inside the Controller, but they must all be wired.
- Note 1 Connect the A9/B9 terminal and the ⊕ terminal for NPN.

Connect the A9/B9 terminal and the  $\ominus$  terminal for PNP.

(Use the enclosed short bar.)

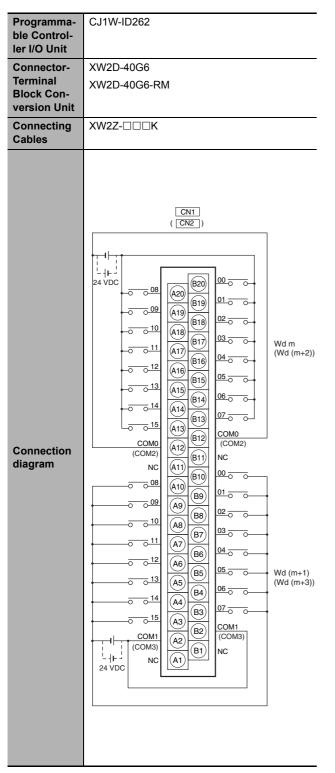

- **Note 1** The polarity for input power supply connections indicated with dotted lines (-----) can be connected in either direction provided that the same polarity is used for the commons.
  - **2** COM0, COM1, COM2, and COM3 have two pins each. They are internally connected inside the Controller, but they must all be wired.

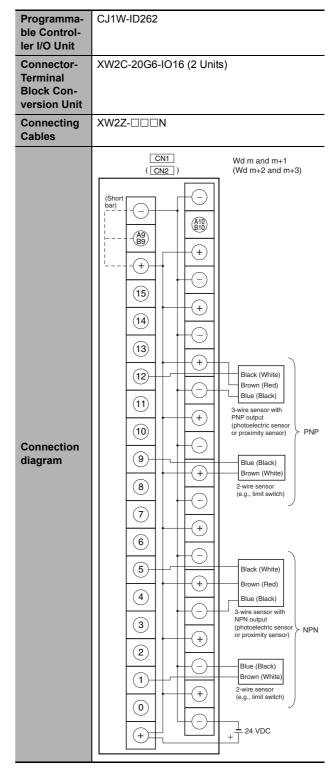

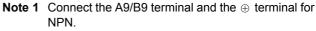

Connect the A9/B9 terminal and the  $\odot$  terminal for PNP.

(Use the enclosed short bar.)

#### Outputs

| _                                                                            | -                                                                                                    |
|------------------------------------------------------------------------------|----------------------------------------------------------------------------------------------------|
| Programma-<br>ble Control-<br>ler I/O Unit                                   | CJ1W-OD231                                                                                           |
| Connector-<br>Terminal<br>Block Con-<br>version Unit<br>Connecting<br>Cables | XW2D-40G6<br>XW2D-40C6<br>XW2Z-□□□B<br>XW2Z-□□□BU                                                    |
| Connection<br>diagram                                                        | $ \begin{array}{c} Wd m & Wd (m+1) \\ + V & A20 \\ \hline & & & & & & & & & \\ \hline & & & & & & &$ |

Note The +V terminals and COM terminals are internally connected inside the Controller, but they must all be wired.

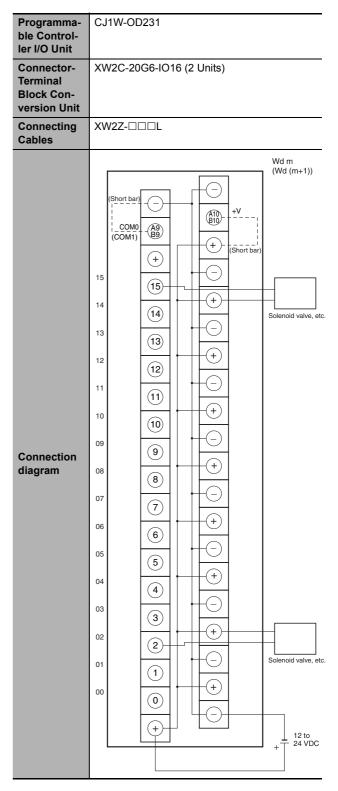

- **Note 1** Connect the A9/B9 terminal and the  $\odot$  terminal. Connect the A10/B10 terminal and the  $\oplus$  terminal. (Use the enclosed short bar.)
  - 2 The COM terminals are wired inside the Connector-Terminal Block Conversion Unit.

A-2 Specifications of Basic I/O Units

Α

A-2-4 Connecting Connector-Terminal Block Conversion Units and I/O Relay Terminals

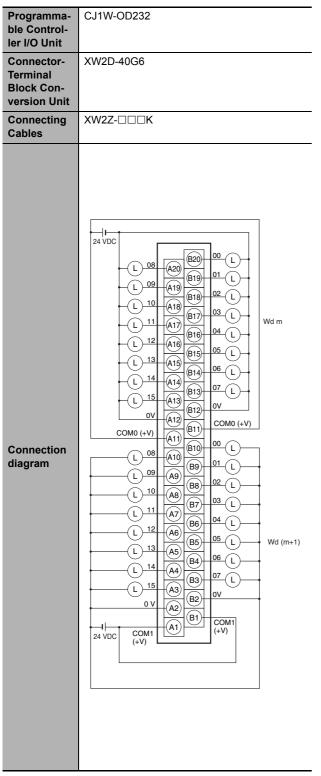

**Note** The COM (+V) terminals and 0V terminals are internally connected inside the Controller, but they must all be wired.

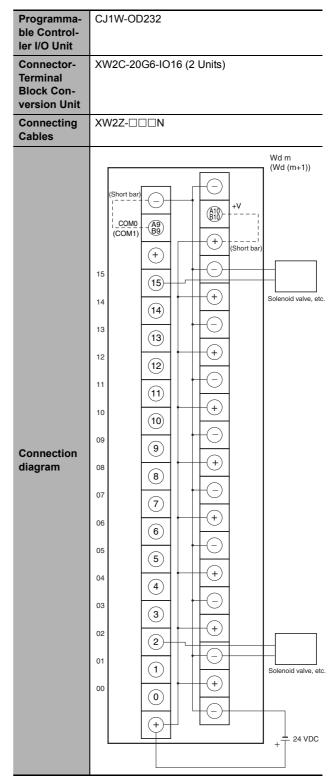

- Note 1 Connect the A9/B9 terminal and the  $\ominus$  terminal. Connect the A10/B10 terminal and the  $\oplus$  terminal. (Use the enclosed short bar.)
  - **2** The COM terminals are wired inside the Connector-Terminal Block Conversion Unit.

| Programma-<br>ble Control-             | CJ1W-OD233                                                                                                    |
|----------------------------------------|----------------------------------------------------------------------------------------------------|
| ler I/O Unit<br>Connector-             | XW2D-40G6                                                                                                    |
| Terminal<br>Block Con-<br>version Unit | XW2D-4060                                                                                                    |
| Connecting<br>Cables                   | XW2Z-□□□K                                                                                                    |
| Connection<br>diagram                  | Image: state state stat |

Note The +V terminals and COM terminals are internally connected inside the Controller, but they must all be wired.

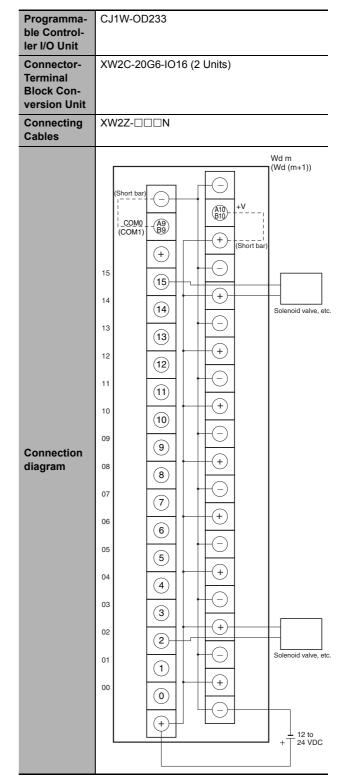

- Note 1 Connect the A9/B9 terminal and the  $\ominus$  terminal. Connect the A10/B10 terminal and the  $\oplus$  terminal. (Use the enclosed short bar.)
  - 2 The COM terminals are wired inside the Connector-Terminal Block Conversion Unit.

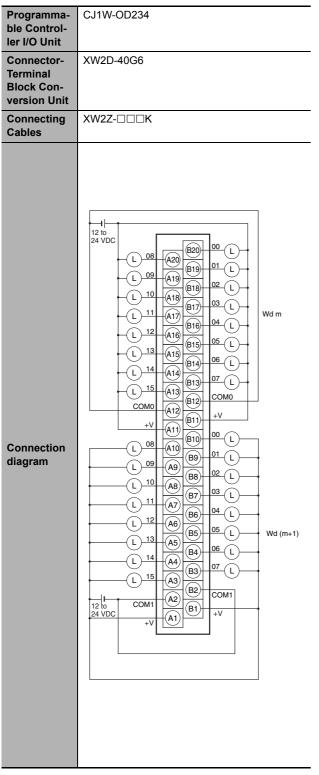

Note The +V terminals and COM terminals are internally connected inside the Controller, but they must all be wired.

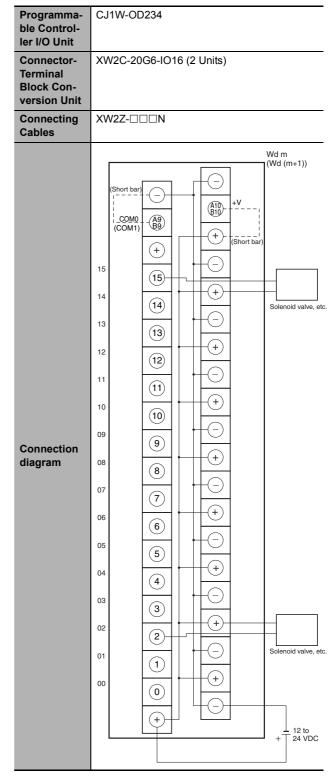

- Note 1 Connect the A9/B9 terminal and the ⊖ terminal. Connect the A10/B10 terminal and the ⊕ terminal. (Use the enclosed short bar.)
  - **2** The COM terminals are wired inside the Connector-Terminal Block Conversion Unit.

| Programma-                             | CJ1W-OD261                                                                                                    |
|----------------------------------------|----------------------------------------------------------------------------------------------------|
| ble Control-<br>ler I/O Unit           |                                                                                                    |
| Connector-                             | XW2D-40G6                                                                                                    |
| Terminal<br>Block Con-<br>version Unit | XW2D-40C6                                                                                                    |
| Connecting                             | XW2Z-□□B                                                                                                    |
| version Unit                           | XW2Z-DDDBU<br>Wd m<br>(Wd (m+2))<br>+V<br>(Wd (m+2))<br>+V<br>(Wd (m+2))<br>+V<br>(Wd (m+2))<br>+V<br>(Wd (m+2))<br>+V<br>(Wd (m+2))<br>+V<br>(COM2)<br>(COM2)<br>(COM2)<br>(COM2)<br>(COM2)<br>(COM2)<br>(COM2)<br>(COM2)<br>(COM3)<br>(COM3)<br>(COM |
|                                        | VUC<br>L 03<br>A4<br>B3<br>02<br>L<br>02<br>A3<br>B2<br>01<br>L<br>00<br>A1<br>B1<br>00<br>L<br>00<br>L<br>00<br>L<br>00<br>A1<br>B1<br>00<br>L<br>00<br>A1<br>B2<br>01<br>L<br>00<br>A1<br>B2<br>01<br>L<br>00<br>A1<br>B2<br>01<br>L<br>00<br>A1<br>B2<br>01<br>L<br>00<br>A1<br>B2<br>01<br>L<br>01<br>A1<br>B2<br>01<br>L<br>01<br>A1<br>B2<br>01<br>L<br>01<br>A1<br>B2<br>01<br>L<br>01<br>A1<br>B2<br>01<br>L<br>01<br>A1<br>B2<br>01<br>L<br>01<br>A1<br>B2<br>01<br>L<br>01<br>A1<br>B2<br>01<br>L<br>01<br>A1<br>B2<br>01<br>L<br>01<br>A1<br>B1<br>B1<br>00<br>L<br>01<br>A1<br>B1<br>B1<br>B1<br>B1<br>B1<br>B1<br>B1<br>B1<br>B1<br>B                                                                                                    |

Note The +V terminals and COM terminals are internally connected inside the Controller, but they must all be wired.

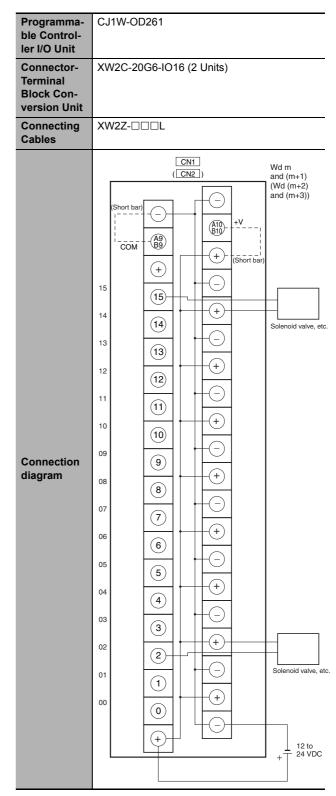

Note 1 Connect the A9/B9 terminal and the  $\ominus$  terminal. Connect the A10/B10 terminal and the  $\oplus$  terminal. (Use the enclosed short bar.)

2 The COM terminals are wired inside the Connector-Terminal Block Conversion Unit.

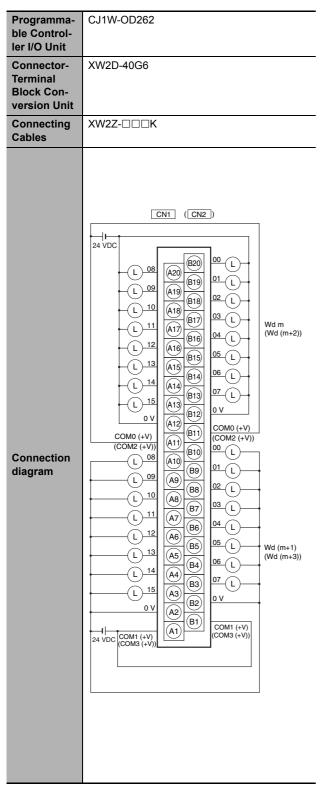

**Note** The COM (+V) terminals and 0V terminals are internally connected inside the Controller, but they must all be wired.

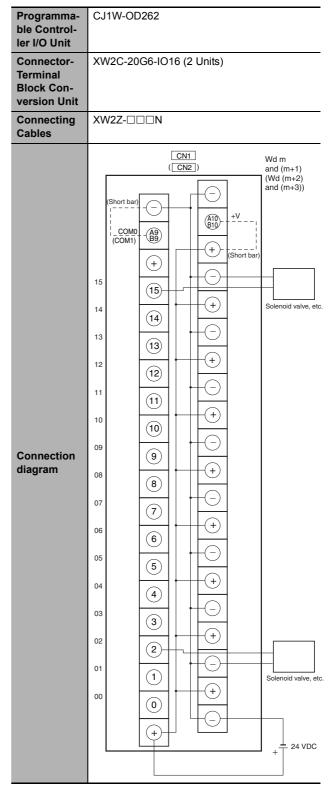

- Note 1 Connect the A9/B9 terminal and the  $\ominus$  terminal. Connect the A10/B10 terminal and the  $\oplus$  terminal. (Use the enclosed short bar.)
  - **2** The COM terminals are wired inside the Connector-Terminal Block Conversion Unit.

| Programma-<br>ble Control-                           | CJ1W-OD263                                             |
|------------------------------------------------------|--------------------------------------------------------|
| ler I/O Unit                                         |                                                        |
| Connector-<br>Terminal<br>Block Con-<br>version Unit | XW2D-40G6                                              |
| Connecting<br>Cables                                 | XW2Z-□□□K                                              |
| Connection<br>diagram                                | $\begin{array}{c c c c c c c c c c c c c c c c c c c $ |

Note The +V terminals and COM terminals are internally connected inside the Controller, but they must all be wired.

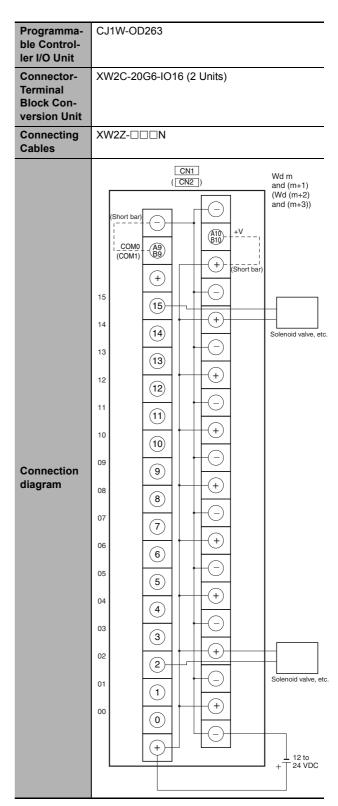

- Note 1 Connect the A9/B9 terminal and the  $\ominus$  terminal. Connect the A10/B10 terminal and the  $\oplus$  terminal. (Use the enclosed short bar.)
  - 2 The COM terminals are wired inside the Connector-Terminal Block Conversion Unit.

#### • Inputs and Outputs

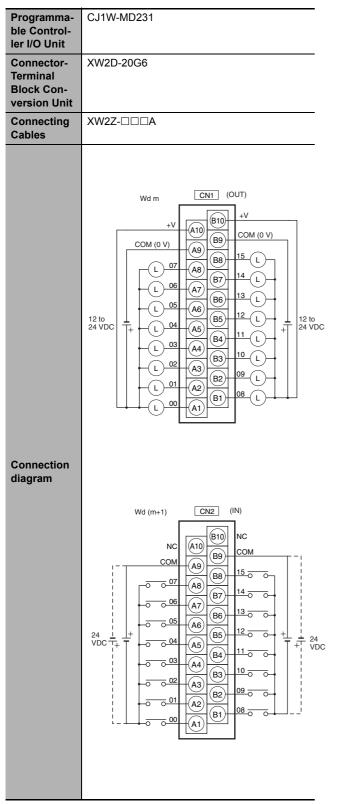

- **Note 1** The polarity for input power supply connections indicated with dotted lines (-----) can be connected in either direction.
  - **2** The COM terminals are internally connected inside the Controller, but they must all be wired.

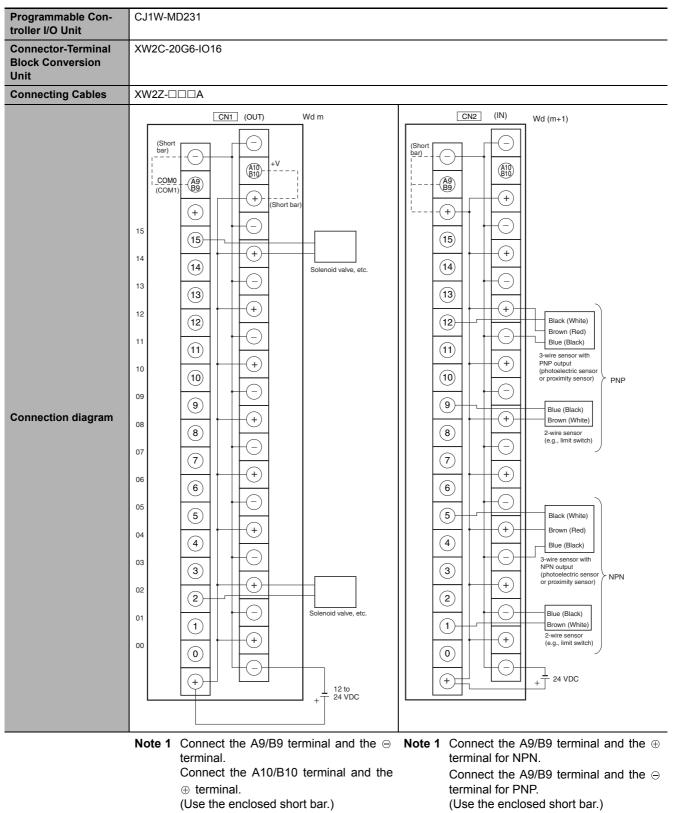

2 The COM terminals are wired inside the

Connector-Terminal Block Conversion

2 The COM terminals are wired inside the Connector-Terminal Block Conversion Unit.

Unit.

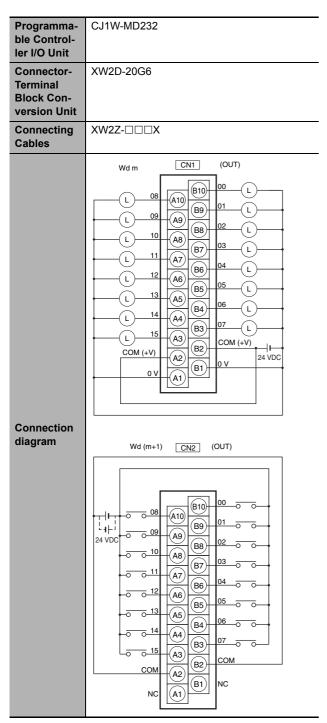

- Note 1 The polarity for input power supply connections indicated with dotted lines (\_\_\_\_\_) can be connected in either direction.
  - 2 The COM terminals and 0V terminals are internally connected inside the Controller, but they must all be wired.

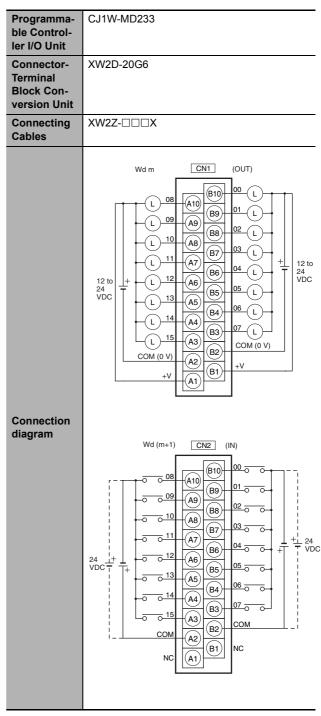

- **Note 1** The polarity for input power supply connections indicated with dotted lines (\_\_\_\_\_) can be connected in either direction.
  - 2 The +V terminals and COM terminals are internally connected inside the Controller, but they must all be wired.

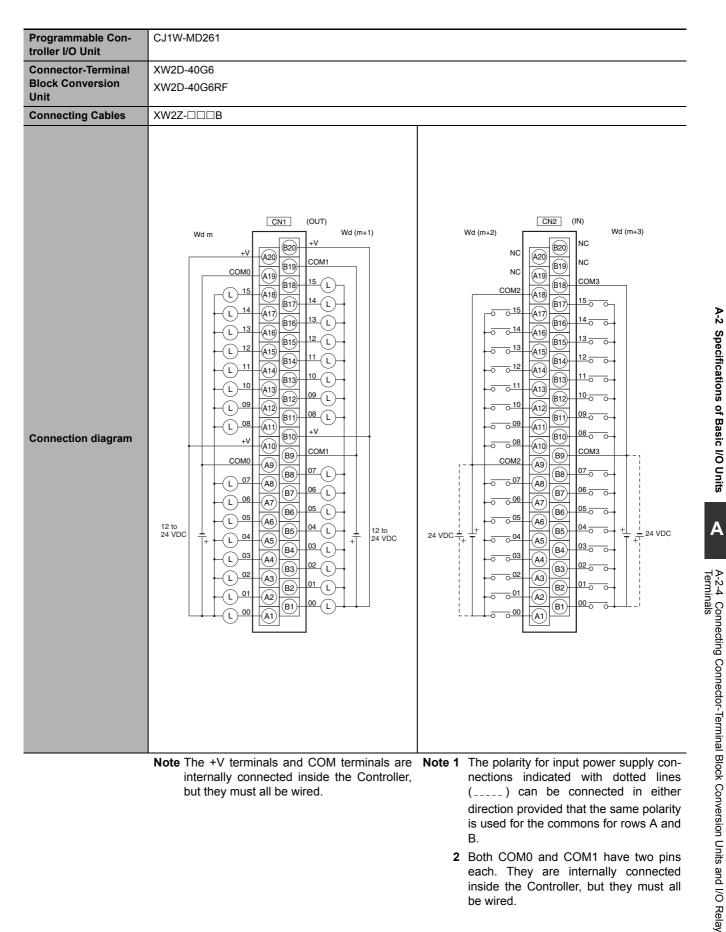

be wired.

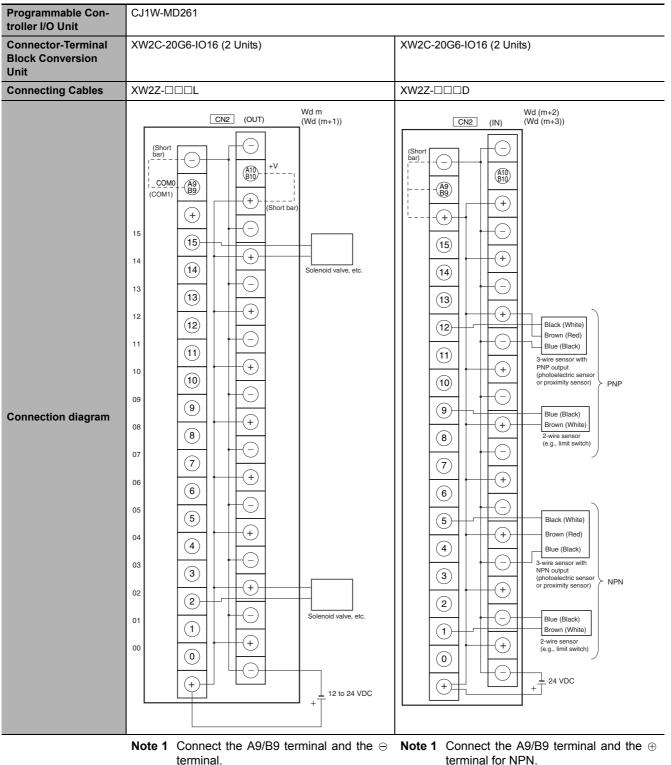

Connect the A10/B10 terminal and the  $\oplus$  terminal.

(Use the enclosed short bar.)

**2** The COM terminals are wired inside the Connector-Terminal Block Conversion Unit.

terminal for NPN. Connect the A9/B9 terminal and the  $\ominus$  terminal for PNP.

- (Use the enclosed short bar.)
- **2** The COM terminals are wired inside the Connector-Terminal Block Conversion Unit.

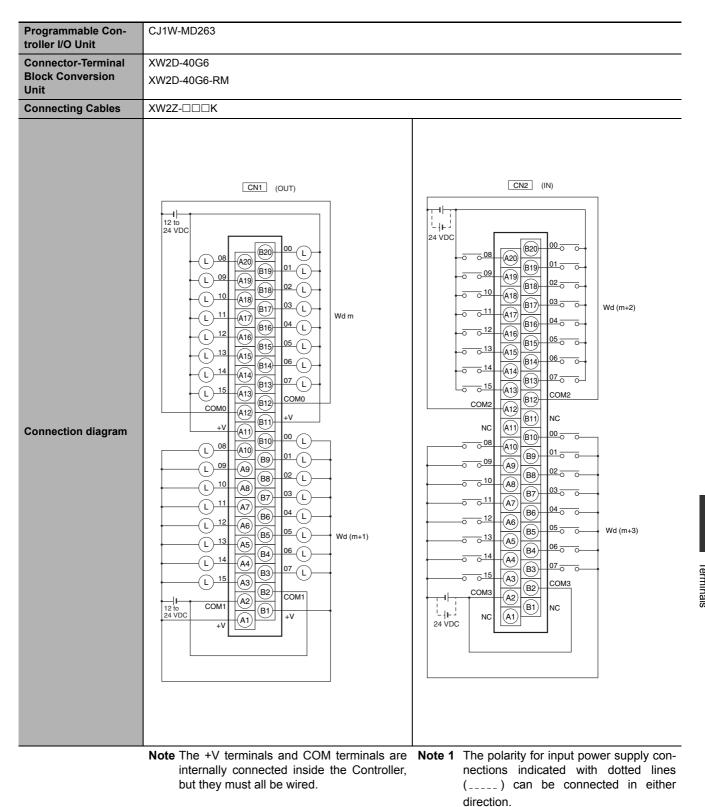

2 Both COM0 and COM1 have two pins each. They are internally connected inside the Controller, but they must all be wired. A-2 Specifications of Basic I/O Units

Appendices

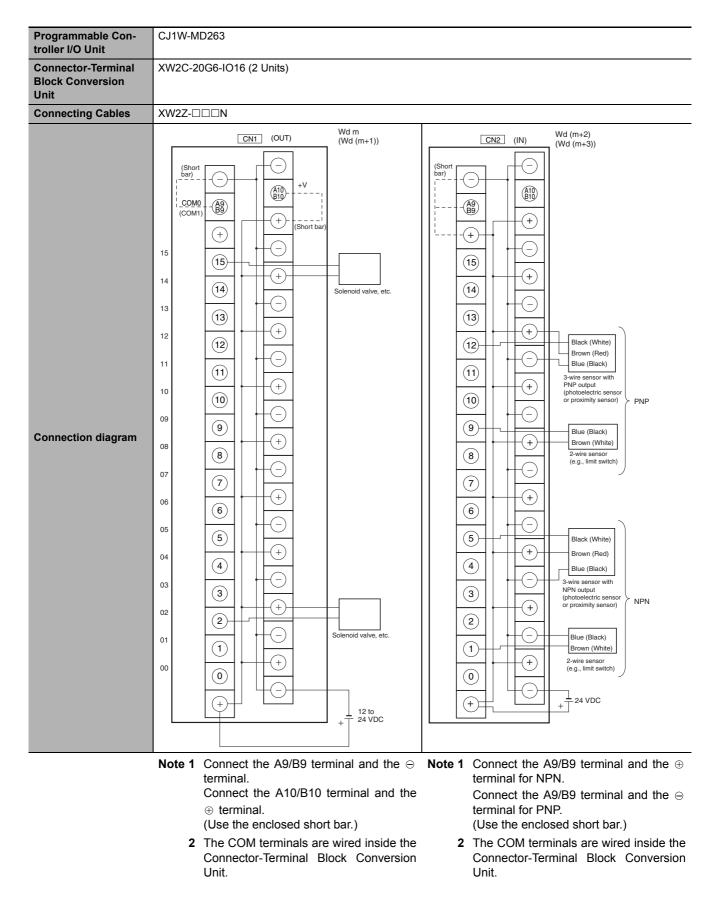

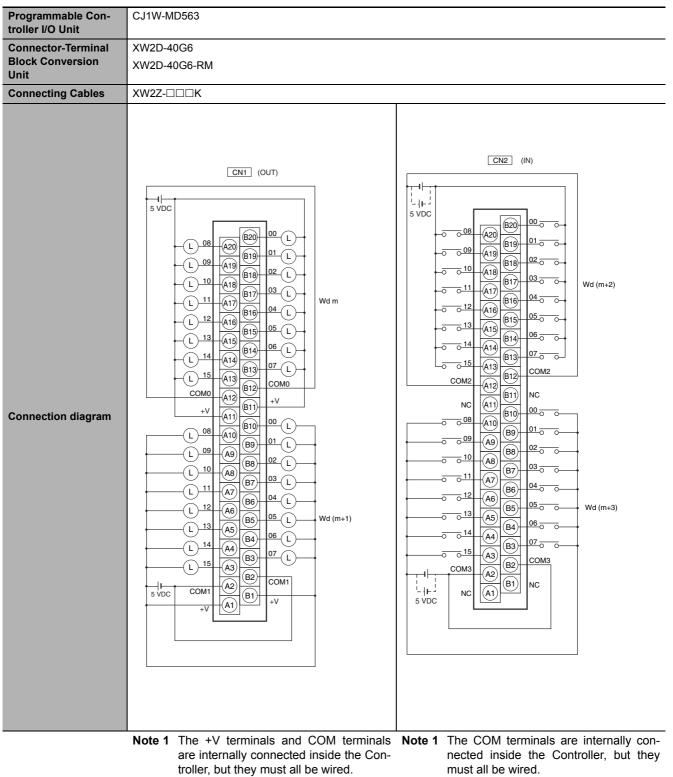

- 2 The power supply voltage for the CJ1W-MD563 is 5 V.
- must all be wired.2 The power supply voltage for the CJ1W-MD563 is 5 V.

A-2 Specifications of Basic I/O Units

## **Connection Diagrams for I/O Relay Terminals**

Connection examples and internal connection diagrams for I/O Relay Terminals connected to Basic I/O Units are shown below.

#### Inputs

#### G7TC I/O Relay Terminals

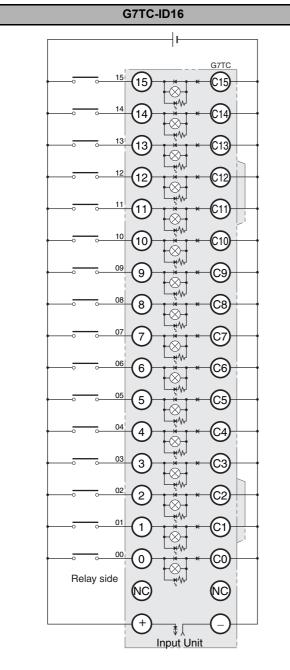

#### TOP VIEW

- Note 1 Inputs to the Input Units and I/O Relay Terminals use isolated contacts. "00" to "15" are the input bit numbers for the Input Unit and the I/O Relay Terminal.
  - 2 Use the G78-04 short bar to short to the common terminal.

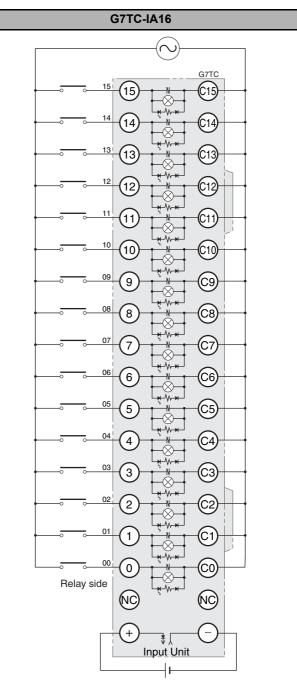

#### TOP VIEW

- Note 1 Inputs to the Input Units and I/O Relay Terminals use isolated contacts. "00" to "15" are the input bit numbers for the Input Unit and the I/O Relay Terminal.
  - 2 Use the G78-04 short bar to short to the common terminal.

### • Outputs

#### G70D-V Relay Terminals

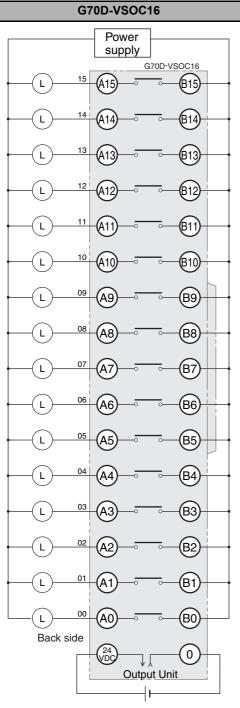

TOP VIEW

- Note 1 They are also isolated from the Output Unit and I/O Relay Terminal. "00" to "15" are the output numbers for the Output Unit and the I/O Relay Terminal.
  - **2** Use the G6D-4-SB short bar to short to the common terminal.

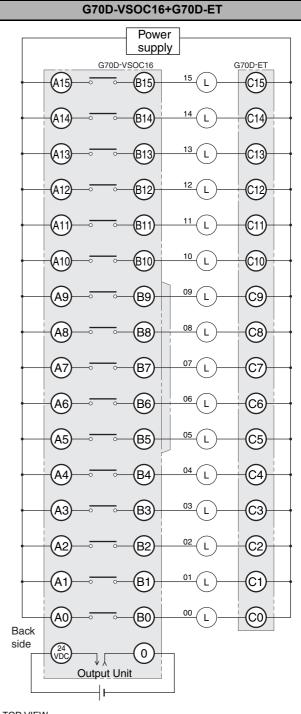

TOP VIEW

- Note 1 They are also isolated from the Output Unit and I/O Relay Terminal. "00" to "15" are the output numbers for the Output Unit and the I/O Relay Terminal.
  - **2** Use the G6D-4-SB short bar to short to the common terminal.

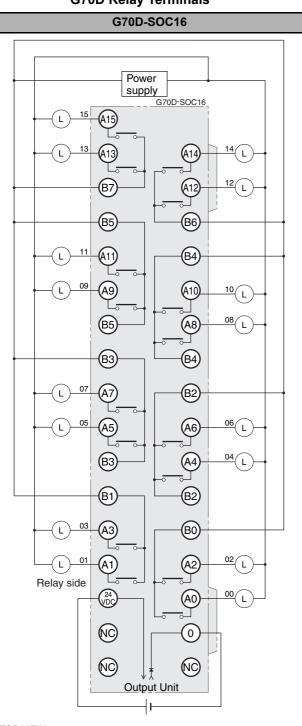

#### G70D Relay Terminals

TOP VIEW

**Note** Every two outputs share a common. The current supplied is 3 A per common. They are also isolated from the Output Unit and I/O Relay Terminal. "00" to "15" are the output numbers for the Output Unit and the I/O Relay Terminal.

Power supply G70D-SOC08 B7 Т 06 B6 B5 Т Β4 L B3 L **B**2 B1 L B0 L Relay side ov 24 /D0 Output Unit

G70D-SOC08

#### TOP VIEW

- Note 1 All outputs are independent. They are also isolated from the Output Unit and I/O Relay Terminal. "00" to "07" are the output numbers for the Output Unit and the I/O Relay Terminal.
  - **2** Use the G6D-4-SB short bar to short to the common terminal.

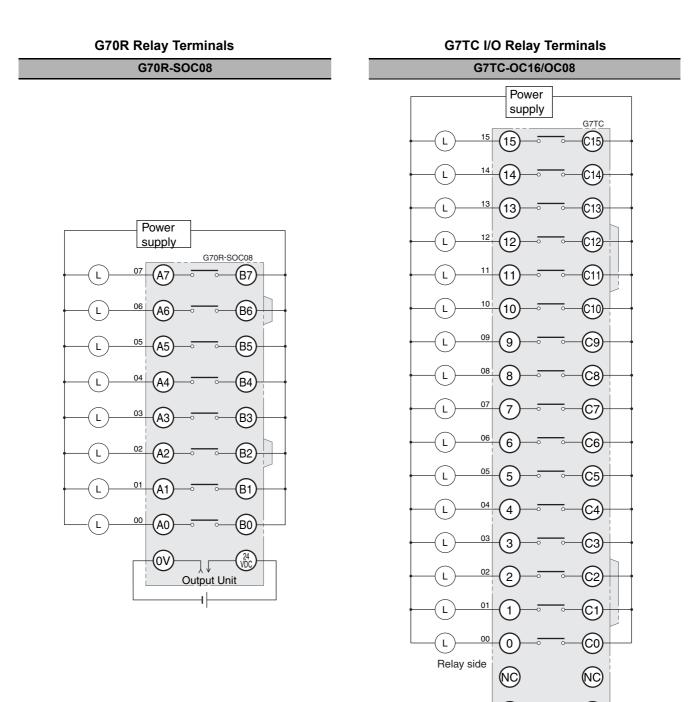

TOP VIEW

- Note 1 All outputs are independent. They are also isolated from the Output Unit and I/O Relay Terminal. "00" and "07" are the output numbers for the Output Unit and the I/O Relay Terminal.
  - **2** Use the G6D-4-SB short bar to short to the common terminal.

TOP VIEW

Note 1 All outputs are independent. They are also isolated from the Output Unit and I/O Relay Terminal. "00" to "15" are the output numbers for the Output Unit and the I/O Relay Terminal.

+

2 The G7TC-OC08 has only 8 outputs and therefore does not have 8 to 15 and C8 to C15.

Unit

**3** Use the G78-04 short bar to short to the common terminal.

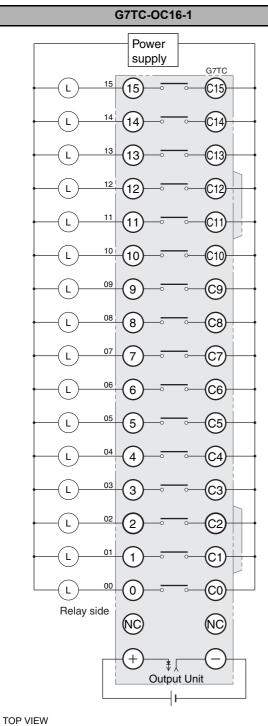

G7TC I/O Relay Terminals

- Note 1 All outputs are independent. They are also isolated from the Output Unit and I/O Relay Terminal. "00" to "15" are the output numbers for the Output Unit and the I/O Relay Terminal.
  - **2** Use the G78-04 short bar to short to the common terminal.

#### G70A-ZOC16 Relay Terminal Socket

#### G70A-ZOC16-3+G2R-1-S (16 Units)

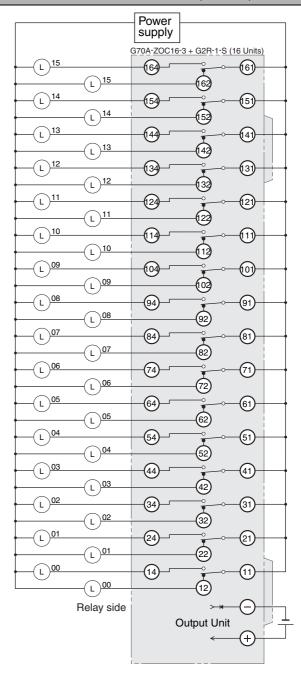

#### TOP VIEW

- **Note 1** The above diagram is an example with the G2R-1-S(N) mounted to the G70A-ZOC16-3.
  - All outputs are independent. They are also isolated from the Output Unit and I/O Relay Terminal.
     "00" to "15" are the output numbers for the Output Unit and the I/O Relay Terminal.

## A-3-1 NJ-series CPU Units

NJ501-000, NJ301-000 and NJ101-000

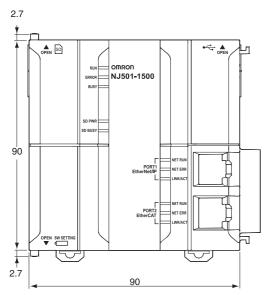

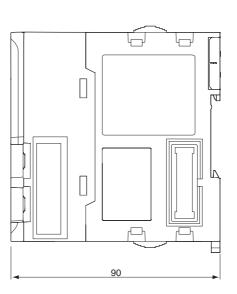

Unit: mm

## A-3-2 NJ-series Power Supply Units

## NJ-PA3001

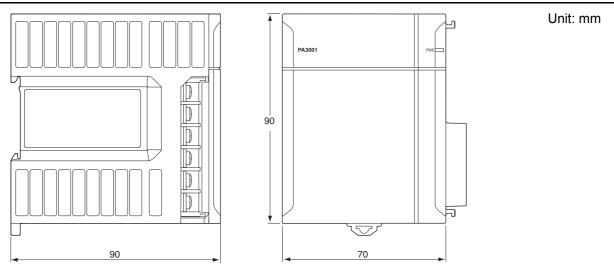

## NJ-PD3001

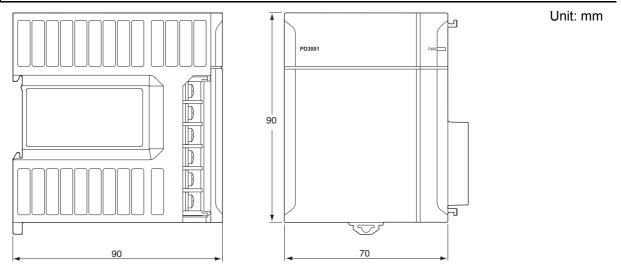

## A-3-3 CJ-series Basic I/O Units

## 8/16-point Units with 18-terminal Terminal Blocks

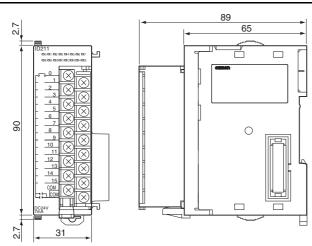

Unit: mm

## 32-point Units (Input Units and Output Units)

Units with Fujitsu-compatible Connector (40-pin  $\times$  1)

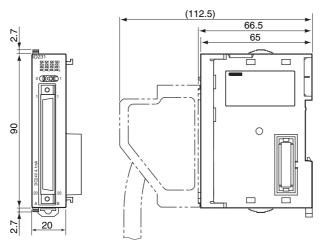

Units with MIL Connector (40-pin  $\times$  1)

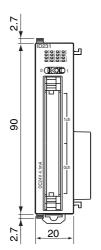

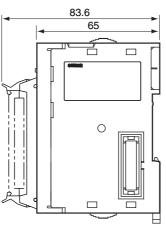

Unit: mm

## 32-point Units (24-VDC Input/Transistor Output Units)

Units with Fujitsu-compatible Connector (24-pin  $\times$  2)

Unit: mm

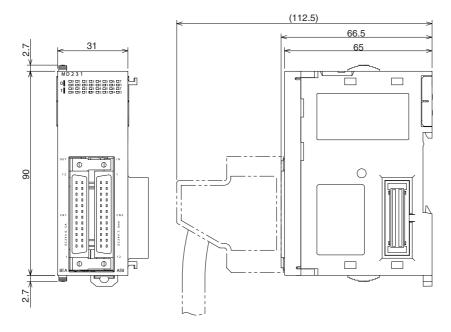

Units with MIL Connector (20-pin  $\times$  2)

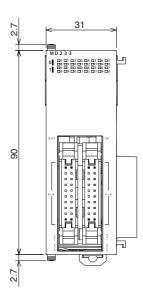

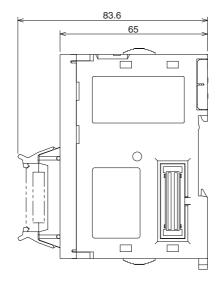

# 64-point Units (Input Units, Output Units, 24-VDC Input/Transistor Output Units, TTL I/O Units)

(112.5) 66.5 31 65 2.7 MD 2 6 1 **1 0** 01 22 33 04 05 06 07 **8** 09 00 01 22 33 04 05 **1 0** 01 22 33 04 05 **1 0** 01 22 33 04 05 **1 0** 01 22 33 04 05 **1 0** 01 22 33 04 05 **1 0** 01 22 33 04 05 **1 0** 01 22 33 04 05 **1 0** 01 02 03 04 05 **1 0** 01 02 03 04 05 **1 0** 01 02 03 04 05 **1 0** 01 02 03 04 05 **1 0** 01 02 03 04 05 **1 0** 01 02 03 04 05 **1 0** 01 02 03 04 05 **1 0** 01 02 03 04 05 **1 0** 01 02 03 04 05 **1 0** 01 02 03 04 05 **1 0** 05 **1 0** 05 ۳ l'ICOD à Φ Φ  $\bigcirc$ 6 IP C \_\_\_\_ 2.7

Units with Fujitsu-compatible Connector (40-pin  $\times$  2)

Units with MIL Connector (40-pin  $\times$  2)

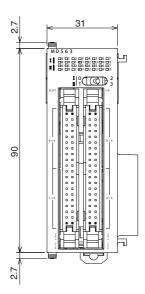

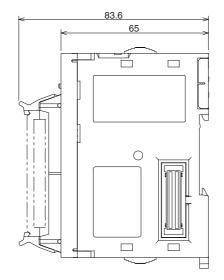

Unit: mm

## A-3-4 B7A Interface Unit

## CJ1W-B7A□□

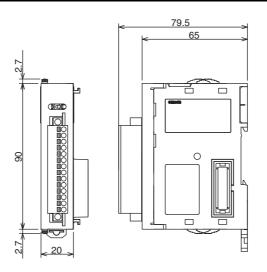

Unit: mm

## A-3-5 CJ-series I/O Control Unit and I/O Interface Unit

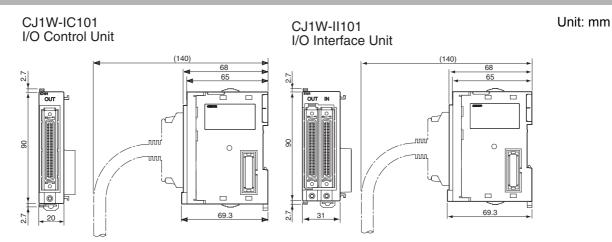

## A-3-6 SD Memory Card

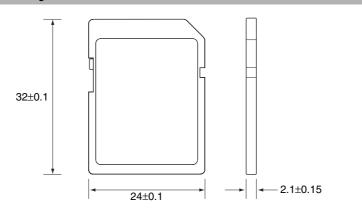

Unit: mm

## A-4 Load Short-circuit Protection and Line Disconnection Detection for CJseries Basic I/O Units

## A-4-1 Load Short-circuit Protection and Line Disconnection Detection for CJ1W-OD202

This section describes the load short-circuit protection and line disconnection detection of the CJ1W-OD202 Output Units.

As shown below, normally when the output bit (OUT) turns ON, the transistor will turn ON and then output current (lout) will flow.

#### Figure 1 Normal Operation

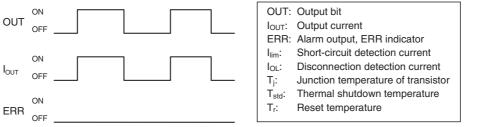

If the output current (lout) exceeds the detection current (llim) when an overload or short-circuit occurs, the output current (lout) will be limited as shown in figure below. When the junction temperature (Tj) of the output transistor reaches the thermal shutdown temperature (Tstd), the output will turn OFF to protect the transistor from being damaged, and the alarm output bit will turn ON to light the ERR indicator. When the junction temperature (Tj) of the transistor drops down to the reset temperature (Tr), the ERR indicator will be automatically reset and the output current will start flowing.

#### Figure 2 Operation for Overload or Short Circuit

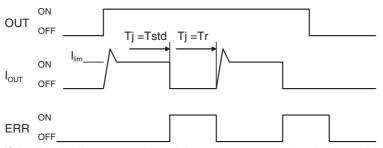

If the line is disconnected and the output current (lout) drops below the line disconnection detection current (IOL), the ERR indicator will light as shown in the following figure.

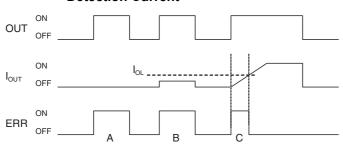

Figure 3 Operation for Disconnected Line with Output Current below the Line Disconnection Detection Current

A: Load not connected or load line broken.

- B: Current to load at or below line disconnection detection current.
- C: Rise of current to load too slow and error detected before the disconnection detection current was reached.

When load L is connected, the ERR indicator may light and the Alarm Output Bit may turn ON for approximately 100 ms. The programming example given in the next section can be used so that an error is not detected in this case.

#### Operating Restrictions of CJ1W-OD202

Although the CJ1W-OD202 is provided with load short-circuit protection, these are for protecting internal circuits against momentary short-circuiting in the load. As shown in Figure 2, the load short-circuit protection is automatically released when the Tj equals to Tr. Therefore, unless the cause of short-circuit is removed, ON/OFF operations will be repeated in the output. Leaving short-circuits for any length of time will cause internal temperature rise, deterioration of elements, discoloration of the case or PCBs, etc. Therefore, observe the following restrictions.

#### Restrictions

If a short-circuit occurs in an external load, immediately turn OFF the corresponding output and remove the cause. The CJ1W-OD202 turns ON an alarm output bit that corresponds to the external load output number. There is an alarm output bit for every two outputs.

When an alarm output bit turns ON, use a self-holding bit for the alarm in the user program and turn OFF the corresponding output.

The Alarm Output Bits are allocated in the Basic I/O Unit Information Area system-defined variable. Two output bits are assigned for each slot and rack in which a Unit is mounted.

\_CJB\_IOUnitInfo[rack\_number,slot\_number,serial\_number\_in\_Unit]

For example, when the CJ1W-OD202 is mounted in slot 0 of rack 0, \_CJB\_IOUnitInfo[0,0,0] changes to TRUE if output Ch1Out0 changes to TRUE. When the CJ1W-OD202 is mounted in slot 1 of rack 0, \_CJB\_IOUnitInfo[0,1,3] changes to TRUE if output Ch1Out7 changed to TRUE.

### • Programming Example

In this example, CJ1W-OD202 is mounted in slot 0 of rack 0.

This example shows how to change output *Jxx\_Ch0\_Out00* to FALSE immediately if the Alarm Output Bit *\_CJB\_IOUnitInfo[0,0,0]* changes to TRUE and how to keep the output FALSE until the cause is removed and the bit is reset with *RstOD202*.

To prevent the Alarm Output Bit from changing to TRUE momentarily when the inductive load turns ON, the alarm output is not changed to TRUE for 200 ms after input *En\_OD202* changes to TRUE.

| Variable        | Data type                   | Initial<br>value | Address                                     | Comment                          |
|-----------------|-----------------------------|------------------|---------------------------------------------|----------------------------------|
| OutData         | BOOL                        | FALSE            |                                             | Output data                      |
| NG              | BOOL                        | FALSE            |                                             | TON_OC202 timer output           |
| ResetOD202      | BOOL                        | FALSE            |                                             | Reset switch                     |
| AlarmOut        | BOOL                        | FALSE            |                                             | Error flag                       |
| J01_Ch1_Out00   | BOOL                        |                  | IOBus://rack#0/slot#0/Ch1_Out/Ch1<br>_Out00 | OC202 output                     |
| _CJB_IOUnitInfo | ARRAY[03,09,<br>07] OF BOOL |                  |                                             | Basic I/O Unit information array |

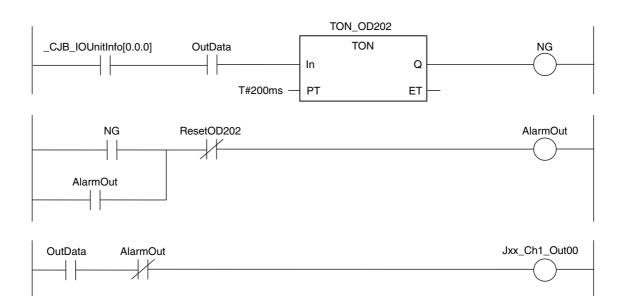

## A-4-2 Load Short-circuit Protection for CJ1W-OD204/OD212/OD232/MD232

As shown below, normally when the output bit turns ON (OUT), the transistor will turn ON and then output current (lout) will flow. If the output current (lout) exceeds the detection current (llim) when an overload or short-circuit occurs, the output current (lout) will be limited as shown in Figure 2. When the junction temperature (Tj) of the output transistor reaches the thermal shutdown temperature (Tstd), the output will turn OFF to protect the transistor from being damaged, and the alarm output bit will turn ON to light the ERR indicator. When the junction temperature (Tj) of the transistor drops down to the reset temperature (Tr), the ERR indicator will be automatically reset and the output current will start flowing.

#### **Figure 1 Normal Operation**

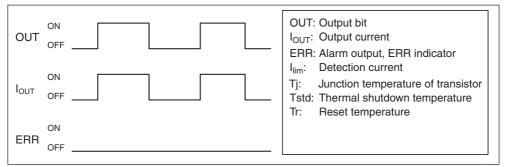

#### Figure 2 Operation for Overload or Short Circuit

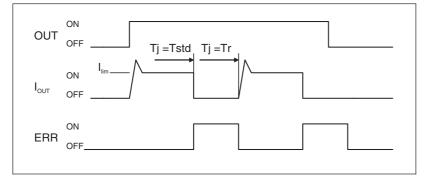

## Operating Restrictions for the CJ1W-OD204/OD212/OD232/MD232

Although these Units are provided with load short-circuit protection, these are for protecting internal circuits against momentary short-circuiting in the load. As shown in Figure 2, the load short-circuit protection is automatically released when the Tj equals to Tr. Therefore, unless the cause of short-circuit is removed, ON/OFF operations will be repeated in the output. Leaving short-circuits for any length of time will cause internal temperature rise, deterioration of elements, discoloration of the case or PCBs, etc. Therefore, observe the following restrictions.

#### Restrictions

If a short-circuit occurs in an external load, immediately turn OFF the corresponding output and remove the cause. An alarm output bit that corresponds to the external load output number is turned ON. There is an alarm output bit for every common.

When an alarm output bit turns ON, use a self-holding bit for the alarm in the user program and turn OFF the corresponding output.

The Alarm Output Bits are allocated in the Basic I/O Unit Information Area system-defined variable. Sixteen output bits are assigned for each slot and rack in which a Unit is mounted.

\_CJB\_IOUnitInfo[rack\_number,slot\_number,serial\_number\_in\_Unit]

For example, when the CJ1W-OD212 is mounted in slot 0 of rack 0, \_*CJB\_IOUnitInfo[0,0,0]* changes to TRUE if output *Ch1Out2* changes to TRUE.

When the CJ1W-OD232 is mounted in slot 1 of rack 2, \_CJB\_IOUnitInfo[2,1,1] changes to TRUE if output Ch2Out8 changes to TRUE.

## A-5 EMC Directive Measures for Relay Outputs

The NJ-series Controllers conform to the Common Emission Standards (EN 61131-2) of the EMC Directives. However, noise generated by relay output switching may not satisfy these Standards when the Controller is incorporated into a system. In such a case, a noise filter must be connected to the load side or other appropriate countermeasures must be provided external to the Controller.

Countermeasures taken to satisfy the standards vary depending on the devices on the load side, wiring, configuration of machines, etc. Following are examples of countermeasures for reducing the generated noise.

#### Countermeasures

(Refer to EN61131-2 for more details.)

Countermeasures are not required if the frequency of load switching for the whole system with the Controller included is less than 5 times per minute.

Countermeasures are required if the frequency of load switching for the whole system with the Controller included is 5 times or more per minute.

#### • Countermeasure Examples

When switching an inductive load, connect an surge protector, diodes, etc., in parallel with the load or contact as shown below.

| Circuit      | Current |     | Characteristic                                                                                                    | Required element                                                                                                    |  |
|--------------|---------|-----|----------------------------------------------------------------------------------------------------|----------------------------------------------------------------------------------------------------|--|
| Gircuit      | AC      | DC  | Characteristic                                                                                                    | Required element                                                                                                    |  |
| CR method    | Yes     | Yes | If the load is a relay or solenoid,<br>there is a delay in the resetting<br>time.<br>If the supply voltage is 24 or 48 V,<br>insert the surge protector in parallel<br>with the load. If the supply voltage<br>is 100 to 200 V, insert the surge<br>protector between the contacts.                                                                                     | The capacitance of the capacitor should be approx. 1 to 0.5 $\mu$ F per contact current of 1 A and resistance of the resistor should be approx. 0.5 to 1 $\Omega$ per contact voltage of 1 V. These values, however, vary with the load and the characteristics of the relay. Decide these values from experiments, and take into consideration that the capacitance suppresses spark discharge when the contacts are separated and the resistance limits the current that flows into the load when the circuit is closed again. The dielectric strength of the capacitor must be 200 to 300 V. If |  |
|              |         |     | the circuit is an AC circuit, use a capacitor with no polarity.                                                                                                    |                                                                                                    |  |
| Diode method | No      | Yes | The diode connected in parallel<br>with the load changes energy accu-<br>mulated by the coil into a current,<br>which then flows into the coil so<br>that the current will be converted<br>into Joule heat by the resistance of<br>the inductive load.<br>This delay in the resetting time,<br>caused by this method is longer<br>than that caused by the CR<br>method. | The reversed dielectric strength<br>value of the diode must be at least<br>10 times as large as the circuit volt-<br>age value. The forward current of<br>the diode must be the same as or<br>larger than the load current.<br>The reversed dielectric strength<br>value of the diode may be two to<br>three times larger than the supply<br>voltage if the surge protector is<br>applied to electronic circuits with<br>low circuit voltages.                                                                                                    |  |

| Circuit         | Current |     | Characteristic                                                                                                    | Required element |  |  |
|-----------------|---------|-----|----------------------------------------------------------------------------------------------------|------------------|--|--|
| oncuit          | AC      | DC  | Gharacteristic                                                                                                    | Required element |  |  |
| Varistor method | Yes     | Yes | The varistor method prevents the<br>imposition of high voltage between<br>the contacts by using the constant<br>voltage characteristic of the varis-<br>tor. There is a delay in the resetting<br>time. |                  |  |  |
| ' supply        |         |     | If the supply voltage is 24 or 48 V,<br>insert the varistor in parallel with<br>the load. If the supply voltage is<br>100 to 200 V, insert the varistor<br>between the contacts.                        |                  |  |  |

When switching a load with a high inrush current such as an incandescent lamp, suppress the inrush current as shown below.

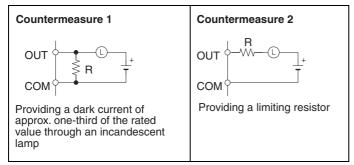

## A-6 System-defined Variables Related to Hardware

System-defined variables are assigned specific functions by the system. They are registered in the global variable table, or the local variable table for each POU, in advance.

The variable names cannot be changed. Some of the variables start with an underbar and some start with "P\_".

Some of the system-defined variables are read-only and some are read/write.

You read and write the variables with the user program, with communications from external devices, with the Sysmac Studio, or with an NS/NA-series PT.

The system-defined variables that are related to hardware are classified by functions as follows.

- · System-defined Variables for the Overall NJ-series Controller (No Category)
  - Clock
  - Errors
  - · SD Memory Card
  - Backup
  - Power supply
  - Version
- PLC Function Module, Category Name: \_PLC
  - Errors
- PLC Function Module, Category Name: \_CJB
  - I/O bus status
  - I/O bus errors
  - · Auxiliary area bits for CJ-series Units

Refer to the NJ/NX-series CPU Unit Software User's Manual (Cat. No. W501) for details.

## A-7 Version Information

This section describes the relationship between the unit versions of CPU Units and the Sysmac Studio versions, and the functions that are supported for each unit version.

## A-7-1 Relationship between Unit Versions of CPU Units and Sysmac Studio Versions

This section describes how the unit versions of CPU Units correspond to Sysmac Studio versions. Normally use the corresponding versions.

## **Unit Versions and Corresponding Sysmac Studio Versions**

The following table gives the relationship between unit versions of CPU Units and the corresponding Sysmac Studio versions.

| Unit version of CPU Unit | Corresponding version of Sysmac Studio |
|--------------------------|----------------------------------------|
| Ver.1.15                 | Ver.1.19                               |
| Ver.1.14                 | Ver.1.18                               |
| Ver.1.13                 | Ver.1.17                               |
| Ver.1.12                 | Ver.1.16                               |
| Ver.1.11                 | Ver.1.15                               |
| Ver.1.10 <sup>*1</sup>   | Ver.1.13 <sup>*2</sup>                 |
|                          | Ver.1.12                               |
| Ver.1.09                 | Ver.1.10                               |
| Ver.1.08                 | Ver.1.09                               |
| Ver.1.07                 | Ver.1.08                               |
| Ver.1.06                 | Ver.1.07                               |
| Ver.1.05                 | Ver.1.06                               |
| Ver.1.04                 | Ver.1.05                               |
| Ver.1.03                 | Ver.1.04                               |
| Ver.1.02                 | Ver.1.03                               |
| Ver.1.01                 | Ver.1.02                               |
| Ver.1.00 <sup>*3</sup>   | Ver.1.01                               |
|                          | Ver.1.00                               |

\*1 There is no NJ101-DDD CPU Unit with unit version 1.09 or earlier.

\*2 Use an NJ101-DDD CPU Unit with Sysmac Studio version 1.13 or higher. You cannot use an NJ101-DDD CPU Unit with Sysmac Studio version 1.12 or lower.

\*3 There is no NJ301-DDD CPU Unit with unit version 1.00. Therefore, you cannot use an NJ301-DDD CPU Unit with Sysmac Studio version 1.01 or lower.

# Specifications When Not Using the Sysmac Studio Version That Corresponds to the Unit Version of the CPU Unit

The specifications when you do not use the Sysmac Studio version that corresponds to the unit version of the CPU Unit are given in this section.

#### • Using an Lower Sysmac Studio Version

If you use a lower version of the Sysmac Studio, you can use only the functions of the unit version of the CPU Unit that corresponds to the Sysmac Studio version.

Example: Unit version of CPU Unit: 1.04 Sysmac Studio version: 1.04 Unit version 1.03 of the CPU Unit corresponds to Sysmac Studio version 1.04. Therefore, you can use only the functions that are supported by unit version 1.03 of the CPU Unit. You cannot use functionality that was added for unit version 1.04 or later of the CPU Unit.

#### • Using a CPU Unit with an Earlier Unit Version

If you use a CPU Unit with an earlier version, select the unit version of the connected CPU Unit or an earlier unit version in the Select Device Area of the Project Properties Dialog Box on the Sysmac Studio. You can use only the functions that are supported by the unit version of the connected CPU Unit.

Example: Unit version of CPU Unit: 1.03

Sysmac Studio version: 1.05

Unit version 1.04 of the CPU Unit corresponds to Sysmac Studio version 1.05. However, the connected CPU Unit is unit version 1.03, so select version 1.03 or earlier as the version in the Select Device Area of the Project Properties Dialog Box. If you select version 1.03 as the version in the Select Device Area of the Project Properties Dialog Box, you can use only the functions that are supported by unit version 1.03 of the CPU Unit. You cannot use functionality that was added for unit version 1.04 or later of the CPU Unit.

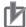

#### **Precautions for Correct Use**

An error will occur if you perform the following type of operation.

- Create a project on Sysmac Studio version 1.02 or higher with unit version 1.01 or later selected as the version in the Select Device Area of the Project Properties Dialog Box.
- Upload the project to Sysmac Studio version 1.01.

#### Additional Information

#### **Unit Version Settings for Project Devices**

- With Sysmac Studio version 1.02 or higher, you can select the unit version in the Select Device Area of the relevant dialog boxes.
- You can select any unit version that is the same as or earlier than the unit version of the CPU Unit. For example, if the unit version of the CPU Unit is 1.01, select either 1.00 or 1.01.
- The Sysmac Studio will treat the CPU Unit as a CPU Unit with the unit version that is selected for the project device. For example, if you set unit version 1.00 for project device, you can use only the functionality for unit version 1.00 on the Sysmac Studio.
- You can transfer a project to the Sysmac Studio if the unit version that is set for the project device is the same as or earlier than the unit version of the destination CPU Unit.
- Refer to the *Sysmac Studio Version 1 Operation Manual* (Cat. No. W504) for details on the Select Device Area of the relevant dialog boxes.

# A-7-2 Relationship between Hardware Revisions of CPU Units and Sysmac Studio Versions

The following table shows how the hardware revisions of the NJ-series CPU Units correspond to Sysmac Studio versions. Use the corresponding version of Sysmac Studio or higher if you execute the Simulator in Execution Time Estimation Mode. You cannot select the relevant hardware revision if you use a lower version of the Sysmac Studio.

| Model number | Hardware revision of CPU Unit | Corresponding version of Sysmac Studio |
|--------------|-------------------------------|----------------------------------------|
| NJ501-□□□□   | A                             | Ver.1.14                               |

## A-7-3 Functions That Were Added or Changed for Each Unit Version

This section gives the functions that were added or changed for each unit version of the CPU Unit.

#### • Additions and Changes to Functional Specifications

The following table gives the unit version of the CPU Units and the Sysmac Studio version for each addition or change to the functional specifications.

| Function                 |                                                    |                                                     |                                                               | Addition/<br>change | Unit<br>version      | Sysmac<br>Studio<br>version | Reference                                                                   |
|--------------------------|----------------------------------------------------|-----------------------------------------------------|---------------------------------------------------------------|---------------------|----------------------|-----------------------------|-----------------------------------------------------------------------------|
| Tasks                    | Function                                           | Conditionally ex                                    | ecuted tasks                                                  | Addition            | 1.03                 | 1.04                        | NJ/NX-series CPU                                                            |
| Programming              | Namespaces                                         | Addition                                            | 1.01                                                          | 1.02                | Unit Software User's |                             |                                                                             |
|                          | Data types                                         | Structure data                                      | Specifying                                                    | Addition            | 1.01                 | 1.02                        | <i>Manual</i> (Cat. No.<br>W501)                                            |
|                          |                                                    | types                                               | member off-<br>sets                                           | Change              |                      | 1.03                        |                                                                             |
|                          | Libraries                                          |                                                     |                                                               | Addition            | 1.01                 | 1.02                        |                                                                             |
| Motion control           | Single axes                                        | Single-axis<br>position con-<br>trol                | Cyclic syn-<br>chronous<br>absolute posi-<br>tioning          | Addition            | 1.03                 | 1.04                        | NJ/NX-series CPU<br>Unit Motion Control<br>User's Manual (Cat.<br>No. W507) |
|                          |                                                    | Auxiliary func-<br>tion for single-<br>axis control | Homing with specified parameters                              | Addition            | 1.03                 | 1.04                        |                                                                             |
|                          |                                                    |                                                     | Enabling digi-<br>tal cam<br>switches                         | Addition            | 1.06                 | 1.07                        |                                                                             |
|                          |                                                    |                                                     | Command<br>position com-<br>pensation                         | Addition            | 1.10                 | 1.12                        |                                                                             |
|                          |                                                    |                                                     | Start velocity                                                | Addition            | 1.05                 | 1.06                        | -                                                                           |
|                          | Axes groups                                        | Multi-axes<br>coordinated<br>control                | Axes group<br>cyclic synchro-<br>nous absolute<br>positioning | Addition            | 1.01                 | 1.02                        |                                                                             |
|                          |                                                    | Auxiliary func-<br>tions for multi-<br>axes coordi- | Reading axes<br>group posi-<br>tions                          | Addition            | 1.01                 | 1.02                        |                                                                             |
|                          |                                                    | nated control                                       | Changing the axes in a group                                  | Addition            | 1.01                 | 1.02                        |                                                                             |
|                          | Common<br>items                                    | Cams                                                | Generating<br>cam tables                                      | Addition            | 1.08                 | 1.09                        |                                                                             |
|                          |                                                    | Parameters                                          | Changing axis parameters                                      | Addition            | 1.08                 | 1.09                        |                                                                             |
|                          | Auxiliary func- Input signal logic inversion tions |                                                     | Addition                                                      | 1.05                | 1.06                 |                             |                                                                             |
| Unit (I/O)<br>management | NX Units                                           | ·                                                   |                                                               | Addition            | 1.05                 | 1.06                        | NX-series EtherCAT<br>Coupler Unit User's<br>Manual (Cat. No.<br>W519)      |

| Function              |                                                              |                                           |                                                         |          | Unit<br>version | Sysmac<br>Studio<br>version | Reference                                                                                   |
|-----------------------|--------------------------------------------------------------|-------------------------------------------|---------------------------------------------------------|----------|-----------------|-----------------------------|---------------------------------------------------------------------------------------------|
| Communica-<br>tions   | EtherNet/<br>IP port                                         | TCP/IP<br>applications                    | FTP client                                              | Addition | 1.08            | 1.09                        | NJ/NX-series CPU<br>Unit Built-in Ether-<br>Net/IP Port User's<br>Manual (Cat. No.<br>W506) |
|                       | EtherCAT port Packet monitoring <sup>*1</sup><br>(NJ301-□□□) |                                           |                                                         | Addition | 1.10            | 1.12                        | NJ/NX-series CPU<br>Unit Built-in Ether-<br>CAT Port User's Man-<br>ual (Cat. No. W505)     |
|                       | Communication                                                | s instructions                            |                                                         | Change   | 1.08            | 1.09                        | NJ/NX-series Instruc-<br>tions Reference Man-                                               |
|                       |                                                              |                                           |                                                         |          | 1.11            | 1.15                        | ual (Cat. No. W502)                                                                         |
| Debugging<br>function | Differential mon                                             | itoring                                   |                                                         | Addition | 1.03            | 1.04                        | NJ/NX-series CPU<br>Unit Software User's                                                    |
| Reliability functions | Self diagnosis                                               | Controller<br>errors                      | Changing lev-<br>els                                    | Addition | 1.03            | 1.04                        | <i>Manual</i> (Cat. No.<br>W501)                                                            |
| Security              | Asset protec-<br>tion and pre-                               | Protection                                | Data protec-<br>tion                                    | Addition | 1.01            | 1.02                        |                                                                                             |
|                       | venting<br>incorrect oper-<br>ation                          | Operation<br>authority verifi-<br>cation  | Number of<br>groups                                     | Change   | 1.01            | 1.02                        |                                                                                             |
| SD Memory<br>Cards    | Application                                                  | Automatic transfer from SD<br>Memory Card |                                                         | Addition | 1.03            | 1.04                        |                                                                                             |
|                       | Program transfer fro<br>ory Card                             |                                           | er from SD Mem-                                         | Addition | 1.11            | 1.15                        |                                                                                             |
| Backing up<br>data    | SD Memory<br>Card backups                                    | Operating<br>methods                      | CPU Unit<br>front-panel<br>DIP switch                   | Addition | 1.03            | 1.04                        | NJ/NX-series CPU<br>Unit Software User's<br>Manual (Cat. No.                                |
|                       |                                                              |                                           | Specification<br>with system-<br>defined vari-<br>ables | Addition | 1.03            | 1.04                        | W501)                                                                                       |
|                       |                                                              |                                           | SD Memory<br>Card Window<br>in Sysmac Stu-<br>dio       | Addition | 1.03            | 1.04                        |                                                                                             |
|                       |                                                              |                                           | Special instruction                                     | Addition | 1.08            | 1.09                        |                                                                                             |
|                       |                                                              | Protection                                | Disabling<br>backups to SD<br>Memory Cards              | Addition | 1.03            | 1.04                        |                                                                                             |
|                       | Sysmac Studio                                                | Sysmac Studio Controller backups          |                                                         |          |                 | 1.04                        |                                                                                             |

\*1 This addition applies only to an NJ301- CPU Unit. The NJ501- and NJ101- CPU Units support packet monitoring with all versions.

**Note** Refer to the manuals for the function modules for additions and changes to function module functions for each unit version of the CPU Units.

#### • Addition of Mountable CJ-series Units

The CJ-series Units that can be mounted have increased for the new unit version of the CPU Unit. For details, refer to *CJ-series Configuration Units* on page 2-11.

#### • Additions and Changes to Basic Instructions and Motion Control Instructions

The basic instructions and motion control instructions that you can use have increased or changed for the new unit version of the CPU Unit. For details, refer to the *NJ/NX-series Instructions Reference Manual* (Cat. No. W502) and *NJ/NX-series Motion Control Instructions Reference Manual* (Cat. No. W508).

#### Additions and Changes to Controller Events

The events that can occur have increased or changed for the new unit version of the CPU Unit. There are also changes in the recovery methods to use when some errors occur. For details, refer to the *NJ/NX-series Troubleshooting Manual* (Cat. No. W503).

#### • Additions and Changes to System-defined Variables

The system-defined variables that you can use have increased or changed for the new unit version of the CPU Unit. For details, refer to the *NJ/NX-series CPU Unit Software User's Manual* (Cat. No. W501).

### A-7-4 Performance Improvements for Unit Version Upgrades

This section introduces the functions for which performance was improved for each unit version of the CPU Unit and for each Sysmac Studio version.

|                                      | Function                                                       |                                      |                                       |                                                                             | Unit version                          | Sysmac Stu-<br>dio version      |
|--------------------------------------|----------------------------------------------------------------|--------------------------------------|---------------------------------------|-----------------------------------------------------------------------------|---------------------------------------|---------------------------------|
| Program-<br>ming                     | Program<br>capacity                                            | Quantities                           | Number of<br>POU instances<br>(NJ501- | 9,000<br>6,000                                                              |                                       | 1.06 or higher<br>1.05 or lower |
|                                      |                                                                |                                      | Number of<br>POU instances<br>(NJ301- | 3,000<br>1,500                                                              | 1.04 or later<br>1.03 or earlier      | 1.05 or higher<br>1.04 or lower |
|                                      | Momony                                                         | Variables                            | Number of vari-                       | 2,400<br>1,500                                                              | 1.03 or earlier                       | 1.05 or higher<br>1.04 or lower |
|                                      | Memory<br>capacity for<br>variables                            | Variables<br>with a<br>Retain        | ables <sup>*1</sup> (NJ301-           | 5,000<br>2,500<br>2,500                                                     | 1.04 or later                         | 1.05 or higher<br>1.04 or lower |
| Motion                               | Number of                                                      | attribute<br>Maximum n               | umber of con-                         | 15 axes                                                                     | 1.05 or later                         | <br>1.07 or higher              |
| Control                              | controlled axes                                                |                                      |                                       | 8 axes (NJ301-<br>1200)<br>4 axes (NJ301-                                   | Other than the above combi-<br>nation |                                 |
|                                      |                                                                |                                      |                                       | 1100)<br>15 axes                                                            | 1.06 or later                         | 1.07 or higher                  |
|                                      |                                                                |                                      |                                       | 8 axes (NJ301-<br>1200)                                                     | Other than the above combination      |                                 |
|                                      |                                                                |                                      |                                       | 4 axes (NJ301-<br>1100)                                                     |                                       | I                               |
| Built-in<br>Ether-<br>Net/IP<br>port | CIP service:<br>Tag data links<br>(cyclic commu-<br>nications) | Packet interval                      |                                       | Can be set for<br>each connection.<br>1 to 10,000 ms in<br>1-ms increments  | 1.03 or higher                        |                                 |
|                                      |                                                                |                                      |                                       | Can be set for<br>each connection.<br>10 to 10,000 ms in<br>1-ms increments | 1.02 or lower                         |                                 |
|                                      |                                                                | Permissible communica-<br>tions band |                                       | 3,000 pps <sup>*6</sup><br>(including heart-<br>beat)                       | 1.03 or higher                        |                                 |
|                                      |                                                                |                                      |                                       | 1,000 pps (includ-<br>ing heartbeat)                                        | 1.02 or lower                         |                                 |
|                                      | Number of TCP                                                  | sockets                              |                                       | 30<br>16                                                                    | 1.03 or higher<br>1.02 or lower       |                                 |
| Built-in<br>EtherCAT<br>port         | Communications<br>(NJ301-□□□                                   |                                      |                                       | 500, 1,000, 2,000,<br>or 4,000 μs                                           | 1.03 or higher                        |                                 |
| •                                    |                                                                |                                      |                                       | 1,000, 2,000, or<br>4,000 μs                                                | 1.02 or lower                         |                                 |

\*1 The performance improvement applies only to an NJ301-DDD CPU Unit. The maximum number of variables with a Retain attributes for the NJ501-DDD is 10,000.

\*2 This is the total for all axis types.

\*3 The performance improvement applies only to an NJ301-□□□ CPU Unit. The maximum numbers of controlled axes for the NJ501-□□□ are as follows: NJ501-□5□: 64 axes, NJ501-□4□: 32 axes, and NJ501-□3□: 16 axes

\*4 There is no change in the maximum number of used real axes.

- \*5 The performance improvement applies only to an NJ301-□□□ CPU Unit. The maximum numbers of axes for single-axis control for the NJ501-□□□ are as follows: NJ501-□5□: 64 axes, NJ501-□4□: 32 axes, and NJ501-□3□: 16 axes
- \*6 Here, pps means "packets per second" and indicates the number of packets that can be processed in one second.
- \*7 The performance improvement applies only to an NJ301-□□□ CPU Unit. You can use 500, 1,000, 2,000 or 4,000 µs communications cycle with an NJ501-□□□ CPU Unit, and 1,000, 2,000 or 4,000 µs communications cycle with an NJ101-□□□ CPU Unit.

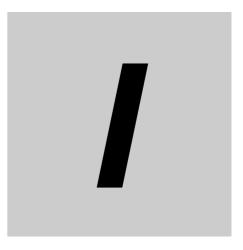

# Index

## Index

## A

| abnormal conditions | 5-94, | 5-95 |
|---------------------|-------|------|
| assumed causes5-13, | 5-16, | 5-18 |

#### В

| B7A communications specifications           |                |
|---------------------------------------------|----------------|
| B7A interface ports                         |                |
| B7A Interface Units                         |                |
| wiring                                      |                |
| Basic I/O Unit Information                  |                |
| 3-31, A-34, A-36, A-37, A-3                 | 38, A-96, A-99 |
| Basic I/O Units                             |                |
| specifications                              | A-3            |
| basic system configuration                  | 2-2            |
| basic system configurations                 | 1-4            |
| battery connector                           |                |
| battery replacement procedure               | 6-6            |
| battery service life and replacement period | 6-4            |
| Battery Set                                 | 2-7, 6-3, 6-5  |
| Battery-backup Memory Check Error           | 5-41           |
| built-in EtherCAT port                      |                |
| built-in EtherNet/IP port                   |                |
| BUSY indicator                              |                |
|                                             |                |

#### С

| _Card1Deteriorated (SD Memory Card Life Warning Flag) |
|-------------------------------------------------------|
|                                                       |
| causes5-94, 5-95                                      |
| _CJB_IOUnitInfo (Basic I/O Unit Information)          |
| <br>                                                  |
| CJ-series Basic I/O Units2-12, 3-22                   |
| list2-13                                              |
| wiring models with connectors4-33                     |
| wiring models with terminal blocks4-31                |
| CJ-series Configuration Units2-11, 2-13               |
| CJ-series CPU Bus Units2-12                           |
| list2-18                                              |
| CJ-series I/O Control Unit2-7, 3-32                   |
| CJ-series I/O Interface Unit2-10, 3-32                |
| CJ-series Special I/O Units2-12                       |
| list2-16                                              |
| CJ-series Unit Configuration2-2, 2-5                  |
| CJ-series Unit configuration1-4                       |
| connector types                                       |
| Connector-Terminal Block Conversion Units             |
| connecting 4-38, A-54                                 |
| connectionsA-56                                       |
| contact current vs. service life characteristicA-52   |
| contact protection circuitA-52                        |
| control panel                                         |
| installation4-11                                      |

#### 

### D

| Daisy chain              | 4-56, 4-58      |
|--------------------------|-----------------|
| dimensions               | 4-22, A-89      |
| DIN Track                | 2-7, 4-16, 4-18 |
| DIP Switch Setting Error | 5-31            |
| DIP switches             | 3-4, 3-8        |
| Duplicate Unit Number    |                 |

## Ε

| Earthing Methods                        |                  |
|-----------------------------------------|------------------|
| EMC Directive measures for relay output | sA-100           |
| emergency stop circuit example          | 4-7              |
| EN 61131-2                              | A-100            |
| End Cover                               | 2-7, 2-11        |
| End Cover Missing                       | 5-48             |
| Equipotential bonding system            | 4-56, 4-57       |
| ERROR indicator                         | 3-5              |
| errors                                  |                  |
| checking for non-fatal errors           | 5-8              |
| indicators                              | 5-8              |
| instructions that read error status     | 5-10             |
| system-defined variables                | 5-10             |
| table                                   | 5-13             |
| troubleshooting with Sysmac Studio .    | 5-9              |
| EtherCAT network configuration          | 1-4, 2-2, 2-4    |
| event codes                             | 5-13, 5-16, 5-18 |
| event levels                            | 5-4              |
| Event Log Save Error                    | 5-68             |
| event logs                              | 4-5              |
| event names                             | 5-13, 5-16, 5-18 |
| Expansion Racks                         | 2-9              |
|                                         |                  |

#### F

| fail-safe circuits | 4-6        |
|--------------------|------------|
| fatal errors       | 5-3        |
| Fujitsu connectors | 3-24, 4-34 |

### G

| GR terminal | 3-16, 4-30 |
|-------------|------------|
| grounding   | 4-30, 4-56 |

I

| I/O Bus Check Error                         | 5-46       |
|---------------------------------------------|------------|
| I/O Connecting Cables                       |            |
| I/O Relay Terminals                         |            |
| connecting                                  | 4-38, A-54 |
| connection patterns                         |            |
| connections                                 | A-61       |
| I/O Setting Check Error                     | 5-50       |
| ID information indication                   |            |
| Illegal Packet Discarded                    | 5-54       |
| Impossible to Access Special Unit           | 5-51       |
| Incorrect Power Supply Unit Connected error |            |
| Incorrect Unit/Expansion Rack Connection    | 5-48       |
| indicators                                  |            |
| inductive loads                             | A-52       |
| input devices                               | 4-39       |
| inrush current                              |            |
| installation                                |            |
| cabinets or control panels                  | 4-9        |
| dimensions                                  |            |
| height                                      | 4-25       |
| interlock circuits                          |            |
| Internal NJ-series Bus Check Error          | 5-31       |
| Interrupt Input Unit                        | 2-13, A-17 |
|                                             |            |

## L

| LG terminal                   | 3-16, 4-30 |
|-------------------------------|------------|
| line disconnection detection  | A-95       |
| LINK/ACT indicator            | 3-7, 3-8   |
| load short-circuit protection | A-95       |
| lot numbers                   | 3-9        |
| Low Battery Voltage           | 5-40       |

### Μ

| MAC addresses           | 3-9        |
|-------------------------|------------|
| Main Memory Check Error | 5-34       |
| MIL connectors          | 3-24, 4-35 |

### Ν

| NET ERR indicator                         | 3-7, 3-8  |
|-------------------------------------------|-----------|
| NET RUN indicator                         | 3-7, 3-8  |
| network configuration                     | 1-5, 2-20 |
| non-fatal errors                          | 5-4       |
| Non-volatile Memory Data Corrupted        | 5-33      |
| Non-volatile Memory Life Exceeded         | 5-32      |
| Non-volatile Memory Restored or Formatted | 5-32      |

## 0

| operation                         |
|-----------------------------------|
| before operation-ready status 4-2 |
| output wiring                     |
| precautions 4-42                  |

## Ρ

| periodic inspection      |      |
|--------------------------|------|
| Peripheral USB port      |      |
| power consumption        |      |
| calculating              |      |
| power OFF detection time |      |
| power OFF operation      | 4-3  |
| power supply             |      |
| wiring                   | 4-26 |
| Power Supply Unit        |      |
| incorrect model          | 5-3  |
| Power Supply Units       |      |
| selecting                | 3-17 |
| power supply wiring      |      |
| precautions              |      |
| output wiring            |      |
| PWR indicator            | 3-16 |
|                          |      |

## Q

| Quick-response Input Unit | 2-13, A-18 |
|---------------------------|------------|
| quick-response inputs     | 3-25       |

## R

| Real-Time Clock Failed  | 5-39             |
|-------------------------|------------------|
| Real-Time Clock Stopped | 5-39             |
| replacement procedure   | 6-6              |
| RUN indicator           | 3-5              |
| RUN output              | 3-17, 4-27, 4-29 |

## S

| SD BUSY indicator                     | 3-6        |
|---------------------------------------|------------|
| SD cards                              | 3-10       |
| SD Memory Card Access Power OFF Error | 5-45       |
| SD Memory Card connector              | 3-4        |
| SD Memory Card Data Corrupted         | 5-44       |
| SD Memory Card Invalid Format         | 5-42       |
| SD Memory Card Invalid Type           | 5-41       |
| SD Memory Card Life Exceeded          | 5-42       |
| SD Memory Card Power Supply Switch    | 3-4        |
| SD Memory Card Restored or Formatted  | 5-43       |
| SD Memory Cards                       | 2-7, 3-10  |
| SD PWR indicator                      | 3-6        |
| service life expectancy               | A-52       |
| sliders                               | 3-4, 4-14  |
| slots                                 | 2-5        |
| specifications                        | 1-7, A-2   |
| Star earthing                         | 4-56, 4-57 |
|                                       |            |

| starting         | 3-5    |
|------------------|--------|
| Support Software | 1-6    |
| Sysmac Studio    | . 3-33 |

## Т

| Too Many I/O Points       | 5-47 |
|---------------------------|------|
| transmission delay switch | 3-30 |
| Troubleshooter            | 5-10 |
| troubleshooting           | 5-11 |

#### U

| Unit connector                                | 3-4          |
|-----------------------------------------------|--------------|
| Unit current consumption                      |              |
| calculating                                   | 3-17         |
| Units                                         | 2-6, 2-10    |
| Unsupported Unit Detected                     | 5-47         |
| User Program/Controller Configurations and Se | tup Transfer |
| Error                                         | 5-56         |
|                                               |              |

#### W

| weights              |  |
|----------------------|--|
| wiring ducts         |  |
| write protection key |  |

#### **OMRON** Corporation **Industrial Automation Company** Kyoto, JAPAN

#### Contact: www.ia.omron.com

## Regional Headquarters OMRON EUROPE B.V.

Wegalaan 67-69, 2132 JD Hoofddorp The Netherlands Tel: (31)2356-81-300/Fax: (31)2356-81-388

OMRON ASIA PACIFIC PTE. LTD. No. 438A Alexandra Road # 05-05/08 (Lobby 2), Alexandra Technopark, Singapore 119967 Tel: (65) 6835-3011/Fax: (65) 6835-2711

**OMRON ELECTRONICS LLC** 

2895 Greenspoint Parkway, Suite 200 Hoffman Estates, IL 60169 U.S.A. Tel: (1) 847-843-7900/Fax: (1) 847-843-7787

OMRON (CHINA) CO., LTD. Room 2211, Bank of China Tower, 200 Yin Cheng Zhong Road, PuDong New Area, Shanghai, 200120, China Tel: (86) 21-5037-2222/Fax: (86) 21-5037-2200

#### Authorized Distributor:

© OMRON Corporation 2011-2017 All Rights Reserved. In the interest of product improvement, specifications are subject to change without notice.

Cat. No. W500-E1-17